Technische Universität Berlin Fakultät Verkehrs- und Maschinensysteme Hermann-Föttinger-Institut für Strömungsmechanik

Holger Matthias Lübcke geboren am 11. Juni 1970 in Freiburg im Breisgau

# Entwicklung expliziter Darstellungen zweiter statistischer Momente zur numerischen Simulation turbulenter Strömungen

Von der Fakultät Verkehrs- und Maschinensysteme zur Erlangung des akademischen Grades Doktor der Ingenieurwissenschaften (Dr.-Ing.) genehmigte Dissertation

Wissenschaftliche Aussprache am 30. August 2001 Promotionsausschuss: Vorsitzender: Prof. Dr. rer.nat. Andreas Dillmann Berichter: Prof. Dr. Milovan Perić Prof. Dr.-Ing. Frank Thiele

> Berlin 2001 D83

# Vorwort

Die vorliegende Arbeit entstand während meiner Tätigkeit als wissenschaftlicher Mitarbeiter am Hermann-Föttinger-Institut für Strömungsmechanik in der Arbeitsgruppe Numerische Methoden der Thermo- und Fluiddynamik (CFD) von Herrn Prof. Dr.-Ing. Frank Thiele.

Für seine langjährige Unterstützung und Förderung, die diese Arbeit ermöglichten, möchte ich herzlich danken. Besonderer Dank gilt auch Herrn Prof. Dr. Milovan Perić für die freundliche Übernahme der Begutachtung und Herrn Prof. Dr. rer.nat. Andreas Dillmann für die Übernahme des Vorsitzes im Promotionsausschuss.

Weiterhin danke ich allen Kollegen der Arbeitsgruppe, die mir bei Problemen mit der Simulationsumgebung stets hilfreich zur Seite standen. Im besonderen Maße m¨ochte ich Herrn Dr.-Ing. Thomas Rung danken, der als Gruppenleiter mich in das Gebiet der Turbulenzmodellierung einarbeitete und in vielen Diskussionen wertvolle Anregungen zu dieser Arbeit gab. Abschließend möchte ich Frau Andrea Kalcher herzlich für die kritische Durchsicht der Reinschrift der Arbeit danken.

Berlin, im August 2001 Holger Lübcke

# Zusammenfassung

Ingenieurwissenschaftliche Simulationen turbulenter Strömungen werden meist mit statistisch gemittelten Navier-Stokes Gleichungen durchgeführt. Hierbei treten in den Impulsgleichungen zweite statistische Momente der Geschwindigkeit auf, die Reynolds-Spannungen. Diese Momente müssen als weitere Unbekannte behandelt werden, wodurch das Gleichungssystem nicht mehr geschlossen ist. Industrielle Simulationsverfahren verzichten auf zusätzliche Transportgleichungen und damit verbundene Modelle für höhere Momente und verwenden direkt Modelle für zweite statistische Momente. Größtenteils werden lineare Wirbelzähigkeitsmodelle verwendet, bei denen die Reynolds-Spannungen proportional zum mittleren Geschwindigkeitsgradienten sind. Diese explizite Darstellung gewährleistet ein effizientes und robustes Verfahren, aber der lineare Zusammenhang fuhrt zu Defekten ¨ in komplexen Strömungen. Hauptgegenstand der Dissertation ist die Entwicklung einer nichtlinearen Darstellung, die die günstigen numerischen Eigenschaften beibehält und den Turbulenzzustand in dreidimensionalen Strömungen verbessert wiedergibt.

Die Entwicklung dieser Darstellung orientiert sich an der Herleitung expliziter algebraischer Spannungsmodelle. Bisherige Modelle benötigen eine vollständige Funktionsbasis, die in dreidimensionalen Strömungen 10 Generatoren umfasst, wenn abhängige Generatoren durch Polynome dargestellt werden. Dies führt zu einer aufwendigen Darstellung, weshalb meist nur eine vereinfachte Darstellung für zweidimensionale Strömungen verwendet wird, bei der die Basis nur 3 Generatoren enthält. Ausgehend von diesem Modell wird durch Hinzunahme weiterer Generatoren eine kompakte Darstellung entwickelt, die dreidimensionale Strömungen besser wiedergibt, aber die Modelleigenschaften in zweidimensionalen Strömungen nicht beeinflusst und deren Aufwand geringer ist als bei einer 10-Generator-Funktionsbasis. L¨asst man auch gebrochen rationale Funktionen zu, dann besteht eine vollständige Funktionsbasis aus 5 Generatoren. Bei dieser mathematisch ¨aquivalenten Transformation entstehen ¨außerst komplizierte Koeffizienten, die derartige Modelle für den ingenieurwissenschaftlichen Einsatz uninteressant machen. Um ein kompaktes Spannungsmodell zu erhalten, muss eine exakte Umsetzung aufgegeben und eine Näherungslösung bestimmt werden. Projektionsverfahren ermöglichen eine Lösung im Sinne kleinster Fehlerquadrate bei einer beliebigen Funktionsbasis. Im Fall einer vollständigen Basis ergibt sich die gleiche Lösung wie beim direkten Einsetzen einer vollständigen Funktionsbasis in die algebraische Bestimmungsgleichung. Jedoch mussen bei Projektionsver- ¨ fahren die entstehenden Gleichungssysteme vereinfacht werden, um einfache Koeffizienten zu erhalten. Durch mehrere Projektionen auf verschiedene Funktionsbasen wird ein kompaktes Modell mit möglichst universellen Eigenschaften entwickelt.

Zur Validierung der Eigenschaften wird die entwickelte Darstellung in dreidimensionalen Strömungen untersucht. Der verallgemeinerte Zusammenhang zwischen den Geschwindigkeitsgradienten und Reynolds-Spannungen bewirkt eine deutlich verbesserte Vorhersage von durch Normalspannungsanisotropie induzierten Sekundärströmungen und tertiären Schubspannungseffekten. In den betrachteten Strömungen resultiert daraus gegenüber linearen Wirbelzähigkeitsmodellen ein grundsätzlich anderes Ausbreitungsverhalten bei Wandstrahlen oder azimutalen Geschwindigkeitsprofilen in rotierenden Rohrströmungen.

# Inhaltsverzeichnis

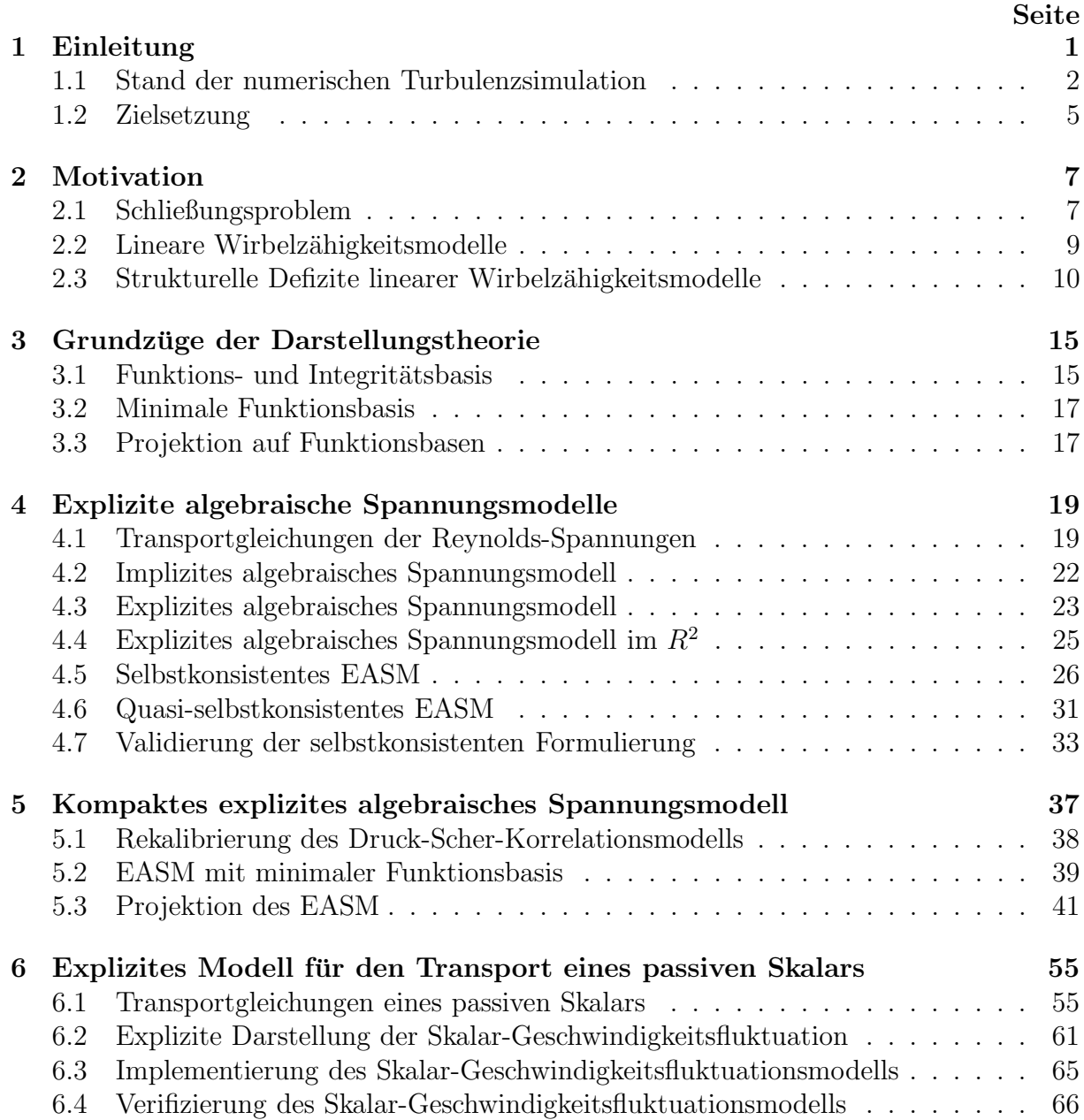

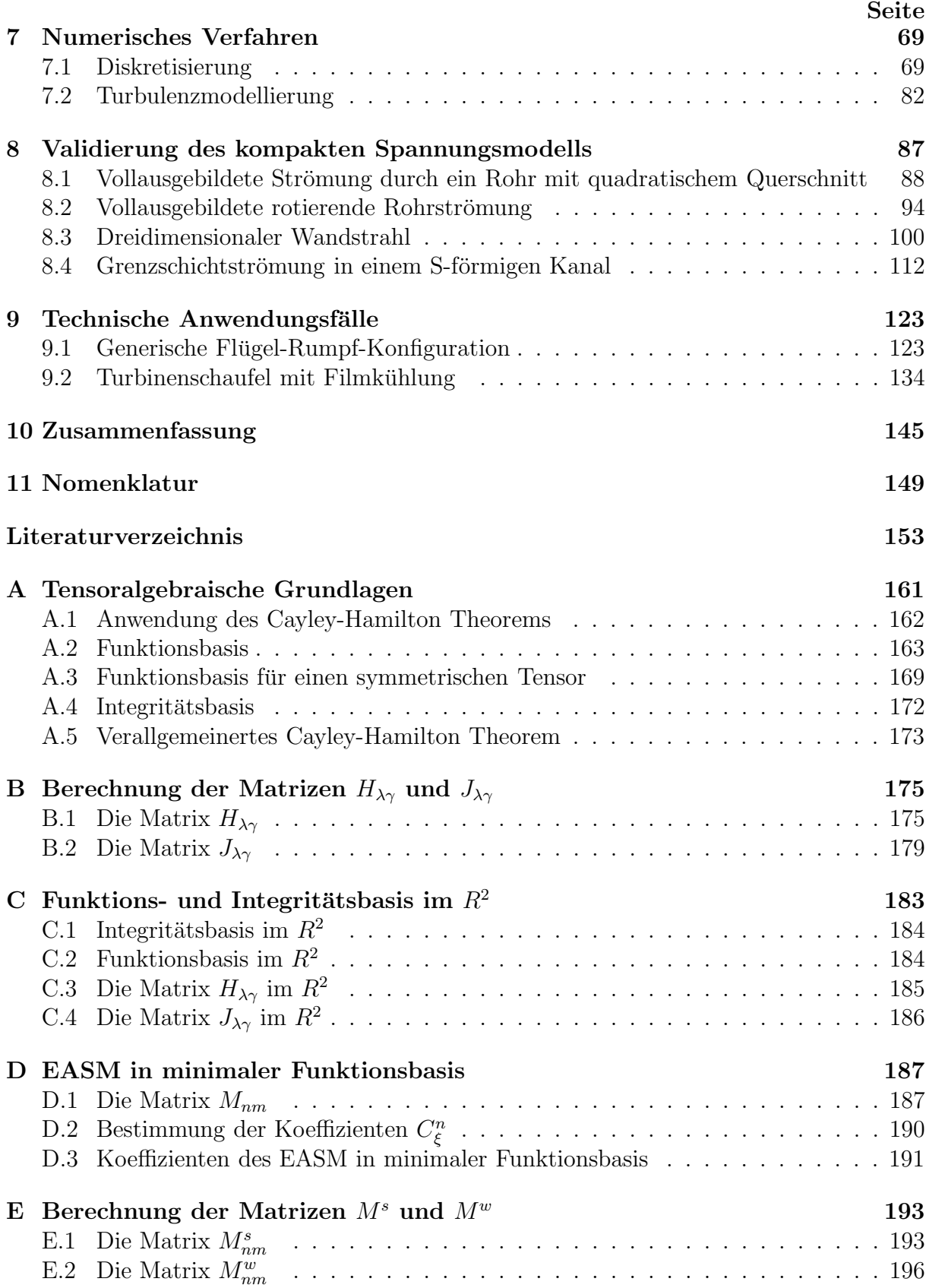

# Kapitel 1 Einleitung

Strömungen in ingenieurwissenschaftlichen Problemstellungen sind aufgrund der hohen Reynolds-Zahl und der komplexen Geometrie fast ausnahmslos turbulent. Die Notwendigkeit, die Turbulenz der Strömung zu berücksichtigen, wird schon bei einer einfachen Strömung durch ein Rohr mit kreisrundem Querschnitt deutlich. Unterhalb einer mit dem Rohrradius gebildeten kritischen Reynolds-Zahl von  $Re \approx 2300$  ist die Strömung laminar und die Axialgeschwindigkeit parabelförmig (∼  $r^2$ ), während bei höheren Reynolds-Zahlen die Strömung turbulent und die Axialgeschwindigkeit näherungsweise proportional zu  $r^{1/7}$ [20] ist. In einer laminaren Strömung kann das Druckgefälle entlang der Rohrachse direkt aus einer analytischen Beziehung berechnet werden. Verglichen mit dem Druckgefälle einer direkten numerischen Simulation einer Rohrströmung mit  $Re = 5300$  von Schmidt [71], die aufgrund der hohen physikalischen und numerischen Auflösung als exakte Lösung des Problems angesehen werden kann, ergibt sich eine Abweichung zur laminaren Formel von 300%. Die Verwertbarkeit einer Simulation zur Auslegung einer technischen Anlage ist deshalb wesentlich durch die Behandlung des Turbulenzproblems bei der strömungsphysikalischen Modellbildung bestimmt. Dies fuhrte zu der Entwicklung verschiedener ¨ Techniken, um turbulente Strömungen numerisch zu simulieren. In jüngster Zeit wurden, bedingt durch die Verfügbarkeit von Hochleistungsrechenanlagen, vermehrt direkte Simulationen durchgeführt. Diese lösen die Erhaltungsgleichungen für Masse und Impuls exakt in Raum und Zeit. Die für ingenieurwissenschaftliche Aufgaben benötigten Größen, wie z.B. Kraftbeiwerte oder mittlere Geschwindigkeitsfelder, werden durch eine explizite Statistik aus der zeitlichen Entwicklung der Strömung gewonnen. Da die Rechenanforderungen derartiger Simulationen aber sehr hoch sind und außerdem nur geringes Interesse an den Momentangrößen besteht, wird im ingenieurwissenschaftlichen Kontext eine statistische Betrachtungsweise vorgezogen. Durch statistische Mittelung der Erhaltungsgleichungen entstehen Transportgleichungen für die ersten statistischen Momente, die Mittelwerte [33], wodurch die Rechenanforderungen drastisch reduziert werden. Allerdings ist dann das Gleichungssystem nicht mehr geschlossen. Durch die Nichtlinearität der Erhaltungsgleichungen treten in den Transportgleichungen der Mittelwerte zusätzlich zweite statistische Momente auf. Prinzipiell können Transportgleichungen für höhere statistische Momente hergeleitet werden, nur enthalten diese ihrerseits unbekannte Momente. Das Gleichungssystem kann erst gelöst werden, wenn ein Turbulenzmodell eingeführt wird, das h¨ohere statistische Momente mit niedrigeren statistischen Momenten verbindet.

# 1.1 Stand der numerischen Turbulenzsimulation

Turbulente Strömungen haben ein ausgeprägtes dynamisches Verhalten mit vielen überlagerten räumlichen sowie zeitlichen Bewegungen unterschiedlicher Größe. Jede Realisierung einer Strömung ist daher einzigartig, weil schon minimalste Unterschiede in den Randbedingungen oder Imperfektionen der Versuchsanlage die kleinen Fluktuationen und damit die Momentanwerte beeinflussen. Eine Analyse oder ein Vergleich turbulenter Strömungen ist somit nur auf Basis einer statistischen Betrachtung möglich. Erst dann entstehen Daten, die frei von dem zufälligen Charakter der einzelnen Realisierung sind und den Vergleich mit anderen Strömungen zulassen bzw. Kenngrößen zur Dimensionierung technischer Anlagen liefern. Man unterteilt deshalb numerische Verfahren zur Simulation turbulenter Strömungen nach der Art, wie sie statistische Größen ermitteln. Direkte Simulationen haben zum Ziel, die Schwankungsbewegungen räumlich und zeitlich zu erfassen und explizit zu quantifizieren. Sie zeichnen für ein räumliches Gebiet und Zeitintervall die Bewegungen auf und führen nach der Simulation explizit eine statistische Auswertung durch. Die Realitätsnähe derartiger Simulationen ist unübertroffen und bietet ein viel vollständigeres Bild als experimentelle Untersuchungen. Einzige mögliche Fehlerquelle ist das numerische Verfahren selbst, weshalb die Rechenanforderungen zur Erfassung der kleinskaligen Bewegungen immens sind. Dieses Vorgehen fand daher erst mit der Verfügbarkeit von Hochleistungsrechenanlagen weitere Verbreitung.

Da es lange Zeit nicht möglich war, diese Anforderungen zu erfüllen, wurde in den Anfängen der numerischen Berechnung turbulenter Strömungen ein anderer Ansatz verfolgt, der aufgrund seiner geringen Ressourcenanforderung bis heute aktuell ist. Hierbei wird versucht, die gesuchten statistischen Daten direkt zu berechnen. Dazu werden alle Größen in Mittelwerte und Fluktuationen aufgeteilt und in die Erhaltungsgleichungen eingesetzt. Nach statistischer Mittelung entstehen dann Transportgleichungen für die ersten statistischen Momente, die Mittelwerte. Allerdings treten in den Gleichungen weitere höhere, unbekannte statistische Momente auf, weshalb das Gleichungssystem erst durch Einführung eines Turbulenzmodells geschlossen ist. Damit tritt bei diesem Vorgehen neben dem numerischen Verfahren auch das Turbulenzmodell in Erscheinung. Die Wiedergabe der starken räumlichen und zeitlichen Variation der Turbulenz durch ein Modell ist äußerst schwierig. W¨ahrend der letzten Jahrzehnte wurden verschiedenste Modelle erarbeitet und ihre Gültigkeit in verschiedenen Strömungen überprüft. Der Anwendungsbereich der heute existierenden Modelle ist aber immer noch stark eingeschränkt.

#### 1.1.1 Direkte Simulationen

Die Turbulenz der Strömung äußert sich durch kleine Schwankungsbewegungen, die einer Hauptströmung überlagert sind. Der naheliegendste Ansatz zur numerischen Berechnung turbulenter Strömungen, die direkte numerische Simulation (DNS) der Navier-Stokes Gleichungen mit Auflösung der kleinen Schwankungsbewegungen, konnte erst in den letzten Jahrzehnten mit der Verfügbarkeit von Hochleistungsrechenanlagen verwirklicht werden. Die notwendigen feinen Gitter und Zeitschritte, insbesondere bei wandgebundenen Strömungen, werden deutlich, wenn der Ressourcenbedarf einer DNS anhand einer Kanalströmung abgeschätzt wird. Eine derartige Abschätzung unter Berücksichtigung der Simulationsergebnisse von Rogallo u.a. [62] und Kim u.a. [40] wurde von Wilcox [93] durchgeführt. Die Anzahl der notwendigen Gitterpunkte ist proportional zum Kuben des Verhältnisses der großen zu den kleinen Schwankungen ~  $(l_{gr.Fluk.}/l_{kl.Fluk})^3$ . Sind die kleinsten Fluktuationen proportional zum Kolmogorov Längenmaß  $l_K = (\nu^3/\varepsilon)^{1/4}$  und die großen Fluktuationen proportional zur doppelten Kanalhöhe  $2H$ , dann ergibt sich die Punktanzahl, wenn angenommen wird, dass das verwendete numerische Verfahren vier Gitterpunkte braucht, um eine Fluktuation aufzulösen zu:

$$
N_{\rm GEO, uni} \approx \left(4\,\frac{2\,H}{l_K}\right)^3 \approx (110\,Re_\tau)^{9/4}.
$$

Hierin bezeichnet  $Re_\tau = u_\tau H/(2 \nu)$  die mit der Wandschubspannungsgeschwindigkeit gebildete Reynolds-Zahl. Die im Längenmaß verwendete mittlere Dissipationsrate wurde für die Kanalströmung durch  $\varepsilon \approx 40u_\tau^3/H$  abgeschätzt. Äquidistante Gitter erlauben keine effiziente Ausnutzung des Verfahrens. Die DNS von Kim u.a. zeigte, dass sich der Aufwand durch Anpassung des Gitters an die Strömung mit lokaler Verfeinerung in Gebieten mit kleinen Fluktuationen zu

$$
N_{\rm GEO} \approx (3 \, Re_\tau)^{9/4}
$$

reduziert. Die Anzahl der benötigten Zeitschritte ergibt sich aus dem Quotienten der Zeit, die erforderlich ist, um eine stationäre Statistik zu erhalten, und aus dem Kolmogorov Zeitmaß  $\tau_K = (\nu/\varepsilon)^{1/2}$ , das den Zerfall der kleinsten Fluktuationen beschreibt. Kim u.a. nahmen an, dass sich eine stationäre Statistik nach 5 Durchströmungen mit der Wandschubspannungsgeschwindigkeit  $T \sim 5H/u_\tau$  einstellt. In der Kanalströmung von Kim u.a. wurde der Verlauf der kleinsten Fluktuation mit 18 Zeitschritten diskretisiert. Die Anzahl der Zeitschritte ist dann:

$$
N_{\rm T} \approx 1600 \, Re_{\tau}^{1/2}.
$$

Für die von Kim u.a. durchgeführte DNS einer Kanalströmung mit  $Re_\tau = 180$  (entspricht einer mit der mittleren Durchflussgeschwindigkeit gebildeten Reynolds-Zahl von  $\approx 6000$ ) ergeben sich dann  $N_{\text{GEO}} \approx 1.5 \, 10^6$  und  $N_{\text{T}} \approx 2 \, 10^4$ . Der Gesamtaufwand für eine DNS ist proportional zu ∼  $N_{\text{GEO}} N_T \sim Re^{11/4}$ . Eine Verdopplung der Reynolds-Zahl erhöht somit den Aufwand um das Achtfache. Die DNS wird deshalb auch in absehbarer Zukunft nur auf einfache Geometrien und ingenieurwissenschaftlich unbedeutende Reynolds-Zahlen beschränkt bleiben. Die DNS der Rohrströmung bei  $Re = 5300$  benötigt beispielsweise 5000 CPU Stunden (10 000 Zeitschritte) auf einer CRAY T3E-900, wohingegen eine ebenfalls dreidimensionale Simulation mit einem statistischen Turbulenzmodell mit dem gleichen Verfahren ca. 20 min. auf einem PC dauert. Die Durchfuhrbarkeit von Konfigurationen, ¨ die die derzeitige Komplexität von Simulationen mit Turbulenzmodellen erreichen, wie etwa die DNS eines Flügels, schätzt Spalart [77], bei Berücksichtigung der Weiterentwicklung von Rechenanlagen und Algorithmen, auf das Jahr 2080.

Zur Reduzierung des Rechenaufwandes wurden Grobstruktursimulationen (Large Eddy Simulation, LES) entwickelt. Diese bieten ähnliche detaillierte Einsichten in die strömungsphysikalischen Prozesse wie eine DNS, da hierbei die Navier-Stokes Gleichungen gefiltert werden, wobei große Fluktuationen direkt aufgelöst und nur kleine Fluktuationen durch das so genannte Feinstrukturmodell (auch Subgrid-Scale Model) beschrieben werden. Die Aufteilung in große und kleine Strukturen erfolgt durch das Gitter, das den Filter definiert. Allerdings sind auch diese Simulationen gegenwärtig auf einfache Konfigurationen bei geringen Reynolds-Zahlen begrenzt. Die Gründe hierfür liegen im unangemessen hohen Aufwand zur Auflösung der extrem dünnen, für die Simulation aerodynamischer Probleme aber entscheidenden Wandgrenzschichten. Um den Rechenaufwand nicht in dem gleichen Maß wie eine DNS ansteigen zu lassen, werden mit größerer Reynolds-Zahl immer weniger kleine Strukturen direkt aufgelöst, wodurch Gitterpunkte eingespart werden, aber der Einfluss des Feinstrukturmodells wächst. Um die Qualitätsminderung durch das Feinstrukturmodell zu vermeiden, entspricht die wandnahe Auflösung gegenwärtiger LES häufig dem einer direkten numerischen Simulation. LES sind daher momentan nicht für wandgebundene Probleme bei hohen Reynolds-Zahlen einsetzbar, haben aber langfristig ein hohes Anwendungspotenzial, insbesondere in der Kombination mit statistischen Turbulenzmodellen (siehe Speziale [84] und Shur u.a. [74]).

#### 1.1.2 Statistische Turbulenzmodellierung

Aus den oben genannten Gründen ist die Simulation industriell relevanter Problemstellungen bei hohen Reynolds-Zahlen gegenwärtig nur bei statistischer Betrachtung möglich. Im Rahmen der dabei anfallenden Mittelung treten in den Impulsgleichungen zweite statistische Momente in Gestalt der nach O. Reynolds, [56], benannten Reynolds-Spannungen als neue Unbekannte auf. Zur Schließung des Gleichungssystems mussen diese Unbekannten ¨ durch ein Turbulenzmodell ausgedrückt werden. In der industriellen Anwendung werden zumeist lineare, niederparametrige Wirbelz¨ahigkeitsmodelle (Eddy Viscosity Model, EVM), wie z.B. Baldwin u.a. [5], Jones u.a. [37], Wilcox [92] oder Spalart u.a. [76], eingesetzt. Industrielle Anforderungen, in denen numerische Effizienz und Vorhersagegenauigkeit gleichermaßen wichtig sind, konnten bislang nur diese Modelle erfüllen. Das resultierende Gesamtsystem besitzt eine hohe numerische Stabilität und die algorithmisch einfache, effiziente Umsetzung des Ansatzes fuhrte schnell zu ausgereiften Verfahren. Der ¨ lineare Wirbelz¨ahigkeitsansatz besitzt jedoch erhebliche konzeptionelle Defizite in Bezug auf die Darstellung komplexer turbulenter Austauschmechanismen. Die erzielbare Vorhersagegenauigkeit im Bereich abgelöster oder ablösenaher Strömungen oder von anisotropiegetriebenen Sekundärströmungen sind mit derartiger Modellierung nahezu ausnahmslos unbefriedigend.

Der alternative Ansatz mit Transportgleichungsmodellen (Reynolds-Spannungs-Transportmodelle, RSTM) für zweite statistische Momente anstelle der EVM fand trotz Prädistinierung für komplexe Strömungen und langer Verfügbarkeit, siehe Launder u.a. [41], Gibson u.a. [28], Fu u.a. [23] und Speziale u.a. [81], kaum Verbreitung. Die primären Gründe hierfür sind der hohe Kernspeicher- und Rechenbedarf, die geringe numerische Stabilität und der erhebliche Implementierungsaufwand der RSTM. Ferner vermögen einfache (lineare) RSTM nicht alle Defizite isotroper EVM zu vermeiden und sind aufgrund ihrer wesentlich komplexeren Struktur schwieriger zu analysieren und modifizieren. Neuere Ansätze zur Erweiterung des Gültigkeitsbereichs der RSTM auf der Grundlage hochgradig nichtlinearer Umverteilungsterme werden vielfach mit Skepsis betrachtet, Speziale [82]. Ungeachtet ihrer theoretischen Vorteile steht die erfolgreiche Validierung fortschrittlicher Transportgleichungs-Reynolds-Spannungsmodelle in Bezug auf die genauere Darstellung

von komplexen, praxisrelevanten Strömungen noch aus, Bradshaw u.a. [8]. Erste vielversprechende Arbeiten hierzu findet man z.B. bei Batten [6] oder Hanjalić [32].

Zur Verbesserung der Simulationsqualität, bei gleichzeitiger Beibehaltung der günstigen Eigenschaften der linearen Wirbelzähigkeitsmodelle, werden vielerorts nichtlineare Erweiterungen der Zwei-Parameter Wirbelzähigkeitsmodelle untersucht. Neben heuristisch motivierten Vorschlägen, z.B. Speziale [80] oder Craft [13], sind in der Literatur eine Vielzahl unterschiedlicher Vorgehensweisen mit übergeordneten mathematisch physikalischen Prinzipien zur Konstruktion nichtlinearer Beziehungen zwischen Reynolds-Spannungen und Geschwindigkeitsgradienten (Stress-Strain Relation) bekannt. Beispiele hierfur sind die ¨ Renormalisierungsgruppentheorie (Rubinstein [63], Yakhot [97]), die Direct-Interaction Approximation (Yoshizawa [98]), das Realizability-Prinzip (Shih u.a. [73]) oder die Rationale Mechanik (Pope [55], Taulbee [86], Gatski u.a. [26]).

Unter diesen Vorschlägen erscheinen die expliziten algebraischen Spannungsmodelle (EA-SM), welche auf Pope [55] bzw. Gatski u.a. [26] zurückgehen, überlegen. Ihre Herleitung basiert auf der Vereinfachung linearer RSTM, sodass Erkenntnisse dieser Modelle weiterbenutzt werden können. Für strukturell stationäre Turbulenz lassen sich die Transportgleichungen der Reynolds-Spannungen in ein System implizit gekoppelter algebraischer Gleichungen überführen. Diese Gleichungen können dann mittels der Darstellungs- und Invariantentheorie (Spencer [78, 79], Zheng [99]) in einen expliziten Zusammenhang zwischen Reynolds-Spannungen und Geschwindigkeitsgradienten umgeformt werden. Durch die rigorose Ableitung aus dem linearen impliziten RSTM gewährleistet das EASM die korrekte Darstellung von Produktions- und Umverteilungsmechanismen. Die enge Beziehung zum impliziten RSTM eröffnet eine verbesserte Wiedergabe von Spannungsanisotropie, Systemrotation und Stromlinienkrümmung. Die EASM verfügen somit prinzipiell über ¨ahnliche physikalische Gultigkeitsbereiche wie RSTM. ¨

### 1.2 Zielsetzung

Ziel der Arbeit ist die Bereitstellung eines Turbulenzmodells fur ingenieurwissenschaftliche ¨ Anwendungen. Hauptaufgabe ist hierbei die Formulierung des physikalischen Zusammenhangs zwischen den ersten und zweiten statistischen Momenten. Das Modell sollte gleichermaßen die Anforderungen nach möglichst hoher Vorhersagegenauigkeit und geringen Ressourcenverbrauch erfüllen, weshalb eine explizite Darstellung der zweiten statistischen Momente angestrebt wird. Bei der Simulation turbulenter Strömungen sind die zweiten statistischen Momente mit der größten Relevanz die Reynolds-Spannungen. Die Arbeit konzentriert sich daher auf ihre Darstellung. Eine Anwendung der erarbeiteten Ergebnisse auf andere statistische Momente ist aber grundsätzlich möglich und wird am Beispiel des Transports eines passiven Skalars verdeutlicht. Die Herleitung beschränkt sich auf inkompressible Strömungen, da die Kompressibilität des Fluids die Turbulenzstruktur nur unwesentlich beeinflusst, wie neuere Untersuchungen mit DNS [43] belegen. Eine grundlegende Anderung des Turbulenzfeldes tritt erst bei stark kompressiblen Strömungen, z.B. Hyperschall, ein, weshalb das Modell ohne Einschränkung bis zu mäßigen Überschall-Mach-Zahlen eingesetzt werden kann.

Bei den Reynolds-Spannungen handelt es sich um Tensoren 2. Stufe im dreidimensionalen Raum. Ihre Polynomdarstellung aus Gradienten des mittleren Strömungsfeldes gliedert sich in zwei Bestandteile. Einerseits werden Generatoren benötigt, die einen Tensor 2. Stufe wiedergeben können und andererseits müssen dazugehörige Koeffizienten bestimmt werden, die den Einfluss eines Generators festlegen. In den Transportgleichungen der Reynolds-Spannungen, aus denen das Modell hergeleitet wird, tritt in den Produktionstermen und in den Modellen des Umverteilungsterms der Geschwindigkeitsgradient auf. Als Generatoren sind dadurch der symmetrische und antimetrische Anteil des Geschwindigkeitsgradienten, der Scherraten- und Wirbelstärkentensor, zwingend notwendig, um diese Terme exakt wiedergeben zu können. Die zentrale Fragestellung der Arbeit lautet daher, welche weiteren Generatoren aus Überschiebungen des Scherraten- und Wirbelstärkentensors gebildet werden müssen, um turbulente Phänomene darzustellen, und wie lauten ihre Koeffizienten. In zweidimensionalen Strömungen wurden bereits Modelle entwickelt, die eine vollständige Funktionsbasis benutzten und somit alle darstellbaren Zustände erfassen. In dreidimensionalen Strömungen ist dies nicht erreicht, besonders, wenn eine möglichst kompakte und einfache Darstellung verlangt wird. In der Arbeit werden deshalb verschiedene dreidimensionale Turbulenzzustände, wie spannungsinduzierte Sekundärströmungen oder tertiäre Schubspannungseinflüsse, hinsichtlich ihrer expliziten Darstellbarkeit untersucht. Dadurch können dann Generatoren ermittelt werden, die diese Zustände wiedergeben. Es werden dann unterschiedliche Methoden der Darstellungstheorie analysiert, um die Koeffizienten zu den Generatoren zu bestimmen. Hierbei wird mittels der Darstellungstheorie eine explizite Lösung der impliziten algebraischen Transportgleichung der Reynolds-Spannungen gesucht, wodurch die Koeffizienten die physikalischen Zusammenhänge turbulenter Strömungen berücksichtigen. Die Verwendung der Transportgleichung der Reynolds-Spannungen vereinfacht die Modellierungsaufgabe gegenüber einem allgemeinen Darstellungsproblem, da die Transportgleichung die zu berücksichtigenden Einflussgrößen vorgibt. Dabei wird als Bedingung gestellt, die Generatoren und Koeffizienten möglichst einfach zu gestalten, um ein kompaktes Modell zu erhalten. Die entwickelten Darstellungen führen zu einer qualitativ verbesserten Wiedergabe der physikalischen Effekte. Diese Verbesserung wird durch die Besetzung des Reynolds-Spannungstensors erzielt, auf die das L¨angen- und Zeitmaß ohne Einfluss ist. Eine Untersuchung unterschiedlicher turbulenter Längen- und Zeitmaße ist daher nicht notwendig.

In der vorliegenden Arbeit werden zunächst einige Defizite der linearen Wirbelzähigkeitsmodelle aufgezeigt. Anhand einfacher Grundströmungen werden prinzipbedingte Unzulänglichkeiten des Ansatzes illustriert. Daran anschließend werden die Grundzüge der Darstellungstheorie erläutert, die bei der Überführung des impliziten in das explizite Gleichungssystem benötigt werden. Im Folgenden wird aus den impliziten Transportgleichungen der Reynolds-Spannungen das EASM formuliert und dessen Eigenschaften analysiert und in weiteren Schritten eine möglichst kompakte Formulierung des EASM aufgestellt. Um die Ubertragbarkeit des Vorgehens aufzuzeigen, wird in Analogie zu dem EASM ein explizites Modell für die Skalar-Geschwindigkeitsfluktuation hergeleitet, das den turbulenten Transport eines passiven Skalars beschreibt. Abschließend erfolgt eine Untersuchung der Vorhersagegenauigkeit des kompakten EASM in verschiedenen Strömungen.

# Kapitel 2 Motivation

Grundlage der Strömungsmechanik sind die Navier-Stokes Gleichungen. Sie beschreiben aus kontinuumstheoretischer Sicht die Eigenschaften eines Fluids nach Erhaltung der Masse, des Impulses und der Energie. Für die angestrebte Untersuchung des grundlegenden Zusammenhangs zwischen Geschwindigkeitsfeld und Reynolds-Spannungen ist die Kompressibilität des Fluids von untergeordneter Bedeutung, weshalb es ausreicht, sich auf inkompressible Fluide zu beschränken. Im Weiteren wird daher der Einfluss der Temperatur auf die Materialkonstanten vernachlässigt und nur dichtebeständige Fluide untersucht, sodass auf eine Energieerhaltung verzichtet werden kann. Die Bewegung eines Fluids ist dann eindeutig durch die Masse- und Impulserhaltung bestimmt. Bei ingenieurwissenschaftlichen Berechnungen werden überwiegend Verfahren angewandt, die statistische Größen des Strömungsfeldes implizit, d.h. mittels Transportgleichung, berechnen. Transportgleichungen für statistische Größen entstehen, wenn die Navier-Stokes Gleichungen einer statistischen Mittelung unterzogen werden. Dabei tritt das Schließungsproblem auf, da durch die Nichtlinearität der Navier-Stokes Gleichungen die gemittelten Gleichungen höhere unbekannte statistische Momente enthalten. Das ungeschlossene Gleichungssystem kann erst gelöst werden, wenn ein Turbulenzmodell eingeführt wird, das zusätzliche Gleichungen bereitstellt. Im Folgenden wird daher zuerst das Schließungsproblem aufgezeigt und daran anschließend der am meisten genutzte Turbulenzmodelltyp, das lineare Wirbelzähigkeitsmodell, vorgestellt und dessen inhärente Defizite verdeutlicht.

### 2.1 Schließungsproblem

Bei statistischer Betrachtung werden alle Größen in einen Mittelwert und in einen Schwankungsanteil zerlegt. Für eine beliebige Größe gilt demnach:

$$
\phi = \bar{\phi} + \phi',\tag{2.1}
$$

wobei der Mittelwert im Allgemeinen durch eine Ensemble-Mittelung über  $N$  Realisierungen einer Strömung definiert ist:

$$
\bar{\phi}(\underline{x},t) = \frac{1}{N} \sum_{i=1}^{N} \phi_i(\underline{x},t). \qquad (2.2)
$$

In statistisch stationären Strömungen wird üblicherweise eine zeitliche Mittelung der Form:

$$
\bar{\phi}(\underline{x}) = \frac{1}{T} \int_0^T \phi(\underline{x}, \tau) d\tau
$$
\n(2.3)

angewandt. In beiden Fällen muss die Anzahl der Realisierungen bzw. die Mittelungszeit groß genug sein, um eine statistische Konvergenz zu gewährleisten. Man überzeugt sich leicht, dass unabhängig von der Art der Mittelung die Rechenregeln :

$$
\overline{\phi'} = 0; \qquad \overline{\phi + \psi} = \overline{\phi} + \overline{\psi}; \qquad \overline{\phi \psi} = \overline{\phi} \overline{\psi} + \overline{\phi' \psi'}
$$
 (2.4)

gelten. Nach Einsetzen des Ansatzes (2.1) in die Massen- bzw. Impulserhaltungsgleichung (siehe z.B. Schade [70]) ergeben sich nach anschließender Mittelung die nach O. Reynolds [56] benannten Reynolds gemittelten Navier-Stokes Gleichungen (Reynolds Averaged Navier-Stokes, RANS). Für ein inkompressibles Fluid folgt dann in kartesischer Tensorkoordinatenschreibweise, in der die Einstein'sche Summationskonvention uber alle ¨ gleichlautenden lateinischen Indices, die nicht geklammert sind, auszufuhren ist: ¨

$$
\frac{\partial \bar{\varrho} \,\bar{u}_m}{\partial \,x_m} = 0,\tag{2.5}
$$

$$
\frac{\partial \bar{\varrho} \bar{u}_i}{\partial t} + \frac{\partial (\bar{\varrho} \bar{u}_m \bar{u}_i)}{\partial x_m} = -\frac{\partial \bar{\varrho}}{\partial x_i} + \frac{\partial \bar{\tau}_{im}}{\partial x_m} - \frac{\partial (\bar{\varrho} \bar{u}'_m u'_i)}{\partial x_m} + \mathcal{F}_i.
$$
(2.6)

Hierin bezeichnet  $\mathcal{F}_i$  eine allgemeine Volumenkraftdichte, die aber, wenn nicht explizit angegeben, vernachlässigt wird. Die Spannungen infolge der molekularen Viskosität lassen sich im Fall eines Newton'schen Fluids durch

$$
\bar{\tau}_{im} = \nu \,\,\bar{\varrho} \left( \frac{\partial \,\bar{u}_m}{\partial \,x_i} + \frac{\partial \,\bar{u}_i}{\partial \,x_m} - \frac{2}{3} \frac{\partial \,\bar{u}_l}{\partial \,x_l} \delta_{im} \right) \tag{2.7}
$$

angeben. Der letzte Term der rechten Seite von Gleichung (2.6) enthält den Tensor der Korrelation der Geschwindigkeitsfluktuationen, die auch Reynolds-Spannungen genannt werden. Mit Berücksichtigung der Symmetrie der Reynolds-Spannungen enthält das Gleichungssystem (2.5, 2.6) 6 unbekannte Reynolds-Spannungen, 3 unbekannte Geschwindigkeiten und den Druck. Somit stehen für 10 Unbekannte nur 4 Gleichungen zur Verfügung. Das Gleichungssystem kann deshalb nur dann gelöst werden, wenn weitere Schließungsbeziehungen, das Turbulenzmodell, eingeführt werden. Die Notwendigkeit eines Turbulenzmodells kann auch nicht umgangen werden, indem höhere Momente der Navier-Stokes Gleichungen gebildet werden. Zwar ist es möglich, Transportgleichungen für die Reynolds-Spannungen abzuleiten, nur enthalten diese neue unbekannte Momente, wie  $\overline{u'_i p'}$  oder  $\overline{u'_i u'_j u'_m}$ , siehe auch Hinze [33]. Es wird damit das Problem nur verschoben, weil dann Modelle für höhere statistische Momente benötigt werden.

Der älteste Ansatz für ein Turbulenzmodell, das bis heute von Relevanz ist, geht auf Boussinesq [7] zurück. Hierin wird eine Wirbelzähigkeit postuliert, die die Reynolds-Spannung mit den Geschwindigkeitsgradienten verknüpft. Im nächsten Abschnitt wird dieser Ansatz ausführlich vorgestellt sowie prinzipbedingte Schwächen aufgezeigt.

## 2.2 Lineare Wirbelzähigkeitsmodelle

Der Grundgedanke der Wirbelzähigkeitsmodelle basiert auf einer zum Newton'schen Spannungsansatz (2.7) analogen Beziehung zwischen Spannungen und Geschwindigkeitsgradienten. Wirbelzähigkeitsmodelle verknüpfen definitionsgemäß die Reynolds-Spannungen mit dem Geschwindigkeitsgradienten. Für die folgenden Untersuchungen erweist sich die additive Zerlegung des Geschwindigkeitsgradienten in

$$
\frac{\partial \bar{u}_i}{\partial x_j} = S_{ij} + W_{ij} \tag{2.8}
$$

als hilfreich. Der symmetrische Anteil  $S_{ij}$  wird als Deformationsgeschwindigkeiten- oder Scherratentensor (strain-rate tensor), der antimetrische Anteil  $W_{ij}$  als Drehgeschwindigkeiten- oder Wirbelstärkentensor bezeichnet. Diese Anteile sind definiert durch:

$$
S_{ij} = \frac{1}{2} \left( \frac{\partial \bar{u}_i}{\partial x_j} + \frac{\partial \bar{u}_j}{\partial x_i} \right) - \frac{1}{3} \frac{\partial \bar{u}_m}{\partial x_m} \delta_{ij},\tag{2.9}
$$

$$
W_{ij} = \frac{1}{2} \left( \frac{\partial \bar{u}_i}{\partial x_j} - \frac{\partial \bar{u}_j}{\partial x_i} \right),\tag{2.10}
$$

wobei die Definition des Scherratentensors auch in kompressiblen Medien spurfrei bleibt. In Analogie zu linear-elastischen Materialgesetzen lautet der allgemeine Ansatz für ein Wirbelzähigkeitsmodell:

$$
\overline{u_i' u_j'} = \frac{2}{3} k \, \delta_{ij} - 2 \, \nu_{ijkl} (S_{kl} + W_{kl}). \tag{2.11}
$$

Hierin wurde die turbulente kinetische Energie  $k = \frac{1}{2} \overline{u'_i u'_i}$  eingeführt, um die Kontraktion der Gleichung zu gewährleisten. Die Wirbelzähigkeit wurde als Tensor 4. Stufe (vgl. Hinze [33]) definiert, um beliebige anisotrope Zustände zu ermöglichen. Im Rahmen der linearen Wirbelzähigkeitsmodelle wird die Wirbelzähigkeit einer Isotropiehypothese unterworfen. Der Wirbelzähigkeitstensor kann als allgemeiner isotroper Tensor 4. Stufe dargestellt werden:

$$
\nu_{ijkl} = K_1 \,\delta_{ij} \,\delta_{kl} + K_2 \,\delta_{ik} \,\delta_{jl} + K_3 \,\delta_{il} \,\delta_{jk}.\tag{2.12}
$$

Durch die spurfreie Definition des Scherratentensors ist der Wert von  $K_1$  frei wählbar, da er nur in Verbindung mit der Spur des Scherratentensors und Wirbelstärkentensors auftritt. Für Definitionen, die eine von null verschiedene Spur des Scherratentensors zulassen, muss  $K_1 = 0$  gesetzt werden, um die Kontraktion ( $i = j$ ) von Gleichung (2.11) zu gewährleisten. Nach Einsetzen des Ansatzes in die Definitionsgleichung (2.11) folgt unmittelbar:

$$
\overline{u_i' u_j'} = \frac{2}{3} k \,\delta_{ij} - 2 \left[ \left( K_2 + K_3 \right) S_{ij} + \left( K_2 - K_3 \right) W_{ij} \right]. \tag{2.13}
$$

Diese Gleichung muss natürlich die Symmetrie der Reynolds-Spannungen  $(\overline{u'_j u'_i} = \overline{u'_i u'_j})$ gewährleisten, woraus die Beziehung  $K_2 = K_3$  folgt. Mit der Definition  $\nu_t = 2 K_2$  lautet das lineare Wirbelzähigkeitsmodell nun:

$$
\overline{u_i' u_j'} = \frac{2}{3} k \, \delta_{ij} - 2 \, \nu_t \, S_{ij}.\tag{2.14}
$$

Die Wirbelzähigkeit tritt hier nur noch als skalare Größe auf, sie ist keine Materialkonstante, sondern eine Eigenschaft der Strömung. Aus einer Dimensionsbetrachtung heraus wird sie als Produkt eines spezifischen turbulenten Energie- und Zeitmaßes geschrieben:

$$
\nu_t = c_\mu \mathcal{K} T_t. \tag{2.15}
$$

Die Definition geeigneter Energie- und Zeitmaße ist nicht Gegenstand dieser Arbeit, da sie für die Formulierung der später vorgestellten Spannungsmodelle ohne Belang ist. In technischen Anwendungen sind die auf Jones u.a. [37]  $(k - \varepsilon)$  und Wilcox [92]  $(k - \varepsilon)$  $\omega$ ) basierenden Definitionen am gebräuchlichsten. Als Energiemaß hat sich hierbei die turbulente kinetische Energie durchgesetzt. Das Zeitmaß wird nicht festgelegt, damit das Modell für verschiedene Formulierungen einsetzbar bleibt. Die Wirbelviskosität lautet dann:

$$
\nu_t = c_\mu k T_t. \tag{2.16}
$$

Das Zeitmaß  $T_t$  ergibt sich aus den oben genannten Definitionen zu  $T_t = k/\varepsilon = 1/\omega =$  $1/(c_{\mu}\omega_{\text{wilcox}})$ . Im Weiteren wird oft anstelle der Reynolds-Spannungen die Anisotropie der Reynolds-Spannungen verwendet:

$$
b_{ij} = \frac{\overline{u_i' u_j'}}{2k} - \frac{\delta_{ij}}{3}.\tag{2.17}
$$

Das lineare Wirbelzähigkeitsmodell (2.14) nimmt dann die einfache Form:

$$
b_{ij} = -c_{\mu} T_t S_{ij}
$$
 (2.18)

an. In dieser Formulierung wird deutlich, dass bei diesen Modellen die Anisotropie der Turbulenzstruktur proportional zum Scherratentensor ist. Wenngleich die Herleitung der linearen Wirbelz¨ahigkeitsmodelle sehr empirisch anmutet, zeigt sich bei Herleitung der EASM, die aus der Transportgleichung der Reynolds-Spannungen folgen, dass lineare Wirbelzähigkeitsmodelle als Näherung erster Ordnung aufgefasst werden können.

# 2.3 Strukturelle Defizite linearer Wirbelzähigkeitsmodelle

#### 2.3.1 Normalspannungs-Anomalie

Im Falle einer homogenen, zweidimensionalen Scherströmung mit dem Scherparameter  $S$ , d.h.  $\partial \bar{u}_i / \partial x_j = S \delta_{1i} \delta_{2j}$ , folgt mit dem linearen Wirbelzähigkeitsmodell nach Gleichung (2.14) die Vorhersage isotroper Normalspannungen:

$$
\overline{u'_1 u'_1} = \overline{u'_2 u'_2} = \overline{u'_3 u'_3} = \frac{2}{3}k. \tag{2.19}
$$

Dies steht im direkten Widerspruch zu experimentellen Beobachtungen, z.B. Tavoularis u.a. [87]. In Tabelle 2.1 sind die Messungen von Tavoularis u.a. den Ergebnissen des linearen Wirbelzähigkeitsmodells nach Gleichung  $(2.18)$  gegenübergestellt.

| $b_{11}$ |  | $b_{22}$ $b_{33}$ $b_{12}$ $T_t S = 6$  |
|----------|--|-----------------------------------------|
|          |  | $0.2$ -0.14 -0.06 -0.15 Experiment [87] |
| (1.0)    |  | $0.0$ $0.0$ $-0.27$ Gleichung $(2.18)$  |
|          |  | mit $c_{\mu} = 0.09$                    |

Tabelle 2.1: Vergleich Experiment – lineares Wirbelzähigkeitsmodell in homogener Scherströmung

Das mit dem Modell ein fundamental anderes Turbulenzfeld beschrieben wird, ist offensichtlich. Im Allgemeinen treten isotrope Normalspannungszustände in isotroper Turbulenz auf. Hierbei ist der Korrelationstensor kugelsymmetrisch und somit invariant gegen Drehungen des Koordinatensystems. Ein kugelsymmetrischer Reynolds-Spannungstensor erfordert verschwindende Schubspannungen, was in Verbindung mit dem linearen Wirbelzähigkeitsmodell nur bei einem Scherratentensor ohne Schubanteile ( $S_{ij} = 0$ , wenn  $i \neq j$ j) möglich ist.

#### 2.3.2 Negative Normalspannungen – Realisierbarkeit

Aufgrund ihrer Definition müssen Normalspannungen  $\overline{u'_{\alpha} u'_{\alpha}}$  positive Größen sein, auch ihre physikalische Interpretation als kinetische Energie einer Fluktuation verlangt, dass sie eine positive Größe sind. Die Forderung nach positiven Normalspannungen ist die zentrale Aussage des Realisierbarkeitsprinzips [73]. Im Folgenden wird anhand einer achsensymmetrischen Kontraktion gezeigt, dass lineare Wirbelzähigkeitsmodelle das Realisierbarkeitsprinzip verletzen k¨onnen. Eine weitaus ausfuhrlichere Untersuchung der Realisierbarkeit ¨ linearer Wirbelzähigkeitsmodelle wurde von Rung [65] durchgeführt. Bei einer achsensymmetrischen Kontraktion nimmt der Scherratentensor die Form:

$$
S_{ij} = \begin{pmatrix} S & 0 & 0 \\ 0 & -\frac{1}{2}S & 0 \\ 0 & 0 & -\frac{1}{2}S \end{pmatrix}
$$
 (2.20)

an. Das lineare Wirbelzähigkeitsmodell ergibt hiermit:

$$
\overline{u'_1 u'_1} = \frac{2}{3}k - 2 c_\mu k T_t S. \qquad (2.21)
$$

Offensichtlich bleibt  $\overline{u'_1u'_1}$  nur positiv, wenn  $c_\mu T_t S < \frac{1}{3}$  ist. Da  $T_t S$  nicht beschränkt ist, kann nicht ausgeschlossen werden, dass Situationen entstehen, in denen die Normalspannung negativ wird. Die einzige Möglichkeit im Rahmen eines linearen Modells, um dies zu verhindern, besteht in der Parametrisierung der Konstanten  $c_{\mu}$  mit dem Geschwindigkeitsgradienten. Tatsächlich liefert eine Realisierbarkeitsuntersuchung Bedingungen, wie eine Funktion  $c_u(S)$  aussehen muss [65]. Bei den nachfolgend hergeleiteten EASM entsteht automatisch aus der mathematischen Umformung ein  $c_{\mu}$  in Abhängigkeit der Invarianten des Geschwindigkeitsgradienten.

#### 2.3.3 Einfluss von Stromlinienkrümmung

In fast allen ingenieurwissenschaftlichen Anwendungen sind die Stromlinien gekrümmt. Die Krümmung der Stromlinien hat aber wesentlichen Einfluss auf die Turbulenzstruktur. Je nach Krümmung der Stromlinien wird die Turbulenz gedämpft oder angefacht und dadurch das Geschwindigkeitsprofil bestimmt. Die Vorhersagegenauigkeit des Turbulenzmodells hängt somit stark von der Fähigkeit des Modells ab, Stromlinienkrümmung zu berücksichtigen. Im Rahmen eines linearen Wirbelzähigkeitsmodells sind diese Fähigkeiten allerdings sehr beschränkt, weshalb diese Modelle dann oft zu unbefriedigenden Resultaten führen.

Die Wirkung von beliebig gekrümmten Stromlinien in einem komplexen Strömungsfeld ist nur äußerst schwierig zu analysieren, da sie meist gleichzeitig mit einer Scherung einhergeht. Um die Effekte, die durch Stromlinienkrümmung verursacht werden, isoliert zu betrachten, wird die Strömung durch einen Kanal untersucht, der sich um die homogene Spannweitenrichtung dreht. In dieser Strömung sind Stromlinienkrümmung und Scherung in einer Ebene, wodurch sich die Analyse wesentlich vereinfacht. Schematisch ist diese Anordnung in Abbildung 2.1 skizziert.

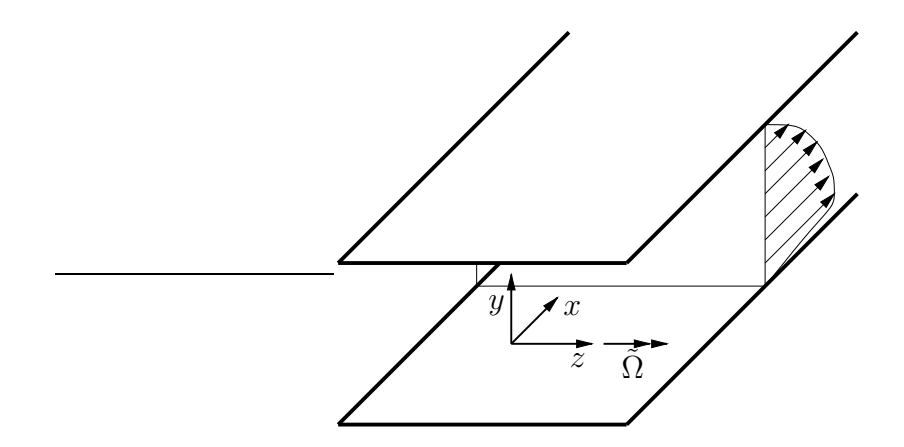

Abbildung 2.1: Schematische Darstellung der rotierenden Kanalströmung

Infolge der Rotation des Bezugssystems mussen in der Navier-Stokes Gleichung (2.6) ¨ die Zentrifugal- und die Corioliskraft als Volumenkräfte berücksichtigt werden. Im Fall einer konstanten Rotation kann die Zentrifugalkraft (− $\varrho \epsilon_{ijk} \epsilon_{klm} \tilde{\Omega}_j \tilde{\Omega}_l x_m$ ) im Druckterm absorbiert werden, sodass als Volumenkraft

$$
\mathcal{F}_i = -2 \varepsilon_{ijk} \tilde{\Omega}_j \bar{u}_k \tag{2.22}
$$

verbleibt, worin  $\Omega_j$  der Rotationsvektor ist, der in Richtung der Rotationsachse zeigt, und dessen Betrag die Winkelgeschwindigkeit der Rotation angibt. Ist die Strömung vollausgebildet, d.h. keine Gradienten in Strömungsrichtung außer  $\partial p/\partial x$ , und sei weiter die Geschwindigkeit und alle Gradienten in Spannweitenrichtung null, dann lauten die Navier-Stokes Gleichungen im rotierenden Bezugssystem, wenn die Massenerhaltung berucksich- ¨

tigt wird:

$$
\bar{\varrho} \,\bar{v} \,\frac{\partial \,\bar{u}}{\partial y} = -\frac{\partial \,p^*}{\partial \,x} + \frac{\partial}{\partial \,y} \bigg[ \bar{\varrho} (\nu + \nu_t) \frac{\partial \,\bar{u}}{\partial \,y} \bigg] + 2 \,\bar{\varrho} \,\tilde{\Omega}_3 \,\bar{v},
$$
\n
$$
0 = -\frac{\partial \,p^*}{\partial \,y} - 2 \,\bar{\varrho} \,\tilde{\Omega}_3 \,\bar{u},
$$
\n(2.23)

wobei

$$
p^* = p + \frac{2}{3}\bar{\varrho} k - \frac{1}{2}\varrho \,\epsilon_{ijk} \,\epsilon_{klm} \,\tilde{\Omega}_j \,\tilde{\Omega}_l \,x_m \,x_i \tag{2.24}
$$

und für die Reynolds-Spannungen das lineare Wirbelzähigkeitsmodell (2.14) eingesetzt wurde. Aufgrund der Wandrandbedingungen kann  $\bar{v} = 0$  gefordert werden, wodurch der Einfluss der Rotation aus der Impulserhaltung in Strömungsrichtung verschwindet. Mit dem linearen Wirbelzähigkeitsmodell kann somit nur die Variation des Drucks in Wandnormalenrichtung erfasst werden, die aber auch schon bei laminaren Strömungen auftritt. Das Geschwindigkeitsprofil in Strömungsrichtung ist aber mit dem Geschwindigkeitsprofil der nicht rotierenden Kanalströmungen identisch, da auch in den Transportgleichungen der kinetischen Energie und Dissipation keine Terme infolge der Corioliskraft entstehen. Experimentelle Untersuchungen von Johnston u.a. [36] zeigen aber ein unsymmetrisches Profil, das an der Wand in Rotationsrichtung stabilisiert, d.h. die Turbulenz wird gedämpft, das Profil wird laminarer (kleine Wandschubspannung), während an der gegenüberliegenden Wand die Strömung die Turbulenz anfacht und damit die Strömung instabil (hohe Wandschubspannung) wird. Lineare Wirbelzähigkeitsmodelle zeigen diese Tendenzen erst, wenn in die Transportgleichungen für die turbulenten Energie- und Zeitmaße an das Problem angepasste Terme eingeführt werden. Andere Simulationsverfahren, wie DNS, LES, aber auch statistische Verfahren mit Transportgleichungsmodellen für die Reynolds-Spannungen oder mit expliziten algebraischen Spannungsmodellen können dieses Verhalten vorhersagen.

# Kapitel 3 Grundzüge der Darstellungstheorie

Die im Rahmen dieser Arbeit entwickelten expliziten Darstellungen sollen möglichst alle physikalischen Phänomene wiedergeben. Ideal wäre eine explizite Lösung der Transportgleichung eines statistischen Moments, wodurch unmittelbar eine Darstellung in Abhängigkeit der in der Transportgleichung auftretenden Größen vorliegt. Diese Lösungen werden in den nachfolgenden Kapiteln mit Hilfe darstellungstheoretischer Uberlegungen gesucht, um ¨ explizite Darstellungen der Reynolds-Spannungen bzw. der Skalar-Geschwindigkeitsfluktuation zu formulieren. Zum besseren Verständnis sind daher die angewandten Erkenntnisse der Darstellungstheorie in diesem Kapitel zusammengefasst.

Hauptaufgabe der Darstellungstheorie ist die Beschreibung der mathematischen Gestalt, die eine Gleichung zwischen verschiedenen Tensoren annehmen kann. Die Darstellungstheorie ist daher eng mit der Dimensionsanalyse verbunden, die in Gleichungen physikalischer Größen die möglichen mathematischen Verknüpfungen durch Betrachtung der Dimension einschränkt. Die Darstellungstheorie ist aber ungleich komplexer, da sie Tensoren beliebiger Stufe behandelt. Der Aufwand ist dabei durch die Relevanzliste des konkreten Problems gegeben. Die Relevanzliste gibt an, von welchen physikalischen Größen die darzustellende Größe abhängen kann. Die Formulierung der Relevanzliste ist das Ergebnis physikalischer Uberlegungen, mit der Aussage, welche Größen die darzustellende Größe bestimmen könnten. Es ist offensichtlich, dass die Relevanzliste die Modelleigenschaften stark beeinflusst. Werden bei der Formulierung der Relevanzliste wichtige Phänomene vernachlässigt, so werden diese auch im Modell nicht wiedergegeben. In dieser Arbeit ist die Formulierung der Relevanzliste relativ einfach, da nicht von einer allgemeinen Darstellung einer Größe ausgegangen wird, sondern die darzustellende Größe bereits als implizite Gleichung vorliegt und nur eine Umformung in eine explizite Gleichung gesucht wird. Die Berücksichtigung der notwendigen Einflussgrößen wird daher schon beim Aufstellen der impliziten Gleichungen vorgenommen. In die Relevanzliste müssen somit nur die in der impliziten Gleichung vorkommenden Größen übertragen werden.

## 3.1 Funktions- und Integritätsbasis

Ist die Relevanzliste bekannt, dann kann die Darstellung in Abhängigkeit der Größen der Relevanzliste formuliert werden. Enthält die Relevanzliste viele Größen bzw. Tensoren höherer Stufe, sodass mehrfache Überschiebungen berücksichtigt werden müssen, dann führt die Darstellungstheorie zu äußerst komplizierten Beziehungen. Wie in nachfolgenden Kapiteln gezeigt wird, reicht es im Rahmen dieser Arbeit aus, eine einfache Relevanzliste mit nur zwei Tensoren 2. Stufe zu betrachten. Fur weitergehende Aussagen zur Darstel- ¨ lungstheorie sei deshalb auf die Fachliteratur, z.B. Spencer [78] oder Zheng [99], verwiesen.

Im Weiteren wird maximal die Darstellung eines symmetrischen Tensors 2. Stufe gesucht, der von zwei weiteren Tensoren 2. Stufe abhängt, z.B. die Anisotropie der Reynolds-Spannungen:

$$
\underline{\underline{b}} = \underline{\underline{b}}(\underline{\underline{A}}, \underline{\underline{B}}). \tag{3.1}
$$

Alle möglichen irreduziblen Kombinationen von  $\underline{\underline{A}}$  und  $\underline{\underline{B}}$  werden in der Funktionsbasis zusammengefasst. Die Elemente der Funktionsbasis werden Generatoren genannt. Da  $b$ ein symmetrischer Tensor 2. Stufe ist, sind die Generatoren auch symmetrische Tensoren 2. Stufe. Sie können aber, da  $\underline{A}$  und  $\underline{B}$  Tensoren 2. Stufe sind, aus verketteten Einfach-Überschiebungen von  $\underline{A}$  und  $\underline{B}$  (auch Matrixprodukte genannt) bestehen. Dem Satz von Spencer [79] zufolge, der im Anhang A bewiesen wird, ist die Anzahl der Generatoren in der Funktionsbasis bei vorgegebener Anzahl der Tensoren in der Relevanzliste beschränkt:

#### Jedes Matrixprodukt aus  $R$  3  $\times$  3 Matrizen kann als Matrixpolynom mit der Vielfachheit  $\leq R+1$  und mit dem Grad  $\leq 2$ , wenn  $R = 1$  bzw.  $\leq 5$ , falls  $R = 2$  oder  $\leq R+2$ , wenn  $R > 2$  ausgedrückt werden.

Grundlage des Satzes ist das Cayley-Hamilton Theorem, das dem Satz von Spencer fur ¨  $R = 1$  entspricht:

$$
\underline{A}^3 = tr(\underline{A}) \underline{A}^2 - \frac{1}{2} [tr^2(\underline{A}) - tr(\underline{A}^2)] \underline{A} + det(\underline{A}) \underline{\delta}.
$$
 (3.2)

Wie im Anhang gezeigt wird, kann das Cayley-Hamilton Theorem auf drei Tensoren 2. Stufe verallgemeinert werden, woraus dann der Satz von Spencer gefolgert werden kann. Nach einigen Umformungen (siehe Anhang A) ergibt sich die Funktionsbasis von  $\underline{b} = \underline{b}(\underline{A}, \underline{B})$ , wenn angenommen wird, dass  $\underline{A}$  ein symmetrischer und  $\underline{B}$  ein antimetrischer Tensor ist, zu:

$$
\mathcal{B} = \{\underline{\underline{A}}, \underline{\underline{A}}^2, \underline{\underline{B}}^2, \underline{\underline{A}} \cdot \underline{\underline{B}} - \underline{\underline{B}} \cdot \underline{\underline{A}}, \underline{\underline{B}} \cdot \underline{\underline{A}}^2 - \underline{\underline{A}}^2 \cdot \underline{\underline{B}}, \underline{\underline{A}} \cdot \underline{\underline{B}}^2 + \underline{\underline{B}}^2 \cdot \underline{\underline{A}},
$$
  

$$
\underline{\underline{A}}^2 \cdot \underline{\underline{B}}^2 + \underline{\underline{B}}^2 \cdot \underline{\underline{A}}^2, \underline{\underline{A}} \cdot \underline{\underline{B}} \cdot \underline{\underline{A}}^2 - \underline{\underline{A}}^2 \cdot \underline{\underline{B}} \cdot \underline{\underline{A}}, \underline{\underline{B}} \cdot \underline{\underline{A}} \cdot \underline{\underline{B}}^2 - \underline{\underline{B}}^2 \cdot \underline{\underline{A}} \cdot \underline{\underline{B}}).
$$
 (3.3)

Die allgemeine Darstellung eines symmetrischen Tensors 2. Stufe, der von einem symmetrischen Tensor 2. Stufe  $\underline{A}$  und von einem antimetrischen Tensor 2. Stufe  $\underline{B}$  abhängt, ist somit die lineare Kombination der Generatoren der Funktionsbasis von  $\underline{\underline{A}}$  und  $\underline{\underline{B}}$  (eine Multiplikation würde wieder auf die Generatoren zurückführen):

$$
\underline{\underline{b}} = G^{(1)} \underline{\underline{A}} + G^{(2)} \underline{[}\underline{\underline{A}} \cdot \underline{\underline{B}} - \underline{\underline{B}} \cdot \underline{\underline{A}}] + G^{(3)} \underline{[}\underline{\underline{A}}^2 - \frac{1}{3} tr(\underline{\underline{A}}^2) \underline{\underline{\underline{S}}}] + G^{(4)} \underline{[}\underline{\underline{B}}^2 - \frac{1}{3} tr(\underline{\underline{B}}^2) \underline{\underline{\underline{\delta}}}]
$$
\n
$$
+ G^{(5)} \underline{[}\underline{\underline{B}} \cdot \underline{\underline{A}}^2 - \underline{\underline{A}}^2 \cdot \underline{\underline{B}}] + G^{(6)} \underline{[}\underline{\underline{A}} \cdot \underline{\underline{B}}^2 + \underline{\underline{B}}^2 \cdot \underline{\underline{A}} - \frac{2}{3} tr(\underline{\underline{A}} \cdot \underline{\underline{B}}^2) \underline{\underline{\underline{\delta}}}]
$$
\n
$$
+ G^{(7)} \underline{[}\underline{\underline{B}} \cdot \underline{\underline{A}} \cdot \underline{\underline{B}}^2 - \underline{\underline{B}}^2 \cdot \underline{\underline{A}} \cdot \underline{\underline{B}}] + G^{(8)} \underline{[}\underline{\underline{A}} \cdot \underline{\underline{B}} \cdot \underline{\underline{A}}^2 - \underline{\underline{A}}^2 \cdot \underline{\underline{B}} \cdot \underline{\underline{A}}]
$$
\n
$$
+ G^{(9)} \underline{[}\underline{\underline{A}}^2 \cdot \underline{\underline{B}}^2 + \underline{\underline{B}}^2 \cdot \underline{\underline{A}}^2 - \frac{2}{3} tr(\underline{\underline{A}}^2 \cdot \underline{\underline{B}}^2) \underline{\underline{\underline{\delta}}}] + G^{(10)} \underline{[}\underline{\underline{B}} \cdot \underline{\underline{A}}^2 \cdot \underline{\underline{B}}^2 - \underline{\underline{B}}^2 \cdot \underline{\underline{A}}^2 \cdot \underline{\underline{B}}].
$$
\n(3.4)

Die skalaren Koeffizienten G können dabei Funktionen der irreduziblen Invarianten der Funktionsbasis sein. Die Menge der irreduziblen Invarianten wird Integritätsbasis genannt. Sie ergibt sich aus den Spuren der Generatoren der Funktionsbasis und aus den Invarianten der Tensoren $\underline{A}$  und<br/>  $\underline{B}$  :

$$
\eta_1 = tr(\underline{A}^2), \quad \eta_2 = tr(\underline{B}^2), \quad \eta_3 = tr(\underline{A}^3), \quad \eta_4 = tr(\underline{A} \cdot \underline{B}^2), \n\eta_5 = tr(\underline{A}^2 \cdot \underline{B}^2), \quad \eta_6 = tr(\underline{A}^2 \cdot \underline{B}^2 \cdot \underline{A} \cdot \underline{B}).
$$
\n(3.5)

Eine Aussage über die Gestalt der Koeffizienten ist aber mit der Darstellungstheorie nicht möglich. Die Umformungen in Anhang A zeigen die Vollständigkeit der Funktionsbasis auf. Unberücksichtigt bleibt dabei die für die Entwicklung eines kompakten Spannungsmodells wichtige Frage, ob eine vollständige Funktionsbasis mit weniger Generatoren möglich ist.

# 3.2 Minimale Funktionsbasis

Im Hinblick auf eine möglichst kompakte Formulierung des Spannungsmodells ist eine minimale vollständige Funktionsbasis von großem Interesse. Rivlin u.a. [58] zeigten, dass die Funktionsbasis für einen symmetrischen Tensor 2. Stufe maximal sechs unabhängige Tensoren 2. Stufe enthalten kann. Die Funktionsbasis nach (3.3) enthält mehr Elemente, weil bei ihrer Aufstellung nur Reduzierungen, die zu rationalen Funktionen fuhrten, zugelassen ¨ wurden. Im Anhang A können alle redudanten Generatoren durch rationale Funktionen mit der Funktionsbasis dargestellt werden. Bei einer minimalen Funktionsbasis wird aber auch berücksichtigt, dass sich redudante Generatoren mit gebrochen rationalen Funktionen durch die Funktionsbasis ausdrücken lassen. Hierbei kann es aber zu Singularitäten kommen, sodass eine minimale Funktionsbasis nicht unbedingt vorteilhaft ist. Für eine minimale Funktionsbasis können fünf beliebige Generatoren aus  $(3.3)$  und der Einheitstensor gewählt werden. Eine Transformation der nicht berücksichtigten Generatoren auf die Berücksichtigten wurde von Lund u.a. [53] gegeben. Dabei wurde auch gezeigt, unter welchen Umständen die Transformation singulär wird. Eine solche Transformation ist also nicht allgemein gültig. Außerdem führt sie zu sehr komplizierten Zusammenhängen zwischen den Invarianten, weshalb an dieser Stelle von solch einer Umrechnung abgesehen wurde. Die minimale Funktionsbasis gibt aber Aufschluss darüber, wie eine möglichst kompakte Darstellung aussehen kann. Sie zeigt, wie innerhalb der Darstellung der Informationsgehalt zwischen den Generatoren und den Koeffizienten verschoben werden kann. Weiterhin dient sie der Formulierung eines effizienten Modells, wenn gewährleistet werden kann, dass das Modell nicht singulär wird. Mit einem eingeschränkten Invariantenraum wird in Abschnitt 5.2 ein Modell in einer minimalen Funktionsbasis hergeleitet.

## 3.3 Projektion auf Funktionsbasen

Eine Transformation auf eine minimale Funktionsbasis, wie sie von Lund u.a. benutzt wurde, verringert zwar die Anzahl der in der Darstellung benutzten Tensoren, fuhrt aber ¨ nicht zu einem kompakten Modell. Dadurch, dass bei der Transformation die gesamte Funktionsbasis mit zehn Elementen berücksichtigt wird, entstehen äußerst komplizierte

Koeffizienten. In der praktischen Anwendung würde mit einem derartigen Modell der Rechenaufwand kaum verringert werden und außerdem müssten eventuelle Singularitäten abgefangen werden. Zur Formulierung eines effizienten Modells wird deshalb eine Projektion auf eine Funktionsbasis verwendet, die von Jongen u.a. [39] vorgeschlagen wurde. Die Projektion gestaltet sich ähnlich zur Transformation und ergibt identische Ergebnisse, wenn auf die vollständige Funktionsbasis projiziert wird. Sie hat aber den Vorteil, dass sie auf eine beliebige Teilmenge der Funktionsbasis angewandt werden kann. Das Vorgehen kann dann mit einer Optimierung im Sinne kleinster Fehlerquadrate verglichen werden. Dadurch entstehen Darstellungen, die eine vorgegebene Teilmenge der Funktionsbasis benutzen, ohne dass der Invariantenraum eingeschränkt wird. Wie zuvor wird eine Darstellung von  $\underline{\underline{b}}$  in Abhängigkeit von  $\underline{\underline{A}}$  und  $\underline{\underline{B}}$  gesucht, die N verschiedene, aus  $\underline{\underline{A}}$  und  $\underline{B}$  gebildete, Generatoren 2. Stufe  $\underline{T}^{(n)}$  enthält,

$$
\underline{\underline{b}} = \sum_{n=1}^{N} \alpha_n \underline{\underline{T}}^{(n)},
$$
\n(3.6)

die ohne Beschränkung der Allgemeinheit von 1 bis  $N$  durchnummeriert sind. Die Projektion ergibt sich dann, indem die Gleichung mit den Generatoren, die die Darstellung bilden sollen, einfach überschoben und die Spur gebildet wird:

$$
tr(\underline{\underline{b}} \cdot \underline{\underline{T}}^{(m)}) = \sum_{n=1}^{N} \alpha_n \ tr(\underline{\underline{T}}^{(n)} \cdot \underline{\underline{T}}^{(m)}) \qquad m = 1, 2, \dots N. \qquad (3.7)
$$

Dies lässt sich als lineares Gleichungssystem zur Bestimmung der Koeffizienten  $\alpha_n$  schreiben:

$$
\begin{bmatrix}\ntr(\underline{\underline{T}}^{(1)} \cdot \underline{\underline{T}}^{(1)}) & tr(\underline{\underline{T}}^{(2)} \cdot \underline{\underline{T}}^{(1)}) & \cdots & tr(\underline{\underline{T}}^{(N)} \cdot \underline{\underline{T}}^{(1)}) \\
tr(\underline{\underline{T}}^{(1)} \cdot \underline{\underline{T}}^{(2)}) & tr(\underline{\underline{T}}^{(2)} \cdot \underline{\underline{T}}^{(2)}) & \cdots & tr(\underline{\underline{T}}^{(N)} \cdot \underline{\underline{T}}^{(1)}) \\
\vdots & \vdots & \vdots & \vdots \\
tr(\underline{\underline{T}}^{(1)} \cdot \underline{\underline{T}}^{(N)}) & tr(\underline{\underline{T}}^{(2)} \cdot \underline{\underline{T}}^{(N)}) & \cdots & tr(\underline{\underline{T}}^{(N)} \cdot \underline{\underline{T}}^{(N)})\n\end{bmatrix}\n\begin{pmatrix}\n\alpha_1 \\
\alpha_2 \\
\vdots \\
\alpha_N\n\end{pmatrix} = \begin{pmatrix}\ntr(\underline{b} \cdot \underline{\underline{T}}^{(1)}) \\
tr(\underline{b} \cdot \underline{\underline{T}}^{(2)}) \\
\vdots \\
tr(\underline{b} \cdot \underline{\underline{T}}^{(N)})\n\end{pmatrix}.\n(3.8)
$$

Aus den Lehrsätzen der linearen Algebra folgt unmittelbar, dass es nur dann eine eindeutige Lösung für die Koeffizienten gibt, wenn die Determinante der Matrix nicht verschwindet. Die Tensoren müssen deshalb linear unabhängig sein. Es empfiehlt sich, die Tensoren  $\underline{T}^{(n)}$  aus der Funktionsbasis (3.3) zu nehmen, weil dadurch vermieden wird, dass Tensoren verwendet werden, die untereinander als Matrixprodukt darstellbar sind. Die Determinante der Matrix verschwindet dann nur, wenn die Generatoren, aus denen die Funktionsbasis besteht, nicht mehr unabhängig sind, z.B. gleiche Eigenrichtungen haben. Da die Generatoren der Funktionsbasis für das Spannungsmodell aus dem Geschwindigkeitsgradienten gebildet werden, kann die Unabhängigkeit der Generatoren nicht garantiert werden. Bei der Anwendung der Projektion in Abschnitt 5.3 muss dann überprüft werden, ob das Modell in solchen Situationen nicht singulär wird.

# Kapitel 4

# Explizite algebraische Spannungsmodelle

Im Rahmen einer statistischen Betrachtung muss für die in der Impulsgleichung auftretenden zweiten statistischen Momente, die Reynolds-Spannungen, ein Modell zur Schließung des Gleichungssystems eingefuhrt werden. Aufgrund ihrer mathematischen Ein- ¨ fachheit werden in der praktischen Anwendung meist nur explizite Darstellungen der Reynolds-Spannungen verwendet. Einfache Darstellungen, wie lineare Wirbelzähigkeitsmodelle, können aber die Turbulenzmechanismen nur unzureichend wiedergeben. Mit der zuvor erläuterten Darstellungstheorie kann ein explizites algebraisches Spannungsmodell abgeleitet werden, das die Eigenschaften der Transportgleichungen der Reynolds-Spannungen beibehält. Dazu wird zunächst die differentielle Transportgleichung in eine algebraische Gleichung überführt, für die dann eine explizite Lösung gesucht wird. Da die allgemeine dreidimensionale Lösung recht aufwendig ist, wird im Weiteren ein zweidimensionales Modell untersucht, wobei die Selbstkonsistenz des Modells im Mittelpunkt steht.

# 4.1 Transportgleichungen der Reynolds-Spannungen

Die Transportgleichungen der Reynolds-Spannungen werden aus den Impulsgleichungen gewonnen. Dadurch berücksichtigen sie die Erhaltungssätze und beinhalten alle relevanten Phänomene wie den konvektiven Transport, Produktion / Vernichtung und Umverteilung. Modelle, die auf diesen Gleichungen basieren, geben somit Strömungen mit Stromlinienkrümmung oder Sekundärströmungen naturgetreu wieder. Durch die Herleitung des EASM aus den Transportgleichungen der Reynolds-Spannungen können viele Eigenschaften übernommen werden, wobei durch die explizite Darstellung der Rechenaufwand wesentlich verringert wird. Die Transportgleichungen der Reynolds-Spannungen enthalten aber neue unbekannte statistische Momente h¨oherer Ordnung, sodass die Gleichungen nicht geschlossen sind. Transportgleichungs-Reynolds-Spannungsmodelle basieren auf diesen Gleichungen, weshalb schon seit vielen Jahren Modelle für die darin auftretenden höheren statistischen Momente entwickelt und in zahlreichen Strömungen validiert wurden. Diese Modelle können nun in das EASM direkt übernommen werden, wodurch das EASM von der Erfahrung mit diesen Modellen profitieren kann. Aus Sicht des EASM ist besonders das Druck-Scher-Korrelationsmodell von Interesse, das den Umverteilungsprozess der Reynolds-Spannungen beschreibt. Da dieser Prozess nur zu einer Umverteilung der Energie zwischen den einzelnen Reynolds-Spannungen führt, den Betrag der turbulenten kinetischen Energie aber nicht beeinflusst, tritt er nicht in der Transportgleichung der turbulenten kinetischen Energie auf. Die Energieumverteilung ist somit von entscheidender Bedeutung für die Entstehung von Normalspannungsanisotropien. Die inhärente Berücksichtigung dieses Effektes ist die Grundlage der verbesserten Vorhersageeigenschaften der EASM gegenüber den linearen Wirbelzähigkeitsmodellen. Weitere Verbesserungen werden durch die exakte Darstellung der Produktion der Reynolds-Spannungen erreicht.

Zur Herleitung der Transportgleichung der Reynolds-Spannungen muss zunächst eine Transportgleichung für eine Geschwindigkeitsfluktuation gewonnen werden. Wird in die ungemittelte Impulsgleichung in der  $x_i$ -Koordinate der Ansatz (2.1) eingeführt und die gemittelte Impulsgleichung (2.6) abgezogen, dann folgt:

$$
\frac{\partial u_i'}{\partial t} + \frac{\partial \bar{u}_l u_i'}{\partial x_l} + \frac{\partial u_l' \bar{u}_i}{\partial x_l} + \frac{\partial u_l' u_i'}{\partial x_l} - \frac{\partial \bar{u}_l' u_i'}{\partial x_l} = -\frac{1}{\bar{\varrho}} \frac{\partial p'}{\partial x_i} + \frac{1}{\bar{\varrho}} \frac{\partial \tau_{il}'}{\partial x_l}.
$$
(4.1)

In der Gleichung wurde die Inkompressibilität des Fluids ausgenutzt, um die Dichte vor die Differenziale zu ziehen. Zusätzlich können aus der Massenerhaltung (2.5) die Kontinuitätsrestriktionen

$$
\frac{\partial \bar{u}_l}{\partial x_l} \quad \text{und} \quad \frac{\partial u'_l}{\partial x_l} \tag{4.2}
$$

abgeleitet werden. Dadurch kann die Gleichung weiter vereinfacht werden, wenn durch Anwendung der Produktregel bei der Differenziation Terme auf die Kontinuitätsrestriktionen  $(4.2)$  zurückgeführt werden:

$$
\frac{\partial u_i'}{\partial t} + \bar{u}_l \frac{\partial u_i'}{\partial x_l} + u_l' \frac{\partial \bar{u}_i}{\partial x_l} + u_l' \frac{\partial u_i'}{\partial x_l} - \frac{\partial \overline{u_l'} u_i'}{\partial x_l} = -\frac{1}{\bar{\varrho}} \frac{\partial p'}{\partial x_i} + \frac{1}{\bar{\varrho}} \frac{\partial \tau_{il}'}{\partial x_l}.
$$
(4.3)

Nach Multiplikation mit  $u'_j$  und anschließender Mittelung ergibt sich:

$$
\overline{u'_j \frac{\partial u'_i}{\partial t}} + \bar{u}_l \overline{u'_j \frac{\partial u'_i}{\partial x_l}} + \overline{u'_j u'_l} \frac{\partial \bar{u}_i}{\partial x_l} + \overline{u'_j u'_l} \frac{\partial u'_i}{\partial x_l} = -\frac{\overline{u'_j} \frac{\partial p'}{\partial x_l}}{\overline{\rho}} + \frac{\overline{u'_j} \frac{\partial \tau'_i}{\partial x_l}}{\overline{\rho}}.
$$
(4.4)

Vertauscht man in obiger Gleichung  $(4.4)$  die Indices i und j, und addiert man die entstehende Gleichung zu (4.4), dann ergibt sich die Transportgleichung der Reynolds-Spannungen:

$$
\frac{\partial \overline{u'_i u'_j}}{\partial t} + \bar{u}_l \frac{\partial \overline{u'_i u'_j}}{\partial x_l} = -\overline{u'_j u'_l} \frac{\partial \overline{u}_i}{\partial x_l} - \overline{u'_i u'_l} \frac{\partial \overline{u}_j}{\partial x_l} - \overline{\frac{u'_j}{\bar{\varrho}}} \frac{\partial p'}{\partial x_i} - \overline{\frac{u'_i}{\bar{\varrho}}} \frac{\partial p'}{\partial x_j} - \overline{\frac{u'_i}{\bar{\varrho}}} \frac{\partial p'}{\partial x_j} - \overline{u'_j u'_l} \frac{\partial u'_i}{\partial x_l} - \overline{u'_i u'_l} \frac{\partial u'_j}{\partial x_l} + \overline{\frac{u'_j}{\bar{\varrho}}} \frac{\partial \overline{\tau'_{il}}}{\partial x_l} + \overline{\frac{u'_i}{\bar{\varrho}}} \frac{\partial \overline{\tau'_{jl}}}{\partial x_l}.
$$
\n(4.5)

Die gewohnte Form der Transportgleichungen (vgl. Wilcox [93]) erhält man, wenn unter Berücksichtigung der Kontinuitätsrestriktionen  $(4.2)$  die Umformungen durchgeführt werden:

$$
-\frac{\overline{u'_{j}}}{\overline{\rho}}\frac{\partial p'}{\partial x_{i}} - \frac{\overline{u'_{i}}}{\overline{\rho}}\frac{\partial p'}{\partial x_{j}} = -\frac{1}{\overline{\rho}}\frac{\partial}{\partial x_{l}}\left[\overline{p'u'_{j}}\delta_{il} + \overline{p'u'_{i}}\delta_{jl}\right] + \frac{\overline{p'}}{\overline{\rho}}\left(\frac{\partial u'_{j}}{\partial x_{i}} + \frac{\partial u'_{i}}{\partial x_{j}}\right),
$$
  

$$
-\overline{u'_{j}}u'_{l}\frac{\partial u'_{i}}{\partial x_{l}} - \overline{u'_{i}}u'_{l}\frac{\partial u'_{j}}{\partial x_{l}} = -\frac{\partial}{\partial x_{l}}\left[\overline{(u'_{i}u'_{j}u'_{l})}\right],
$$
  

$$
+\frac{\overline{u'_{j}}}{\overline{\rho}}\frac{\partial \tau'_{il}}{\partial x_{l}} + \frac{\overline{u'_{i}}}{\overline{\rho}}\frac{\partial \tau'_{jl}}{\partial x_{l}} = \frac{\partial}{\partial x_{l}}\left[\nu\frac{\partial \overline{u'_{i}}u'_{j}}{\partial x_{l}}\right] - 2\nu\frac{\partial u'_{i}}{\partial x_{l}}\frac{\partial u'_{j}}{\partial x_{l}}.
$$
 (4.6)

In der letzten Umformung wurde der Newton'sche Spannungsansatz (2.7) verwendet. Um die Ubersichtlichkeit der Gleichung zu erhöhen, werden Abkürzungen für den Dissipationsratentensor, die Druck-Scher-Korrelation (Pressure-strain) und den turbulenten Transport eingeführt:

$$
\varepsilon_{ij} = 2 \nu \frac{\partial u_i'}{\partial x_m} \frac{\partial u_j'}{\partial x_m} = \varepsilon_{kk} \left( d_{ij} + \frac{1}{3} \delta_{ij} \right) = 2 \varepsilon \left( d_{ij} + \frac{1}{3} \delta_{ij} \right),\tag{4.7}
$$

$$
\Phi_{ij} = \frac{\overline{p'}\left(\frac{\partial u'_j}{\partial x_i} + \frac{\partial u'_i}{\partial x_j}\right)},\tag{4.8}
$$

$$
\mathcal{D}_{ij} = \frac{\partial}{\partial x_l} \left[ \overline{(u'_i \ u'_j \ u'_l)} + \overline{p' \ u'_j} \delta_{il} + \overline{p' \ u'_i} \delta_{jl} \right]. \tag{4.9}
$$

Hierin definiert  $d_{ij}$  ein Modell für die Anisotropie des Dissipationsratentensors. Dieses Modell muss spurfrei sein, damit die Kontraktion des Dissipationsratentensors die Dissipationsrate  $\varepsilon$  der turbulenten kinetischen Energie ergibt. Mit dem Scherraten- und Wirbelstärkentensor folgt dann die Form der Transportgleichung, aus der das explizite Spannungsmodell hergeleitet wird:

$$
\frac{\partial \overline{u_i' u_j'}}{\partial t} + \bar{u}_l \frac{\partial \overline{u_i' u_j'}}{\partial x_l} = -\overline{u_j' u_l'} (S_{il} + W_{il}) - \overline{u_i' u_l'} (S_{jl} + W_{jl})
$$

$$
- \varepsilon_{ij} + \Phi_{ij} + \frac{\partial}{\partial x_l} \left[ \nu \frac{\partial \overline{u_i' u_j'}}{\partial x_l} \right] - \mathcal{D}_{ij}.
$$
(4.10)

Im weiteren Verlauf der Herleitung wird auch die Transportgleichung der turbulenten kinetischen Energie benötigt, die aus der Kontraktion von Gleichung (4.10) folgt, wobei die Symmetrieeigenschaften der Tensoren ausgenutzt wurden:

$$
\frac{\partial k}{\partial t} + \bar{u}_l \frac{\partial k}{\partial x_l} = \mathcal{P} - \varepsilon + \frac{\partial}{\partial x_l} \left[ \nu \frac{\partial k}{\partial x_l} \right] - \frac{1}{2} \mathcal{D}_{ii}.
$$
 (4.11)

Die Produktion der turbulenten kinetischen Energie wurde mit  $\mathcal{P} = -\overline{u'_i u'_j} S_{ij}$  bezeichnet. Die Transportgleichung (4.10) stellt ein eng gekoppeltes Differenzialgleichungssystem für die Komponenten des Reynolds-Spannungstensors dar. Dieses System kann bei allgemeinen Strömungen nur numerisch gelöst werden. Um ein explizites Spannungsmodell abzuleiten, muss die Transportgleichung durch Modellierungen in eine algebraische Form uberführt werden. Die dazu notwendigen Vereinfachungen werden im folgenden Abschnitt erläutert.

## 4.2 Implizites algebraisches Spannungsmodell

Die Formulierung des impliziten algebraischen Modells wurde zuerst von Rodi [59] vorgestellt. Um eine algebraische Transportgleichung zu erhalten, vernachlässigte er den diffusiven Transport

$$
\frac{\partial}{\partial x_l} \left[ \nu \frac{\partial \overline{u'_i u'_j}}{\partial x_l} \right] = 0 \tag{4.12}
$$

und der turbulente Transport wird mit der Transportgleichung der turbulenten kinetischen Energie (4.11) modelliert:

$$
\mathcal{D}_{ij} = 2 \left( b_{ij} + \frac{1}{3} \delta_{ij} \right) \left( \frac{\partial}{\partial x_l} \left[ \nu \frac{\partial k}{\partial x_l} \right] - \frac{1}{2} \mathcal{D}_{ll} \right). \tag{4.13}
$$

Nach Ersetzen der Reynolds-Spannungen durch die Anisotropie (2.17) und mit der Transportgleichung der turbulenten kinetischen Energie ergibt sich dann die Transportgleichung  $(4.10)$  zu :

$$
b_{ij}(-2 k b_{ml} S_{ml} - \varepsilon) = -\frac{2}{3} k S_{ij} - k (b_{jl} S_{il} + b_{il} S_{jl} - \frac{2}{3} b_{ml} S_{ml} \delta_{ij}) - k (b_{jl} W_{il} + b_{il} W_{jl}) - k R_{ij} - \varepsilon d_{ij} + \frac{1}{2} \Phi_{ij}.
$$
\n(4.14)

 $R_{ij}$  fasst hierin die konvektiven Anteile des Anisotropietensors zusammen:

$$
R_{ij} = \frac{\partial b_{ij}}{\partial t} + \bar{u}_l \frac{\partial b_{ij}}{\partial x_l}.
$$
\n(4.15)

Die Druck-Scher-Korrelation tritt auch bei Transport Reynolds-Spannungsmodellen auf. Es existieren daher eine Vielzahl verschiedener Ansätze. Für die spätere Umsetzung in eine explizite Formulierung muss aber gefordert werden, dass die Druck-Scher-Korrelation linear in  $b_{ij}$  ist. Die allgemeine Form der verwendeten Druck-Scher-Korrelationsmodelle lautet:

$$
\Phi_{ij} = -2 C_1 \varepsilon b_{ij} + C_2 k S_{ij} + C_3 k (b_{il} S_{jl} + b_{jl} S_{il} - \frac{2}{3} b_{ml} S_{ml} \delta_{ij}) + C_4 k (b_{il} W_{jl} + b_{jl} W_{il}).
$$
\n(4.16)

Eine Zusammenstellung der Koeffizienten der gebräuchlichen Druck-Scher-Korrelationsmodelle ist in Tabelle 4.1 gegeben.

| Modell           |     | ەك                                                                    |      |       |
|------------------|-----|-----------------------------------------------------------------------|------|-------|
| LRR $[41]$       | 1.5 | $0.8\,$                                                               | 1.75 | 1.31  |
| $GL$ [28]        | 1.8 | 0.8                                                                   | 1.2  | 1.2   |
| <b>SSG [81]</b>  |     | $1.7 + 0.9\mathcal{P}/\varepsilon \quad 0.8 - 1.3\sqrt{b_{ij}b_{ij}}$ | 1.25 | (0.4) |
| <b>FRLT</b> [69] | 2.5 | 0.39                                                                  | 1.25 | 0.45  |

Tabelle 4.1: Koeffizienten von Druck-Scher-Korrelationsmodellen

Nach Einsetzen der Druck-Scher-Korrelation (4.16) in Gleichung (4.14) lautet die implizite algebraische Transportgleichung der Reynolds-Spannungen:

$$
g b_{ij} = A_1 s_{ij} + A_2 (b_{il} w_{jl} + b_{jl} w_{il}) + A_3 (b_{il} s_{jl} + b_{jl} s_{il} - \frac{2}{3} b_{ml} s_{ml} \, \delta_{ij}) - T_t R_{ij} - d_{ij},
$$
\n(4.17)

bzw. in symbolischer Schreibweise, wobei ein Matrixprodukt durch  $\underline{a} \cdot \underline{b} = a_{im}b_{mj}$  und die Spur durch  $tr(\underline{a} \cdot \underline{b}) = a_{im}b_{mi}$  definiert ist:

$$
g\underline{\underline{b}} = A_1 \underline{\underline{s}} - A_2 (\underline{\underline{b}} \cdot \underline{\underline{w}} - \underline{\underline{w}} \cdot \underline{\underline{b}}) + A_3 (\underline{\underline{b}} \cdot \underline{\underline{s}} + \underline{\underline{s}} \cdot \underline{\underline{b}} - \frac{2}{3} tr(\underline{\underline{b}} \cdot \underline{\underline{s}}) \underline{\underline{\delta}}) - T_t \underline{\underline{R}} - \underline{\underline{d}} \tag{4.18}
$$

mit  $\underline{s} = T_t \underline{S}$  und  $\underline{w} = T_t \underline{W}$  sowie

$$
g = C_1 - 2\operatorname{tr}(\underline{\underline{b}} \cdot \underline{\underline{s}}) - 1, \quad A_1 = \frac{1}{2}C_2 - \frac{2}{3}, \quad A_2 = \frac{1}{2}C_4 - 1, \quad A_3 = \frac{1}{2}C_3 - 1. \tag{4.19}
$$

In dem Ansatz von Rodi [59] wird strukturelles Gleichgewicht der Turbulenz angenommen, womit  $R_{ij} = 0$  folgt und anisotrope Effekte der Dissipationsrate werden vernachlässigt, d.h.  $d_{ij} = 0$ . Mit Gleichung (4.18) ist ein implizites algebraisches Spannungsmodell formuliert, mit dem bei bekanntem Geschwindigkeitsfeld und turbulentem Zeitmaß die Anisotropie der Reynolds-Spannungen bestimmt werden können. Der nächste Abschnitt beschreibt, wie mit Hilfe der Darstellungstheorie eine explizite Lösung für die Gleichung bestimmt wird.

#### 4.3 Explizites algebraisches Spannungsmodell

Das implizite Modell (Gleichung 4.18) erfullt zwar die physikalischen Erwartungen, ist ¨ jedoch aus analytischer und anwendungsorientierter Sicht unbefriedigend, da ein Gleichungssystem gelöst werden muss. Mittels der zuvor beschriebenen Grundzüge der Darstellungstheorie ist es aber möglich, die Gleichungen in eine explizite Form zu überführen. Das Vorgehen hierfür lässt sich aus dem Aufbau der Gleichung (4.18) erkennen. Auf der linken Seite steht die Anisotropie  $\underline{b}$  alleine, auf der rechten Seite wird  $\underline{b}$  mit dem Scherraten- oder Wirbelstärkentensor multipliziert. Dies kann nur erfüllt werden, wenn  $\underline{b}$ mit der Funktionsbasis von  $\underline{s}$  und  $\underline{w}$  darstellbar ist, weil sich dann beliebige Matrixmultiplikationen mit  $\underline{s}$  und  $\underline{w}$  immer auf die Funktionsbasis zurückführen lassen. Damit ist zwar die Form des Anisotropietensors festgelegt, aber um die Gleichung zu erfüllen, müssen die Generatoren in einem bestimmten Verhältnis zueinander stehen. Die Generatoren besitzen skalare Koeffizienten, die von den Invarianten der Funktionsbasis abhängen. Die Koeffizienten werden durch ein lineares Gleichungssystem bestimmt, das entsteht, wenn die Integritätsbasis nur linear in der Bestimmungsgleichung (4.18) auftritt. Bei genauerer Betrachtung der linken Seite zeigt sich jedoch, dass die Anisotropie mit dem Faktor g multipliziert wird, der von  $tr(\underline{b} \cdot \underline{s})$  abhängt. Somit ist Gleichung (4.18) nicht linear in  $\underline{b}$ . Vorläufig soll diese Abhängigkeit ignoriert werden. Sie wird aber in späteren Abschnitten ausführlich untersucht, weil sie von großer Bedeutung für die Modelleigenschaften ist. Als Ansatz wird daher die allgemeine Darstellung von  $\underline{b}$  mit der Funktionsbasis von  $\underline{s}$  und  $\underline{w}$ , siehe Gleichung  $(3.4)$ , gewählt:

$$
\underline{\underline{b}} = \sum_{\lambda=1}^{10} G^{(\lambda)} \underline{\underline{T}}^{(\lambda)},
$$

worin  $G^{(\lambda)}$  skalare Funktionen der Invarianten des Scherraten- und Wirbeltärkenensors sind, und  $\underline{T}^{(\lambda)}$  die Funktionsbasis eines symmetrischen und antimetrischen Tensors ist (vergleiche 3.3):

$$
\underline{T}^{(1)} = \underline{s}, \qquad \underline{T}^{(2)} = \underline{s} \cdot \underline{w} - \underline{w} \cdot \underline{s}, \qquad \underline{T}^{(3)} = \underline{s}^2 - \frac{1}{3} \eta_3 \underline{\delta}, \qquad \underline{T}^{(3)} = \underline{s}^2 - \frac{1}{3} \eta_3 \underline{\delta}, \qquad \underline{T}^{(3)} = \underline{w}^2 - \frac{1}{3} \eta_2 \underline{\delta}, \qquad \underline{T}^{(4)} = \underline{w}^2 - \frac{1}{3} \eta_2 \underline{\delta}, \qquad \underline{T}^{(9)} = \underline{w}^2 \cdot \underline{s}^2 + \underline{s}^2 \cdot \underline{w}^2 - \frac{1}{3} \eta_5 \underline{\delta}, \qquad \underline{T}^{(9)} = \underline{w}^2 \cdot \underline{s}^2 + \underline{s}^2 \cdot \underline{w}^2 - \frac{2}{3} \eta_5 \underline{\delta}, \qquad \underline{T}^{(5)} = \underline{w} \cdot \underline{s}^2 - \underline{s}^2 \cdot \underline{w}, \qquad \underline{T}^{(10)} = \underline{w} \cdot \underline{s}^2 \cdot \underline{w}^2 - \underline{w}^2 \cdot \underline{s}^2 \cdot \underline{w}.
$$
\n(4.20)

Die irreduziblen Invarianten der Funktionsbasis können aus Abschnitt 3.1 Gleichung (3.5) ubernommen werden: ¨

$$
\eta_1 = tr(\underline{\underline{s}}^2), \quad \eta_2 = tr(\underline{\underline{w}}^2), \quad \eta_3 = tr(\underline{\underline{s}}^3), \quad \eta_4 = tr(\underline{\underline{s}} \cdot \underline{\underline{w}}^2), \quad \eta_5 = tr(\underline{\underline{s}}^2 \cdot \underline{\underline{w}}^2). \tag{4.21}
$$

Hierbei wurde die Invariante  $\eta_6$  vernachlässigt. Es wird sich zeigen, dass bei Verwendung der Funktionsbasis (4.20) diese Invariante nicht benötigt wird. Nach Einsetzen des Ansatzes ergibt sich das implizite algebraische Spannungsmodell (4.18) zu:

$$
g \sum_{\lambda}^{N} G^{(\lambda)} \underline{\underline{T}}^{(\lambda)} = A_1 \sum_{\lambda}^{N} \delta_{1\lambda} \underline{\underline{T}}^{(\lambda)} - A_2 \sum_{\lambda}^{N} G^{(\lambda)} \left[ \underline{\underline{T}}^{(\lambda)} \cdot \underline{\underline{w}} - \underline{\underline{w}} \cdot \underline{\underline{T}}^{(\lambda)} \right] + A_3 \sum_{\lambda}^{N} G^{(\lambda)} \left[ \underline{\underline{T}}^{(\lambda)} \cdot \underline{\underline{s}} + \underline{\underline{s}} \cdot \underline{\underline{T}}^{(\lambda)} - \frac{2}{3} tr(\underline{\underline{T}}^{(\lambda)} \cdot \underline{\underline{s}}) \underline{\underline{\delta}} \right].
$$
\n(4.22)

Da  $\underline{T}^{(\lambda)}$  die vollständige Funktionsbasis ist, können Multiplikationen mit dem Scherratenund Wirbelstärkentensor wieder auf die Funktionsbasis zurückgeführt werden. Es gilt deshalb :

$$
\underline{\underline{T}}^{(\lambda)} \cdot \underline{\underline{s}} + \underline{\underline{s}} \cdot \underline{\underline{T}}^{(\lambda)} - \frac{2}{3} tr(\underline{\underline{T}}^{(\lambda)} \cdot \underline{\underline{s}}) \underline{\underline{\delta}} = \sum_{\gamma}^{N} H_{\lambda \gamma} \underline{\underline{T}}^{(\gamma)}, \tag{4.23}
$$

$$
\underline{\underline{T}}^{(\lambda)} \cdot \underline{\underline{w}} - \underline{\underline{w}} \cdot \underline{\underline{T}}^{(\lambda)} = \sum_{\gamma}^{N} J_{\lambda \gamma} \underline{\underline{T}}^{(\gamma)}.
$$
 (4.24)

Nach Vertauschung der Summen und der Indices folgt:

$$
0 = \sum_{\lambda}^{N} \left[ -g \ G^{(\lambda)} + A_1 \delta_{1\lambda} - A_2 \sum_{\gamma}^{N} G^{(\gamma)} J_{\gamma\lambda} + A_3 \sum_{\gamma}^{N} G^{(\gamma)} H_{\gamma\lambda} \right] \underline{\underline{T}}^{(\lambda)}.
$$
 (4.25)

Diese Gleichung ist für beliebige Generatoren der Funktionsbasis nur erfüllt, wenn der Klammerausdruck verschwindet, woraus unmittelbar ein lineares Gleichungssystem zur Bestimmung der Koeffizienten G gebildet werden kann:

$$
\sum_{\gamma}^{N} \left( -g \,\delta_{\gamma\lambda} - A_2 \, J_{\gamma\lambda} + A_3 \, H_{\gamma\lambda} \right) G^{(\gamma)} = -A_1 \delta_{1\lambda}.\tag{4.26}
$$

Die analytische Lösung eines derartigen Gleichungssystems kann heute leicht mit symbolischen Algebraprogrammen, z.B. Mathematica Wolfram [94], bewerkstelligt werden. Das Aufstellen der notwendigen Matrizen  $\underline{H}$  und  $\underline{J}$  verlangt wesentlich mehr Aufwand und ist in Anhang B ausführlich beschrieben. Mit den dort angegebenen Matrizen lautet die Lösung des Gleichungssystems:

$$
G^{(1)} = \frac{1}{2}A_1 g (6g^3 - 3g (A_3^2 \eta_1 + 7 A_2^2 \eta_2) + 2 A_3^3 \eta_3 - 30 A_2^2 A_3 \eta_4)/D,
$$
  
\n
$$
G^{(2)} = -A_1 A_2 (3g^3 + 3 A_3^2 g \eta_1 - 6 A_2^2 g \eta_2 - 2 A_3^3 \eta_3 - 6 A_2^2 A_3 \eta_4)/D,
$$
  
\n
$$
G^{(3)} = A_1 A_3 (6g^3 - 3g (A_3^2 \eta_1 + 4 A_2^2 \eta_2) + 2 A_3^3 \eta_3 + 6 A_2^2 A_3 \eta_4)/D,
$$
  
\n
$$
G^{(4)} = -3 A_1 A_2^2 (3 A_3 g \eta_1 - 2 A_3^2 \eta_3 - 6 A_2^2 \eta_4)/D,
$$
  
\n
$$
G^{(5)} = 9 A_1 A_2 A_3 g^2/D,
$$
  
\n
$$
G^{(6)} = 9 A_1 A_2^2 g^2/D,
$$
  
\n
$$
G^{(7)} = 9 A_1 A_2^3 g/D,
$$
  
\n
$$
G^{(8)} = 9 A_1 A_2 A_3^2 g/D,
$$
  
\n
$$
G^{(9)} = 18 A_1 A_2^2 A_3 g/D,
$$
  
\n
$$
G^{(10)} = 0,
$$
  
\n(10) = 0,

wobei

$$
D = 3 g5 - g3 (\frac{7}{2} A_3^2 \eta_1 + \frac{15}{2} A_2^2 \eta_2) - A_3 (\frac{2}{3} A_3^2 \eta_1 - 2 A_2^2 \eta_2) (A_3^2 \eta_3 + 3 A_2^2 \eta_4) + g2 (A_3^3 \eta_3 - 21 A_2^2 A_3 \eta_4) + g (A_3^4 \eta_1^2 + 3 A_2^4 \eta_2^2 - 8 A_2^2 A_3^2 (\eta_1 \eta_2 - 3 \eta_5)).
$$
 (4.28)

Mit der Bestimmung der Koeffizienten ist das explizite Spannungsmodell vollständig formuliert. Die Koeffizienten sind identisch mit der von Gatski & Speziale [26] vorgestellten Lösung.

# 4.4 Explizites algebraisches Spannungsmodell im  $R^2$

Die allgemeine Lösung des dreidimensionalen Falles ist recht kompliziert und erschwert die Diskussion der Modelleigenschaften. Es ist daher hilfreich, sich zunächst auf Strömungen zu beschränken, deren mittlere Strömung zweidimensional ist. Der Scherraten- und der Wirbelstärkentensor sind dann Tensoren der Form:

$$
\underline{\underline{C}} = \begin{bmatrix} C_{11} & C_{12} & 0 \\ C_{21} & C_{22} & 0 \\ 0 & 0 & 0 \end{bmatrix}.
$$

Wie im Anhang C gezeigt wurde, reduziert sich die Integritätsbasis bei solchen Tensoren zu:

$$
\underline{\underline{T}}^{(1)} = \underline{\underline{s}}, \qquad \underline{\underline{T}}^{(2)} = \underline{\underline{s}} \cdot \underline{\underline{w}} - \underline{\underline{w}} \cdot \underline{\underline{s}}, \qquad \underline{\underline{T}}^{(3)}_{2D} = \left[\frac{1}{2}\underline{\underline{\delta}}^{(2)} - \frac{1}{3}\underline{\underline{\delta}}\right]. \tag{4.29}
$$

Die Invarianten vereinfachen sich zu:

$$
\eta_1 = tr(\underline{\underline{s}}^2), \quad \eta_2 = tr(\underline{w}^2), \quad \eta_3 = 0, \quad \eta_4 = 0, \quad \eta_5 = \frac{1}{2}\eta_1\eta_2.
$$
\n(4.30)

Die zur Bestimmung der Koeffizienten  $G^{(\lambda)}$  notwendigen Matrizen lauten nun:

$$
H_{\lambda\gamma} = \begin{bmatrix} 0 & 0 & 2\eta_1 \\ 0 & 0 & 0 \\ \frac{1}{3} & 0 & 0 \end{bmatrix} \quad \text{und} \quad J_{\lambda\gamma} = \begin{bmatrix} 0 & 1 & 0 \\ 2\eta_2 & 0 & 0 \\ 0 & 0 & 0 \end{bmatrix}
$$
(4.31)

und die Lösung des Gleichungssystems ergibt sich zu:

$$
G^{(1)} = -3 A_1 g / D_{2D}, \quad G^{(2)} = 3 A_1 A_2 / D_{2D}, \quad G^{(3)} = -6 A_1 A_3 \eta_1 / D_{2D},
$$
  

$$
D_{2D} = -3 g^2 + 2 A_3^2 \eta_1 + 6 A_2^2 \eta_2.
$$
 (4.32)

Wird  $\underline{T}^{(3)}_{2D}$  $\sum_{2D}^{(3)} = \underline{\underline{T}}^{(3)} / \eta_1$  gesetzt (Anhang C), dann kann der Anisotropietensor als

$$
\underline{\underline{b}} = -\frac{3 A_1 g}{D_{2D}} \left( \underline{\underline{T}}^{(1)} - A_2 / g \underline{\underline{T}}^{(2)} + 2 A_3 / g \underline{\underline{T}}^{(3)} \right)
$$
(4.33)

geschrieben werden. Leicht kann diese Gleichung in eine Form, die dem linearen Wirbelzähigkeitsmodell ähnelt, gebracht werden:

$$
\underline{\underline{b}} = -c_{\mu} T_t \left( \underline{\underline{S}} + \beta_2 T_t \{ \underline{\underline{S}} \cdot \underline{\underline{W}} - \underline{\underline{W}} \cdot \underline{\underline{S}} \} - \beta_3 T_t \{ \underline{\underline{S}}^2 - \frac{1}{3} \eta_1 \underline{\underline{\delta}} \} \right),
$$
\n
$$
\underline{\underline{u'} \underline{u'}} = \frac{2}{3} k \underline{\underline{\delta}} - 2 c_{\mu} k T_t \left( \underline{\underline{S}} + \beta_2 T_t \{ \underline{\underline{S}} \cdot \underline{\underline{W}} - \underline{\underline{W}} \cdot \underline{\underline{S}} \} - \beta_3 T_t \{ \underline{\underline{S}}^2 - \frac{1}{3} tr(\underline{\underline{S}}^2) \underline{\underline{\delta}} \} \right)
$$
\n(4.34)

mit

$$
\beta_2 = -A_2/g, \qquad \beta_3 = -2A_3/g, \qquad c_\mu = \frac{-A_1 g}{g^2 - \frac{2}{3}A_3^2 \eta_1 - 2A_2^2 \eta_2}.\tag{4.35}
$$

Da  $\eta_2 < 0$ , aber  $\eta_1 > 0$ , besteht die Gefahr, dass  $c_\mu$  singulär wird, wenn  $\eta_2$  gegen null geht. Auf dieses Problem wird nachfolgend genauer eingegangen. Hierbei zeigt sich, dass keine Singularitäten im Modell auftreten, wenn die Nichtlinearität in der impliziten Gleichung (4.18) durch die Abhängigkeit von g von  $\underline{b}$  berücksichtigt wird.

Aus einer äquivalenten, alternativen Darstellung des EASM, die für die Anwendung in numerischen Simulationsverfahren von untergeordneter Bedeutung ist:

$$
\overline{u'_{i} u'_{j}} = \frac{2}{3} k \,\delta_{ij} - 2 c_{\mu} k T_{t} \left[ \delta_{iq} \,\delta_{lj} + \beta_{2} T_{t} \left( \delta_{iq} W_{lj} - W_{il} \,\delta_{qj} \right) - \beta_{3} T_{t} \left( \delta_{iq} S_{lj} - \frac{1}{3} \delta_{ij} S_{ql} \right) \right] S_{ql}, \tag{4.36}
$$

erkennt man deutlich, dass es sich bei dem EASM um ein anisotropes Wirbelzähigkeitsmodell entsprechend dem allgemeinen Ansatz (2.11) handelt.

### 4.5 Selbstkonsistentes EASM

In dem abgeleiteten EASM (4.34) kann  $c_{\mu}$  möglicherweise singulär werden oder negative Werte annehmen, die physikalisch nicht sinnvoll sind. Dadurch wird die Anwendung des Modells stark eingeschränkt. Gatski u.a. [26] führten eine ad hoc Regularisierung ein, die den Wertebereich der Invarianten beschränkt und ein positives  $c_{\mu}$  garantiert. Dies korrigiert zwar die numerischen Unzulänglichkeiten des Modells, aber gleichzeitig wird eine falsche asymptotische Entwicklung von  $c_{\mu}$  eingeführt. Das mögliche Potenzial des impliziten ASM kann somit nicht ausgeschöpft werden. Die Ursache für dieses unphysikalische Verhalten wurde zuerst von Girimaji [29] und Wallin [88] erkannt. Die Ursache liegt in der

bislang vernachlässigten Nichtlinearität des impliziten Spannungsmodells. In Girimaji und Wallins Lösungsweg wird eine zusätzliche Gleichung entwickelt, aus der  $g$  in selbstkonsistenter Weise bestimmt werden kann. Der Faktor  $g$  tritt in allen Koeffizienten der Lösung (4.28) bzw. (4.35) auf und ist daher von entscheidender Bedeutung fur das Modell. Das so ¨ entstehende EASM ist selbstkonsistent, weil eine zu den Reynolds-Spannungen passende Produktion vorhergesagt wird.

Die Bestimmungsgleichung für  $g$  ergibt sich, wenn in Gleichung  $(4.19)$  die explizite Lösung von  $\underline{b}$  eingesetzt wird. Im zweidimensionalen Fall folgt dann eine kubische Gleichung für g:

$$
g = C_1 - 1 - 2\operatorname{tr}(\underline{\underline{b}} \cdot \underline{\underline{s}})
$$
  
= C\_1 - 1 + 2 c<sub>\mu</sub> tr( $\underline{\underline{s}}^2 + \beta_2 [\underline{\underline{s}} \cdot \underline{\underline{w}} \cdot \underline{\underline{s}} - \underline{\underline{w}} \cdot \underline{\underline{s}}^2] - \beta_3 [\underline{\underline{s}}^3 - \frac{1}{3} \eta_1 \underline{\underline{s}}])
$$
g = C_1 - 1 + 2 c_{\mu} \eta_1 = \underbrace{C_1 - 1}_{K_1} - \frac{2 A_1 g \eta_1}{g^2 - \frac{2}{3} A_3^2 \eta_1 - 2 A_2^2 \eta_2}.
$$
(4.37)$ 

Für alle hier untersuchten Druck-Scher-Korrelationen nach Tabelle 4.1 ist  $C_1 > 1$  und somit ist  $K_1$  größer null. Die Normalform der Gleichung lautet:

$$
(g - K_1) (g^2 - \frac{2}{3}A_3^2 \eta_1 - 2 A_2^2 \eta_2) = - 2 A_1 \eta_1 g,
$$
  
\n
$$
g^3 - K_1 g^2 - \left[ \left( \frac{2}{3}A_3^2 - 2 A_1 \right) \eta_1 + 2 A_2^2 \eta_2 \right] g + K_1 \left( \frac{2}{3}A_3^2 \eta_1 + 2 A_2^2 \eta_2 \right) = 0.
$$
\n(4.38)

Um die Lösung zu erleichtern, ist es vorteilhaft, die Invarianten zu transformieren:

$$
\hat{\eta}_1 = \frac{2}{3} A_3^2 \eta_1, \qquad \hat{\eta}_2 = 2 A_2^2 \eta_2. \tag{4.39}
$$

Die Normalform vereinfacht sich mit  $K_2 = -2 A_1 / (\frac{2}{3} A_3^2)$  dann zu:

$$
g^{3} - K_{1} g^{2} - [(1 + K_{2}) \hat{\eta}_{1} + \hat{\eta}_{2}] g + K_{1} [\hat{\eta}_{1} + \hat{\eta}_{2}] = 0.
$$
 (4.40)

Die Lösung einer kubischen Gleichung kann vielen Mathematikbüchern (z.B. Bronstein [9]) entnommen werden. Zunächst muss die reduzierte Gleichung von  $(4.40)$  mittels der Transformation  $g = y + K_1/3$  erzeugt werden:

$$
0 = y^3 + py + q = y^3 - \frac{1}{3} [K_1^2 + 3 (1 + K_2) \hat{\eta}_1 + 3 \hat{\eta}_2] y - \frac{2}{27} K_1^3 - \frac{1}{3} K_1 (K_2 - 2) \hat{\eta}_1 + \frac{2}{3} K_1 \hat{\eta}_2.
$$
 (4.41)

Zur Lösung müssen zuvor die Definitionen:

$$
P_1 = -\frac{q}{2} = \frac{1}{27} K_1^3 + \frac{1}{6} K_1 (K_2 - 2) \hat{\eta}_1 - \frac{1}{3} K_1 \hat{\eta}_2
$$
 (4.42)

und

$$
P_2 = \left(\frac{q}{2}\right)^2 + \left(\frac{p}{3}\right)^3 = P_1^2 - \left[\frac{1}{9}\left(K_1^2 + 3\left(1 + K_2\right)\hat{\eta}_1 + 3\hat{\eta}_2\right)\right]^3\tag{4.43}
$$

eingeführt werden, dann können mit der Cardanischen Lösungsformel die Nullstellen bestimmt werden. Im Fall  $P_2 > 0$  gibt es nur eine reelle Nullstelle:

$$
y = \sqrt[3]{P1 + \sqrt{P2}} + \frac{-\frac{p}{3}}{\sqrt[3]{P1 + \sqrt{P2}}}.
$$
\n(4.44)

Dieser Ausdruck kann weiter vereinfacht werden, wenn der Zähler umgeschrieben wird zu:

$$
-\left(\frac{p}{3}\right)^3 = P_1^2 - P_2 = sign(P_1 - \sqrt{P_2}) sign(P_1 + \sqrt{P_2}) |P_1 - \sqrt{P_2}| |P_1 + \sqrt{P_2}|,
$$

womit sich die Nullstelle zu

$$
y = \sqrt[3]{P1 + \sqrt{P2} + sign(P_1 - \sqrt{P2}) \sqrt[3]{|P_1 - \sqrt{P2}|}}
$$
(4.45)

umformen lässt. Ist  $P_2 < 0$ , existieren drei reelle Lösungen:

$$
y = \begin{cases} 2 \sqrt[6]{P_1^2 - P_2} \cos \left( \frac{1}{3} \arccos \left( \frac{P_1}{\sqrt{P_1^2 - P_2}} \right) \right) \\ 2 \sqrt[6]{P_1^2 - P_2} \cos \left( \frac{1}{3} \arccos \left( \frac{P_1}{\sqrt{P_1^2 - P_2}} \right) + \frac{2\pi}{3} \right) \\ 2 \sqrt[6]{P_1^2 - P_2} \cos \left( \frac{1}{3} \arccos \left( \frac{P_1}{\sqrt{P_1^2 - P_2}} \right) + \frac{4\pi}{3} \right). \end{cases} \tag{4.46}
$$

Girimaji schlug vor, aus diesen Lösungen diejenigen zu wählen, die ein kontinuierliches  $y$  gewährleisten, wenn  $P_2$  einen Nulldurchgang hat. Läuft  $P_2$  von positiven Werten aus gegen null, dann ergibt sich für  $y$  der Grenzwert:

$$
y^{+} = \lim_{P_{2}^{+} \to 0} \sqrt[3]{P_{1} + \sqrt{P_{2}}} + sign(P_{1} - \sqrt{P_{2}}) \sqrt[3]{|P_{1} - \sqrt{P_{2}}|}
$$
  
=  $\sqrt[3]{P_{1}} + sign(P_{1}) \sqrt[3]{|P_{1}|} = 2 sign(P_{1}) \sqrt[3]{|P_{1}|}.$  (4.47)

Läuft  $P_2$  von negativen Werten aus gegen null, dann ergibt sich der Grenzwert zu:

$$
y^{-} = \lim_{P_2^{-} \to 0} \begin{cases} y_1^{-} = 2 \sqrt[6]{P_1^2 - P_2} \cos \left( \frac{1}{3} \arccos \left( \frac{P_1}{\sqrt{P_1^2 - P_2}} \right) \right) \\ y_2^{-} = 2 \sqrt[6]{P_1^2 - P_2} \cos \left( \frac{1}{3} \arccos \left( \frac{P_1}{\sqrt{P_1^2 - P_2}} \right) + \frac{2\pi}{3} \right) \\ y_3^{-} = 2 \sqrt[6]{P_1^2 - P_2} \cos \left( \frac{1}{3} \arccos \left( \frac{P_1}{\sqrt{P_1^2 - P_2}} \right) + \frac{4\pi}{3} \right) \end{cases}
$$
(4.48)  

$$
y^{-} = \begin{cases} y_1^{-} = 2 \sqrt[3]{|P_1|} \cos \left( \frac{1}{3} \arccos \left( \frac{P_1}{|P_1|} \right) \right) \\ y_2^{-} = 2 \sqrt[3]{|P_1|} \cos \left( \frac{1}{3} \arccos \left( \frac{P_1}{|P_1|} \right) + \frac{2\pi}{3} \right) \\ y_3^{-} = 2 \sqrt[3]{|P_1|} \cos \left( \frac{1}{3} \arccos \left( \frac{P_1}{|P_1|} \right) + \frac{4\pi}{3} \right). \end{cases}
$$

Da in den Gleichungen der Betrag von  $P_1$  auftritt, ist eine Fallunterscheidung notwendig. Im Fall  $P_1 > 0$  gilt  $P_1 = |P_1|$  und es ergeben sich die Grenzwerte:

$$
y^+ = 2\sqrt[3]{|P_1|}
$$

bzw., da  $\arccos(|P1|/|P1|) = \arccos(1) = 0$ ,

$$
y^{-} = \begin{cases} y_{1}^{-} = 2 \sqrt[3]{|P_{1}|} \cos(0) &= 2 \sqrt[3]{|P_{1}|} \\ y_{2}^{-} = 2 \sqrt[3]{|P_{1}|} \cos\left(\frac{2\pi}{3}\right) &= -\sqrt[3]{|P_{1}|} \\ y_{3}^{-} = 2 \sqrt[3]{|P_{1}|} \cos\left(\frac{4\pi}{3}\right) &= -\sqrt[3]{|P_{1}|}, \end{cases}
$$
womit sich eine stetige Lösung bei Verwendung von  $y_1^-$ ergibt. Für den Fall  $P_1 < 0$  $(P_1 = -|P_1|)$  folgt:

$$
y^+ = -2\sqrt[3]{|P_1|}
$$

und, da  $\arccos(-|P1|/|P1|) = \arccos(-1) = \pi$ ,

$$
y^{-} = \begin{cases} y_{1}^{-} = 2 \sqrt[3]{|P_{1}|} \cos\left(\frac{\pi}{3}\right) &= \sqrt[3]{|P_{1}|} \\ y_{2}^{-} = 2 \sqrt[3]{|P_{1}|} \cos\left(\pi\right) &= -2 \sqrt[3]{|P_{1}|} \\ y_{3}^{-} = 2 \sqrt[3]{|P_{1}|} \cos\left(\frac{5\pi}{3}\right) &= \sqrt[3]{|P_{1}|}, \end{cases}
$$

sodass für eine stetige Lösung  $y_2^-$  verwendet werden muss. Zur Verdeutlichung sind in Abbildung 4.1 die Niveaulinien von y eingezeichnet. In der oberen Hälfte ( $P_2 > 0$ ) ist immer Lösung (4.45) und in den unteren Hälften je eine Lösung nach (4.46) eingezeichnet. Deutlich sichtbar ist, dass  $y_1^-$  für  $P_1 > 0$  und  $y_2^-$  für  $P_1 < 0$  die Lösung  $y^+$  stetig fortsetzen.

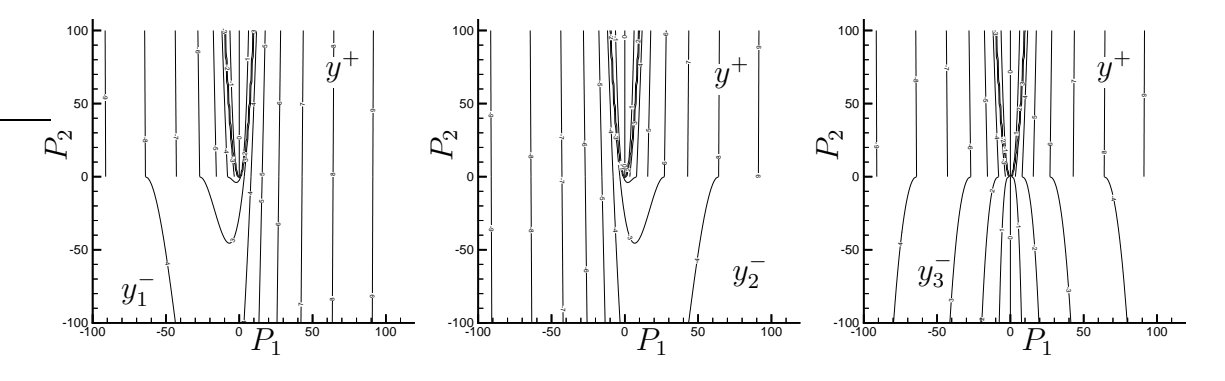

Abbildung 4.1: Isolinien der reellen Lösungen von  $y$ 

Zusammengefasst bestimmt sich g durch:

$$
g = \begin{cases} \frac{1}{3}K_1 + \sqrt[3]{P_1 + \sqrt{P_2}} + sign(P_1 - \sqrt{P_2}) \sqrt[3]{|P_1 - \sqrt{P_2}|}, & \text{wenn } P_2 > 0\\ \frac{1}{3}K_1 + 2 \sqrt[6]{P_1^2 - P_2} \cos\left(\frac{1}{3} \arccos\left(\frac{P_1}{\sqrt{P_1^2 - P_2}}\right)\right), & \text{wenn } P_2 < 0 \text{ und } P_1 > 0\\ \frac{1}{3}K_1 + 2 \sqrt[6]{P_1^2 - P_2} \cos\left(\frac{1}{3} \arccos\left(\frac{P_1}{\sqrt{P_1^2 - P_2}}\right) + \frac{2\pi}{3}\right), & \text{wenn } P_2 < 0 \text{ und } P_1 < 0. \end{cases}
$$

Aus der Definitionsgleichung von  $P_1$  (4.42) erkennt man, dass  $P_1$  immer positiv ist, solange  $K_2 > 2$ , da  $K_1 > 0$  und  $\eta_2 < 0$ . Für die Koeffizienten bedeutet dies, dass  $3C_2 < 4-(C_3-\pi)$  $(2)^2$  sein muss. Man überzeugt sich leicht, dass alle Druck-Scher-Korrelationsmodelle aus Tabelle 4.1 diese Bedingung erfüllen. Die Lösung für g vereinfacht sich damit zu:

$$
g = \begin{cases} \frac{1}{3}K_1 + \sqrt[3]{P_1 + \sqrt{P_2}} + sign(P_1 - \sqrt{P_2}) \sqrt[3]{|P_1 - \sqrt{P_2}|}, & \text{wenn } P_2 > 0\\ \frac{1}{3}K_1 + 2 \sqrt[6]{P_1^2 - P_2} \cos\left(\frac{1}{3} \arccos\left(\frac{P_1}{\sqrt{P_1^2 - P_2}}\right)\right), & \text{wenn } P_2 < 0 \text{ und } K_2 > 2. \end{cases}
$$

### 4.5.1 Beschränktheit des selbstkonsistenten  $c_{\mu}$

Ein wesentlicher Vorteil des selbstkonsistenten EASM ist, dass  $c_{\mu}$  beschränkt bleibt, wie in nachfolgender Diskussion gezeigt wird. Nach Gleichung  $(4.37)$  lässt sich  $c_{\mu}$  darstellen als:

$$
c_{\mu} = \frac{g - K_1}{2 \eta_1} = \frac{A_3^2}{3} \frac{g - K_1}{\hat{\eta}_1}.
$$
\n(4.49)

Um zu zeigen, dass  $c_{\mu}$  immer positiv ist, muss bewiesen werden, dass  $g > K_1$ , da  $\eta_1$  per Definition positiv ist. Weiterhin muss gezeigt werden, dass der Grenzwert von  $c_{\mu}$  für verschwindendes  $\eta_1$  existiert.

# Grenzwert von  $c_{\mu}$  bei  $\eta_1 = 0$ :

Bei  $\eta_1 = 0$  vereinfacht sich Gleichung (4.40) zu:

$$
(g - K_1) (g^2 - \hat{\eta}_2) = 0.
$$

Da  $\eta_2$  immer kleiner null ist, gibt es nur eine reelle Lösung  $g = K_1$ . In Gleichung (4.49) streben somit Zähler und Nenner gegen null. Der Grenzwert von  $c_{\mu}$  muss daher mit der Regel von l'Hospital bestimmt werden:

$$
\lim_{\hat{\eta}_1 \to 0} c_{\mu} = \frac{A_3^2}{3} \lim_{\hat{\eta}_1 \to 0} \frac{g - K_1}{\hat{\eta}_1} = \frac{A_3^2}{3} \lim_{\hat{\eta}_1 \to 0} \frac{\frac{\partial g}{\partial \hat{\eta}_1}}{\frac{\partial \hat{\eta}_1}{\partial \hat{\eta}_1}} = \frac{A_3^2}{3} \frac{\partial g}{\partial \hat{\eta}_1} \Big|_{\hat{\eta}_1 = 0}.
$$
 (4.50)

 $g$  ist nur als implizite Funktion  $F$  gegeben:

$$
F(g, \hat{\eta}_1, \hat{\eta}_2) = g^3 - K_1 g^2 - [(1 + K_2) \hat{\eta}_1 + \hat{\eta}_2] g + K_1 (\hat{\eta}_1 + \hat{\eta}_2) = 0.
$$

Für die partielle Ableitung von g nach  $\hat{\eta}_1$  folgt dann, siehe Feldmann [21]:

$$
\frac{\partial g}{\partial \hat{\eta}_1} = -\frac{\frac{\partial F}{\partial \hat{\eta}_1}}{\frac{\partial F}{\partial g}} = \frac{(1 + K_2) g - K_1}{3g^2 - 2 K_1 g - (1 + K_2) \hat{\eta}_1 - \hat{\eta}_2}.
$$
(4.51)

Mit Berücksichtigung, dass  $g = K_1$ , wenn  $\hat{\eta}_1 = 0$ , lautet die partielle Ableitung:

$$
\left. \frac{\partial g}{\partial \hat{\eta}_1} \right|_{\hat{\eta}_1 = 0} = \frac{(1 + K_2) K_1 - K_1}{3 K_1^2 - 2 K_1^2 - \hat{\eta}_2} = \frac{K_2 K_1}{K_1^2 - \hat{\eta}_2} > 0
$$

und der Grenzwert von  $c_{\mu}$  bestimmt sich zu:

$$
\lim_{\hat{\eta}_1 \to 0} c_{\mu} = \frac{A_3^2}{3} \frac{K_2 K_1}{K_1^2 - \hat{\eta}_2} \implies \eta_2 = 0 \quad \lim_{\hat{\eta}_1 \to 0} c_{\mu} = \frac{-A_1}{C_1 - 1} \tag{4.52}
$$

#### Positives  $c_{\mu}$ :

Bei dem kleinstmöglichen Wert von  $\hat{\eta}_1$  ergab sich  $g = K_1$ . Weiterhin wurde gezeigt, dass bei diesem  $\hat{\eta}_1$  die partielle Ableitung von  $g$  nach  $\hat{\eta}_1$  größer null ist. Für einen kleinen Bereich um  $\hat{\eta}_1 = 0$  ergibt sich daraus, dass  $g > K_1$  ist. Um den weiteren Verlauf g zu bestimmen, wird die Ableitung von g umgeschrieben. In einer beliebig kleinen Umgebung von  $\hat{\eta}_1 = 0$  gilt  $g \neq 0$  und  $\hat{\eta}_2$  kann mit Gleichung (4.40) umgeschrieben werden zu:

$$
\hat{\eta}_2 = \frac{g^3 - K_1 g^2 - (1 + K_2) \hat{\eta}_1 g + K_1 \hat{\eta}_1}{(g - K_1)}.
$$

Die partielle Ableitung (4.51) kann damit vereinfacht werden:

$$
\frac{\partial g}{\partial \hat{\eta}_1} = \frac{\left[ (1 + K_2) g - K_1 \right] (g - K_1)}{\left[ 3g^2 - 2K_1 g - (1 + K_2) \hat{\eta}_1 \right] (g - K_1) - g^3 + K_1 g^2 + (1 + K_2) \hat{\eta}_1 g - K_1 \hat{\eta}_1}
$$
\n
$$
= \frac{(g - K_1)^2 + K_2 g (g - K_1)}{2g (g - K_1)^2 + K_1 K_2 \hat{\eta}_1}.
$$
\n(4.53)

In einer kleinen Umgebung um  $\hat{\eta}_1 = 0$  gilt  $g > K_1$ , damit sind Zähler und Nenner der Ableitung (4.53) positiv. Folglich ist die Ableitung positiv, womit g weiterhin ansteigt und die Umgebung um  $\hat{\eta}_1 = 0$  vergrößert wird, in der  $q > K_1$  ist. Ferner erkennt man, dass weder der Zähler noch der Nenner die Möglichkeit zu einem Vorzeichenwechsel bieten. Dies führt dazu, dass die Ableitung immer positiv ist, woraus folgt, dass  $g > K_1$  und  $c_\mu > 0$  für alle  $\hat{\eta}_1$  ist. Die vorangestellte Untersuchung bezog sich nur auf den zweidimensionalen Fall.

Zwar ist es möglich, auch für den allgemeineren dreidimensionalen Fall eine Gleichung für g herzuleiten, allerdings enthält diese Gleichung Terme bis zu  $g^6$ , wie man aus Gleichung  $(4.28)$  erkennt, sodass keine analytische Lösung mehr möglich ist. In dreidimensionalen Strömungen wird deshalb die zweidimensionale Lösung von  $q$  als Näherung verwendet. Um den Aufwand der Lösung einer kubischen Gleichung zu vermeiden, wird im nächsten Abschnitt eine quasi-selbstkonsistente Formulierung vorgestellt, die eine Beschränktheit von  $c_{\mu}$  wesentlich einfacher erreicht.

### 4.6 Quasi-selbstkonsistentes EASM

Dem Vorteil des selbstkonsistenten EASM, das singularitätenfreie  $c<sub>u</sub>$  ohne ad hoc Korrekturen, steht der erhöhte Rechenaufwand durch Lösen der kubischen Gleichung für g gegenüber. Außerdem ist das exakte Vorgehen auf im Mittel zweidimensionale Strömungen beschränkt. Der Hauptunterschied des selbstkonsistenten EASM zu dem EASM von Gatski & Speziale ist die Anpassung von q an das Strömungsfeld. Es ist daher möglich, den Faktor  $g$  zu modellieren, anstelle ihn zu lösen, wodurch der Rechenaufwand vermindert, die Regularisierung aber weiterhin nicht benötigt wird.

Die Vorgehensweise beim quasi-selbstkonsistenten EASM ist identisch mit dem selbstkonsistenten Modell. Wiederum wird im Faktor g die Produktion als Funktion von  $\underline{b}$ dargestellt, nur wird jetzt anstelle der exakten expliziten Lösung als Näherung der Anisotropietensor eingesetzt, der sich aus einem linearen Wirbelz¨ahigkeitsmodell ergibt. Der

Unterschied besteht somit darin, dass im Faktor g die Produktion modelliert wird. Das lineare Wirbelzähigkeitsmodell muss aber die Realisierbarkeitsbedingungen erfüllen und konsistent zur Schwarzschen Ungleichung sein. Ein derartiges Modell kann dem Bericht von Rung [65] entnommen werden.

$$
g = C_1 - 1 - 2\operatorname{tr}(\underline{\underline{b}} \cdot \underline{\underline{s}}) \approx C_1 - 1 - 2\operatorname{tr}(\underline{\underline{b}}^{\operatorname{BVM}} \cdot \underline{\underline{s}}). \tag{4.54}
$$

Durch die Modellierung wird die tendenzielle Abhängigkeit des Produktionsterms vom Scherratentensor beschrieben. Die Modellierung weicht aber quantitativ ab, wodurch das explizite Spannungsmodell quasi-selbstkonsistent ist, indem die Beschränktheit von  $c_{\mu}$ gewährleistet bleibt, das Modell aber nicht mehr Produktion und Spannungen konsistent zum impliziten ASM vorhersagt.

Die hier benutzte Version des linearen Wirbelzähigkeitsmodells entspricht der Arbeit von Rung [69]:

$$
\underline{b}^{BVM} = -c_{\mu}^{*} \underline{s} \qquad \text{mit} \quad c_{\mu}^{*} = \frac{1}{4 + 1.83 \sqrt{0.4 \eta_{1} - 1.6 \eta_{2}}},\tag{4.55}
$$

womit g als explizite Funktion von  $\eta_1$  gegeben ist:

$$
g = K_1 + 2 c^*_{\mu} \eta_1. \tag{4.56}
$$

Damit kann  $c_{\mu}$  als

$$
c_{\mu} = \frac{-A_1 g}{g^2 - \frac{2}{3} A_3^2 \eta_1 - 2 A_2^2 \eta_2} = \frac{-A_1 (K_1 + 2 c_{\mu}^* \eta_1)}{K_1^2 + 4 c_{\mu}^* \eta_1 + 4 (c_{\mu}^*)^2 \eta_1^2 - \frac{2}{3} A_3^2 \eta_1 - 2 A_2^2 \eta_2}
$$
(4.57)

geschrieben werden. Aus der Definition von  $c^*_{\mu}$ , Gleichung (4.55), ist ersichtlich, dass  $c^*_{\mu}$ immer größer null ist, damit ist der Zähler von  $c_\mu$  immer positiv, da für alle Druck-Scher-Korrelationen nach Tabelle 4.1  $-A_1 > 0$  ist. Der Nenner ist ebenfalls positiv, wenn gilt:

$$
K_1^2 + 4 c_\mu^* \eta_1 + 4 (c_\mu^*)^2 \eta_1^2 - 2 A_2^2 \eta_2 > \frac{2}{3} A_3^2 \eta_1.
$$
 (4.58)

Da  $\eta_2 < 0$  und  $c^*_{\mu} > 0$ , ist die Abschätzung:

$$
K_1^2 + 4 c_{\mu}^* \eta_1 + 4 (c_{\mu}^*)^2 \eta_1^2 - 2 A_2^2 \eta_2 > K_1^2 + 4 (c_{\mu}^*)^2 \eta_1^2 \tag{4.59}
$$

möglich. Wird nun $c_\mu^*$ nach Gleichung (4.55) ersetzt, kann weiter abgeschätzt werden:

$$
K_1^2 + \frac{4\,\eta_1^2}{[4+1.83\sqrt{0.4\,\eta_1 - 1.6\,\eta_2]^2} > K_1^2 + \frac{4\,\eta_1^2}{1.83^2\,0.4\,\eta_1} \approx K_1^2 + 2.9\,\eta_1. \tag{4.60}
$$

Die Forderung:

$$
K_1^2 + 2.9 \eta_1 > \frac{2}{3} A_3^2 \eta_1 \tag{4.61}
$$

ist für  $-2 < C_3 < 6$  und somit für alle Druck-Scher-Korrelationen nach Tabelle 4.1 erfüllt. Das quasi-selbstkonsistente EASM garantiert damit ein positives  $c_{\mu}$  ohne Regularisierung.

### 4.7 Validierung der selbstkonsistenten Formulierung

In diesem Abschnitt soll nicht die Modellqualität überprüft werden, sondern die Güte der mathematischen Umformung, d.h. wie sich die verschiedenen Vereinfachungen auf das Modell auswirken. Eigentlich sollten alle hergeleiteten EASM identisch mit dem impliziten ASM sein. Dies wird jedoch nur von dem selbstkonsistenten EASM erfüllt, da die in den anderen Modellen eingebrachten Vereinfachungen die Modellqualität beeinflussen. Zum Vergleich sind daher in Abbildung 4.2 die Isolinien von  $P/\varepsilon = -2 b_{ij} s_{ij}$  für die verschiedenen Modelle eingezeichnet, wobei jeweils das LRR Druck-Scher-Korrelationsmodell (siehe Tabelle 4.1) verwendet wurde.

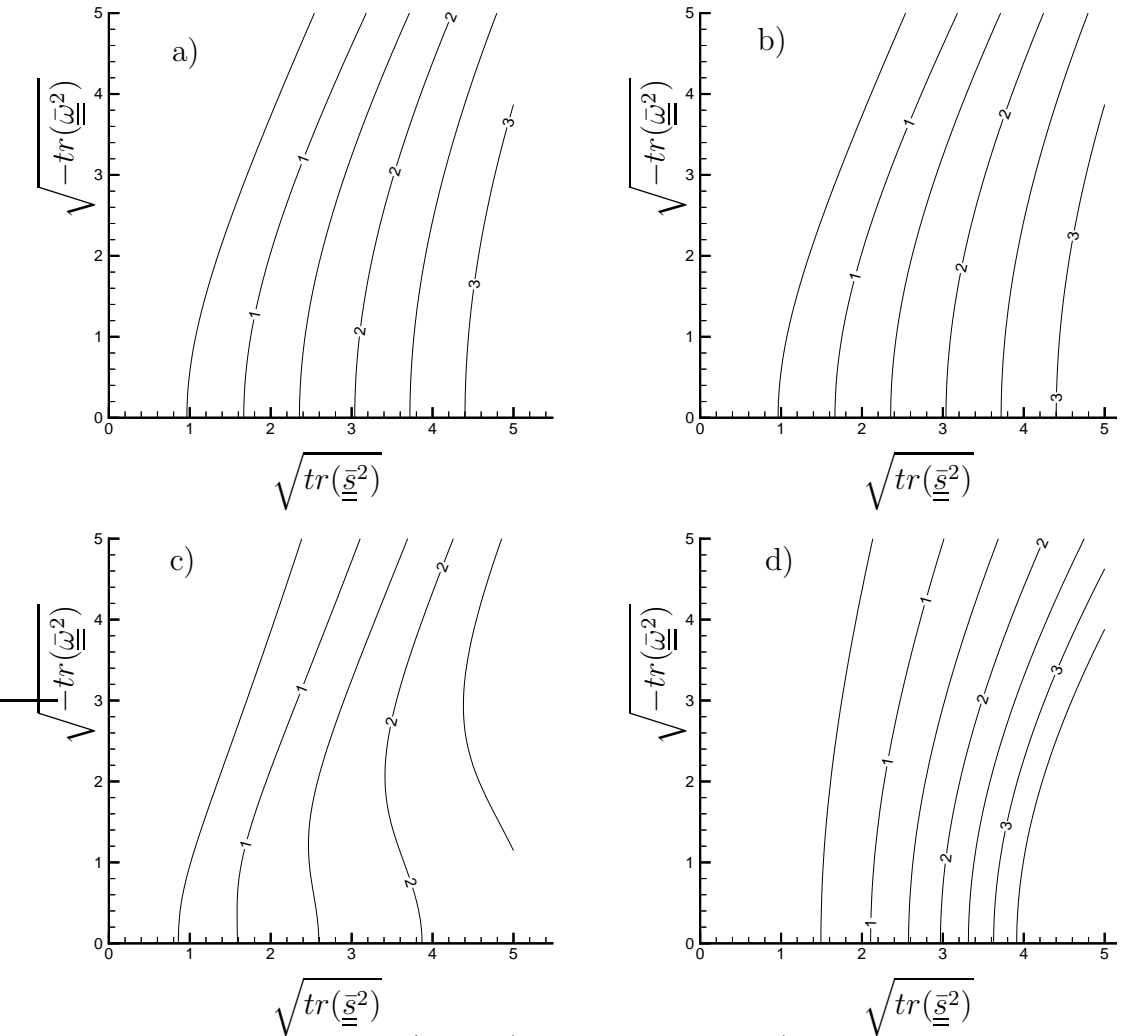

Abbildung 4.2: Isolinien von  $P/\varepsilon$  für a) implizites ASM, b) selbstkonsistentes EASM, c) quasi-selbstkonsistentes EASM, d) regularisiertes EASM

Wie erwartet, führen das implizite und das selbstkonsistente Modell zum gleichen Ergebnis. Das quasi-selbstkonsistente Modell kann bis zu  $[tr(\underline{\bar{s}}^2)]^{0.5} \approx 2.5$  und generell im Bereich  $[-tr(\underline{\bar{\omega}}^2)]^{0.5} > [tr(\underline{\bar{s}}^2)]^{0.5}$  die exakte Lösung sehr gut approximieren. Das regularisierte Modell mit der Regularisierung nach Gatski u.a.[26] kann die Kurve nur in qualitative Übereinstimmung bringen, mit Ausnahme der Isolinien um  $P/\varepsilon = 2$ , da dies etwa dem im Faktor g fixierten Wert von 1.89 entspricht. Die Abweichung des quasiselbstkonsistenten EASM, bei verschwindenden Scherraten ein kleineres Verhältnis von Produktion zu Dissipation als die exakte Lösung wiederzugeben, ist als positives Merkmal anzusehen. In Strömungen ohne Scherung, z.B. bei Prallstrahlen, wird die ungewollte Turbulenzproduktion begrenzt.

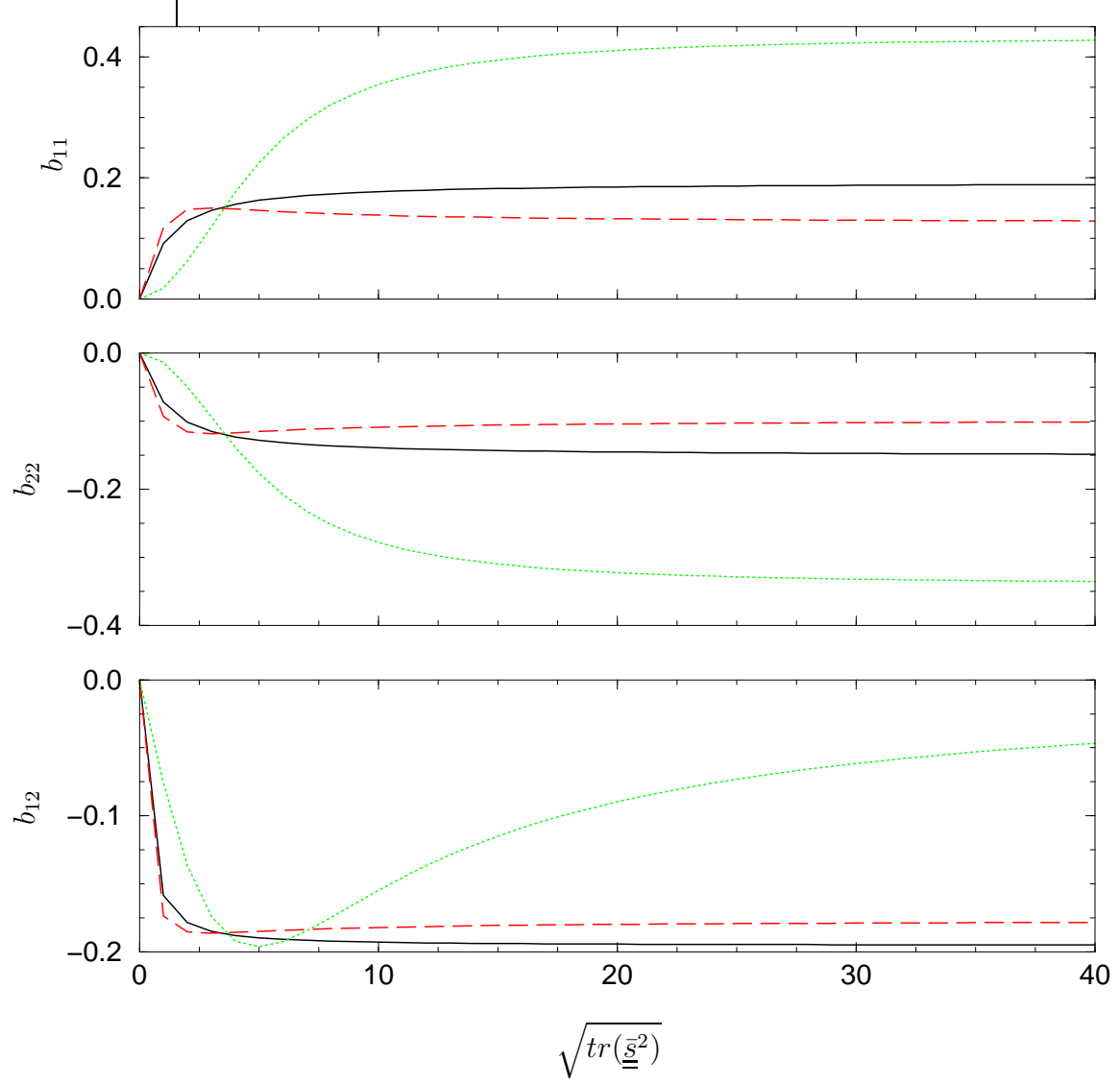

Abbildung 4.3: Anisotropien in paralleler Scherströmung a) — implizites ASM / selbstkonsistentes EASM, b) - - - quasi-selbstkonsistentes EASM, c) ..... regularisiertes EASM

Für den wichtigen Fall der parallelen Scherströmung  $(\partial \bar{u}_i/\partial x_i = S \delta_{1i} \delta_{2i})$  sind in Abbildung 4.3 die entstehenden Anisotropien dargestellt. Hier ist deutlich zu erkennen, wie das quasi-selbstkonsistente Modell das implizite Modell sehr gut approximiert. Bei kleinen Scherraten ist es fast identisch mit dem impliziten Modell, und der Grenzwert weicht bei großen Scherraten nur gering vom impliziten Modell ab. Demgegenüber weicht das regularisierte Modell stark von dem impliziten Modell ab und strebt zu gänzlich anderen Grenzwerten. Weiterhin sieht man, dass das regularisierte Modell bei  $[tr(\underline{\bar{s}}^2)]^{0.5} \approx 3.6$  die gleichen Werte liefert wie das implizite Modell. In der Parallelströmung entspricht dies  $s_{12} = 2.54$ . Entnimmt man bei dieser Scherrate dem unteren Diagramm  $b_{12} \approx -0.19$ , so berechnet sich daraus  $P/\varepsilon = -4 b_{12} s_{12} = 1.93$ , was fast dem im Faktor g verankerten Wert von 1.89 entspricht.

Es zeigt sich somit, dass das regularisierte Modell das implizite Modell nur qualitativ wiedergeben kann. Quantitativ wird eine Ubereinstimmung nur erzielt, wenn das Verhältnis von Produktion zu Dissipation in der Strömung dem im Faktor  $q$  verankerten Wert entspricht. Damit ist das Modell für nichtgleichgewichtige Strömungen mit variierendem  $P/\varepsilon$ nicht geeignet. In solchen Strömungen sollte daher das selbstkonsistente oder das quasiselbstkonsistente Modell verwandt werden. Das quasi-selbstkonsistente Modell stellt für einen weiten Wertebereich eine sehr gute Näherung bei geringerem Rechenaufwand dar. Zudem benötigen diese Modelle keine ad hoc Korrekturen, um ein numerisch stabiles und physikalisch sinnvolles Modell zu gewährleisten.

Für zweidimensionale Strömungen wird damit ein Spannungsmodell erreicht, das die geforderten Erwartungen erfüllt. Das explizite Modell entspricht der exakten Lösung der impliziten Gleichung der Reynolds-Spannungen. Weiterhin ist es mit drei Generatoren sehr übersichtlich und stellt nur einen geringen Mehraufwand gegenüber einem linearen Modell dar. Die eingeführte quasi-selbstkonsistente Formulierung reduziert den Aufwand weiter, wobei die Ergebnisqualität erhalten bleibt. Keinesfalls sollte eine Modellierung verwendet werden, die eine Regularisierung benötigt, um singuläre Zustände auszuschließen. Die Regularisierung verschlechtert die Leistung des Modells nachhaltig, z.B. wird eine falsche asymptotische Entwicklung vorhergesagt.

In dreidimensionalen Strömungen ergab sich ein Spannungsmodell mit 9 Generatoren. Das Modell ist damit erheblich aufwendiger als ein lineares Modell oder das Spannungsmodell für zweidimensionale Strömungen. Durch die große Anzahl der Generatoren und den komplexen Aufbau der dazugeh¨origen Koeffizienten ist keine Analyse wie im zweidimensionalen Fall möglich. Bedingt wird die Komplexität durch die Notwendigkeit, eine vollständige Funktionsbasis zu verwenden. Die genutzte Funktionsbasis verzichtet auf gebrochen rationale Beziehungen zwischen den abhängigen Generatoren und war somit nicht minimal. Im abschließenden Kapitel wird eine kompakte Formulierung angestrebt, die weniger Generatoren verwendet. Das EASM mit der 10-Generator-Funktionsbasis dient hierzu als Grundlage für die Transformation in eine minimale Funktionsbasis. Mit dem Projektionsverfahren entfällt der Zwang einer vollständigen Basis, sodass ein Modell entwickelt werden kann, das wesentlich weniger Generatoren benötigt als das hier vorgestellte EASM in der 10-Generator-Funktionsbasis.

# Kapitel 5

# Kompaktes explizites algebraisches Spannungsmodell

Für praktische ingenieurwissenschaftliche Anwendungen fand das dreidimensionale EASM nach Gleichung (4.28) keine Verbreitung. Der Aufwand zur Berechnung von fünf Invarianten und neun Generatoren ist gegenüber linearen Modellen beträchtlich größer. Andererseits werden die wesentlich einfacheren, zweidimensionalen Formulierungen, ähnlich zu (4.34), oft benutzt. Über den erfolgreichen Einsatz dieser Modelle wurde schon von verschiedenen Autoren, z.B. Rumsey u.a. [64] oder Abid [1], berichtet. Die Simulationsergebnisse sind in zweidimensionalen Strömungen wesentlich besser als mit konventionellen, linearen Wirbelzähigkeitsmodellen und belegen die Leistungsfähigkeit des Ansatzes, sodass diese Modelle auch in dreidimensionalen Strömungen verwendet werden. Allerdings unterdrückt die zweidimensionale Formulierung dreidimensionale Effekte, wodurch nicht das gesamte Potenzial der EASM ausgeschöpft wird. Es muss daher eine Formulierung angestrebt werden, die nur geringfugig aufwendiger als die zweidimensionale Formulierung ¨ ist, aber die Dreidimensionalität der Strömung wiedergibt.

Ein vereinfachtes Modell durch Rekalibrierung des Druck-Scher-Korrelationsmodells wurde von Taulbee [86] oder Wallin u.a. [88] vorgeschlagen. Eine Anderung des Druck-Scher- ¨ Korrelationsmodells widerspricht aber dem Ansatz, bereits an Transportgleichungsmodellen ausgetestete Modelle zu übernehmen und verschlechtert im Rahmen des EASM die Vorhersage der Normalspannungen in einfachen Grundströmungen. Dieses Vorgehen wird deshalb im Folgenden nur kurz vorgestellt. Im Weiteren wird eine Transformation des EASM nach Gleichung (4.28) in eine minimale Funktionsbasis bzw. ein Projektionsverfahren zum Aufstellen eines kompakten EASM verfolgt. Die Projektion kann beliebig aufwendige EASM erzeugen. Im Fall einer Projektion auf die vollständige Funktionsbasis entsteht wieder das Modell nach Gleichung (4.28). Bei einer Projektion auf eine unvollständige Funktionsbasis ergibt sich eine Näherungslösung im Sinne kleinster Fehlerquadrate, wie Jongen u.a. [39] aufzeigten. Die entstehenden Ausdrücke für die Koeffizienten sind sehr kompliziert und enthalten Singularitäten, sodass sie nicht direkt benutzt werden können. Daher müssen physikalische Modellierungen eingeführt werden, die die Gleichungen vereinfachen, möglichst ohne die Vorhersagegenauigkeit zu beeinträchtigen. Die Analyse dieser physikalischen Vereinfachungen ist der Hauptgegenstand dieses Kapitels.

## 5.1 Rekalibrierung des Druck-Scher-Korrelationsmodells

Grundlage des Vorgehens von Taulbee bzw. Wallin ist die Abhängigkeit des Parameters  $A_3$ , der in Gleichung (4.18) eingeführt wurde, von  $C_3$ . Aus der Betrachtung der Druck-Scher-Korrelationsmodelle (Tabelle 4.1) erkennt man, dass  $A_3$  meist klein ist und verschwindet, wenn  $C_3 = 2$ . Das LRR Modell kommt dieser Forderung am nächsten. Taulbee und Wallin führten deshalb eine Neukalibrierung des LRR Modells mit  $C_3 = 2$  durch. Sie gelangten zu den Koeffizienten:

$$
C_1 = 1.8,
$$
  $C_2 = 0.8,$  and  $C_4 = 10/9.$  (5.1)

Mit diesem Druck-Scher-Korrelationsmodell vereinfacht sich Gleichung (4.18) mit  $\underline{R}$  =  $\underline{d} = 0$  zu:

$$
g\underline{\underline{b}} = A_1 \underline{\underline{s}} - A_2 (\underline{\underline{b}} \cdot \underline{\underline{w}} - \underline{\underline{w}} \cdot \underline{\underline{b}}).
$$
 (5.2)

Bei der Umsetzung in das explizite Spannungsmodell entfällt dann die Matrix  $H$  und es kann die Lösung (4.28) mit  $A_3 = 0$  übernommen werden:

$$
G^{(1)} = \frac{1}{2}A_1 g (6g^3 - 21g A_2^2 \eta_2)/D,
$$
  
\n
$$
G^{(2)} = -A_1 A_2 (3g^3 - 6A_2^2 g \eta_2)/D,
$$
  
\n
$$
G^{(3)} = 0,
$$
  
\n
$$
G^{(4)} = 18 A_1 A_2^4 \eta_4/D,
$$
  
\n
$$
G^{(5)} = 0,
$$
  
\n
$$
G^{(6)} = 9 A_1 A_2^2 g^2/D,
$$
  
\n
$$
G^{(7)} = 9 A_1 A_2^3 g/D,
$$
  
\n
$$
G^{(8)} = 0,
$$
  
\n
$$
G^{(10)} = 0,
$$
  
\n(10) = 0,

wobei

$$
D = 3 g5 - \frac{15}{2} g3 A22 \eta_2 + 3 g A24 \eta_22 = g (3 g2 - \frac{3}{2} A22 \eta_2) (g2 - 2 A22 \eta_2).
$$
 (5.4)

Die Vereinfachung des EASM ist beträchtlich. Die Koeffizienten sind wesentlich überschaubarer, und es werden nur noch fünf (im Zweidimensionalen zwei) Generatoren benötigt. Der Wegfall von  $\underline{T}^{(3)}$  führt aber in einer zweidimensionalen Scherschicht zu einem Verlust  $e$ iner Anisotropiekomponente, indem das Modell fälschlicherweise einen achsensymmetrischen Turbulenzzustand vorhersagt. Dies wird deutlich, wenn die EASM in der homogenen Scherströmung angewendet werden, die bereits in Abschnitt 2.3.1 betrachtet wurde.

| $b_{11}$ | $b_{22}$ | $b_{33}$ | $b_{12}$ | $c_{\mu}$ | $T_t S = 6$                                                             |
|----------|----------|----------|----------|-----------|-------------------------------------------------------------------------|
| 0.2      | $-0.14$  |          |          |           | $-0.06$ $-0.15$ $-$ Experiment [87]                                     |
| 0.0      | (0.0)    |          |          |           | 0.0 -0.27 0.09 Lineares Wirbelzähigkeitsmodell (2.18)                   |
| 0.218    |          |          |          |           | $-0.156$ $-0.062$ $-0.156$ $0.052$ EASM $(4.34)$ mit FRLT Koeffizienten |
| 0.12     | $-0.12$  |          |          |           | 0.0 $-0.144$ 0.048 EASM (5.3) mit Koeffizienten (5.1)                   |

Tabelle 5.1: Vergleich Experiment – lineares Wirbelzähigkeitsmodell/ EASM in homogener Scherströmung

Bei beiden EASM in Tabelle 5.1 wurde g aus der quasi-selbstkonsistenten Beziehung (4.54) bestimmt. Die Anisotropie der Schubspannung wird mit den EASM durch Anpassung von  $c_{\mu}$  an die Scherrate richtig vorhergesagt. Das EASM (5.3) mit dem rekalibrierten Druck-Scher-Korrelationsmodell unterdrückt aber die  $b_{33}$  Komponente des Anisotropietensors. Um die Anisotropien im wandnahen Bereich zu erfassen, schlägt Wallin [90] den Einsatz eines Wandmodells vor, das  $\underline{T}^{(3)}$  nachträglich einführt. Somit führt die Änderung des Druck-Scher-Korrelationsmodells zu Defekten, die durch empirische Modelle ausgeglichen werden müssen.

### 5.2 EASM mit minimaler Funktionsbasis

Das Spannungsmodell von Wallin bzw. Taulbee erfüllt zwar die praktischen Anforderungen bezüglich einer möglichst kompakten Formulierung, basiert aber auf einer bestimmten Form des Druck-Scher-Korrelationsmodells. Daher stellt dieses Vorgehen eine physikalische Modellierung dar und keine allgemeine, mathematisch exakte Umformung. Es können daher Eigenschaften der allgemeinen Lösung  $(4.28)$  für dreidimensionale Strömungen verloren gehen. Eine verlustlose, mathematisch äquivalente Darstellung der Lösung (4.28) mit weniger Generatoren kann erreicht werden, wenn anstelle der Funktionsbasis (4.20) mit 10 Generatoren eine minimale Funktionsbasis verwendet wird. Symmetrische, spurfreie Tensoren 2. Stufe enthalten maximal fünf unabhängige Komponenten. Rivlin u.a. [58] zeigten, dass die Darstellung dieser Tensoren maximal fünf linear unabhängige Tensoren 2. Stufe umfassen kann. Demnach können aus der Funktionsbasis (4.20) fünf Generatoren ausgew¨ahlt werden, mit denen die restlichen Generatoren als Linearkombination dargestellt werden können. Die Wahl der unabhängigen Generatoren ist dabei beliebig. Ohne Beschränkung der Allgemeinheit kann die Reihenfolge der Generatoren in der Funktionsbasis (4.20) geändert werden, sodass die als unabhängig gewählten Generatoren von eins bis fünf durchnummeriert sind. Es gilt dann der Zusammenhang zwischen den abhängigen und unabhängigen Generatoren:

$$
\underline{\underline{T}}^{(\xi)} = \sum_{n=1}^{5} C_{\xi}^{n} \underline{\underline{T}}^{(n)}, \qquad \xi = 6, 7...10.
$$
 (5.5)

Hierin kennzeichnet  $\underline{T}^{(\xi)}$  die abhängigen Generatoren und  $\underline{T}^{(n)}$  die unabhängigen Generatoren. Die Koeffizienten  $C_{\xi}^{\lambda}$  werden aus dem linearen Gleichungssystem bestimmt, das entsteht, wenn Gleichung  $(5.\overline{5})$  mit den unabhängigen Generatoren überschoben wird und anschließend die Spur gebildet wird:

$$
tr(\underline{\underline{T}}^{(\xi)} \cdot \underline{\underline{T}}^{(m)}) = \sum_{n=1}^{5} C_{\xi}^{n} tr(\underline{\underline{T}}^{(n)} \cdot \underline{\underline{T}}^{(m)}), \qquad m = 1, 2 \dots 5.
$$
 (5.6)

Für festgehaltenes  $\xi$  und n entstehen dann die Zeilen des Gleichungssystems für die Koeffizienten, wenn der Index  $m$  die Werte eins bis fünf annimmt. Im Hinblick auf ein möglichst kompaktes Spannungsmodell empfiehlt es sich, die Generatoren mit dem geringsten Grad als Unabhängige zu wählen. Es werden daher die Generatoren  $\underline{T}^{(1)},\;\underline{T}^{(2)},\;\underline{T}^{(3)},\;\underline{T}^{(4)}$  und

.

 $\underline{T}^{(5)}$  aus (4.20) als minimale Funktionsbasis gewählt. Andere Kombinationen sind zwar auch möglich, jedoch sollte die Auswahl zur Gewährleistung einer möglichst einfachen Darstellung von zweidimensionalen Strömungen die Generatoren  $\underline{T}^{(1)},$   $\underline{T}^{(2)}$  und  $\underline{T}^{(3)}$  enthalten. Das Gleichungssystem nimmt dann die Form:

$$
\underline{R}^{\xi} = \underline{\underline{M}} \cdot \underline{C}_{\xi} \tag{5.7}
$$

an mit

$$
\begin{pmatrix}\ntr(\underline{\underline{T}}^{(\xi)} \cdot \underline{\underline{T}}^{1}) \\
tr(\underline{\underline{T}}^{(\xi)} \cdot \underline{\underline{T}}^{2}) \\
tr(\underline{\underline{T}}^{(\xi)} \cdot \underline{\underline{T}}^{3}) \\
tr(\underline{\underline{T}}^{(\xi)} \cdot \underline{\underline{T}}^{4}) \\
tr(\underline{\underline{T}}^{(\xi)} \cdot \underline{\underline{T}}^{4})\n\end{pmatrix} = \begin{bmatrix}\ntr(\underline{\underline{T}}^{1} \cdot \underline{\underline{T}}^{1}) & tr(\underline{\underline{T}}^{2} \cdot \underline{\underline{T}}^{1}) & tr(\underline{\underline{T}}^{3} \cdot \underline{\underline{T}}^{1}) & tr(\underline{\underline{T}}^{4} \cdot \underline{\underline{T}}^{1}) & tr(\underline{\underline{T}}^{5} \cdot \underline{\underline{T}}^{1}) \\
tr(\underline{\underline{T}}^{2} \cdot \underline{\underline{T}}^{2}) & tr(\underline{\underline{T}}^{3} \cdot \underline{\underline{T}}^{2}) & tr(\underline{\underline{T}}^{4} \cdot \underline{\underline{T}}^{2}) & tr(\underline{\underline{T}}^{5} \cdot \underline{\underline{T}}^{2}) \\
tr(\underline{\underline{T}}^{(\xi)} \cdot \underline{\underline{T}}^{3}) & tr(\underline{\underline{T}}^{4} \cdot \underline{\underline{T}}^{3}) & tr(\underline{\underline{T}}^{5} \cdot \underline{\underline{T}}^{3}) \\
tr(\underline{\underline{T}}^{(\xi)} \cdot \underline{\underline{T}}^{4}) & tr(\underline{\underline{T}}^{5} \cdot \underline{\underline{T}}^{4}) & tr(\underline{\underline{T}}^{5} \cdot \underline{\underline{T}}^{4}) \\
tr(\underline{\underline{T}}^{(\xi)} \cdot \underline{\underline{T}}^{4}) & tr(\underline{\underline{T}}^{5} \cdot \underline{\underline{T}}^{4}) & tr(\underline{\underline{T}}^{5} \cdot \underline{\underline{T}}^{4}) \\
tr(\underline{\underline{T}}^{5} \cdot \underline{\underline{T}}^{4}) & tr(\underline{\underline{T}}^{5} \cdot \underline{\underline{T}}^{4}) & tr(\underline{\underline{T}}^{5} \cdot \underline{\underline{T}}^{4}) \\
tr(\underline{\underline{T}}^{5} \cdot \underline{\underline{T}}^{4}) & tr(\underline{\underline{T}}^{5} \cdot \underline{\underline{T}}^{4}) & tr(\underline{\underline{T}}^{5} \cdot \underline{\underline{T}}^{4})\n\end{pmatrix}\n\begin{pmatrix}\nC_{\xi}^{1} \\
C_{\xi}^{2} \\
C_{\xi}^{3} \\
C_{\xi}^{4}\n\end{pmatrix}
$$
\n(5.8)

Die Lösung des Gleichungssystems sowie die Berechnung der Matrix  $\underline{\underline{M}}$  und der rechten Seite sind im Anhang D zusammengefasst.

Das EASM in der minimalen Funktionsbasis kann auf zwei Arten berechnet werden. Liegt die Lösung für die 10-Generator-Funktionsbasis bereits vor, dann berechnen sich die Koeffizienten  $\hat{G}$  des kompakten EASM aus den alten Koeffizienten durch:

$$
\underline{\underline{b}} = \sum_{\lambda=1}^{5} G^{(\lambda)} \underline{\underline{T}}^{(\lambda)} + \sum_{\gamma=6}^{10} G^{(\gamma)} \underline{\underline{T}}^{(\gamma)} = \sum_{\lambda=1}^{5} G^{(\lambda)} \underline{\underline{T}}^{(\lambda)} + \sum_{\gamma=6}^{10} G^{(\gamma)} \left[ \sum_{\lambda=1}^{5} C_{\gamma}^{\lambda} \underline{\underline{T}}^{(\lambda)} \right]
$$
\n
$$
= \sum_{\lambda=1}^{5} \left[ G^{(\lambda)} + \sum_{\gamma=6}^{10} C_{\gamma}^{\lambda} G^{(\gamma)} \right] \underline{\underline{T}}^{(\lambda)} = \sum_{\lambda=1}^{5} \hat{G}^{(\lambda)} \underline{\underline{T}}^{(\lambda)}.
$$
\n(5.9)

Ist die Lösung für die 10-Generator-Funktionsbasis nicht bekannt, dann können die Matrizen  $\underline{\underline{H}}$  und  $\underline{\underline{J}}$  mit Hilfe der Koeffizienten  $C_{\xi}^n$  als  $5\times 5$  Matrizen umgeformt werden, um die Koeffizienten  $\hat{G}$  direkt zu berechnen. Hierbei muss man jeweils nur die ersten fünf Zeilen berechnen und ersetzt dabei Einträge, die auf abhängige Generatoren führen, durch die Unabhängigen. Die neuen Matrizen lauten:

$$
\underline{\underline{H}} = \begin{bmatrix}\n0 & 0 & 2 & 0 & 0 \\
0 & 0 & 0 & 0 & -1 \\
\frac{1}{3}\eta_1 & 0 & 0 & 0 & 0 \\
C_6^1 - \frac{2}{3}\eta_2 & C_6^2 & C_6^3 & C_6^4 & C_6^5 \\
C_8^1 & C_8^2 - \frac{1}{2}\eta_1 & C_8^3 & C_8^4 & C_8^5\n\end{bmatrix}
$$
\n(5.10)

bzw.

$$
\underline{\underline{J}} = \begin{bmatrix} 0 & 1 & 0 & 0 \\ 3C_6^1 - \eta_2 & 3C_6^2 & 3C_6^3 & 3C_6^4 & 3C_6^5 \\ 0 & 0 & 0 & 0 & -1 \\ 0 & 0 & 0 & 0 & 0 \\ -3C_9^1 & -3C_9^2 & \eta_2 - 3C_9^3 & 2\eta_1 - 3C_9^4 & -3C_9^5 \end{bmatrix} .
$$
 (5.11)

Vorteilhaft hierbei ist, dass nur die Koeffizienten  $C_6^n$ ,  $C_8^n$  und  $C_9^n$  benötigt werden. Ansonsten bleibt der Rechenaufwand nahezu gleich, da die Matrizen zwar kleiner, dafür aber dichter besetzt sind.

Die so berechneten Koeffizienten  $\hat{G}$  sind aber recht komplizierte Ausdrücke, sodass fraglich ist, ob das Modell in der Anwendung zu einer Rechenzeitersparnis führt. Auch muss uberprüft werden, ob die gebrochen rationalen Funktionen der Koeffizienten nicht singulär werden. Die Koeffizienten sind im Anhang D aufgelistet, ihr Aufbau ist derartig komplex, dass das kompakte EASM nur dann für die ingenieurwissenschaftliche Anwendung interessant wird, wenn der Invariantenraum eingeschränkt werden kann. Wird der Einfluss von  $\eta_3$  und  $\eta_4$  vernachlässigt, die in zweidimensionalen Strömungen identisch verschwinden, dann lauten die Koeffizienten:

$$
\hat{G}^{(1)} = \frac{-3 A_1 g^2}{2 D} \left[ -2 g^2 + A_3^2 \eta_1 + 7 A_2^2 \eta_2 - 12 A_2^2 \frac{\eta_5}{\eta_1} \right]
$$
\n(5.12)

$$
\hat{G}^{(2)} = \frac{-3 A_1 A_2 g}{D(\eta_1 \eta_2 - 6 \eta_5)} \bigg[ A_2^2 \eta_1 \eta_2^2 + g^2 (\eta_1 \eta_2 - 6 \eta_5) - 2 A_3^2 \eta_1 (\eta_1 \eta_2 - 3 \eta_5) - 12 A_3 A_2 \eta_6 \bigg] \tag{5.13}
$$

$$
\hat{G}^{(3)} = -\frac{3 A_1 g}{D} \bigg[ A_3 (-2 g^2 + 4 A_2^2 \eta_2 \frac{\eta_1 \eta_2 - 3 \eta_5}{\eta_1 \eta_2 - 6 \eta_5} + A_3^2 \eta_1) -\frac{4 \eta_6 A_2 (3 A_2^2 \eta_2^2 - 6 A_3^2 (\eta_1 \eta_2 - 3 \eta_5)}{(\eta_1 \eta_2 - 2 \eta_5) (\eta_1 \eta_2 - 6 \eta_5)} \bigg]
$$
\n
$$
\hat{G}^{(4)} = -\frac{9 A_1 A_2 g \eta_1}{A_2 A_2 \eta_1} \bigg[ A_2 A_3 \frac{\eta_1 \eta_2 - 2 \eta_5}{\eta_2 - 2 \eta_5} + \frac{4 \eta_6 A_3^2 \eta_1^2 - 2 A_2^2 (\eta_1 \eta_2 - 3 \eta_5)}{(\eta_1 \eta_2 - 3 \eta_5)} \bigg] \tag{5.15}
$$

$$
\hat{G}^{(4)} = -\frac{9 A_1 A_2 g \eta_1}{D} \left[ A_2 A_3 \frac{\eta_1 \eta_2 - 2 \eta_5}{\eta_1 \eta_2 - 6 \eta_5} + \frac{4 \eta_6 A_3 \eta_1 - 2 A_2 (\eta_1 \eta_2 - 3 \eta_5)}{\eta_1 (\eta_1 \eta_2 - 2 \eta_5) (\eta_1 \eta_2 - 6 \eta_5)} \right]
$$
(5.15)  

$$
\hat{G}^{(5)} = \frac{9 A_1 A_2 g^2 \left[ A_3 \frac{\eta_1 \eta_2 - 2 \eta_5}{\eta_1 \eta_2 - 6 \eta_5} \right]}{4 A_2 \eta_6}
$$

$$
\hat{G}^{(5)} = \frac{9 A_1 A_2 g^2}{D} \left[ A_3 - \frac{4 A_2 \eta_6}{\eta_1 (\eta_1 \eta_2 - 2 \eta_5)} \right].
$$
\n(5.16)

Die Koeffizienten des expliziten Spannungsmodells bleiben auch mit eingeschränktem Invariantenraum komplizierte Ausdrücke. Zusätzlich tritt in den Koeffizienten die Invariante  $\eta_6$  auf, die bei der Funktionsbasis (4.20) nicht benötigt wurde. Man muss daher davon Abstand nehmen, ein kompaktes Spannungsmodell durch eine mathematisch äquivalente Umformung abzuleiten. Im nächsten Abschnitt wird daher ein Projektionsverfahren angewandt. Mit dem Projektionsverfahren kann eine explizite Näherungslösung für eine unvollständige Funktionsbasis gewonnen werden. Insbesondere lassen sich kleine Funktionsbasen untersuchen, wodurch der Einfluss einzelner Generatoren auf die Koeffizienten gezielter bestimmt werden kann.

## 5.3 Projektion des EASM

Die Rekalibrierung des Druck-Scher-Korrelationsmodells fuhrt zwar zu einem kompak- ¨ ten Spannungsmodell, aber dadurch wird die Umverteilung der Reynolds-Spannungen in zweidimensionalen Strömungen nur unzureichend wiedergegeben. Bei Verwendung der minimalen Funktionsbasis konnte das Druck-Scher-Korrelationsmodell unverändert beibehalten werden, allerdings waren die entstandenen Koeffizienten so komplex, dass der Aufwand nicht reduziert wurde. Im Folgenden soll daher ohne Anderung des Druck- ¨ Scher-Korrelationsmodells ein kompaktes EASM durch ein Projektionsverfahren abgeleitet werden. Gegenüber der minimalen Funktionsbasis bietet das Projektionsverfahren die Möglichkeit, eine beliebige Auswahl von Generatoren, insbesondere weniger als fünf, zu verwenden. Grundlage der bisher skizzierten Methodik in den Abschnitten 4.3 bis 5.2 war Gleichung (4.22), die nur dann zu einer Lösung führt, wenn die Generatoren  $\underline{T}^{(\lambda)}$  eine vollständige Funktionsbasis von  $\underline{s}$  und  $\underline{w}$  bilden. Diese Bedingung entfällt nun, weshalb beliebige Generatoren gewählt werden können. Die Qualität der Lösung wird aber stark von der Auswahl der Generatoren beeinflusst. Falls diese linear abhängig sind, kann die Projektion nicht durchgeführt werden, da das entstehende lineare Gleichungssystem einen Rangabfall hat. Es empfiehlt sich daher, die Generatoren aus der Funktionsbasis (4.20) zu nehmen. Bilden die ausgewählten Generatoren eine vollständige Funktionsbasis, dann führt das Projektionsverfahren zur gleichen Lösung wie zuvor, wie anhand der Projektion auf eine 3-Generator-Funktionsbasis gezeigt wird.

Für die Anisotropie der Reynolds-Spannungen wird ein analoger Ansatz verwendet:

$$
\alpha_0 \underline{\underline{b}} = \sum_{n=1}^{N} \alpha_n \underline{\underline{T}}^{(n)},
$$
\n(5.17)

wobei  $\underline{T}^{(n)}$  N beliebige Generatoren der Funktionsbasis (4.20) sind. Gegebenenfalls ist die Reihenfolge in der Funktionsbasis so zu ändern, dass die Generatoren  $\underline{T}^{(n)}$  von 1 bis N durchnummeriert sind. Das implizite ASM (4.18) lautet dann:

$$
g \sum_{n=1}^{N} \alpha_n \underline{\underline{T}}^{(n)} - A_3 \sum_{n=1}^{N} \alpha_n \left( \underline{\underline{T}}^{(n)} \cdot \underline{\underline{s}} + \underline{\underline{s}} \cdot \underline{\underline{T}}^{(n)} - \frac{2}{3} tr(\underline{\underline{T}}^{(n)} \cdot \underline{\underline{s}}) \underline{\underline{\delta}} \right)
$$
  
+ 
$$
A_2 \sum_{n=1}^{N} \alpha_n \left( \underline{\underline{T}}^{(n)} \cdot \underline{\underline{w}} - \underline{\underline{w}} \cdot \underline{\underline{T}}^{(n)} \right) = \alpha_0 \left( A_1 \underline{\underline{s}} - T_t \underline{\underline{R}} - \underline{\underline{d}} \right).
$$
 (5.18)

Zur Bestimmung der Koeffizienten  $\alpha_n$  wird die obige Gleichung mit einem Generator  $\underline{T}^{(m)}$  aus der Menge der Generatoren, die die Darstellung bilden sollen, d.h.  $1 < m < N$ , uberschoben und anschließend die Spur gebildet. Mit Berücksichtigung, dass sich die Spur durch Transposition und zyklisches Vertauschen nicht ändert, folgt :

$$
g \sum_{n=1}^{N} \alpha_n \operatorname{tr}(\underline{\underline{T}}^{(n)} \cdot \underline{\underline{T}}^{(m)}) - A_3 \sum_{n=1}^{N} \alpha_n \operatorname{2} \operatorname{tr}(\underline{\underline{T}}^{(n)} \cdot \underline{\underline{s}} \cdot \underline{\underline{T}}^{(m)}) + A_2 \sum_{n=1}^{N} \alpha_n \operatorname{2} \operatorname{tr}(\underline{\underline{T}}^{(n)} \cdot \underline{\underline{w}} \cdot \underline{\underline{T}}^{(m)}) = \alpha_0 \operatorname{tr}([A_1 \underline{\underline{s}} - T_t \underline{\underline{R}} - \underline{\underline{d}}] \cdot \underline{\underline{T}}^{(m)}).
$$
(5.19)

Durch Einführen der  $N \times N$  Matrizen bzw. Vektoren

$$
\underline{\underline{M}} = tr(\underline{\underline{T}}^{(n)} \cdot \underline{\underline{T}}^{(m)}); \quad \underline{\underline{M}}^s = tr(\underline{\underline{T}}^{(n)} \cdot \underline{\underline{s}} \cdot \underline{\underline{T}}^{(m)}); \quad \underline{\underline{M}}^w = tr(\underline{\underline{T}}^{(n)} \cdot \underline{\underline{w}} \cdot \underline{\underline{T}}^{(m)}); \tag{5.20}
$$

$$
\underline{L} = tr([A_1 \underline{\underline{s}} - T_t \underline{\underline{R}} - \underline{\underline{d}}] \cdot \underline{\underline{T}}^{(m)})
$$
\n(5.21)

entsteht das lineare Gleichungssystem:

$$
[g \left(\underline{M}\right)^{T} + 2 A_{2} \left(\underline{M}^{w}\right)^{T} - 2 A_{3} \left(\underline{M}^{s}\right)^{T}] \underline{\alpha} = \underline{M}^{p} \underline{\alpha} = \alpha_{0} \underline{L}.
$$
 (5.22)

Die Matrix  $\underline{\underline{M}}$  wurde schon im vorigen Abschnitt zur Berechnung der Koeffizienten  $C_{\xi}^n$ benutzt, um die linear abhängigen Generatoren mit der minimalen Funktionsbasis darzustellen. Zur Lösung des Gleichungssystems kann beispielsweise die Cramer'sche Regel angewendet werden:

$$
\alpha_i = \frac{\alpha_0 \det(\underline{M}^{L,i})}{\det(\underline{M}^p)} \qquad \text{für } i = 1 \dots N,\tag{5.23}
$$

wobei  $M^{L,i}$  der Matrix entspricht, die entsteht, wenn in der Systemmatrix  $M^p$  die *i*-te Spalte durch  $L$  ersetzt wird. Offensichtlich werden die Koeffizienten singulär, wenn die Determinante der Systemmatrix verschwindet. Um diesen Zustand zu erkennen, wird der noch freie Koeffizient  $\alpha_0 = det(\underline{M}^p)$  definiert. Falls  $\alpha_0$  verschwindet, ist dies ein Anzeichen dafür, dass die Projektion nicht durchgeführt werden kann, weil die Generatoren linear abh¨angig sind. Durch diese Definition wird erreicht, dass die Koeffizienten in jedem Fall bestimmt werden können durch:

$$
\alpha_i = \det(\underline{M}^{L,i}) \qquad \text{für } i = 1 \dots N,\tag{5.24}
$$

wenngleich die Singularität natürlich im Modell verbleibt:

$$
\underline{\underline{b}} = \frac{\alpha_1}{\alpha_0} \underline{\underline{T}}^{(1)} + \frac{\alpha_2}{\alpha_0} \underline{\underline{T}}^{(2)} \frac{\alpha_3}{\alpha_0} \underline{\underline{T}}^{(3)} + \ldots + \frac{\alpha_N}{\alpha_0} \underline{\underline{T}}^{(N)}.
$$
\n(5.25)

#### 5.3.1 Projektion auf 3-Generator-Funktionsbasis

Damit das Modell in zweidimensionalen Strömungen uneingeschränkte Funktionalität behält, muss die Funktionsbasis die Generatoren  $\underline{T}^{(1)},$   $\underline{T}^{(2)}$  und  $\underline{T}^{(3)}$  enthalten. Das denkbar kompakteste Spannungsmodell entsteht somit, wenn die Projektion auf diese Generatoren durchgeführt wird. Um die Ubersichtlichkeit zu erhöhen, werden die Abkürzungen

$$
Q_6 = \eta_1 \eta_2 - 6 \eta_5 \qquad \text{und} \qquad P = \eta_1 \eta_4 + \eta_2 \eta_3 \tag{5.26}
$$

eingeführt. Die Systemmatrix und die rechte Seite des Gleichungssystems (5.22) (Berechnung der Komponenten siehe Anhang D und E) lauten dann:

$$
\underline{M}^{p} = \begin{pmatrix} g & \eta_{1} - 2 A_{3} \eta_{3} & -A_{2} Q_{6} & g & \eta_{3} - \frac{1}{3} A_{3} \eta_{1}^{2} \\ A_{2} Q_{6} & g & Q_{6} + A_{3} P & -A_{2} P \\ g & \eta_{3} - \frac{1}{3} A_{3} \eta_{1}^{2} & A_{2} P & \frac{1}{6} g & \eta_{1}^{2} - \frac{1}{3} A_{3} \eta_{1} \eta_{3} \end{pmatrix}, \quad \underline{L} = \begin{pmatrix} \eta_{1} \\ 0 \\ \eta_{3} \end{pmatrix}
$$
(5.27)

mit der Lösung:

$$
\alpha_0 = [-2 A_3^3 \eta_1 N P - 2 A_3^2 g \eta_1 N Q_6 + 3 g (g^2 N Q_6 + N_1) + 3 A_3 (g^2 N P - 2 N_2)]/18
$$
  
\n
$$
\alpha_1 = A_1 [g N (A_3 P + g Q_6) + 6 A_2^2 P (\eta_1 P + \eta_3 Q_6)]/6
$$
  
\n
$$
\alpha_2 = [A_1 A_2 N (2 A_3 P - g Q_6)]/6
$$
  
\n
$$
\alpha_3 = [A_1 (A_3^2 N P + A_3 g N Q_6 + 3 A_2^2 (\eta_1 P + \eta_3 Q_6) Q_6)]/3.
$$
\n(5.28)

Hierin wurden die Abkürzungen:

$$
N = \eta_1^3 - 6 \eta_3^2,
$$
  
\n
$$
N_1 = A_2^2 (6 \eta_1 P^2 + 12 \eta_3 P Q_6 + \eta_1^2 Q_6^2),
$$
  
\n
$$
N_2 = A_2^2 (6 \eta_3 P^2 + 2 \eta_1^2 P Q_6 + \eta_1 \eta_3 Q_6^2)
$$

verwendet. Zum Vergleich mit dem expliziten Spannungsmodell in zweidimensionalen Strömungen (4.34) müssen aus der Lösung noch die Koeffizienten berechnet werden:

$$
c_{\mu} = -\alpha_1/\alpha_0, \qquad \beta_2 = \alpha_2/\alpha_1, \qquad \beta_3 = -\alpha_3/\alpha_1.
$$
 (5.29)

Es ergibt sich dann das explizite Spannungsmodell:

$$
c_{\mu} = \frac{-3 A_1 D_2}{(3 g^2 - 2 A_3^2 \eta_1) N (A_3 P + g Q_6) + 3 g N_1 - 6 A_3 N_2}
$$
(5.30)

$$
\beta_2 = A_2 \ N \ (2 \ A_3 \ P - g \ Q_6) / D_2 \tag{5.31}
$$

$$
\beta_3 = -2 (A_3 N (A_3 P + g Q_6) + 3 A_2^2 Q_6 (\eta_1 P + \eta_3 Q_6)) / D_2, \qquad (5.32)
$$

wobei

$$
D_2 = g^2 N Q_6 + A_3 g N P + 6 A_2^2 P (\eta_1 P + \eta_3 Q 6).
$$

Durch die Projektion entsteht zwar ein Modell von der gewünschten Form, das sich nur durch die Koeffizienten von dem zweidimensionalen Modell (4.34) unterscheidet. Allerdings sind schon bei dieser einfachen Funktionsbasis die Koeffizienten recht komplizierte Ausdrücke, sodass im Vergleich mit dem zweidimensionalen Modell der Rechenaufwand ansteigt. Die Koeffizienten des dreidimensionalen Spannungsmodells (4.28) haben ungefähr den gleichen Aufwand. Um zu einem einfachen Modell zu gelangen, muss deshalb die exakte Projektion aufgegeben und die Koeffizienten durch Betrachtung des Invariantenraumes vereinfacht werden. In technischen Strömungen überwiegen zumeist Scherungen wie in einer Mischungsschicht oder einer Wandgrenzschicht. Dominieren zwei Ableitungen, z.B. die Geschwindigkeitsgradienten normal zu einer Wand  $(\partial \bar{u}_1/\partial x_2 = A \partial \bar{u}_3/\partial x_2 = B)$ , dann nehmen der Scherraten- und der Wirbelstärkentensor die Form:

$$
\underline{\underline{s}} = \begin{pmatrix} \gamma_1 & A & \gamma_3 \\ A & \gamma_2 & B \\ \gamma_3 & B & -(\gamma_1 + \gamma_2) \end{pmatrix} \text{ und } \underline{\underline{w}} = \begin{pmatrix} 0 & A + \gamma_4 & \gamma_5 \\ -(A + \gamma_4) & 0 & -(B + \gamma_6) \\ -\gamma_5 & B + \gamma_6 & 0 \end{pmatrix}
$$
(5.33)

an. Da die Orientierung des Koordinatensystems frei wählbar ist, können die Tensoren auch andere Gestalt haben, für die folgende Abschätzung ist nur wichtig, dass maximal zwei dominante Scherkomponenten existieren. Die  $\gamma_i$  stellen hierbei beliebige, betragsmäßig subdominante Komponenten dar, für die  $|\gamma_i| \ll |A|, |B|$  gelten soll. Damit können die Invarianten abgeschätzt werden, indem Produkte der  $\gamma_i$  untereinander vernachlässigt werden:

$$
\eta_3 \approx -3(B^2 \gamma_1 - A^2 (\gamma_1 + \gamma_2) - 2 A B \gamma_3)
$$
  
\n
$$
\eta_4 \approx B^2 \gamma_1 - A^2 (\gamma_1 + \gamma_2) - 2 A B \gamma_3
$$
  
\n
$$
\eta_5 \approx -2(A^2 + B^2)^2
$$
  
\n
$$
\eta_6 \approx A^4 (\gamma_3 - \gamma_5)^2 - 2 A^3 B (2 \gamma_1 + \gamma_2)(\gamma_3 - \gamma_5) + B^4 (\gamma_3 + \gamma_5)^2
$$
  
\n
$$
+ A^2 B^2 [4(\gamma_1^2 + \gamma_1 \gamma_2) + \gamma_2^2 - 2(\gamma_3^2 - \gamma_5^2)] + 2 A B^3 (2 \gamma_1 + \gamma_2)(\gamma_3 + \gamma_5).
$$

Weiterhin ist eine Abschätzung des Koeffizienten g notwendig. Da dieser implizit vom Anisotropietensor abhängt, wird er mit der quasi-selbstkonsistenten Formulierung (siehe Kapitel 4.6) angenähert:

$$
g = C_1 - 1 - 2 \operatorname{tr}(\underline{\underline{b}} \cdot \underline{\underline{s}}) \approx C_1 - 1 + 2c_{\mu}^* \eta_1 \approx 1 + \sqrt{\eta_1}.
$$
 (5.34)

Es ergeben sich somit die Größenordnungen:

$$
\eta_1 = \mathcal{O}(A^2), \ \eta_2 = \mathcal{O}(A^2), \ \eta_3 = \mathcal{O}(\gamma \ A^2), \ \eta_4 = \mathcal{O}(\gamma \ A^2), \ \eta_5 = \mathcal{O}(A^4), \eta_6 = \mathcal{O}(\gamma^2 \ A^4), \ g = 1 + \mathcal{O}(A).
$$
\n(5.35)

Da diese Abschätzungen auf einem angenommenen Geschwindigkeitsgradientenfeld beruhen, sind sie keine allgemeingültigen Aussagen und führen zu falschen Verhältnissen, wenn das Strömungsfeld von der Annahme abweicht. Um diese Einflüsse zu minimieren, wird die Abschätzung nicht auf die Invarianten direkt angewandt, sondern auf die Produkte der Invarianten, die im Modell auftreten. Es verbleiben somit alle Invarianten im Modell. Damit folgt, wenn Terme mit  $\gamma^2/A^2$  vernachlässigt werden:

$$
D_2 = g^2 N Q_6 \left( 1 + A_3 \frac{g N P}{g^2 N Q_6} + 6 A_2^2 \frac{P(\eta_1 P + \eta_3 Q_6)}{g^2 N Q_6} \right)
$$
  
\n
$$
= g^2 N Q_6 \left( 1 + A_3 \frac{\gamma}{(1 + A)} + 6 A_2^2 \frac{\gamma^2}{(1 + A)^2} \right) \approx g N (A_3 P + g Q_6)
$$
  
\n
$$
N_1 = A_2^2 \eta_1^2 Q_6^2 \left( 6 \frac{P^2}{\eta_1 Q_6^2} + 12 \frac{\eta_3 P}{\eta_1^2 Q_6} + 1 \right) = A_2^2 \eta_1^2 Q_6^2 \left( 6 \frac{\gamma^2}{A^2} + 12 \frac{\gamma^2}{A^2} + 1 \right)
$$
  
\n
$$
\approx A_2^2 \eta_1^2 Q_6^2
$$
  
\n
$$
N_2 = A_2^2 \eta_1 Q_6 (2 \eta_1 P + \eta_3 Q_6) \left( \frac{6 \eta_3 P^2}{\eta_1 Q_6 (2 \eta_1 P + \eta_3 Q_6)} + 1 \right)
$$
  
\n
$$
= A_2^2 \eta_1 Q_6 (2 \eta_1 P + \eta_3 Q_6) \left( \frac{6 \gamma^2}{A^2} + 1 \right) \approx A_2^2 \eta_1 Q_6 (2 \eta_1 P + \eta_3 Q_6).
$$

Mit diesen Vereinfachungen ergibt sich fur das auf die 3-Generator-Funktionsbasis proji- ¨ zierte Modell:

$$
\underline{\underline{b}} = -c_{\mu} \left[ \underline{\underline{T}}^{(1)} + \beta_2 \, \underline{\underline{T}}^{(2)} - \beta_3 \, \underline{\underline{T}}^{(3)} \right] \tag{5.36}
$$

mit

$$
c_{\mu} = \frac{-3 A_1 g N (A_3 P + g Q_6)}{(3 g^2 - 2 A_3^2 \eta_1) N (A_3 P + g Q_6) + A_2^2 \eta_1 Q_6 (3 g \eta_1 Q_6 + A_3 (2 \eta_1 P + \eta_3 Q_6))}
$$
  
\n
$$
\beta_2 = \frac{A_2 (2 A_3 P - g Q_6)}{g (A_3 P + g Q_6)}
$$
  
\n
$$
\beta_3 = -2 \frac{A_3 N (A_3 P + g Q_6) + 3 A_2^2 Q_6 (\eta_1 P + \eta_3 Q_6)}{g N (A_3 P + g Q_6)}.
$$

In zweidimensionalen Strömungen ist die 3-Generator-Funktionsbasis eine vollständige Funktionsbasis. Dadurch muss in zweidimensionalen Strömungen wieder das Spannungsmodell nach Gleichung (4.34) entstehen. Wird berucksichtigt, dass sich in zweidimensio- ¨ nalen Strömungen die Invarianten zu  $\eta_3 = \eta_4 = \eta_6 = 0$  und  $\eta_5 = \frac{1}{2}\eta_1$   $\eta_2$  vereinfachen, ergeben sich die Systemmatrix (5.27) und die rechte Seite:

$$
\underline{M}^p = \begin{pmatrix} g & \eta_1 & 2 & A_2 & \eta_1 & \eta_2 & -\frac{1}{3}A_3 & \eta_1^2 \\ -2 & A_2 & \eta_1 & \eta_2 & -2 & g & \eta_1 & \eta_2 & 0 \\ -\frac{1}{3}A_3 & \eta_1^2 & 0 & \frac{1}{6}g & \eta_1^2 \end{pmatrix}, \quad \underline{L} = \begin{pmatrix} \eta_1 \\ 0 \\ 0 \end{pmatrix}
$$
(5.37)

mit der Lösung

$$
\alpha_0 = -\frac{1}{3} g \eta_1^4 \eta_2 \left[ g^2 - \frac{2}{3} A_3^2 \eta_1 - 2 A_2^2 \eta_2 \right], \qquad \alpha_3 = -\frac{2}{3} A_1 A_3 g \eta_1^4 \eta_2,
$$
  

$$
\alpha_1 = -\frac{1}{3} A_1 g^2 \eta_1^4 \eta_2,
$$

$$
\alpha_2 = \frac{1}{3} A_1 A_2 g \eta_1^4 \eta_2,
$$

und nach kurzer Umrechnung folgen die zu Gleichung (4.35) identischen Koeffizienten:

$$
\beta_2 = -A_2/g, \qquad \beta_3 = -2 A_3/g, \qquad c_\mu = \frac{-A_1 g}{g^2 - \frac{2}{3} A_3^2 \eta_1 - 2 A_2^2 \eta_2}.
$$
 (5.38)

#### 5.3.2 Projektion auf 4-Generator-Funktionsbasis

Durch die Projektion auf die 3-Generator-Funktionsbasis entsteht ein Modell, dessen Koeffizienten stark von dem zweidimensionalen EASM abweichen, sodass es anders auf dreidimensionale Effekte in der Strömung reagieren wird. Werden in der Abschätzung auch in  $\gamma$  lineare Terme vernachlässigt, dann ähnelt das Modell sehr stark dem zweidimensionalen EASM. Der einzige Unterschied besteht in der Abweichung von  $\eta_5$  von  $\eta_1 \eta_2/2$ . Weiter zeigt sich, wenn der Scherraten- und Wirbelstärkentensor aus der Abschätzung (5.33) in die Generatoren der Funktionsbasis eingesetzt werden, dass die für ingenieurwissenschaftliche Anwendungen wichtigen Scherkomponenten des Reynolds-Spannungstensors nur von dem linearen Generator wiedergegeben werden. Im Hinblick auf eine verbesserte Wiedergabe der Schubspannung muss deshalb die Funktionsbasis um mindestens einen kubischen Generator erweitert werden, der auch Schubspannungsanteile bei den Tensoren (5.33) enthält. Für die folgende Projektion wird deshalb die Funktionsbasis mit den Generatoren  $\underline{T}^{(5)}$  und  $\underline{T}^{(1)},\underline{T}^{(2)},\underline{T}^{(3)}$  gewählt, um wiederum das zweidimensionale Modell exakt beschreiben zu können. Es ergeben sich dann die Systemmatrix:

$$
\underline{M}^{p} = \begin{pmatrix} g & \eta_{1} - 2 & A_{3} & \eta_{3} & -A_{2} & Q_{6} & g & \eta_{3} - \frac{1}{3}A_{3} & \eta_{1}^{2} & -A_{2} & P \\ A_{2} & Q_{6} & g & Q_{6} + A_{3} & P & -A_{2} & P & -6 & A_{2} & \eta_{6} + g & P - A_{3} & Q \\ g & \eta_{3} - \frac{1}{3}A_{3} & \eta_{1}^{2} & A_{2} & P & \frac{1}{6}g & \eta_{1}^{2} - \frac{1}{3}A_{3} & \eta_{1} & \eta_{3} & -A_{2} & Q \\ A_{2} & P & 6A_{2}\eta_{6} + g & P - A_{3} & A_{2} & Q & 2A_{3}(\eta_{3} & Q_{5} + \frac{\eta_{4}}{4}\eta_{1}^{2}) - g & Q \end{pmatrix}
$$

und die rechte Seite  $\underline{L}^T = \{\eta_1, 0, \eta_3, 0\}$ . Als weitere Abkürzungen wurden

$$
Q_5 = \frac{5}{12}\eta_1 \eta_2 - \eta_5, \quad Q_2 = \eta_1 \eta_2 - 2\eta_5, \quad Q = 2 \eta_3 \eta_4 + \frac{1}{2}\eta_1 Q_2 \tag{5.39}
$$

eingeführt. Im Gegensatz zur Projektion auf die 3-Generator-Funktionsbasis ist die Lösung dieses Gleichungssystems äußerst kompliziert, sodass ein kompaktes Modell erst entsteht, wenn schon in der Systemmatrix eine Abschätzung der Terme durchgeführt wird. Hierbei werden jetzt auch Terme, die linear in  $\gamma$  sind, vernachlässigt.  $Q_2$  ist in einer zweidimensionalen Strömung exakt null und wird auch hier vernachlässigt. Wird nun in  $Q$  das Produkt  $\eta_3$   $\eta_4$  als Term mit hoher Ordnung in  $\gamma$  aufgefasst, so verschwindet auch Q. Da  $Q_5$  ungefähr  $Q_2/2$ , wenn 5/12 mit 1/2 abgeschätzt wird, wird auch dieser Term vernachlässigt. Für die weiteren Matrixelemente folgt:

$$
M_{11}^p = g\eta_1 \left( 1 - 2 A_3 \frac{\gamma}{1+A} \right) \approx g \eta_1
$$
  
\n
$$
M_{13}^p = -\frac{1}{3} A_3 \eta_1^2 \left( 1 + \frac{(1+a)\gamma}{A^2} \right) \approx -\frac{1}{3} A_3 \eta_1^2
$$
  
\n
$$
M_{22}^p = g Q_6 \left( 1 + \frac{\gamma}{1+A} \right) \approx g Q_6
$$
  
\n
$$
M_{24}^p = g P \left( \frac{\gamma}{1+A} + 1 \right) \approx g P.
$$

Somit lautet die Systemmatrix nun:

$$
\underline{\underline{M}}^p = \begin{pmatrix} g \eta_1 & -A_2 Q_6 & -\frac{1}{3} A_3 \eta_1^2 & -A_2 P \\ A_2 Q_6 & g Q_6 & -A_2 P & g P \\ -\frac{1}{3} A_3 \eta_1^2 & A_2 P & \frac{1}{6} g \eta_1^2 & 0 \\ A_2 P & g P & 0 & \frac{1}{2} A_3 \eta_1^2 \eta_4 \end{pmatrix}
$$

und als Lösung erhält man:

$$
c_{\mu} = -3 A_1 D_2 / \left(-6 g^4 \eta_1^3 P^2 + 36 A_2^4 P^4 + 3 A_3 g^3 \eta_1^5 \eta_4 Q_6 - 12 A_2^2 A_3^2 \eta_1^4 \eta_4 P Q_6 + 2 g^2 \eta_1^2 P^2 (2 A_3^2 \eta_1^2 - 3 A_2^2 Q_6) + A_3 g \eta_1^2 (-2 A_3^2 \eta_1^4 \eta_4 Q_6 + 3 A_2 [6 \eta_1 \eta_4 P^2 + 8 P^3 + \eta_1^2 \eta_4 Q_6^2])\right),
$$
  
\n
$$
\beta_2 = A_2 \left(2 P^2 (g^2 \eta_1^3 + 6 A_2^2 \eta_3 P) + A_3 g \eta_1^2 (6 \eta_1 \eta_3 \eta_4 P + 4 \eta_3 P^2 - \eta_1^3 \eta_4 Q_6) + 2 A_3^2 \eta_1^4 \eta_4 (\eta_1 P - \eta_3 Q_6)\right) / D_2,
$$
  
\n
$$
\beta_3 = -2 (-2 g P^2 + A_3 \eta_1^2 \eta_4 Q_6) (A_3 g \eta_1^3 + 3 [g^2 \eta_1 \eta_3 + A_2^2 (\eta_1 P + \eta_3 Q_6)]) / D_2,
$$
  
\n
$$
\beta_4 = -4 A_2 P^2 (A_3 g \eta_1^3 + 3 [g^2 \eta_1 \eta_3 + A_2^2 (\eta_1 P + \eta_3 Q_6)] )/ D_2,
$$

mit

$$
D_2 = -2 g^3 \eta_1^3 P^2 + 6 A_2^2 A_3 \eta_1^2 \eta_4 P (\eta_1 P + \eta_3 Q_6) + A_3 g^2 \eta_1^2 (\eta_1^3 \eta_4 Q_6 - 4 \eta_3 P^2) + 2 g \eta_3 (A_3^2 \eta_1^4 \eta_4 Q_6 - 6 A_2^2 P^3).
$$
\n(5.40)

Selbst bei der starken Vereinfachung der Systemmatrix entstehen komplizierte Koeffizienten, weshalb das Modell für den Einsatz in komplexen Strömungen uninteressant ist. Da dies schon bei der Projektion auf wenige Generatoren auftritt, stellt sich die Frage, wie das Verhältnis zwischen den Koeffizienten und den Generatoren sein sollte.

Ziel der Projektion ist eine explizite Näherungslösung, die möglichst viele Eigenschaften der impliziten Gleichungen übernehmen sollte. Durch die beschränkte Funktionsbasis muss die Information der Gleichung dann zwangsläufig in die Koeffizienten eingehen. Die Generatoren sind für die Darstellung der strömungsphysikalischen Phänomene verantwortlich, während die Koeffizienten der Quantifizierung des Effektes dienen. Damit sie möglichst einfach bleiben, sind schon bei kleinen Funktionsbasen zahlreiche Abschätzungen notwendig. Bei Projektionen auf kleine Funktionsbasen ergeben sich automatisch auch kleine Systemmatrizen, sodass bei starken Vereinfachungen (z.B.  $\eta_3 = \eta_4 = 0$ ) schnell ein Rangabfall in der Systemmatrix entsteht. Im Weiteren wird deshalb die Funktionsbasis erweitert, um innerhalb der Systemmatrix einen stärkeren Verbund zwischen den Generatoren zu erreichen. Zusätzlich erweitert die Hinzunahme neuer Generatoren die Darstellbarkeit weiterer Strömungszustände.

#### 5.3.3 Projektion auf 5-Generator-Funktionsbasis

Fünf unabhängige Generatoren können eine minimale Funktionsbasis bilden. Eine Projektion auf eine minimale Funktionsbasis führt dann zu dem gleichen Ergebnis wie das direkte Einsetzen der Funktionsbasis in Abschnitt 5.2. Wählt man für die Projektion die Generatoren  $\underline{T}^{(1)},\underline{T}^{(2)},\underline{T}^{(3)},\underline{T}^{(4)}$  und  $\underline{T}^{(5)}$ , dann entsteht exakt dasselbe Gleichungssystem wie mit den Matrizen (5.10) und (5.11), und es ergeben sich bei Vernachlässigung von  $\eta_3$ und  $\eta_4$  genau die Koeffizienten (5.12) bis (5.16). Die Koeffizienten können weiter vereinfacht werden, wenn ausgenutzt wird, dass die Invariante  $\eta_6$  bis auf das Vorzeichen auf die restlichen Invarianten zurückgeführt werden kann. Wallin [90] entnimmt man:

$$
\eta_6^2 = \frac{1}{144} \eta_2^3 \left( 9 \eta_1^3 + 2 \eta_3^2 \right) + \frac{1}{6} \eta_2^2 \left( -3 \eta_5 \eta_1^2 + \eta_4 \eta_1 \eta_3 \right) - \eta_5^3 + \frac{1}{2} \eta_5 \eta_4^2 \eta_1 + \frac{1}{8} \eta_2 \left( 10 \eta_5^2 \eta_1 - 4 \eta_5 \eta_4 \eta_3 - \eta_4^2 \eta_1^2 \right) - \frac{1}{3} \eta_4^3 \eta_3.
$$
\n(5.41)

Mit  $\eta_3 = \eta_4 = 0$  vereinfacht sich diese Beziehung zu:

$$
\eta_6 = \pm \frac{1}{4} |\eta_1 \eta_2 - 2 \eta_5| \left| \sqrt{\eta_1 \eta_2 - 4 \eta_5} \right|.
$$
 (5.42)

Für die weitere Modellentwicklung wird das Vorzeichen von  $\eta_6$  anhand der rotierenden Rohrströmung, die in Abschnitt 8.2 untersucht wird, abgeschätzt. In der rotierenden Rohrströmung ergeben sich der Scherraten- und Wirbelstärkentensor (vgl. 8.14):

$$
\underline{\underline{s}} = \frac{1}{2} T_t \begin{bmatrix} 0 & S_{12} & S_{13} \\ S_{12} & 0 & 0 \\ S_{13} & 0 & 0 \end{bmatrix}, \quad \underline{\underline{w}} = \frac{1}{2} T_t \begin{bmatrix} 0 & W_{12} & -S_{13} \\ -W_{12} & 0 & 0 \\ S_{13} & 0 & 0 \end{bmatrix}, \tag{5.43}
$$

wobei

$$
S_{12} = -\frac{\bar{u}_{\phi}}{r} + \frac{\partial \bar{u}_{\phi}}{\partial r}, \qquad S_{13} = \frac{\partial \bar{u}_{z}}{\partial r}, \qquad W_{12} = -\frac{\bar{u}_{\phi}}{r} - \frac{\partial \bar{u}_{\phi}}{\partial r}.
$$

Werden diese Tensoren in die Definition von  $\eta_6$  (3.5) eingesetzt, folgt:

$$
\eta_6 = tr(\underline{s}^2 \cdot \underline{w}^2 \cdot \underline{s} \cdot \underline{w}) = -T_t^6 S_{13}^2 (S_{12} + W_{12})^2 (S_{13}^2 - S_{12} W_{12}).
$$

Offensichtlich bietet nur der letzte Term die Möglichkeit zu einem Vorzeichenwechsel. Aus Experimenten (Imao [35]) ist bekannt, dass die Umfangsgeschwindigkeit quadratisch uber ¨ den Rohrradius verläuft. Mit  $\bar{u}_{\phi} = \alpha r^2$  ergibt sich:

$$
-W_{12} S_{12} = \left(\frac{\bar{u}_{\phi}}{r} + \frac{\partial \bar{u}_{\phi}}{\partial r}\right) \left(-\frac{\bar{u}_{\phi}}{r} + \frac{\partial \bar{u}_{\phi}}{\partial r}\right) = 3 \alpha^2 r^2 > 0.
$$

Somit ist  $\eta_6$  negativ, weiterhin überzeugt man sich leicht davon, dass bei diesem Scherratenund Wirbelstärkentensor gilt:

$$
-2 S_{13}^2 (S_{12} + W_{12})^2 = \eta_1 \eta_2 - 2 \eta_5 \quad \text{und} \quad 4 (S_{13}^2 - S_{12} W_{12})^2 = \eta_1 \eta_2 - 4 \eta_5.
$$

Nachfolgend wird daher zur Substitution von  $\eta_6$  die Beziehung verwandt:

$$
\eta_6 = \frac{1}{4} (\eta_1 \eta_2 - 2 \eta_5) |\sqrt{\eta_1 \eta_2 - 4 \eta_5}|. \tag{5.44}
$$

Die mit dieser Beziehung vereinfachten Koeffizienten lauten:

$$
\hat{G}^{(1)} = \frac{-3 A_1 g^2}{2 D} \left[ -2 g^2 + A_3^2 \eta_1 + 7 A_2^2 \eta_2 - 12 A_2^2 \frac{\eta_5}{\eta_1} \right],
$$
  
\n
$$
\hat{G}^{(2)} = \frac{-3 A_1 A_2 g}{D (\eta_1 \eta_2 - 6 \eta_5)} \left[ A_2^2 \eta_1 \eta_2^2 + g^2 (\eta_1 \eta_2 - 6 \eta_5) - 2 A_3^2 (\eta_1 \eta_2 - 3 \eta_5) + 3 A_2 A_3 (\eta_1 \eta_2 - 2 \eta_5) \right] \sqrt{\eta_1 \eta_2 - 4 \eta_5} \Big],
$$

$$
\hat{G}^{(3)} = -\frac{6A_1 g}{2D} \bigg[ A_3(-2 g^2 + 4 A_2^2 \eta_2 \frac{\eta_1 \eta_2 - 3 \eta_5}{\eta_1 \eta_2 - 6 \eta_5} + A_3^2 \eta_1) -\frac{|\sqrt{\eta_1 \eta_2 - 4 \eta_5}| A_2 (3 A_2^2 \eta_2^2 - 6 A_3^2 (\eta_1 \eta_2 - 3 \eta_5)}{\eta_1 \eta_2 - 6 \eta_5} \bigg],
$$
\n
$$
\hat{G}^{(4)} = -\frac{9 A_1 A_2 g \eta_1}{D} \bigg[ A_2 A_3 \frac{\eta_1 \eta_2 - 2 \eta_5}{\eta_1 \eta_2 - 6 \eta_5} + \frac{|\sqrt{\eta_1 \eta_2 - 4 \eta_5}| A_3^2 \eta_1^2 - 2 A_2^2 (\eta_1 \eta_2 - 3 \eta_5)}{\eta_1 \eta_2 - 6 \eta_5} \bigg],
$$
\n
$$
\hat{G}^{(5)} = \frac{9 A_1 A_2 g^2}{D} \bigg[ A_3 - \frac{A_2 |\sqrt{\eta_1 \eta_2 - 4 \eta_5}|}{\eta_1} \bigg].
$$
\n(5.45)

Wird nun die für zweidimensionale Strömungen geltende Bedingung  $\eta_5 = \frac{1}{2}\eta_1 \eta_2$  eingesetzt, dann kann der Nenner umgeschrieben werden zu:

$$
D = \frac{g}{2} \left(-2 g^2 + A_3^2 \eta_1 + A_2^2 \eta_2\right) \left(-3 g^2 + 2 A_3^2 \eta_1 + 6 A_2^2 \eta_2\right) = \frac{g}{2} \left(-2 g^2 + A_3^2 \eta_1 + A_2^2 \eta_2\right) D_{2D}.\tag{5.46}
$$

Die Koeffizienten können dann weiter vereinfacht werden zu:

$$
G^{(1)} = \frac{-3 A_1 g}{D_{2D}},
$$
  
\n
$$
G^{(2)} = \frac{3 A_1 A_2}{D_{2D}},
$$
  
\n
$$
G^{(3)} = -\frac{6 A_1 A_3}{D_{2D}} - \frac{9 A_1 A_2 g |\sqrt{-\eta_1 \eta_2}|}{2 D} \left[ A_3^2 + A_2^2 \frac{\eta_2}{\eta_1} \right],
$$
  
\n
$$
G^{(4)} = \frac{9 A_1 A_2 g |\sqrt{-\eta_1 \eta_2}|}{2 D} \left[ A_3^2 \frac{\eta_1}{\eta_2} + A_2^2 \right],
$$
  
\n
$$
G^{(5)} = \frac{18 A_1 A_2 g}{(-2 g^2 + A_3^2 \eta_1 + A_2^2 \eta_2) D_{2D}} \left[ A_3 - A_2 \sqrt{\frac{-\eta_2}{\eta_1}} \right].
$$
\n(5.47)

Man erhält somit wieder die zweidimensionale Formulierung (4.34) und zwei zusätzliche Terme:

$$
\underline{\underline{b}} = -\frac{3 A_1 g}{D_{2D}} \left( \underline{\underline{T}}^{(1)} - A_2 / g \underline{\underline{T}}^{(2)} + 2 A_3 / g \underline{\underline{T}}^{(3)} - \frac{6 A_2 (A_3 - A_2 \sqrt{-\eta_2 / \eta_1})}{-2 g^2 + A_3^2 \eta_1 + A_2^2 \eta_2} \underline{\underline{T}}^{(5)} \right) \n- \frac{9 A_1 A_2 g |\sqrt{-\eta_1 \eta_2}|}{2 D} \left[ A_3^2 + A_2^2 \frac{\eta_2}{\eta_1} \right] \left( \underline{\underline{T}}^{(3)} - \frac{\eta_1}{\eta_2} \underline{\underline{T}}^{(4)} \right).
$$
\n(5.48)

Der letzte Term enthält die Differenz der quadratischen Tensoren  $\underline{T}^{(3)}$  und  $\underline{T}^{(4)}$  und ist in zweidimensionalen Strömungen null. Effekte aus den quadratischen Generatoren werden bereits mit  $\underline{T}^{(2)}$  und  $\underline{T}^{(3)}$  erfasst, weswegen dieser Term keine wesentlich neuen Anteile liefert. Bei numerischen Untersuchungen zeigte sich der Term als wenig einflussreich und wurde daher nicht weiter berücksichtigt. Man gelangt auf diese Weise wieder zu einer vier Generatordarstellung wie im Abschnitt zuvor. Allerdings unterscheiden sich auch nach Vereinfachung die Koeffizienten von Gleichung (5.40), weil ihnen eine andere Systemmatrix zugrunde liegt. Damit wurde aus einer zunächst aufwendigeren Projektion ein einfacheres Modell geschaffen als bei der direkten Projektion auf die einfache Funktionsbasis, weil in der Systemmatrix stärkere Vereinfachungen durchgeführt werden konnten, z.B.  $\eta_3 = \eta_4 = 0$ , ohne dass ein Rangabfall eintrat.

Um neue Spannungsanteile zu bekommen, die zum Beispiel dreidimensionale Effekte auf die Normalspannungen berücksichtigen, wurde eine zweite Projektion durchgeführt. Als Funktionsbasis wurden jetzt  $\underline{T}^{(1)}, \underline{T}^{(2)}, \underline{T}^{(3)}, \underline{T}^{(5)}$  und ein quartischer Generator gewählt. Der quartische Generator soll wie  $\underline{T}^{(5)}$  bei zweidimensionalen Strömungen identisch verschwinden, um die bereits erreichten Modelleigenschaften nicht zu stören. Aus Anhang C ist ersichtlich, dass die nachfolgenden quartischen Generatoren diese Bedingung erfüllen.

$$
\underline{\underline{T}}^{(7')} = \underline{\underline{T}}^{(7)} + \frac{1}{2} \eta_2 \underline{\underline{T}}^{(2)}
$$
\n
$$
\underline{\underline{T}}^{(8')} = \underline{\underline{T}}^{(8)} - \frac{1}{2} \eta_1 \underline{\underline{T}}^{(2)}
$$
\n
$$
\underline{\underline{T}}^{(9')} = \underline{\underline{T}}^{(9)} - \eta_2 \underline{\underline{T}}^{(3)}
$$

Als dreidimensionale Strömung, bei der die Normalspannungsanisotropie großen Einfluss auf die Strömung hat, ist der dreidimensionale Wandstrahl bekannt, der in Abschnitt

8.3 eingehend untersucht wird. Der quartische Generator sollte deshalb in der Lage sein, in dieser Strömung die richtige Turbulenzstruktur wiederzugeben. Beschränkt man sich auf die wesentlichen Geschwindigkeitsgradienten, dann sind der Scherraten- und Wirbelstärkentensor in dieser Strömung folgendermaßen besetzt:

$$
\underline{\underline{s}} = \begin{bmatrix} -C & 0 & A \\ 0 & 0 & B \\ A & B & C \end{bmatrix} \quad \text{und} \quad \underline{\underline{w}} = \begin{bmatrix} 0 & 0 & -A \\ 0 & 0 & -B \\ A & B & 0 \end{bmatrix}.
$$

Damit haben die quartischen Generatoren dann die Komponenten:

$$
\underline{T}^{(7')} = \begin{bmatrix} 0 & 0 & -A^2 BC \\ 0 & 0 & A^2 BC \\ -A^2 BC & A^2 BC & 0 \end{bmatrix}
$$

$$
\underline{T}^{(8')} = \begin{bmatrix} 0 & 0 & A^2 BC \\ 0 & -2B^2 C^2 & -BC(A^2 + C^2) \\ A^2 BC & -BC(A^2 + C^2) & 2B^2 C^2 \end{bmatrix}
$$

$$
\underline{T}^{(9')} = \begin{bmatrix} \frac{4}{3}B^2 C^2 & -A^2 BC & -A^2 BC \\ -A^2 BC & -\frac{2}{3}B^2 C^2 & A^2 BC \\ -A^2 BC & A^2 BC & -\frac{2}{3}B^2 C^2 \end{bmatrix}.
$$

Der Generator  $\underline{T}^{(7)}$  zeigt keine Differenz der Normalspannungen und ist deshalb nicht  $\frac{1}{\epsilon}$  geeignet, um die Effekte des dreidimensionalen Wandstrahls zu modellieren. Mit dem Generator  $\overline{\underline{T}}^{(9')}$  tritt zwar die gesuchte Differenz der Normalspannungen auf, aber der Tensor ist voll besetzt, sodass mit der Beeinflussung anderer Spannungskomponenten gerechnet werden muss. Um die Modellierungsaufgabe nicht weiter zu erschweren, ist deshalb  $\underline{T}^{(8')}$ am besten geeignet. Er erzeugt wie  $\underline{T}^{(9')}$  eine Normalspannungsdifferenz, ist aber auf weniger Komponenten besetzt.

Die zweite Projektion wird deshalb auf die Generatoren  $\underline{\underline{T}}^{(1)}, \underline{\underline{T}}^{(2)}, \underline{\underline{T}}^{(3)}, \underline{\underline{T}}^{(5)}$  und  $\underline{\underline{T}}^{(8)}$  –  $\frac{1}{2}\eta_1 \underline{T}^{(2)}$  durchgeführt. Bei Vernachlässigung von  $\eta_3$  und  $\eta_4$ , der zweidimensionalen Näherung  $\eta_5 = \frac{1}{2}\eta_1 \eta_2$  und der Beibehaltung von  $\eta_6$  ergeben sich die Systemmatrix und rechte Seite:

$$
\underline{\underline{M}}^p = \begin{pmatrix}\ng & \eta_1 & 2A_2 & \eta_1 & \eta_2 & -\frac{1}{3}A_3 & \eta_1^2 & 0 & 0 \\
-2A_2 & \eta_1 & \eta_2 & -2g & \eta_1 & \eta_2 & 0 & -6A_2 & \eta_6 & 0 \\
-\frac{1}{3}A_3 & \eta_1^2 & 0 & \frac{1}{6}g & \eta_1^2 & 0 & 0 \\
0 & 6A_2 & \eta_6 & 0 & 0 & -A_2 & \eta_1 & \eta_6 \\
0 & 0 & 0 & 0 & A_2 & \eta_1 & \eta_6 & 0\n\end{pmatrix}, \quad \underline{L} = \begin{pmatrix}\n\eta_1 \\
0 \\
0 \\
0 \\
0\n\end{pmatrix}.
$$

Hieraus folgen die Koeffizienten des EASM zu:

$$
G^{(1)} = \frac{-3 A_1 g}{D_{2D}}; \ \ G^{(2)} = \frac{3 A_1 A_2}{D_{2D}}; \ \ G^{(3)} = -\frac{6 A_1 A_3}{D_{2D}}; \ \ G^{(5)} = 0; \ \ G^{(8')} = \frac{18 A_1 A_2}{\eta_1 D_{2D}}.
$$
\n
$$
(5.49)
$$

Man erhält exakt die Koeffizienten ${\cal G}^{(1)}, {\cal G}^{(2)}$ und ${\cal G}^{(3)}$ des zweidimensionalen Modells, der Koeffizient des Generators  $\underline{T}^{(5)}$  verschwindet. Es bietet sich daher an, das Ergebnis beider Projektionen zu kombinieren und den Koeffizient  $G^{(5)}$  aus der ersten Projektion (5.47) zu übernehmen, um die Wiedergabequalität der Schubspannungen in dreidimensionalen Strömungen zu stärken. Als kompaktes Spannungsmodell ergibt sich dann:

$$
G^{(1)} = \frac{-3 A_1 g}{D_{2D}}; \quad G^{(2)} = \frac{3 A_1 A_2}{D_{2D}}; \quad G^{(3)} = -\frac{6 A_1 A_3}{D_{2D}}; G^{(5)} = \frac{18 A_1 A_2 g}{(-2 g^2 + A_3^2 \eta_1 + A_2^2 \eta_2) D_{2D}} \left[ A_3 - A_2 \sqrt{\frac{-\eta_2}{\eta_1}} \right]; \quad G^{(8')} = \frac{18 A_1 A_2}{\eta_1 D_{2D}} \tag{5.50}
$$

bzw.

$$
\overline{u'_i u'_j} = \underline{\underline{\tau}} = \frac{2}{3} k \underline{\underline{\delta}} - 2 c_\mu k T_t \left( \underline{\underline{S}} + \beta_2 T_t \{ \underline{\underline{S}} \cdot \underline{\underline{W}} - \underline{\underline{W}} \cdot \underline{\underline{S}} \} - \beta_3 T_t \{ \underline{\underline{S}}^2 - \frac{1}{3} tr(\underline{\underline{S}}^2) \underline{\underline{\delta}} \} + \beta_5 T_t^2 \{ \underline{\underline{W}} \cdot \underline{\underline{S}}^2 - \underline{\underline{S}}^2 \cdot \underline{\underline{W}} \} + \beta_8 T_t^3 \{ \underline{\underline{S}} \cdot \underline{\underline{W}} \cdot \underline{\underline{S}}^2 - \underline{\underline{S}}^2 \cdot \underline{\underline{W}} \cdot \underline{\underline{S}} - \frac{1}{2} \eta_1 \left[ \underline{\underline{W}} \cdot \underline{\underline{S}} - \underline{\underline{S}} \cdot \underline{\underline{W}} \right] \} \right).
$$
\n(5.51)

Das zweidimensionale Modell bleibt unverändert, die Koeffizienten  $c_u$ ,  $\beta_2$  und  $\beta_3$  sind identisch mit Gleichung (4.35). In der Untersuchung des dreidimensionalen Wandstrahls (siehe Abschnitt 8.3) führte der quartische Generator jedoch nicht zu einer Stärkung der Sekundärströmung. Es wurde daher die Konstante  $C^{8'}$  eingeführt, um den Koeffizienten besser an die Sekundärströmung anzupassen. Nach mehreren Simulationen wurde die Konstante mit  $C^{8'} = -1$  fixiert. Insgesamt ergeben sich die Koeffizienten:

$$
c_{\mu} = \frac{-A_1 g}{g^2 - \frac{2}{3}A_3^2 \eta_1 - 2A_2^2 \eta_2}, \qquad \beta_2 = -A_2/g, \qquad \beta_3 = -2A_3/g,
$$
  

$$
\beta_5 = \frac{-6 A_2 (A_3 - A_2 \sqrt{-\eta_2/\eta_1})}{-2g^2 + A_3^2 \eta_1 + A_2^2 \eta_2}, \qquad \beta_8 = C^{8'} \frac{-6 A_2}{\eta_1 g}.
$$
(5.52)

Durch die Projektionstechniken können Koeffizienten entstehen, die singulär werden, wenn ein Strömungszustand eintritt, in dem die Funktionsbasis linear abhängig wird. Man überzeugt sich aber leicht, dass dies in dem kompakten Modell (5.51) nicht auftritt. Die neu hinzugekommenen Generatoren verschwinden identisch in zweidimensionalen Strömungen. Eine Abschätzung analog zu Abschnitt 4.5 zeigt, dass der Nenner von  $\beta_5$  unter keinen Umständen singulär wird. Weiterhin kann der quasi-selbstkonsistente Ansatz des zweidimensionalen Modells ohne Anderung übernommen werden. Wird das kompakte Modell in Gleichung (4.37) eingesetzt, dann folgen keine neuen Anteile, da die Spuren der zusätzlichen Generatoren verschwinden. Der vom Generator  $\underline{T}^{(3)}$  erzeugte Anteil hängt von  $\eta_3$  ab und wird als untergeordneter Anteil nicht berücksichtigt, da in der gesamten Herleitung des kompakten Modells  $\eta_3$  und  $\eta_4$  vernachlässigt wurden. Somit benötigt das kompakte Modell, wie das zweidimensionale Modell, keine Regularisierung.

Das so entstandene EASM besitzt einfache Koeffizienten und verwendet nur fünf Generatoren. Der Aufwand ist direkt mit dem EASM von Wallin (siehe 5.1) vergleichbar, sodass das Ziel eines kompakten EASM erreicht wurde. Allerdings kann keine mathematisch exakte Umsetzung mit einer reduzierten Funktionsbasis und einfachen Koeffizienten erzielt werden. Die unter Abschnitt 5.2 skizzierte minimale Funktionsbasis reduziert zwar gegenüber der Ausgangslösung von Gatski und Speziale die Anzahl der Generatoren, dafür wurden jedoch die Koeffizienten komplexer. Auch die strikte Anwendung des Projektionsverfahrens nach Abschnitt 5.3 führte nicht zu dem gewünschten Ergebnis. Es besteht hierbei die Freiheit, beliebige Generatoren zu verwenden, sodass äußerst kompakte Darstellungen denkbar sind. Schon bei Projektionen auf einfache Funktionsbasen entstehen aber komplizierte Ausdrücke für die Koeffizienten, weshalb die so gewonnenen Modelle nicht als kompakt bezeichnet werden können.

Durch die Verwendung eines Druck-Scher-Korrelationsmodells, dessen Koeffizienten so kalibriert wurden, dass sich Terme der impliziten Gleichung auslöschen, gelangte Wallin zu einem sehr kompakten Spannungsmodell. Dies stellt aber einen Eingriff in die Modellierung dar, da das Umverteilungsmodell der Reynolds-Spannungen geändert wird. In zweidimensionalen Strömungen führt dies dann zum Wegfall eines Generators. Um dies zu vermeiden, wurde ein neues kompaktes EASM entwickelt, dessen Eigenschaften in zweidimensionalen Strömungen nicht geändert wurden. Es wurde deshalb eine Darstellung mit Generatoren gesucht, die dreidimensionale Phänomene wiedergeben kann, aber in zweidimensionalen Strömungen keinen Beitrag liefert. Die Koeffizienten für diese Generatoren wurden dann aus Projektionen auf verschiedene Funktionsbasen ermittelt. Es zeigte sich dabei als vorteilhaft, die Projektion auf eine umfangreichere Funktionsbasis durchzuführen, dann die Systemmatrix zu vereinfachen und nur den gesuchten Koeffizienten zu ubernehmen. ¨

# Kapitel 6

# Explizites Modell für den Transport eines passiven Skalars

In der ingenieurwissenschaftlichen Anwendung treten zunehmend interdisziplinäre Fragestellungen in den Mittelpunkt. Probleme, wie Verbrennung, Schadstoffausbreitung oder Wärmeübertragung, lassen sich nur im Zusammenhang mit dem Strömungsfeld lösen. Aufgrund des konvektiven Transports sind Ausbreitungs- und Mischungszustände eng mit der Geschwindigkeitsverteilung verbunden. Im Fall einer Beeinflussung der Geschwindigkeitsverteilung, z.B. infolge der Wärmefreisetzung bei einer Verbrennung, ist die gekoppelte Lösung aller Transportgleichungen notwendig. Wie bei dem reinen Strömungsproblem können auch hier die turbulenten Transportphänomene nicht vernachlässigt werden. Bei statistischer Mittelung der Transportgleichung entstehen wiederum ungeschlossene Gleichungen, für die Turbulenzmodelle benötigt werden. Stellvertretend für die verschiedenen Probleme wird der Transport eines passiven Skalars betrachtet. Dazu werden alle benötigten Transportgleichungen hergeleitet und anschließend ein explizites Modell für die Skalar-Geschwindigkeitsschwankungen entwickelt. Die Entwicklung folgt dabei dem Vorgehen beim expliziten Spannungsmodell. Ausgehend von der Transportgleichung der Skalar-Geschwindigkeitsschwankung wird durch Annahme eines strukturellen Gleichgewichts eine algebraische Gleichung abgeleitet. Es zeigt sich aber, dass eine explizite Lösung einfacher, d.h. ohne Aufstellen einer Funktionsbasis, gefunden werden kann.

## 6.1 Transportgleichungen eines passiven Skalars

Die allgemeine Bilanzgleichung für einen passiven Skalar ohne Quellen, der in einer inkompressiblen Strömung transportiert wird, lautet:

$$
\frac{\partial \varrho \phi}{\partial t} + \frac{\partial \varrho u_k \phi}{\partial x_k} = \frac{\partial}{\partial x_k} \bigg[ \varrho \mathcal{D}_{\phi} \frac{\partial \phi}{\partial x_k} \bigg]. \tag{6.1}
$$

Die zeitliche Anderung des Skalars wird somit nur durch den konvektiven und diffusiven Transport des Skalars verursacht. Die Diffusivität  $\mathcal{D}_{\phi}$  ist hierbei eine Stoffgröße des speziellen Skalars. Analog zu den Impulsgleichungen ist die molekulare Diffusion in turbulenten Strömungen von untergeordneter Bedeutung. Zur Vereinfachung wird deshalb

eine Damköhler-Zahl von eins angenommen, d.h.  $\mathcal{D}_{\phi} = \nu$ . Da die Transportgleichungen für einen passiven Skalar in turbulenten Strömungen weniger bekannt sind, werden nachfolgend alle für das Modell notwendigen Gleichungen hergeleitet.

#### 6.1.1 Mittelwert eines passiven Skalars

Die Transportgleichung für den statistischen Mittelwert des Skalars erfolgt nach Einsetzen des Ansatzes (2.1) in die Transportgleichung (6.1) unmittelbar nach der Mittelung:

$$
\frac{\partial \bar{\varrho} \bar{\phi}}{\partial t} + \frac{\partial \bar{\varrho} \bar{u}_k \bar{\phi}}{\partial x_k} = \frac{\partial}{\partial x_k} \left[ \bar{\varrho} \nu \frac{\partial \bar{\phi}}{\partial x_k} \right] - \frac{\partial \bar{\varrho} \bar{u}'_k \phi'}{\partial x_k}.
$$
(6.2)

Wie in den Impulsgleichungen tritt auch in dieser Gleichung ein zweites statistisches Moment auf, weshalb die Gleichung nicht geschlossen ist. Es muss daher wiederum ein Modell eingeführt werden, diesmal für  $\overline{u'_k \, \phi'}$ . Der infolge der Mittelung neu entstandene, letzte Term in Gleichung (6.2) gibt den Einfluss der Turbulenz auf den Transport des Skalars wieder. Wird dieser Term mit dem Integralsatz von Gauß über das gesamte Rechengebiet integriert und angenommen, dass die Schwankungen auf den Rändern konstant sind, folgt:

$$
\int_{V} \frac{\partial \bar{\varrho} \, \overline{u'_{k} \, \phi'}}{\partial \, x_{k}} \, dV = \int_{\partial V} \bar{\varrho} \, \overline{u'_{k} \, \phi'} \, n_{k} \, d\mathcal{A} = \sum_{k} \bar{\varrho} \, \overline{u'_{k} \, \phi'} \, n_{k} \, \mathcal{A}_{k} = 0. \tag{6.3}
$$

Gleichung (6.3) ist durch die Tatsache motiviert, dass die Geschwindigkeitsfluktuation $\boldsymbol{u}_i'$ auf festen Rändern verschwindet und  $\phi'$  in der konstanten Zuströmung zumeist verschwindet bzw. am Ausströmrand vernachlässigt werden kann. Der Term beeinflusst somit die Erhaltung des Skalars nicht, sondern bewirkt eine Umverteilung. Der Rechenaufwand zur Bestimmung des Skalars sollte möglichst gering sein, weshalb das Modell für die Skalar-Geschwindigkeitsfluktuation möglichst keine Transportgleichungen benötigen sollte. Für die Skalar-Geschwindigkeitsfluktuation wird daher eine explizite Darstellung gesucht.

#### 6.1.2 Varianz eines passiven Skalars

Zu den wichtigsten statistischen Momenten höherer Ordnung gehört die Varianz einer Größe. Bei den Geschwindigkeiten ist dies die turbulente kinetische Energie. Für einen beliebigen Skalar hat diese Größe keinen bestimmten Namen, weshalb die allgemeinere Bezeichnung Varianz  $\vartheta = \frac{1}{2} \phi' \phi'$  verwendet wird. Die Transportgleichung ergibt sich, wenn in der allgemeinen Transportgleichung (6.1) die Kontinuitätsgleichung ausgeklammert und die Gleichung dann mit der Fluktuation des Skalars φ' multipliziert wird:

$$
\underbrace{\phi' \bar{\varrho} \frac{\partial \phi}{\partial t}}_{A} + \underbrace{\overline{\phi' \bar{\varrho} u_k \frac{\partial \phi}{\partial x_k}}_{B} = \underbrace{\overline{\phi' \bar{\varrho} \frac{\partial}{\partial x_k} \bigg[ \nu \frac{\partial \phi}{\partial x_k} \bigg]}}_{C}.
$$
\n(6.4)

Werden die Terme noch einzeln umgeformt, ergeben sich Term A

$$
\bar{\varrho}\overline{\phi'}\frac{\partial\bar{\phi}+\phi'}{\partial t}=\bar{\varrho}\overline{\phi'}\frac{\partial\phi'}{\partial t}=\bar{\varrho}\frac{\partial\frac{1}{2}\overline{\phi'}\phi'}{\partial t}
$$
(6.5)

und Term B

$$
\overline{\varrho}\overline{\phi'}(\overline{u}_{k}+u'_{k})\frac{\partial\overline{\phi}+\phi'}{\partial x_{k}} = \overline{\varrho}\overline{\phi'}u'_{k}\frac{\partial\overline{\phi}}{\partial x_{k}} + \overline{\varrho}\overline{\phi'}\overline{u}_{k}\frac{\partial\phi'}{\partial x_{k}} + \overline{\varrho}\overline{\phi'}u'_{k}\frac{\partial\phi'}{\partial x_{k}} \n= \overline{\varrho}u'_{k}\overline{\phi'}\frac{\partial\overline{\phi}}{\partial x_{k}} + \frac{1}{2}\overline{\varrho}\overline{u}_{k}\frac{\partial\overline{\phi'}\overline{\phi'}}{\partial x_{k}} + \frac{1}{2}\overline{\varrho}u'_{k}\frac{\partial\overline{\phi'}\phi'}{\partial x_{k}} + \frac{1}{2}\overline{\varrho}\phi'\phi'\frac{\partial u'_{k}}{\partial x_{k}} \n= \overline{\varrho}u'_{k}\overline{\phi'}\frac{\partial\overline{\phi}}{\partial x_{k}} + \frac{1}{2}\overline{\varrho}u_{k}\frac{\partial\frac{1}{2}\overline{\phi'}\phi'}{\partial x_{k}} + \overline{\varrho}\frac{\partial}{\partial x_{k}}\left(\overline{u'_{k}\frac{1}{2}\phi'\phi'}\right)
$$
\n(6.6)

und Term C

$$
\overline{\varrho}\overline{\phi'}\frac{\partial}{\partial x_k}\left[\nu\frac{\partial\phi'}{\partial x_k}\right] = \overline{\varrho}\frac{\partial}{\partial x_k}\left[\phi'\nu\frac{\partial\phi'}{\partial x_k}\right] - \overline{\varrho}\nu\frac{\partial\phi'}{\partial x_k}\frac{\partial\phi'}{\partial x_k}
$$
\n
$$
= \overline{\varrho}\frac{\partial}{\partial x_k}\left[\nu\frac{\partial\frac{1}{2}\overline{\phi'}\phi'}{\partial x_k}\right] - \overline{\varrho}\nu\frac{\partial\phi'}{\partial x_k}\frac{\partial\phi'}{\partial x_k}.
$$
\n(6.7)

Werden die Terme wieder zusammengefügt und die mit  $\vartheta$  multiplizierte Kontinuitätsgleichung addiert, dann folgt fur die Transportgleichung der Varianz des Skalars: ¨

$$
\frac{\partial \bar{\varrho}\vartheta}{\partial t} + \frac{\partial \bar{\varrho}\bar{u}_k \vartheta}{\partial x_k} = -\bar{\varrho}\overline{u'_k \phi'} \frac{\partial \bar{\phi}}{\partial x_k} - \frac{\partial}{\partial x_k} \left( \bar{\varrho}\overline{u'_k \frac{1}{2} \phi' \phi'} \right) + \frac{\partial}{\partial x_k} \left[ \bar{\varrho}\nu \frac{\partial \vartheta}{\partial x_k} \right] - \bar{\varrho}\nu \frac{\partial \phi'}{\partial x_k} \frac{\partial \phi'}{\partial x_k}.
$$
\n(6.8)

In der Transportgleichung treten neben  $\overline{u'_i} \phi'$  noch weitere statistische Momente auf, die geschlossen werden müssen. Um die gleiche Allgemeingültigkeit wie ein Zweigleichungsmodell der Reynolds-Spannungen zu erhalten, muss die Dissipation der Varianz des Skalars

$$
\varepsilon_{\vartheta} = \nu \frac{\partial \phi'}{\partial x_k} \frac{\partial \phi'}{\partial x_k} \tag{6.9}
$$

als eigenständige Größe betrachtet werden, d.h. eine Transportgleichung für die Dissipation der Varianz gelöst werden. Mit der Modellierung dieser Gleichung hat sich Wikström [91] eingehend beschäftigt. Das Lösen einer zusätzlichen Transportgleichung erhöht aber den Rechenaufwand beträchtlich. Um den Aufwand möglichst gering zu halten, wird daher von einer Transportgleichung für die Dissipation der Varianz abgesehen und in Analogie zu dem turbulenten Geschwindigkeitsfeld modelliert. Das charakteristische turbulente Zeitmaß  $\mathcal{T}_{\phi}$  des Skalars bestimmt sich mit der Dissipation:

$$
\mathcal{T}_{\phi} = \frac{\vartheta}{\varepsilon_{\vartheta}}.\tag{6.10}
$$

Mit der Annahme, dass sich die Fluktuationen einer skalaren Größe proportional zu den Geschwindigkeitsschwankungen verhalten, lässt sich das Zeitmaß ausdrücken durch:

$$
\mathcal{T}_{\phi} = C T_t = C \frac{k}{\varepsilon}.
$$
\n(6.11)

In den Modellen von So und Nikjooy [75] bzw. Jones [38] wird die Konstante zu eins gesetzt. Damit folgt für die Dissipation des Skalars:

$$
\nu \frac{\partial \phi'}{\partial x_k} \frac{\partial \phi'}{\partial x_k} = \frac{\varepsilon}{k} \vartheta.
$$
\n(6.12)

Für die Dreifach-Korrelation schlägt Jones

$$
\bar{\varrho} \, \overline{u'_{k\,\frac{1}{2}} \phi' \phi'} = \bar{\varrho} \, C_s \, \frac{k}{\varepsilon} \, \overline{u'_{k} \, u'_{m}} \, \frac{\partial \vartheta}{\partial \, x_{m}} \tag{6.13}
$$

vor, w¨ahrend So die einfachere Beziehung

$$
\bar{\varrho} \, \overline{u'_{k \, \frac{1}{2} \, \phi' \, \phi'}} = -\bar{\varrho} \, \frac{\nu_t}{\sigma_t} \, \frac{\partial \, \vartheta}{\partial \, x_k} \tag{6.14}
$$

empfiehlt.  $\sigma_t$  ist eine Proportionalitätskonstante, die zu eins gesetzt wird. Da mit der Formulierung von So gute Erfahrungen gemacht wurden [47], wird sie in dieser Arbeit beibehalten. Die modellierte Transportgleichung lautet somit:

$$
\frac{\partial \bar{\varrho}\vartheta}{\partial t} + \frac{\partial \bar{\varrho}\bar{u}_k\vartheta}{\partial x_k} = -\bar{\varrho}\overline{u'_k\phi'}\frac{\partial \bar{\phi}}{\partial x_k} + \frac{\partial}{\partial x_k} \left[ \bar{\varrho}(\nu + \nu_t) \frac{\partial \vartheta}{\partial x_k} \right] - \bar{\varrho}\frac{\varepsilon}{k}\vartheta. \tag{6.15}
$$

In den Transportgleichungen für den Mittelwert (6.2) und die Varianz des Skalars (6.15) verbleibt  $\overline{u'_i \phi'}$  als Einzige zu schließende Größe.

#### 6.1.3 Transportgleichung der Skalar-Geschwindigkeitsfluktuation

Die Skalar-Geschwindigkeitsfluktuation tritt in der Transportgleichung des Mittelwerts direkt auf. Ein Modell für einen passiven Skalar muss somit zumindest eine Schließung für die Skalar-Geschwindigkeitsfluktuation bereitstellen. Um in Analogie zum expliziten Spannungsmodell ein explizites Modell fur die Skalar-Geschwindigkeitsfluktuation herzu- ¨ leiten, muss ihre Transportgleichung vorliegen. Wird in der Transportgleichung des Skalars  $(6.1)$  die Kontinuitätsgleichung ausgeklammert und die Gleichung mit der Schwankung der Geschwindigkeit in i-Richtung multipliziert und wird in der Impulsgleichung ebenfalls die Kontinuitätsgleichung ausgeklammert und die Gleichung mit  $\phi'$  multipliziert, dann ergibt die Addition der beiden Gleichungen:

$$
\underbrace{\bar{\varrho} u_i' \frac{\partial \phi}{\partial t} + \bar{\varrho} \phi' \frac{\partial u_i}{\partial t}}_{A} + \underbrace{\bar{\varrho} u_i' u_k \frac{\partial \phi}{\partial x_k}}_{B} + \underbrace{\bar{\varrho} \phi' u_k \frac{\partial u_i}{\partial x_k}}_{B} = \underbrace{\bar{\varrho} u_i' \frac{\partial}{\partial x_k} \bigg[ \nu \frac{\partial \phi}{\partial x_k} \bigg] + \bar{\varrho} \phi' \frac{\partial \tau_{ik}}{\partial x_k}}_{C} - \underbrace{\phi' \frac{\partial \bar{\varrho}}{\partial x_i}}_{D}.
$$
\n(6.16)

Der Term A wird umgeformt zu:

$$
\bar{\varrho}\,\overline{u_i'}\frac{\partial\bar{\varphi}}{\partial t} + \bar{\varrho}\,\overline{u_i'\frac{\partial\varphi'}{\partial t}} + \bar{\varrho}\,\overline{\varphi'}\frac{\partial\,\overline{u_i}}{\partial t} + \bar{\varrho}\,\overline{\varphi'}\frac{\partial\,\overline{u_i'}}{\partial t} = \bar{\varrho}\,\frac{\partial\,\overline{u_i'\varphi'}}{\partial t}
$$
(6.17)

Term B:

$$
\overline{\rho} u'_i u_k \frac{\partial \phi}{\partial x_k} + \overline{\rho} \overline{\phi'} u_k \frac{\partial u_i}{\partial x_k} = \overline{\rho} \overline{u'_i u'_k \frac{\partial \phi}{\partial x_k}} + \overline{\rho} \overline{u}_k \overline{u'_i \frac{\partial \phi'}{\partial x_k}} + \overline{\rho} \overline{u'_i u'_k \frac{\partial \phi'}{\partial x_k}}
$$
\n
$$
+ \overline{\rho} \overline{u'_k \phi'} \frac{\partial \overline{u}_i}{\partial x_k} + \overline{\rho} \overline{u}_k \phi' \frac{\partial u'_i}{\partial x_k} + \overline{\rho} \overline{\phi'} u'_k \frac{\partial u'_i}{\partial x_k}
$$
\n
$$
= \overline{\rho} \overline{u'_i u'_k \frac{\partial \overline{\phi}}{\partial x_k}} + \overline{\rho} \overline{u'_k \phi'} \frac{\partial \overline{u}_i}{\partial x_k} + \overline{\rho} \overline{u}_k \frac{\partial \overline{u'_i \phi'}}{\partial x_k}
$$
\n
$$
= \overline{\rho} \overline{u'_i u'_k \frac{\partial \overline{\phi}}{\partial x_k}} + \overline{\rho} \overline{u'_k \phi'} \frac{\partial \overline{u}_i}{\partial x_k} + \overline{\rho} \overline{u}_k \frac{\partial \overline{u'_i \phi'}}{\partial x_k}
$$
\n
$$
= \overline{\rho} \overline{u'_i u'_k \frac{\partial \overline{\phi}}{\partial x_k}} + \overline{\rho} \overline{u'_k \phi'} \frac{\partial \overline{u}_i}{\partial x_k} + \overline{\rho} \overline{u}_k \frac{\partial u'_i \phi'}{\partial x_k} + \overline{\rho} \frac{\partial}{\partial x_k} \left( \overline{u'_i \phi' u'_k} \right)
$$
\n(6.18)

Term C:

$$
\overline{\varrho u'_{i} \frac{\partial}{\partial x_{k}} \left[ \nu \frac{\partial \phi'}{\partial x_{k}} \right] + \overline{\varrho} \phi' \frac{\partial \tau'_{ik}}{\partial x_{k}} = \overline{\varrho} \frac{\partial}{\partial x_{k}} \left( \nu \overline{u'_{i} \frac{\partial \phi'}{\partial x_{k}}} \right) - \overline{\varrho} \nu \frac{\partial \phi'}{\partial x_{k}} \frac{\partial u'_{i}}{\partial x_{k}} + \overline{\varrho} \phi' \frac{\partial}{\partial x_{k}} \left( \nu \frac{\partial u'_{i}}{\partial x_{k}} \right) \n= \overline{\varrho} \frac{\partial}{\partial x_{k}} \left( \nu u'_{i} \frac{\partial \phi'}{\partial x_{k}} \right) - \overline{\varrho} \nu \frac{\partial \phi'}{\partial x_{k}} \frac{\partial u'_{i}}{\partial x_{k}} + \overline{\varrho} \frac{\partial}{\partial x_{k}} \left( \nu \overline{\phi'} \frac{\partial u'_{i}}{\partial x_{k}} \right) \n- \overline{\varrho} \nu \frac{\partial \phi'}{\partial x_{k}} \frac{\partial u'_{i}}{\partial x_{k}} \n= \overline{\varrho} \frac{\partial}{\partial x_{k}} \left( \nu \frac{\partial u'_{i} \phi'}{\partial x_{k}} \right) - 2 \overline{\varrho} \nu \frac{\partial \phi'}{\partial x_{k}} \frac{\partial u'_{i}}{\partial x_{k}} \n= \overline{\varrho} \frac{\partial}{\partial x_{k}} \left( \nu \frac{\partial u'_{i} \phi'}{\partial x_{k}} \right) - 2 \overline{\varrho} \nu \frac{\partial \phi'}{\partial x_{k}} \frac{\partial u'_{i}}{\partial x_{k}} \n(6.19)
$$

Term D:

$$
-\overline{\phi' \frac{\partial p'}{\partial x_i}} = -\frac{\partial \overline{\phi' p'}}{\partial x_i} + \overline{p'} \frac{\partial \phi'}{\partial x_i}.
$$
 (6.20)

Damit folgt für die Transportgleichung, wenn die mit  $\overline{u'_i\, \phi'}$  multiplizierte Kontinuitätsgleichung addiert wird:

$$
\frac{\partial \bar{\varrho} \overline{u'_{i} \phi'}}{\partial t} + \frac{\partial \bar{\varrho} \overline{u_{k}} \overline{u'_{i} \phi'}}{\partial x_{k}} = -\bar{\varrho} \overline{u'_{i} u'_{k}} \frac{\partial \bar{\varphi}}{\partial x_{k}} - \bar{\varrho} \overline{u'_{k} \phi'} \frac{\partial \overline{u_{i}}}{\partial x_{k}} - \bar{\varrho} \frac{\partial}{\partial x_{k}} \left( \overline{u'_{i} \phi' u'_{k}} + \overline{\phi' p'} \delta_{ik} \right) + \bar{\varrho} \frac{\partial}{\partial x_{k}} \left( \nu \frac{\partial \overline{u'_{i} \phi'}}{\partial x_{k}} \right) + p' \frac{\partial \phi'}{\partial x_{i}} - 2 \bar{\varrho} \nu \frac{\partial \phi'}{\partial x_{k}} \frac{\partial u'_{i}}{\partial x_{k}}.
$$
\n(6.21)

Die letzten beiden Glieder werden zusammengefasst und gemeinsam modelliert:

$$
\frac{1}{\bar{\varrho}} \overline{p'} \frac{\partial \phi'}{\partial x_i} - 2 \overline{\nu} \frac{\partial \phi'}{\partial x_k} \frac{\partial u'_i}{\partial x_k} = \Pi_{\phi_i}.
$$
\n(6.22)

Eine explizite Lösung kann nur für die algebraische Gleichung gefunden werden. Wie bei den Reynolds-Spannungen in Abschnitt 4.2 werden die molekularen und turbulenten Diffusionsterme mit den Diffusionstermen der Transportgleichungen der Varianz und turbulenten kinetischen Energie modelliert:

$$
\frac{\partial}{\partial x_j} \left[ \nu \frac{\partial \overline{u_i' \phi'}}{\partial x_j} - \overline{u_i' \phi' u_j'} - \overline{\phi' p'} \delta_{ij} \right] = \frac{\overline{u_i' \phi'}}{2} \left( \frac{1}{k} \frac{\partial}{\partial x_j} \left[ (\nu + \nu_t) \frac{\partial k}{\partial x_j} \right] + \frac{1}{\vartheta} \frac{\partial}{\partial x_j} \left[ (\nu + \nu_t) \frac{\partial \vartheta}{\partial x_j} \right] \right)
$$

$$
= \frac{\overline{u_i' \phi'}}{2} \left[ \frac{1}{k} \mathcal{D}_k + \frac{1}{\vartheta} \mathcal{D}_\vartheta \right].
$$
(6.23)

Die Transportgleichung vereinfacht sich damit zu:

$$
\frac{\partial \bar{\varrho} \overline{u'_{i} \phi'}}{\partial t} + \frac{\partial \bar{\varrho} \overline{u_{k}} \overline{u'_{i} \phi'}}{\partial x_{k}} = -\bar{\varrho} \overline{u'_{i} u'_{k}} \frac{\partial \bar{\varphi}}{\partial x_{k}} - \bar{\varrho} \overline{u'_{k} \phi'} \frac{\partial \overline{u_{i}}}{\partial x_{k}} + \bar{\varrho} \Pi_{\phi_{i}} + \frac{\overline{u'_{i} \phi'}}{2} \left[ \frac{1}{k} \mathcal{D}_{k} + \frac{1}{\vartheta} \mathcal{D}_{\vartheta} \right].
$$
\n(6.24)

Analog zu der Anisotropie der Reynolds-Spannungen wird eine dimensionslose Skalar-Geschwindigkeitsfluktuation eingeführt:

$$
f_i = \frac{\overline{u'_i} \, \overline{\phi'}}{\sqrt{k} \, \sqrt{\vartheta}}.\tag{6.25}
$$

Die substanzielle Änderung von  $f_i$  lautet:

$$
\frac{\partial \bar{\varrho} f_i}{\partial t} + \frac{\partial \bar{\varrho} \bar{u}_k f_i}{\partial x_k} = \frac{D f_i}{D t} = \frac{1}{\sqrt{k} \sqrt{\vartheta}} \left( \frac{D \overline{u'_i \phi'}}{D t} - \frac{f_i}{2} \left[ \sqrt{\frac{\vartheta}{k}} \frac{D k}{D t} + \sqrt{\frac{k}{\vartheta}} \frac{D \vartheta}{D t} \right] \right). \tag{6.26}
$$

Mit der Transportgleichung der turbulenten kinetischen Energie (4.11) und der Varianz eines passiven Skalars (6.15) folgt dann:

$$
\frac{D f_i}{D t} = \frac{1}{\sqrt{k} \sqrt{\vartheta}} \left( \frac{D \, \overline{u_i' \phi'}}{D \, t} - \frac{f_i}{2} \left[ \frac{\sqrt{\vartheta}}{\sqrt{k}} \left( \mathcal{P} - \varepsilon + \mathcal{D}_k \right) + \frac{\sqrt{k}}{\sqrt{\vartheta}} \left( \mathcal{P}_\vartheta - \varepsilon \, \vartheta / k + \mathcal{D}_\vartheta \right) \right] \right), \quad (6.27)
$$

wobei

$$
\mathcal{P}_{\vartheta} = -\overline{u_j' \, \phi'} \, \frac{\partial \bar{\phi}}{\partial x_j} = -\sqrt{k} \, \sqrt{\vartheta} \, f_j \, \frac{\partial \bar{\phi}}{\partial x_j}.
$$
\n(6.28)

Um hieraus die substanzielle Änderung der Skalar-Geschwindigkeitsfluktuation anzunähern, wird wiederum ein strukturelles Gleichgewicht, d.h.  $Df_i/Dt = 0$ , angenommen. Die Gültigkeit des strukturellen Gleichgewichts für einen Skalar wurde von Adumitroaie [3] diskutiert. Daraus folgt unmittelbar:

$$
\frac{D\,\overline{u_i'\,\phi'}}{D\,t} = \frac{f_i}{2} \left[ \frac{\sqrt{\vartheta}}{\sqrt{k}} \left( \mathcal{P} - \varepsilon + \mathcal{D}_k \right) + \frac{\sqrt{k}}{\sqrt{\vartheta}} \left( \mathcal{P}_\vartheta - \varepsilon \,\vartheta / k + \mathcal{D}_\vartheta \right) \right],\tag{6.29}
$$

womit die implizite algebraische Transportgleichung der Skalar-Geschwindigkeitsfluktuation notiert werden kann:

$$
\frac{f_i}{2}\left[\left(\frac{\mathcal{P}}{\varepsilon}-1\right)+\left(\frac{\mathcal{P}_{\vartheta}k}{\varepsilon\vartheta}-1\right)\right]=\frac{\sqrt{k}}{\varepsilon\sqrt{\vartheta}}\left(-\overline{u_i'u_k'}\frac{\partial\bar{\phi}}{\partial x_k}-\overline{u_k'\varphi'}\frac{\partial\bar{u}_i}{\partial x_k}+\Pi_{\phi_i}\right).
$$
(6.30)

Nach Einfuhrung des dimensionslosen Gradienten des Skalars ¨

$$
F_i = \frac{k^{3/2}}{\varepsilon \sqrt{\vartheta}} \frac{\partial \bar{\phi}}{\partial x_i} \tag{6.31}
$$

kann die Transportgleichung in eine dimensionslose Form gebracht werden:

$$
\frac{f_i}{2}\left[\left(\frac{\mathcal{P}}{\varepsilon}-1\right)+\left(\frac{\mathcal{P}_{\vartheta}k}{\varepsilon\vartheta}-1\right)\right]=-2\left(b_{ij}+\frac{1}{3}\delta_{ij}\right)F_j-f_j\left(s_{ij}+w_{ij}\right)+\frac{\sqrt{k}}{\sqrt{\vartheta}}\frac{\Pi_{\phi_i}}{\varepsilon}.\tag{6.32}
$$

# 6.2 Explizite Darstellung der Skalar-Geschwindigkeitsfluktuation

Der letzte Term in der Transportgleichung (6.32), der noch einer Schließung bedarf, ist die Druck-Skalar-Korrelation  $\Pi_{\phi_i}$ . Die allgemeinste lineare Form, die die Superpositionsprinzipien erfüllt, wurde von Shabany [72] angegeben:

$$
\Pi_{\phi_i} = -C_{\phi 1} \frac{\varepsilon}{k} \overline{\phi' u_i'} + C_{\phi 2} \overline{\phi' u_j'} \frac{\partial \bar{u}_i}{\partial x_j} + C_{\phi 3} \overline{\phi' u_j'} \frac{\partial \bar{u}_j}{\partial x_i} + C_{\phi 4} \overline{u_i' u_j'} \frac{\partial \bar{\phi}}{\partial x_j}
$$
\n
$$
= -C_{\phi 1} \frac{\varepsilon}{k} \overline{\phi' u_i'} + (C_{\phi 2} + C_{\phi 3}) \overline{\phi' u_j'} S_{ij} + (C_{\phi 2} - C_{\phi 3}) \overline{\phi' u_j'} W_{ij} + C_{\phi 4} \overline{u_i' u_j'} \frac{\partial \bar{\phi}}{\partial x_j}
$$
\n(6.33)

bzw. in dimensionslosen Größen:

$$
\frac{\sqrt{k}}{\sqrt{\vartheta}}\frac{\Pi_{\phi_i}}{\varepsilon} = -C_{\phi 1} f_i + (C_{\phi 2} + C_{\phi 3}) f_j s_{ij} + (C_{\phi 2} - C_{\phi 3}) f_j w_{ij} + 2 C_{\phi 4} (b_{ij} + \frac{1}{3} \delta_{ij}) F_j.
$$

Damit ergibt sich dann die geschlossene implizite algebraische Bestimmungsgleichung eines passiven Skalars:

$$
f_i\left[\frac{1}{2}\left(\frac{\mathcal{P}}{\varepsilon}-1\right)+\frac{1}{2}\left(\frac{\mathcal{P}_{\vartheta} k}{\varepsilon \vartheta}-1\right)+C_{\phi 1}\right]=-2\left(1-C_{\phi 4}\right)\left(b_{ij}+\frac{1}{3}\delta_{ij}\right)F_j-\left(1-C_{\phi 2}-C_{\phi 3}\right)f_j s_{ij}-\left(1-C_{\phi 2}+C_{\phi 3}\right)f_j w_{ij}
$$

mit

$$
N_{\phi} = \frac{1}{2} \left[ 2 C_{\phi 1} + \left( \frac{\mathcal{P}}{\varepsilon} - 1 \right) + \left( \frac{\mathcal{P}_{\vartheta} k}{\varepsilon \vartheta} - 1 \right) \right]
$$
(6.34)

zu

$$
\left[N_{\phi}\delta_{ij} + (1 - C_{\phi 2} - C_{\phi 3})s_{ij} + (1 - C_{\phi 2} + C_{\phi 3})w_{ij}\right]f_j = -2\left(1 - C_{\phi 4}\right)\left(b_{ij} + \frac{1}{3}\delta_{ij}\right)F_j.
$$
\n(6.35)

Man kann  $f_j$  isolieren, wenn die Matrix

$$
A_{ij} = N_{\phi} \, \delta_{ij} + K_1 \, s_{ij} + K_2 \, w_{ij} \tag{6.36}
$$

mit  $K_1 = (1 - C_{\phi 2} - C_{\phi 3})$  und  $K_2 = (1 - C_{\phi 2} + C_{\phi 3})$  eingeführt wird. Im Gegensatz zur expliziten Transportgleichung der Reynolds-Spannungen ist  $f_i$  nur mit einer einzigen Matrix-Vektor-Multiplikation verknüpft. Es ist daher nicht notwendig, einen Ansatz für die Skalar-Geschwindigkeitsfluktuation einzuführen:

$$
f_k = -2\left(1 - C_{\phi 4}\right) A_{ki}^{-1} \left(b_{ij} + \frac{1}{3}\delta_{ij}\right) F_j. \tag{6.37}
$$

Die inverse Matrix von  $\underline{A}$  wird mit dem Cayley-Hamilton Theorem analytisch gebildet. Multipliziert man  $(A.3)$  mit  $\underline{A}^{-1}$ , dann ergibt sich:

$$
\det(\underline{A})\underline{A}^{-1} = \underline{A}^2 - \underline{A}\operatorname{tr}(\underline{A}) + \frac{1}{2} \left[ \operatorname{tr}^2(\underline{A}) - \operatorname{tr}(\underline{A}^2) \right] \underline{\delta},\tag{6.38}
$$

wobei  $det(\underline{A})$ , siehe Anhang A, als

$$
det(\underline{\underline{A}}) = \frac{1}{6} \left[ tr^3(\underline{\underline{A}}) + 2 \, tr(\underline{\underline{A}}^3) - 3 \, tr(\underline{\underline{A}}) \, tr(\underline{\underline{A}}^2) \right] \tag{6.39}
$$

geschrieben werden kann. Die Matrix  $\underline{A}$  besitzt keine ausgezeichneten Symmetrie<br/>eigenschaften, weshalb keine Vereinfachungen möglich sind. Die Invarianten der Matrix lauten:

$$
tr(\underline{A}) = 3 N_{\phi}, tr(\underline{A}^{2}) = 3 N_{\phi}^{2} + K_{1}^{2} \eta_{1} + K_{2}^{2} \eta_{2}, tr(\underline{A}^{3}) = 3 N_{\phi}^{3} + 3 N_{\phi} K_{1}^{2} \eta_{1} + 3 N_{\phi} K_{2}^{2} \eta_{2} + K_{1}^{3} \eta_{3} + 3 K_{1} K_{2}^{2} \eta_{4},
$$
(6.40)

womit sich die Determinante als

$$
det(\underline{A}) = N_{\phi}^3 - \frac{1}{2}(N_{\phi} K_1^2 \eta_1 + N_{\phi} K_2^2 \eta_2) + \frac{1}{2}(\frac{2}{3} K_1^3 \eta_3 + 2 K_1 K_2^2 \eta_4)
$$
(6.41)

darstellen lässt. Mit dem Matrixprodukt

$$
\underline{\underline{A}}^2 = N_\phi^2 \underline{\underline{\delta}} + 2 N_\phi K_1 \underline{\underline{s}} + 2 N_\phi K_2 \underline{\underline{w}} + K_1^2 \underline{\underline{s}}^2 + K_2^2 \underline{\underline{w}}^2 + K_1 K_2 (\underline{\underline{s}} \cdot \underline{\underline{w}} + \underline{\underline{w}} \cdot \underline{\underline{s}})
$$
 (6.42)

folgt für die Inverse, mit der Abkürzung 
$$
Q_1 = K_1^2 \eta_1 + K_2^2 \eta_2
$$
:

$$
\underline{\underline{A}}^{-1} = \frac{(N_{\phi}^2 - \frac{1}{2}Q_1)\underline{\underline{\delta}} - N_{\phi}\left(K_1\underline{\underline{s}} + K_2\underline{w}\right) + K_1^2\underline{\underline{s}}^2 + K_2^2\underline{w}^2 + K_1K_2\left(\underline{\underline{s}} \cdot \underline{w} + \underline{w} \cdot \underline{\underline{s}}\right)}{N_{\phi}^3 - \frac{1}{2}N_{\phi}Q_1 + \frac{1}{2}(\frac{2}{3}K_1^3\eta_3 + 2K_1K_2^2\eta_4)}.
$$
\n(6.43)

Damit ist die explizite Darstellung der Skalar-Geschwindigkeitsfluktuation erreicht. Allerdings muss berücksichtigt werden, dass in  $N_{\phi}$  bislang die Abhängigkeit von  $f_i$  vernachlässigt wurde. Aus der Definition von  $N_{\phi}$ , Gleichung (6.34), erkennt man, wenn die Produktion der Varianz des Skalars  $P_{\phi}$  (6.28) eingesetzt wird:

$$
N_{\phi} = \frac{1}{2} \left[ 2 C_{\phi 1} + \left( \frac{\mathcal{P}}{\varepsilon} - 1 \right) + \left( -f_j F_j - 1 \right) \right]
$$
 (6.44)

die Nichtlinearität der Transportgleichung, da auf der linken Seite von Gleichung (6.35)  $N_{\phi}$  noch mit  $f_i$  multipliziert wird. Analog zu den expliziten Reynolds-Spannungsmodellen lässt sich eine Bestimmungsgleichung für  $N_{\phi}$  gewinnen, indem man die explizite Beziehung der Skalar-Geschwindigkeitsfluktuation (6.37) mit der analytischen Form der Inversen von  $\underline{A}$  (6.43) in (6.44) einsetzt. Es ensteht dann eine quartische Gleichung für  $N_{\phi}$ , für die keine geschlossene Lösung gefunden werden kann. Wie bei dem expliziten Modell der Reynolds-Spannungen gibt es somit für dreidimensionale Strömungen keine exakte Darstellung. Allerdings zeigte Wikström, dass für zweidimensionale Strömungen eine geschlossene Lösung bestimmt werden kann, die nachfolgend erläutert wird.

## **6.2.1** Schließung von  $N_{\phi}$  im  $R^2$

Wird angenommen, dass das Strömungsfeld der mittleren Größen zweidimensional ist, dann kann ohne Beschränkung der Allgemeinheit ein Koordinatensystem gewählt werden, in dem der Scherraten- und Wirbelstärkentensor sowie der Gradient des Skalars die Form

$$
\underline{\underline{s}} = \begin{bmatrix} s_{11} & s_{12} & 0 \\ s_{12} & -s_{11} & 0 \\ 0 & 0 & 0 \end{bmatrix}, \qquad \underline{\underline{w}} = \begin{bmatrix} 0 & w_{12} & 0 \\ -w_{12} & 0 & 0 \\ 0 & 0 & 0 \end{bmatrix}, \qquad \underline{F} = \begin{bmatrix} F_1 \\ F_2 \\ 0 \end{bmatrix} \tag{6.45}
$$

annehmen. Es verschwinden dann die Invarianten  $\eta_3 = \eta_4 = 0$  und man überzeugt sich leicht davon, dass auch der Tensor  $\underline{s}\cdot\underline{w}+\underline{w}\cdot\underline{s}$ verschwindet. Damit vereinfachen sich die Invarianten der Matrix  $\underline{A}$  zu:

$$
tr(\underline{A}) = 3 N_{\phi}, \quad tr(\underline{A}^2) = 3 N_{\phi}^2 + Q_1, \quad tr(\underline{A}^3) = 3 N_{\phi} (N_{\phi}^2 + Q_1)
$$
 (6.46)

und

$$
det(\underline{A}) = N_{\phi} \left( N_{\phi}^2 - \frac{1}{2}Q_1 \right). \tag{6.47}
$$

Das Matrixprodukt vereinfacht sich zu:

$$
\underline{\underline{A}}^2 = N_\phi^2 \underline{\underline{\delta}} + 2 N_\phi \left( K_1 \underline{\underline{s}} + K_2 \underline{\underline{w}} \right) + \frac{1}{2} Q_1 \underline{\underline{\delta}}^{(2)} \tag{6.48}
$$

mit  $\underline{\delta}^{(2)}$  aus der Definition (C.1) und die Inverse ist durch

$$
\underline{\underline{A}}^{-1} = \frac{N_{\phi} \underline{\underline{\delta}} - (K_1 \underline{\underline{s}} + K_2 \underline{w})}{N_{\phi}^2 - \frac{1}{2} Q_1} + \frac{-\frac{1}{2} Q_1}{N_{\phi} (N_{\phi}^2 - \frac{1}{2} Q_1)} \left(\underline{\underline{\delta}} - \underline{\underline{\delta}}^{(2)}\right)
$$
(6.49)

gegeben. Bei Betrachtung der allgemeinen Lösung der Reynolds-Spannungen in zweidimensionalen Strömungen (4.34) stellt man fest, dass die Koordinaten  $b_{3\alpha}$  mit  $\alpha \neq 3$  des Anisotropietensors verschwinden. Der Vektor aus der Multiplikation der Anisotropie mit dem Gradienten des Skalars besitzt somit keine Komponente in der dritten Indexrichtung. Der letzte Term in (6.49) kann vernachlässigt werden, da er sich nur auf  $A_{33}^{-1}$  auswirkt und diese Komponente aufgrund der Besetzung von  $\underline{F}$  und  $\underline{b}$  ohne Einfluss in der expliziten Darstellung der Skalar-Geschwindigkeitsfluktuation (6.37) ist. Im Unterschied zu den Reynolds-Spannungen folgt damit aus einem zweidimensionalen Strömungsfeld keine dreidimensionale Skalar-Geschwindigkeitsfluktuation. Mit der so vereinfachten Inversen  $\underline{A}^{-1}$  folgt für die Darstellung (6.37):

$$
f_j = -\frac{2\left(1 - C_{\phi 4}\right)}{N_{\phi}^2 - \frac{1}{2}Q_1} \left[N_{\phi}\,\delta_{jm} - \left(K_1\,s_{jm} + K_2\,w_{jm}\right)\right] \left[b_{mi} + \frac{1}{3}\delta_{mi}\right]F_i\tag{6.50}
$$

und die Definitionsgleichung von  $N_{\phi}$  kann umgeschrieben werden zu:

$$
N_{\phi} = R_0 - f_j F_j
$$
  
\n
$$
(N_{\phi} - R_0) (N_{\phi}^2 - \frac{1}{2}Q_1) = 2 (1 - C_{\phi 4}) [N_{\phi} \delta_{jm} - (K_1 s_{jm} + K_2 w_{jm})][b_{mi} + \frac{1}{3} \delta_{mi}] F_i F_j
$$
  
\n
$$
0 = 2 N_{\phi}^3 - 2 R_0 N_{\phi}^2 - (Q_1 + R_1) N_{\phi} + Q_1 R_0 + R_2,
$$
\n(6.51)

wobei

$$
R_0 = \frac{1}{2} \left[ 2 C_{\phi 1} + \left( \frac{\mathcal{P}}{\varepsilon} - 1 \right) - 1 \right],
$$
  
\n
$$
R_1 = 2 (1 - C_{\phi 4}) 2 (b_{ji} + \frac{1}{3} \delta_{ji}) F_i F_j,
$$
  
\n
$$
R_2 = 2 (1 - C_{\phi 4}) (K_1 s_{jm} + K_2 w_{jm}) 2 (b_{mi} + \frac{1}{3} \delta_{mi}) F_i F_j.
$$

Die kubische Gleichung (6.51) kann in der gleichen Weise wie das selbstkonsistente explizite Spannungsmodell in Abschnitt 4.5 gelöst werden. Einige Eigenschaften von  $N_{\phi}$  können bereits anhand eines Sonderfalles diskutiert werden, ohne dass die vollständige Lösung bekannt sein muss. Hierzu wird die Gleichung (6.51) umgeschrieben zu:

$$
2\left(N_{\phi} - R_0\right)\left(N_{\phi}^2 - \frac{1}{2}Q_1\right) = R_1 N_{\phi} - R_2. \tag{6.52}
$$

Verschwindet der Gradient des Skalars, dann verschwinden auch  $R_1$  und  $R_2$ . Die Inverse  $\underline{A}^{-1}$  kann nicht gebildet werden, wenn  $N^2_{\phi} - \frac{1}{2}Q_1 = 0$ , somit lautet die Lösung:

$$
N_{\phi}=R_0.
$$

Man muss somit nachweisen, dass:

$$
N_{\phi}^2 - \frac{1}{2}Q_1 \neq 0 \qquad \qquad \text{bzw.} \qquad R_0^2 > \frac{1}{2}Q_1.
$$

Mit der Definition von  $R_0$  und  $Q_1$  folgt:

$$
\frac{1}{2} \left[ 2 C_{\phi 1} - 2 + \frac{\mathcal{P}}{\varepsilon} \right]^2 - K_2^2 \eta_2 > K_1^2 \eta_1. \tag{6.53}
$$

Da  $\eta_2$  < 0, ist die kritischste Situation, wenn  $\eta_2$  verschwindet und  $\eta_1$  groß wird. Setzt man  $\eta_2 = 0$ , folgt:

$$
K_1^2 \eta_1 < \frac{1}{2} \bigg[ \big( 2 \, C_{\phi 1} - 2 \big)^2 + 2 \, (2 \, C_{\phi 1} - 2) \, \frac{\mathcal{P}}{\varepsilon} + \bigg( \frac{\mathcal{P}}{\varepsilon} \bigg)^2 \bigg]. \tag{6.54}
$$

Mit der Abschätzung des quasi-selbstkonsistenten Spannungsmodells aus Abschnitt 4.6 lautet das Verhältnis von Produktion zu Dissipation:

$$
\frac{\mathcal{P}}{\varepsilon} = 2 c_{\mu}^* \eta_1 = \frac{2 \eta_1}{4 + 1.83 \sqrt{0.4 \eta_1}},\tag{6.55}
$$

womit Gleichung (6.54) umgeformt werden kann:

$$
2 K_1^2 (4 + 1.83 \sqrt{0.4 \eta_1})^2 \eta_1 < (2 C_{\phi 1} - 2)^2 (4 + 1.83 \sqrt{0.4 \eta_1})^2 + 4 (2 C_{\phi 1} - 2) (4 + 1.83 \sqrt{0.4 \eta_1}) \eta_1 + 4 \eta_1^2.
$$
 (6.56)

Aus dieser Gleichung lassen sich nach einem Koeffizientenvergleich die Bedingungen:

$$
K_1^2 < \frac{(2C_{\phi 1} - 2)[1.83^2 \cdot 0.4\left(2C_{\phi 1} - 2\right) + 16]}{32}, \quad K_1^2 < \frac{2C_{\phi 1} - 2}{4}, \quad K_1^2 < \frac{4}{2 \cdot 1.83^2 \cdot 0.4} \approx 1.5
$$

gewinnen. Sind die Koeffizienten des Skalar-Druck-Korrelationsmodells (6.33) positiv, dann ist  $K_1$  maximal eins. Damit sind die Ungleichungen erfüllt, wenn  $C_{\phi 1} > 2$ .
# 6.2.2 Schließung von  $N_{\phi}$  durch Modifikation des Skalar-Druck-Korrelationsmodells

Um die Lösung der kubischen Gleichung (6.51) für  $N_{\phi}$  zu vermeiden, untersuchte Wikström [91] eine Modifikation des Skalar-Druck-Korrelationsmodells. Wikström verwendete ein Modell, dass um einen Term erweitert wird:

$$
\Pi_{\phi_i} = -(C_{\phi 1}(T_r) - C_{\phi 5} \frac{k}{\varepsilon \vartheta} \mathcal{P}_{\phi}) \frac{\varepsilon}{k} \overline{\phi' u_i'} + (C_{\phi 2} + C_{\phi 3}) \overline{\phi' u_j'} S_{ij}
$$
\n
$$
+ (C_{\phi 2} - C_{\phi 3}) \overline{\phi' u_j'} W_{ij} + C_{\phi 4} \overline{u_i' u_j'} \frac{\partial \overline{\phi}}{\partial x_j}
$$
\n(6.57)

bzw. in dimensionslosen Größen:

$$
\frac{\sqrt{k}}{\sqrt{\vartheta}} \frac{\Pi_{\phi_i}}{\varepsilon} = -(C_{\phi 1}(T_r) + C_{\phi 5} f_j F_j) f_i + (C_{\phi 2} + C_{\phi 3}) f_j s_{ij} \n+ (C_{\phi 2} - C_{\phi 3}) f_j w_{ij} + 2 C_{\phi 4} (b_{ij} + \frac{1}{3} \delta_{ij}) F_j.
$$
\n(6.58)

Diese Form des Skalar-Druck-Korrelationsmodells verletzt die Superpositionsprinzipien, aber durch die Einführung eines Terms, der von der Produktion der Varianz abhängt, kann bei günstiger Wahl der Konstanten  $C_{\phi 5}$  die Transportgleichung der Skalar-Geschwindigkeitsfluktuation wesentlich vereinfacht werden. In der Transportgleichung ändert sich nur  $N_{\phi}$ . Anstelle von Gleichung (6.44) gilt nun:

$$
N_{\phi} = \frac{1}{2} \bigg[ 2 \, C_{\phi 1}(T_r) + \left( \frac{\mathcal{P}}{\varepsilon} - 1 \right) - 1 \bigg] - \left( \frac{1}{2} - C_{\phi 5} \right) f_j \, F_j. \tag{6.59}
$$

Setzt man  $C_{\phi 5} = \frac{1}{2}$ , dann verschwindet die Skalar-Geschwindigkeitsfluktuation aus  $N_{\phi}$ und Gleichung (6.35) ist linear in der Skalar-Geschwindigkeitsfluktuation.  $N_{\phi}$  entspricht damit dem in Gleichung (6.52) diskutierten Sonderfall bei verschwindendem Gradienten des Skalars, d.h.  $N_{\phi} = R_0$ . Es können dann auch die Aussagen über die Monotonie von  $N^2_{\phi} - \frac{1}{2}Q_1$  übernommen werden. Man beachte, dass Wikström, um das Druck-Scher-Korrelationsmodell besser an den jeweiligen Strömungszustand anzupassen, den Koeffizienten  $C_{\phi 1}$  mit dem Verhältnis der Zeitskalen parametrisiert:

$$
T_r = \frac{\vartheta}{\varepsilon_{\vartheta}} \frac{\varepsilon}{k}.
$$
\n(6.60)

# 6.3 Implementierung des Skalar-Geschwindigkeitsfluktuationsmodells

Analog zu den Reynolds-Spannungsmodellen soll die Skalar-Geschwindigkeitsfluktuation mit einem impliziten Anteil in die numerische Lösung der Gleichung (6.2) implementiert werden. Im Gegensatz zu dem expliziten Modell der Reynolds-Spannungen kann aber aus dem expliziten Skalar-Geschwindigkeitsfluktuationsmodell (6.37) kein impliziter Anteil abgespalten werden, der sich einfach in den Löser implementieren lassen würde. Aus numerischer Sicht ist eine Stärkung der Diffusionsglieder besonders günstig. Dies wird beispielsweise mit dem isotropen Gradienten-Diffusionsansatz:

$$
\bar{\varrho} \, \overline{u'_m \, \phi'} = -\bar{\varrho} \, \frac{\nu_t}{Pr_{\phi}} \, \frac{\partial \, \bar{\phi}}{\partial \, x_m} \tag{6.61}
$$

erreicht. Ein Gradienten-Diffusionsterm kann zwar aus dem expliziten Modell abgespaltet werden, dieser Term skaliert jedoch nicht mit  $\nu_t$ , sodass im Löser dann ein neues Feld für die isotrope Diffusivität in der Transportgleichung des Skalars bereitgestellt werden müsste. Es ist daher vorteilhaft, den Gradienten-Diffusions ansatz direkt als Korrekturanteil in das Modell einzuarbeiten:

$$
\bar{\varrho}\,\overline{u'_m\,\phi'} = \left[\bar{\varrho}\,\sqrt{k}\,\sqrt{\vartheta}\,f_m + \bar{\varrho}\,\frac{\nu_t}{Pr_{\phi}}\,\frac{\partial\,\bar{\phi}}{\partial\,x_m}\right] - \bar{\varrho}\,\frac{\nu_t}{Pr_{\phi}}\,\frac{\partial\,\bar{\phi}}{\partial\,x_m}.\tag{6.62}
$$

Mit dem expliziten Modell nach Gleichung (6.37) ergibt sich nach kurzer Umrechnung:

$$
\bar{\varrho}\,\overline{u'_{m}\,\phi'} = -\bar{\varrho}\,\frac{k^{2}}{\varepsilon}\left[\frac{2\,(1-C_{\phi 4})}{N_{\phi}^{2}-\frac{1}{2}\,Q_{1}}\,H_{mj} - \frac{c_{\mu}}{Pr_{\phi}}\,\delta_{mj}\right]\frac{\partial\,\bar{\phi}}{\partial\,x_{j}} - \bar{\varrho}\,\frac{\nu_{t}}{Pr_{\phi}}\,\frac{\partial\,\bar{\phi}}{\partial\,x_{m}},\tag{6.63}
$$

wobei, wenn für  $\underline{A}^{-1}$  die zweidimensionale Näherung (6.49) eingesetzt wird,

$$
H_{mj} = (N_{\phi} \,\delta_{mi} - K_1 \, s_{mi} - K_2 \, w_{mi}) \, (b_{ij} + \frac{1}{3} \delta_{ij}). \tag{6.64}
$$

Im Strömungslöser muss dann nur der erste Summand von (6.63) explizit berechnet werden. Konsistent zum verwendeten Turbulenzmodell wird, wenn die semi-viskose Unterschicht mit simuliert wird, das Skalar-Geschwindigkeitsfluktuationsmodell (6.63) mit der Dämpfungsfunktion  $f_{\mu}$  des Modells multipliziert.

# 6.4 Verifizierung des Skalar-Geschwindigkeitsfluktuationsmodells

Bevor das Modell in komplexen Strömungen eingesetzt wird, empfiehlt es sich, die grundlegenden Modelleigenschaften in einer einfachen Strömung zu überprüfen. Außerdem muss, da im Gegensatz zum Modell von Wikström kein variables Zeitskalenverhältnis zugelassen wird, der Koeffizient  $C_{\phi 1}$  neu kalibriert werden. Die Testströmung sollte einfach zu berechnen sein, um numerische Probleme auszuschließen, aber gleichzeitig verlässliche Vergleichsdaten zur Kalibrierung von  $C_{\phi 1}$  besitzen. Zur Verifizierung des Skalar-Geschwindigkeitsfluktuationsmodells wird eine Kanalströmung mit einem passiven Skalar berechnet, von der Wikström [91] eine DNS durchführte. Die Reynolds-Zahl, gebildet mit der halben Kanalhöhe H und der Wandschubspannungsgeschwindigkeit  $u_{\tau}$ , beträgt  $Re<sub>\tau</sub> = 265$ . An der unteren Wand des Kanals wurde der Skalar mit 1 vorgegeben und an der oberen Wand mit -1. Die turbulente Prandtl-Zahl des Skalars beträgt  $Pr_{\phi} = 0.71$ . Für die Strömung wurden Wandhaftung und ein Druckgradient in Strömungsrichtung von  $-0.0189$  kg s<sup>-2</sup> m<sup>-2</sup> vorgegeben. Als Turbulenzmodell wurde das lineare Wirbelzähigkeitsmodell von Lien-Leschziner [45] verwendet, das in Abschnitt 7.2.2 beschrieben ist. Nach mehreren Berechnungsläufen wurde der Koeffizient auf  $C_{\phi 1} = 6.2$  festgelegt. Es ergeben sich dann die dimensionslosen Profile, Abbildung 6.1 und 6.2, wenn die Größen mit den Wandwerten

$$
\phi_{\tau} = \frac{\nu}{Pr_{\phi} u_{\tau}} \frac{\partial \bar{\phi}}{\partial y}\Big|_{\text{wand}} \quad \text{und} \quad u_{\tau} = \sqrt{\tau/\varrho} \tag{6.65}
$$

normiert werden. In dieser einfachen Strömung kann die Fluktuation normal zur Wand  $\overline{v' \phi'}$  bereits mit dem konventionellen Gradienten-Diffusionsansatz (6.61) gut beschrieben werden und somit auch das Profil des Skalars. Der Gradienten-Diffusionsansatz (6.61) unterdrückt aber die Fluktuation tangential zur Wand und widerspricht diesbezüglich der DNS. Der konstante Koeffizient  $C_{\phi 1}$  kann die starke Variation der Schwankungsgrößen nahe der Wand nicht wiedergeben, aber beide Fluktuationen stimmen im Gleichgewichtsbereich der Kanalströmung gut mit der DNS überein. Durch die Dämpfungsfunktion stimmt die wandnormale Fluktuation im gesamten Kanal gut mit der DNS überein.

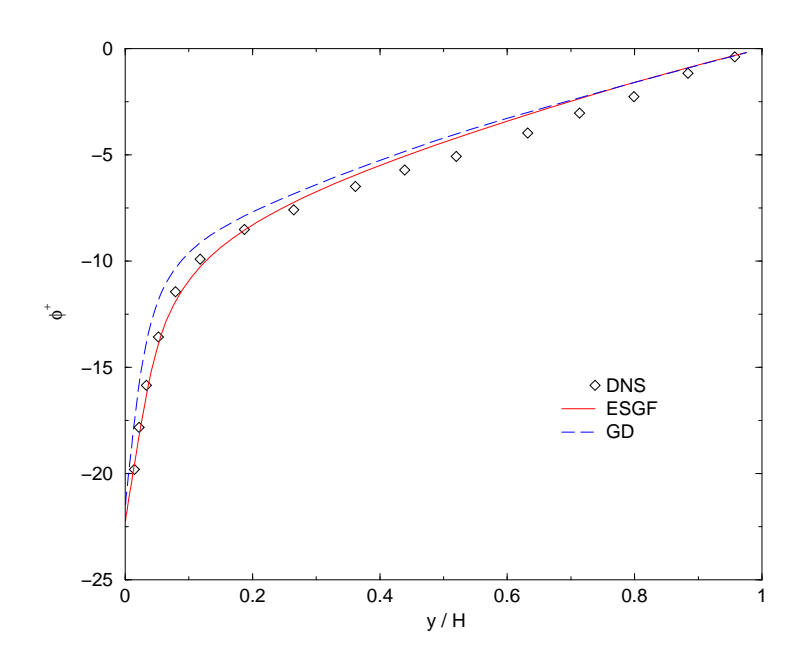

Abbildung 6.1: Vergleich dimensionsloser Skalarprofile in der Kanalströmung, Gradienten-Diffusionsansatz (GD) gegen explizites Skalar-Geschwindigkeitsfluktuationsmodell (ESGF),  $(Re_\tau = 265, \text{DNS Wikström [91]})$ 

Durch den Wegfall des Zeitskalenverhältnisses im Koeffizient  $C_{\phi 1}$  tritt die Varianz nicht mehr im Modell auf. Damit wird der minimal mögliche Aufwand einer numerischen Simulation erreicht, indem nur die Transportgleichung für die gesuchte Größe (Mittelwert des Skalars) gelöst werden muss.

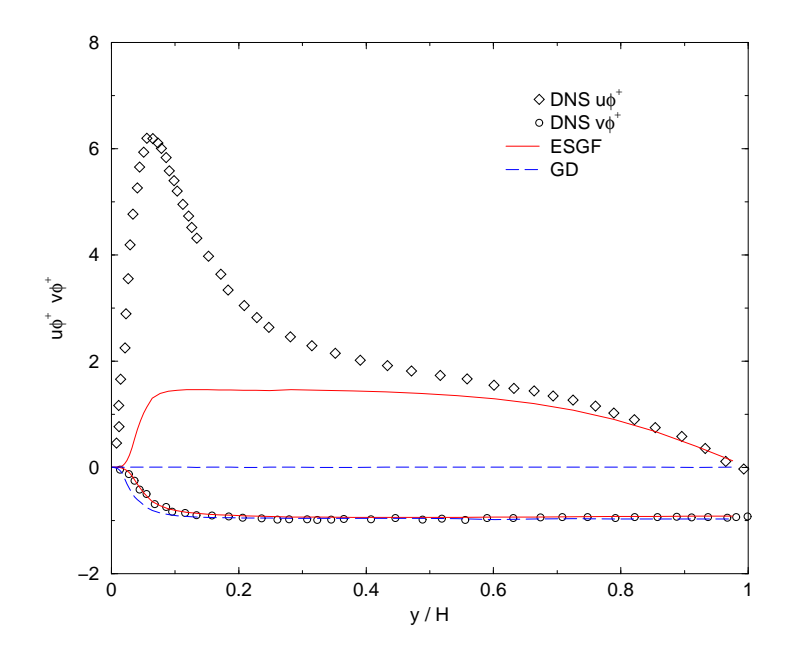

Abbildung 6.2: Dimensionslose Skalar-Geschwindigkeitsfluktuationen in der Kanalströmung ( $Re_\tau = 265$ , DNS Wikström [91])

Das entwickelte Modell der Skalar-Geschwindigkeitsfluktuation kann zwischen den einzelnen Fluktuationen stärker differenzieren als die bisher üblichen Gradienten-Diffusionsansätze. Die Verteilung des Skalars in verschiedene Raumrichtungen wird dadurch wesentlich besser erfasst. Das Modell hat damit das Potenzial, Vermischungsprozesse korrekter zu beschreiben oder in Strömungen mit Wärmeumsatz den Wärmestrom durch eine Begrenzungswand besser vorherzusagen.

# Kapitel 7 Numerisches Verfahren

Für die Navier-Stokes-Gleichungen gibt es nur bei einfachsten Geometrien analytische Lösungen. Im Falle turbulenter Strömungen sind sogar gar keine exakten Lösungen bekannt. Allgemeine Problemstellungen können daher nur mit numerischen Verfahren bearbeitet werden. In der Strömungsmechanik sind deshalb schon seit vielen Jahren numerische Simulationen weit verbreitet. Die Entwicklung der numerischen Methodik ist nicht Gegenstand dieser Arbeit. Es wird das Verfahren von Xue [96] verwendet, das speziell zur Simulation turbulenter dreidimensionaler Strömungen entwickelt wurde. Da die Eigenschaften des Lösungsverfahrens aber wesentlichen Einfluss auf die Simulationen haben, wird im Folgenden ein kurzer Uberblick über das Verfahren gegeben. Ausführlicher wird auf die Implementierung der Turbulenzmodelle eingegangen, die im Rahmen dieser Arbeit entwickelt wurden. Genauere Einzelheiten des Algorithmus sind der Beschreibung [96] zu entnehmen.

# 7.1 Diskretisierung

Grundlage des Verfahrens ist die Finite-Volumen Methode, bei der das Rechengebiet in viele kleine Volumina unterteilt wird. Eine umfassende Darstellung der Finite-Volumen Methode kann Ferziger u.a. [22] entnommen werden. In der benutzten Version durfen die- ¨ se Volumina nur aus Hexaedern bestehen. Dadurch entsteht ein strukturiertes Gitter, das das Rechengebiet als logischen Quader, dessen Volumenanzahl entlang einer Koordinatenrichtung konstant ist, abbildet. Dies führt dann zu dünn besetzten Gleichungssystemen mit einer regelmäßigen Struktur, die mit effizienten Lösungsverfahren, Stone [85], kostengünstig gelöst werden können. Allerdings erschwert die Beschränkung auf Hexaeder die Gittergenerierung erheblich. Um auch komplexe Geometrien flexibler behandeln zu können, gestattet das Verfahren die Aufteilung des Rechengebiets in Blöcke. Innerhalb eines Blocks ist das Gitter immer strukturiert, aber an den Grenzen der Blöcke brauchen die Volumina auf beiden Seiten nicht übereinstimmen. Dadurch ist es möglich, lokale Zonen mit hoher Volumenanzahl einzufügen. Da die gesuchten Größen jeweils im geometrischen Zentrum eines Volumens gespeichert werden, entspricht die Anzahl der Volumina der Anzahl der Unbekannten, wodurch eine große Anzahl an Volumina zu einer genaueren Wiedergabe der Strömung führt.

Bilanzeigenschaften der Gleichungen werden berücksichtigt, indem für jede Fläche eines Hexaeders eine Flussbilanz aufgestellt wird. Die diskretisierte Flussbilanz einer Fläche muss auf beiden Seiten die gleichen Funktionswerte verwenden, wodurch die Erhaltung des Flusses zwischen zwei Volumina garantiert wird. Es können daher beliebige Diskretisierungen verwendet werden, die dieser Forderung genügen. Diskretisierungen, die diese Bedingung erfüllen, sind beispielsweise das zentrale Differenzenschema oder monotone, limitierte stromaufw¨arts gerichtete Differenzenschemata, die einen Kompromiss aus Genauigkeit und numerischer Robustheit bieten. Die instationären Terme der Gleichungen werden mit einem impliziten Schema zweiter Ordnung diskretisiert. Dies erfordert zwar die Lösung eines Gleichungssystems, bietet aber die Möglichkeit, den Zeitschritt nach rein physikalischen Gesichtspunkten zu wählen. Das Verfahren bleibt auch bei unendlich großen Zeitschritten stabil, wodurch stationäre Strömungen direkt iterativ gelöst werden können.

Die Gleichungen des Systems werden, beginnend mit den Impulsgleichungen, sequenziell hintereinander gelöst. Um das Verfahren gleichermaßen für inkompressible wie für kompressible Medien einsetzen zu können, wird eine Korrektur des Druckfelds angewandt, die von Demirdžić u.a. [16] vorgeschlagen wurde. Hierbei wird in der Massenerhaltung die Kompressibilität des Fluids berücksichtigt. Die Dichte wird bei inkompressiblen Strömungen konstant gehalten oder bei kompressiblen Strömungen aus Druck und Temperatur mittels der idealen Gasgleichung berechnet. Die bei zellzentrierter Speicherung mögliche Entkopplung von Druck- und Geschwindigkeitsfeld wird durch eine Rhie und Chow [57] Interpolation unterbunden. Nach den Impulsgleichungen werden die Transportgleichungen für Energie und die turbulenten Längen- und Zeitmaße gelöst. Für problemspezifische Fragestellungen, etwa die Ausbreitung eines passiven Skalars, notwendige Transportgleichungen werden im Anschluss gelöst.

Zur Beschleunigung zeitintensiver, komplexer Simulationen kann das Verfahren auf einem Parallelrechner genutzt werden. Die programmtechnische Umsetzung orientiert sich an den Konzepten der Untersuchungen von Lilek u.a. [46]. Dazu wird das Rechengebiet in mehrere Blöcke unterteilt, die dann von mehreren Prozessoren bearbeitet werden können. Die Blöcke können beliebig auf die Prozessoren verteilt werden. Die Rechenzeit sinkt proportional zur größten Volumenanzahl, die ein Prozessor parallel bearbeitet. Im Sinne einer möglichst optimalen Rechnerausnutzung sollte deshalb auf allen beteiligten Prozessoren die gleiche Volumenanzahl vorhanden sein. Die Diskretisierung und die Lösung des Gleichungssystems eines einzelnen Blockes bleibt im Mehrprozessorbetrieb unverändert. Gegenüber dem Einprozessorbetrieb muss lediglich beim Datenaustausch zwischen den Blöcken eine Kommunikationssoftware eingesetzt werden, die Daten über Netzwerkverbindungen austauscht. Die verwendete Kommunikationssoftware ist frei erhältlich und wurde auf verschiedene Rechnerarchitekturen portiert, wodurch das Programm unabhängig von einer bestimmten Rechnerarchitektur ist. Die verwendete Standardsoftware wurde bei Grobstruktursimulationen auf einem Massivparallelrechner (CRAY T3E) überprüft und zeigte auch bei Benutzung von mehr als 250 Prozessoren keinen Leistungsabfall. Die Simulationen in dieser Arbeit wurden auf dem institutseigenen PC Cluster mit bis zu 30 PC durchgefuhrt, sodass eine erhebliche Rechenzeitersparnis erzielt ¨ werden konnte.

#### 7.1.1 Diskrete Form der allgemeinen Transportgleichung

Das implementierte Diskretisationsschema wird anhand der Transportgleichung für eine generische Größe  $\phi$  veranschaulicht. Wie die Impuls- oder Transportgleichungen der turbulenten Längen- und Zeitmaße enthält die Gleichung die zeitliche Änderung, einen Diffusionsterm, einen konvektiven Anteil und einen Quellterm:

$$
\frac{\partial \varrho \phi}{\partial t} + \underline{\nabla} \cdot (\varrho \underline{u} \phi) - \underline{\nabla} \cdot (\Gamma \underline{\nabla} \phi) = q. \tag{7.1}
$$

Der Diffusionskoeffizient  $\Gamma$  wird, wie im Falle der Transportgleichungen des Strömungsfeldes, als ortsabhängig angesehen. Das verwendete Verfahren teilt das Rechengebiet in kleine Kontrollvolumina auf, die sich, ohne zu überschneiden, über das gesamte Gebiet erstrecken. Das Verfahren fordert dann, dass in jedem dieser Kontrollvolumina die Bilanzgleichung (7.1) erfüllt ist. Als Kontrollvolumen sind in dem angewandten Verfahren nur Hexaeder zugelassen, wie in Abbildung 7.1 skizziert.

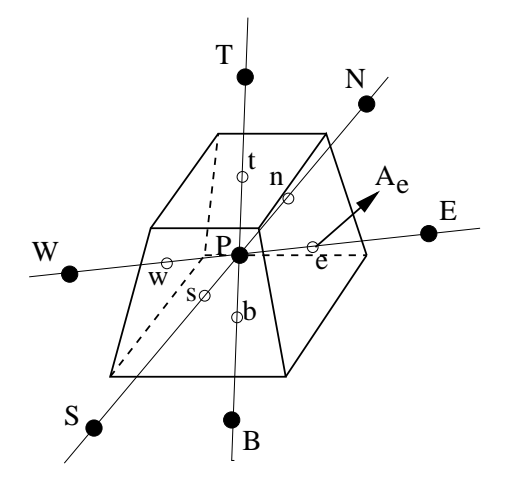

Abbildung 7.1: Kompassnotation eines Kontrollvolumens

In der folgenden Beschreibung wird die Kompassnotation angewendet, wobei Großbuchstaben die Zentren der benachbarten Kontrollvolumina kennzeichnen (W = West, E = East,  $S =$  South,  $N =$  North,  $B =$  Bottom,  $T =$  Top) und Kleinbuchstaben die Teiloberflächen (w = west, e = east, s = south, n = north, b = bottom, t = top). In diskreter Form lautet die Transportgleichung für ein Kontrollvolumen:

$$
C_P^P \phi^P - \sum_f C_f^P \phi^{Nf} = Q^P.
$$
\n
$$
(7.2)
$$

Hierin bezeichnen hochgestellte Indices den Ort, an dem die Größe ausgewertet werden soll und der untere Index der Koeffizienten markiert die Fläche, an der die Bilanz ausgeführt werden soll. Da die Variablen nur an den Volumenzentren vorhanden sind, muss das Diskretisationsschema die Werte auf den Kontrollflächen mit den Werten in den Volumenzentren in Verbindung setzen. Auf das Diskretisationsschema wird nachfolgend genauer eingegangen, sodass hier der Index Nf, siehe Tabelle 7.1, die Beziehung zwischen dem Wert auf der Oberfläche und dem benachbarten Volumenzentrum veranschaulicht.

f w e s n b t Nf W E S N B T

Tabelle 7.1: Zuordnung der Flächenwerte zu Volumenzentren

In Q sind neben dem ursprünglichen Quellterm alle Anteile aus Diffusion und Konvektion enthalten, die explizit behandelt werden. Die Berechnung der Koeffizienten ergibt sich aus der Integration der Transportgleichung (7.1) unter Berucksichtigung des Integralsatzes von ¨ Gauß

$$
\int_{V} \frac{\partial \varrho \phi}{\partial t} \, dV + \int_{\partial V} (\varrho \underline{u} \, \phi - \Gamma \, \underline{\nabla} \, \phi) \cdot d\underline{A} = \int_{V} q \, dV,\tag{7.3}
$$

wobei ∂V die Oberfläche des Volumens bezeichnet und dA das aus dem Volumen herauszeigende Flächenelement der Oberfläche ist. Wird die Integration für ein Kontrollvolumen mit dem Mittelwertsatz der Integralrechnung ausgeführt, wird nur ein Punkt im Volumen bzw. auf den Flächen benötigt und es folgt

$$
\left(\frac{\partial \varrho \phi}{\partial t}\right)^P V^P + \sum_f (\varrho \underline{u} \phi - \Gamma \underline{\nabla} \phi)^f \cdot \underline{A}^f = q^P V^P. \tag{7.4}
$$

Die Summation muss über alle Teiloberflächen des Kontrollvolumens um  $P$  erfolgen.  $V^P$ gibt den Volumeninhalt des Kontrollvolumens an und  $\underline{A}^f$  ist der nach außen gerichtete Flächenvektor der Teiloberfläche f. Mit der diskreten Form der Massenbilanz (2.5), d.h.  $\phi = 1, q = 0 \text{ und } \Gamma = 0$ 

$$
\left(\frac{\partial \varrho}{\partial t}\right)^P V^P + \sum_f (\varrho \underline{u})^f \cdot \underline{A}^f = 0,
$$
\n(7.5)

kann die zeitliche Änderung von  $\phi$  umgeformt werden. Zusätzlich wird für den Massenfluss durch die Fläche  $f$  die Abkürzung  $F^f = (\varrho \underline{u})^f \underline{A}^f$  eingeführt, womit die diskrete Transportgleichung  $\phi$  lautet:

$$
\varrho^P \left( \frac{\partial \phi}{\partial t} \right)^P V^P - \sum_f F^f \phi^P + \sum_f F^f \phi^f - \sum_f (\Gamma \underline{\nabla} \phi)^f \cdot \underline{A}^f = q^P V^P. \tag{7.6}
$$

#### Zeitdiskretisierung

Die zeitliche Änderung einer Größe im Zeitintervall  $\Delta t$  wird voll implizit mit der Ordnung  $(\Delta t^2)$  durch einen quadratischen Ansatz mit zwei zurückliegenden Zeitebenen approximiert:

$$
\left(\frac{\partial \phi}{\partial t}\right)^P = \frac{3\phi^P - 4\phi_{t-\Delta t}^P + \phi_{t-2\Delta t}^P}{2\,\Delta t}.\tag{7.7}
$$

#### Diffusionsterm

Der im Diffusionsterm auftretende Gradient wird in dem lokalen Koordinatensystem einer Kontrollfläche diskretisiert. Dazu wird die Kontrollfläche betrachtet, die zwischen den Volumina um L und R liegt, siehe Abbildung 7.2. Die kovarianten Basisvektoren sind hierbei durch die Ortsvektoren der Volumenzentren bzw. die Kontrollvolumenecken definiert:

$$
\underline{g}_1 = \underline{X}^R - \underline{X}^L; \quad \underline{g}_2 = (\underline{X}^4 + \underline{X}^2 - \underline{X}^3 - \underline{X}^1)/2; \quad \underline{g}_3 = (\underline{X}^4 + \underline{X}^3 - \underline{X}^2 - \underline{X}^1)/2. \tag{7.8}
$$

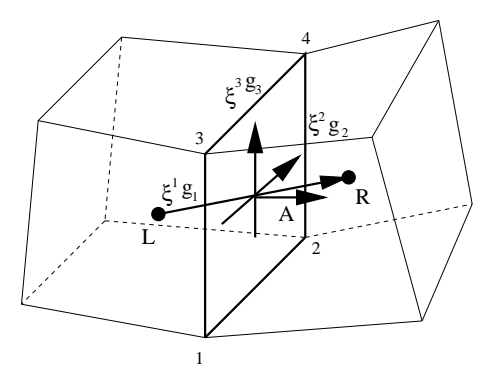

Abbildung 7.2: Koordinatensystem einer Kontrollvolumenfläche

Die allgemeine Darstellung des Gradienten im Zentrum der Kontrollfläche in der kontravarianten Basis lautet:

$$
\nabla \phi^f = \frac{\partial \phi}{\partial \xi^1} \, \underline{g}^1 + \frac{\partial \phi}{\partial \xi^2} \, \underline{g}^2 + \frac{\partial \phi}{\partial \xi^3} \, \underline{g}^3. \tag{7.9}
$$

Die Koordinatenlinie  $\xi^1$  ist genau durch die Verbindung von L nach R definiert, weshalb die erste Komponente direkt mit den Werten aus dem Volumenzentren berechnet werden kann. Werden die weiteren Komponenten durch den Gradienten ausgedrückt, folgt:

$$
\nabla \phi^f = (\phi^R - \phi^L) \underline{g}^1 + (\nabla \phi)_2^f \underline{g}^2 + (\nabla \phi)_3^f \underline{g}^3. \tag{7.10}
$$

Die unbekannten Terme  $(\underline{\nabla}\phi)^f_2$  und  $(\underline{\nabla}\phi)^f_3$  werden im Verfahren durch einen gradientenbasierten Ansatz berechnet, der auf Demirdžić u.a. [17] zurückgeht. Durch dieses Vorgehen wird eine Interpolation der Größen auf die Ecken der Kontrollfläche vermieden. Weiterhin vereinfacht sich die Austauschprozedur im Rahmen der Parallelisierung, weil nicht auf eine spezielle Interpolationstechnik Rücksicht genommen werden muss. Das gradientenbasierte Vorgehen erlaubt zudem eine einfachere Erweiterung des Verfahrens auf beliebig geformte Kontrollvolumina. Die lineare Interpolation der Gradienten in den Volumenzentren zur Kontrollfläche lautet:

$$
\langle \underline{\nabla} \phi \rangle = \langle \underline{\nabla} \phi \rangle_1 \, \underline{g}^1 + \langle \underline{\nabla} \phi \rangle_2 \, \underline{g}^2 + \langle \underline{\nabla} \phi \rangle_3 \, \underline{g}^3. \tag{7.11}
$$

Die spitzen Klammern kennzeichnen die lineare Interpolation einer Größe auf die Kontrollfläche  $\langle \psi \rangle = \psi^L (1 - \lambda) + \psi^R \lambda$ . Die Gewichtung ergibt sich aus den Ortsvektoren der Volumenzentren bzw. des Kontrollflächenzentrums:

$$
\lambda = \frac{|\underline{x}^f - \underline{x}^L|}{|\underline{x}^f - \underline{x}^L| + |\underline{x}^f - \underline{x}^R|}.
$$
\n(7.12)

Die kovarianten Komponenten des Gradienten können mit den kovarianten Basisvektoren berechnet werden:

$$
\langle \underline{\nabla} \phi \rangle_1 = \underline{g}_1 \cdot \langle \underline{\nabla} \phi \rangle; \qquad \langle \underline{\nabla} \phi \rangle_2 = \underline{g}_2 \cdot \langle \underline{\nabla} \phi \rangle; \qquad \langle \underline{\nabla} \phi \rangle_3 = \underline{g}_3 \cdot \langle \underline{\nabla} \phi \rangle, \tag{7.13}
$$

womit sich der interpolierte Gradient umschreiben lässt:

$$
\langle \underline{\nabla} \phi \rangle = \underline{g}_1 \cdot \langle \underline{\nabla} \phi \rangle \, \underline{g}^1 + \underline{g}_2 \cdot \langle \underline{\nabla} \phi \rangle \, \underline{g}^2 + \underline{g}_3 \cdot \langle \underline{\nabla} \phi \rangle \, \underline{g}^3. \tag{7.14}
$$

Aus der Subtraktion von (7.14) von (7.10) ergibt sich dann die gesuchte Berechnungsvorschrift für den Gradienten:

$$
\nabla \phi^f = \langle \nabla \phi \rangle + (\phi^R - \phi^L - \underline{g}_1 \cdot \langle \nabla \phi \rangle) \, \underline{g}^1 + \left( (\nabla \phi)_2^f - \underline{g}_2 \cdot \langle \nabla \phi \rangle \right) \, \underline{g}^2 + \left( (\nabla \phi)_3^f - \underline{g}_3 \cdot \langle \nabla \phi \rangle \right) \, \underline{g}^3. \tag{7.15}
$$

Werden die kovarianten Komponenten auf der Fläche mit dem interpolierten Gradienten approximiert

$$
(\underline{\nabla}\phi)^f_2 \approx \underline{g}_2 \cdot \langle \underline{\nabla}\phi \rangle \qquad (\underline{\nabla}\phi)^f_3 \approx \underline{g}_3 \cdot \langle \underline{\nabla}\phi \rangle, \tag{7.16}
$$

dann reduziert sich die Berechnungsvorschrift des Gradienten auf der Kontrollfläche zu:

$$
\nabla \phi^f = \langle \nabla \phi \rangle + (\phi^R - \phi^L - \underline{g}_1 \cdot \langle \nabla \phi \rangle) \frac{\underline{A}}{\underline{g}_1 \cdot \underline{A}},\tag{7.17}
$$

wobei der kontravariante Basisvektor durch

$$
\underline{g}^1 = \frac{\underline{g}_2 \times \underline{g}_3}{\underline{g}_1 \cdot \underline{g}_2 \times \underline{g}_3} = \frac{\underline{A}}{\underline{g}_1 \cdot \underline{A}}\tag{7.18}
$$

ersetzt wurde. Der Diffusionsterm der Transportgleichung ist damit durch

$$
-(\Gamma \nabla \phi)^f \cdot \underline{A}^f = \Gamma^f \left[ \langle \nabla \phi \rangle + (\phi^R - \phi^L - \underline{g}_1 \cdot \langle \nabla \phi \rangle) \frac{\underline{A}^f}{\underline{g}_1 \cdot \underline{A}^f} \right] \cdot \underline{A}^f
$$
  
= 
$$
-\Gamma^f d(\phi^R - \phi^L) - \Gamma^f (\underline{A}^f - d \underline{g}_1) \cdot \langle \nabla \phi \rangle
$$
 (7.19)

mit  $d = (\underline{A}^f \cdot \underline{A}^f)/(\underline{g}_1 \cdot \underline{A})$  diskretisiert. Die benötigten Gradienten in den Zellzentren werden mit Hilfe das Integralsatzes von Gauß mit auf den Kontrollflächen interpolierten Werten berechnet (vergleiche Ferziger u.a. [22]):

$$
\left(\underline{\nabla}\phi\right)^{P} = \frac{\sum_{f} \underline{A}^{f} \langle \phi \rangle^{f}}{V^{P}}.
$$
\n(7.20)

Im Programm erfolgt die Berechnung flächenweise über alle Kontrollflächen und anschließender Normierung mit dem Volumeninhalt.

#### Konvektiver Term

Der konvektive Transport ist bei strömungsmechanischen Problemen von zentraler Bedeutung. Die Güte des Simulationsverfahrens wird daher wesentlich von der Genauigkeit der Diskretisierung dieses Terms geprägt. Der konvektive Fluss einer Größe durch eine Kontrollfläche ergibt sich mit dem Massenfluss zu:

$$
(\varrho \underline{u} \,\phi)^f \cdot \underline{A}^f = F^f \,\phi^f. \tag{7.21}
$$

Bei bekanntem Massenfluss ist eine einfache Diskretisierung denkbar, indem der Wert auf der Fläche linear interpoliert wird.

$$
\phi^f = \langle \phi \rangle \tag{7.22}
$$

Bei hinreichend kleinen Volumina ergibt sich eine sehr genaue Approximation. Bei größeren Volumina entstehen Oszillationen, weshalb diese Diskretisierung nicht verwendet wurde. Im Verfahren ist daher ein upwind-basiertes Schema implementiert. Reine Upwind-Schemata (UDS) sind zwar äußerst robust, aber sehr ungenau. Es kam deshalb ein TVD-Schema (Total Variation Diminishing) zum Einsatz, das als Korrekturanteil zum Upwind-Schema formuliert wurde. Mit dem Korrekturanteil $\delta \phi^f$  folgt:

$$
F^f \phi^f = F^f (\phi^{UDS} + \delta \phi^f) = F^{f+} \phi^P + F^{f-} \phi^{Nf} + F^f \delta \phi^f.
$$
 (7.23)

Die Abkürzungen  $F^{f+}$  und  $F^{f-}$  sind entsprechend dem Upwind-Schema definiert als:

$$
F^{f+} = \max(0, F^f) \quad F^{f-} = -\max(0, -F^f)
$$
  

$$
F^f < 0 \quad 0
$$
  

$$
F^f
$$

Tabelle 7.2: Definition von  $F^{f+}$  und  $F^{f-}$ 

Der gesamte Konvektionsterm lässt sich dann schreiben als:

$$
-\sum_{f} F^{f} \phi^{P} + \sum_{f} F^{f} \phi^{f} = -\sum_{f} (F^{f+} + F^{f-}) \phi^{P} + \sum_{f} (F^{f+} \phi^{P} + F^{f-} \phi^{Nf}) + F^{f} \delta \phi^{f}
$$

$$
= -\sum_{f} F^{f-} (\phi^{P} - \phi^{Nf}) + \sum_{f} F^{f} \delta \phi^{f}.
$$
(7.24)

Grundlage des Korrekturanteils  $\delta \phi^f$  ist eine Approximation des Wertes auf der Kontrollfläche von größerer Genauigkeit. Dazu müssen weitere Stützstellen, als die der Kontrollfläche benachbarten Volumenzentren, hinzugenommen werden. Im Hinblick auf upwindbasiertes Schema werden die Stützstellen in Abhängigkeit von der Strömungsrichtung ausgewählt. Zur besseren Übersichtlichkeit werden die Stützstellen mit D, U und UU bezeichnet (siehe Skizze 7.3).

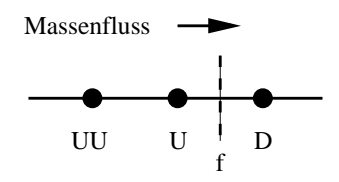

Abbildung 7.3: Stützstellen des TVD-Schemas

Die allgemeine Form eines Schemas höherer Ordnung mit diesen Stützstellen lautet:

$$
\phi^f = \phi^U + \frac{1}{4}[(1+\zeta)(\phi^D - \phi^U) + (1-\zeta)(\phi^U - \phi^{UU})].
$$
\n(7.25)

Je nach gewähltem Parameter  $\zeta$  ergeben sich die bekannten Schemata:  $\zeta = 1$  Zentral-Differenzen,  $\zeta = 1/2$  QUICK,  $\zeta = 1/3$  Cubic Upwind Interpolation oder  $\zeta = -1$  Linear Upwind-Schema. Bis auf das Linear Upwind-Schema können diese Schemata in Abhängigkeit der Volumengröße Oszillationen verursachen. TVD-Schemata unterbinden diese Oszillationen, indem sie eine Limitierungsfunktion einführen, die Extremwerte aus der Approximation abschneidet. Mit den Abkurzungen ¨

$$
\varphi(r) = \frac{1+\zeta}{2} + \frac{1-\zeta}{2}r; \quad r = \frac{\Delta^u}{\Delta^f}; \quad \Delta^f = \phi^D - \phi^U; \quad \Delta^u = \phi^U - \phi^{UU}
$$
(7.26)

lässt sich die Approximation (7.25) in eine Form überführen, aus der ein TVD-Schema abgeleitet werden kann:

$$
\phi^f = \phi^U + \frac{1}{2}\varphi \,\Delta^f. \tag{7.27}
$$

Die Funktion  $\varphi$  kann nun so abgeändert werden, dass das Schema keine Extremwerte mehr erzeugt, die Oszillationen verursachen. Eine einfache Limitierung, die dieses gewährleistet, ist:

$$
\varphi^{TVD} = \max\bigg[0, \min\left(2, \frac{1+\zeta}{2} + \frac{1-\zeta}{2}r, 2\right)\bigg].\tag{7.28}
$$

Der gesuchte Korrekturanteil ergibt sich dann zu:

$$
F^f \delta \phi^f = F^f (\phi^{f,TVD} - \phi^{UDS}) = F^f \frac{1}{2} \varphi^{TVD} \Delta^f.
$$
 (7.29)

Im Strömungslöser muss sich das Schema von selbst an die Richtung des Massenstromes anpassen. Dazu wird die Anzahl der Stützstellen erhöht, damit auf beiden Seiten der Kontrollfläche gleichviel Stützstellen zur Verfügung stehen (Abbildung 7.4).

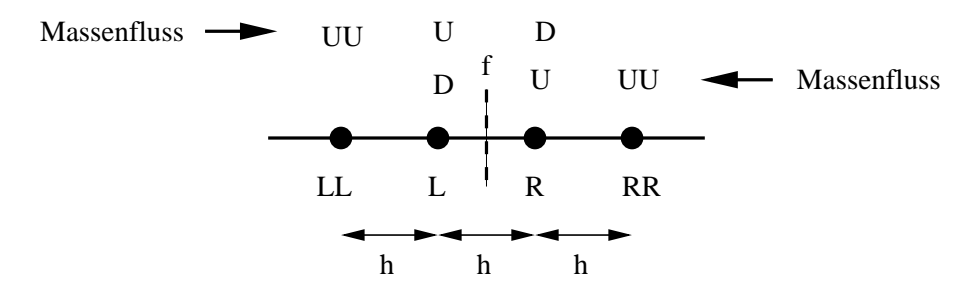

Abbildung 7.4: Erweiterte Stutzstellen des TVD-Schemas ¨

Mit den Definitionen

$$
\Delta^m = \phi^R - \phi^L; \quad \Delta^l = \phi^L - \phi^{LL}; \quad \Delta^r = \phi^{RR} - \phi^R; \quad r^l = \Delta^l / \Delta^m; \quad r^r = \Delta^r / \Delta^m \tag{7.30}
$$

kann der Korrekturanteil in Abhängigkeit des Massenflusses ausgedrückt werden:

$$
F^f > 0 \quad : \quad \frac{1}{2} F^f \varphi^{TVD}(r) \Delta^f = \frac{1}{2} F^f \varphi^{TVD}(r^l) \Delta^m
$$
  

$$
F^f < 0 \quad : \quad \frac{1}{2} F^f \varphi^{TVD}(r) \Delta^f = \frac{1}{2} F^f \varphi^{TVD}(-\Delta^f / -\Delta^m)(-\Delta^m) = -\frac{1}{2} F^f \varphi^{TVD}(r^r) \Delta^m.
$$

Zusammengefasst folgt für den Korrekturanteil:

$$
F^f \delta \phi^f = F^f \frac{1}{2} \varphi^{TVD} \Delta^f = \frac{1}{2} [F^{f+} \varphi^{TVD}(r^l) - F^{f-} \varphi^{TVD}(r^r)] \Delta^m.
$$
 (7.31)

In Analogie zu der Diskretisierung des Diffusionsterms sollen nur Werte aus den der Kontrollfläche benachbarten Volumenzentren benutzt werden. Daher werden die Terme, in denen  $\phi^{LL}$  und  $\phi^{RR}$  auftreten, durch Gradienten in  $L$  und  $R$  ausgedrückt. Eine einfache Vorschrift, die für äquidistante Gitter exakt ist und bei allgemeinen Gittern als Näherung gilt, lautet (vergleiche Abbildung 7.4):

$$
\Delta^{l} = \phi^{L} - \phi^{LL} = \phi^{L} - \phi^{R} + \phi^{R} - \phi^{LL} = -(\phi^{R} - \phi^{L}) + 2h\nabla\phi^{L}
$$
 (7.32)

bzw.

$$
\Delta^r = \phi^{RR} - \phi^R = \phi^{RR} - \phi^L + \phi^L - \phi^R = -(\phi^R - \phi^L) + 2h\nabla\phi^R.
$$
 (7.33)

Für eine ausführlichere Herleitung des Diskretisierungsschematas sowie einen Vergleich verschiedener Limitierungsfunktionen sei auf die Arbeit von Xue [96] verwiesen. Die Arbeit enthält auch die Untersuchung eines Konvektionsschemas, das die Richtung lokaler Stromlinien berücksichtigt. Dieses Schema neigt aber aufgrund der vielfältigen Interpolationen zu Oszillationen und wurde daher nicht im Rahmen dieser Arbeit verwendet.

#### Koeffizienten

Werden die Anteile aus Zeit-, Diffusions- und konvektivem Term zusammengefasst, ergeben sich für die Koeffizienten des Gleichungssytems folgende Ausdrücke:

$$
C_f^P = -F^{f-} + \Gamma^f d; \qquad C_P^P = \frac{3V^P}{2\Delta t} + \sum_f C_f^P \tag{7.34}
$$

und

$$
Q^{P} = q^{P} + \varrho^{P} \frac{4 \phi_{t-\Delta t}^{P} - \phi_{t-2\Delta t}^{P}}{2 \Delta t} - \sum_{f} F^{f} \delta \phi^{f} - \sum_{f} \Gamma^{f} \left( \underline{A}^{f} - d \underline{g}_{1} \right) \cdot \langle \nabla \phi \rangle. \tag{7.35}
$$

Die Koeffizienten der Nebendiagonalen sind immer positiv, der Koeffizient der Hauptdiagonalen bleibt immer gleich oder größer als die Summe der Nebendiagonalen. Das resultierende Gleichungssystem ist dadurch diagonaldominant.

## 7.1.2 Druckkorrektur

Das in der Arbeit angewandte Verfahren nutzt den Druck als primäre Variable. Gegenüber dichtebasierten Methoden entfällt die Notwendigkeit einer Druck-Dichte-Kopplung, sodass sich das Verfahren besonders für inkompressible Strömungen eignet. Da in den Navier-Stokes Gleichungen keine Differenzialgleichung vorhanden ist, aus der der Druck direkt berechnet werden kann, wird aus der Massenerhaltung eine Beziehung abgeleitet, aus der das Druckfeld bestimmt werden kann. Derartige Verfahren werden Druckkorrekturverfahren genannt, weil zuerst mit einem angenommenen Druckfeld die Impulsgleichung gelöst und anschließend das Druckfeld korrigiert wird, damit das Geschwindigkeitsfeld die Massenerhaltung erfüllt. Es stellt sich folglich ein iterativer Ablauf ein, bis ein Geschwindigkeitsund Druckfeld bestimmt ist, das gleichzeitig Impuls- und Massenerhaltung gewährleistet.

#### **Massenfluss**

Bei der Berechnung der Koeffizienten des Gleichungssystems wurde der Massenfluss durch eine Kontrollfläche als bekannt vorausgesetzt. Durch die Speicherung aller Variablen in den Zellzentren führt eine lineare Interpolation der Geschwindigkeiten auf die Kontrollfläche zu einer Entkopplung von Druck- und Geschwindigkeitsfeld. Die Druckkorrektur würde keine oszillierenden Druckfelder zulassen, die nicht im physikalischen Einklang mit der Navier-Stokes Gleichung stehen. Um diese Oszillationen zu vermeiden, muss der Massenfluss so interpoliert werden, dass er das Druckfeld berücksichtigt. Die in dem Verfahren angewandte Interpolation ist auf Rhie u.a.  $[57]$  zurückzuführen. Ausgangspunkt ist die diskretisierte Impulsgleichung, in der der Quellterm in einen druckabhängigen und in einen druckunabhängigen Anteil zerlegt ist:

$$
C_P^P \underline{u}^P = \sum_f C_f^P \underline{u}^{Nf} + (\tilde{Q}^P - \underline{\nabla} p^P) V^P.
$$
 (7.36)

Es wird dann eine Pseudogeschwindigkeit  $\tilde{u}$  definiert, die die Impulsgleichung ohne Druckeinfluss erfüllt:

$$
C_P^P \underline{\tilde{u}}^P = \sum_f C_f^P \underline{\tilde{u}}^{Nf} + \tilde{Q}^P V^P.
$$
\n(7.37)

Mit der Pseudogeschwindigkeit kann dann die vollständige Impulsgleichung zu

$$
C_P^P \underline{u}^P = C_P^P \underline{\tilde{u}}^P - \underline{\nabla} p^P V^P \tag{7.38}
$$

umgeschrieben werden. Diese Gleichung soll neben den beiden Volumina mit den Zentren  $R$  und  $L$ , die an eine Kontrollfläche stoßen, auch für ein virtuelles Kontrollvolumen gelten, in dessen Zentrum sich die Kontrollfläche befindet:

$$
C_f^f \underline{u}^f = C_f^f \tilde{\underline{u}}^f - \underline{\nabla} p^f V^f. \tag{7.39}
$$

Wird nun die lineare Interpolation der Pseudogeschwindigkeit auf die Kontrollfläche durchgeführt

$$
\underline{\tilde{u}}^{f} = (1 - \lambda) \underline{\tilde{u}}^{L} + \lambda \underline{\tilde{u}}^{R} = \langle \underline{\tilde{u}} \rangle \tag{7.40}
$$

und werden die Pseudogeschwindigkeiten mit der aus den Impulsgleichungen für die Volumina um R, L und f abgeleiteten Beziehung  $\tilde{u} = u + \nabla p V / C_P$  ersetzt, folgt:

$$
\underline{u}^{f} + \underline{\nabla} p^{f} \frac{V^{f}}{C_{f}^{f}} = \langle \underline{u} \rangle + \left\langle \underline{\nabla} p \frac{V}{C_{P}} \right\rangle. \tag{7.41}
$$

Mit den Näherungen

$$
\left\langle \nabla p \frac{V}{C_P} \right\rangle \approx \left\langle \nabla p \right\rangle \left\langle \frac{V}{C_P} \right\rangle \quad \text{und} \quad \frac{V^f}{C_f^f} \approx \left\langle \frac{V}{C_P} \right\rangle \tag{7.42}
$$

kann die Geschwindigkeit auf der Kontrollfläche umgeschrieben werden zu:

$$
\underline{u}^{f} = \langle \underline{u} \rangle + \langle \frac{V}{C_P} \rangle (\langle \nabla p \rangle - \nabla p^{f}). \tag{7.43}
$$

Mit der Berechnungsvorschrift für den Gradienten auf der Kontrollfläche (7.17) ergibt sich weiter

$$
\underline{u}^{f} = \langle \underline{u} \rangle - \left\langle \frac{V}{C_P} \right\rangle \frac{\underline{A}^{f}}{\underline{g_1} \cdot \underline{A}^{f}} (p^R - p^L - \underline{g}_1 \cdot \langle \nabla p \rangle)
$$
(7.44)

und der Massenfluss lautet:

$$
F^f = \varrho^f \underline{u}^f \cdot \underline{A}^f = \varrho^f \langle \underline{u} \rangle \cdot \underline{A}^f - d \left\langle \frac{V}{C_P} \right\rangle (p^R - p^L - \underline{g}_1 \cdot \langle \nabla p \rangle). \tag{7.45}
$$

Die Wirkungsweise dieser Interpolation wird leicht ersichtlich, wenn das eindimensionale Beispiel in Abbildung 7.5 betrachtet wird. Die Vektoren vereinfachen sich zu den Skalaren:

$$
\underline{g}_1 = h; \qquad \nabla p^L = \frac{p^R - p^{LL}}{2h}; \qquad \nabla p^R = \frac{p^{RR} - p^R}{2h}.
$$
 (7.46)

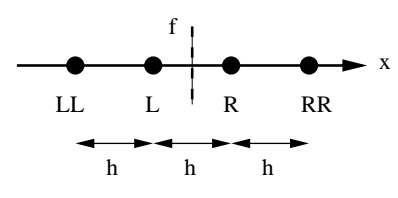

Abbildung 7.5: Stützstellen der Rhie  $& Chow\text{ Interpolation}$ 

Der Druckanteil zur Interpolation des Massenflusses kann umgeformt werden zu:

$$
(p^{R} - p^{L} - \underline{g}_{1} \cdot \langle \underline{\nabla} p \rangle) = p^{R} - p^{L} - h \frac{1}{2} (\nabla p^{L} + \nabla p^{R}) = \frac{p^{LL} - 3p^{L} + 3p^{R} - p^{RR}}{4}.
$$
 (7.47)

Man überzeugt sich leicht, dass der Druckanteil keinen Beitrag für konstanten bis zu quadratischem Druckverlauf  $p = a + b x + c x^2$  liefert. Ein glattes Druckfeld führt somit zu einer linearen Interpolation nur aus den Geschwindigkeiten. Erst bei einem oszillierenden Druckfeld, z.B.  $p^{LL} = p^R = a$ ,  $p^{RR} = p^L = b$ , tritt ein Druckanteil in der Interpolation auf, der der Oszillation entgegenwirkt.

#### Druckkorrekturgleichung

Aufgrund des sequenziellen Programmablaufes, in dem die Bilanzgleichungen fur Impuls- ¨ und Massenerhaltung hintereinander gelöst werden, wird in der Impulsgleichung ein Druckfeld angenommen, weshalb die Geschwindigkeiten nicht die Massenerhaltung erfüllen. In einem iterativen Prozess wird das Druckfeld korrigiert, bis im auskonvergierten Zustand die Geschwindigkeit Impuls- und Massenerhaltung gleichzeitig einhält. Während dieses Ablaufes wird die Massenerhaltung erst eingehalten, wenn zusätzliche Terme in die Gleichung eingebracht werden. Aus diesen Termen kann dann eine Druckkorrektur abgeleitet werden. Die erweiterte Bilanzgleichung der Massenerhaltung lautet:

$$
\frac{\partial \varrho^P + \hat{\varrho}^P}{\partial t} V^P + \sum_f (F^f + \hat{F}^f(\hat{p})) = 0 \tag{7.48}
$$

bzw.

$$
\frac{\partial \hat{\varrho}^{P}}{\partial t} V^{P} + \sum_{f} \hat{F}^{f}(\hat{p}) = -\frac{\partial \varrho^{P}}{\partial t} V^{P} - \sum_{f} F^{f}.
$$
 (7.49)

 $\hat{F}^f$  entspricht hierbei der Änderung des Massenflusses infolge einer Druckkorrektur  $\hat{p}$ . Bei kompressiblen Strömungen muss außerdem beachtet werden, dass der Massenfluss auch von der Dichteänderung beeinflusst wird. Allgemein lautet die Anderung des Massenflusses

$$
\hat{F}^f = \underline{A}^f \cdot (\hat{\varrho}^f \underline{u}^f + \varrho^f \hat{\underline{u}}^f + \hat{\varrho}^f \hat{\underline{u}}^f),\tag{7.50}
$$

wobei der letzte Term als Produkt aus Korrekturanteilen als vernachlässigbar klein angesehen wird. Die Änderung der Geschwindigkeit auf der Kontrollfläche kann aus der Interpolationsvorschrift (7.44) abgelesen werden. Wird der Druckgradient vernachlässigt, ergibt sich:

$$
\hat{\underline{u}}^{f} = -\left\langle \frac{V}{C_P} \right\rangle \frac{\underline{A}^{f}}{\underline{g_1} \cdot \underline{A}^{f}} (\hat{p}^R - \hat{p}^L),\tag{7.51}
$$

womit die Korrektur des Massenflusses lautet:

$$
\hat{F}^f = \frac{\hat{\varrho}^f}{\varrho} \underline{A}^f \cdot \varrho^f \underline{u}^f - \varrho^f \left\langle \frac{V}{C_P} \right\rangle \frac{\underline{A}^f \cdot \underline{A}^f}{\underline{g_1} \cdot \underline{A}^f} (\hat{p}^R - \hat{p}^L)
$$
\n
$$
= \frac{\hat{\varrho}^f}{\varrho} F^f - \varrho^f d \left\langle \frac{V}{C_P} \right\rangle (\hat{p}^R - \hat{p}^L).
$$
\n(7.52)

Durch die Zustandsgleichung idealer Gase kann bei gegebener Temperatur die Dichteänderung auf eine Druckänderung zurückgeführt werden:

$$
\frac{\hat{\varrho}}{\varrho} = \frac{\hat{p}}{\varrho RT} \quad \Rightarrow \quad \hat{F}^f = \frac{F^f}{\varrho RT} \hat{p}^f - \varrho^f d \left\langle \frac{V}{C_P} \right\rangle (\hat{p}^R - \hat{p}^L). \tag{7.53}
$$

Nach Einsetzen in die erweiterte Massenerhaltung (7.49) folgt

$$
\frac{V^P}{RT} \frac{\partial \hat{p}^P}{\partial t} + \sum_f \frac{F^f}{\varrho RT} \hat{p}^f - \sum_f \varrho^f d \left\langle \frac{V}{C_P} \right\rangle (\hat{p}^{Nf} - \hat{p}^P) = \hat{M}^P. \tag{7.54}
$$

In einem auskonvergierten Strömungsfeld verschwindet die Druckkorrektur. Die Genauigkeit der Diskretisierung einzelner Terme ist deshalb nicht so bedeutend wie bei Transportgleichungen. Es wird daher eine Diskretisierung gewählt, die einen möglichst stabilen Iterationsablauf bietet. Der konvektive Term in Gleichung (7.54) wird mit dem Upwind-Schema approximiert

$$
\frac{F^f}{\varrho RT}\hat{p}^f = \frac{F^{f+}}{\varrho RT}\hat{p}^P + \frac{F^{f-}}{\varrho RT}\hat{p}^{Nf}.\tag{7.55}
$$

In Analogie zu den Transportgleichungen wird für die Zeitdiskretisierung das voll implizite Schema 2. Ordnung gewählt. Allerdings werden im Programm keine Druckkorrekturen zurückliegender Zeitschritte gespeichert und die Druckkorrektur in jedem Iterationsschritt neu initialisiert, sodass der Quellterm keinen Beitrag aus der Zeitdiskretisierung der Druckänderung enthält. Die algebraische Gleichung der Druckkorrektur lautet

$$
\hat{C}_P^P \hat{p}^P = \sum_f \hat{C}_f^P \hat{p}^{Nf} + \hat{M}^P \tag{7.56}
$$

mit den Koeffizienten

$$
C_f^P = -\chi \frac{F^f}{(\varrho RT)^{Nf}} + \sum_f \varrho^f d \left\langle \frac{V}{C_P} \right\rangle
$$
  

$$
C_P^P = \chi \frac{3 V^P}{2 \Delta t RT} + \chi \frac{F^{f+}}{(\varrho RT)^P} + \sum_f \varrho^f d \left\langle \frac{V}{C_P} \right\rangle.
$$

Der Parameter  $\chi$  dient dabei zur programmtechnischen Unterscheidung zwischen kompressiblen ( $\chi = 1$ ) und inkompressiblen ( $\chi = 0$ ) Strömungen. Bei der Herleitung der Druckkorrekturgleichung (7.54) wurde bei der Anderung des Massenflusses (7.51) infolge ¨ einer Druckänderung der Gradient vernachlässigt. Dies ist zwar möglich, weil die Druckkorrektur im auskonvergierten Zustand verschwindet, aber der Gradient entstammt dem Korrekturanteil, der nichtorthogonale Gitter berücksichtigt. Dadurch wird die Druckkorrekturgleichung bei beliebigen Gittern ineffizient. In dem angewandten Verfahren wird daher ein zweiter Druckkorrekturschritt durchgefuhrt, bei dem der Gradient als Quell- ¨ term in die Gleichung eingeht. Im Programm werden nach dem ersten Schritt Druck, Geschwindigkeit und Massenfluss aktualisiert, dann mit der Druckkorrektur der Quellterm

$$
\hat{Q} = -\sum_{f} \varrho^{f} d \left\langle \frac{V}{C_{P}} \right\rangle \left\langle \nabla \hat{p} \right\rangle \tag{7.57}
$$

berechnet und die Gleichung

$$
\hat{C}_P^P \hat{p}^P = \sum_f \hat{C}_f^P \hat{p}^{Nf} + \hat{M}^P + \hat{Q}
$$
\n(7.58)

nochmals gelöst. Im Sinne einer möglichst einfachen Programmumsetzung wird im Simulationsverfahren auch im ersten Schritt die Druckkorrekturgleichung (7.58) gelöst. Am Beginn des ersten Druckkorrekturschrittes wird die Druckkorrektur neu initialisiert, weshalb der Gradient verschwindet.

Die hier aufgeführte Beschreibung beschränkt sich auf die Diskretisierungseigenschaften des Verfahrens, die für die nachfolgendenen Validierungs- und Anwendungsrechnungen von Bedeutung sind. Für eine Untersuchung und Bewertung verschiedener Spannungsmodelle ist eine möglichst hohe Genauigkeit des Verfahrens anzustreben, um Einflüsse aus der numerischen Lösung zu minimieren. Unterschiede zwischen den Simulationen sind dann auf die unterschiedliche Modellierung der physikalischen Vorgänge zurückzuführen. Weiterhin ermöglicht die Kenntnis der zugrunde liegenden Approximationsgüte den Vergleich mit den Ergebnissen anderer Autoren.

# 7.2 Turbulenzmodellierung

Im Rahmen dieser Arbeit wird die Lösung der statistisch gemittelten Navier-Stokes Gleichung (2.6) verfolgt, die zu dem in Kapitel 2 erläuterten Schließungsproblem führt. In der praktischen Anwendung haben sich aufgrund ihrer numerischen Robustheit vor allem lineare Wirbelz¨ahigkeitsmodelle etabliert. Sie haben den gleichen strukturellen Aufbau wie der Newton'sche Spannungsansatz für die molekularen Spannungen und sind daher ¨außerst einfach zu implementieren. Die Wirbelz¨ahigkeit wird in expliziten Darstellungen der Reynolds-Spannungen als Produkt aus turbulentem L¨angen- und Zeitmaß dargestellt, für die Transportgleichungen gelöst werden müssen. Bei der Anwendung in komplexen Strömungen zeigen diese Modelle aber zahlreiche Defekte, wie in Kapitel 2 erläutert. Die günstigen numerischen Eigenschaften können die in dieser Arbeit entwickelten expliziten Spannungsmodelle bei verbesserter Wiedergabe der Strömungsphänomene beibehalten. Die expliziten Spannungsmodelle können einfach implementiert werden, wenn sie als lineares Modell mit nichtlinearen Ergänzungsgliedern aufgefasst werden, d.h.

$$
-\underline{\overline{u'}\,\overline{u'}} = -\frac{2}{3}k\,\underline{\underline{\delta}} + 2\,\nu_t\,\underline{\underline{S}} + 2\,\nu_t\,\underline{\underline{B}}.\tag{7.59}
$$

Im Term B sind dann alle Abweichungen zu linearen Modellen konzentriert. Die in dieser Arbeit entwickelten Spannungsmodelle lassen sich leicht auf diese Form bringen. Im Falle des zweidimensionalen Modells (4.34) lautet der Term

$$
\underline{\underline{B}} = T_t \bigg[ -\frac{A_2}{g} (\underline{\underline{S}} \cdot \underline{\underline{W}} - \underline{\underline{W}} \cdot \underline{\underline{S}}) + 2 \frac{A_3}{g} (\underline{\underline{S}}^2 - \frac{1}{3} tr(\underline{\underline{S}}^2) \underline{\underline{\delta}}) \bigg]. \tag{7.60}
$$

Durch diese Aufteilung kann der lineare Anteil implizit in das Gleichungssystem eingebracht werden, wodurch die numerische Stabilität wesentlich erhöht wird. Da nur die nichtlinearen Terme explizit behandelt werden, verhalten sich explizite Spannungsmodelle numerisch fast wie lineare Modelle. Weiterhin können explizite Spannungsmodelle auch leicht in bestehende Programme integriert werden, indem die nichtlinearen Anteile als nachträgliche Korrekturglieder in speziellen Unterroutinen zusammengefasst werden.

### 7.2.1 Implementierung der Impulsgleichung

Die im Rahmen dieser Arbeit entwickelten Spannungsmodelle bieten eine wesentlich allgemeinere Darstellung der Reynolds-Spannungen als lineare Wirbelzähigkeitsmodelle. Im Hinblick auf einen Vergleich verschiedener Spannungsmodelle kommt daher der Implementierung der Reynolds-Spannungen in die Impulslgleichung entscheidende Bedeutung zu. Die Bilanzierung der Impulserhaltung für ein statistisch gemitteltes Strömungsfeld (2.6) kann leicht in die Form der allgemeinen Transportgleichung (7.1) gebracht werden. Wird zur einfacheren Darstellung die allgemeine Volumenkraftdichte  $E$  vernachlässigt, ergibt sich in symbolischer Schreibweise

$$
\frac{\partial \bar{\varrho}\bar{\underline{u}}}{\partial t} + \nabla \cdot (\bar{\varrho}\bar{\underline{u}}\bar{\underline{u}}) - \nabla \cdot (\bar{\varrho}\nu \nabla \bar{\underline{u}}) = -\nabla(\bar{p} + \frac{2}{3}\bar{\varrho}\nu \nabla \cdot \bar{\underline{u}}) + \nabla \cdot (\bar{\varrho}\nu \nabla^T \bar{\underline{u}}) - \nabla \cdot (\bar{\varrho}\bar{\underline{u}}'\underline{u}'), (7.61)
$$

wobei der molekulare Spannungstensor (2.7) zu  $\underline{\underline{\tau}} = \overline{\varrho} \nu (\underline{\nabla} \underline{\bar{u}} + \underline{\nabla}^T \underline{\bar{u}} + 2 \underline{\nabla} \cdot \underline{\bar{u}} \underline{\underline{\xi}}/3)$  umgeschrieben wurde. Das Einsetzen der Reynolds-Spannungen nach Gleichung (7.59) führt zu

$$
\frac{\partial \bar{\varrho}\bar{\underline{u}}}{\partial t} + \nabla \cdot (\bar{\varrho}\bar{\underline{u}}\bar{\underline{u}} - \bar{\varrho}\nu_g \nabla \bar{\underline{u}}) = -\nabla \cdot (\dot{\varrho}\underline{\underline{\delta}}) + \nabla \cdot (\bar{\varrho}\nu_g \nabla^T \bar{\underline{u}}) + \nabla \cdot (2\bar{\varrho}\nu_t \underline{\underline{B}}). \tag{7.62}
$$

Hierin ist als Abkürzung ein numerischer Druck  $\dot{p} = \bar{p} + \frac{2}{3}\bar{\varrho}(k + \nu_g \nabla \cdot \bar{u})$  und eine Gesamtviskosität  $\nu_q = \nu + \nu_t$  definiert. Die linke Seite entspricht genau dem Aufbau der allgemeinen Transportgleichung und kann daher in der gleichen Weise diskretisiert werden, weshalb hier nur die rechte Seite betrachtet werden muss. Die Integration über ein Kontrollvolumen führt, bei Berücksichtigung des Integralsatzes von Gauß, zu einer Bilanzierung der Kontrollvolumenoberfläche:

$$
Q_{\text{impuls}}^P = \sum_{f} \left( -\dot{p}^f \underline{A}^f + \underline{A}^f \cdot \bar{\varrho}^f \nu_g^f \left( \underline{\nabla}^T \underline{\bar{u}} \right)^f + \underline{A}^f \cdot 2 \bar{\varrho}^f \nu_t^f \underline{B}^f \right). \tag{7.63}
$$

Durch die Bilanzierung über die Kontrollvolumenoberflächen wird gewährleistet, dass auf zwei angrenzende Volumina die gleichen Kräfte wirken. Das angewandte Verfahren bildet die Werte auf den Kontrollflächen durch eine lineare Interpolation. Die diskretisierte Form des Quellterms lautet dann:

$$
Q_{\text{impuls}}^P = \sum_{f} \left( -\langle \hat{p} \rangle \underline{A}^f + \underline{A}^f \cdot \langle \bar{\varrho} \rangle \langle \nu_g \rangle \langle \underline{\nabla}^T \underline{\bar{u}} \rangle + \underline{A}^f \cdot 2 \langle \bar{\varrho} \rangle \langle \nu_t \rangle \langle \underline{\underline{B}} \rangle \right). \tag{7.64}
$$

Durch die verallgemeinerte Darstellung der Reynolds-Spannungen vergrößert sich der Einfluss der Reynolds-Spannungen in der Impulsgleichung. In Verbindung mit Reynolds-Spannungs-Transportmodellen wurde h¨aufig eine Entkopplung von Reynolds-Spannungen und Geschwindigkeiten beobachtet, die zu der Entwicklung aufwendiger Diskretisationsschemata führten [44]. Der hier vorgestellte Ansatz unterbindet mit geringem Aufwand eine Entkopplung von Reynolds-Spannunngen und Geschwindigkeiten. Grundlage hierzu ist die Interpolation des Massenflusses, die Druckoszillationen berücksichtigt. Dazu wurde das Konzept der apparent pressures (siehe [44]) aufgegriffen. Werden in Indexschreibweise der Druckterm und die nichtlinearen Spannungsterme ausgeschrieben, erhält man z.B. für die  $x_1$ -Komponente:

$$
-\frac{\partial \bar{p}}{\partial x_1} + \frac{\partial B_{11}}{\partial x_1} + \frac{\partial B_{12}}{\partial x_2} + \frac{\partial B_{13}}{\partial x_3} = -\frac{\partial \bar{p} - B_{11}}{\partial x_1} + \frac{\partial B_{12}}{\partial x_2} + \frac{\partial B_{13}}{\partial x_3}.
$$
 (7.65)

Man erkennt, dass für jede Komponente der Druck mit dem Normalspannungsanteil zusammengefasst werden kann. Dadurch sind die Drücke  $\tilde{p}_1 = p - B_{11}$ ,  $\tilde{p}_2 = p - B_{22}$  und  $\tilde{p}_3 = p - B_{33}$  definiert, die nun anstelle des Druckes in Interpolationsvorschrift der Geschwindigkeit auf der Kontrollfläche (7.44) bzw. des Massenflusses eingesetzt werden:

$$
u_i^f = \langle u_i \rangle - \left\langle \frac{V}{C} \right\rangle \frac{A_i^f}{g_{1,j} A_j^f} (\breve{p}_{(i)}^R - \breve{p}_{(i)}^L - g_{1,j} \left\langle \frac{\partial \breve{p}_{(i)}}{\partial x_j} \right\rangle). \tag{7.66}
$$

Der Druck  $\breve{p}_i$  verhält sich hierbei wie ein Skalar, der aber an die Gleichung angepasst werden muss. Analog zu Gleichung (7.47) überzeugt man sich leicht davon, dass bei konstanten bis quadratischen Verläufen die Geschwindigkeit nur linear interpoliert wird.

# 7.2.2 Transportgleichungen der turbulenten Längen- und Zeitmaße

Neben dem formalen Zusammenhang zwischen Reynolds-Spannungen und Geschwindigkeitsgradienten sind die turbulenten Längen- und Zeitmaße ausschlaggebend für die numerische Simulation. Durch die Wirbelviskosität als Produkt aus Längen- und Zeitmaß wird direkt Einfluss auf den Betrag der Reynolds-Spannungen genommen. In zahlreichen Untersuchungen wurden daher verschiedene Formulierungen der Längen- und Zeitmaße untersucht, zum Beispiel ihre Eignung für kompressible Strömungen [34]. Grundsätzlich lassen sich die hier entwickelten expliziten Spannungsmodelle mit jedem Längen- und Zeitmaß kombinieren. Die Wahl einer bestimmten Formulierung kann unter Umständen das Ergebnis quantitativ stark verbessern, aber die in dieser Arbeit aufgezeigten qualitativen Unterschiede zwischen den Modellen werden mit jeder Formulierung wiedergegeben, sodass auf eine Untersuchung verschiedener Längen- und Zeitmaß Kombinationen bewußt verzichtet wurde. Es wurde daher stellvertretend eine Formulierung ausgewählt, die die notwendige Robustheit für industrielle Anwendungen besitzt. Dabei sollte die Formulierung auch die Integration durch die semi-viskose Unterschicht gestatten, um auch Effekte in unmittelbarer Wandnähe erfassen zu können. Das lineare low-Re  $k - \varepsilon$  Modell von Lien und Leschziner [45] erfüllt diese Anforderungen. Das Modell greift das Konzept der so genannten Zweischichtenmodelle [60] auf, ohne jedoch explizit zwischen zwei verschiedenen Modellierungsbereichen zu unterscheiden. Die notwendigen Dämpfungsfunktionen sind so konstruiert, dass im wandnahen Bereich das Eingleichungsmodell nach Wolfshtein [95] entsteht. Das Modell verwendet die turbulente kinetische Energie k und die Dissipation ε als Transportgrößen, aus denen das Längenmaß  $\mathcal{L} = \sqrt{k^3}/\varepsilon$  und Zeitmaß  $T_t = k/\varepsilon$ gebildet werden können. Ihre Transportgleichungen lauten:

$$
\frac{\partial \bar{\varrho} k}{\partial t} + \frac{\partial \bar{\varrho} \bar{u}_j k}{\partial x_j} - \frac{\partial}{\partial x_j} \left[ \bar{\varrho} \left( \nu + \nu_t / Pr_k \right) \frac{\partial k}{\partial x_j} \right] = \bar{\varrho} \mathcal{P} - \bar{\varrho} \varepsilon \tag{7.67}
$$

und

$$
\frac{\partial \bar{\varrho} \varepsilon}{\partial t} + \frac{\partial \bar{\varrho} \bar{u}_j \varepsilon}{\partial x_j} - \frac{\partial}{\partial x_j} \bigg[ \bar{\varrho} \left( \nu + \nu_t / Pr_{\varepsilon} \right) \frac{\partial \varepsilon}{\partial x_j} \bigg] = \bar{\varrho} \frac{\varepsilon}{k} (f_1 C_{\varepsilon 1} \mathcal{P} - f_2 C_{\varepsilon 2} \varepsilon). \tag{7.68}
$$

Die Gleichungen entsprechen der Form der allgemeinen Transportgleichung (7.1) und können ohne Anderung, wie in Abschnitt (7.1.1) erläutert, diskretisiert werden. Die Koeffizienten und Dämpfungsfunktionen lauten:

$$
C_{\varepsilon 1} = 1.44; \quad C_{\varepsilon 2} = 1.92; \quad Pr_k = 1; \quad Pr_{\varepsilon} = 1.3; \quad R_t = \frac{k^2}{\nu \varepsilon}; \quad R_k = \frac{\sqrt{k} n}{\nu}
$$
 (7.69)

$$
f_1 = 1 + \frac{\mathcal{P}}{\mathcal{P}^*};
$$
  $f_2 = 1 - 0.3 e^{-R_t^2};$   $f_\mu = \frac{1 - e^{-\alpha_\mu R_k}}{1 - e^{-\alpha_\varepsilon R_k}}$  (7.70)

$$
\mathcal{P}^* = \frac{f_2 C_{\varepsilon 2} k^{1.5}}{C_{\varepsilon 1} L_{\varepsilon}} e^{-\alpha_d R_k^2}; \qquad L_{\varepsilon} = \kappa c_{\mu}^{0.75} n (1 - e^{-\alpha_{\varepsilon} R_k}) \tag{7.71}
$$

$$
\alpha_d = 0.0022; \qquad \alpha_{\varepsilon} = 0.263; \qquad \alpha_{\mu} = 0.016. \tag{7.72}
$$

In der Originalformulierung von Lien und Leschziner als lineares Wirbelzähigkeitsmodell werden dann die Reynolds-Spannungen durch

$$
\overline{u'_i u'_j} = \frac{2}{3} k \, \delta_{ij} - 2 \, \nu_t \, S_{ij} \qquad \text{mit} \qquad \nu_t = f_\mu \, c_\mu \, \frac{k^2}{\varepsilon} \quad \text{und} \quad c_\mu = 0.09 \tag{7.73}
$$

berechnet.

Im Hinblick auf die Validierung des in der Arbeit entwickelten expliziten Spannungsmodells unter ingenieurwissenschaftlichen Gesichtspunkten wird ein Verfahren benötigt, das für komplexe Anwendungsfälle geeignet ist. Gleichzeitig sollte das Verfahren eine hohe Genauigkeit besitzen, um Fehler, die aus der numerischen Lösung resultieren, zu minimieren. In den angewandten Verfahren wurden daher verschiedene Entwicklungen der letzten Jahre kombiniert, um diese Anforderungen zu erfüllen. Die Aufteilung des Rechengebietes in Gitterblöcke ermöglicht die Erfassung komplexer Geometrien und ist die Grundlage der Parallelisierung. Durch die gradienten-basierte Diskretisierung entfällt die Abhängigkeit von Stützstellen außerhalb der unmittelbaren Nähe eines Kontrollvolumens. Die Eigenschaften des Verfahrens sind deshalb nicht an strukturierte Gitter gebunden und können direkt auf unstrukturierte Gitter übertragen werden. Bei hohen Reynolds-Zahlen sind die konvektiven Anteile der Transportgleichungen von besonderer Bedeutung. Für diese Anteile erfüllt das limitierte, upwind-basierte Konvektionsschema die Forderung einer genauen Approximation ohne Beeinträchtigung der Stabilität des Verfahrens.

Explizite Spannungsmodelle nutzen den Scherraten- und Wirbelstärkentensor und deren Invarianten wesentlich ausgiebiger als lineare Modelle. Sie sind daher in einem stärkeren Maße von einer möglichst genauen Wiedergabe des Geschwindigkeitsfeldes abhängig. Eine Diskretisierung von geringer Ordnung, wie ein Standard Upwind-Schema, fuhrt zu schlech- ¨ ten bzw. falschen Geschwindigkeitsfeldern. Die Vorhersage der Reynolds-Spannungen wird dadurch direkt beeinflusst. Der Vergleich zwischen verschiedenen Modellen erschwert sich, weil sich bei nichtlinearen Spannungsmodellen die Koeffizienten mit den Invarianten des Geschwindigkeitsgradienten ändern, bei linearen Modellen jedoch konstant sind. Innerhalb der Arbeit wurden deshalb alle Simulationen mit dem vorgestellten TVD-Schema durchgeführt, damit alle Terme der Transportgleichung von zweiter Ordnung genau approximiert werden. Dies erm¨oglicht eine genaue Wiedergabe des Geschwindigkeitsfeldes

bei vertretbarem Gitteraufwand.

Die Implementierung des entwickelten expliziten Spannungsmodells führt nur zu einem zusätzlichen Quellterm in der Impulsgleichung. Bei der hier vorgestellten Aufteilung in einen linearen Anteil, der implizit in die Impulsgleichung integriert wird und in einen nichtlinearen Anteil, der als expliziter Quellterm implementiert wird, bleibt die Stabilität und Robustheit des Verfahrens weitgehend unbeeinflusst. Das explizite Spannungsmodell ist nicht an eine bestimmte Programmstruktur gebunden und kann mit geringem Aufwand in einen beliebigen Strömungslöser implementiert werden. Insbesondere ist die Erweiterung eines Verfahrens, das lineare Wirbelz¨ahigkeitsmodelle verwendet, einfach zu realisieren. Die Transportgleichungen für das turbulente Längen- und Zeitmaß müssen nicht angepasst werden, weshalb das Modell mit beliebigen Formulierungen des turbulenten Längen- und Zeitmaßes kombiniert werden kann. Das Hauptziel der Arbeit ist die Untersuchung der Wiedergabe des Spannungszustandes in Wechselwirkung mit dem Geschwindigkeitsgradienten. Die untersuchten Phänomene verlangen eine korrekte Besetzung der einzelnen Komponenten des Reynolds-Spannungstensors, für die das turbulente Längen- und Zeitmaß ohne Bedeutung ist. Es reicht daher aus, innerhalb der Arbeit die Kombination mit einer Formulierung aufzuzeigen.

# Kapitel 8

# Validierung des kompakten Spannungsmodells

Um die Leistungsfähigkeit des zuvor formulierten kompakten Spannungsmodells zu evaluieren, wird das Modell an Strömungen validiert, für die experimentelle Vergleichsergebnisse vorliegen. Die Validierung konzentriert sich hierbei auf dreidimensionale Strömungen, bei denen die Turbulenz fundamentalen Einfluss auf das Strömungsfeld hat. Das Vorhersagevermögen der expliziten Spannungsmodelle in zweidimensionalen Strömungen wurde bereits von mehreren Autoren aufgezeigt  $[1, 88, 66]$ . Bei den ausgewählten Testfällen führen einfache Wirbelzähigkeitsmodelle nicht nur zu quantitativen Falschaussagen, sondern auch zu qualitativ falschen Ergebnissen, sodass ihre Anwendung in diesen Strömungen nicht angebracht ist. Grundlage der gesteigerten Simulationsqualität der EASM ist der erweiterte Zusammenhang zwischen Reynolds-Spannungen und Geschwindigkeitsgradienten, der eine vollständigere Besetzung des Reynolds-Spannungstensors ermöglicht. Diese Besetzung ist unabhängig von den verwendeten Transportgleichungen für die turbulenten Zeit- und Längenmaße. Eine Untersuchung verschiedener Formulierungen ist daher nicht nowendig und alle Validierungsrechnungen können mit einer einzigen Formulierung durchgeführt werden.

In der Validierung werden zuerst die vollausgebildeten Strömungen durch ein quadratisches Rohr und ein axial rotierendes Rohr betrachtet. Bei vollausgebildeten Strömungen verschwinden die Gradienten in der Hauptströmungsrichtung, wodurch sich die Analyse wesentlich vereinfacht. Daher kann bei diesen Fällen anhand der Navier-Stokes Gleichung geklärt werden, welche Anforderungen ein Spannungsmodell erfüllen muss, um die Strömung korrekt wiedergeben zu können. Die Wirkungsweise einzelner Terme der Formulierung des expliziten Spannungsmodells kann somit genau überprüft werden. Als weiterer Fall wird die Ausbreitung eines dreidimensionalen Wandstrahls zur Validierung des entwickelten Spannungsmodells herangezogen. Die Geschwindigkeitsgradienten ähneln hierbei stark den Gradienten der vollausgebildeten Strömung durch ein Rohr mit quadratischem Querschnitt. Es stellt sich allerdings eine entgegengesetzte Sekundärströmung ein, sodass im Rahmen eines expliziten Spannungsmodells die gleichberechtigte Wiedergabe beider Strömungen eine sorgfältige Formulierung und Abstimmung des Spannungsmodells erfordert. Abschließend wird eine dreidimensionale Grenzschichtströmung untersucht. In diesen Grenzschichten dominieren nur die Gradienten normal zur Wand. Von besonderem Interesse ist bei diesem Fall, inwieweit ein explizites Spannungsmodell bei derartig eingeschränkten Geschwindigkeitsgradienten die Phänomene einer dreidimensionalen Grenzschicht erfassen kann.

# 8.1 Vollausgebildete Strömung durch ein Rohr mit quadratischem Querschnitt

In Rohren mit nichtkreisförmigem Querschnitt werden Sekundärströmungen in einer Ebene senkrecht zur Hauptströmungsrichtung beobachtet. Ursache für die Sekundärströmung sind Anisotropien der turbulenten Normalspannungen, die Wirbel in der Ebene senkrecht zur Hauptströmungsrichtung erzeugen. Untersucht wurde dieses Phänomen besonders in Rohren mit quadratischem Querschnitt. Hierfur liegen numerische [18] sowie experimen- ¨ telle [12] Vergleichsdaten vor und auch eine direkte numerische Simulation [27]. Betrachtet man ein quadratisches Rohr entlang der  $x_3$ -Achse, wie in Abbildung 8.1 skizziert, dessen Strömung vollausgebildet ist,

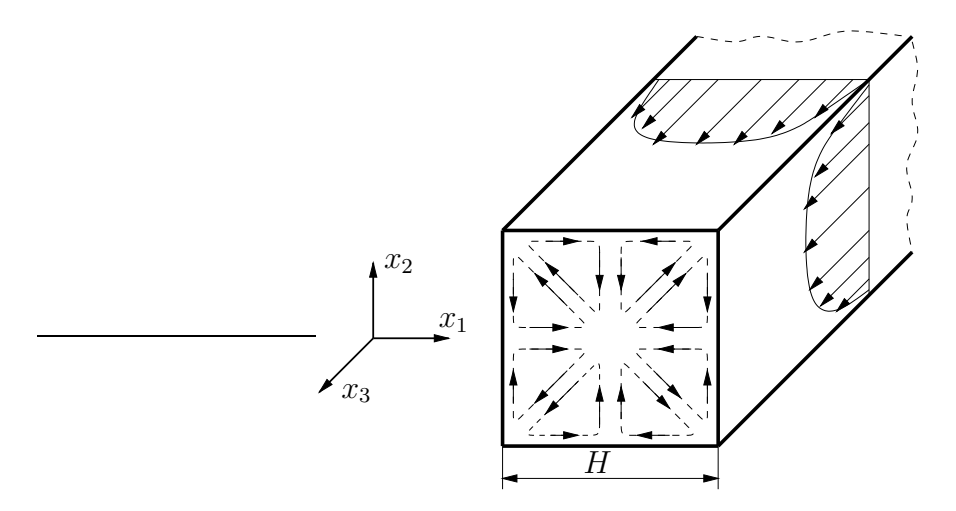

Abbildung 8.1: Sekundärströmung im quadratischen Rohr

dann ergibt sich eine Sekundärströmung mit vier zur Querschnittsmitte symmetrischen Wirbelpaaren, wie in Abbildung 8.1 gezeigt. Grund für die Sekundärströmung ist die Bildung von Wirbelstärke in Richtung der Hauptströmung. Die Transportgleichung der Wirbelstärke  $\Omega_3$ , Gleichung (8.1), zeigt, dass Wirbelstärke durch die Schubspannung in der Querschnittsebene und vor allem durch die Differenz der Normalspannungen der Querschnittsebene gespeist wird.

$$
\frac{\partial \Omega_3}{\partial t} + \bar{u}_j \frac{\partial \Omega_3 \bar{u}_j}{\partial x_j} = \Omega_j \frac{\partial \bar{u}_3}{\partial x_j} + \frac{\partial}{\partial x_j} \left[ \nu \frac{\partial \Omega_3}{\partial x_j} \right] - \frac{\partial^2 \bar{u}_1' u_2'}{\partial x_1^2} + \frac{\partial^2 \bar{u}_1' u_2'}{\partial x_2^2} + \frac{\partial^2 (\bar{u}_1' u_1' - \bar{u}_2' u_2')}{\partial x_1 x_2} \tag{8.1}
$$

Da die Strömung vollausgebildet ist, verschwinden alle Ableitungen bezüglich  $x_3$ . Bezogen auf die Gradienten handelt es sich um eine zweidimensionale Strömung, obwohl alle Geschwindigkeitskomponenten existieren. Damit verbleiben als Gradienten der primären Strömung nur die Anderungen nach  $x_1$  und  $x_2$ , d.h.  $\partial \bar{u}_3 / \partial x_1$  und  $\partial \bar{u}_3 / \partial x_2$ , die die Sekundärgeschwindigkeiten  $\bar{u}_1$  und  $\bar{u}_2$  hervorrufen können. Der Scherraten- und der Wirbelstärkentensor nehmen dann die Form:

$$
\underline{\underline{S}} = \begin{bmatrix} 0 & 0 & S_{13} \\ 0 & 0 & S_{23} \\ S_{13} & S_{23} & 0 \end{bmatrix} \quad \text{und} \quad \underline{\underline{W}} = \begin{bmatrix} 0 & 0 & -S_{13} \\ 0 & 0 & -S_{23} \\ S_{13} & S_{23} & 0 \end{bmatrix}
$$
(8.2)

an. Daraus folgt, dass die turbulenten Spannungen bereits mit einem quadratischen Modell vollständig dargestellt werden können, da sich alle Generatoren auf die im Anhang C gezeigte zweidimensionale Basis zurückführen lassen. Die zusätzlichen Generatoren des kompakten EASM  $\underline{T}^{(5)}$  und  $\underline{T}^{(8')}$  verschwinden identisch und andere Generatoren bewirken deshalb nur eine Änderung der Koeffizienten. Neue Spannungsanteile entstehen erst, wenn sich die Sekundärströmung gebildet hat. Jedoch sind diese Anteile gering, weil die Beträge der Sekundärgeschwindigkeiten deutlich kleiner sind als die Hauptströmung. Eine genauere Analyse der Modelleigenschaften folgt aus der Betrachtung der Impulserhaltung für eine Sekundärgeschwindigkeitskomponente. Aufgrund der Symmetrie des Problems reicht es aus, nur eine Sekundärgeschwindigkeitskomponente zu untersuchen. Für die Sekundärgeschwindigkeit in  $x_1$ -Richtung gilt bei vollausgebildeter Strömung:

$$
\frac{\partial \bar{u}_1}{\partial t} + \bar{u}_1 \frac{\partial \bar{u}_1}{\partial x_1} + \bar{u}_2 \frac{\partial \bar{u}_1}{\partial x_2} = -\frac{1}{\bar{\varrho}} \frac{\partial \bar{p}}{\partial x_1} + 2 \frac{\partial \nu S_{11}}{\partial x_1} + 2 \frac{\partial \nu S_{12}}{\partial x_2} - \frac{\partial \bar{u}_1' u_1'}{\partial x_1} - \frac{\partial \bar{u}_1' u_2'}{\partial x_2}.
$$
 (8.3)

Mit dem quadratischen Spannungsmodell nach Gleichung (4.35) ergibt sich:

$$
\frac{\partial \bar{u}_1}{\partial t} + \bar{u}_1 \frac{\partial \bar{u}_1}{\partial x_1} + \bar{u}_2 \frac{\partial \bar{u}_1}{\partial x_2} = -\frac{1}{\bar{\varrho}} \frac{\partial \bar{p}}{\partial x_1} + 2 \frac{\partial \nu S_{11}}{\partial x_1} + 2 \frac{\partial \nu S_{12}}{\partial x_2} - \frac{2}{3} \frac{\partial}{\partial x_1} \left( k + 2 c_{\mu} k T_t^2 \frac{A_3}{g} tr(S^2) \right) \n+ 2 \frac{\partial}{\partial x_1} \left( c_{\mu} k T_t \left[ S_{11} - \frac{A_2}{g} T_t (S_{1m} W_{m1} - W_{1m} S_{m1}) + \frac{A_3}{g} T_t S_{1m} S_{m1} \right] \right) \n+ 2 \frac{\partial}{\partial x_2} \left( c_{\mu} k T_t \left[ S_{12} - 2 \frac{A_2}{g} (S_{1m} W_{m2} - W_{1m} S_{m2}) + 2 \frac{A_3}{g} S_{1m} S_{m2} \right] \right).
$$
\n(8.4)

Wird nun die Form des Scherraten- und Wirbelstärkentensors (8.2) beachtet, dann folgt:

$$
\frac{\partial \bar{u}_1}{\partial t} + \bar{u}_1 \frac{\partial \bar{u}_1}{\partial x_1} + \bar{u}_2 \frac{\partial \bar{u}_1}{\partial x_2} = -\frac{1}{\bar{\varrho}} \frac{\partial \bar{p}}{\partial x_1} - \frac{2}{3} \frac{\partial}{\partial x_1} \left( k + c_\mu k T_t^2 \frac{A_3}{g} tr(S^2) \right) \n+ 2 \frac{\partial}{\partial x_1} \left( 2 c_\mu k T_t^2 \frac{A_3 - A_2}{g} S_{13}^2 \right) + 2 \frac{\partial}{\partial x_2} \left( 2 c_\mu k T_t^2 \frac{A_3 - A_2}{g} S_{13} S_{23} \right).
$$
\n(8.5)

Man erkennt hieraus sofort, dass bei einem linearen Wirbelzähigkeitsmodell keine Sekundärgeschwindigkeit entsteht, da hier  $A_2 = A_3 = 0$  gilt. Bei einem expliziten Spannungsmodell zeigt sich der Einfluss des Druck-Scher-Korrelationsmodells durch die Differenz  $A_3 - A_2 = \frac{1}{2}(C_3 - C_4)$ . Je nach verwendetem Druck-Scher-Korrelationsmodell kann auch keine Sekundärgeschwindigkeit entstehen, wenn  $C_3 = C_4$ . Ein großer Unterschied zwischen  $C_3$  und  $C_4$  führt zu einer größeren Sekundärgeschwindigkeit. Das Vorzeichen der Sekundärgeschwindigkeit wird durch absolute Größe von  $C_3$  und  $C_4$  festgelegt, je nachdem  $C_3 > C_4$  oder  $C_3 < C_4$ . Auf die Bedeutung dieser Aussage für die Entwicklung von Druck-Scher-Korrelationsmodellen wurde von Rung u.a. [68] hingewiesen. Dadurch lassen sich schlechte Ergebnisse mit Reynolds-Spannungstransportmodellen bei der Simulation von Kanälen mit Querschnittsvariation erklären, bei denen Druck-Scher-Korrelationsmodelle mit gleichem  $C_3$  und  $C_4$  verwendet wurden.

#### 8.1.1 Ergebnisse

Zur numerischen Validierung wird das Experiment von Cheesewrigth [12] nachgerechnet. Die Reynolds-Zahl beträgt 3690 bezogen auf die Breite  $H$  des quadratischen Querschnitts und die mittlere Durchflussgeschwindigkeit  $W_b$ . Der vollausgebildete Zustand wurde simuliert, indem alle Größen bis auf den Druck vom Ende zum Anfang des Rechengebiets kopiert wurden. Die Länge des Rechengebiets betrug  $3 H$  und wurde mit 10 Volumina diskretisiert. In der Querschnittsebene wurde ein kartesisches Gitter mit 72 × 72 Volumina verwendet, wobei die Zellen zu allen W¨anden hin verdichtet wurden. Der Wandabstand beträgt  $0.003 H$ , wodurch die dimensionslosen Wandabstände  $x^{+}$  bzw.  $y^{+}$  entlang der Wand zwischen 0.1 und 0.5 variieren. Eine Studie mit höherer Gitterauflösung in der Querschnittsfläche zeigte nur vernachlässigbare Unterschiede. Die Rechenzeit, um die Residuen um sechs Größenordnungen zu reduzieren, betrug ungefähr sechs Stunden auf einem 450 MHz Pentium PC.

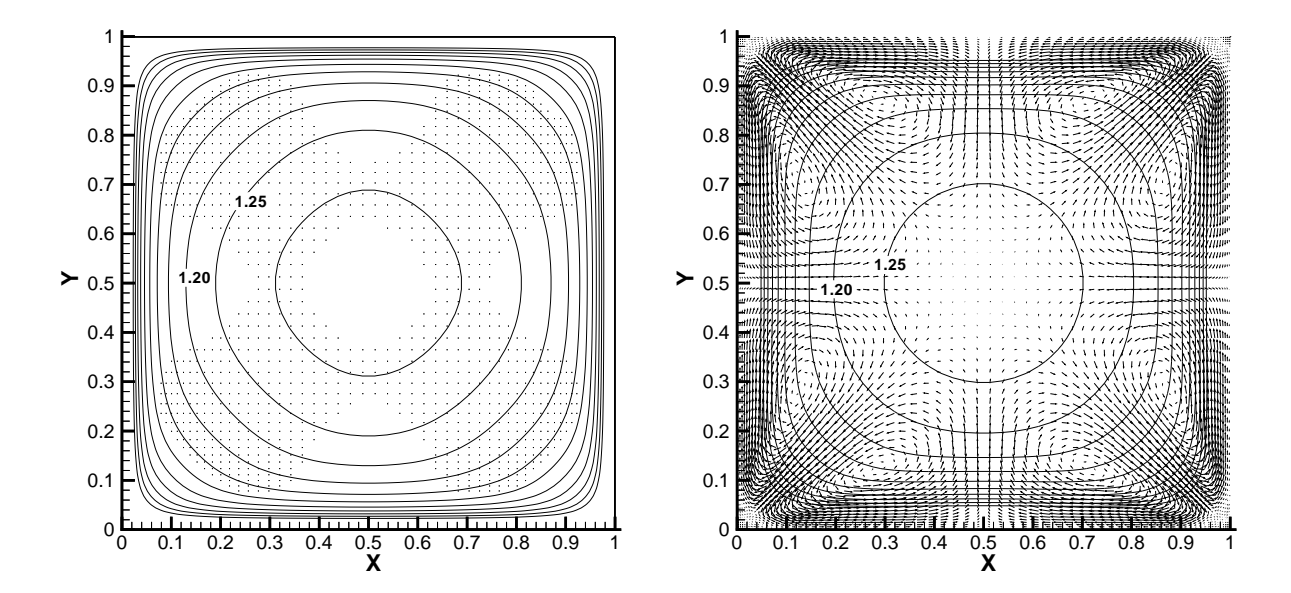

Abbildung 8.2: Isotachen der Hauptströmung und Vektoren der Sekundärströmung bei linearem Wirbelzähigkeitsmodell (links) und quadratischem EASM (rechts) im quadratischen Rohr,  $Re = 3690$ , Konfiguration von Cheesewright [12]

Einen Überblick über die Strömung vermitteln die Isotachen der Hauptströmungen und

die Sekundärströmung in Abbildung 8.2. Auf der linken Seite ist das Ergebnis mit dem linearen  $k - \varepsilon$  Wirbelzähigkeitsmodell nach Lien u.a. [45] dargestellt. Wie schon in der Analyse aufgezeigt, ergibt sich keine Sekundärströmung. Zusätzlich zeigt sich eine höhere Primärgeschwindigkeit in der Kanalmitte. Auf der rechten Seite wurde das quadratische Modell (4.34) ebenfalls mit den  $k - \varepsilon$  Transportgleichungen von Lien verwendet. Deutlich ist die Sekundärströmung zu erkennen, die qualitativ mit Abbildung 8.1 übereinstimmt. Gegenüber dem linearen Modell ist die Primärgeschwindigkeit in der Kanalmitte reduziert.

Einen quantitativen Vergleich ermöglichen die Geschwindigkeitsprofile, Abbildung 8.3 und 8.4, an fünf verschiedenen Positionen entlang der unteren Kanalwand. In den Profilen der Hauptgeschwindigkeit, Abbildung 8.3, zeigen sich mit Ausnahme der Kanalmitte und den Kanalecken nur geringe Unterschiede zwischen den Modellen. Die Hauptströmungsgeschwindigkeit wird im Wesentlichen durch die Schubspannungen bestimmt, die aus der Scherung resultieren. Durch die Gestalt des Scherraten- und Wirbelstärkentensors (8.2) sind nur die Generatoren der quadratischen Basis voneinander unabhängig, sodass die Hinzunahme weiterer Generatoren keine neuen Anteile liefert. Die Schubspannung wird nur durch den linearen Generator erfasst und somit von beiden Modellen gleich dargestellt. Die Abweichungen in der Hauptströmung sind daher auf die unterschiedlichen Faktoren  $c_{\mu}$  zurückzuführen. In der Kanalmitte wird die Geschwindigkeit mit dem linearen Modell mit 1.35  $W_b$  etwas überschätzt, während das EASM mit 1.28  $W_b$  etwas unterhalb der Messung liegt. Weitere Unterschiede zeigen sich erst wieder in der Kanalecke, wo das Profil des EASM bauchiger ist und den Messwerten besser folgt.

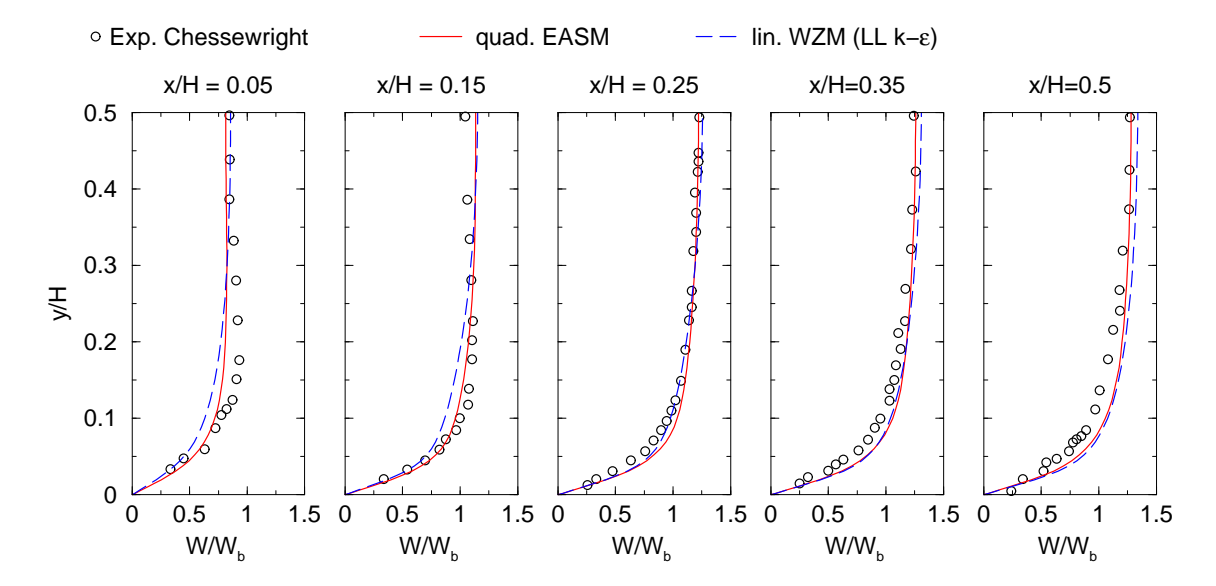

Abbildung 8.3: Profile der Hauptgeschwindigkeit im quadratischen Rohr, Re = 3690, Konfiguration von Cheesewright [12]

Deutlichere Unterschiede zwischen den Modellen sind in den Profilen der Sekundärgeschwindigkeit (Abbildung 8.4) zu erkennen. Mit dem linearen Modell ist die Sekundärgeschwindigkeit identisch null. Das EASM hingegen zeigt die gleichen Tendenzen wie die Messwerte, gibt aber zu kleine Beträge der Sekundärgeschwindigkeit an. Insbesondere die Lage der Maxima und der Nulldurchgänge stimmt gut mit den Messungen überein.

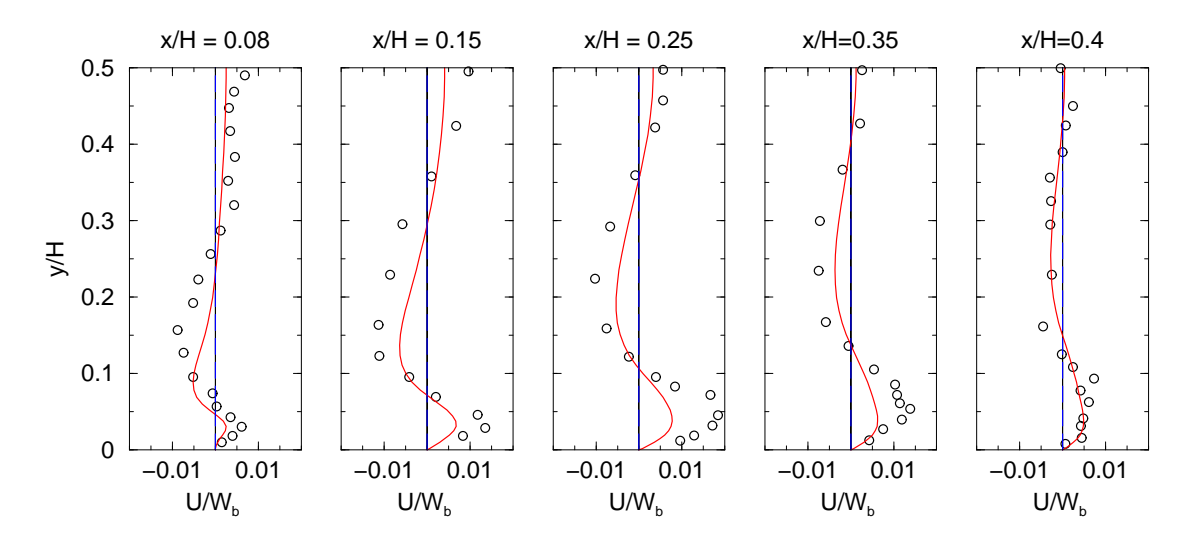

Abbildung 8.4: Profile der Sekund¨argeschwindigkeit im quadratischen Rohr, Legende siehe Abbildung 8.3

Insgesamt zeigen sich in diesem Fall deutlich die strukturell bedingten Defizite des linearen Wirbelzähigkeitsmodells, in dem das Entstehen einer Sekundärströmung gänzlich unterdrückt wird. Allerdings sind die Auswirkungen auf die Hauptströmung nur gering, da die Scherung, die die Hauptströmung dominiert, mit demselben Mechanismus dargestellt wird.

## 8.1.2 Gittereinfluss

Die Simulationsqualität numerischer Verfahren wird stark von dem verwendeten Gitter beeinflusst. Im Hinblick auf die ingenieurwissenschaftliche Anwendung kann eine optimale Gitterqualität nicht garantiert werden, da aufgrund der komplexen Geometrie und Topologie oft stark verzerrte Zellen generiert werden mussen. In den hergleiteten EASM sind ¨ die Modellparameter Funktionen der Invarianten des Geschwindigkeitsgradienten und in den Generatoren werden Produkte aus dem Geschwindigkeitsgradienten gebildet. Die Bestimmung des Geschwindigkeitsgradienten ist aber durch das numerische Verfahren an das Gitter gekoppelt. Daher ist bei den EASM eine stärkere Beeinflussung der Lösung durch die Gitterqualität möglich, wenn die Verzerrung der Zellen die Genauigkeit des Verfahrens herabsetzt. Um diesen Einfluss zu evaluieren, wurde eine zusätzliche Validierungsrechnung auf einem Gitter durchgefuhrt, bei dem die Topologie zu einem O-Gitter ¨ geändert wurde. Dazu wurde ein kleiner H-Block in die Mitte des Rohres platziert und verschert, wodurch das in Abbildung 8.5 (rechts) dargestellte unsymmetrische, nichtorthogonale Gitter entstand. Die zuvor gezeigten Ergebnisse der Validierung wurden mit einem kartesischen Gitter (siehe Abbildung 8.5, links) berechnet. Bei beiden Gittern wurde der

gleiche Wandabstand eingehalten und die Gesamtanzahl der Zellen ungefähr konstant gehalten. Dazu musste bei dem O-Gitter die Auflösung der Wand auf 40 Zellen reduziert werden.

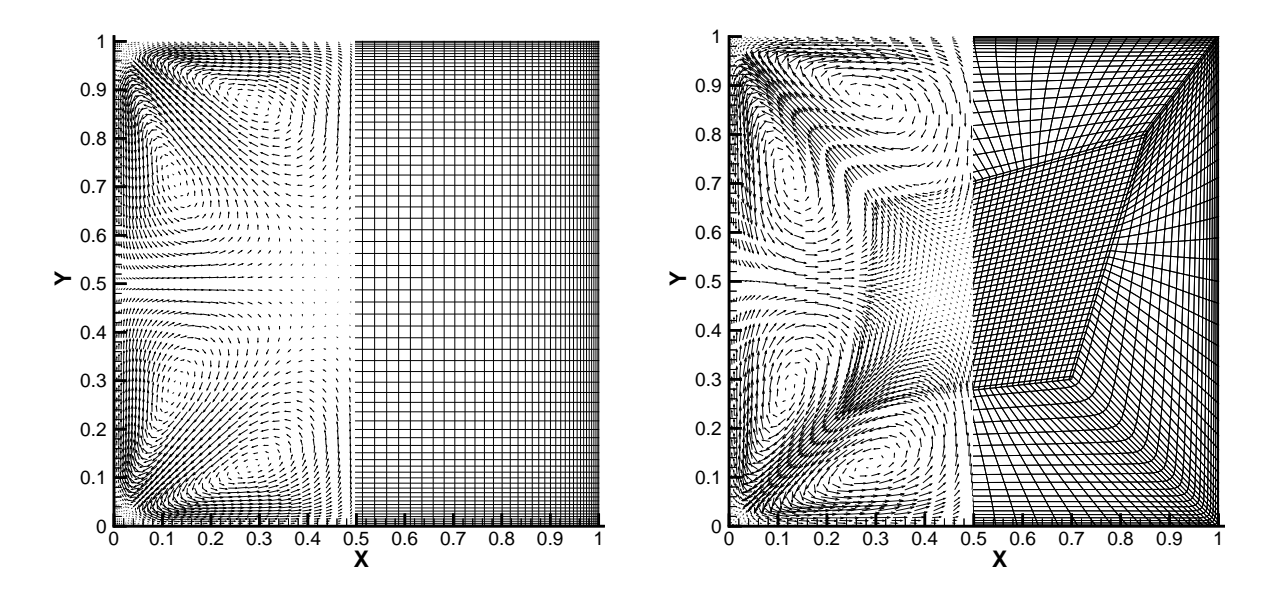

Abbildung 8.5: Sekundärströmung mit quadratischem EASM bei katesischem (links) und O-Gitter (rechts),  $Re = 3690$ , Konfiguration von Cheesewright [12]

Hauptunterschied zu linearen Wirbelzähigkeitsmodellen war die Vorhersage der Sekundärströmung. Die Erfassung der Sekundärströmung ist allein auf die nichtlinearen Generatoren des EASM zurückzuführen. Die Sekundärströmung ist deshalb ein aussagekräftiges Kriterium, um den Gittereinfluss zu quantifizieren. In Abbildung 8.5 zeigt sich auf beiden Gittern die gleiche Sekundärströmung, wobei zur Darstellung nur jeweils die tatsächlich berechneten Gitterpunkte verwendet wurden. Dieser qualtitative Vergleich bestätigt sich auch in den Profilen der Sekundärgeschwindigkeit in Abbildung 8.6. An allen Positionen sind die Profile nahezu deckungsgleich. Zu beachten ist, dass auf beiden Gittern lokal Bereiche unterschiedlich fein diskretisiert werden. Daraus resultieren kleine Abweichungen, da die Strömung unterschiedlich aufgelöst wird, d.h. der absolute Fehler ist verschieden. Trotzdem ergeben sich auf beiden Gittern identische Verläufe mit Abweichung im Bereich der Strichbreite.

Es zeigte sich somit nur ein vernachlässigbarer Gittereinfluss. Daraus kann gefolgert werden, dass das EASM auch auf sub-optimalen Gittern eine bessere Lösungqualität als ein lineares Wirbelzähigkeitsmodell erzielen kann. Anzumerken ist allerdings, dass der Einfluss der Gitterqualität durch das verwendete Disketisierungsschema im genutzten numerischen Verfahren bestimmt wird. Deshalb kann hier keine Aussage fur alle Verfahren ¨ getroffen werden, jedoch können die Folgerungen auf Verfahren übertragen werden, die Gradienten und Konvektionsterme mit einer Fehlerordnung von zwei auflösen.

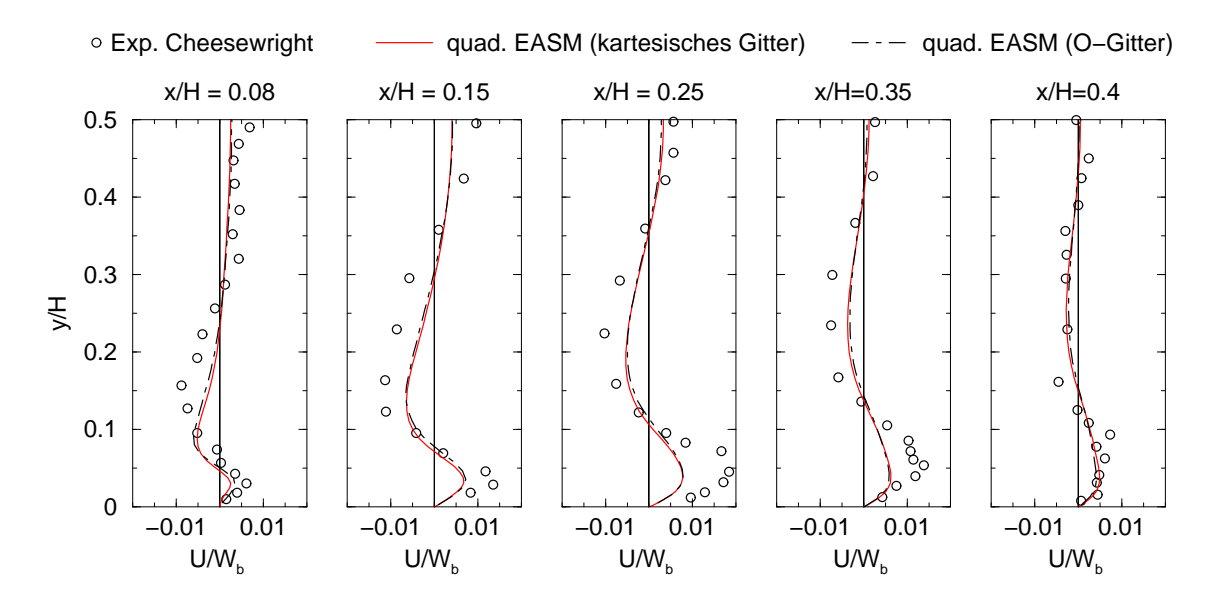

Abbildung 8.6: Profile der Sekund¨argeschwindigkeit im quadratischen Rohr mit kartesischem und O-Gitter

# 8.2 Vollausgebildete rotierende Rohrströmung

Aufgrund der geometrischen Einfachheit sind Rohrströmungen sehr gut zur Validierung von Turbulenzmodellen geeignet. Im Fall, dass sich das Rohr um seine Längsachse dreht, entsteht in Abhängigkeit von der Rotationsgeschwindigkeit eine zweiachsige Scherströmung. Dabei wird die Turbulenzstruktur des Rohres durch die aufgeprägte Rotation derart stark beeinflusst, dass bei starker Rotation die Strömung relaminarisiert. Wie im Folgenden gezeigt wird, können diese Effekte nicht mit linearen Wirbelzähigkeitsmodellen wiedergegeben werden. Aufgrund der einfachen Abhängigkeit der Reynolds-Spannungen vom Geschwindigkeitsgradienten sagen lineare Wirbelzähigkeitsmodelle zwangsläufig eine lineare Verteilung der Umfangsgeschwindigkeit im Sinne einer Starrkörperrotation voraus, was im Widerspruch mit experimentellen Beobachtungen steht. Die Strömung ist somit dreidimensional, jedoch hängen die Größen bei Verwendung von Zylinderkoordinaten nur von einer Koordinate ab, wodurch sich die Analyse der Strömung stark vereinfacht. Schematisch ist die Strömung in Abbildung 8.7 dargestellt. Hierin bezeichnet  $x_1$  die radiale Richtung des Rohres,  $x_2$  die Umfangsrichtung und  $x_3$  die axiale Richtung. Die Geschwindigkeitskomponenten in diesen Richtungen seien  $\bar{u}_r$ ,  $\bar{u}_\phi$  und  $\bar{u}_z$ . In diesem Koordinatensystem lauten die stationären, inkompressiblen Navier-Stokes Gleichungen, wenn Rotationssymmetrie  $\partial/\partial \phi = 0$  angenommen wird und die Strömung vollausgebildet sei,  $\partial/\partial z = 0$  $(a$ ußer  $p)$ :

$$
\frac{\partial \,\bar{u}_r}{\partial \,r} + \frac{\bar{u}_r}{r} = 0,\tag{8.6}
$$

$$
\bar{u}_r \frac{\partial \bar{u}_r}{\partial r} - \frac{\bar{u}_\phi^2}{r} = -\frac{1}{\bar{\varrho}} \frac{\partial \bar{p}}{\partial r} \n+ \nu \left( \frac{\partial^2 \bar{u}_r}{\partial r^2} + \frac{1}{r} \frac{\partial \bar{u}_r}{\partial r} - \frac{\bar{u}_r}{r^2} \right) + \frac{\partial \bar{u}_r' u_r'}{\partial r} + \frac{\bar{u}_r' u_r'}{r} - \frac{\bar{u}_\phi' u_\phi'}{r},
$$
\n(8.7)

$$
\bar{u}_r \frac{\partial \bar{u}_\phi}{\partial r} + \frac{\bar{u}_\phi \bar{u}_r}{r} =
$$
\n
$$
+ \nu \left( \frac{\partial^2 \bar{u}_\phi}{\partial r^2} + \frac{1}{r} \frac{\partial \bar{u}_\phi}{\partial r} - \frac{\bar{u}_\phi}{r^2} \right) + \frac{\partial \bar{u}_r' u_\phi'}{\partial r} + 2 \frac{\bar{u}_r' u_\phi'}{r},
$$
\n(8.8)

$$
\bar{u}_r \frac{\partial \bar{u}_z}{\partial r} = -\frac{1}{\bar{\varrho}} \frac{\partial \bar{p}}{\partial z} \n+ \nu \left( \frac{\partial^2 \bar{u}_z}{\partial r^2} + \frac{1}{r} \frac{\partial \bar{u}_r}{\partial r} \right) + \frac{\partial \bar{u}_r' u_z'}{\partial r} + \frac{\bar{u}_r' u_z'}{r}.
$$
\n(8.9)

Wird nun durch Berücksichtigung der Randbedingungen ( $u_r = 0$  an der Wand und an der Symmetrieachse) im ganzen Gebiet  $u_r = 0$  gesetzt und die Anisotropie der Reynolds-Spannungen eingeführt, dann können die Navier-Stokes Gleichungen zu:

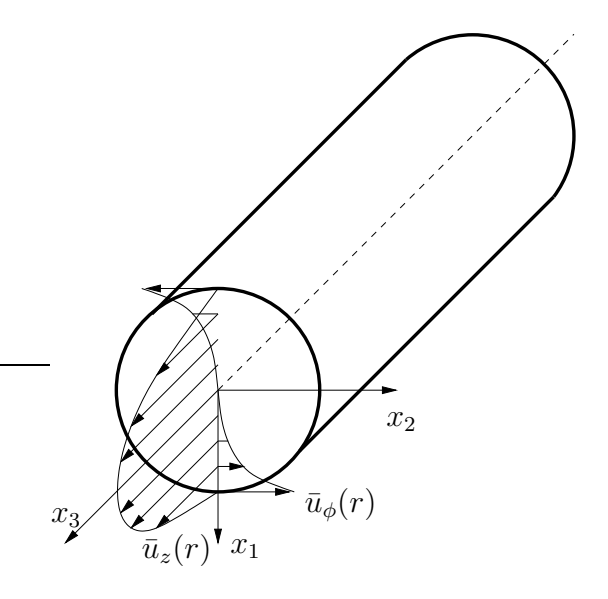

Abbildung 8.7: Schematische Darstellung der rotierenden Rohrströmung

$$
-\frac{\bar{u}_{\phi}^{2}}{r} = -\frac{1}{\bar{\varrho}}\frac{\partial\bar{p}}{\partial r} + \frac{2}{3}\frac{\partial k}{\partial r} + 2\frac{\partial(k b_{rr})}{\partial r} + 2\frac{k(b_{rr} - b_{\phi\phi})}{r},
$$
\n(8.10)

$$
0 = \nu \left( \frac{\partial^2 \bar{u}_{\phi}}{\partial r^2} + \frac{1}{r} \frac{\partial \bar{u}_{\phi}}{\partial r} - \frac{\bar{u}_{\phi}}{r^2} \right) + 2 \frac{\partial (k b_{r\phi})}{\partial r} + 4 \frac{k b_{r\phi}}{r}, \tag{8.11}
$$

$$
0 = -\frac{1}{\bar{\varrho}} \frac{\partial \bar{p}}{\partial z} + \nu \frac{\partial^2 \bar{u}_z}{\partial r^2} + 2 \frac{\partial (k b_{rz})}{\partial r} + 2 \frac{k b_{rz}}{r}
$$
(8.12)

zusammengefasst werden. Wird nun weiter eine laminare Strömung angenommen ( $k = 0$ sowie  $b_{ij} = 0$ , kann aus dem Gleichungssystem direkt die Lösung:

$$
\bar{u}_z(r) = \frac{1}{2 \varrho \nu} \frac{\partial p}{\partial z} (R^2 - r^2), \quad \bar{u}_r(r) = 0, \quad \bar{u}_\phi = \bar{u}_{\phi,w} \frac{r}{R}, \quad \bar{p} = \frac{\bar{\varrho} \bar{u}_{\phi,w}^2}{2 R^2} + C_1 z + C_0 \quad (8.13)
$$

gewonnen werden, wobei R der Rohrradius,  $(0, \bar{u}_{\phi,w}, 0)$  die Wandgeschwindigkeit und  $C_1, C_0$  Funktionen des vorzugebenden Druckfeldes sind. Eine derartige, geschlossene Lösung kann bei einer turbulenten Strömung durch die vielschichtige, wechselseitige Kopplung der Größen nicht mehr gefunden werden. Abhängig vom verwendeten Turbulenzmodell können aber Aussagen über die Eigenschaften der Lösung und damit über die zu erwartende Vorhersagequalität abgeleitet werden. Der Scherraten- und der Wirbelstärkentensor nehmen in dieser Strömung die Form:

$$
\underline{\underline{S}} = \frac{1}{2} \begin{bmatrix} 0 & -\frac{\bar{u}_{\phi}}{r} + \frac{\partial \bar{u}_{\phi}}{\partial r} & \frac{\partial \bar{u}_{z}}{\partial r} \\ -\frac{\bar{u}_{\phi}}{r} + \frac{\partial \bar{u}_{\phi}}{\partial r} & 0 & 0 \\ \frac{\partial \bar{u}_{z}}{\partial r} & 0 & 0 \end{bmatrix}, \quad \underline{\underline{W}} = \frac{1}{2} \begin{bmatrix} 0 & -\frac{\bar{u}_{\phi}}{r} - \frac{\partial \bar{u}_{\phi}}{\partial r} & -\frac{\partial \bar{u}_{z}}{\partial r} \\ \frac{\partial \bar{u}_{\phi}}{\partial r} + \frac{\bar{u}_{\phi}}{r} & 0 & 0 \\ 0 & 0 & 0 \end{bmatrix} \tag{8.14}
$$

an. Bei einem linearen Wirbelzähigkeitsmodell nach Gleichung (2.18) folgt daraus für die Geschwindigkeit in Umfangsrichtung:

$$
0 = (\nu + k \ c_{\mu} \ T_t) \frac{\partial^2 \bar{u}_{\phi}}{\partial r^2} + \left( \frac{\partial \bar{u}_{\phi}}{\partial r} - \frac{\bar{u}_{\phi}}{r} \right) \left( \frac{\nu + k \ c_{\mu} \ T_t}{r} + \frac{\partial (k \ c_{\mu} \ T_t)}{\partial r} \right). \tag{8.15}
$$

Man überzeugt sich leicht davon, dass die laminare Lösung  $\bar{u}_{\phi} = \bar{u}_{\phi,w} r/R$  auch diese Gleichung erfüllt. Mit einem linearen Wirbelzähigkeitsmodell wird somit für die Umfangsgeschwindigkeit die gleiche Verteilung wie in einer laminaren Strömung vorhergesagt. Experimentelle Untersuchungen [35] zeigen aber, dass die Umfangsgeschwindigkeit annähernd parabelförmig verläuft. In Axialrichtung ergibt sich :

$$
0 = -\frac{1}{\bar{\varrho}} \frac{\partial \bar{p}}{\partial z} + (\nu + k \ c_{\mu} \ T_{t}) \frac{\partial^{2} \bar{u}_{z}}{\partial r^{2}} + \frac{\partial \bar{u}_{z}}{\partial r} \left( \frac{k \ c_{\mu} \ T_{t}}{r} + \frac{\partial (k \ c_{\mu} \ T_{t})}{\partial r} \right). \tag{8.16}
$$

Da in der Gleichung keine Kopplung mit der Umfangsgeschwindigkeit auftritt, kann auch der Einfluss der Rotationsrate =  $\bar{u}_{\phi,w}/u_{z,bulk}$  nicht wiedergegeben werden. Der in Experimenten beobachtete Effekt einer Relaminarisierung kann dadurch nicht beschrieben werden. Vielmehr wird mit einem linearen Wirbelzähigkeitsmodell unabhängig von der Rotationsrate immer die gleiche Axialgeschwindigkeitsverteilung berechnet. Diese Aussagen gelten im gleichen Maße für quadratische explizite Spannungsmodelle. Die quadratischen Generatoren  $\underline{T}^{(2)}, \underline{T}^{(3)}, \underline{T}^{(4)}$  (siehe Gleichung (4.20)) besitzen für Scherraten- und Wirbelstärkentensoren der Form (8.14) keine Anteile der Schubspannungen  $b_{rz}$  und  $b_{r\phi}$ und beeinflussen somit die Axial- und Umfangsgeschwindigkeit nicht. Um die rotierende Rohrströmung korrekt wiedergeben zu können, ist deshalb ein Spannungsmodell vonnöten, das zumindest kubische Generatoren enthält. Der Generator  $\underline{T}^{(5)}$  erzeugt beispielsweise:

$$
T_{r\phi}^{(5)} = -2 \frac{\bar{u}_{\phi}}{r} \left(\frac{\partial \bar{u}_{z}}{\partial r}\right)^{2}, \qquad T_{rz}^{(5)} = -2 \left(\frac{\partial \bar{u}_{\phi}}{\partial r} - \frac{\bar{u}_{\phi}}{r}\right) \frac{\bar{u}_{\phi}}{r} \frac{\partial \bar{u}_{z}}{\partial r}.
$$
 (8.17)

Unabhängig davon, mit welchen Koeffizienten  $\underline{T}^{(5)}$  in das Modell eingeht, zeigt sich, dass  $T^{(5)}_{r\phi}$  bei einer Starrkörperrotation nicht verschwindet und somit eine lineare Verteilung der Umfangsgeschwindigkeit unmöglich macht. Durch  $T_{rz}^{(5)}$  tritt nun die Umfangsgeschwindigkeit in der Bestimmungsgleichung der Axialgeschwindigkeit auf. Damit wird die Möglichkeit geschaffen, dass das Modell den Einfluss der Rotationsrate auf die Axialgeschwindigkeit wiedergibt.

### 8.2.1 Ergebnisse

Zur Validierung dieser Aussagen werden die zuvor abgeleiteten expliziten Spannungsmodelle an einer rotierenden Rohrströmung getestet, die von Imao u.a. [35] experimentell untersucht wurde. Die Messungen von Imao umfassen neben den mittleren Geschwindigkeiten auch die Reynolds-Spannungen, sodass ein Vergleich aller relevanten Größen einzeln durchgeführt werden kann. Die Messreihe enthält auch verschiedene Rotationsraten, wodurch die Beeinflussung der Axialgeschwindigkeit nachvollzogen werden kann. Die Reynolds-Zahl mit der mittleren Axialgeschwindigkeit bezogen auf den Rohrdurchmesser beträgt  $Re_D = 20000$ . Da sich die erwartenden Effekte über dem ganzen Radius zeigen, wurde ein High-Reynolds-Gitter verwendet. Das Gitter besteht aus einem achteckigen H-Gitter auf der Rohrachse, um das ein O-Gitter gelegt wurde, wie in Abbildung 8.8 dargestellt. Hierdurch werden Singularitäten vermieden, die sonst bei Zylinderkoordinaten entstehen. Das H-Gitter besteht aus  $20 \times 20$  Zellen, die nahezu gleich groß sind, für das O-Gitter ist die Anzahl der Zellen in Umfangsrichtung mit 73 Zellen festgelegt. In radialer Richtung besitzt das O-Gitter 15 Zellen, die leicht zur Rohrwand hin verdichtet wurden. Der Wandabstand betrug 0.027 D, woraus sich ein dimensionsloser Wandabstand von ca. 15 ergab. Die Ausdehnung in axialer Richtung betrug 4 D und wurde mit 13 Zellen diskretisiert.

Insgesamt enth¨alt das Gitter somit ca. 20 000 Zellen. Der Vergleich mit einem Gitter mit doppelter Auflösung in Wandnormalen- und Umfangsrichtung, zeigte nur geringfügige Unterschiede. Wie bei dem Rohr mit quadratischem Querschnitt wurde die vollausgebildete Strömung simuliert, indem alle Größen bis auf den Druck vom Ende des Rechengebiets an den Anfang kopiert wurden. In den Simulationen wurden die Residuen aller Größen um sechs Größenordnungen reduziert. Dazu war, in Abhängigkeit von der Rotationsrate, eine Rechenzeit von 3 bis 7 Stunden auf einem Pentium 450 MHz PC erforderlich.

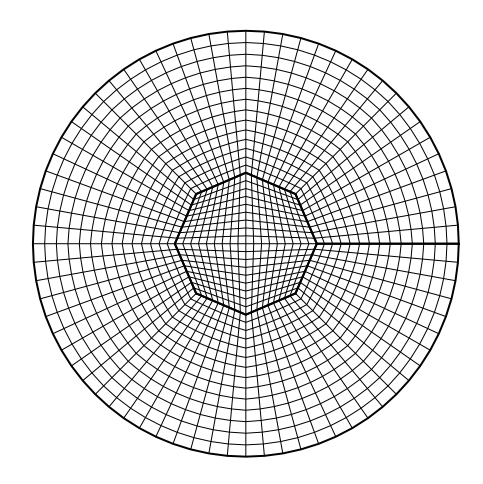

Abbildung 8.8: Gitter in der Querschnittsebene des Rohres

Als erster Fall wurde das Rohr ohne Rotation berechnet. Wie zuvor bei dem Rohr mit quadratischem Querschnitt wurde das  $k - \varepsilon$  Modell von Lien u.a. [45] in der Originalversion als lineares Wirbelzähigkeitsmodell, als quadratische EASM für zweidimensionale Strömungen (4.34) und als kompaktes EASM, Gleichung (5.51), verwendet. Aufgrund der Randbedingung, dass die Umfangsgeschwindigkeit an der Rohrwand null ist, verschwindet die Umfangsgeschwindigkeit im gesamten Rechengebiet. Ebenfalls verschwinden die Schubspannungsanteile der höheren Generatoren (8.17). Dadurch sind die quadratische Formulierung und das EASM praktisch identisch. Dies ist in Abbildung 8.9 zu erkennen. Alle Modelle liefern nahezu die gleichen Geschwindigkeitsprofile. Nur in der Schubspannung sind leichte Unterschiede festzustellen. Alle Modelle stehen im guten Einklang mit den Messwerten, wobei die EASM die Schubspannung etwas überschätzen. Da in allen Modellen die Schubspannungen mit den gleichen Generatoren dargestellt werden, sind die Unterschiede auf  $c_{\mu}$  zurückzuführen, das bei den EASM variabel ist.

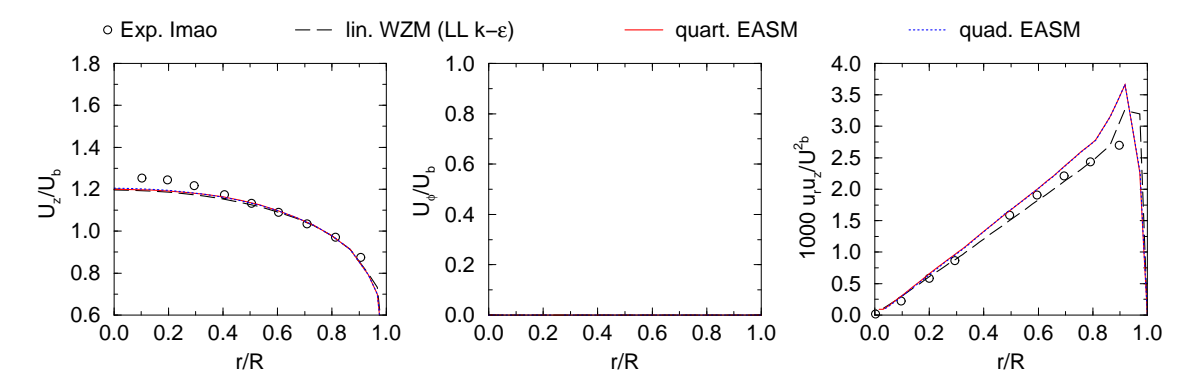

Abbildung 8.9: Geschwindigkeits- und Schubspannungsprofile in Rohrströmung ohne Rotation,  $Re = 20000$ , Konfiguration von Imao [35]

Wird dem Rohr eine Rotation aufgeprägt, dann verschwindet die Umfangsgeschwindigkeit nicht mehr und es entsteht die zuvor diskutierte Anderung der Reynolds-Spannungen. In Abbildung 8.10 sind deutliche Differenzen zwischen den Modellen zu sehen. Das lineare Wirbelzähigkeitsmodell zeigt nur eine Anderung der Umfangsgeschwindigkeit, während Axialgeschwindigkeit und Schubspannungen gegenüber dem Fall ohne Rotation unverändert bleiben (vergleiche Abbildung 8.9). Die Umfangsgeschwindigkeit hat den falschen linearen Verlauf wie eine laminare Rohrströmung mit Rotation. Der Einfluss der Turbulenz auf diese Geschwindigkeit wird nicht berucksichtigt. Auch mit dem quadrati- ¨ schen EASM wird ein linearer Verlauf der Umfangsgeschwindigkeit vorhergesagt, da die Schubspannungen mit den gleichen Generatoren wie bei dem linearen Modell dargestellt werden.

Im Gegensatz dazu zeigt das kompakte EASM den richtigen quadratischen Verlauf infolge der Azimutal-Schubspannungsbeiträge des kubischen Generators (8.17). Die Verringerung der Primär-Schubspannung wird qualitativ richtig erfasst, allerdings im wesentlich geringerem Ausmaß als im Experiment. Diese Verringerung ist durch die Verringerung von  $c_{\mu}$  auch bei dem quadratischen EASM zu beobachten. Auch die Steigerung der Axialgeschwindigkeit wird von den EASM korrekt wiedergegeben, wenngleich mit der zweidimensionalen Formulierung etwas geringer. Die maximale Geschwindigkeit in der Rohrmitte ist zwar kleiner als in der Messung, aber der prozentuale Zuwachs beim kompakten EASM von 1.2  $\bar{u}_{z,bulk}$  auf 1.33  $\bar{u}_{z,bulk}$  mit 10 % stimmt gut mit dem Zuwachs aus dem Experiment von 12  $\%$  überein.

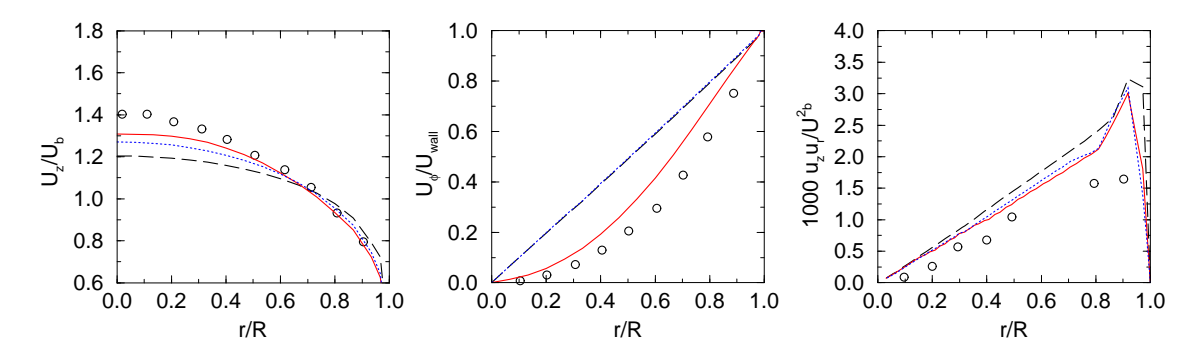

Abbildung 8.10: Geschwindigkeits- und Schubspannungsprofile in Rohrströmung bei Rotationsrate  $\bar{u}_{\phi}/\bar{u}_{z,bulk} = 0.5$ , Legende siehe Abbildung 8.9

Bei einer weiteren Steigerung der Rotationsrate auf 1, Abbildung 8.11, bleiben die Ergebnisse mit dem linearen Modell gegenüber der Rotationsrate 0.5 unverändert. Das kompakte EASM gibt den Einfluss der gesteigerten Umfangsgeschwindigkeit wieder und senkt die Schubspannung weiter ab. Das quadratische EASM weicht jetzt aber deutlich von dem kompakten EASM ab. Die Abweichung von den Messwerten ist aber auch bei dieser Rotationsrate sehr groß. Während im Experiment die Schubspannung auf ein drittel verglichen mit der Strömung ohne Rotation absinkt, wird mit dem kompakten EASM die Schubspannung nur etwa halbiert. Folglich erhöht sich die vorhergesagte Axialgeschwindigkeit weiter, bleibt aber hinter den Messwerten zuruck. Wie schon bei der Rotationsrate ¨ 0.5 stimmt aber der prozentuale Zuwachs in der maximalen Geschwindigkeit mit 7 % und 8 % zwischen EASM und Experiment gut überein. Für die Berechnung wurde die numerisch stabilere quasi-selbstkonsistente Formulierung gewählt. In dieser dreidimensionalen Strömung kann das für die Koeffizienten benötigte Verhältnis von Produktion zu Dissipation im Rahmen eines selbstkonsistenten Modells nicht geschlossen dargestellt werden. Die Abweichung des quasi-selbstkonsistenten Modells kann daher nicht ermittelt werden. Dieses Verhältnis bestimmt aber wesentlich die Beträge der Koeffizienten des EASM und der vorhergesagten Spannungen. Quantitative Defizite der EASM sind deshalb hauptsächlich durch Mängel in der verwendeten Darstellung des Verhältnisses von Produktion zu Dissipation bedingt.

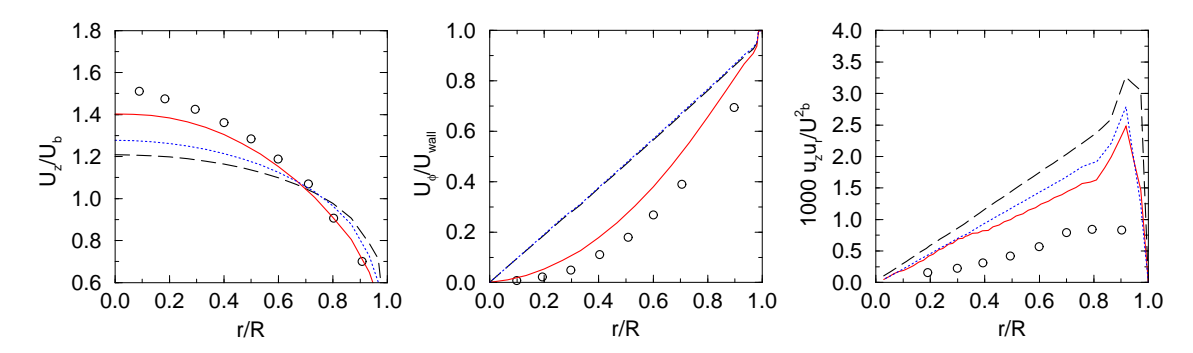

Abbildung 8.11: Geschwindigkeits- und Schubspannungsprofile in Rohrströmung bei Rotationsrate  $\bar{u}_{\phi}/\bar{u}_{z,bulk} = 1$ , Legende siehe Abbildung 8.9

Insgesamt sind in dieser Strömung die Unterschiede zwischen den Modellen deutlicher als bei der Strömung durch das Rohr mit quadratischem Querschnitt. Bei dem Rohr mit quadratischem Querschnitt war die Auswirkung des falsch vorhergesagten Turbulenzfeldes nur gering, da durch das EASM nur die Normalspannungen geändert wurden. Die Schubspannungen, die die Hauptströmung bestimmen, waren aber nahezu gleich. In der rotierenden Rohrströmung wird die Schubspannung aber anders dargestellt als mit einem linearen Modell. In der Analyse wurde gezeigt, dass die kubischen Generatoren als Einzige die benötigten Anteile liefern können. Daraus resultiert ein fundamental anderes Verhalten der dreidimensionalen Rotation. Im linearen Wirbelzähigkeitsmodell kann die Rotation nicht dargestellt werden, das Ergebnis bleibt gänzlich unbeeinflusst von der Rotation. Das quadratische EASM profitiert von der Parametrisierung von  $c_{\mu}$  durch die Invarianten des Geschwindigkeitsgradienten. Damit ist zumindest eine tendenzielle Anderung der Axialgeschwindigkeit und Schubspannung darstellbar. Demgegenüber gibt das kompakte EASM alle Einflüsse der Rotation, wie Erhöhung der Axialgeschwindigkeit, quadratischer Verlauf der Umfangsgeschwindigkeit und Verringerung der Schubspannung, qualitativ korrekt wieder.

# 8.3 Dreidimensionaler Wandstrahl

In der technischen Anwendung werden Wandstrahlen häufig eingesetzt, um das Strömungsfeld lokal zu beeinflussen. Vielfach wird der Strahl durch eine kleine Offnung parallel zur ¨
Wand eingeblasen. Der Strahl benetzt die Wand und trennt somit die Wandoberfläche von der Grundströmung. Eine der bekanntesten Anwendungen von Wandstrahlen ist die Kühlung von Gasturbinenschaufeln. Um eine möglichst große Leistung zu erhalten, werden die Schaufeln mit so heißem Gas beaufschlagt, dass sie ohne Kuhlung binnen kurzer ¨ Zeit altern oder schmelzen würden. In die Schaufeln werden daher Bohrungen angebracht, aus denen kalte Luft ausströmt und die Schaufeloberfläche benetzt. Die heißen Gase treffen somit nicht mehr direkt auf die Schaufel, sondern erst nach Durchmischung mit dem Wandstrahl, sodass die thermische Belastung der Schaufel stark reduziert wird. Für die Auslegung derartiger Kühlsysteme ist das Ausbreitungsverhalten des Wandstrahls von großer Bedeutung. Bei der Validierung von Turbulenzmodellen werden oft zweidimensionale Wandstrahlen untersucht. Bei ihnen stellt sich nach einem Entwicklungsgebiet eine selbstähnliche Lösung ein. Für verschiedene Positionen in Strahlrichtung liegen die Profile bei entsprechender Normierung aufeinander. Die Profile sind dann unabhängig von Start- und Randbedingungen, was numerische Simulationen begunstigt und den Vergleich ¨ zwischen verschiedenen Modellen vereinfacht. Dreidimensionale Wandstrahlen entstehen, wenn die Austrittsöffnung endliche Ausmaße besitzt. Die Gestalt der Austrittsöffnung bestimmt das Strahlverhalten im Entwicklungsgebiet. Weiter stromab stellt sich wiederum eine selbstähnliche Lösung ein. Die Existenz einer selbstähnlichen Lösung wird durch zahlreiche Messungen bestätigt  $[2, 25]$ . Allerdings zeigen numerische Untersuchungen  $[15]$ Selbstähnlichkeit erst in viel größerer Entfernung als die Experimente. Charakteristisch für turbulente Wandstrahlen ist die große laterale Ausbreitung. In Untersuchungen wurde festgestellt, dass im selbstähnlichen Bereich die Ausbreitungsrate des Strahls lateral zur Wand ca. fünfmal größer ist als normal zur Wand. Als Maß für die Strahlausbreitung werden Halbwertsbreiten definiert, deren Definition in Abbildung 8.12 dargestellt ist. Bei einem symmetrischen Austritt, wie er nachfolgend untersucht wurde, entsteht ein symmetrischer Wandstrahl, sodass das Geschwindigkeitsmaximum in der Symmetrieebene liegt. Die Halbwertsbreite kennzeichnet den Ort, an dem die Geschwindigkeit in Strahlrichtung gerade die Hälfte der Mittengeschwindigkeit beträgt. Halbwertsbreiten sind richtungsabhängig und werden gewöhnlich in lateraler und normaler Richtung ausgewertet.

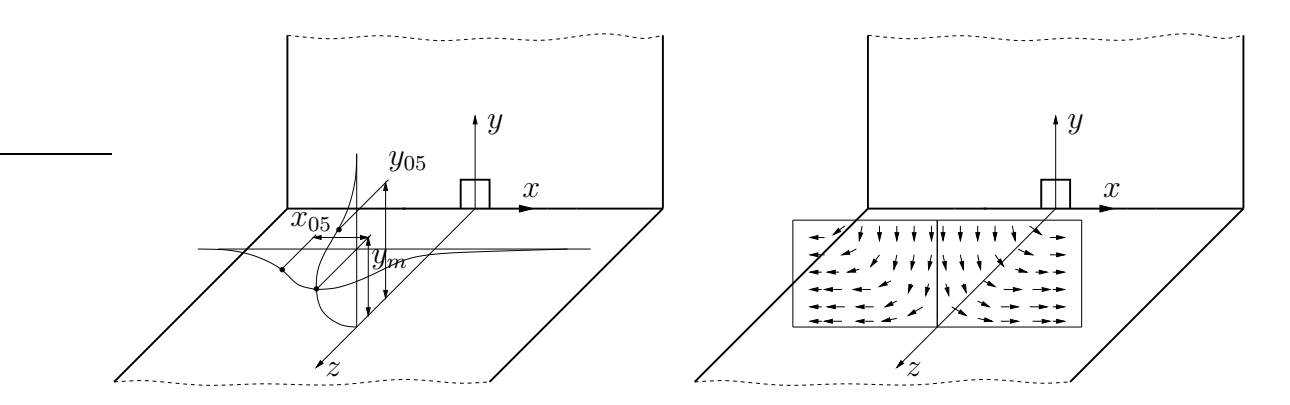

Abbildung 8.12: Definition der Halbwertsbreiten und Sekundärströmung des Wandstrahls

Die hohe laterale Ausbreitungsrate turbulenter dreidimensionaler Wandstrahlen ist Gegenstand vieler Forschungsarbeiten. Eine thematische Ubersicht ist beispielsweise von ¨ Launder und Rodi in [42] angegeben. Die große laterale Ausbreitung ist auf das Entstehen einer Sekundärströmung zurückzuführen, die Fluid entlang der Symmetrieebene zur Wand hin und dann lateral von der Wand weg transportiert, wie in Abbildung 8.12 skizziert ist. Ursache der Sekundärströmung sind anisotrope Normalspannungen. Betrachtet man nur die Primärgeschwindigkeit  $\bar{w}$ , so dominieren vor allem die Gradienten normal  $\partial \bar{w}/\partial y$  und lateral  $\partial \bar{w}/\partial x$  zur Wand. Dies sind dieselben Gradienten, die in der Strömung durch das Rohr mit quadratischem Querschnitt (Abschnitt 8.1) eine Sekundärströmung induzierten. Wie man aus Abbildung 8.2 erkennt, verursachen die Gradienten im Fall der Rohrströmung aber eine umgekehrt orientierte Sekundärströmung, die sich lateral zur Symmetrieebene hin und dann normal von der Wand weg bewegt. Eine derartige Sekundärströmung würde genau entgegengesetzt zur Abbildung 8.12 arbeiten und die normale Ausbreitung anstelle der lateralen anfachen. Das Problem des dreidimensionalen Wandstrahls ist offenkundig komplexer. Es verlangt, auch den in Strömungsrichtung weisenden Gradienten der Primärgeschwindigkeit zu berücksichtigen, der bei der vollausgebildeten Rohrströmung verschwindet. Es ergeben sich dann die Scherraten- und Wirbelstärkentensoren:

$$
\underline{\underline{S}} = \begin{bmatrix} S_{11} & 0 & S_{13} \\ 0 & 0 & S_{23} \\ S_{13} & S_{23} & S_{33} \end{bmatrix} \quad \text{und} \quad \underline{\underline{W}} = \begin{bmatrix} 0 & 0 & -S_{13} \\ 0 & 0 & -S_{23} \\ S_{13} & S_{23} & 0 \end{bmatrix} . \tag{8.18}
$$

Man überzeugt sich leicht, dass die quadratischen Generatoren  $\underline{T}^{(2)}$  und  $\underline{T}^{(3)}$  und der quartische Generator  $\underline{\underline{T}}^{(8)}$  –  $\frac{1}{2}\eta_1 \underline{\underline{T}}^{(2)}$  Normalspannungsdifferenzen erzeugen. Da der quartische Generator in zweidimensionalen Strömungen verschwindet, kann er nun benutzt werden, um die für diesen Fall notwendige Normalspannungsdifferenz zu modellieren.

Bei der Strömung durch das quadratische Rohr wurde gezeigt, dass die Normalspannungsdifferenz auch eine Funktion des Druck-Scher-Korrelationsmodells ist. Es ist daher ein alternativer Ansatz denkbar, bei dem ein quadratisches Modell ausreicht, wenn ein Druck-Scher-Korrelationsmodell verwendet wird, dessen Koeffizienten sich an die Strömung anpassen. Für eine allgemeine Lösung müssten dann die Koeffizienten des Druck-Scher-Korrelationsmodells mit den Invarianten des Geschwindigkeitsgradienten parametrisiert werden. Da sich der Scherraten- und der Wirbelstärkentensor der quadratischen Rohrströmung und dem dreidimensionalen Wandstrahl aber sehr ähneln, müsste die Parametrisierung sehr exakt erfolgen, da sich die Invarianten nur gering unterscheiden. Eine Anderung der Koeffizienten stellt aber eine grundlegende Anderung des Druck-Scher-Korrelationsmodells dar, sodass eine umfangreiche Validierung in verschiedenen Grundströmungen erfolgen müsste. Bei Simulationen mit RSTM von Craft u.a. [15] konnte die Strahlausbreitung mit Druck-Scher-Korrelationsmodellen, die spezielle Wandreflektionsterme verwenden, korrekt wiedergegeben werden. Die Wandreflektionsterme müssen aber auch die geringen Unterschiede zwischen dem dreidimensionalen Wandstrahl und der Rohrströmung erfassen und daher ebenfalls sehr sorgfältig parametrisiert sein. Außerdem sind Wandreflektionsterme meist nicht lokal und auf Topologieinformationen, wie Stellungsvektoren, angewiesen, die den Einsatz in komplexen Geometrien erschweren. Diese Ansätze wurden deshalb nicht weiter verfolgt, sondern ein validiertes Druck-Scher-Korrelationsmodell verwendet, das in vielen Anwendungen zu hochwertigen Ergebnissen fuhrte. ¨

#### 8.3.1 Ergebnisse

Dreidimensionale Wandstrahlen wurden von vielen Autoren untersucht. Da im Rahmen dieser Arbeit das Verhalten des Strahls im selbstähnlichen Bereich im Mittelpunkt steht, sind die Arbeiten von Abrahamsson [2] und Fujisawa u.a. [25] von besonderem Interesse. Beide Autoren konzentrierten sich auf den selbstähnlichen Bereich und führten Messungen weit stromab der Austrittsöffnung durch und berichteten von selbstähnlichen Wandstrahlen. Beide Untersuchungen liegen in etwa im gleichen Reynolds-Zahlbereich und unterscheiden sich nur durch die Form der Austrittsöffnung. Da Abrahamsson eine kreisrunde Offnung untersuchte, ist die Anordnung von Fujisawa u.a. mit einer quadratischen Öffnung besser für eine numerische Untersuchung geeignet. Es kann dann auf einfache Weise ein orthogonales Gitter erzeugt werden. Um die Problematik der Vorgabe von Profilen am Einströmrand zu vermeiden, wurde ein Teil des Zuströmrohres mit simuliert, sodass an der Austrittsöffnung eine entwickelte, turbulente Strömung vorliegt. Da die gesamte Anordnung symmetrisch ist, braucht nur die Hälfte des Experiments diskretisiert werden. Das Rohr der Zuströmung wurde mit 10 x 20 x 100 ( $x \times y \times z$ ) diskretisiert. Für die Strahlausbreitung wurde ein Quader mit den Kantenlängen 75 d x 50 d x 100 d mit 98 x 69 x 150 Gitterpunkten, bezogen auf die Höhe der Austrittsöffnung  $d = 0.02 m$ , aufgelöst.

Laut den Experimenten soll der Strahl nach etwa 50 d den selbstähnlichen Zustand erreichen, sodass das Rechengebiet ausreichend dimensioniert ist. Das Rechengebiet stellt somit einen Quader dar, an dessen Front sich das Zuströmrohr befindet. Der Rest der Front sowie der Boden sind als W¨ande definiert. Die linke Seite des Quaders ist die Symmetrieebene und alle übrigen Seiten sind als Druckrandbedingungen spezifiziert. Druckrandbedingungen lassen ein Durchströmen aus beliebiger Richtung und Intensität zu und sind daher am besten geeignet, um den experimentellen Zustand der Strahlausbreitung in einer ruhenden Umgebung wiederzugeben. Allerdings zeigte sich in den Simulationen, dass die Druckrandbedingung die Rechenzeit erhöht, da es einige Zeit dauert, bis sich an den Druckrändern ein stationärer Zustand gebildet hat. Um die Rechenzeit zu verkürzen, wurde das Rechengebiet in 15 Blöcke unterteilt und die Rechnung auf dem institutseigenen PC Cluster durchgefuhrt. Bei Verwendung von 14 PCs (Pentium III 550 MHz) ¨ konnte dann die Rechenzeit für eine auskonvergierte Lösung auf 48 h reduziert werden. Dieser Testfall wurde im Besonderen dazu verwendet, die Wirksamkeit der verschiedenen quartischen Generatoren zu testen, dabei wurde dann die Konstante $C^{8'} = -1$ fixiert.

Hauptaufgabe der Untersuchung ist es, die Auswirkung des quartischen Generators zu ermitteln. Da die erwartete Sekundärströmung durch die Anisotropie der Normalspannungen verursacht wird, wird zum Vergleich das zweidimensionale quadratische EASM nach Gleichung  $(4.34)$  und das lineare Wirbelzähigkeitsmodell nach Lien u.a. [45] herangezogen. Der Vergleich wird im selbstähnlichen Bereich durchgeführt, weshalb der Datensatz von Abrahamsson verwendet werden kann, obwohl eine andere Austrittsöffnung vorliegt.

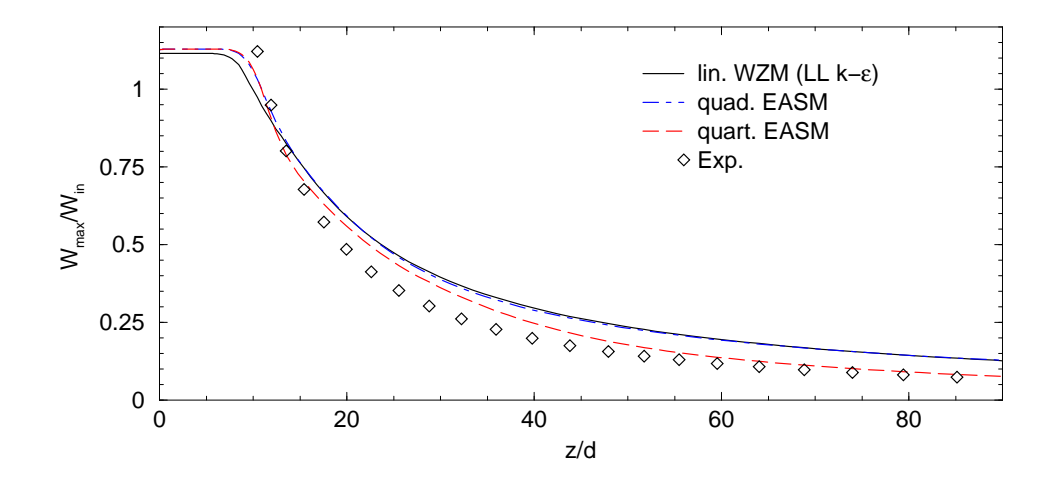

Abbildung 8.13: Verlauf der Geschwindigkeit in Strömungsrichtung in der Symmetrieebene, 3d Wandstrahl  $Re = 60000$ , Konfiguration von Abrahamsson [2]

Als erster Vergleich wird das Abklingen der Hauptströmungsgeschwindigkeit in Strömungsrichtung in Abbildung 8.13 untersucht. Die Geschwindigkeit wurde hierbei mit der mittleren Zuströmungsgeschwindigkeit  $w_{\text{in}}$  normiert. Die Reynolds-Zahl betrug  $Re = w_{\text{in}} d/\nu =$ 60000 mit der Zuströmungsgeschwindigkeit und der Höhe der Austrittsöffnung. Um einen vollständigen Überblick zu geben, wurde das Abklingen von der Austrittsöffnung bis zum Ende des Rechengebiets dargestellt.

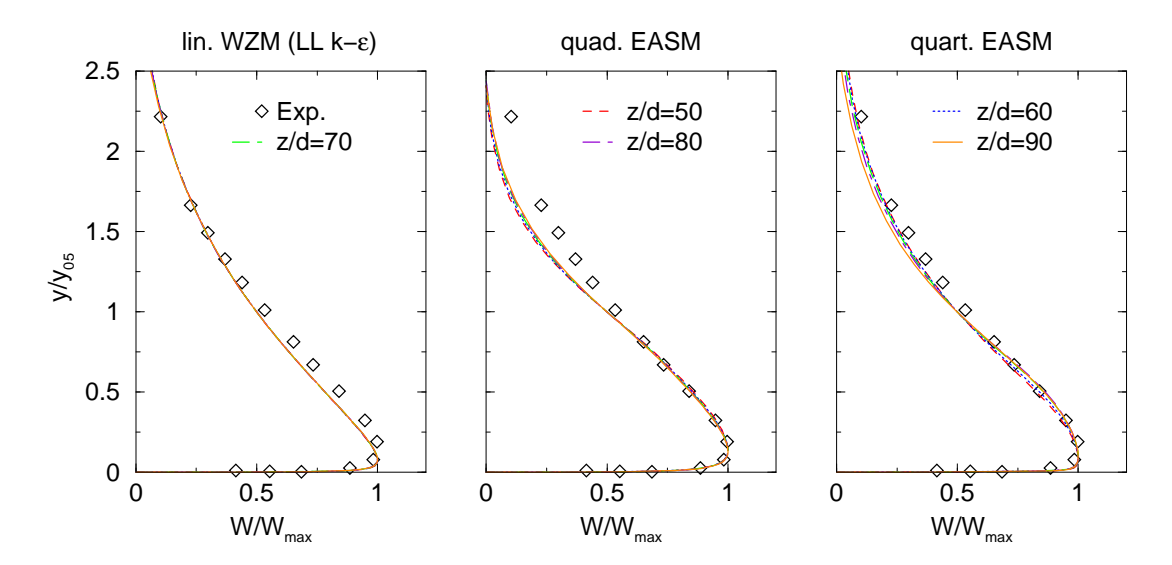

Abbildung 8.14: Verlauf der Hauptgeschwindigkeit in der Symmetrieebene normal zur Wand bei 3d Wandstrahl  $Re = 60000$ , Konfig. von Abrahamsson [2]

Aufgrund der unterschiedlichen Austrittsöffnungen entwickelt sich der Strahl anders als im Experiment, sodass ein Vergleich erst ab  $z/d \approx 50$  statthaft ist. In diesem Bereich liegt eine gute Übereinstimmung zwischen dem quartischen EASM und den Messungen

vor. Das lineare Wirbelzähigkeitsmodell und das quadratische EASM sind praktisch nicht voneinander zu unterscheiden und überschätzen die maximale Strahlgeschwindigkeit. Hier zeigt sich bereits, dass das quartische EASM die große laterale Ausbreitung erfassen kann, indem Masse seitlich umgelenkt wird, wodurch aufgrund der Inkompressibilität die Geschwindigkeit in Strömungsrichtung sinken muss.

Für den Vergleich mit dem Experiment ist die Selbstähnlichkeit des Strahls entscheidend. Craft u.a. [15] stellten in numerischen Untersuchungen fest, dass die Selbstähnlichkeit erst viel später als in den Experimenten auftritt. Zur Beurteilung der Selbstähnlichkeit werden vor allem die Profile der lateralen und axialen Geschwindigkeit als Funktion des normierten Wandabstandes herangezogen. In Abbildung 8.14 sind Profile der Hauptströmungsgeschwindigkeit an mehren Stationen der Symmetrieebene für die untersuchten Modelle dargestellt. Für jedes Modell wurden die Profile an den fünf Stellen  $z/d = 50$ ,  $z/d = 60$ ,  $z/d = 70$ ,  $z/d = 80$  und  $z/d = 90$  aufgenommen. Mit dem linearen Modell sind die Profile deckungsgleich. Zwischen den einzelnen Positionen sind keine Unterschiede zu erkennen. Auch mit dem quadratischen EASM sind Profile nahezu identisch. Bei dem quartischen EASM sind geringe Abweichungen feststellbar, dennoch können die Profile als selbstähnlich bezeichnet werden. Alle Modelle zeigen eine gute Übereinstimmung mit dem Experiment. Einzig das quadratische EASM weicht mit zunehmender Entfernung von der Wand von den Messwerten ab. Die Profile haben oberhalb der Halbwertsbreite nicht mehr den fülligen Verlauf des Experiments und zeigen ab  $y/y_{05} = 2.5$ eine Rückströmung.

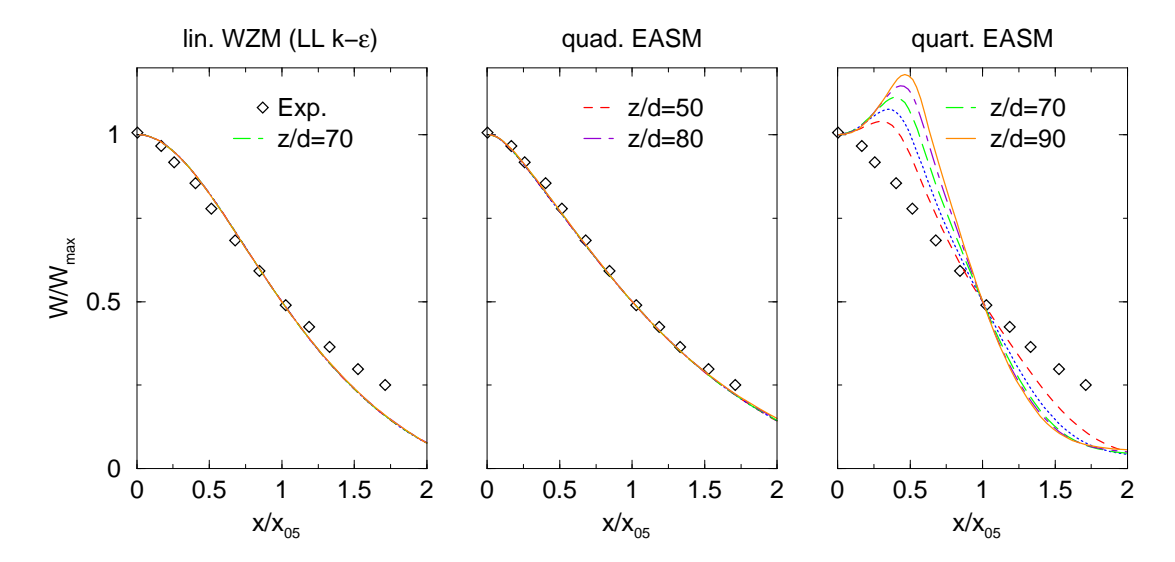

Abbildung 8.15: Verlauf der Hauptgeschwindigkeit lateral zur Wand auf Höhe der Maximalgeschwindigkeit, 3d Wandstrahl  $Re = 60000$ , Konfig. von Abrahamsson [2]

Als weiteren Vergleich werden die lateralen Profile der Hauptströmungsgeschwindigkeit auf Höhe der maximalen Geschwindigkeit in Abbildung 8.15 betrachtet. Das lineare Wirbelzähigkeitsmodell und das quadratische EASM zeigen Selbstähnlichkeit mit deckungsgleichen Profilen. Die Übereinstimmung mit den Messungen ist besonders beim quadratischen Modell sehr gut. Das lineare Modell fällt bei großem  $x/x_{05}$  zu stark ab. Kritischer sind die Profile des quartischen EASM zu sehen. Sie sind deutlich voneinander zu unterscheiden und weichen stark von den experimentellen Werten ab. Gegenüber dem Experiment liegt das Geschwindigkeitsmaximum nicht mehr in der Symmetrieebene, sondern bei  $x/x_{05} \approx 0.5$ . Der Betrag des Maximums wächst dabei mit zunehmender Entfernung stromab an.

Die Selbstähnlichkeit ist somit vom Turbulenzmodell beeinflusst, während mit dem linearen Wirbelzähigkeitsmodell und dem quadratischen EASM selbstähnliche Zustände erreicht werden, ist das quartische EASM nur bedingt als selbstähnlich anzusehen. In den Abbildungen 8.14 und 8.15 wurden die Profile mit lokalen Größen normiert. Dadurch kann nur die Form der Profile beurteilt werden. Aussagen über das Ausbreitungsverhalten des Wandstrahls können mit diesen Abbildungen nicht gemacht werden.

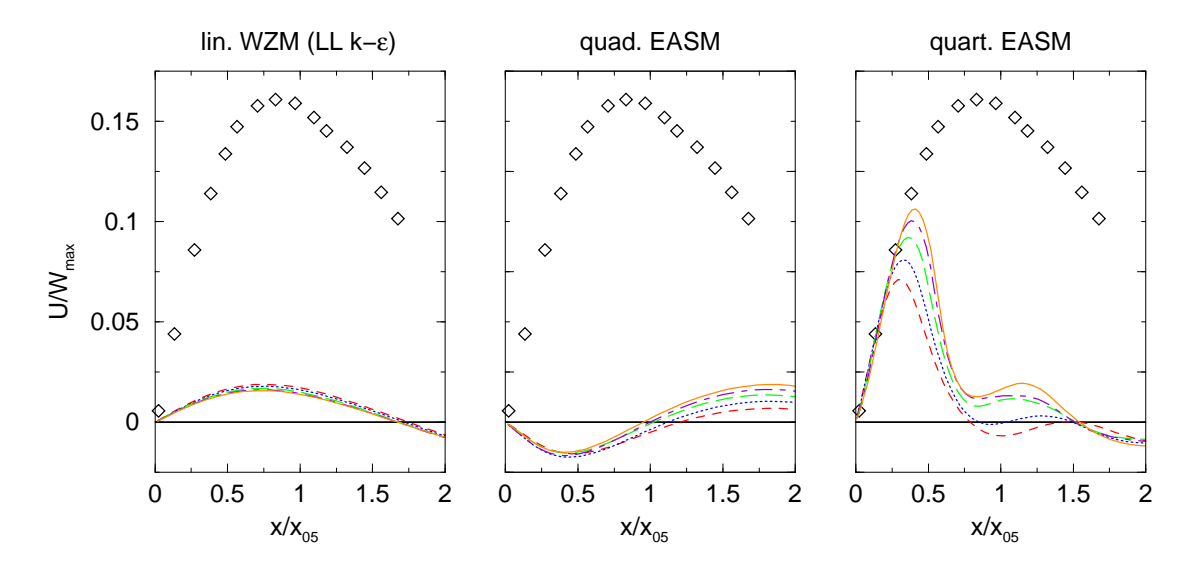

Abbildung 8.16: Verlauf der Lateralgeschwindigkeit lateral zur Wand auf Höhe der Maximalgeschwindigkeit, Legende wie Abbildung 8.15

Eine Aussage über die Strahlausbreitung ist mit Hilfe von Abbildung 8.16 möglich, in der der laterale Verlauf der Quergeschwindigkeit verglichen wird. Durch Normierung der Quergeschwindigkeit mit dem Maximum der Hauptströmungsgeschwindigkeit ist zumindest eine Abschätzung der lateralen Ausbreitung möglich. Mit dem linearen Wirbelzähigkeitsmodell sind die Profile fast deckungsgleich, aber verglichen mit dem Experiment sind die Beträge viel zu niedrig. Die maximale Quergeschwindigkeit erreicht nur ungefähr  $1/8$ des Experiments. Die Beträge werden auch mit dem quadratischen EASM nicht erhöht. Zusätzlich hat die Quergeschwindigkeit im Bereich  $0 < x/x_{05} < 1$  das entgegengesetzte Vorzeichen. Die Quergeschwindigkeit wirkt somit der lateralen Ausbreitung entgegen, was die zuvor angestellten Uberlegungen bestätigt. Bei großem  $x/x_{05}$  sind Unterschiede zwischen den Positionen erkennbar. Das quartische EASM sagt eine deutlich größere Quergeschwindigkeit vorher. Bis  $x/x_{05} = 0.5$  kann eine gute Übereinstimmung mit dem Experiment erzielt werden. Gegenüber dem linearen Wirbelzähigkeitsmodell hat sich der Betrag mehr als verfünffacht. Die Quergeschwindigkeit leistet somit einen Beitrag zur lateralen Ausbreitung. Allerdings ist im Vergleich mit den Messwerten die Quergeschwindigkeit räumlich begrenzt. Das Geschwindigkeitsmaximum liegt bei etwa  $x/x_{05} = 0.5$ , wohingegen das experimentelle Maximum bei  $x/x_{05} = 1$  liegt. Demzufolge tritt der Geschwindigkeitsabfall zu früh ein und es zeigen sich bei großem  $x/x_{05}$  starke Abweichungen zu den Messungen. Wie bei dem quadratischen EASM sind deutliche Unterschiede zwischen den verschiedenen Positionen sichtbar.

Um weitere Aussagen über die Strahlausbreitung machen zu können, wurden für eine Ebene senkrecht zur Hauptströmungsrichtung die Isotachen der Hauptgeschwindigkeit und die Sekundärströmung aufgezeichnet. Mit dem linearen Wirbelzähigkeitsmodell (siehe Abbildung 8.17) ergibt sich eine Sekundärströmung, die zwar Anteile lateral zur Wand besitzt, aber gleichzeitig entlang der Symmetrieebene von der Wand wegströmt. In Abbildung 8.17 wurden die Vektoren vergrößert, um den Verlauf der Sekundärströmung hervorzuheben. Die Stärke der Sekundärströmung muss deshalb aus Abbildung 8.16 entnommen werden. Die Sekundärströmung bevorzugt keine bestimmte Ausbreitungsrichtung. Die Isotachen der Hauptströmung zeigen demzufolge in etwa die gleiche Ausbreitung normal wie lateral.

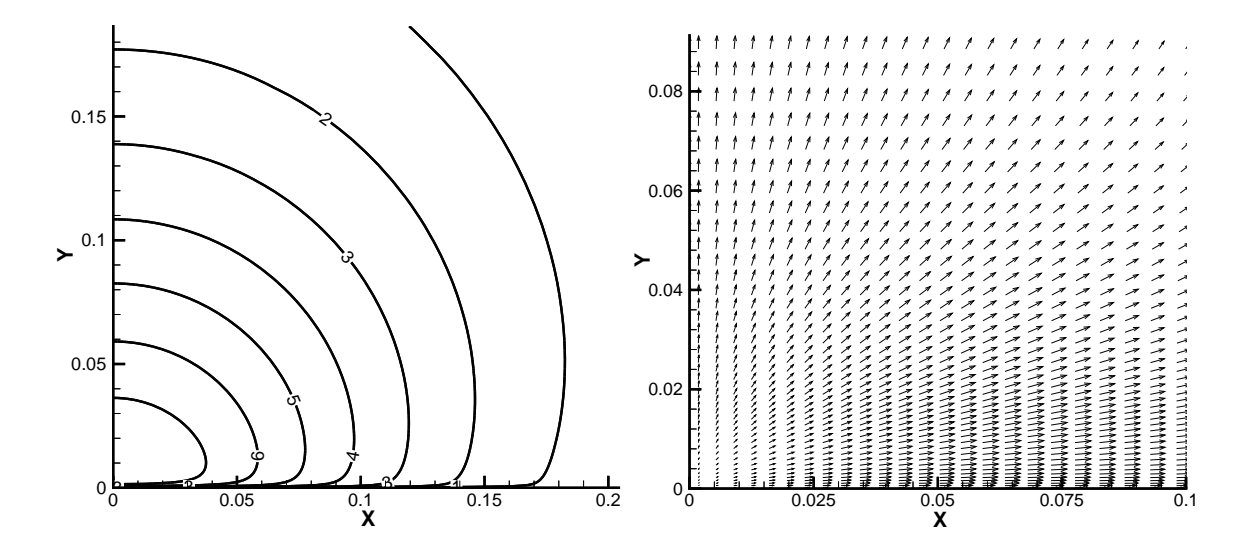

Abbildung 8.17: Isotachen der Hauptgeschwindigkeit (links) und normierte Vektoren der Sekundärströmung (rechts) in der Ebene  $z/d = 75$  mit linearem Wirbelzähigkeitsmodell, 3d Wandstrahl  $Re = 60000$ , Konfig. Abrahamsson [2]

Das in Abbildung 8.18 dargestellte quadratische EASM liefert eine Sekundärströmung, die analog zur Sekundärströmung in dem Rohr mit quadratischem Querschnitt verläuft. Die Sekundärströmung fließt entlang der Wand zur Symmetrieebene hin und dann entlang der Symmetrieebene von der Wand weg. Das erzeugte Wirbelsystem entspricht damit genau dem der Strömung durch das quadratische Rohr. Die Intensität der Sekundärströmung ist, wie aus Abbildung 8.16 ersichtlich, nur gering. Die Isotachen ändern sich deshalb gegenüber dem linearen Wirbelzähigkeitsmodell nur unwesentlich.

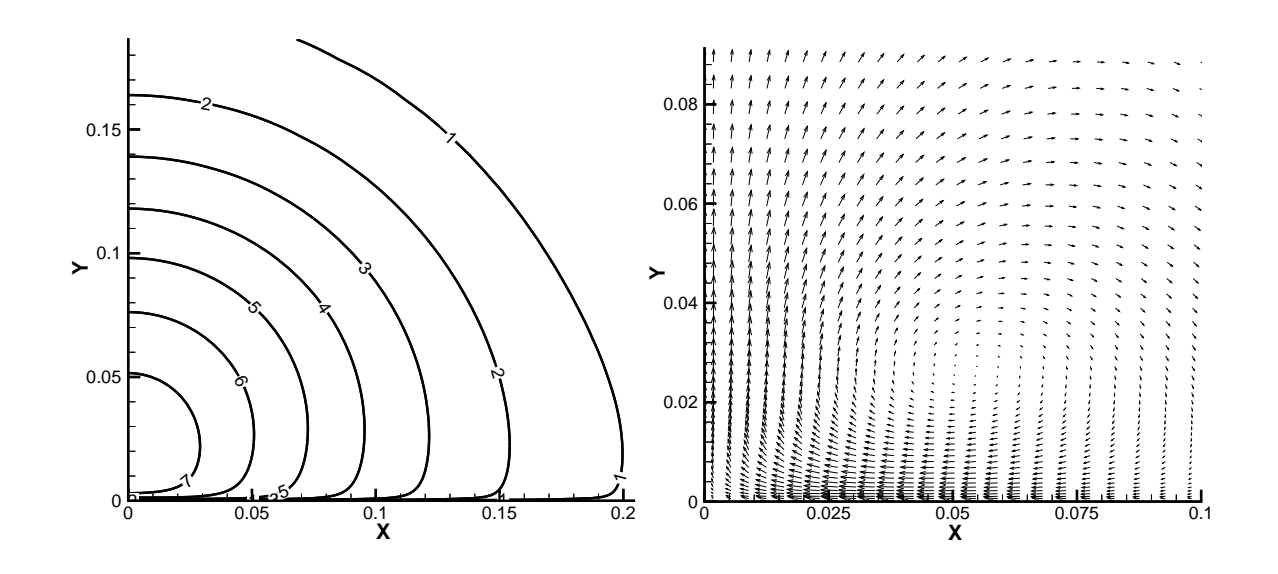

Abbildung 8.18: Isotachen der Hauptgeschwindigkeit (links) und normierte Vektoren der Sekundärströmung (rechts) in der Ebene  $z/d = 75$  mit dem quadratischen EASM, 3d Wandstrahl  $Re = 60000$ , Konfig. Abrahamsson [2]

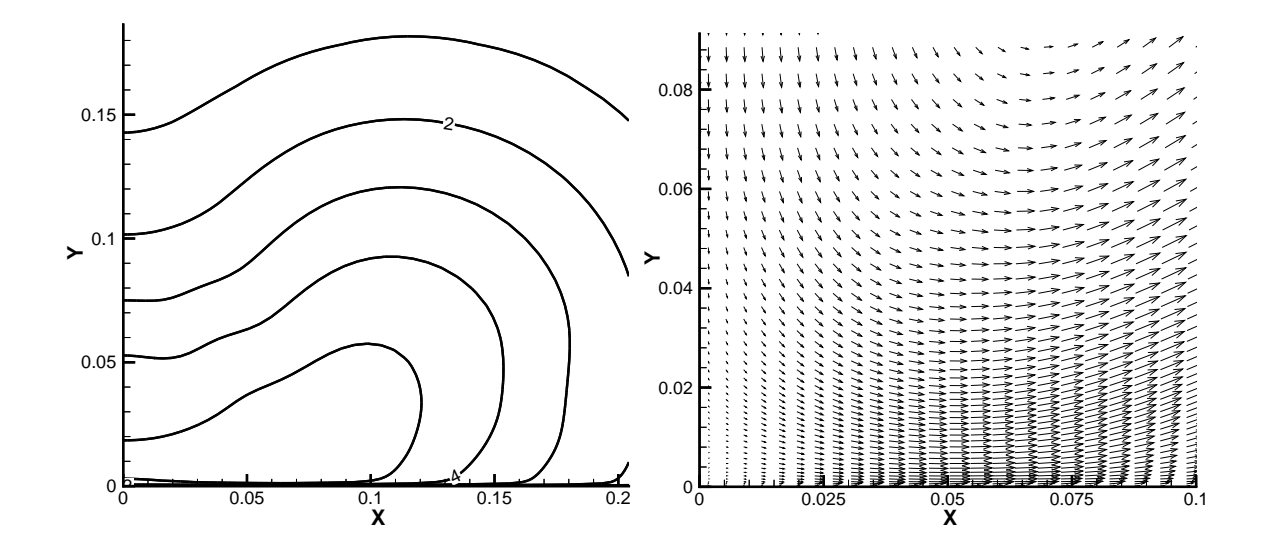

Abbildung 8.19: Isotachen der Hauptgeschwindigkeit (links) und normierte Vektoren der Sekundärströmung (rechts) in der Ebene  $z/d = 75$  mit dem quartischen EASM, 3d Wandstrahl  $Re = 60000$ , Konfig. Abrahamsson [2]

Eine Sekundärströmung, die die laterale Ausbreitung, wie in Abbildung 8.19 gezeigt, begünstigt, stellt sich mit dem quartischen EASM ein. Die Sekundärströmung fließt entlang der Symmetrieebene zur Wand hin und dann an der Wand entlang von der Symmetrieebene weg. Sie entspricht damit genau der in Abbildung 8.12 skizzierten Vorstellung. Die Intensität der Sekundärströmung ist groß genug (Abbildung 8.16), um die Hauptströmung zu beeinflussen. Die maximale Geschwindigkeit wird gegenüber den anderen Modellen stark reduziert (vgl. Abbildung 8.13). Deutlich ist auch eine laterale Ausrichtung der Isotachen zu erkennen. In Übereinstimmung mit Abbildung 8.16 liegt das Geschwindigkeitsmaximum nicht in der Symmetrieebene, sondern im Gebietsinneren.

Ursache für die Sekundärströmung ist die Anisotropie der Normalspannungen. In den Abbildungen 8.20, 8.21 und 8.22 ist die Differenz der Normalspannungen  $\overline{u'u'} - \overline{v'v'}$  in der Ebene  $z/d = 75$  für die drei betrachteten Modelle aufgetragen. Das in Abbildung 8.20 angegebene Resultat des linearen Wirbelzähigkeitsmodells zeigt keine Normalspannungsdifferenz. Mit dem quadratischen EASM (Abbildung 8.21) ergibt sich uberwiegend ¨ eine negative Differenz der Normalspannungen. Positive Werte kommen nur schwach an den Rändern vor. Das quartische EASM in Abbildung 8.22 sagt sowohl negative als auch positive Differenzen vorher. Die Bereiche negativer Werte liegen nahe der Symmetrieebene, w¨ahrend der Bereich positiver Werte etwa in der Mitte des Ausschnitts liegt. Der quartische Generator ist somit in der Lage, eine grunds¨atzlich andere Verteilung der Normalspannungen als die quadratischen Generatoren zu erwirken. Er kann daher eingesetzt werden, um die Strömung in der gewünschten Art zu beeinflussen.

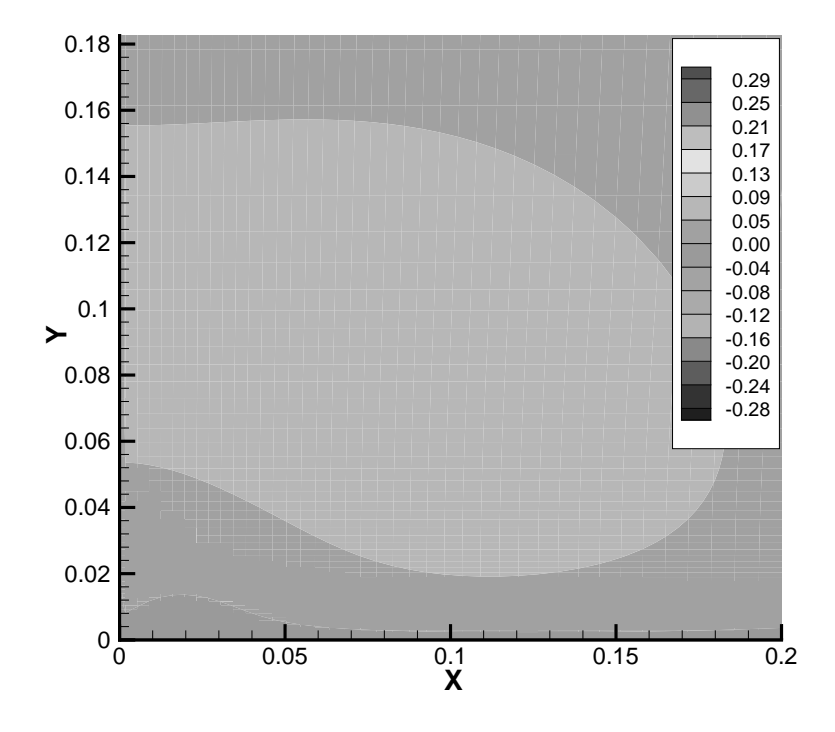

Abbildung 8.20: Normalspannungsdifferenz  $\overline{u'u'}$  – $\overline{v'v'}$  in der Ebene  $z/d = 75$  mit linearem Wirbelzähigkeitsmodell, 3d Wandstrahl  $Re = 60000$ , Konfig. Abrahamsson [2]

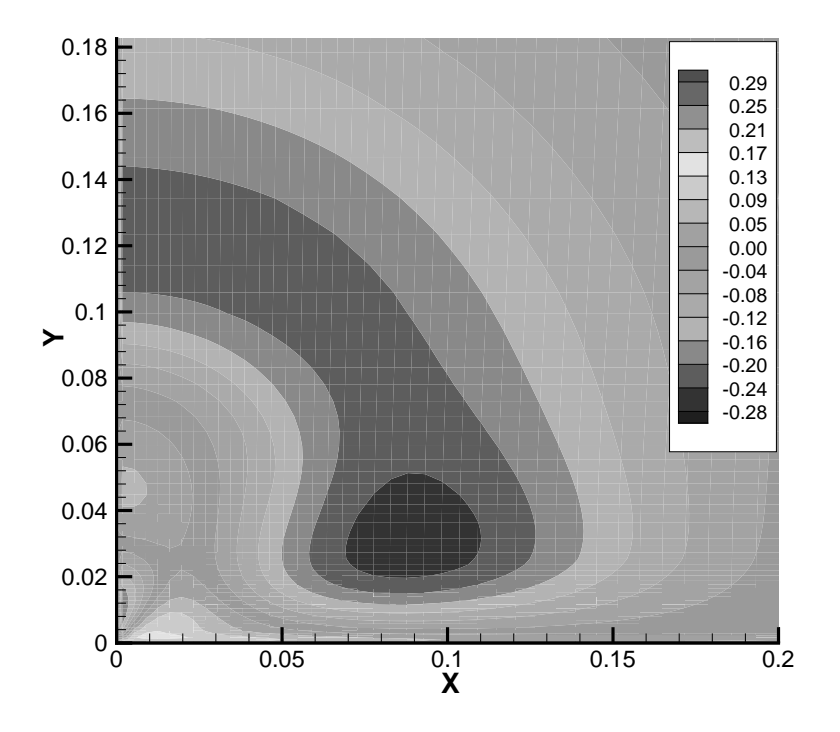

Abbildung 8.21: Normalspannungsdifferenz  $\overline{u' u'} - \overline{v' v'}$  in der Ebene  $z/d = 75$  mit quad. EASM, 3d Wandstrahl  $Re = 60000$ , Konfig. Abrahamsson [2]

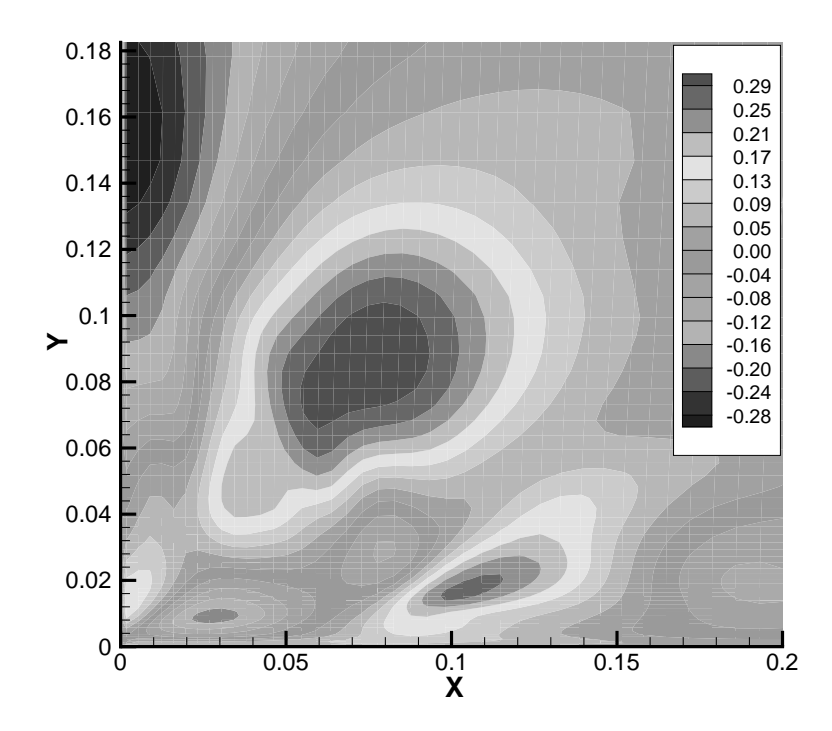

Abbildung 8.22: Normalspannungsdifferenz  $\overline{u' u'} - \overline{v' v'}$  in der Ebene  $z/d = 75$  mit quart. EASM, 3d Wandstrahl  $Re = 60000$ , Konfig. Abrahamsson [2]

Hauptmerkmal des dreidimensionalen Wandstrahls ist die große laterale Ausbreitung. Gemessen wird dieser Effekt an der Entwicklung der Halbwertsbreiten in Abbildung 8.23. Das lineare Wirbelzähigkeitsmodell wie auch das quadratische EASM sagen eine größere normale Ausbreitungsrate vorher. Die in Tabelle 8.1 skizzierten Verhältnisse von lateraler zu normaler Ausbreitung sind für das lineare Wirbelzähigkeitsmodell und für das quadratische Modell ungefähr gleich. Entscheidend ist zumeist der Gradient der Ausbreitung. Für die laterale Ausbreitung zeigen die Modelle eine unterschiedliche Steigung, haben am Gebietsende aber die gleiche Ausbreitung. Bei der normalen Ausbreitung sind die Kurven parallel verschoben, beide Modelle haben die gleiche Steigung. Nur das quartische Modell kann die große laterale Ausbreitung korrekt erfassen. Das Ausbreitungsverhältnis ist mit zwei zwar wesentlich verbessert gegenüber den anderen Modellen, ist aber auch deutlich kleiner als der experimentelle Wert von fünf.

|                 | lin. WZM (LL $k - \varepsilon$ ) quad. EASM quart. EASM Exp [2] |         |          |  |
|-----------------|-----------------------------------------------------------------|---------|----------|--|
| $x_{05}/y_{05}$ | 5.6/7                                                           | 5.6/6.5 | 11.6/5.6 |  |

Tabelle 8.1: Verh¨altnis von lateraler zur normalen Halbwertsbreite fur 3d Wandstrahl ¨  $Re = 60000$ , Konfiguration von Abrahamsson [2]

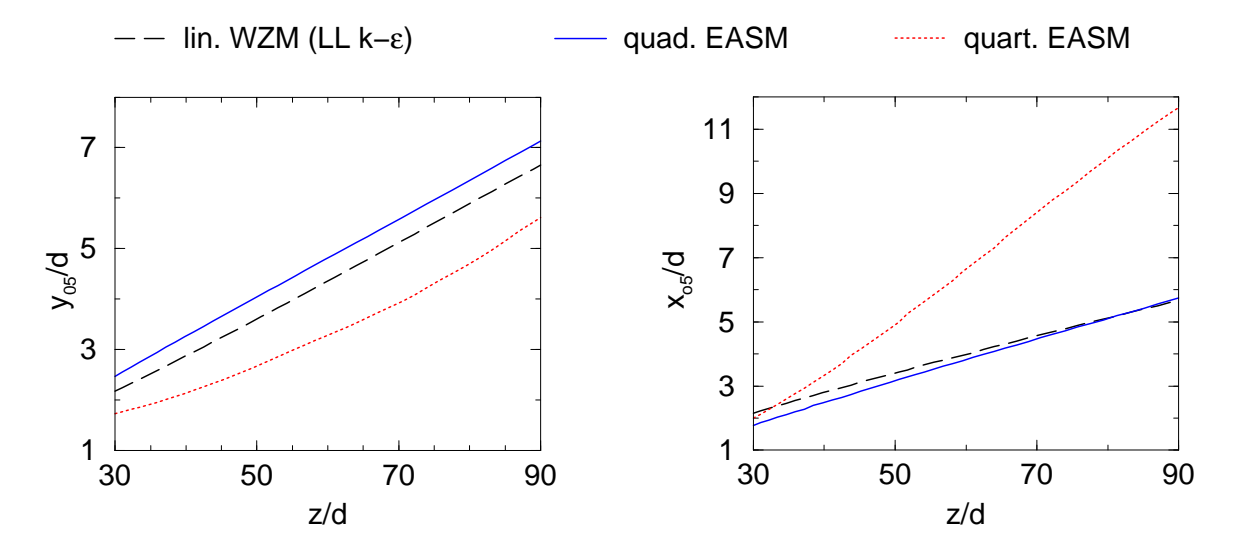

Abbildung 8.23: Verlauf der normalen (links) und lateralen (rechts) Halbwertsbreiten bei 3d Wandstrahl  $Re = 60000$ , Konfiguration von Abrahamsson [2]

Insgesamt ist das quartische EASM in der Lage, die prinzipiellen Mechanismen der lateralen Strahlausbreitung zu modellieren. Als einziges Modell führt es zu einer Sekundärströmung, die den theoretischen Überlegungen entspricht und die laterale Ausbreitung begünstigt. Das erzeugte Wirbelsystem stimmt quantitativ nicht mit den Messungen überein, wie aus den verschobenen Geschwindigkeitsmaxima ersichtlich ist. Dennoch wird eine Sekundärströmung induziert, die ausreicht, die Hauptströmung in der korrekten Weise zu beeinflussen. Das quartische Modell vermag den Abfall der Hauptgeschwindigkeit in Strömungsrichtung richtig zu erfassen. Als einziges Modell kann es eine größere laterale Ausbreitung simulieren. Hierbei muss allerdings festgestellt werden, dass das Ausbreitungsverhältnis gegenüber den Experimenten um den Faktor 2.5 unterschätzt wird. Eine weitere Stärkung des quartischen Generators führte zu keinem Erfolg, da die Strömung instationär wird und keine exakte Messung der Halbwertsbreite möglich ist. Im Gegensatz zu den anderen Testfällen wirkt sich hier die Sekundärströmung auf die Hauptströmung aus. Ohne korrekte Wiedergabe der Sekundärströmung wird das Ausbreitungsverhalten falsch wiedergegeben. Das Turbulenzmodell ist somit von entscheidender Bedeutung für den Erfolg der Simulation. Aus Sicht der Modellbildung ist dieser Fall mit einer besonderen Schwierigkeit verbunden. Die Sekundärströmung wird durch die Anisotropie der Normalspannungen verursacht. Aufgrund der relevanten Geschwindigkeitsgradienten erzeugen aber die quadratischen Generatoren eine Sekundärströmung, die der lateralen Ausbreitung entgegenwirkt. Man muss daher weitere Generatoren hinzunehmen, um die richtige Sekundärströmung zu modellieren. Die Modelleigenschaften in zweidimensionalen Strömungen sollten nicht beeinflusst werden, weshalb ein quartischer Generator eingefügt wurde, der in zweidimensionalen Strömungen identisch verschwindet.

## 8.4 Grenzschichtströmung in einem S-förmigen Kanal

Aufgrund baulicher Gegebenheiten ist man oft gezwungen, die Komponenten einer strömungsmechanischen Anwendung zu trennen. Die Strömung muss dann in einem Kanalsystem mehrmals umgelenkt werden, bevor sie ihre Funktion ausüben kann. Ein Beispiel hierfür sind die Zuläufe von Flugtriebwerken. Um möglichst gute aerodynamische Eigenschaften des Rumpfes zu erhalten, werden die Triebwerke in den Rumpf integriert. Die für die Verbrennung notwendige Luft wird dann durch stark verwundene Zuläufe angesaugt. Die Strömung folgt den aufgezwungenen Umlenkungen, aber nur zum Teil und erzeugt lokal starke Abweichungen von der vorgesehenen Richtung. Am Ende des Zulaufs entsteht ein ungleichmäßiges Strömungsprofil, das die Verluste des Triebwerks erhöht und daher unerwünscht ist. Dieses Verhalten wird durch die Wandhaftung des Fluids verursacht. In Wandnähe ist die Strömung langsamer und impulsärmer und reagiert deshalb stärker auf eine Formänderung der Berandung. In den meisten Fällen eilt die Strömungsrichtung des wandnahen Fluids der Konturänderung voraus und überschreitet dabei die Winkeländerung der Seitenwand. Das Fluid in der Kanalmitte hingegen ist energiereicher und deswegen stabiler gegen eine Richtungsänderung und folgt der Umlenkung nicht vollständig. In turbulenten Strömungen beobachtete man außer der Verwindung des Strömungswinkels auch eine Verwindung des Winkels, gebildet aus den Geschwindigkeitsgradienten (engl. Flow Gradient Angle, FGA) normal zur Wand. Die Strömungsgradienten sind die Grundlage der expliziten Darstellung der Reynolds-Spannungen. Bei linearen Wirbelzähigkeitsmodellen sind die Schubspannungen proportional zum Geschwindigkeitsgradienten. Dadurch folgt zwangsläufig die Gleichheit des Winkels, gebildet aus den Schubspannungen (engl. Shear Stress Angle, SSA) mit dem Winkel aus den Strömungsgradienten. Zahlreiche Messungen widerlegen aber diese Gleichheit. Zur Analyse dieses Problems sind dreidimensionale Grenzschichten gut geeignet. Sie enthalten im Wesentlichen nur Gradienten normal zur Wand. Da die Strömungsgeschwindigkeit normal zur Wand vernachlässigt werden kann, dominieren nur zwei Geschwindigkeitsgradienten, wodurch Scherraten- und Wirbelstärkentensor eine einfache Gestalt haben. Bruns [10, 11] untersuchte solch eine Strömung experimentell, indem er einen S-förmigen Kanal auf eine Platte montierte, auf der sich eine druckgradientenfreie zweidimensionale Grenzschicht entwickelte. Diese Anordnung ist in Abbildung 8.24 skizziert. Bezogen auf diese Abbildung sind der Scherratenund Wirbelstärkentensor in erster Näherung folgendermaßen besetzt:

$$
\underline{\underline{S}} = \begin{bmatrix} 0 & S_{12} & 0 \\ S_{12} & 0 & S_{23} \\ 0 & S_{23} & 0 \end{bmatrix} \quad \text{und} \quad \underline{\underline{W}} = \begin{bmatrix} 0 & S_{12} & 0 \\ -S_{12} & 0 & -S_{23} \\ 0 & S_{23} & 0 \end{bmatrix} . \tag{8.19}
$$

Die allgemeine Darstellung lautet in Koordinatenschreibweise:

$$
S_{ij} = A[\delta_{i\gamma}\,\delta_{j\alpha} + \delta_{i\alpha}\,\delta_{j\gamma}] + B[\delta_{i\beta}\,\delta_{j\alpha} + \delta_{i\alpha}\,\delta_{j\beta}],\tag{8.20}
$$

$$
W_{ij} = A[\delta_{i\gamma}\,\delta_{j\alpha} - \delta_{i\alpha}\,\delta_{j\gamma}] + B[\delta_{i\beta}\,\delta_{j\alpha} - \delta_{i\alpha}\,\delta_{j\beta}],\tag{8.21}
$$

wobei die Summenkonvention nicht fur griechische Indices gilt, die zudem alle verschiedene ¨ Werte annehmen müssen  $(\alpha \neq \beta \neq \gamma)$ .

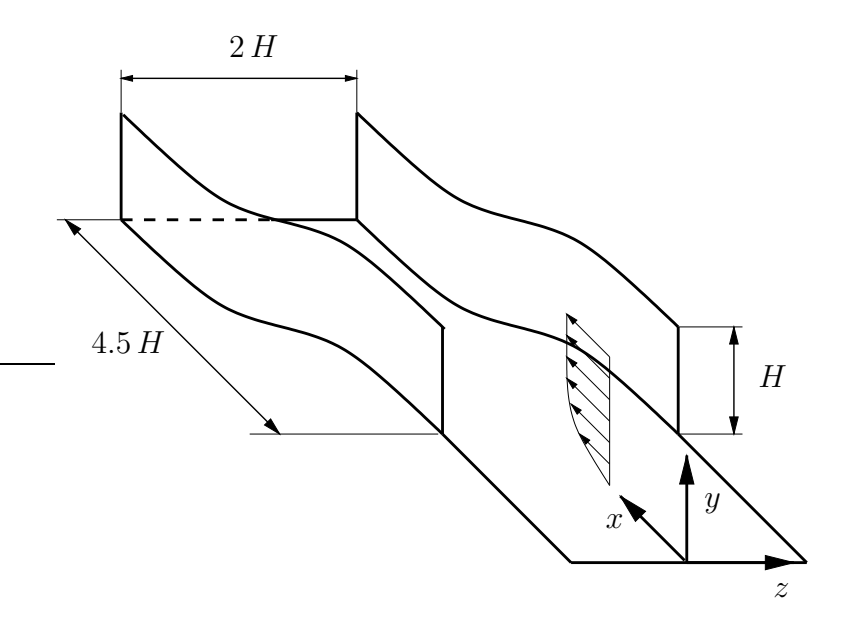

Abbildung 8.24: Skizze des untersuchten S-förmigen Kanals

Die Darstellung der Abweichung zwischen dem Schubspannungswinkel (SSA) und dem  $Strömungsgradientenwinkel (FGA) wird oft als Qualitätsmaß für ein Turbulenzmodell$ herangezogen. Bezogen auf Abbildung 8.24 lautet die Definition der beiden charakteristischen Winkel:

$$
SSA: \qquad \gamma_{\tau} = \tan^{-1}\left(\frac{\overline{w'v'}}{\overline{u'v'}}\right) \tag{8.22}
$$

bzw.

$$
FGA: \qquad \gamma_s = \tan^{-1}\left(\frac{\partial \bar{w}/\partial y}{\partial \bar{u}/\partial y}\right) = \tan^{-1}\left(\frac{S_{23}}{S_{12}}\right). \tag{8.23}
$$

Aus (8.22) und (8.23) wird sofort ersichtlich, dass der strukturelle Aufbau eines linearen Wirbelzähigkeitsmodells (2.14) unausweichlich zu gleichen Winkeln führen muss:

$$
\gamma_{\tau} = \tan^{-1}\left(\frac{\overline{w'v'}}{\overline{u'v'}}\right) = \tan^{-1}\left(\frac{-2\,\nu_t\,S_{23}}{-2\,\nu_t\,S_{12}}\right) = \tan^{-1}\left(\frac{S_{23}}{S_{12}}\right) = \gamma_s. \tag{8.24}
$$

Demgegenüber sind explizite Spannungsmodelle prinzipbedingt in der Lage, unterschiedliche Winkel vorherzusagen. Allerdings zeigt eine genauere Betrachtung des Scherratenund Wirbelstärkentensors (8.19), die nur die dominanten Anteile enthalten, dass dies mit den Modellen nach Gleichung (4.34) bzw. (5.51) nur stark eingeschränkt möglich ist. Obwohl die Tensoren nicht zweidimensional sind, überzeugt man sich leicht, dass durch ihre spezielle Besetzung die Zusammenhänge:

$$
\underline{\underline{W}} \cdot \underline{\underline{W}} = -\underline{\underline{S}} \cdot \underline{\underline{S}}, \qquad \underline{\underline{W}} \cdot \underline{\underline{S}}^2 = \frac{1}{2} tr(\underline{\underline{S}}^2) \underline{\underline{W}}, \qquad \underline{\underline{W}}^2 \cdot \underline{\underline{S}} = \frac{1}{2} tr(\underline{\underline{W}}^2) \underline{\underline{S}} \tag{8.25}
$$

gelten. Dies hat zur Konsequenz, dass die Generatoren der dreidimensionalen Funktionsbasis (4.20) wie in zweidimensionalen Strömungen voneinander abhängig sind:

$$
\underline{\underline{T}}^{(4)} = -\underline{\underline{T}}^{(3)}, \qquad \underline{\underline{T}}^{(8)} = \frac{1}{2} \eta_1 \underline{\underline{T}}^{(2)}, \n\underline{\underline{T}}^{(5)} = 0, \qquad \underline{\underline{T}}^{(9)} = 2 \eta_2 \underline{\underline{T}}^{(3)}, \n\underline{\underline{T}}^{(6)} = \eta_1 \underline{\underline{T}}^{(1)}, \qquad \underline{\underline{T}}^{(10)} = 0.
$$
\n(8.26)

Die zusätzlichen Generatoren des kompakten Spannungsmodells (5.51) beispielsweise verschwinden identisch. Der allgemeinste Ansatz, basierend auf linear unabhängigen Generatoren, ist daher analog aufgebaut wie das zweidimensionale Modell:

$$
\underline{\overline{u'}\,\underline{u'}} = \frac{2}{3}k \, \underline{\underline{\delta}} + G^{(1)} \, \underline{\underline{T}}^{(1)} + G^{(2)} \, \underline{\underline{T}}^{(2)} + G^{(3)} \, \underline{\underline{T}}^{(3)}.\tag{8.27}
$$

Setzt man nun die Tensoren (8.19) in das Modell ein, dann stellt man fest, dass die Generatoren  $\underline{\underline{T}}^{(2)}$  und  $\underline{\underline{T}}^{(3)}$  keine Beiträge zu den entscheidenden Schubspannungen  $\overline{u'_1u'_2}$ und  $\overline{u'_3 \, u'_2}$  liefern. Bezüglich dieser Schubspannungen verhält sich das EASM primär wie ein lineares Modell und führt demzufolge, wie im folgenden Abschnitt gezeigt wird, zu gleichen Winkeln für Schubspannungen und Strömungsgradient. Dies bedeutet, dass alle Darstellungen, die auf den Scherraten- und Wirbelstärkentensoren nach Gleichung (2.9) und  $(2.10)$  beruhen, diesen Effekt nur in untergeordnetem Maße wiedergeben können.

### 8.4.1 Ergebnisse

In dem S-förmigen Kanal von Bruns [10] ist der dreidimensionale Effekt der Grenzschicht gezielt untersucht worden. Um die Einflüsse der Seitenwände weitestgehend zu minimieren, wurde das Experiment in einem doppelwandigen Kanal ausgefuhrt. Die Grenzschicht ¨ auf dem Boden konnte sich über die ganze Windkanallänge entwickeln. Die Grenzschicht an den Seitenw¨anden und an der Decke wurde vor dem Eintritt in die Messstrecke weggeschnitten, indem dort zusätzliche Wände angebracht wurden, auf denen sich die Grenzschichten neu entwickeln mussten. Diese Bedingungen wurden auch bei der numerischen Simulation eingehalten. In der Simulation wurde lediglich die S-förmige Umlenkung diskretisiert. Der Verlauf der Seitenwände ist durch die Funktion:

$$
z = -\frac{1}{2}b \tanh(x/d)/\tanh(\frac{1}{2}a/d) \pm \frac{1}{2}c \tag{8.28}
$$

mit  $a = 3000, b = 600, c = 1000$  und  $d = 500$  vorgegeben. Am Einströmrand wurde ein Grenzschichtprofil vorgegeben, das aus einer zweidimensionalen Vorrechnung gewonnen wurde. Da im Experiment kein Messpunkt am Anfang des S-förmigen Abschnitts vorhanden war, musste der Zustand aus den Positionen 1 und 2 (siehe Abbildung 8.25) des Experiments interpoliert werden. Als Richtgröße wurde dabei die mit der Impulsverlustdicke gebildete Reynolds-Zahl  $Re_{\delta_{2,11}} = U_e \, \delta_{2,11}/\nu \approx 4900$  verwendet. Die Impulsverlustdicke ist hierin definiert als:

$$
\delta_{2,11} = \int_0^\infty \frac{|\bar{u}|}{U_e} \left(1 - \frac{|\bar{u}|}{U_e}\right) dy \quad \text{mit} \quad U_e : \text{Geschwindigkeit am Grenzschichtrand.} \tag{8.29}
$$

Dieses Profil wurde dann über die Spannweite als konstant angenommen, um die zweidimensionale Zuströmung des Experiments nachzubilden. Die Auflösung der Vorrechnung normal zur Wand entsprach genau der Auflösung des gesamten Kanals, sodass keine Interpolationen notwendig waren. Insgesamt wurde der Kanal entsprechend der Abbildung 8.24 mit H=0.5 m mit 205 x 70 x 75 ( $x \times y \times z$ ) Volumina diskretisiert. Das Gitter wurde jeweils zu den W¨anden hin verdichtet, wobei der Wandabstand an der unteren Kanalwand etwa  $y^+ \approx 1$  betrug. Durch Verteilen des Gitters auf 21 Prozessoren wurde eine auskonvergierte Lösung in ca. 24 Stunden erreicht. Das Ziel des S-förmigen Kanals, die Umlenkung

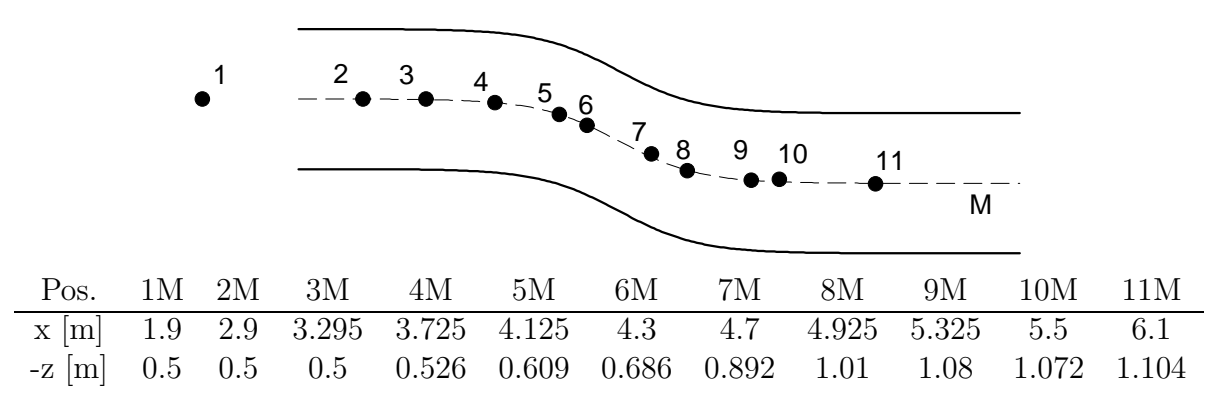

Abbildung 8.25: Skizze und Koordinaten der Messpositionen im S-förmigen Kanal

der Strömung, ist in Abbildung 8.26 aufgetragen. In der Abbildung ist auch der Winkel der Seitenwand mit eingezeichnet. Man erkennt, dass die Strömung am Grenzschichtrand der Umlenkung nicht in vollem Maße folgt, während die Strömung in Bodennähe die vorgegebene Umlenkung übertrifft. Besonders die zweite Umlenkung in die ursprüngliche Richtung wird von beiden Simulationen erst nach einer deutlichen Uberhöhung erreicht.

Zwischen den Modellen sind kaum Unterschiede zu erkennen. Beide sagen den Winkel am Grenzschichtrand richtig voraus. Abweichungen sind in dem wandnahen Winkel sichtbar. Das lineare Wirbelzähigkeitsmodell gibt etwas zu kleine Winkel wieder. Beide Modelle stimmen aber bis zur Mitte des zweiten S-Schlags sehr gut mit dem Experiment uberein ¨ und geben das Vorauseilen der wandnahen Strömung wieder. Die Umlenkung in die Ausgangsrichtung am Kanalende kann von keinem der Modelle gezeigt werden. Mit beiden Modellen weicht die wandnahe Strömung um ca. 5<sup>o</sup> von der Richtung der Kanalwand ab. Man erkennt den Einfluss der Krümmung bereits in der ersten Messposition, wo Abweichungen von der Anströmrichtung deutlich zu erkennen sind.

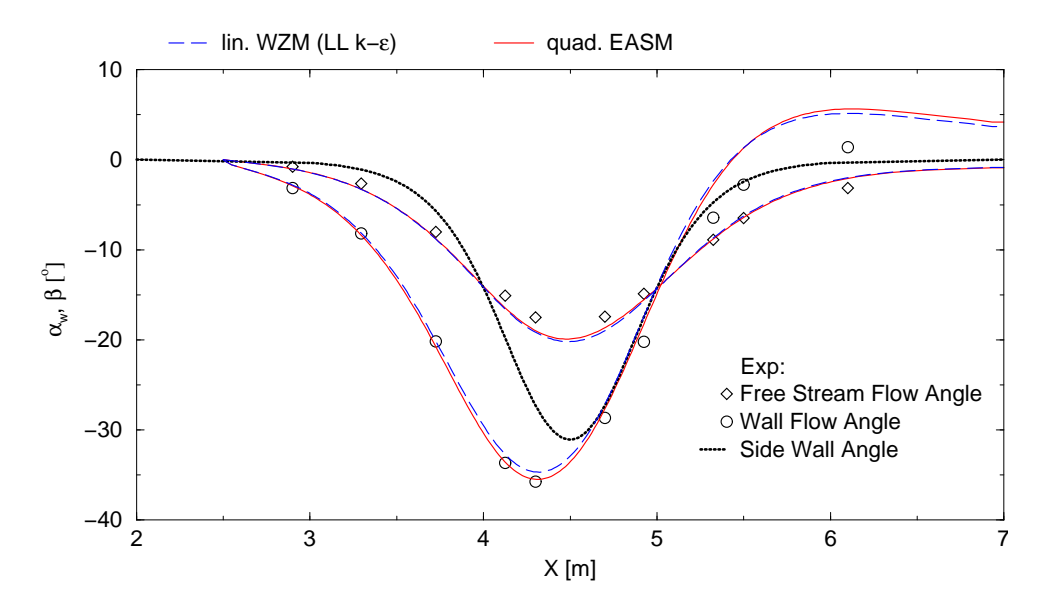

Abbildung 8.26: Strömungswinkel am Grenzschichtrand und an der Wand im S-förmigen Kanal, Konfiguration von Bruns [10],  $Re_{\delta_{2,11}} = 4900$ 

Die Unterschiede zwischen den Modellen sind auch im Verlauf des Druckbeiwertes  $c_p =$  $2(p-p_{ref})/\rho U_{ref}^2$  entlang der Mittellinie nur gering. Die Referenzgeschwindigkeit ist mit  $U_{ref} = 16m/s$  festgelegt und der Referenzdruck wurde so eingestellt, dass der Messpunkt 2 des Experiments korrekt wiedergegeben wird. Beide Modelle zeigen die Beschleunigung der Strömung und den damit verbundenen Druckabfall bis zur Kanalmitte in Übereinstimmung mit dem Experiment. Beide Modelle können aber nicht den maximalen Druckabfall erfassen. Im anschließenden Druckanstieg sind kleine Unterschiede erkennbar. Das lineare Wirbelzähigkeitsmodell sagt dann ein höheres Niveau vorher und weicht stärker von den Messungen ab als das quadratische EASM. Besonders auffällig ist die mangelhafte Auflösung der Saugspitze. Dies deutet darauf hin, dass die Zähigkeit in diesem Bereich zu hoch ist. Die Saugspitze liegt nahe der maximalen Umlenkung des Kanals. Der Krümmungseinfluss und die Quergeschwindigkeit sind hier am größten. Dadurch erhöht sich die sonst subdominante Schubspannung  $\overline{u'w'}$ , die durch den linearen Generator als Zähigkeitsglied in die Navier-Stokes Gleichung eingeht.

Im Nachfolgenden werden Profile der Geschwindigkeit, des Strömungswinkels und der Schubspannung an verschiedenen Positionen entlang der Mittellinie verglichen. Die Lage

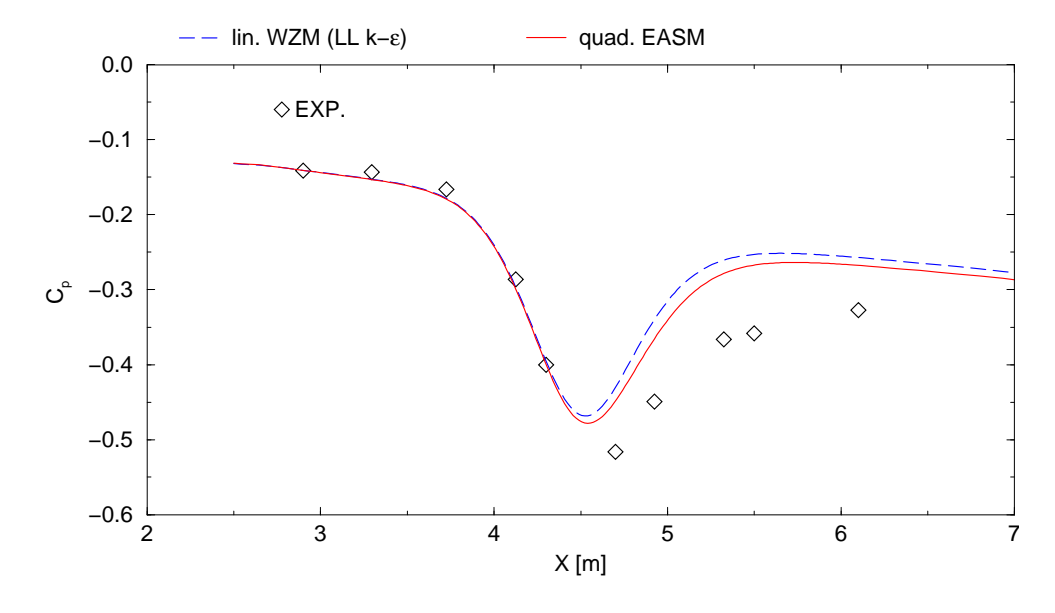

der Messpositionen ist der Abbildung 8.25 zu entnehmen.

Abbildung 8.27: Druckbeiwert entlang der Mittellinie des S-förmigen Kanals, Konfiguration von Bruns [10],  $Re_{\delta_{2,11}} = 4900$ 

In Abbildung 8.28 ist die mit der Wandschubspannung normierte Geschwindigkeit in lokalen Stromlinienkoordinaten dargestellt. Der Geschwindigkeitsbetrag ergibt sich dann aus der geometrischen Addition der Geschwindigkeitskomponenten. Zusätzlich ist zum Vergleich in den Abbildungen das logarithmische Wandgesetz einer zweidimensionalen Grenzschicht  $U^+ = \kappa^{-1} \ln(y^+) + C$  mit  $\kappa = 0.4$  und  $C = 5.1$  eingezeichnet. Bis etwa  $y^+$  ≈ 300 folgen die Messungen an allen Positionen dem Wandgesetz. Erst in dem anschließenden Nachlaufbereich reagieren die Messwerte auf den lokalen Strömungszustand. Durch den Einfluss der Druckgradienten längs und quer zur Strömung weicht die Geschwindigkeit im Nachlauf von dem Wandgesetz ab. Bruns [10] untersuchte dieses Verhalten detailliert und zeigte, dass die Geschwindigkeitsabweichungen im Nachlaufbereich mit dem Druckgradienten korrelieren. Er wies weiter darauf hin, dass die Profile den Profilen einer zweidimensionalen Grenzschicht unter Einfluss eines beschleunigenden Druckgradienten gleichen. In den Positionen 2 bis 5 erkennt man die Entwicklung der Grenzschicht im Kanal. Parallel hierzu ist der Verlauf des Druckbeiwertes in Abbildung 8.27 zu sehen. In den ersten Positionen ist der Druckgradient sehr klein und die Grenzschicht weitgehend zweidimensional. Mit steigendem Druckgradienten nimmt der Nachlaufbereich ab und das Experiment nähert sich immer mehr dem Wandgesetz. Die größten Ubereinstimmungen mit dem Wandgesetz treten in den Positionen 5 und 7 auf. Diese befinden sich nahe des Scheitels des S-Schlags, wo die Umlenkung der Strömung am stärksten und der Druckgradient maximal ist. Nach diesen Positionen nimmt der Druckgradient ab und es bildet sich wieder ein Nachlaufbereich.

Das quadratische EASM liefert tendenziell die gleichen Aussagen wie das Experiment. In allen Positionen folgt es dem Wandgesetz bis etwa  $y^+ \approx 300$ . Die Entwicklung der Grenzschicht steht im Einklang mit dem Experiment. Gegenüber dem Experiment eilt das quadratische EASM voraus und weicht an der Position 4 im Nachlauf leicht von den Messwerten ab. In den Positionen 5 und 7 wird der Nachlauf aber wieder in Ubereinstim- ¨ mung mit dem Experiment vorhergesagt. Das lineare Wirbelzähigkeitsmodell kann die Strömung nur in der ersten und letzten Position korrekt wiedergeben. Der Einfluss des Druckgradienten ist an diesen Stellen am geringsten. In den ubrigen Positionen sind die ¨ Abweichungen zu den Messungen und zu dem EASM eklatant. An den Positionen 5 und 7 mit dem größten Druckgradienten haben die Profile die korrekte Steigung, sind aber verschoben zum Wandgesetz. Im Modell sind die Schubspannungen durch eine Konstante an den Geschwindigkeitsgradienten gekoppelt. Die Parallelverschiebung des Profils und die Untersch¨atzung der Geschwindigkeit am Grenzschichtrand deutet auf ein zu großes  $u_{\tau}$  infolge zu großer Schubspannungen hin. In der Position 5 sind sogar Abweichungen in der semi-viskosen Unterschicht erkennbar.

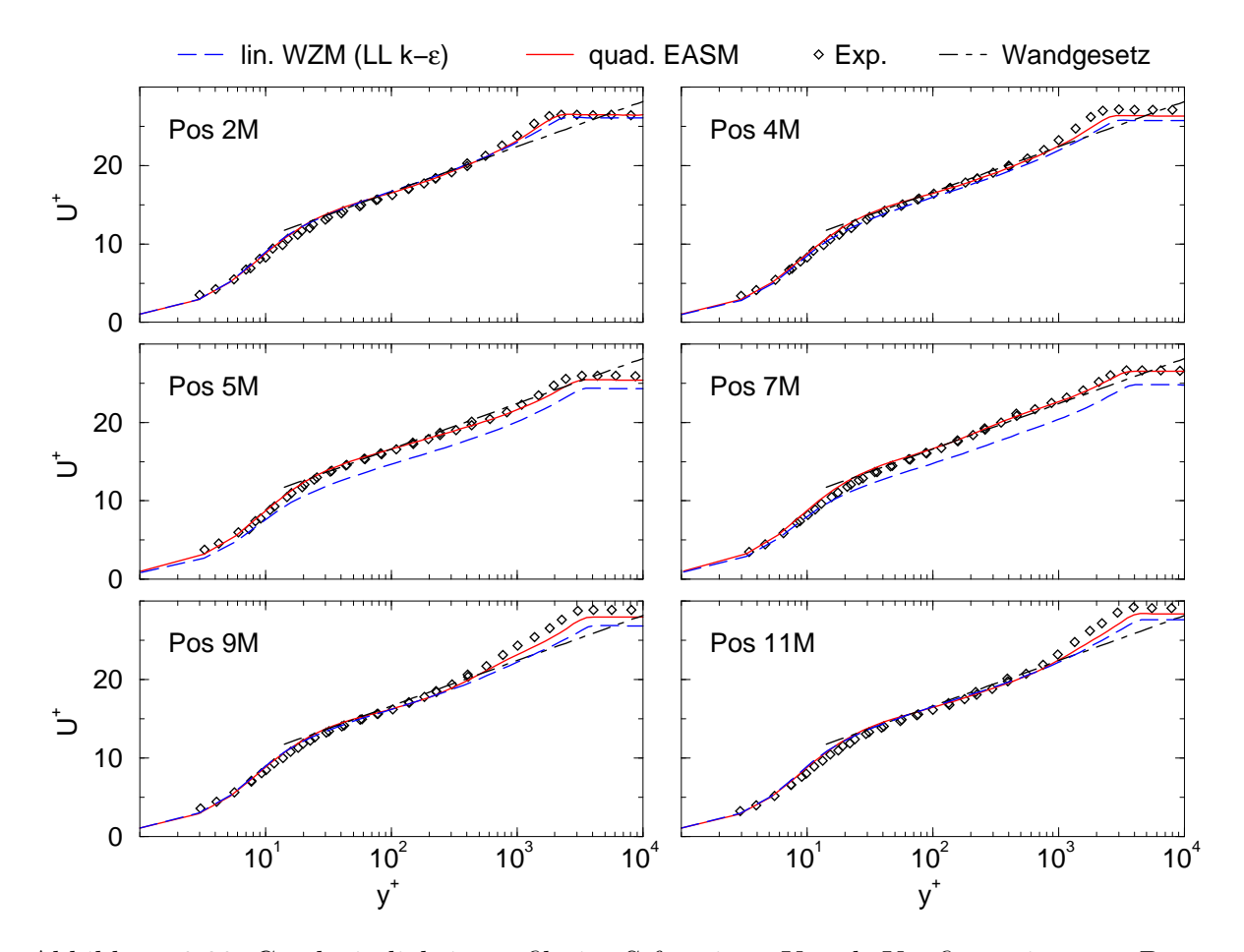

Abbildung 8.28: Geschwindigkeitsprofile im S-förmigen Kanal, Konfiguration von Bruns [10],  $Re_{\delta_{2,11}} = 4900$ 

Durch die tensoriell gleichwertige Wiedergabe der Schubspannungen der Modelle in einer von Schubspannung dominierten Strömung sind derartig große Abweichungen zunächst uberraschend. Dies verdeutlicht die Bedeutung der Koeffizienten in der Darstellung, die dann bei gleicher Funktionsbasis Anderungen bewirken. Das Versagen von linearen Wir- ¨

belzähigkeitsmodellen in Strömungen mit starken Druckgradienten, beispielsweise an Tragflügelprofilen bei Maximalauftrieb, wurde schon von vielen Autoren berichtet [30, 31], die die Ergebnisse des linearen Wirbelzähigkeitsmodells in dieser Simulation bestätigen.

Die starke Dreidimensionalität war in den Geschwindigkeitsprofilen durch Verwendung eines lokalen Stromlinienkoordinatensystems nicht erkennbar. Diese wird aber in den Profilen des lokalen Strömungswinkels, bezogen auf den Winkel am Grenzschichtrand (siehe Abbildung 8.29), in Abbildung 8.30 und 8.31 deutlich. Schon in der ersten Position verwindet sich das Profil um 2 Grad von der Wand bis zum Grenzschichtrand. Dies zeigt den starken Krümmungseinfluss des S-Schlags stromauf am Beginn des Rechengebiets, da an dieser Position die Wand praktisch nicht gekrümmt ist. Die Verwindung des Profiles w¨achst stetig, bis eine maximale Winkeldifferenz von ca. 19 Grad bei Position 5 erreicht wird. Bis zu dieser Position ändert sich die Verwindung monoton über den Wandabstand. Ab Position 7 geht die Verwindung zuruck, aber die maximale Verwindung ist ¨ nicht mehr an der Wand, sondern beim Ubergang in den Nachlaufbereich. Die Umlenkung ¨ der Strömung ist so stark, dass in den Positionen 9 und 11 ein *cross-over* Profil auftritt. Hierbei ändert sich das Vorzeichen der Winkeldifferenz, was gleichbedeutend mit einem Vorzeichenwechsel der Quergeschwindigkeit ist. Die Tendenzen des Experiments werden von beiden Modellen an allen Positionen korrekt wiedergegeben. Beide Modelle geben das Anwachsen bzw. Abklingen der Verwindung, die Lage der Maxima und das cross-over in Einklang mit dem Experiment wieder. Gegenüber dem Experiment werden aber zu geringe Verwindungen vorhergesagt. Mit zunehmender Entfernung vom Grenzschichtrand nimmt die Abweichung zu, die dann in Wandnähe zu einem Fehler von bis zu 4 Grad führt. Die Abweichungen zu den Messungen sind, wie aus Abbildung 8.26 zu vermuten ist, am Ende des S-Schlags am größten. Die Verläufe der beiden Modelle sind nahezu gleich. Das quadratische EASM gibt aber die Messergebnisse geringfügig besser wieder als das lineare Wirbelzähigkeitsmodell. Bis auf die ersten Positionen zeigt dann das lineare Wirbelzähigkeitsmodell eine Abweichung von ca. 1 Grad weitgehend konstant über dem Wandabstand. Die Abweichung beginnt im Nachlaufbereich und setzt sich bis zur Wand hin fort. Im Außenbereich sind die Gradienten vergleichsweise klein, sodass sich hier der Einfluss der aufgrund des strukturellen Gleichgewichts in kartesischen Koordinaten vernächlässigten Krümmungsterme am stärksten bemerkbar macht.

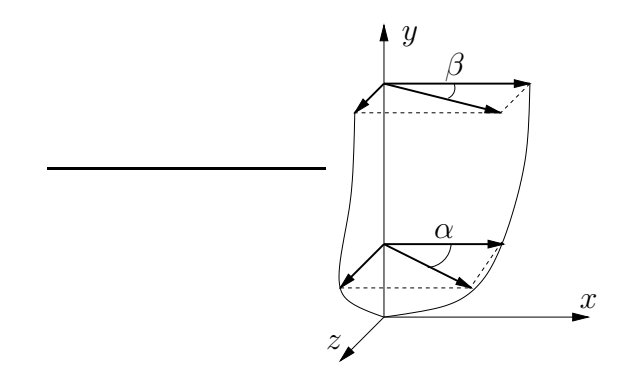

Abbildung 8.29: Definition des Strömungswinkels lokal und am Grenzschichtrand

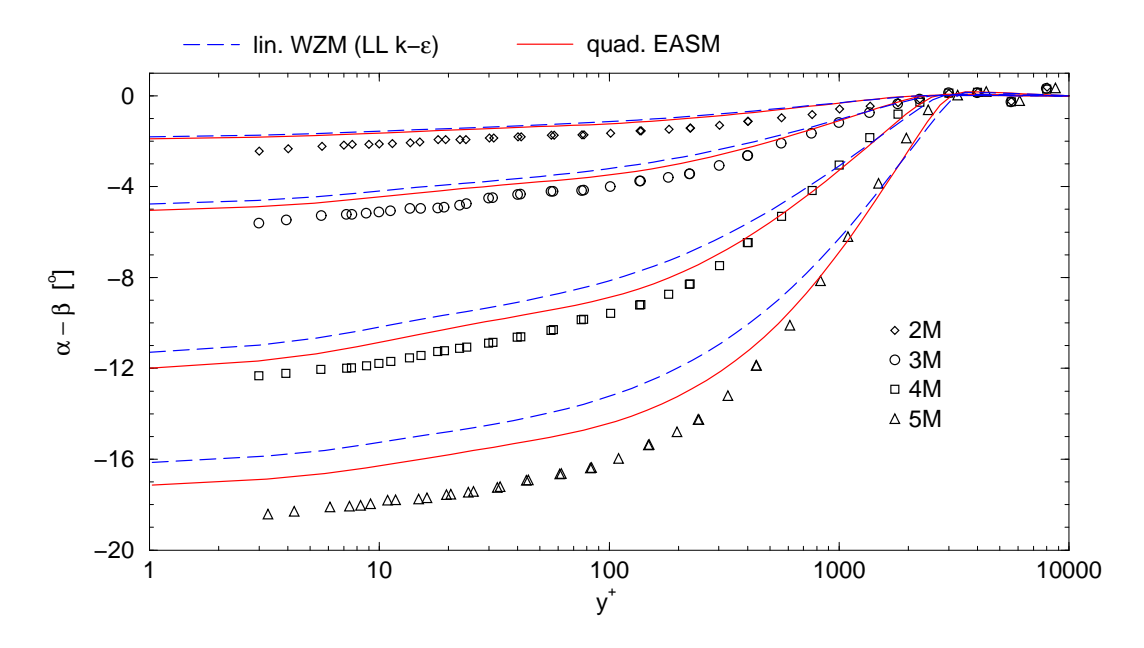

Abbildung 8.30: Lokaler Strömungswinkel an den stromauf liegenden Positionen, S-förmiger Kanal, Konfiguration von Bruns [10],  $Re_{\delta_{2,11}} = 4900$ 

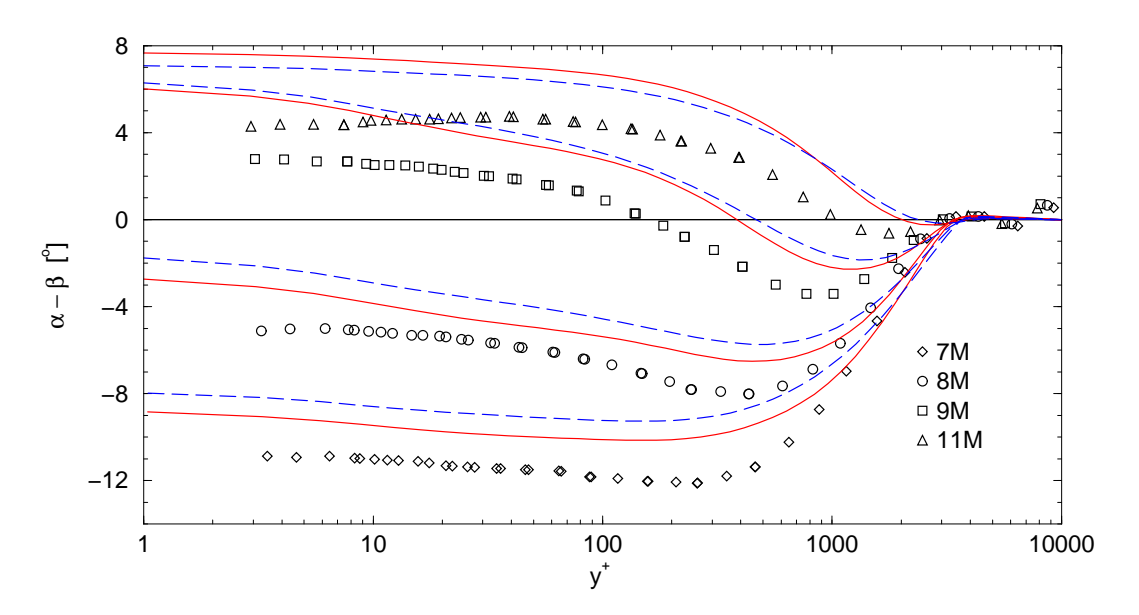

Abbildung 8.31: Lokaler Strömungswinkel an den stromab liegenden Positionen, Legende wie in Abb. 8.30

Grenzschichten werden durch Schubspannungen dominiert. In zweidimensionalen Grenzschichten werden die Profile ausschließlich durch eine Schubspannung, hier beispielsweise  $\overline{u'v'}$ , geprägt. In dreidimensionalen Grenzschichten treten zwar auch die Schubspannungen in der Ebene längs und quer zur Strömung auf, aber auch dann ist für die Grenzschicht die Primär-Schubspannung  $\overline{u'v'}$  am bedeutendsten. Die Schubspannungen in Abbildung 8.32 sind wiederum mit der Wandschubspannung normiert und in ein Koordinatensystem transformiert, dessen Strömungsrichtung mit dem Strömungswinkel am Grenzschichtrand zusammenfällt. Mit Entwicklung der Querströmung in der Grenzschicht sinkt die Schubspannung bis zu den Positionen 5 und 7. Danach steigt die Schubspannung wieder an und ubertrifft in der letzten Position den Betrag der Wandschubspannung. Nach dem Vergleich der Geschwindigkeitsprofile ist besonders das Verhalten der Schubspannung im Nachlaufbereich von Interesse. Beide Modelle zeigen ähnliche Verläufe und geben die tendenzielle Anderung des Schubspannungsniveaus korrekt wieder. Im Nachlaufbereich treten deutliche Abweichungen zu den Messungen und zwischen den Modellen auf. An allen Positionen fällt die Schubspannung mit beiden Modellen zu spät gegenüber dem Experiment ab. Das lineare Wirbelzähigkeitsmodell verschiebt den Abfall am weitesten in den Nachlauf hinein und hat somit die größten Schubspannungen im Nachlauf. Dieses Verhalten ist besonders an den letzten Positionen ausgeprägt. Das quadratische EASM kann dort dem Experiment bis in den Nachlaufbereich folgen und weicht erst dann von den Messungen ab. Das lineare Wirbelzähigkeitsmodell unterscheidet sich schon bei $y^+ \approx 300$ von dem Experiment. Keines der Modelle zeigt in der letzten Position einen Anstieg der Schubspannung über den Betrag der Wandschubspannung hinaus an. Durch die relativ geringen Gradienten im Nachlaufbereich können Krümmungsterme in vergleichbarer Größenordnung entstehen. Daher liegt die Vermutung nahe, dass die Abweichungen des EASM auf die bei der Herleitung vernachlässigten Krümmungsterme zurückzuführen sind.

Die untersuchte Grenzschichtströmung in einem S-förmigen Kanal zeigte die Grenzen einer expliziten Darstellung auf. Im Gegensatz zur rotierenden Rohrströmung konnte die Beeinflussung der Schubspannung nicht dargestellt werden. Durch die dünne und ähnliche Besetzung des Scherraten- und Wirbelstärkentensors sind nur die Generatoren  $\underline{T}^{(1)},$   $\underline{T}^{(2)}$ und  $\underline{T}^{(3)}$  linear unabhängig. Von diesen Tensoren enthält aber nur  $\underline{T}^{(1)}$  Komponenten in den relevanten Schubspannungen. Es gibt damit keine Möglichkeit, eine Darstellung nur auf Basis des Scherraten- und Wirbelstärkentensors zu formulieren, die einen anderen Mechanismus der Schubspannungen wiedergibt als ein lineares Modell. Die fur dreidimensio- ¨ nale Grenzschichten charakteristische Winkeldifferenz zwischen dem Winkel der Schubspannungen und der Strömungsgradienten konnte somit nicht erfasst werden. Dennoch wurden mit dem EASM bessere Ergebnisse erzielt als mit dem linearen Wirbelzähigkeitsmodell. Dies verdeutlicht die Bedeutung der Koeffizienten innerhalb der Darstellung, da die Schubspannungen in beiden Modellen mit dem gleichen Generator dargestellt werden. Die Koeffizienten des EASM werden aus der angenäherten (exakt im Zweidimensionalen) expliziten Lösung der Transportgleichung der Reynolds-Spannungen gewonnen, während im linearen Modell der Koeffizient  $c_{\mu}$  konstant ist und anhand einer gleichgewichtigen Strömung fixiert wurde. Die Koeffizienten des EASM basieren auf einer näherungsweisen Umsetzung der Erhaltungsgleichungen fur die Reynolds-Spannungen und passen sich von ¨ selbst an den lokalen Strömungszustand an. In der Strömung durch den S-förmigen Kanal wurde dadurch der Einfluss des Druckgradienten auf die Geschwindigkeitsprofile korrekt wiedergegeben, wohingegen die bekannten Schwächen des linearen Wirbelzähigkeitsmodells bei Druckgradienten auch in dieser Strömung bestätigt wurden. In der Herleitung wurden keine Maßnahmen eingebracht, um diesen Effekt speziell zu modellieren, wodurch dieser Fall das hierarchische Vorgehen zur Bestimmung der Koeffizienten aus den Erhaltungsgleichungen bekräftigt.

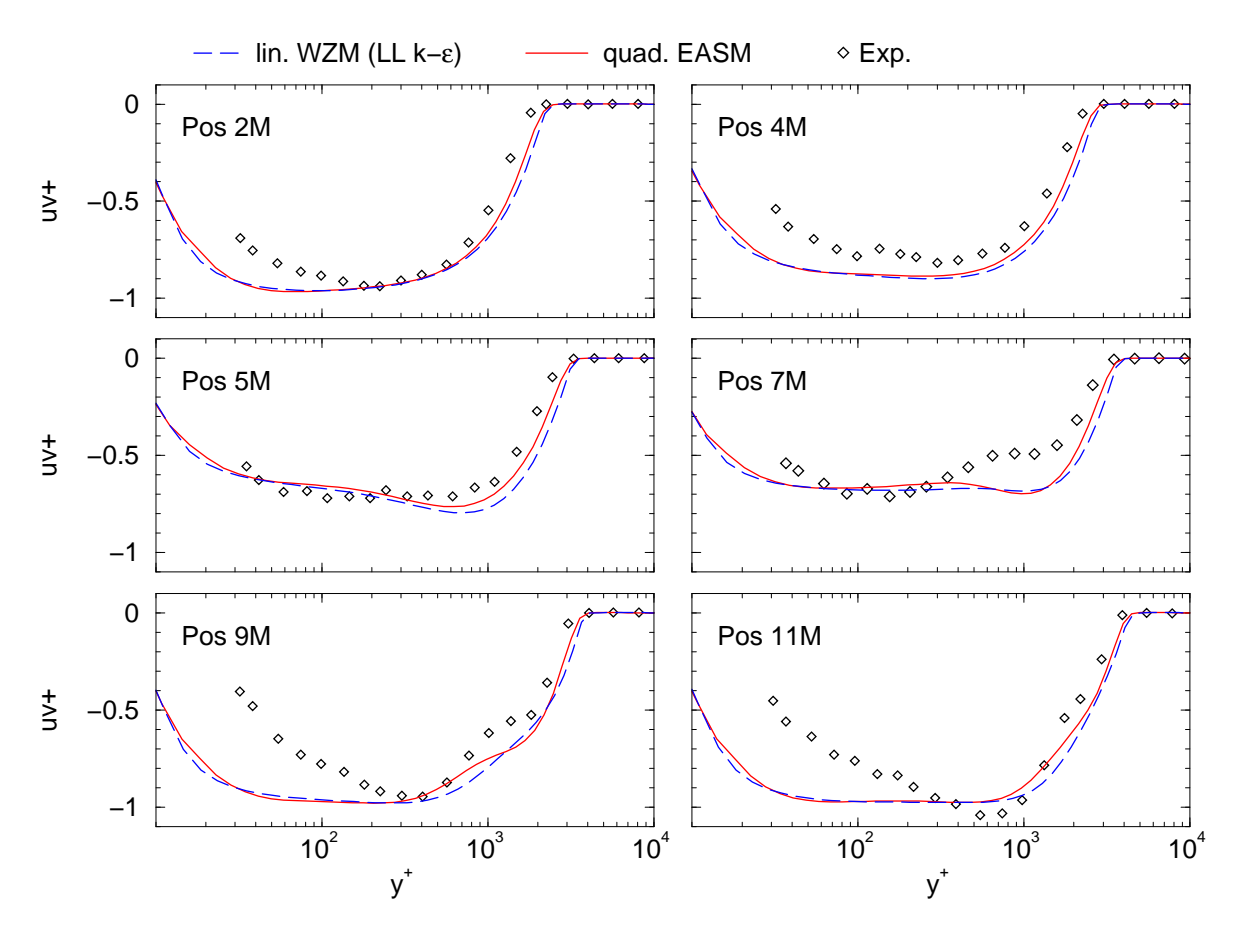

Abbildung 8.32: Schubspannungsprofile im S-förmigen Kanal, Konfiguration von Bruns [10],  $Re_{\delta_{2,11}} = 4900$ 

# Kapitel 9 Technische Anwendungsfälle

Im Anschluss an die zuvor erfolgte Validierung werden nun die Modelleigenschaften mit Bezug auf technische Anwendungsfälle untersucht. Im Gegensatz zu den Validierungsfällen ist die Uberlagerung verschiedener Effekte wesentlich vielfältiger, wodurch die Geschwindigkeitsgradienten nicht abgeschätzt werden können. Es ist somit vorab keine Analyse des Modellverhaltens möglich. Im Mittelpunkt steht daher das Modellverhalten unter anwendungsbezogenen Gesichtspunkten. Hauptanforderung ist hierbei die numerische Robustheit und Stabilität. Neben der Simulationsqualität wird dadurch der Vergleich mit einem linearen Wirbelzähigkeitsmodell, dem in industriellen Simulationsverfahren am häufigsten eingesetzten Modelltyp, bedeutend. Die verwendeten Gitter sind wesentlich gröber als in der Validierung, um das industrielle Ziel, mit möglichst geringem numerischen Einsatz komplexe Konfigurationen zu simulieren, vorzugeben. Wie in der Validierung wird der Zusammenhang zwischen Reynolds-Spannungen und dem mittleren Geschwindigkeitsfeld untersucht, weshalb alle Simulationen mit dem gleichen Modell für das turbulente Längenund Zeitmaß durchgeführt wurden.

## 9.1 Generische Flügel-Rumpf-Konfiguration

Die Umströmung zweier verbundener Körper tritt in vielen technischen Anwendungen auf. Von grundlegender Bedeutung sind diese Strömungen für den Luftfahrtzeugbau, z.B. bei der Kombination von Flügel und Rumpf. Konstruktives Ziel ist hierbei, eine Anordnung bzw. einen Ubergang zu entwerfen, der möglichst wenig Interferenzen verursacht, d.h. die Umströmung des Flügels wenig stört. Für möglichst alle Flugzustände soll eine Eckenablösung vermieden werden, die die aerodynamischen Eigenschaften verschlechtert. Wenngleich der Luftfahrtzeugbau die naheliegendste Anwendung einer Flügel-Rumpf-Konfiguration ist, ist die Verkleidung von Verstrebungen zwischen Bauteilen ein weiteres Anwendungsgebiet. Die Verkleidung soll hierbei den Gesamtwiderstand reduzieren bzw. Strömungskräfte auf die Streben mindern. Im allgemeinen Fall einer Durchdringung von mehrfach gekrümmten Körpern können äußerst komplizierte Geometrien entstehen. Im Rahmen dieser Untersuchung wird nur der grundlegendste Fall eines geraden, unverwundenen Flügels auf einer ebenen Platte behandelt. Bereits an dieser einfachen Konfiguration können alle auftretenden Effekte, wie das Ausbilden eines Hufeisenwirbels an der Verbindung der Körper oder die Verwindung der Strömungsumlenkung entlang der Flügelachse,

beobachtet werden.

#### 9.1.1 Ergebnisse

Zur Untersuchung des Modells in einer Flügel-Rumpf-Konfiguration wurde die experimentelle Untersuchung von Devenport u.a. [19] herangezogen, bei der umfangreiche Vergleichsdaten vorliegen. Devenport u.a. untersuchten eine Anordnung, bei der ein unverwundener, gerader Tragflügel auf einer Platte montiert ist, wie in Abbildung (9.1) skizziert.

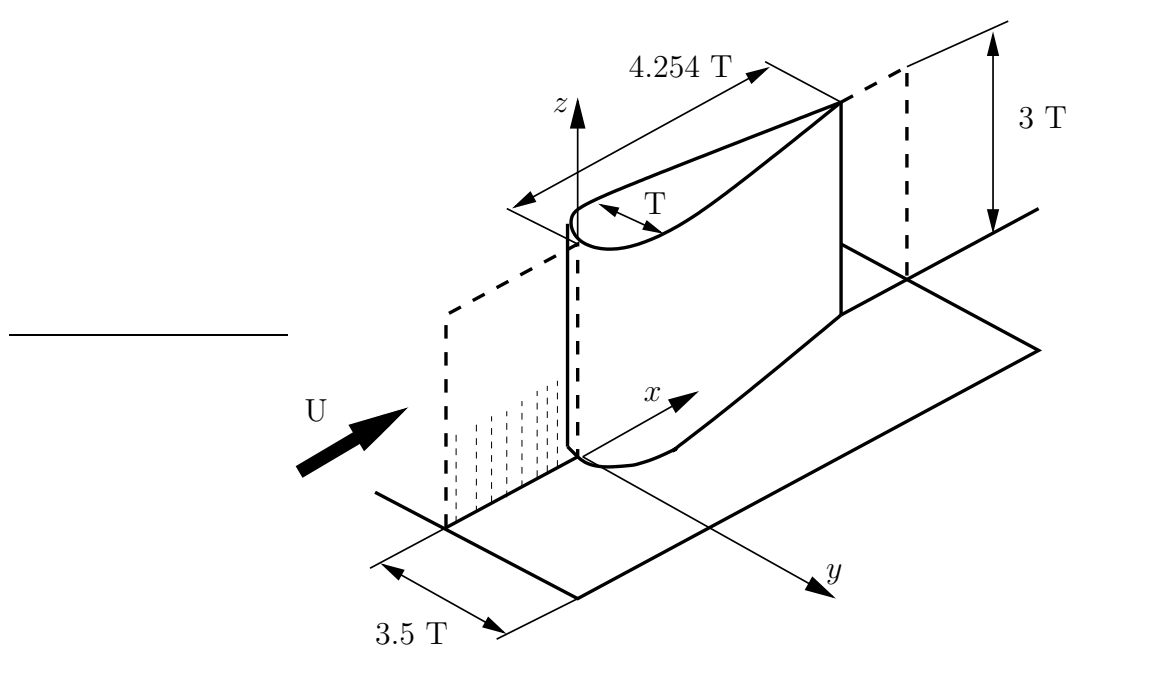

Abbildung 9.1: Schematische Darstellung der Flugel-Rumpf-Konfiguration und Lage der ¨ Messpositionen

Die Anströmung erfolgt hierbei ohne Anstellung. Der Tragflügel ist aus gleich bleibenden Profilschnitten zusammengesetzt und besteht hinter dem Dickenmaximum (T=0.0717 m) aus einem NACA0020 Profil. Die Nasenkontur vor dem Dickenmaximum wird durch eine 3:2 Halbellipse beschrieben. Bezogen auf die Referenzgeschwindigkeit  $(U_{ref} = 27m/s)$ und die Flügeltiefe (4.254 $T = 0.305m$ ) beträgt die Reynolds-Zahl der Konfiguration  $Re = 4.86 \cdot 10^5$ . Durch den symmetrischen Aufbau und die Anströmung musste das Gebiet nur bis zur Symmetrieebene diskretisiert werden. Die Abmessungen des Rechengebiets  $\sin$ d in der Skizze (9.1) eingetragen. In Hauptströmungsrichtung beginnt das Rechengebiet  $18.35T$  vor der Flügelvorderkante und erstreckt sich bis  $10T$  hinter der Flügelvorderkante. Der relativ große Anlaufbereich gestattet, den experimentellen Zustand einer sich entwickelnden Plattengrenzschicht möglichst realistisch wiederzugeben. An den Wänden wurde Wandhaftung vorgeschrieben und neben der eigentlichen Symmetrieebene wurden auch am seitlichen und oberen Rand Symmetrierandbedingungen vorgegeben. Ein Blockprofil mit  $U_{ref}$  definierte den Einströmrand und verschwindende Gradienten modellierten die Ausströmrandbedingung. Insgesamt besteht das Rechengitter aus 12 Blöcken mit ca.

500 000 Volumina. Das zweidimensionale Gitter der Grundplatte ist in Abbildung (9.2) dargestellt.

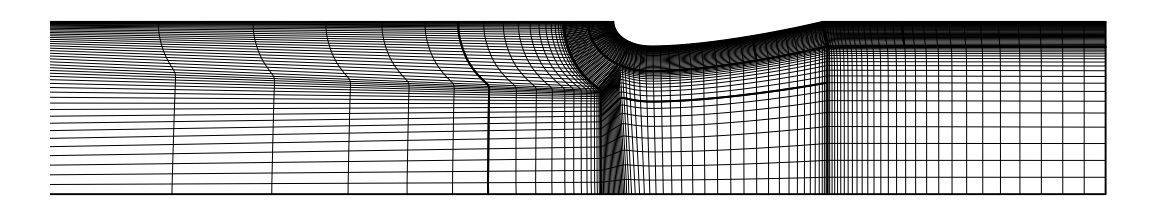

Abbildung 9.2: Gitter auf der Grundplatte

Die Kontur des Flügels ist mit 60 Volumina diskretisiert und entlang der Flügelachse sind 74 Zellen verteilt. Dabei betrug der Abstand der ersten Zelle über der Platte  $y^+ \approx 1.5$ und innerhalb der semi-viskosen Unterschicht  $(y^+ < 11)$  folgten 5 weitere Zellen.

Als Referenzlösung wurde das lineare  $k - \varepsilon$  Wirbelzähigkeitsmodell von Lien u.a. [45] (LL  $k-\varepsilon$ ) berechnet. Die Dämpfungsfunktionen des Modells sind unabhängig vom dimensionslosen Wandabstand  $y^+$  bzw. von der Wandschubspannungsgeschwindigkeit  $u_\tau = \sqrt(\tau_w/\varrho)$ , sodass das Modell stellvertretend für lineare Wirbelzähigkeitsmodelle ist, die eine Integration der semi-viskosen Unterschicht in abgelösten Strömungen mit Vorzeichenwechsel der Wandschubspannung gestatten. Die Transportgleichungen des LL  $k - \varepsilon$  Modells für das turbulente Längen- und Zeitmaß wurden auch für das explizite Spannungsmodell beibehalten. Unterschiede in den Simulationen sind daher allein auf den Zusammenhang zwischen Geschwindigkeitsfeld und Reynolds-Spannungen zurückzuführen. Diesem Turbulenzmodell wird das entwickelte kompakte EASM (CEASM) nach Gleichung (5.51) gegenübergestellt, um die Modellqualität in komplexen Situationen zu untersuchen. Alle Simulationen wurden auf einem PC-Cluster durchgeführt, wobei jeweils 12 Prozessoren genutzt wurden. Die Einstellungen des Strömungslösers waren bei allen Modellen gleich, sodass die Modelle die gleiche Stabilität und Robustheit zeigten. Eine konvergierte Lösung wurde nach ca. 15 h erreicht. Das kompakte EASM brauchte zwar pro Iteration gleich viel Zeit wie das lineare Modell, aber es war ein schlechteres Konvergenzverhalten zu beobachten, wodurch die Gesamtanzahl der Iterationen stieg und der Mehraufwand ca 20% betrug.

Zur Analyse des Modellverhaltens werden zuerst das von Devenport u.a. bestimmte Geschwindigkeitsfeld in der Symmetrieebene (Abbildung 9.3) und die Druckverteilung auf der Grundplatte in Abbildung 9.4 betrachtet.

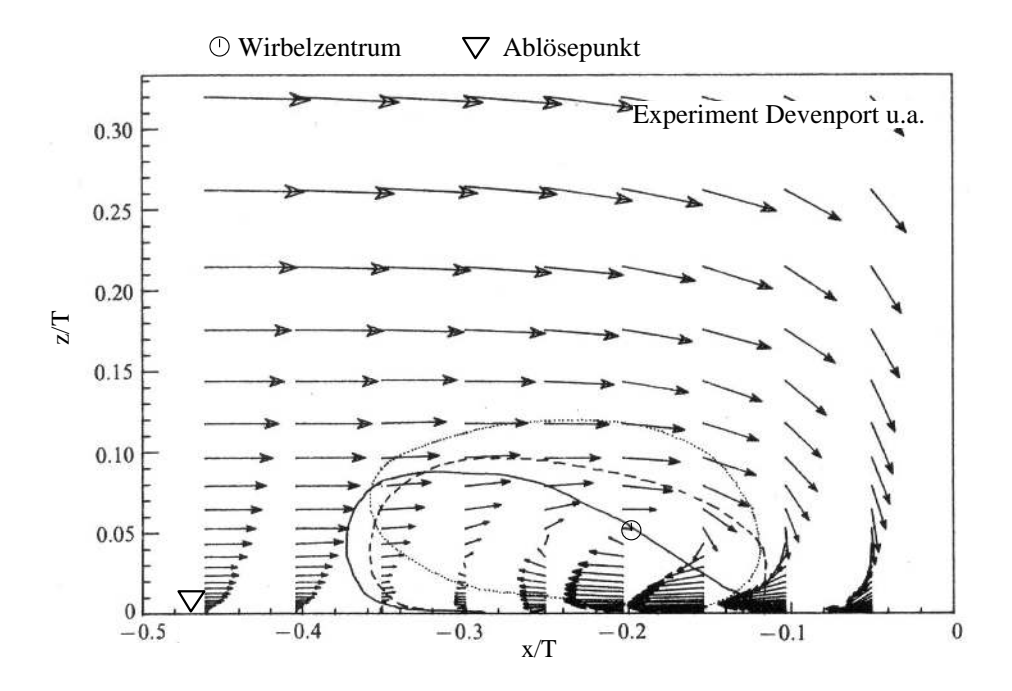

Abbildung 9.3: Experimentell bestimmte Geschwindigkeitsvektoren in der Symmetrieebene, Devenport u.a. [19]

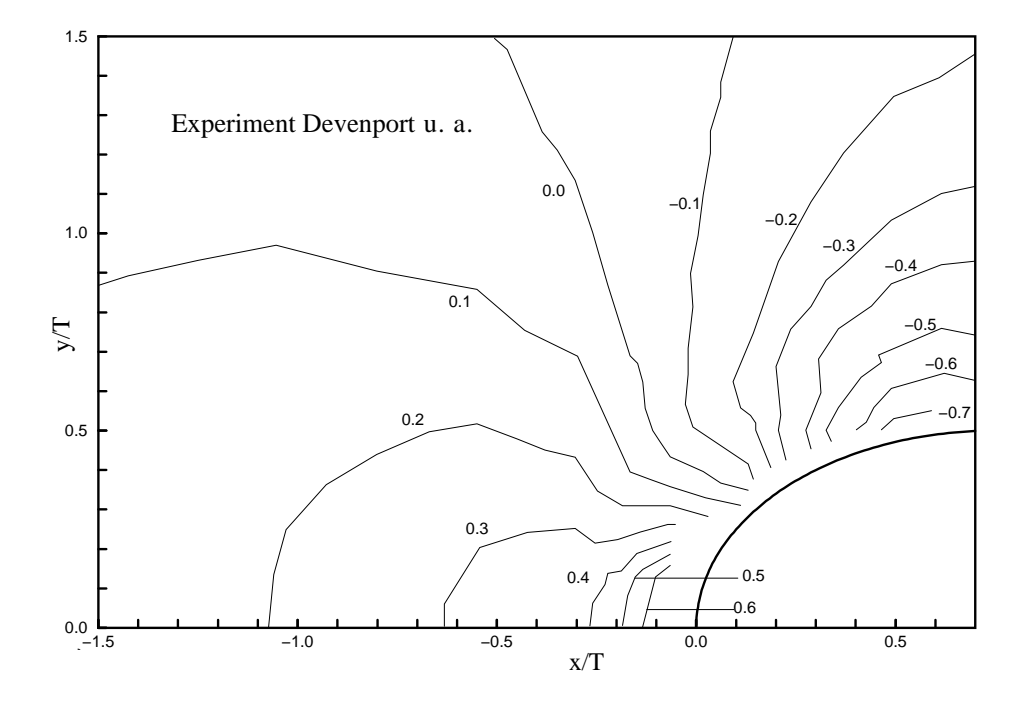

Abbildung 9.4: Experimentell bestimmte Druckverteilung auf der Grundplatte, Devenport u.a. [19]

Die berechneten Geschwindigkeitsfelder in der Symmetrieebene sind in Abbildung 9.5 dargestellt. Aus den Konturlinien der Geschwindigkeit in Hauptströmungsrichtung kann der Ablösepunkt abgelesen werden. Keines der Modelle vermag die gemessene Ablösung bei  $x/T = -0.47$  vorherzusagen. Das schlechteste Ergebnis liefert das lineare Wirbelzähigkeitsmodell mit  $x/T = -0.25$ , aber auch das explizite Spannungsmodell verschiebt den Ablösepunkt nur gering stromauf zu  $x/T = -0.32$ . Damit einhergehend zeigt sich mit dem linearen Modell das kleinste Rückströmgebiet. Das kompakte Spannungsmodell hat ein wesentlich größer ausgedehntes Rückströmgebiet, dessen Gestalt sich jedoch von dem Gemessenen unterscheidet. In der Messung tritt ein dünnes, langgestrecktes Rückströmgebiet auf, das sich langsam aufdickt, während sich mit dem kompakten Spannungsmodell ein kurzes Gebiet einstellt, das abrupt beginnt. Die Darstellung des Hufeisenwirbels in der Symmetrieebene ist am deutlichsten mit dem kompakten Spannungsmodell. Die Lage des Wirbelzentrums mit  $(x/T = -0.22; z/T = 0.05)$  stimmt sehr gut mit dem experimentellen Wert von  $(x/T = -0.2; z/T = 0.05)$  überein, im Gegensatz zu dem linearen Modell, das mit  $(x/T = -0.16; z/T = 0.04)$  deutlich von dem Experiment abweicht. Die Unterschiede der Modelle sind schon in der ankommenden zweidimensionalen Grenzschicht vor der Flügelwurzel vorhanden. In der Grenzschicht dominiert die Schubspannung und folglich der lineare Generator, weshalb die Vorteile des CEASM auf die Anpassung der Koeffizienten an den Strömungszustand zurückzuführen sind. Bei dem nachfolgend entstehenden Wirbel kann das CEASM stärker zwischen den Normalspannungen differenzieren (vergleiche Abbildung 9.9), wodurch die Intensität des Wirbels angefacht wird.

Der vor der Flügelwurzel entstehende Hufeisenwirbel prägt die Strömung auf der Grundplatte nachhaltig. Die cp-Konturen und wandn¨achsten Geschwindigkeitsvektoren der Simulationen sind in Abbildung 9.6 aufgetragen. Deutlich ist eine Linie mit einer abrupten Anderung der Geschwindigkeitsvektoren zu erkennen. Diese Linie markiert den Bereich des Strömungsfeldes, der vom Hufeisenwirbel beeinflusst wird. Die plötzliche Anderung wird am besten von dem kompakten Spannungsmodell wiedergegeben. Entlang dieser Linie sind Knicke in den  $c_p$ -Konturlinien zu beobachten, die von dem durch den Hufeisenwirbel induzierten Druckfeld verursacht werden. Das lineare Wirbelzähigkeitsmodell sagt einen schwachen Wirbel vorher (vergleiche Abbildung 9.5), sodass in den  $c_p$ -Konturlinien nur schwache Einbuchtungen zu erkennen sind. Insgesamt ist mit dem linearen Modell die Druckverteilung im Gebiet des Staupunktes gleichmäßiger. Der Gradient entlang der Symmetrieebene ist wesentlich geringer als im Experiment. Die  $c_p = 0.2$ -Linie schneidet die Symmetrieebene bei  $x/T = -1.5$ , die  $c_p = 0.3$ -Linie bei  $x/T = -0.9$ . Im Experiment liegen die Schnittpunkte bei  $x/T = -1.08$  und  $x/T = 0.62$ , die von dem expliziten Spannungsmodell mit  $x/T = -1.2$  und  $x/T = -0.78$  besser vorhergesagt werden. Das explizite Modell zeigt jedoch lokale Maxima in der  $c_p$ -Verteilung. Derartige lokale Maxima sind in den experimentellen Daten nicht zu erkennen, stimmen aber mit dem berechneten Geschwindigkeitsfeld in der Symmetrieebene überein, in dem ein starker Wirbel in Verbindung mit einem zu kleinen Ablösegebiet auftrat.

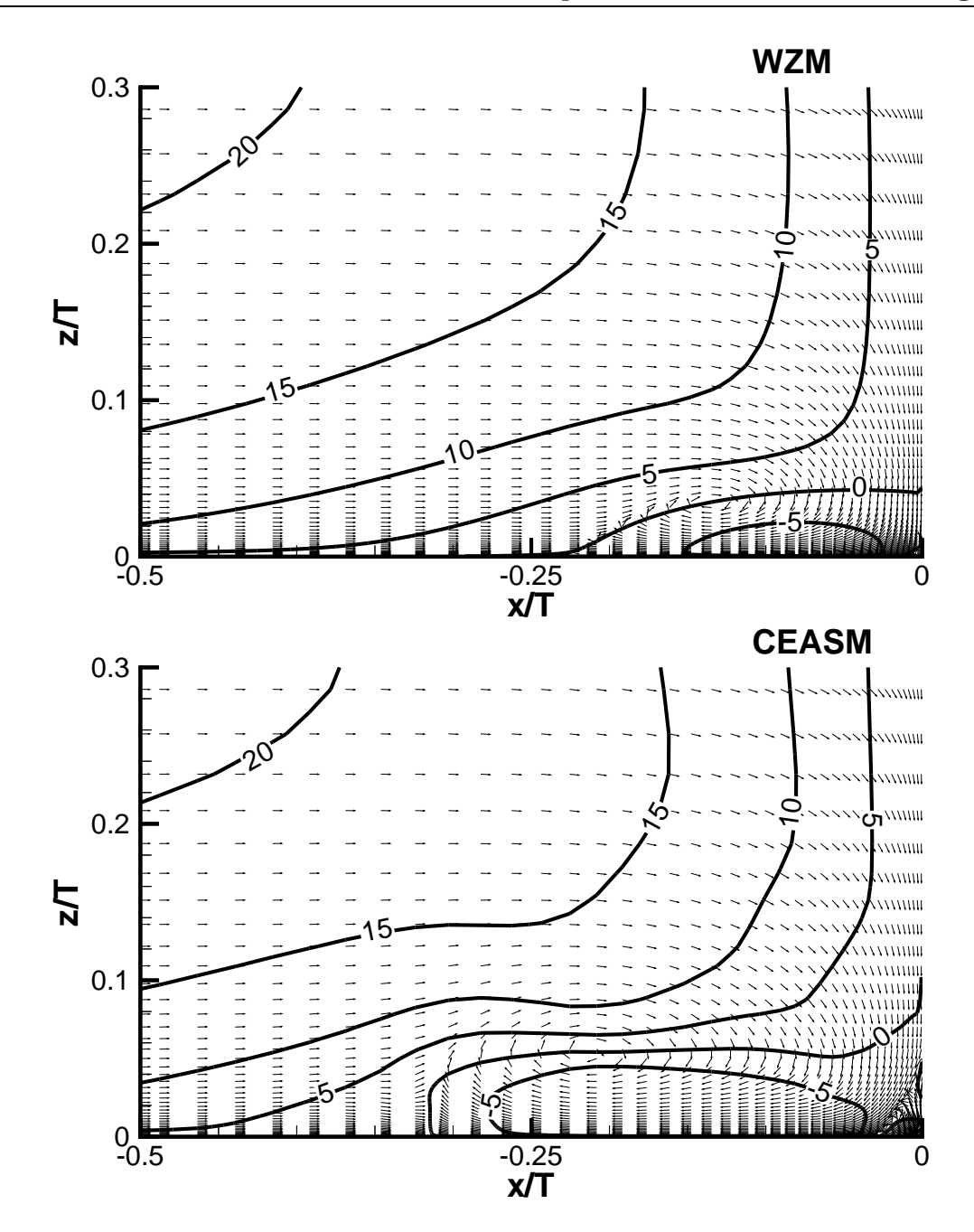

Abbildung 9.5: Isotachen der Geschwindigkeit in Hauptströmungsrichtung und Geschwindigkeitsvektoren in der Symmetrieebene, Konfiguration von Devenport [19],  $Re = 4.86 \cdot 10^5$ 

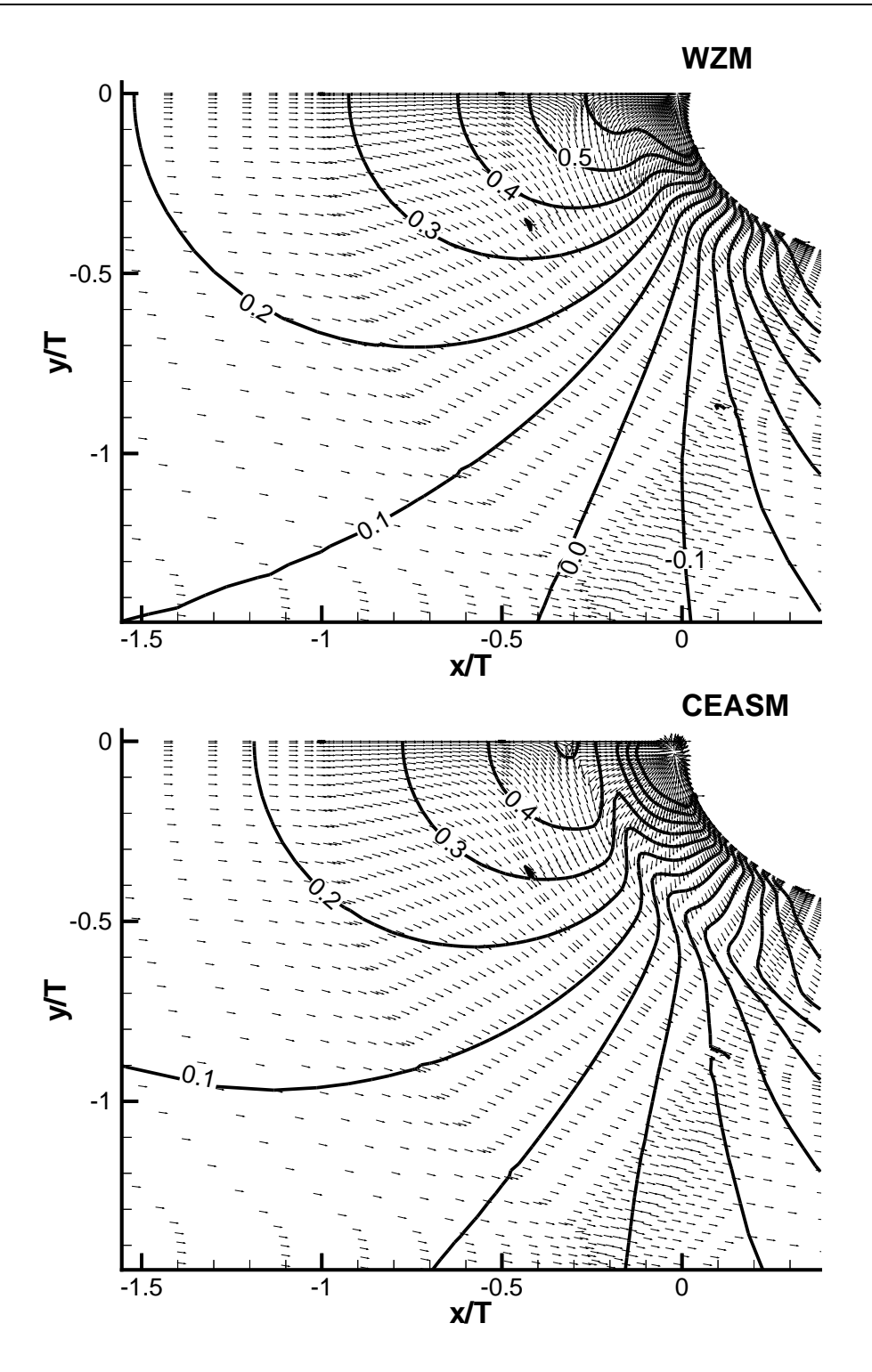

Abbildung 9.6: Isobaren  $(c_p)$  und Geschwindigkeitsvektoren in der wandnächsten Ebene, Konfiguration von Devenport [19],  $Re = 4.86 \cdot 10^5$ 

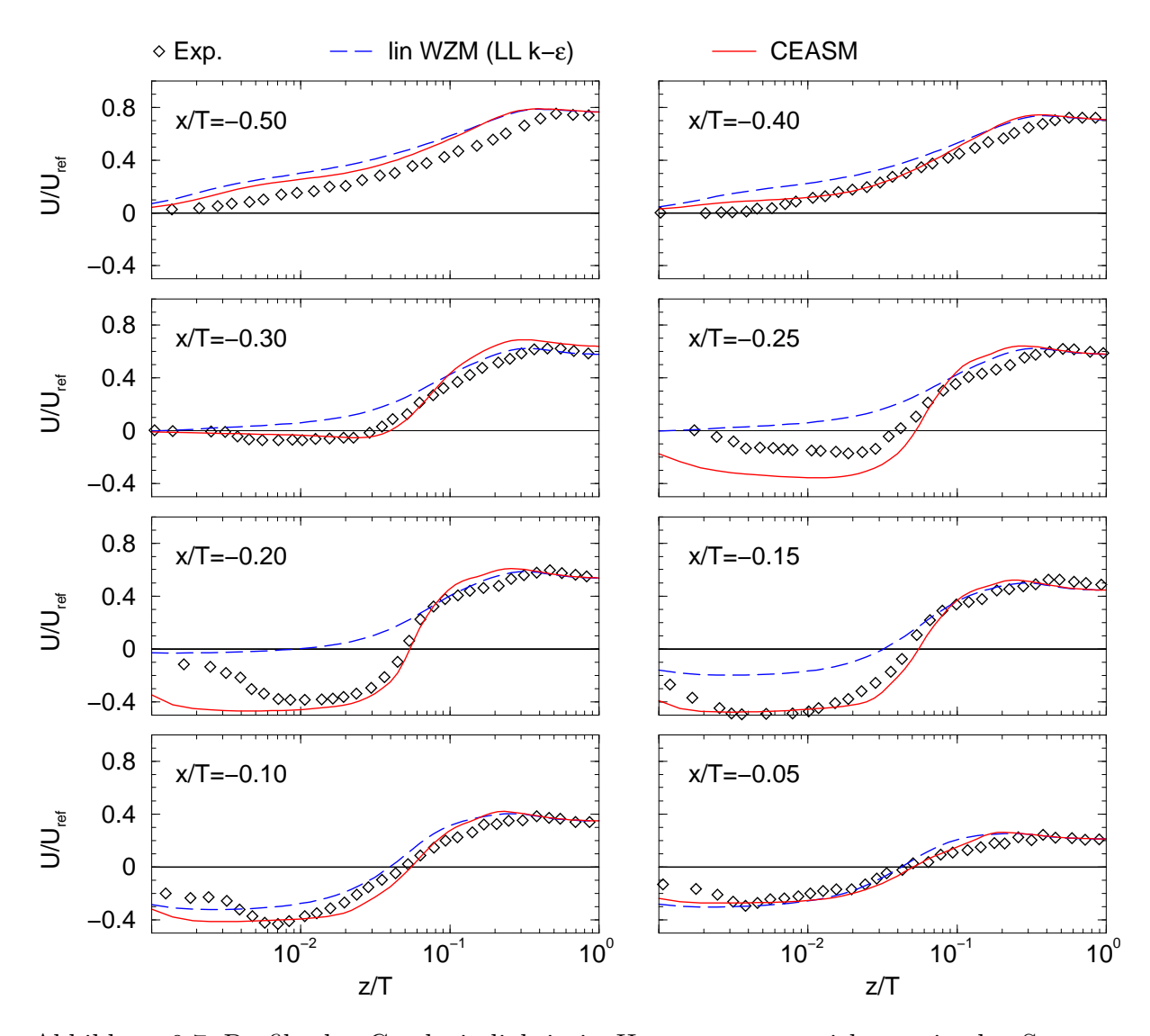

Abbildung 9.7: Profile der Geschwindigkeit in Hauptströmungsrichtung in der Symmetrieebene, Konfiguration von Devenport [19],  $Re = 4.86 \cdot 10^5$ 

Einen quantitativen Vergleich zwischen den Modellen erlauben die in Abbildung 9.8 aufgetragenen Profile der Geschwindigkeit in Hauptströmungsrichtung in der Symmetrieebene. Zum Uberblick ist die Lage der Messpositionen ist auch in Abbildung 9.1 eingetragen. Die erste Position ( $x/T = -0.5$ ) liegt kurz vor der im Experiment beobachteten Ablösung, die Messwerte zeigen demzufolge ein ablösenahes Profil mit sehr geringen Geschwindigkeiten in Wandnähe. In den Simulationen tritt die Ablösung wesentlich später auf, weshalb die Profile deutlich von der Messung abweichen. Das kompakte Spannungsmodell ergibt eine geringfügig bessere Übereinstimmung, die auf die genauere Vorhersage des Ablösepunktes zurückzuführen ist. An den nächsten Positionen ist die Strömung im Experiment bereits abgelöst, allerdings ist das sehr kleine Rückströmgebiet in den Messwerten, die nur geringfügig negativ sind, kaum erkennbar. Das kompakte Spannungsmodell zeigt nun ein ablösenahes Verhalten, wodurch die Abweichung zu dem Experiment geringer ausfällt als mit dem Wirbelzähigkeitsmodell. Das Wirbelzähigkeitsmodell hat im Gegensatz zum expliziten Spannungsmodell und dem Experiment bei  $x/T = -0.3$  nicht abgelöst. Beim kompakten Spannungsmodell und Experiment ist die Ablösung deutlich sichtbar, wobei die Intensität der Rückströmung nahezu identisch mit der Messung ist. Das kompakte Spannungsmodell zeigt in Abbildung 9.5 eine sprunghafte Erweiterung des Rückströmgebietes, die an der nächsten Position deutlich zu beobachten ist. Das Ausmaß der Rückströmung übersteigt hier das Experiment um das Doppelte. An dieser Position beginnt auch bei dem linearen Modell die Ablösung, wie an dem fast tangentialen Profil zu erkennen ist. An den Positionen  $x/T = -0.2$  und  $x/T = -0.15$  zeigen beide Modelle Rückströmung. Das explizite Modell gibt die Stärke der Rückströmung korrekt wieder, wohingegen das lineare Modell deutlich von der Messung abweicht. Allerdings wird das Abklingen der Rückströmung zur Wand hin nicht erfasst. Diese Tendenz ist auch in den letzten beiden Positionen zu erkennen, wobei sich die Modelle aneinander angleichen und gut mit den Messwerten übereinstimmen.

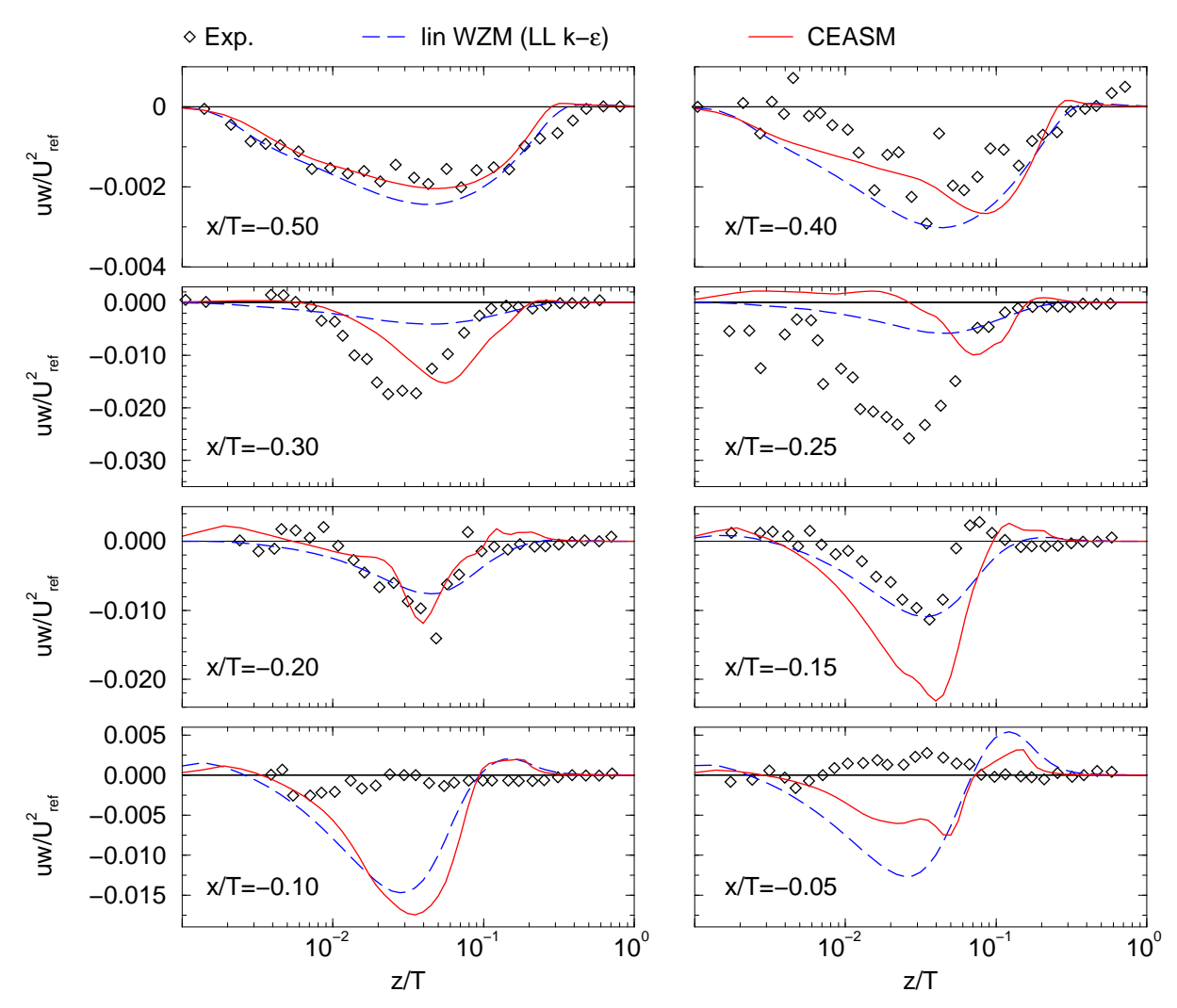

Abbildung 9.8: Profile der Schubspannung in der Symmetrieebene, Konfiguration von Devenport [19],  $Re = 4.86 \cdot 10^5$ 

Deutliche Modellunterschiede sind auch in den Profilen der Schubspannung  $\overline{u'w'}$  in der Symmetrieebene in Abbildung 9.8 zu erkennen. An den beiden stromauf gelegenen Positionen stehen die Modelle und das Experiment in qualitativer Ubereinstimmung. Der Betrag der Schubspannung wird mit dem expliziten Spannungsmodell geringfügig besser vorhergesagt. Der starke Anstieg der Schubspannung in der nächsten Position wird nur von dem kompakten Spannungsmodell wiedergegeben. Das Maximum wird nur leicht unterschätzt, ist aber von der Wand weggeschoben. Der weitere Anstieg der Schubspannung in der Position  $x/T = -0.25$  wird aber von keinem Modell erfasst. Das explizite Spannungsmodell zeigt sogar einen Rückgang der Schubspannung an.

Am nächsten Messpunkt folgt das explizite Spannungsmodell wieder den Messwerten und sagt das Maximum in Einklang mit dem Experiment voraus. Bei dem linearen Modell ist nun auch ein Anwachsen der Schubspannung zu erkennen. Diese Tendenz setzt sich in der nächsten Position fort, sodass das lineare Modell den Betrag der Messwerte erreicht und das explizite Spannungsmodell seine maximale Schubspannung erreicht und das Experiment deutlich übertrifft. Bei  $x/T = -0.1$  ist im Experiment die Schubspannung fast auf den Wert der Anströmung zurückgegangen, während das lineare Modell seinen Maximalwert erreicht und das kompakte Spannungsmodell nur einen geringen Ruckgang ¨ verzeichnet. Diese große Differenz zwischen Messung und den Simulationen besteht auch in der letzten Position. Zusätzlich ist der Vorzeichenwechsel der Schubspannung verschoben, sodass Simulation und Experiment sich nahezu gegenläufig verhalten. Das explizite Spannungsmodell hat jedoch gegenüber der vorhergehenden Position eine deutliche Reduktion der Schubspannung erzielt, die mit dem linearen Modell nur kaum zu bemerken ist.

Normalspannungsdifferenzen begunstigen die Wirbelbildung, weshalb in Abbildung 9.9 an ¨ drei Positionen die mit den Modellen vorhergesagten Normalspannungen verglichen werden. An der ersten Position, kurz vor dem Ablösepunkt im Experiment, ergibt sich nahezu der Zustand einer zweidimensionalen Grenzschicht. Das lineare Modell zeigt nur geringe Unterschiede zwischen den Normalspannungen, aber im Widerspruch zum Experiment ist die wandnormale Spannung  $\overline{w'w'}$  größer als die Spannung in Querrichtung. Dies ist bei dem kompakten Spannungsmodell nicht zu beobachten. Die Spannung in Querrichtung  $\overline{v'v'}$  folgt den Messwerten und ist größer als die wandnormale Spannung. Die Spannung in Hauptströmungsrichtung ist deutlich größer als die beiden anderen Komponenten, erreicht aber nicht das Niveau der Messung. Bei Position  $x/T = -0.3$  ist die Spannung in Hauptströmungsrichtung stark angestiegen. Dieser Anstieg wird von dem kompakten Spannungsmodell gut erfasst. Die Lage ist leicht verschoben, aber der Betrag stimmt gut uberein. Die Messwerte zeigen an dieser Position ein Anwachsen der wandnormalen Spannung, die hier die Spannung in Querrichtung übertrifft. Dieser Wechsel der Beträge zwischen den Spannungen wird vom kompakten Modell korrekt wiedergegeben, wenngleich der Betrag der wandnormalen Spannung unterschätzt wird. Das lineare Modell ist gegenüber der vorhergehenden Position nahezu unverändert und kann diese Entwicklungen nicht aufzeigen. In der letzten Position sind auch bei dem linearen Modell deutlich Unterschiede zwischen den Spannungen festzustellen. Den größten Betrag hat die Spannung in Wandnormalenrichtung, die die Messwerte um ein Vielfaches überschätzt. Die Spannung in Hauptströmungsrichtung erreicht den gemessenen Wert, jedoch ist die Lage des Maxima verschoben. Das kompakte Spannungsmodell zeigt einen ähnlichen Verlauf der Spannung in Hauptströmungsrichtung, aber diese Komponente hat den größten Betrag. Wie das Experiment ist die wandnormale Spannung am zweitgrößten, wobei die Simulation die Messung weit übertrifft. Die Spannung in Querrichtung wird stark gedämpft und erreicht sehr kleine, aber noch positive Werte. Mit dem linearen Modell wird ein grob unphysikalisches Ergebnis erzielt. Die Spannung in Querrichtung wird hier in einem kleinen Bereich negativ, was physikalisch unmöglich ist. Es zeigt sich damit in diesem Fall das in Abschnitt 2.3.2 diskutierte Problem der linearen Wirbelzähigkeitsmodelle, Lösungen vorherzusagen, die nicht realisierbar sind.

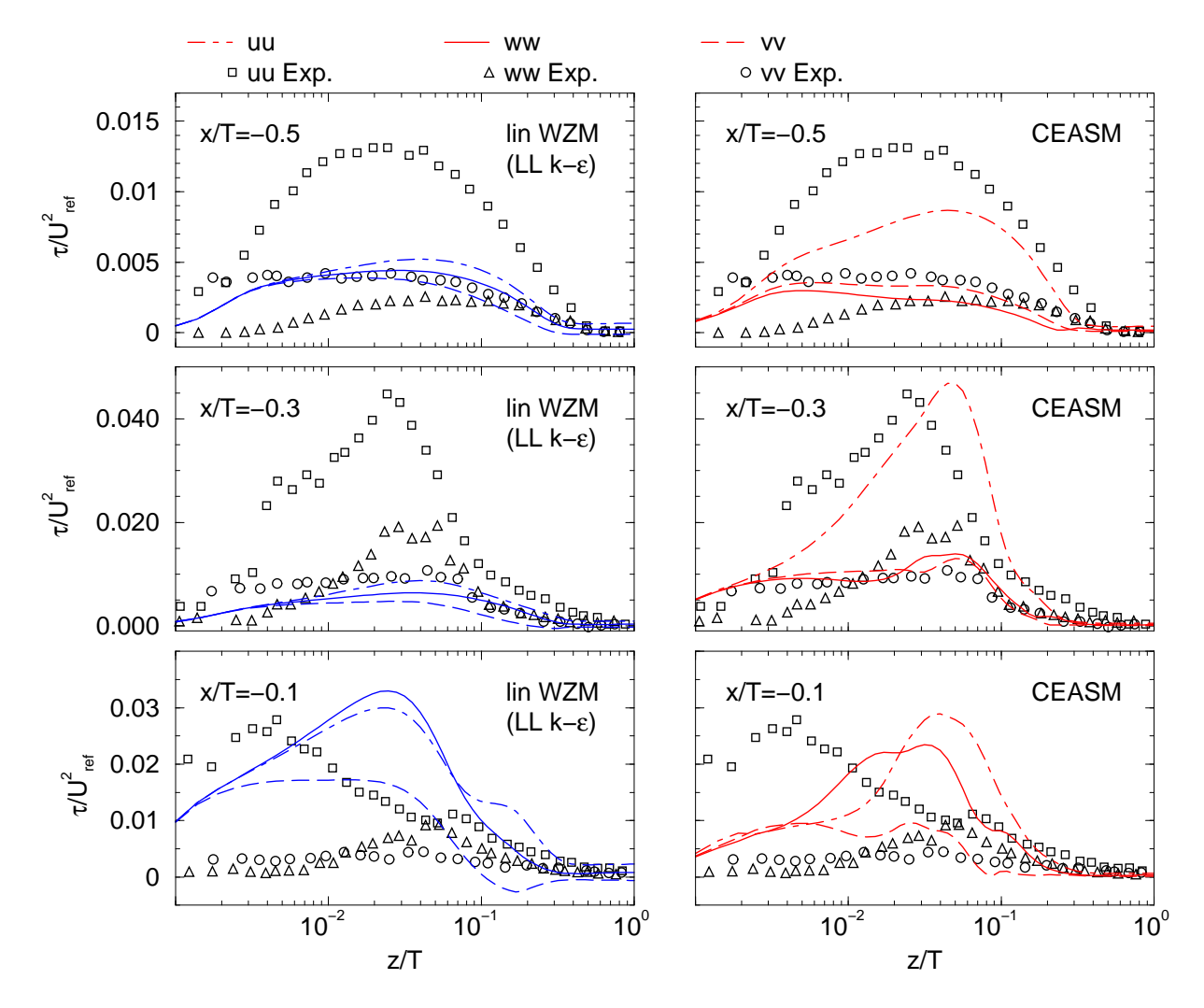

Abbildung 9.9: Vergleich der Normalspannungen in der Symmetrieebene, links lineares Wirbelz¨ahigkeitsmodell, rechts kompaktes Spannungsmodell, Konfiguration von Devenport [19],  $Re = 4.86 \cdot 10^5$ 

Die Hauptanforderungen an ein Modell, das in komplexen Geometrien einsetzbar sein soll, die numerische Stabilität und Robustheit, werden von dem kompakten Spannungsmodell erfüllt. Das Modell benötigt keine speziellen Einstellungen des Strömungslösers. Allerdings war das Konvergenzverhalten schlechter. Pro Iterationsschritt verringerten sich die Residuen nicht so stark wie mit dem linearen Wirbelzähigkeitsmodell, sodass die Gesamtrechenzeit um ca. 20 % anstieg. Das kompakte Spannungsmodell bewirkte eine wesentlich verbesserte Strömungsvorhersage. Der Hufeisenwirbel in der Symmetrieebene und die Druckverteilung auf der Grundplatte stimmen sehr gut mit dem Experiment uberein. Wei- ¨ tere Ubereinstimmungen zeigen die Geschwindigkeitsprofile in der Symmetrieebene, die eine quantitative Verbesserung gegenüber dem linearen Modell verdeutlichen. Beide Modelle versagen aber bei der Vorhersage das Ablösepunktes, wobei das lineare Modell eine größere Abweichung aufweist als das kompakte Modell. In den Profilen der Schubspannung in der Symmetrieebene sind größere Unterschiede zu den Messungen zu erkennen. Das kompakte Modell sagt zwar den Maximalbetrag der Schubspannung vorher, eilt aber dem Experiment nach und verschiebt die Lage des Maximums zum Flügel. Diese Verschiebung fällt mit dem linearen Modell noch größer aus. Es erreicht erst kurz vor dem Flügel die maximale Schubspannung. Da der Hauptanteil der Schubspannung aus dem linearen Generator resultiert, den beide Modelle nutzen, sind die Vorteile des kompakten Spannungsmodells auf das insgesamt bessere Geschwindigkeitsfeld zurückzuführen. Die Koeffizienten des CEASM passen sich dem Strömungszustand an und können die Ablösung der ankommenden Grenzschicht besser wiedergeben. Ein deutlicher qualitativer Unterschied zeigt sich in den betrachteten Normalspannungen, die aus den nichtlinearen Termen des CEASM resultieren. Das kompakte Modell kann zwischen den Spannungen differenzieren und gibt den Anstieg der Spannung in Hauptströmungsrichtung und in der Wandnormalenrichtung wieder. Das lineare Modell kann diese Entwicklung nicht nachvollziehen. Es zeigt im Widerspruch zu dem Experiment an der flugelnahen Position die ¨ Wandnormalspannung als größte Spannung. Als grob unphysikalisch ist die Vorhersage einer negativen Spannung in Querrichtung zu bewerten, die das in Abschnitt 2.3.2 angeführte Problem der Realisierbarkeit des Spannungszustandes hervorhebt.

## 9.2 Turbinenschaufel mit Filmkühlung

In ingenieurwissenschaftlichen Anwendungen müssen oft Bauteile untersucht werden, die komplexe Geometrien mit komplexen strömungsphysikalischen Phänomenen vereinen. Ein Beispiel hierfür ist eine Turbinenschaufel mit Filmkühlung. Um eine hohe Leistungsausbeute zu erzielen, muss in der Turbine möglichst viel thermische Energie in mechanische Energie umgesetzt werden. Deshalb wurden die Verbrennungstemperaturen in der Brennkammer immer weiter gesteigert. Das Gas am Turbineneintritt ist so heiß, dass die Festigkeit der Schaufeln so weit herabgesetzt ist, dass die Schaufeln binnen kurzer Zeit Schaden nehmen würden. Deshalb wurden für Turbinenschaufeln hochentwickelte Kühlsysteme entworfen. Die ersten Kühlsysteme arbeiteten intern, indem kalte Luft durch Kanäle im Schaufelinneren geblasen wurde. Vorteil dieser Systeme war, dass die Umströmung der Schaufel völlig unbeeinflusst blieb und somit die aerodynamische Auslegung der Schaufel ohne Berücksichtigung des Kühlsystems erfolgen konnte. Jedoch ist die Kühlleistung derartiger Systeme begrenzt und reicht fur die hohen Verbrennungstemperaturen moderner ¨

Turbinen nicht mehr aus. Insbesondere der Staupunkt der Schaufeln, in dem das Gas mit der höchsten Temperatur am längsten verweilt, konnte so nur unzureichend geschützt werden. Heutzutage werden deshalb externe Kühlsysteme eingesetzt, bei denen durch kleine Öffnungen auf der Schaufeloberfläche kalte Luft ausgeblasen wird. Es bilden sich dann Wandstrahlen, die wie ein Film die Schaufeloberfläche bedecken. Die Ausblasung durch lange Schlitze besitzt zwar die höchste Kühlleistung, kann aber konstruktiv nicht verwirklicht werden, da die Festigkeit der Schaufeln zu stark reduziert würde. Daher müssen aus vielen Offnungen Einzelstrahlen ausgeblasen werden. Bei der Ausblasung im hinteren oder mittleren Bereich der Schaufel ist die Strömung weitgehend parallel zur Schaufeloberfläche, weshalb vereinfachende Annahmen möglich und semi-empirische Auslegungsverfahren einsetzbar sind. An der Vorderkante erfolgt die Ausblasung entgegen der Anströmung, wodurch die Einzelstrahlen stark umgelenkt werden und sich mit der Außenströmung vermischen. Dieser Vorgang ist hochgradig dreidimensional mit lokalen Rückströmgebieten und hoher Turbulenz. Die Strömung besitzt dann keinen Grenzschichtcharakter mehr. Der Wärmeübergang zur Schaufel ist hauptsächlich durch das Turbulenzverhalten bestimmt, das seinerseits stark vom lokalen Strömungszustand beeinflusst wird. Aufgrund der Überlagerung vieler Effekte ist eine Auslegung einer Filmkuhlung im Vorderkantenbereich zur ¨ Optimierung der Lage der Austrittsöffnung, der Form und des Abstandes der Öffnungen, des Ausblasewinkels und der Ausblaserate nur mit einem numerischen Verfahren möglich. Ziel der Auslegung ist es, eine ausreichende Kuhlung bei minimalem Verbrauch an kalter ¨ Luft zu erreichen. Weiterhin soll durch das Kühlsystem die aerodynamische Leistung der Schaufeln nicht vermindert werden.

## 9.2.1 Ergebnisse

Die zuvor beschriebene Filmkühlung einer Turbinenschaufel war Gegenstand eines BMBF Forschungsvorhabens und wurde innerhalb der AG Turbotherm II untersucht. Durch die Zusammenarbeit mit industriellen Partnern wurde eine praxisrelevante Schaufelkonfiguration ausgewählt. Im Rahmen des Vorhabens wurden sowohl experimentelle als auch numerische Untersuchungen durchgeführt. Das Strömungsfeld wurde mit LDA und Hitzdrähten vermessen und begleitend wurde eine numerische Evaluierung verschiedener Turbulenzmodelle durchgeführt. In dem Abschlussbericht der numerischen Simulation von Rodi u.a. [61] bemängelten die Autoren die Fähigkeit der verwendeten Turbulenzmodelle, die laterale Ausbreitung des Kühlstrahls vorherzusagen. Sie führten deshalb eine Modifikation des linearen Wirbelzähigkeitsansatzes ein, die explizit die Zähigkeit in einer Richtung erhöht. Die Modifikation wurde erfolgreich bei einer geometrisch einfachen Plattenströmung, in die aus der Platte ein Strahl eindrang, angewendet. Der praktische Nutzen der vorgeschlagenen Modifikation ist allerdings äußerst kritisch zu sehen. Es muss vorab eine Richtung definiert werden, in der die Ausbreitung erh¨oht werden soll. Der Vorschlag ist somit nicht invariant gegen eine Transformation des Koordinatensystems. Die explizite Vorgabe einer bevorzugten Ausbreitungsrichtung macht den Einsatz der Modifikation in allgemeinen Situationen, in denen die Strahlen aus verschieden orientierten W¨anden eingeblasen werden, unmöglich. Derartige Probleme treten mit dem entwickelten kompakten EASM nicht auf. Durch die vollständige Formulierung in einer allgemeinen Funktionsbasis ist das Modell

unabhängig von einem speziellen Koordinatensystem und die Anfachung der Ausbreitung in einer Richtung ergibt sich nur aus dem lokal herrschenden Geschwindigkeitsfeld. Die experimentellen Untersuchungen dienten zum Verständnis der prinzipiellen Vorgänge in der Strömung. Es wurden dann Feldmessungen der Geschwindigkeit in verschiedenen Ebenen durchgeführt. Die Untersuchung fand isotherm statt, wodurch eine Messung der Filmkühleffektivität unmöglich ist. Die Ausbreitung des Strahls wurde nicht direkt gemessen, sondern nur aus dem Geschwindigkeitsfeld abgeschätzt.

Der Anwendungsfall soll insbesondere dazu dienen, das entwickelte kompakte Spannungsmodell in einer komplexen Umgebung zu testen. Von besonderem Interesse ist der Vergleich mit dem linearen Wirbelzähigkeitsmodell, den am häufigsten eingesetzten Modelltyp. Das kompakte Modell sollte möglichst die gleiche Robustheit und Stabilität wie die linearen Modelle besitzen. Im kompakten Modell werden im Scherraten- und Wirbelstärkentensor explizit die Geschwindigkeitsgradienten benutzt, sodass es im stärkeren Maße von der Gitterqualität beeinflusst wird.

Dem anwendungsorientierten Einsatz nachempfunden, wurde ein grobes Gitter mit ca. 500 000 Volumina generiert. Da auf der Schaufeloberfläche ein dimensionsloser Wandabstand  $y^+ \approx 3$  eingehalten wurde, ergaben sich große Streckungsverhältnisse. Die experimentell untersuchte Schaufel wies auf der Druck- und Saugseite je eine Reihe mit 20 Austrittsbohrungen von  $D = 3$  mm Durchmesser auf. Durch das große Verhältnis von Schaufelhöhe zu Bohrungsdurchmesser von 100 und dem geringen Abstand der Bohrungen untereinander von 5 D wurde in Spannweitenrichtung ein periodisches Verhalten angenommen. Dadurch musste nur ein Mittelschnitt der Schaufel beginnend von der Mitte einer Bohrung bis zur Mitte zwischen zwei Bohrungen diskretisiert werden. Auf diesen Trennflächen wurden dann Symmetrierandbedingungen vorgegeben. Einen Überblick der Anordnung gibt das Oberflächengitter in der Abbildung 9.10. Um eine Abschätzung über die Zustände am Bohrungsaustritt zu vermeiden, wurde das Plenum mit simuliert. Dies ist für die gesamte Simulation bedeutend, da das durch die Umströmung des Profils entstehende Druckfeld den Austritt beeinflusst, wodurch nicht auf beiden Seiten der gleiche Massestrom austritt.
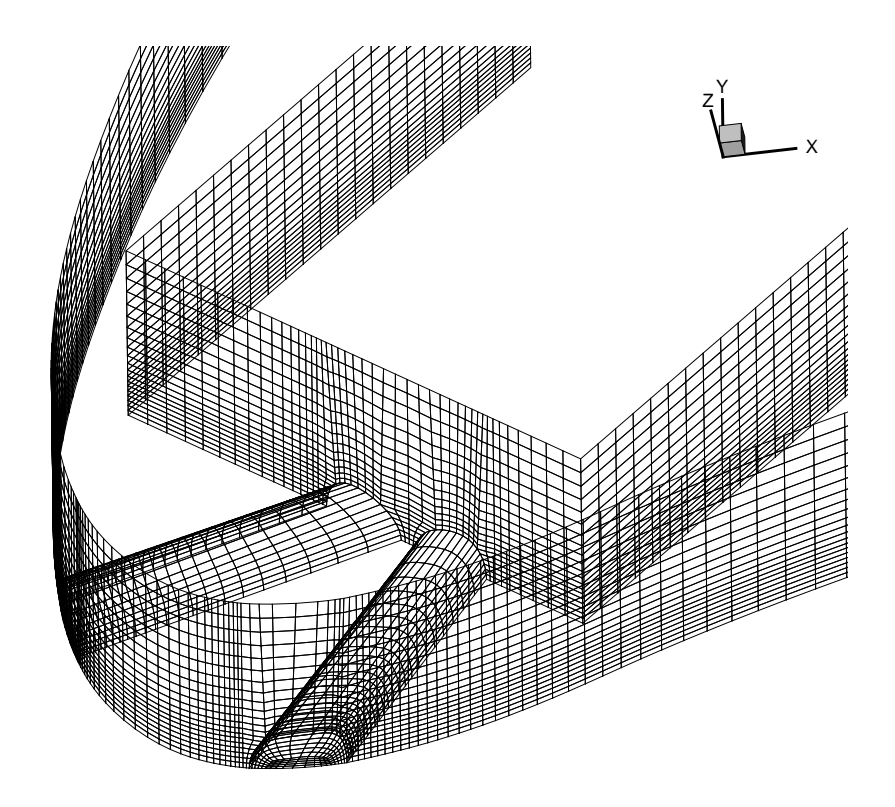

Abbildung 9.10: Oberflächengitter der Schaufelvorderkante und des Plenums

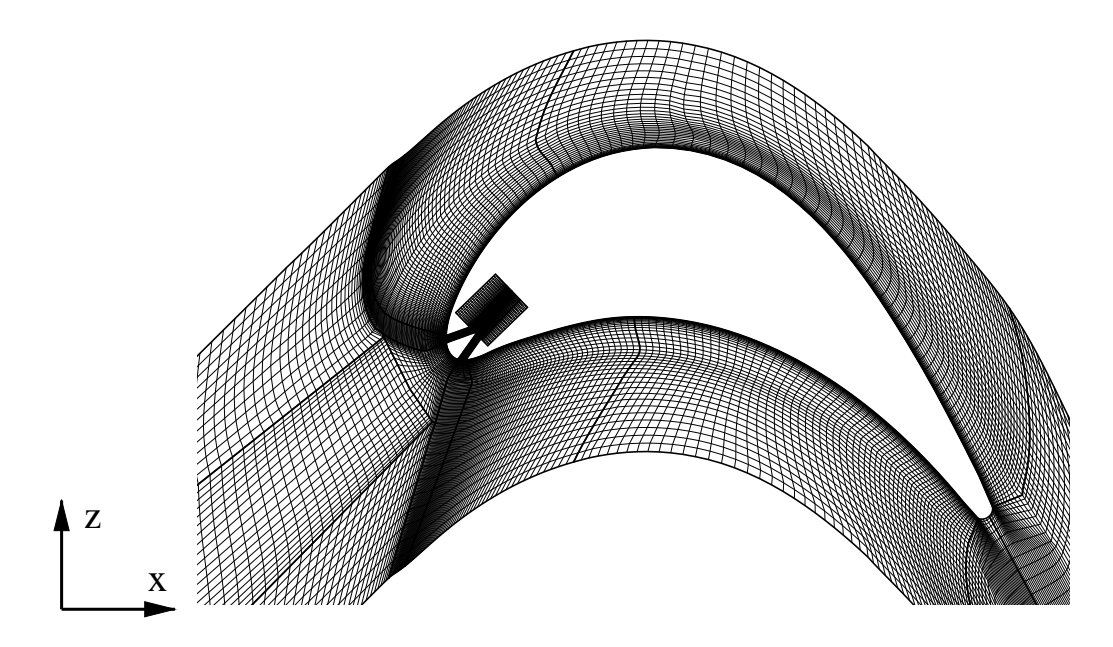

Abbildung 9.11: Gitter in der Symmetrieebene  $y=0$ 

Durch die komplexe Geometrie aus Bohrung, Plenum und Schaufel musste ein Gitter mit 21 Blöcken konstruiert werden. In dem Experiment wurde ein Turbinengitter aus drei Schaufeln untersucht. Die Simulation umfasst nur die mittlere Schaufel, sodass an den Begrenzungsflächen normal zur Schaufel periodische Randbedingungen vorgegeben werden mussten. Das verwendete numerische Verfahren erlaubt nur periodische Flächen, die translatorisch verschoben sind. Damit ist auf beiden Seiten die Anzahl der Volumina und deren Erstreckung gleich. Die Gittergenerierung wird dadurch erheblich erschwert. Es erwies sich bei der Generierung des Gitters als günstig, die Schaufel gegenüber dem bitangentialen Koordinatensystem des experimentellen Aufbaus um 17 Grad zu drehen und dann in der Simulation die Anströmrichtung zu ändern, um den Winkel zwischen Eintritt und Austritt anzugleichen. Das so konstruierte Gitter ist in Abbildung 9.11 zu sehen. Alle Wände des Gitters wurden als adiabat definiert. Die Randbedingungen der Strömung sind dem Messbericht von Ardey u.a. [4] entnommen, der auch die Geometriedaten der Schaufel enthält. Die Reynolds-Zahl, bezogen auf die Sehnenlänge der Schaufel, betrug 370 000. Am Eintritt in das Rechengebiet wurde ein Strömungswinkel von 43 Grad vorgegeben und ein Ruhedruck von 19620 Pa und eine Ruhetemperatur von 303 K. Am Rand des Plenums wurde ein Strömungswinkel von -44 Grad vorgegeben. Die Ruhegrößen im Plenum konnten im Experiment variabel eingestellt werden, um verschiedene Ausblaskonfigurationen zu vermessen. In den Experimenten wurden die Ausblasraten, d.h. Massestrom der Kuhl- ¨ luft bezogen auf den Massestrom am Eintritt der Kaskade  $M_A = (\dot{m}_{aus} A_{ein})/(\dot{m}_{ein} A_{aus})$ von  $M_A = 0.0$  (Bohrungen offen, aber Plenum ohne Kühlluftzufuhr) und  $M_A = 0.7$  und  $M_A = 1.1$ , untersucht. Für die Nachrechnung wurde das mittlere Verhältnis von  $M_A = 0.7$ gewählt, da sich hier Strahl und Außenströmung stark gegenseitig beeinflussen. In Abweichung von dem Experiment wurden im Plenum die gleichen Ruhegrößen wie in der Anströmung eingestellt. Der Gesamtdruck im Plenum ist damit um 2% kleiner als im Experiment, dies führt dann zu einem etwas geringeren Kühlstrom, jedoch ist die Abweichung so gering, dass das Ausbreitungsverhalten des Strahls davon nicht betroffen ist. Es ergibt sich dann eine Ausblasrate von  $M_A = 0.64$ . Das Ende des Rechengebiets ist als Druckrandbedingung mit  $P_{exit} = 14590$  Pa spezifiziert.

Aus den Randbedingungen resultiert beim Eintritt eine Mach-Zahl von 0.38. Infolge der Umleitung steigt die Mach-Zahl in der Kaskade bis auf 0.88. Die Mach-Zahl ist so groß, dass die Kompressibilität des Fluids in den Impulsgleichungen nicht mehr vernachlässigt werden kann. Im numerischen Verfahren wird die Temperaturgleichung ergänzend zum kompressiblen Druckkorrektur-Algorithmus gelöst und die Dichte durch die ideale Gasgleichung bestimmt. Aufgrund der moderaten Mach-Zahl sind die Kompressibilitätseinflüsse auf die Turbulenz der Strömung gering und die Dichtefluktuationen von untergeordneter Bedeutung (Morkovin [54]). Da die Spurfreiheit des Anisotropietensors gewahrt werden muss, empfiehlt es sich, den Scherratentensor als Deviator, wie in Gleichung (2.9), zu definieren. Untersuchungen transsonischer Probleme von Lubcke [49] zeigten, dass Tur- ¨ bulenzmodelle, die für inkompressible Strömungen entwickelt wurden, auch in schwach kompressiblen Strömungen eingesetzt werden können. In der Umströmung der Turbinenschaufel treten keine Stöße auf und die Strömung bleibt im ganzen Gebiet im Unterschallbereich, sodass das für inkompressible Strömungen entwickelte kompakte EASM auch in diesem Fall ohne Änderung in guter Näherung benutzt werden kann.

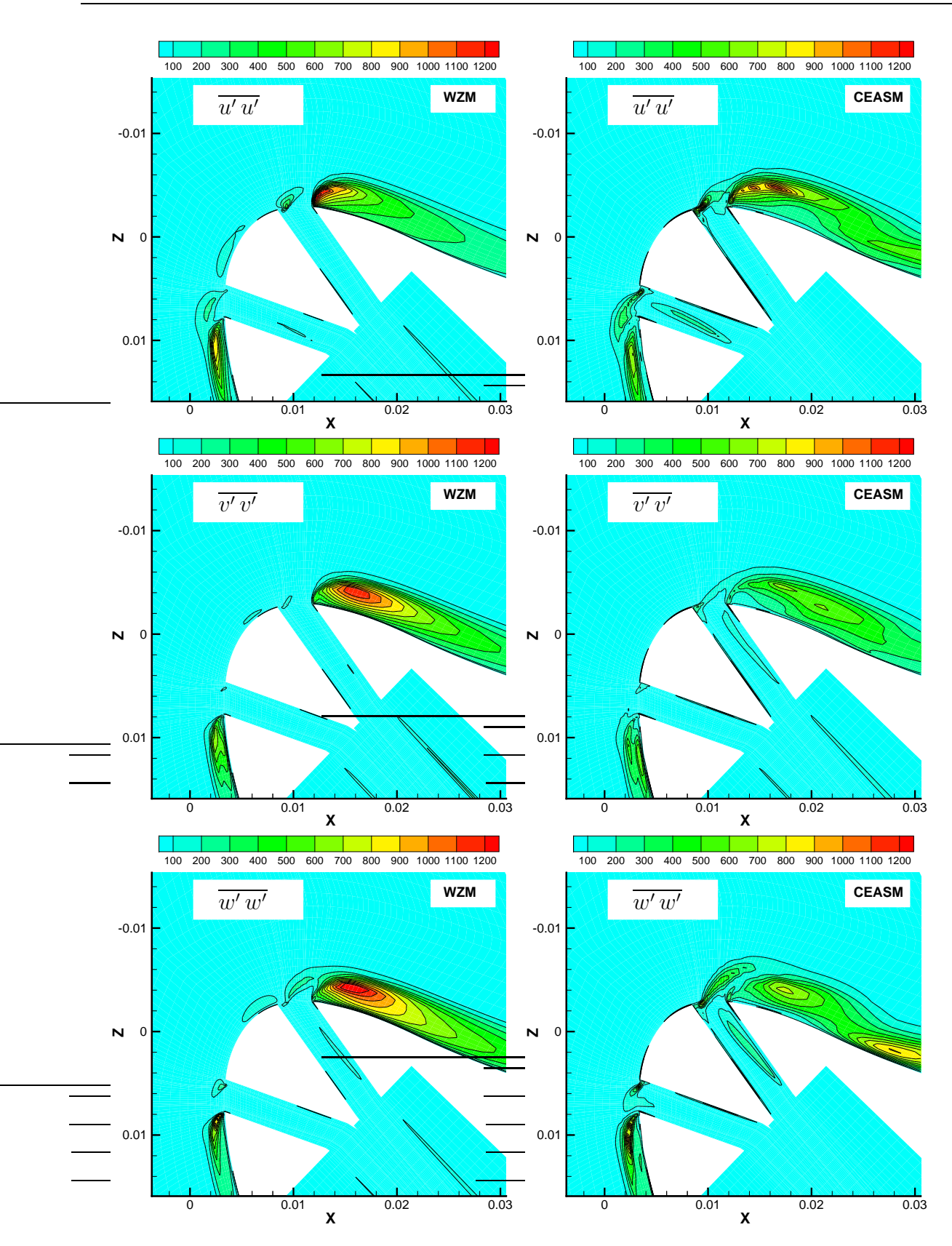

Abbildung 9.12: Kontur der Normalspannungen in der Symmetrieebene  $y = 0$  mit lin. Wirbelzähigkeitsmodell (links) und CEASM (rechts), Konfiguration von Ardey [4],  $Re = 370000$ 

In den Experimenten wurde die Anisotropie der Normalspannungen im Kuhlluftstrahl fest- ¨ gestellt. Als erster Vergleich wird deshalb die Entwicklung der Normalspannungen in der Strahlmitte, der Symmetrieebene, in den Abbildungen 9.12 verfolgt. Die Ausschnitte konzentrieren sich auf die Druckseite des Profils, auf der der Kühlluftstrahl eine Strömungsablösung verursacht. Die Abbildungen des linearen Wirbelzähigkeitsmodells zeigen für alle Normalspannungen den gleichen Wertebereich und ähnliche Verläufe. Insbesondere die Konturen der  $\overline{v'v'}$  und  $\overline{w'w'}$  Spannungen sind nahezu identisch. Das lineare Wirbelzähigkeitsmodell zeigt somit keine Anzeichen verschiedener Normalspannungen. Das CEASM hingegen zeigt deutliche Unterschiede zwischen den Normalspannungen. Die Normalspannung in spannweitiger Richtung  $\overline{v'v'}$  ist annähernd nur halb so groß wie die beiden anderen. Gegenüber dem linearen Wirbelzähigkeitsmodell zeigen die Konturen des CEASM zwei Maxima, einmal unmittelbar am Strahlaustritt, wo die Strahlumlenkung extrem ist und ein weiteres Maxima am Ende des vom Strahl verursachten Rückströmgebiets. Dieses zweite Maxima wird vom linearen Wirbelzähigkeitsmodell vollkommen unterdrückt. Das CEASM begünstigt damit den Wiederanlegeprozess der Strömung, der auch in anderen Strömungen, wie z.B. nach einer Stufe, beobachtet wurde.

Die Strahlausbreitung wurde im Experiment nicht direkt gemessen. Infolge der Uberla- ¨ gerung mit der Profilumströmung ist auch keine Definition der Halbwertsbreite wie bei einem Wandstrahl möglich. Die Filmkühlung bewirkt eine Verdrängung der Grenzschicht der Außenströmung, sodass die Auswirkung des Strahls rückwirkend aus der Kontur der Tangentialgeschwindigkeit erkennbar ist. In Abbildung 9.13 ist die Tangentialgeschwindigkeit in einem Schnitt senkrecht zur Schaufeloberfläche dargestellt. Das Koordinatensystem wurde um die *y*-Achse gedreht, bis die x'-Achse tangential und z'-Achse normal zur Oberfläche des Profils waren. Es wurden zwei Ebenen ausgewertet, deren Positionen bei Bogenlängen, bezogen auf die Schaufelsehne vom Staupunkt,  $s/l = 0.05$  und  $s/l = 0.075$  betrugen. Die Schnitte befanden sich auf der Druckseite hinter der vom Strahl verursachten Rückströmung in der anliegenden Strömung. Als Vergleich wurde die Tangentialgeschwindigkeit aus dem Experiment bei der etwas höheren Ausblasrate von  $M_A = 0.7$  herangezogen. Im ersten Schnitt bei  $s/l = 0.05$  ist deutlich die stärker vorhergesagte laterale Ausbreitung mit dem EASM zu sehen. Zwar zeigen beide Modelle eine wesentlich größere Ausbreitung normal zur Wand als das Experiment, aber nur das CEASM zeigt den Einfluss des Strahls über die gesamte Höhe des Rechengebiets. Bei dem Wirbelzähigkeitsmodell ist bei einer Höhe von ca. 3.5 mm der Strahl kaum wahrnehmbar und nahezu von der Außenströmung verdrängt. Mit dem CEASM wird der Strahleinfluss uberbewertet, die Verdrängung der Grenzschicht ist größer als in den Messungen. Definiert man beispielsweise, um die laterale zur normalen Ausbreitung zu messen, einen Ausbreitungswinkel anhand einer mittleren Geschwindigkeit von 80 m/s (kleinste gemessene Geschwindigkeit) zur z'-Achse durch den Punkt, an dem die Konturlinie die z'-Achse schneidet und den Punkt, an dem die Konturlinie parallel zur Oberfläche verläuft, d.h. dem Beginn der Außenströmung bzw. wo die Konturlinie das Messgebiet verlässt, dann ergibt sich mit dem linearen Wirbelzähigkeitsmodell ein Winkel von 55 Grad, mit dem CEASM 70 Grad und aus der Messung 74 Grad.

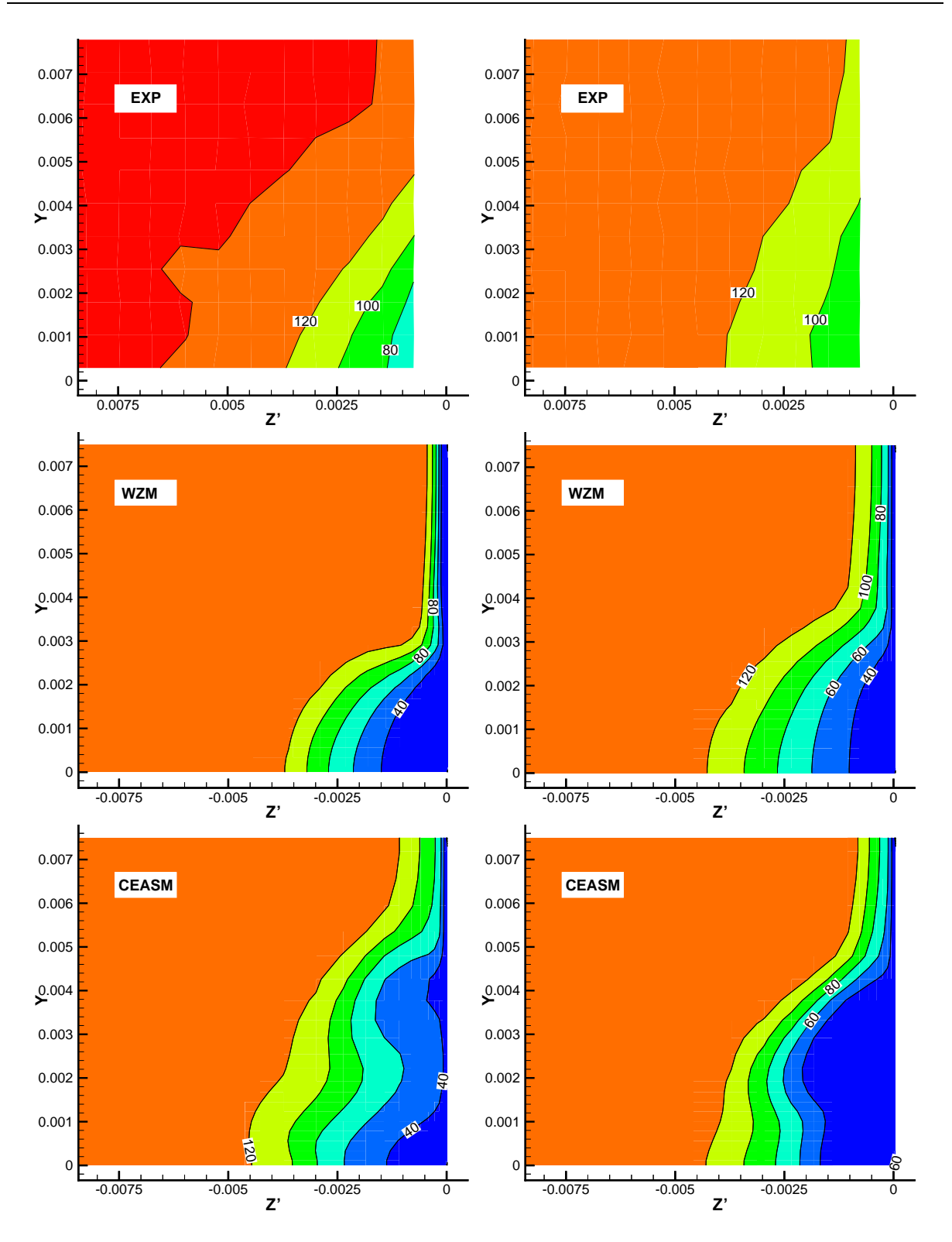

Abbildung 9.13: Tangentialgeschwindigkeit in der Ebene senkrecht zur Schaufel bei  $s/l =$ 0.050 (links) und bei  $s/l = 0.075$  (rechts), Vergleich der Messung mit lin. Wirbelzähigkeitsmodell und CEASM, Konfig. Ardey [4], Re = 370 000

Damit zeigt das CEASM eine laterale Ausbreitung, die mit dem Experiment vergleichbar ist, wenngleich insgesamt die normale Ausbreitung mit dem CEASM erheblich überschätzt wird. Mit zunehmender Entfernung stromab vom Austritt der Kühlluft gleichen sich die Ergebnisse der Modelle an. Zwar zeigt das CEASM immer noch eine größere laterale Ausbreitung als das Wirbelzähigkeitsmodell, aber der Unterschied ist nicht mehr so deutlich. Beim CEASM ist der Strahl nun deutlich geschwächt gegenüber der stromauf Position, der Einfluss reicht nicht über die gesamte Höhe. Das Wirbelzähigkeitsmodell zeigt zwar einen früheren Beginn der Außenströmung als das CEASM, jedoch hat sich der Strahleinfluss gegenüber der vorhergehenden Position vergrößert.

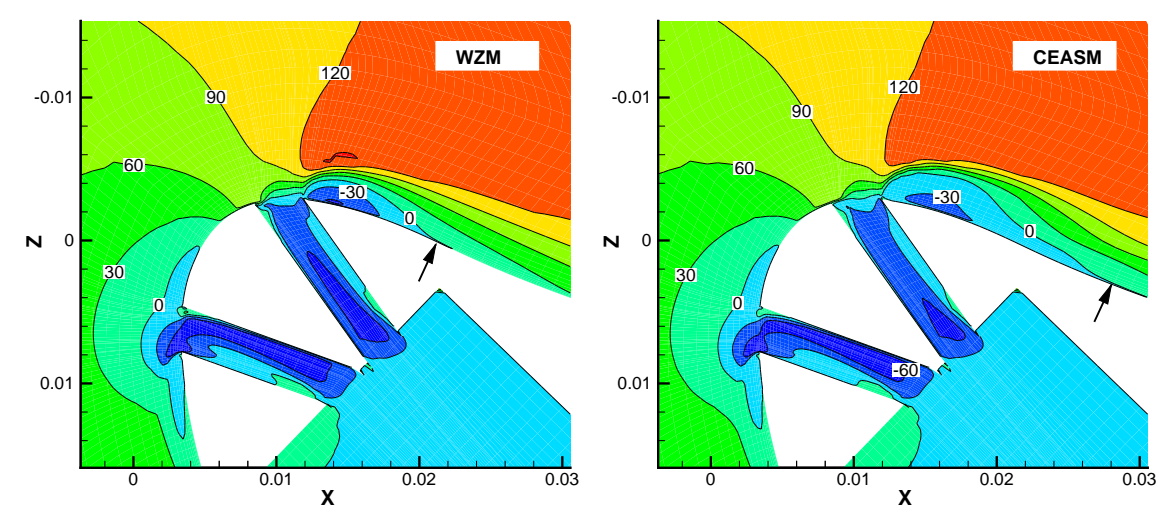

Abbildung 9.14: U-Geschwindigkeit in der Symmetrieebene  $y = 0$  mit lin. Wirbelzähigkeitsmodell (links) und CEASM (rechts), Konfiguration von Ardey [4],  $Re = 370000$ 

Die Beurteilung der Strahlausbreitung anhand der Anderung der Tangentialgeschwindigkeit der Schaufel kann zu falschen Rückschlüssen führen, da auch Ereignisse weiter stromauf berücksichtigt werden müssen, die die Grenzschicht beeinflussen. In Abbildung 9.14 ist der Verlauf der U-Geschwindigkeit an der Schaufelvorderkante in der Symmetrieebene dargestellt. Deutlich sichtbar ist, dass die Modelle das vom Strahl verursachte Rückströmgebiet unterschiedlich vorhersagen. Der Wiederanlegepunkt, in den Abbildungen mit einem Pfeil markiert, ist mit dem CEASM um ca. 35% weiter stromab verschoben. Es zeigt sich darin ein Effekt, der schon häufig bei linearen Wirbelzähigkeitsmodellen beobachtet wurde. Im Staupunkt findet eine starke Strömungsumlenkung mit großen Strömungsgradienten statt, wodurch die Turbulenzproduktion angefacht wird und die entstehende Grenzschicht mehr Turbulenzenergie enthält. Im CEASM wird diese fälschliche Turbulenzenergieproduktion durch die Reduzierung von  $c_{\mu}$  bei hohen Scherraten begrenzt.

Die Unterschiede zwischen dem Experiment und den Modellen werden auch in den Sekundärgeschwindigkeiten in den Ebenen in Abbildung 9.15 deutlich. Das Experiment zeigt nur einen flachen, langgestreckten Wirbel. Das Zentrum des Wirbels liegt ungefähr auf halber Höhe des Rechengebietes. Ab einem Wandabstand von 6 mm bei  $s/l = 0.05$  bzw. 5 mm bei  $s/l = 0.075$  ist die gesamte Sekundärströmung von der Schaufel weggerichtet. Diese von der Schaufel weggerichtete Strömung zeigt sich bei dem Wirbelzähigkeitsmodell

in der stromauf Ebene erst am Rand des Ausschnitts bei 7.5 mm und mit dem CEASM bei 6.5 mm. Das CEASM sagt wie das Experiment an der gesamten oberen Symmetrielinie eine von der Schaufel abgewandte Strömung vorher, während beim Wirbelzähigkeitsmodell die Strömung entgegengesetzt strömt. Das CEASM stimmt somit mit den Messungen besser überein, jedoch ergeben sich zwei Wirbel. Die Lage des Haupt wirbels über der unteren Symmetrielinie entspricht dem Experiment, aber der Wirbel ist zu weit von der Wand entfernt. Der weitere, kleinere Wirbel nahe der Schaufel und der unteren Symmetrielinie ist im Experiment nicht sichtbar. Im Gegensatz dazu zeigt das Wirbelzähigkeitsmodell nur einen Wirbel, dessen Abstand von der Wand dem vom CEASM vorhergesagten Hauptwirbel gleicht, aber zur unteren Symmetrielinie verschoben ist. Die Intensität des Wirbels kann anhand der Geschwindigkeit in lateraler Richtung abgeschätzt werden. Das Experiment zeigt eine besonders große laterale Geschwindigkeit auf H¨ohe des Wirbelzentrums. Mit dem CEASM ist diese Geschwindigkeit etwa halb so groß und bei dem Wirbelzähigkeitsmodell nur ca. ein viertel. An der stromab gelegenen Position hat sich beim Wirbelzähigkeitsmodell nur die Intensität geändert. Die Lage des Wirbels ist nahezu gleich, die Geschwindigkeit in Lateralrichtung aber reduziert. Das CEASM zeigt nur noch einen Wirbel, dessen Lage gegenüber der Ebene  $s/l = 0.05$  zur unteren Symmetrielinie verschoben ist. Die Intensität ist aber von der gleichen Stärke wie das Experiment. Analog zum Wirbelzähigkeitsmodell ergibt sich an der oberen Symmetrielinie eine zur Schaufel weisende Strömung. Zieht man zur Beurteilung der Strahlausbreitung die Intensität des Wirbelsystems heran, dann zeigen sich Vorteile des CEASM gegenüber dem Wirbelzähigkeitsmodell, jedoch weicht die Lage deutlich von der Messung ab, sodass auch die Strahlausbreitung von dem Experiment abweicht. Insgesamt zeigt sich ein anderer Mechanismus zur Ausbreitung der Filmkühlung als der dreidimensionale Wandstrahl. Der Strahl trifft hier fast senkrecht auf die Anströmung und fungiert dann wie ein auf der Schaufeloberfläche angebrachtes Hindernis. An dem Hindernis bildet sich ein Hufeisenwirbel, dessen Wirbelschleppe in den Ebenen vermessen wurde. Diese Situation kann bereits von dem linearen Wirbelzähigkeitsmodell erfasst werden, weshalb der Unterschied zwischen den Modellen nicht so deutlich ausfällt wie bei dem dreidimensionalen Wandstrahl.

Ziel des Testfalls war die Untersuchung des kompakten EASM in der ingenieurwissenschaftlichen Anwendung. Es wurde eine komplexe Konfiguration mit komplizierter Geometrie auf einem groben Gitter simuliert. Im Gegensatz zum linearen Wirbelzähigkeitsmodell sind die Koeffizienten des CEASM Funktionen der Invarianten des Geschwindigkeitsgradienten. Der Geschwindigkeitsgradient wird w¨ahrend der Simulation numerisch bestimmt und dadurch von der räumlichen Gitterauflösung beeinflusst. In der Anwendung zeigte sich das CEASM genauso robust wie das Wirbelzähigkeitsmodell. Das Konvergenzverhalten beider Modelle unterschied sich nicht von den feineren Gittern der Validierungsfälle. Im numerischen Verfahren konnten Einstellungen fur Relaxationsfaktoren, Konvektions- ¨ schemata usw. beibehalten werden. Der Konvergenzverlauf ist ¨ahnlich, wobei das CEASM aber mehr Iterationsschritte benötigt. Das CEASM führt zu einer verbesserten Vorhersage der Strahlausbreitung. Es zeigt die Anisotropie der Normalspannungen und eine verstärkte Sekundärströmung. Das kompakte Modell verwendet aber keine speziellen Anpassungen an die Problemstellung. Durch die strenge tensorielle Formulierung ist es invariant gegen Koordinatentransformationen und daher in beliebigen Geometrien einsetzbar.

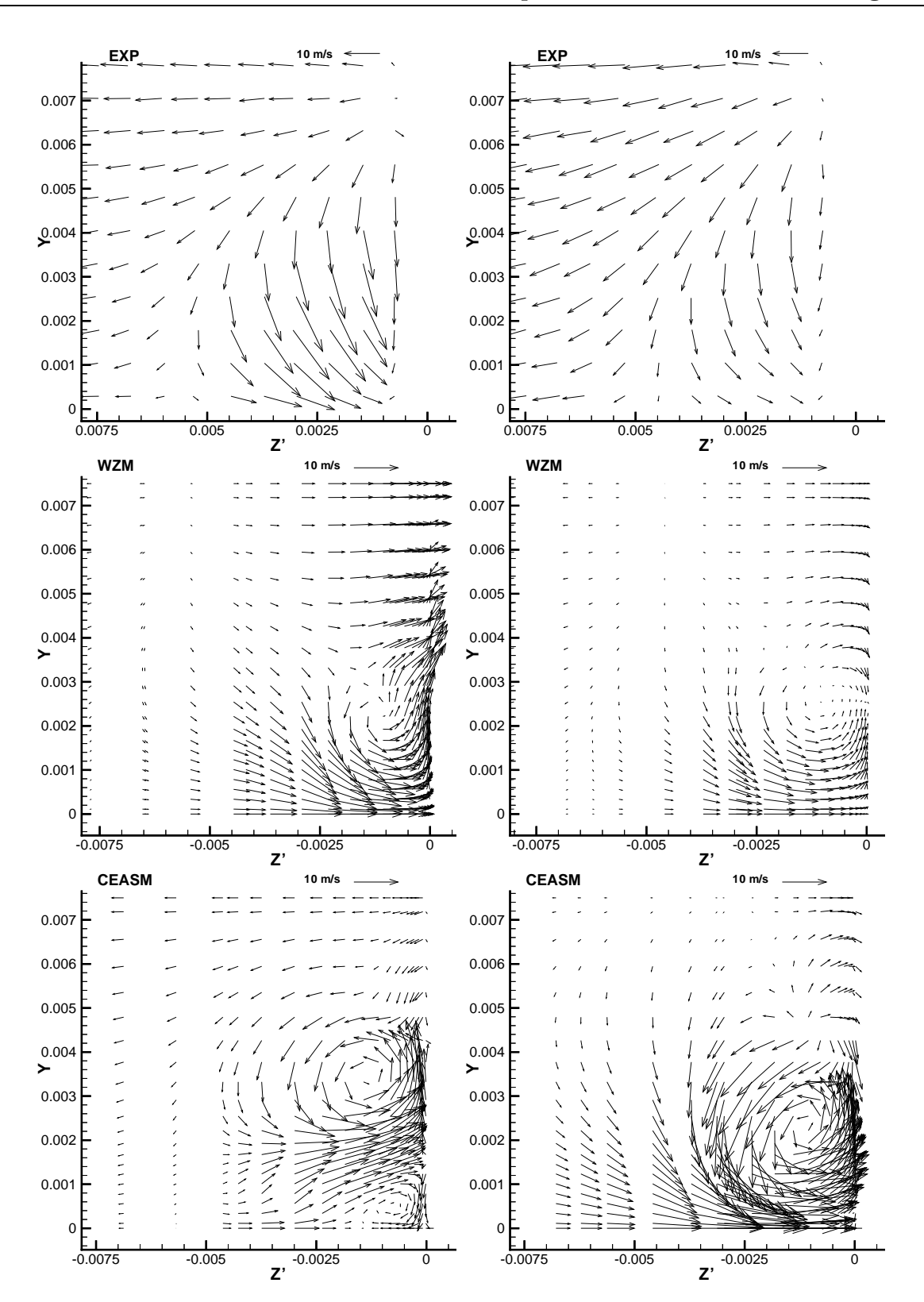

Abbildung 9.15: Vektoren der Sekundärgeschwindigkeit in der Ebene senkrecht zur Schaufel bei  $s/l = 0.050$  (links) und bei  $s/l = 0.075$  (rechts), Vergleich der Messung mit lin. Wirbelzähigkeitsmodell und CEASM, Konfig. Ardey  $[4]$ , Re = 370 000

# Kapitel 10 Zusammenfassung

Diese Arbeit widmet sich dem Schließungsproblem der statistisch gemittelten Navier-Stokes Gleichung, die aufgrund ihrer geringen Speicher- und Rechenzeitanforderungen in der industriellen Anwendung weit verbreitet ist. Das Schließungsproblem umschreibt das Auftreten von höheren statistischen Momenten in den Transportgleichungen niedriger statistischer Momente. Beispielsweise treten in den aus ingenieurwissenschaftlicher Sicht am bedeutendsten Transportgleichungen der Mittelwerte der Geschwindigkeiten, den Impulsgleichungen, zweite statistische Momente der Geschwindigkeit auf, die Reynolds-Spannungen. Die Reynolds-Spannungen müssen dann als zusätzliche Unbekannte behandelt werden, wodurch das Gleichungssystem nicht mehr gelöst werden kann, da die Anzahl der Unbekannten die Anzahl der Gleichungen ubersteigt. Das Schließungsproblem kann ¨ auch nicht vermieden werden, indem weitere Transportgleichungen für höhere statistische Momente, z.B. die Reynolds-Spannungen, hergeleitet werden, weil diese Gleichungen ihrerseits immer weitere neue und höhere statistische Momente enthalten. Das Gleichungssystem kann erst gelöst werden, wenn ein Turbulenzmodell eingeführt wird, das höhere statistische Momente durch niedrige statistische Momente ausdrückt. Da der Rechenaufwand durch die Hinzunahme weiterer Transportgleichungen stark ansteigt, sollte eine numerisch effiziente Schließung möglichst wenig Transportgleichungen benutzen.

Die Lösung der Transportgleichungen für die Reynolds-Spannungen hat sich im ingenieurwissenschaftlichen Kontext nicht bewährt. Zwar bietet dieses Vorgehen die besten Voraussetzungen für die Wiedergabe komplexer Strömungsphänomene, aber die notwendigen Modelle, wie z.B. für die Druck-Geschwindigkeitsschwankungen, führen zu einem aufwendigen Gleichungssystem. Die für den industriellen Einsatz geforderte Effizienz und Robustheit konnte dadurch nicht erbracht werden. Es werden daher nur Transportgleichungen für die Mittelwerte gerechnet und bereits für die zweiten statistischen Momente ein Modell eingeführt. Am weitesten verbreitet sind niederparametrige lineare Wirbelzähigkeitsmodelle. Durch ihren ähnlichen Aufbau zum Newton'schen Schubspannungsansatz sind sie äußerst einfach zu implementieren. Die Reynolds-Spannungen werden in diesen Modellen explizit durch den Geschwindigkeitsgradienten dargestellt. Die explizite Darstellung ermöglicht ein numerisch sehr effizientes Modell, aber die enge Kopplung der Reynolds-Spannungen an den Geschwindigkeitsgradienten fuhrt zu unbefriedigenden Ergebnissen in zahlreichen ¨ Anwendungen. Durch die strukturell bedingte Beschränktheit des Ansatzes müssen Defekte, wie die Normalspannungs-Anomalie in Scherströmungen, negative Normalspannungen oder eine Vernachlässigung der Stromlinienkrümmung, hingenommen werden. In der Arbeit wurde deshalb ein Modell für die Reynolds-Spannungen entwickelt, dass eine wesentlich realistischere Wiedergabe der Strömung und der Turbulenz ermöglicht. Dabei wurde die explizite Darstellung beibehalten, um eine hohe numerische Effizienz und Robustheit zu gewährleisten.

Die Reynolds-Spannungen sind ein Tensor 2. Stufe im dreidimensionalen Raum. Ihre explizite Darstellung besteht aus zwei Elementen: den Generatoren der Funktionsbasis, die einen Tensor 2. Stufe wiedergeben und somit die Gestalt der Reynolds-Spannungen festlegen und den Koeffizienten, die den Einfluss eines Generators bestimmen und damit den Betrag der Reynolds-Spannungen. In der Arbeit wurden verschiedene Methoden zur Bestimmung der Funktionsbasen und Koeffizienten analysiert. Im Gegensatz zu den nichtlinearen Wirbelzähigkeitsmodellen anderer Autoren, die die Koeffizienten anhand von ausgesuchten Strömungen fixieren, wurde hier die Transportgleichung der Reynolds-Spannungen zur Festlegung der Koeffizienten herangezogen. Durch das Bestimmen einer expliziten Lösung für eine implizite Gleichung wird das Darstellungsproblem wesentlich vereinfacht, da beispielsweise das Aufstellen einer Relevanzliste entfällt. Allerdings bedingt dieses Vorgehen eine vollständige Funktionsbasis, weshalb die bisher bekannte Lösung eine umfangreiche Funktionsbasis mit zehn Generatoren benötigt. Darauf basierende Modelle wurden deshalb nur in der vereinfachten, zweidimensionalen Form eingesetzt. Um ein kompaktes Modell zu erhalten, wurde zunächst für eine minimale vollständige Funktionsbasis eine ¨aquivalente L¨osung hergeleitet. Diese L¨osung enth¨alt nur funf Generatoren und ist somit ¨ eine kompakte Darstellung, aber die Koeffizienten sind so kompliziert, dass das Modell für den Einsatz in komplexen Strömungen ungeeignet ist. Es wurde daraufhin auf eine mathematisch äquivalente Lösung verzichtet und ein Projektionsverfahren eingesetzt, das eine Näherungslösung für eine beliebige Funktionsbasis ermöglicht. Dabei sollte aber die exakte Lösung für zweidimensionale Strömungen nicht verändert werden. Die Generatoren der Funktionsbasis können dann beliebig zusammengestellt werden, um bestimmte Turbulenzzustände darzustellen. Auch hierbei entstehen aber komplizierte Koeffizienten, sodass der Invariantenraum abgeschätzt wurde, um die auftretenden Matrizen zu vereinfachen. Es zeigt sich dann von Vorteil, mehrere Projektionen auf größere Funktionsbasen durchzuführen und zu kombinieren. Es gelang so, ein Modell zu formulieren, das aus nur fünf Generatoren mit einfachen Koeffizienten besteht, sodass der Rechenaufwand nur gering gegenüber dem zweidimensionalen Modell ansteigt. Die zusätzlichen Generatoren wurden so ausgewählt, dass sie in zweidimensionalen Strömungen identisch verschwinden. Weiterhin konnte die quasi-selbstkonsistente Formulierung des zweidimensionalen Modells ubernommen werden, wodurch das kompakte EASM keiner Regularisierung bedarf.

Das entwickelte Modell bewirkt gegenüber den linearen Wirbelzähigkeitsmodellen und quadratischen EASM anderer Autoren eine stark verbesserte Wiedergabe dreidimensionaler Turbulenzzustände. Die erzielte qualitative Verbesserung tritt unabhängig von den verwendeten Transportgleichungen für die turbulenten Längen- und Zeitmaße ein. Das Modell kann damit mit beliebigen Längen- und Zeitmaßformulierungen kombiniert werden, weshalb eine Untersuchung verschiedener Längen- und Zeitmaßmodelle nicht

notwendig war. Durch die Vereinfachung bei der Koeffizientenbildung stellt das kompakte EASM eine Näherungslösung der impliziten algebraischen Transportgleichung der Reynolds-Spannungen dar, sodass eine Validierung des Modells durchgefuhrt wurde. Die ¨ Testfälle enthielten Turbulenzzustände, die nur mit bestimmten Generatoren dargestellt werden können, wodurch die korrekte Zusammenstellung der vom Modell benutzten Funktionsbasis verifiziert wurde. Zusammenfassend wurden in der Validierung des kompakten EASM nachfolgende Modelleigenschaften nachgewiesen:

- Die verwendeten Generatoren zur Darstellung dreidimensionaler Effekte verschwinden in zweidimensionalen Strömungen identisch und die Koeffizienten des Modells wurden so bestimmt, dass das kompakte EASM exakt die bereits bekannte Formulierung für zweidimensionale Strömungen reproduziert. Alle bekannten Erkenntnisse dieser Modelle können ohne Einschränkung auf das entwickelte kompakte EASM übertragen werden.
- Das Modell erfasst durch die Anisotropie der turbulenten Normalspannungen erzeugte Sekundärströmungen in nicht kreisförmigen Rohren. Lineare Wirbelzähigkeitsmodelle unterdrücken, bedingt durch ihren Aufbau, diese Sekundärströmung vollständig. Im Rahmen eines EASM ist das Ergebnis abhängig von dem benutzten Druck-Scher-Korrelationsmodell. Bei einem Modell mit  $C_3 = C_4$  verschwindet auch mit einem EASM die Sekundärströmung.
- Durch den kubischen Generator des Modells konnte eine verbesserte Modellierung der Schubspannungen erzielt werden. Gegenüber linearen Wirbelzähigkeitsmodellen gibt das Modell die Reduzierung der Schubspannungen und die daraus resultierende Erhöhung der Axialgeschwindigkeit als Funktion der Rotationsrate korrekt wieder. Im Gegensatz zu linearen Wirbelzähigkeitsmodellen und quadratischen EASM, die eine Starrkörperrotation mit linearem Verlauf der Umfangsgeschwindigkeit vorhersagen, zeigt sich mit dem kompakten EASM der experimentell gemessene annähernd quadratische Verlauf der Umfangsgeschwindigkeit.
- Mit dem entwickelten kompakten EASM konnte erstmals eine Sekundärströmung, die die laterale Ausbreitung eines dreidimensionalen Wandstrahls begunstigt, durch ¨ ein allgemeines explizites algebraisches Spannungsmodell dargestellt werden. Quadratische EASM erzeugen eine Sekundärströmung mit falscher Orientierung, die im Modell durch einen quartischen Generator korrigiert wurde. Verglichen mit linearen und quadratischen Modellen wurde das Verhältnis von lateraler zu normaler Ausbreitung mehr als verdoppelt. Allerdings ist die erzielte laterale Ausbreitung immer noch wesentlich geringer als die experimentell gefundenen Werte.
- Die Simulation einer dreidimensionalen Grenzschicht zeigte, dass die charakteristische Winkeldifferenz zwischen dem Winkel der Schubspannungen und dem Winkel der Strömungsgradienten nicht darstellbar ist. Durch die dünne und ähnliche Besetzung des Scherraten- und Wirbelstärkentensors sind nur die ersten drei Generatoren der Funktionsbasis linear unabhängig. Es gibt damit keine Darstellung nur auf Basis des Scherraten- und Wirbelstärkentensors, die einen anderen Mechanismus der Schubspannungen wiedergibt als ein lineares Modell. Die in dem Testfall erzielten

Verbesserungen beruhen auf einer allgemeineren Formulierung von  $c<sub>u</sub>$ , die sich lokal an den Strömungszustand anpassen kann. Damit wird das hierarchische Vorgehen, ausgehend von den Transportgleichungen der Reynolds-Spannungen die Koeffizienten durch mathematische Umformungen zu bestimmen, bestätigt.

• Anhand der exemplarischen technischen Anwendung wurde die Robustheit des kompakten EASM belegt. Das Modell zeigt auf einem dem ingenieurwissenschaftlichen Einsatz nachempfundenen groben Gitter mit großem Streckungsverhältnis das gleiche Konvergenzverhalten wie ein lineares Wirbelzähigkeitsmodell.

Mit dem Modell konnten dreidimensionale Strömungen verbessert vorhergesagt werden. Durch die hierarchische Ableitung aus der Transportgleichung der Reynolds-Spannungen ergeben sich zwei Ansatzpunkte für zukünftige Modelle mit erweitertem Vorhersagevermögen. Einerseits muss die Transportgleichung vereinfacht werden, um eine explizite Lösung zu ermöglichen und andererseits müssen bereits in der Transportgleichung der Reynolds-Spannungen Modelle eingebracht werden, um die Gleichung zu schließen, die auch das explizite Modell beeinflussen. In der vereinfachten Transportgleichung durfen ¨ keine differentiellen Terme auftreten, weshalb die explizite Lösung nicht mehr alle Eigenschaften der impliziten Transportgleichung wiedergeben kann. Es müssen daher Diffusionsterme vernachlässigt und konvektive Glieder durch Annahme eines strukturellen Gleichgewichts modelliert werden. In dem entwickelten Modell wurde die einschränkendste Formulierung, das Verschwinden der substanziellen Anderung der Anisotropie der Reynolds-Spannungen in einem kartesischen Koordinatensystem, verwendet. Bei einer weniger einschränkenden Formulierung, beispielsweise das Verschwinden der Anisotropie in einem Stromlinien-Koordinatensystem, können Krümmungseffekte besser beschrieben werden. Rung [69] gelangen dadurch wesentlich verbesserte Vorhersagen zweidimensionaler Strömungen, z.B. der Umströmung eines Kreiszylinders. Allerdings ist eine Umsetzung in dreidimensionale Strömungen mit außerordentlichen numerischen Schwierigkeiten verbunden. Die zur Transformation des Koordinatensystems notwendige Differenziation des Geschwindigkeitsgradienten macht das Modell so instabil, sodass derzeit keine allgemeinen Anwendungen m¨oglich sind. Bei einer allgemeinen, robusten Formulierung des strukturellen Gleichgewichts können zukünftige Modelle das in zweidimensionalen Strömungen aufgezeigte Verbesserungspotenzial übernehmen und so die Vorhersagequalität weiter steigern.

Von den Modellen, die bereits in der differentiellen Transportgleichung benötigt werden, ist das Modell der Druck-Scher-Korrelation, das die Umverteilung der Reynolds-Spannungen widergibt, von besonderer Bedeutung. Dieser Umverteilungsprozess trägt wesentlich zur Entstehung der Sekundärströmung bei. In der Durchströmung eines quadratischen Rohres wurde gezeigt, dass bei schlechter Wahl des Druck-Scher-Korrelationmodells die Sekundärströmung unterdrückt wird. Die am weitesten entwickelten Druck-Scher-Korrelationmodelle sind nichtlineare Modelle [23, 14], die bei expliziten Spannungsmodellen, die lineare Modelle benötigen, nicht verwendet werden können. Um das Vorhersagevermögen weiter zu steigern, ist daher die Entwicklung einer neuen Generation von linearen Druck-Scher-Korrelationsmodellen mit variablen Koeffizienten, die sich an die Strömungssituation anpassen können, vonnöten.

# Kapitel 11

# Nomenklatur

## Lateinische Bezeichnungen

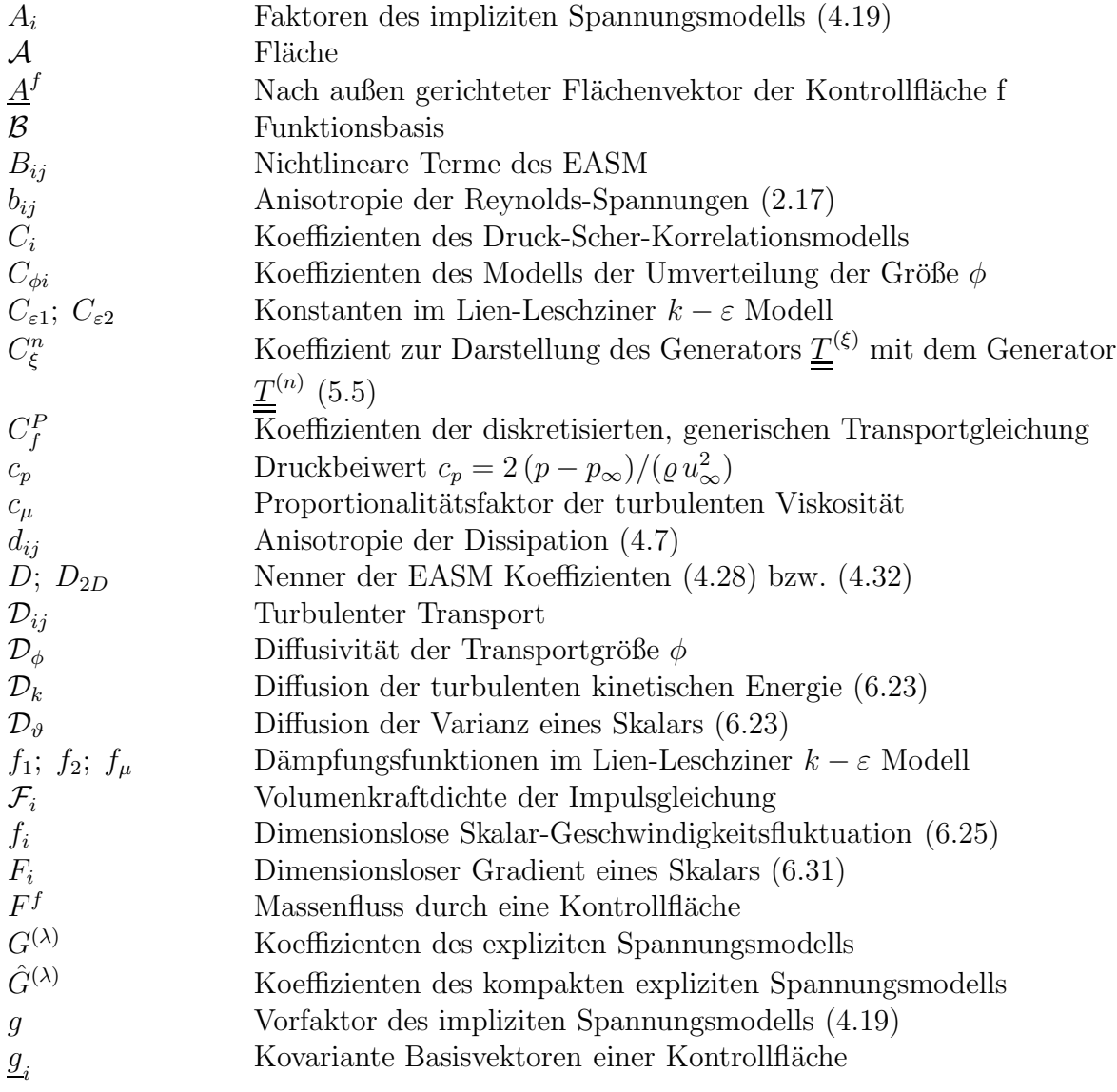

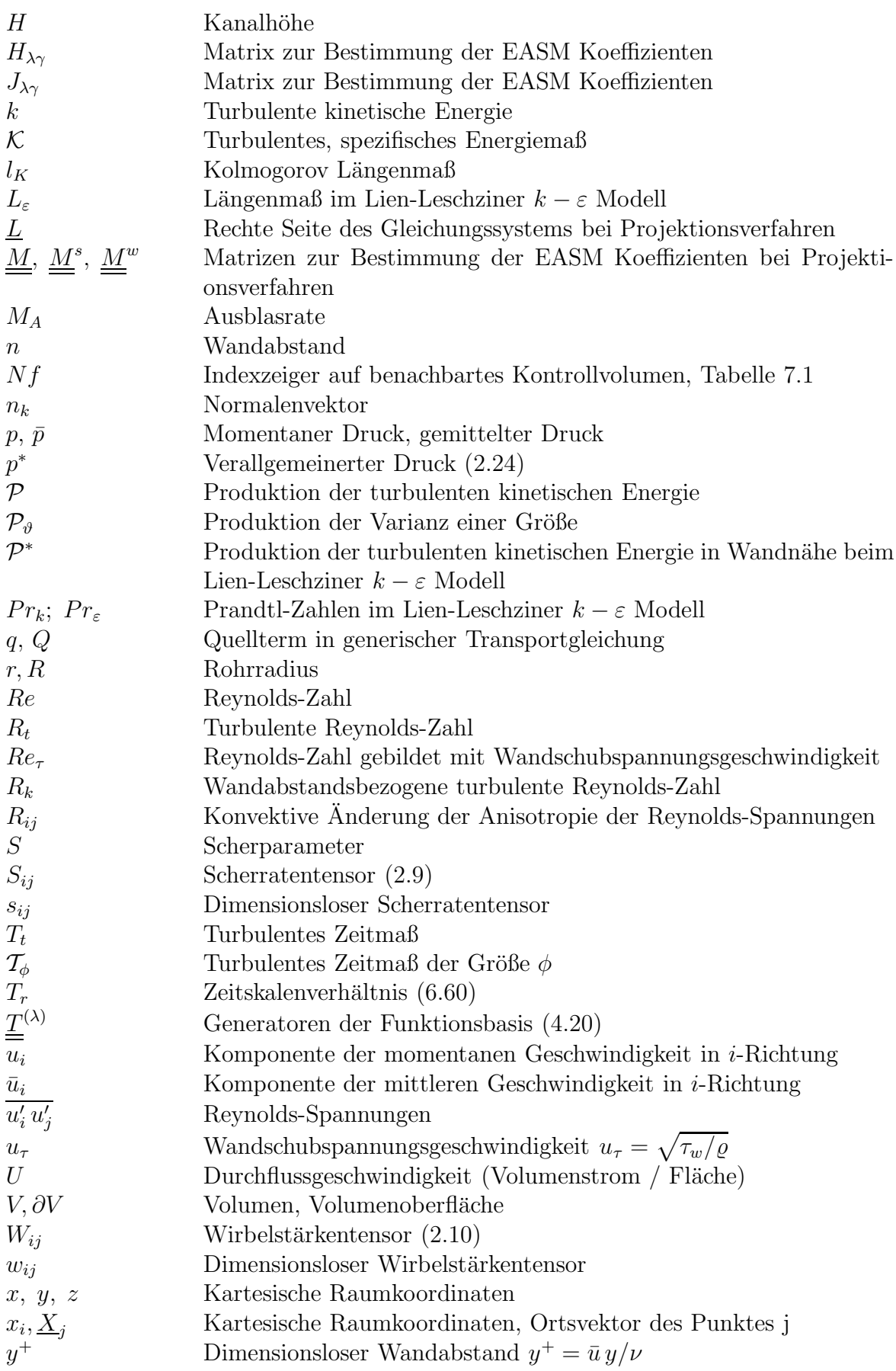

# Griechische Bezeichnungen

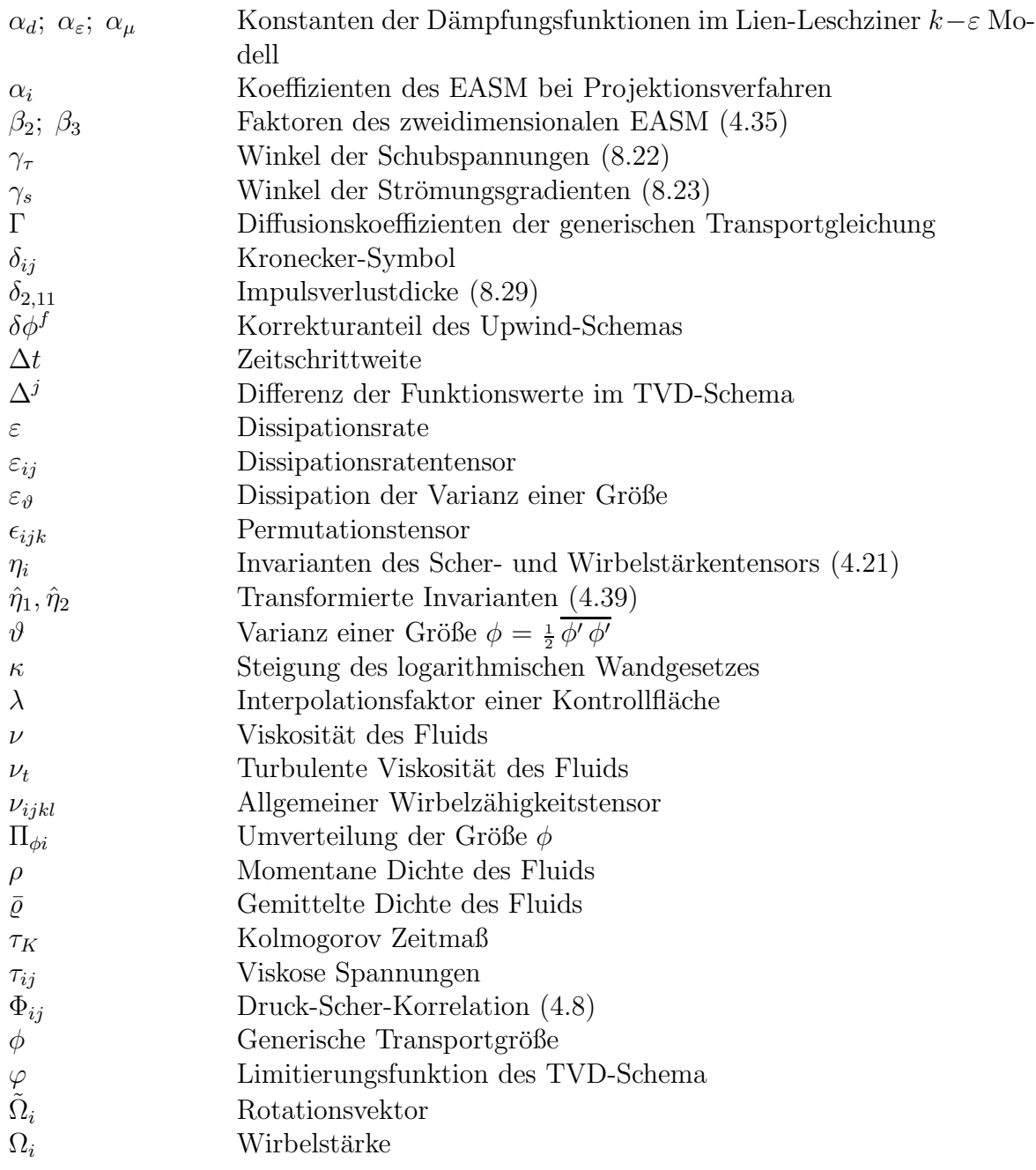

# Symbole

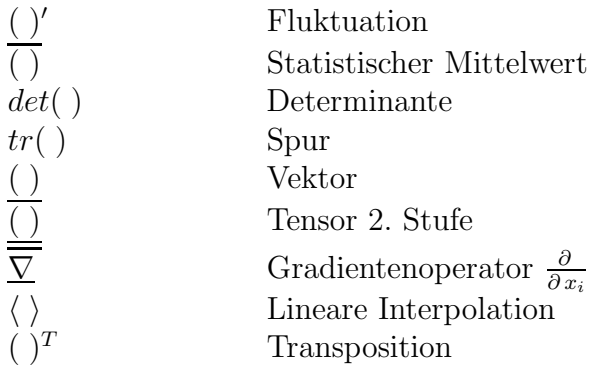

## Abkürzungen

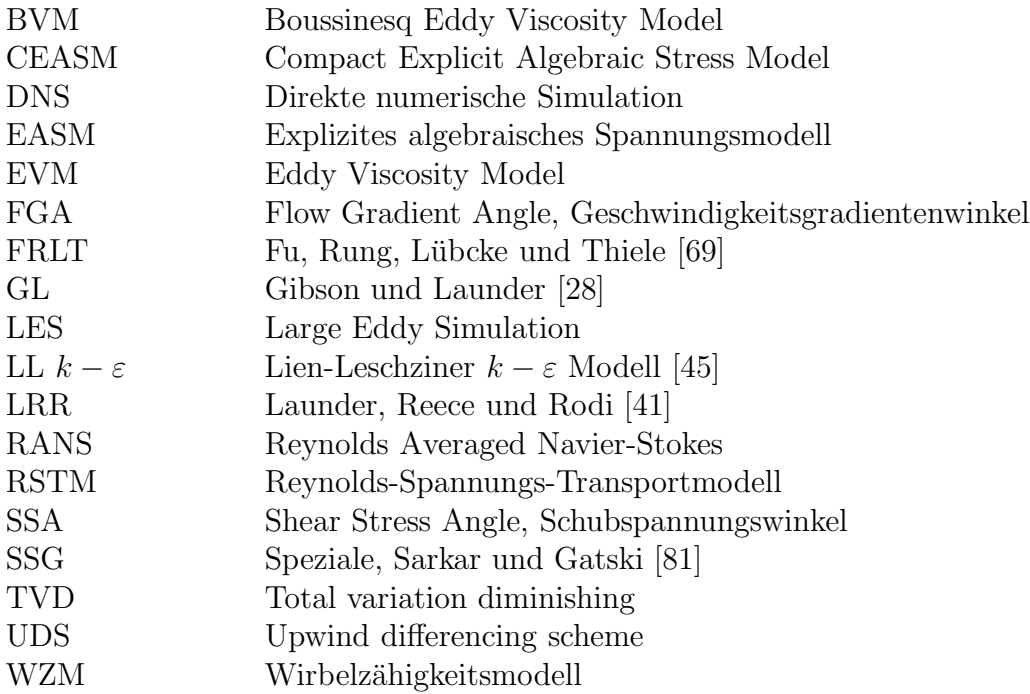

# Literaturverzeichnis

- [1] Abid, R.; Rumsey, C.; Gatski T. (1995) Prediction of Nonequilibrium Turbulent Flows with Explicit Algebraic Stress Models, AIAA Journal, Vol. 33, No. 11, pp. 2026
- [2] Abrahamsson, H. (1997) On turbulent wall jets, PhD Thesis, Dept. of Thermo and Fluid Dynamics, Chalmers Uni. of Technology, Göteborg, Sweden
- [3] Adumitroaie, V.; Taulbee, D.B; Givi, P. (1997) Explicit Algebraic Scalar-Flux Model for Turbulent Reacting Flows, A.i.ch.e J., Vol. 8, pp. 1935
- [4] Ardey, S.; Wolff, S. (1998) TEST CASE Documentation: Leading Edge Film Cooling on the High Pressure Turbine Cascade AGTB, Institutsbericht LRT – Inst.  $12 - 98/01$ , Universität der Bundeswehr München, http://www.UniBW-Muenchen.de/campus/LRT12
- [5] Baldwin, B.S.; Lomax, H. (1978) Thin layer approximation and algebraic model for separated turbulent flows, AIAA Paper 78–0257
- [6] Batten, P.; Craft, T.J.; Leschziner, M.A.; Loyau, H. (1999) Reynolds-Stress Transport Modelling for Compressible Aerodynamics Applications, AIAA Journal, Vol. 37, No. 7, pp. 785
- [7] Boussinesq, J. (1877) Théorie de l'Écoulement Tourbillant, Présentés par Divers Savants Acad. Sci. Inst. Fr., Vol. 23, pp. 46
- [8] Bradshaw, P.; Launder , B.E.; Lumley, J.L. (1996) Collaborative Testing of Turbulence Models, ASME J. Fluids Eng., Vol. 118, No. 2, pp. 243
- [9] Bronstein, I.N; Grosche, G.; Zeidler, E. (1996) Teubner - Taschenbuch der Mathematik, B.G. Teubner Verlag, Stuttgart, ISBN 3815420016
- [10] Bruns, J.M. (1998)

Experimental investigation of a three-dimensional turbulent boundary layer in an S-shaped duct, Dissertation, TU Berlin

[11] Bruns, J.M.; Fernholz, H.H.; Monkewitz, P.A. (1999)

An experimental investigation of a three-dimensional turbulent boundary layer in an S-shaped duct, J. Fulid Mech., Vol. 393, pp. 175

- [12] Cheesewright, R.; McGrath, G.; Petty, D. (1990) LDA measurements of turbulent flow in a duct of square cross section at low Reynolds number, Aeronautical Eng. Dept. Rep. ER 1011, Queen Mary Westfield College, Uni. London, UK
- [13] Craft, T.J.; Launder, B.E.; Suga, K. (1995) Development and Application of a cubic eddy-viscosity model of turbulence, J. Heat and Fluid Flow, Vol. 17, No. 2, pp. 108
- [14] Craft, T.J.; Kidger, J.W.; Launder B.E. (1999) Three-Dimensional Modelling of Turbulent Free-Surface Jets, 4th Intl. Symp. on Engineering Turbulence Modelling and Measurements, pp. 73, Ajaccio, Corsica, France
- [15] Craft, T.J.; Launder, B.E. (1999) The self-similar, turbulent, three-dimensional wall jet, Proc. 1st Symp. on Turbulent Shear Flow Phenomena, Santa Barbara, USA
- [16] Demirdžić, I.;Lilek,  $\check{\mathbf{Z}}$ .; Perić, M. (1993) A colocated finite volume method for prediciting flows at all speeds, Int. J. Numerical Methods Fluids, Vol. 16, pp. 1029-1050
- $[17]$  Demirdžić, I.; Muzaferija, S.  $(1995)$ Numerical method for coupled fluid flow, heat transfer and stress analysis using unstructured moving meshes with cells of arbitrary topology, Comput. Methods Appl. Mech. Engrg., Vol. 125, pp. 235–255
- [18] Demuren, A. O.; Rodi, W. (1984) Calculations of Turbulence-Driven Secondary Motion in Non-Circular Ducts, J. Fulid Mech., Vol. 140, pp. 189
- [19] Devenport, W.J.; Simpson, R.L. (1990) Time-dependent and time-averaged turbulence structure near the nose of a wing-body junction, J. Fluid Mech., Vol. 210, pp. 23 - 55
- $[20]$  Dubbel, H. (Begr.); Beitz, W.; Küttner, K.H. (Hrsg.) (1990) Taschenbuch für den Maschinenbau, Springer-Verlag, Berlin, 17. Aufl., pp. B-49
- [21] Feldmann, D. (1987) Repetitorium der Ingenieur-Mathematik Teil 1, C. Feldmann Verlag, ISBN 3-923923- 00-7
- [22] Ferziger, J.H.; Perić, M.  $(1996)$ Computational Methods for Fluid Dynamics, Springer Verlag, Berlin
- [23] Fu, S.; Launder, B.E.; Tselepidakis, D. (1987) Accomodating the effects of high strain rates in modelling the pressure-strain correlations, Report TFD 87/5, Dept. of Mech.-Eng., University of Manchester Inst. of Science and Tech.
- [24] Fu, S. (1998) Modelling of Turbulent Flows with Explicit Reynolds-Stress Closures Final Report on Cooperation, Dept. of Eng. Mech., Tsinghua University, Beijing 100084
- [25] Fujisawa, N.; Shirai, H. (1989) Mean flow and turbulence characteristics of three-dimesional wall jet along plane suface Trans. Japan Soc. Aero. Space Sci., Vol. 32, No. 95, pp.35
- [26] Gatski, T. B.; Speziale, C. G. (1993) On explicit algebraic stress models for complex turbulent flows, J. Fluid Mech., No. 254, pp. 59-78
- [27] Gavrilakis, S. (1992) Numerical simulation of low-Reynolds-number turbulent flow through a straight square duct, J. Fluid Mech., Vol. 244, pp. 101
- [28] Gibson, M.M.; Launder, B.E. (1978) Ground Effects on the Pressure Fluctuations in the Atmospheric Boundary Layer, J. Fluid Mech., Vol. 86, pp. 491
- [29] Girimaji, S.S. (1995) Fully-explicit and self-consitent algebraic Reynolds stress model, ICASE Report 95-82
- [30] Haase, W.; Bradsma, F.; Elsholz, E.; Leschziner, M.A., Schwamborn, D.(Hrsg.) (1993) EUROVAL – An Eurpoean Initiative on Validation of CFD Codes, Notes on Numerical Fluid Mechanics, Vol. 42, Vieweg Verlag, Braunschweig
- [31] Haase, W.; Chaput, E.; Elsholz, E.; Leschziner, M.A., Müller, U.R. (Hrsg.) (1997) ECARP – European Computational Aerodynamics Research Project: Validation of CFD Codes and Assesment of Turbulence Models, Notes on Numerical Fluid Mechanics, Vol. 58, Vieweg Verlag, Braunschweig
- $[32]$  Hanjalić, K,; Hadzić, I.; Jakirlić, S. (1999) Modelling turbulent wall flows subjected to strong pressure variations, ASME J. Fluids Eng., Vol. 121, pp. 57
- [33] Hinze, J.O. (1975) Turbulence, McGraw-Hill, New-York
- [34] Huang, P.G.; Bradshaw, P.; Coakley, T.J. (1994) Turbulence Models for Comressible Boundary Layers, AIAA Journal, Vol. 32, No. 4., pp. 735
- [35] Imao, S.; Itoh, M.; Harada, T. (1996) Turbulent characteristics of the flow in an axially rotating pipe , J. Heat and Fluid Flow, No. 17, pp. 444
- [36] Johnston, J.P.; Halleen, R.M.; Lezius, D.K. (1972) Effects of spanwise rotation on the structure of two-dimensional fully developed turbulent channel flow, J. Fluid Mech., Vol. 56, pp. 533
- [37] Jones, W.P.; Launder, B.E. (1972) Prediction of laminarization with a two-equation turbulence model,Int. J. Heat Mass Transfer, Vol. 15, pp. 301
- [38] Jones, W.P. (1992) Modelling Combustion and Turbulence, VKI Lecture Series 1992-03, von Karman Institute, Rhode Saint Genese, Belgium
- [39] Jongen, T.; Gatski, T.B. (1998) General explicit algebraic stress relations and best approximation for threedimensional flows, Int. J. Engineering Science, Vol. 36, pp. 739
- [40] Kim, J.; Moin, P.; Moser, R. (1987) Turbulence Statistics in Fully Developed Channel Flow at Low Reynolds Number, J. Fluid Mech., Vol.177, pp. 133
- [41] Launder, B.E.; Reece, G.; Rodi, W. (1975) Progress in the Development of a Reynolds Stress Turbulence Closure, J. Fluid Mech., Vol. 68, pp. 537
- [42] Launder, B.E.; Rodi, W. (1983) The turbulent wall jet - measurements and modeling, Annual Rev. Fluid Mech., Vol. 15, pp. 429
- [43] Lechner, R.B. (2000) Kompressible turbulente Kanalströmungen, Dissertation, Lehrstuhl für Fluidmechanik, TU München
- [44] Lien, F.S. (1992) Computational modelling of 3D flow in complex Ducts and passages PhD Thesis, Institute of Science and Technoloy, Univ. Manchester, UK
- [45] Lien, F.S.; Leschziner, M.A. (1993) Computional modelling of 3d turbulent flow in s-diffusor and transition ducts, 2nd Intl. Symp. on Engineering Turbulence Modelling and Measurements, Elsevier, Amsterdam, pp. 217
- [46] Lilek,  $\check{Z}$ .; Schreck, E., Perić, M. (1995) Parallelization of implicit methods for flow simulation, In S.G. Wagner (ed.), Notes on Numerical Fluid Mechanics, Vol. 50, Vieweg Verlag Braunschweig, pp. 135-146
- $[47]$  Lübcke, H.  $(1996)$

Berechnung turbulenter reagierender Strömungen mit Hilfe einstufiger Reaktionsmodelle, Diplomarbeit, Fachbereich 10, Technische Universität Berlin

- [48] Lübcke, H.; Rung, T.; Thiele, F.  $(1997)$ Uber den Einfluss der Turbulenzmodellierung bei der Simulation reagierender Strömungen, Berichte aus der Strömungstechnik, Moo Sang Kim (Hrsg.), Shaker Verlag Aachen, pp. 173
- $[49]$  Lübcke, H.  $(1998)$ Höherwertige Turbulenzmodellierung zur verbesserten Strömungssimulation im Rekompressionsbereich transsonischer Tragfl¨ugel, Abschlussbericht BMBF Verbundprojekt MEGAFLOW, Föderkennzeichen 20 A 9505 H
- $[50]$  Lübcke, H.; Schmidt, St.; Rung, T.; Thiele, F.  $(2000)$ Comparison of LES and RANS for Bluff-Body Flows, Proc. 4th Intl. Colloquium on Bluff Body Aerodynamics & Applications, Bochum, Germany, pp. 475
- [51] Lübcke, H.M.; Rung, T.; Thiele, F.  $(2001)$ On rational approaches to formulate minimal integrity basis for explicit stress closures, GAMM Jahrestagung, Zürich, Schweiz
- [52] Lumley, J.L. (1970) Toward a turbulent constitutive equation, J. Fluid Mech., No. 41, pp. 413
- [53] Lund, T.S.; Novikov, E.A. (1992) Parameterization of subgrid-scale stress by the velocity gradient tensor, Center for Turbulence Research, Annual Research Briefs 1992, pp. 27
- [54] Morkovin, S. N. (1964) Effects of compressibility on turbulent flows, Mechanique de la turbulence, CNRS ed.: A. Favre, Gordon Breach, pp. 367
- [55] Pope, S. B. (1975) A more general effective viscosity hypothesis, J. Fluid Mech., No. 72, pp. 331
- [56] Reynolds, O. (1895) On the dynamical theory of incompressible viscous fluids and the determination of the criterion, Philosophical Transactions of the Royal Society, Ser. A, 186-I, pp. 123
- [57] Rhie, C.; Chow, W.L. (1983) Numerical study of the turbulent flow past an airfoil with trailing edge separation, AIAA Journal, Vol. 21, No. 11, pp. 1525-1532
- [58] Rivlin, R.S.; Ericksen, J.L. (1955) Stress-Deformation Relation for Isotropic Materials, Journal of Rational Mechanics and Analysis, No. 4, pp. 323
- [59] Rodi, W. (1976) A new algebraic relation for calculating the Reynolds stresses, Z. angew. Math. Mech., No. 56, T219-T221
- [60] Rodi, W. (1991) Two-layer models of turbulence , AIAA Paper 91-0216
- [61] Rodi, W.; Theodoridis, G.; Lakehal, D. (1997) Entwicklung eines geeigneten Turbulenz- und Wärmeübergangsmodells für ein 3D Berechnungsverfahren der Filmkühlung an der Schaufelvorderkante, Abschlussbericht Teilprojekt 2.1.8.2 des BMBF Vorhaben 0326760D Turbotherm II, Institut für Hydromechanik, Universität Karlsruhe
- [62] Rogallo, R.S.; Moin P. (1984) Numerical Simulation of turbulent flows, Ann. Rev. Fluid Mech., Vol. 16, pp. 99
- [63] Rubinstein, R.; Barton J.M.; (1990) Nonlinear Reynolds stress models and Renormalization group, Phys. Fluids A, Vol. 2, pp. 1472
- [64] Rumsey, C.L.; Gatski, T.B.; Morrison, J.H. (1999) Turbulence Model Predictions of Extra-Strain Rate Effects in Strongly-Curved Flows, AIAA Paper 99–0157
- [65] Rung, T. (1998) Realizability linearer Stress-Strain Beziehungen, Institutsbericht 4–98, Hermann-Föttinger-Institut, TU Berlin
- [66] Rung, T.; Lübcke, H.; Franke, M.; Xue, L.; Thiele, F.; Fu, S. (1999) Assessment of Explicit Algebraic Stress Models in Transonic Flows 4th Intl. Symp. on Engineering Turbulence Modelling and Measurements, pp. 659, Ajaccio, Corsica, France
- [67] Rung, T.; Lübcke, H.M.; Thiele, F.  $(2000)$ Universal wall-boundary conditions for turbulence-transport models, Zeitschrift f. angewandte Mathematik und Mechanik, in Druck
- [68] Rung, T.; Lübcke, H.M.; Thiele, F.; Fu, S.; Wang, C.; Guo, Y. (2000) A turbulence closure model constraint derived from stress-induced secondary flow, AIAA Journal, Vol. 38, No. 9, pp. 1756
- [69] Rung, T. (2000) Entwicklung anisotroper Wirbelz¨ahigkeitsbeziehungen mit Hilfe von Projektionstechniken, Dissertation, Hermann-Föttinger-Institut für Strömungsmechanik, TU Berlin
- [70] Schade, H.; Kunz E. (1980) Strömungslehre, Walter de Gruyter Verlag, Berlin
- [71] Schmidt, St. (2000) Grobstruktursimulation turbulenter Strömung in komplexen Geometrien bei hohen Reynoldszahlen, Dissertation, Hermann-Föttinger-Institut für Strömungsmechanik, TU Berlin
- [72] Shabany, Y.; Durbin, P.A. (1997) Explicit Algebraic Scalar Flux Approximation, AIAA J., Vol. 35, pp. 985
- [73] Shih, T.H.; Zhu, J.; Lumley, J.L.; (1993) A realizable Reynolds stress algebraic equation model, NASA TM–105993 (ICOMP– 92–27), NASA Lewis Research Center
- [74] Shur, M.; Spalart, P.R.; Strelets, M.; Tarvin, A. (1999) Detached-eddy simulation of an airfoil at high angle of attack, Proc. 4th Intl. Symp. on Engineering Turbulence Modelling and Measurements, pp. 669, Ajaccio, Corsica, France [75] So, M.C.; Nikjooy, M. (1987) On the modeling of Non-Reactive Turbulent Combuster Flows, NASA CR 4041 [76] Spalart, P.R.; Allmaras, S.R. (1992) A one-equation turbulence model for aerodynamic flows, AIAA Paper 92–0439 [77] Spalart, P.R. (1999) Strategies for turbulence modelling and simulations, Proc. 4th Intl. Symp. on Engineering Turbulence Modelling and Measurements, pp. 3, Ajaccio, Corsica, France
- [78] Spencer, A.J.M. (1971) Theory of invariants, In Continuum Physics (ed. A.C. Eringen), Vol. 1, pp. 240-352, Academic Press
- [79] Spencer, A. J. M.; Rivlin, R. S. (1959) The Theory of Matrix Polynomials and its Application to the Mechanics of Isotropic Continua, Archive for Rational Mech. Anal., Vol. 2, pp. 309-336
- [80] Speziale, C.G. (1987) On Nonlinear  $k-l$  and  $k-\varepsilon$  Models of Turbulence, J. Fluid Mech., Vol. 1987, pp. 459
- [81] Speziale, C. G.; Sarkar, S.; Gatski, T. B. (1991) Modelling the pressure-strain correlation of turbulence: an invariant dynamical systems approach, J. Fluid Mech., No. 227, pp. 245-272
- [82] Speziale, C.G. (1995) A Review of Reynolds stress turbulence closures for turbulent shear flows, ICASE Rep. 95–15, NASA Langley Research Center
- [83] Speziale, C.G.; Gatski T.B. (1995) Analysis and modeling of anisotropies in the dissipation rate of turbulence, Boston University Technical Report AM-95-026
- [84] Speziale, C.G. (1997) Turbulence Modeling for time dependent RANS and VLES, AIAA Journal, Vol. 36, No. 6., pp. 173
- [85] Stone, H.L. (1968) Iterative Ssolution of implicit approximations of multidimensional partial equations, SIAM J. Numer. Anal., Vol. 5, No. 3, pp. 530
- [86] Taulbee, D.B. (1992)

An improved algebraic Reynolds stress model and corresponding nonlinear stress model, Phys. Fluids A, Vol. 4, pp. 2550

[87] Tavoularis, S.; Corrsin, S. (1981)

Experiments in nearly homogenous turbulent shear flows with a uniform mean temperature gradient. Part I, J. Fluid Mech., Vol. 104, pp. 311

#### [88] Wallin, S.; Johansson, A.V. (1996)

A new explicit algebraic Reynolds stress turbulence model including an improved near wall treatment, Proc. 6th Int. Symp. on Flow Modelling and Turbulence Measurements VI, Tallahasse/Fl., USA, pp. 399

#### [89] Wallin, S.; Johansson, A. V. (1997)

A new explicit algebraic Reynolds stress turbulence model for 3D flow, Proc. 11th Int. Symp. on Turbulent Shear Flows, Grenoble, pp. 13-13

#### [90] Wallin, S. (2000)

Engineering turbulence modelling for CFD with a focus on explicit algebraic Reynolds stress models, PhD Thesis, Dept. of Mechanics, Royal Institute of Technology, Stockholm, Sweden

[91] Wikström. P.M. (1998)

Measurement, Direct Numerical Simulation and Modelling of Passive Scalar Transport in Turbulent Flows, PhD Thesis, Dept. of Mechanics, Royal Institute of Technology, Stockholm, Sweden

- [92] Wilcox, D.C. (1988) Reassessment of the scale determining equation for advanced turbulence models, AIAA Journal, Vol. 26, pp. 1299
- [93] Wilcox, D.C. (1993) Turbulence Modeling for CFD, DCW Industries Inc., La Canada, California, USA
- [94] Wolfram, S. (1992) Mathematica, Addison-Wesley, ISBN 3-89319-371-5

#### [95] Wolfshtein, M.V. (1969)

The velocity and temperature distribution in one-dimensional flow with turbulence augmentation and pressure gradient, Int. J. Heat Mass Transfer, Vol. 12, pp. 301

- [96] Xue, L. (1998) Entwicklung eines effizienten parallelen Lösungsalgorithmus zur dreidimensionalen Simulation komplexer turbulenter Strömungen, Dissertation, TU Berlin
- [97] Yakhot, V.; Orzag S.A.; (1988) Renormalisation group analysis of turbulence: 1. Basic theory, Journal Sci. Comput., Vol. 3. pp. 3
- [98] Yoshizawa, A. (1984) Statistical analysis of the deviation of the Reynolds stress from its eddy viscosity representation, Phys. Fluids, Vol. 27, pp. 1377
- [99] Zheng, Q.S. (1994)

Theory of representations for tensor functions  $- A$  unified invariant approach to constitutive equation, Appl. Mech. Rev., Vol. 47, No. 11, pp. 545

# Anhang A Tensoralgebraische Grundlagen

Im Rahmen dieser Arbeit treten in den Erhaltungsgleichungen maximal Tensoren 2. Stufe auf. Es reicht daher aus, nur die Darstellungseigenschaften von Tensoren 2. Stufe zu untersuchen. Die einzige produktbildene Operation zwischen Tensoren 2. Stufe, die wieder zu einem Tensor 2. Stufe führt, ist die einfach Überschiebung. Aufgrund der Ahnlichkeit der Tensoren 2. Stufe mit Matrizen wird die einfach Uberschiebung auch oft Matrixmultiplika- ¨ tion und das Resultat Matrixprodukt genannt. Offensichtlich führt auch die mehrmalige Anwendung der Matrixmultiplikation hintereinander zu einem Tensor 2. Stufe, sodass ein Matrixprodukt aus vielen Tensoren 2. Stufe bestehen kann. Die allgemeine Form des Matrix produkts  $\Pi$  aus  $R$   $n \times n$  Tensoren  $\underline{A}_{p}$   $(p = 1, 2, ..., R)$  2. Stufe lautet somit:

$$
\underline{\underline{\Pi}} = \underline{\underline{A}}_{i_1}^{\alpha_1} \cdot \underline{\underline{A}}_{i_2}^{\alpha_2} \cdots \underline{\underline{A}}_{i_e}^{\alpha_e}, \tag{A.1}
$$

wobei jeder Index  $i_n$  eine Zahl aus der Menge  $\{1, 2, \ldots, R\}$  sein kann. Ohne Beschränkung der Allgemeinheit kann gefordert werden, dass zwei angrenzende Indices voneinander verschieden sind. Dann werden  $\underline{A}_{i}^{\alpha_{1}}$  $\frac{\alpha_1}{\alpha_1},\ldots,\underline{A}_{i_e}^{\alpha_e}$ die Faktoren des Matrixprodukts genannt. Weiterhin wird der Grad des Matrixprodukts definiert als die Summe der Exponenten  $\alpha_1 + \alpha_2 + \ldots + \alpha_e$  und die Vielfachheit als die Anzahl (e) der am Produkt beteiligten Faktoren. Als Matrixpolynom wird eine Summe von Matrixprodukten mit skalaren Koeffizienten bezeichnet, d.h.

$$
\underline{\underline{P}} = \sum_{\lambda} f_{\lambda} \underline{\underline{\Pi}}_{\lambda}.
$$
\n(A.2)

Der Grad des Matrixpolynoms ist dann der höchste Grad der beteiligten Matrixprodukte und die Vielfachheit des Matrixpolynoms ist die größte Vielfachheit eines der beteiligten Matrixprodukte.

Für die Darstellung von Tensoren in Abhängigkeit anderer Tensoren ist die Frage nach einer begrenzten Anzahl von unabhängigen Matrixpolynomen und deren Grad und Vielfachheit von zentraler Bedeutung. Wäre bei gegebener Anzahl der Tensoren die Anzahl der unabhängigen Matrixprodukte unbegrenzt, dann wäre keine gleichwertige Darstellung möglich. Ein hoher Grad oder Vielfachheit würden die Darstellung unter Umständen inpraktikabel machen. Der Satz von Spencer [79]:

Jedes Matrixprodukt aus  $R$  3 $\times$ 3 Matrizen kann als Matrixpolynom mit der Vielfachheit  $\leq R+1$  und mit dem Grad  $\leq 2$ , wenn  $R = 1$  bzw.  $\leq 5$ , falls  $R = 2$  oder  $\leq R+2$ , wenn  $R > 2$  ausgedrückt werden.

ist deshalb von fundamentaler Bedeutung und soll daher in diesem Kapitel bewiesen werden. Die Beweisführung verläuft dabei anschaulich und beschränkt sich für den in dieser Arbeit ausreichenden Fall mit zwei Tensoren ( $R = 2$ ). Für eine komprimierte Beweisführung sowie eine Ausdehnung des Beweises auf  $R > 2$  sei auf den Artikel von Spencer [79] oder auf die allgemeinere Darstellung [78] verwiesen.

### A.1 Anwendung des Cayley-Hamilton Theorems

Um den Satz von Spencer beweisen zu können, benötigt man Beziehungen, die den Grad eines Matrixprodukts reduzieren. Die bekannteste Beziehung dieser Art ist das Cayley-Hamilton Theorem:

$$
\underline{\underline{A}}^3 - \underline{\underline{A}}^2 \operatorname{tr}(\underline{\underline{A}}) + \frac{1}{2} \underline{\underline{A}} [\operatorname{tr}^2(\underline{\underline{A}}) - \operatorname{tr}(\underline{\underline{A}}^2)] - \underline{\underline{\delta}} \operatorname{det}(\underline{\underline{A}}) = 0. \tag{A.3}
$$

Aus ihm kann direkt gefordert werden, dass die höchste Potenz, die ein Faktor $\mathop{\underline{\Delta}}_{\!=\!p}$  eines Matrixprodukts haben kann, zwei ist, da durch sukzessives Anwenden des Cayley-Hamilton Theorems jede höhere Potenz in eine Summe mit Potenzen kleiner zwei umgeschrieben werden kann. Durch Spurbildung des Cayley-Hamilton Theorems erhält man:

$$
det(\underline{\underline{A}}) = \frac{1}{6} \left[ tr^3(\underline{\underline{A}}) + 2tr(\underline{\underline{A}}^3) - 3tr(\underline{\underline{A}}) tr(\underline{\underline{A}}^2) \right].
$$
 (A.4)

Die Grundlage der Beziehungen, um den Grad eines Matrixpolynoms zwischen verschiedenen Tensoren zu reduzieren, ist das verallgemeinerte Cayley-Hamilton Theorem, das in Abschnitt A.5 hergeleitet wird. Es lautet:

$$
\underline{\underline{A}} \cdot \underline{\underline{B}} \cdot \underline{\underline{C}} + \underline{\underline{B}} \cdot \underline{\underline{C}} \cdot \underline{\underline{A}} + \underline{\underline{C}} \cdot \underline{\underline{A}} \cdot \underline{\underline{B}} + \underline{\underline{B}} \cdot \underline{\underline{A}} \cdot \underline{\underline{C}} + \underline{\underline{A}} \cdot \underline{\underline{C}} \cdot \underline{\underline{B}} + \underline{\underline{C}} \cdot \underline{\underline{B}} \cdot \underline{\underline{A}} \cdot \underline{\underline{C}} \cdot \underline{\underline{B}} + \underline{\underline{C}} \cdot \underline{\underline{B}} \cdot \underline{\underline{A}} \cdot \underline{\underline{C}} \cdot \underline{\underline{B}} + \underline{\underline{B}} \cdot \underline{\underline{A}} \cdot \underline{\underline{C}} \cdot \underline{\underline{B}} + \underline{\underline{B}} \cdot \underline{\underline{A}} \cdot \underline{\underline{C}} \cdot \underline{\underline{B}} \cdot \underline{\underline{A}} \cdot \underline{\underline{C}} \cdot \underline{\underline{B}} \cdot \underline{\underline{A}} \cdot \underline{\underline{C}} \cdot \underline{\underline{B}} \cdot \underline{\underline{A}} \cdot \underline{\underline{C}} \cdot \underline{\underline{A}} \cdot \underline{\underline{C}} \cdot \underline{\
$$

In der hierbei verwendeten symbolischen Schreibweise kennzeichnet  $\underline{\underline{A}} \cdot \underline{\underline{B}} = A_{im} B_{mj}$ ein Matrixprodukt und  $tr(\underline{A} \cdot \underline{B}) = A_{im} B_{mj}$  die Spur. Setzt man in  $\overline{(A.5)} \underline{C} = \underline{A}$  und berücksichtigt, dass sich die Spur eines Matrixproduktes bei zyklischer Vertauschung der Faktoren nicht ändert, folgt sofort :

$$
\underline{\underline{A}} \cdot \underline{\underline{B}} \cdot \underline{\underline{A}} + \underline{\underline{A}}^2 \cdot \underline{\underline{B}} + \underline{\underline{B}} \cdot \underline{\underline{A}}^2 = \underline{\underline{A}}^2 tr(\underline{\underline{B}}) + (\underline{\underline{A}} \cdot \underline{\underline{B}} + \underline{\underline{B}} \cdot \underline{\underline{A}}) tr(\underline{\underline{A}}) \n+ \underline{\underline{A}} \left[ tr(\underline{\underline{A}} \cdot \underline{\underline{B}}) - tr(\underline{\underline{A}}) tr(\underline{\underline{B}}) \right] + \frac{1}{2} \underline{\underline{B}} \left[ tr(\underline{\underline{A}}^2) - tr^2(\underline{\underline{A}}) \right] \n+ \underline{\underline{\delta}} \left\{ tr(\underline{\underline{A}}^2 \cdot \underline{\underline{B}}) - tr(\underline{\underline{A}}) tr(\underline{\underline{A}} \cdot \underline{\underline{B}}) + \frac{1}{2} tr(\underline{\underline{B}}) \left[ tr^2(\underline{\underline{A}}) - tr(\underline{\underline{A}}^2) \right] \right\}.
$$
\n(A.6)

Eine weitere Beziehung erhält man, wenn in obiger Gleichung (A.6)  $\underline{B} = \underline{B}^2$  ersetzt wird:

$$
\underline{\underline{A}} \cdot \underline{\underline{B}}^2 \cdot \underline{\underline{A}} + \underline{\underline{A}}^2 \cdot \underline{\underline{B}}^2 + \underline{\underline{B}}^2 \cdot \underline{\underline{A}}^2 = \underline{\underline{A}}^2 tr(\underline{\underline{B}}^2) + (\underline{\underline{A}} \cdot \underline{\underline{B}}^2 + \underline{\underline{B}}^2 \cdot \underline{\underline{A}}) tr(\underline{\underline{A}}) \n+ \underline{\underline{A}} \left[ tr(\underline{\underline{A}} \cdot \underline{\underline{B}}^2) - tr(\underline{\underline{A}}) tr(\underline{\underline{B}}^2) \right] + \frac{1}{2} \underline{\underline{B}}^2 \left[ tr(\underline{\underline{A}}^2) - tr^2(\underline{\underline{A}}) \right] \n+ \underline{\underline{\delta}} \left\{ tr(\underline{\underline{A}}^2 \cdot \underline{\underline{B}}^2) - tr(\underline{\underline{A}}) tr(\underline{\underline{A}} \cdot \underline{\underline{B}}^2) + \frac{1}{2} tr(\underline{\underline{B}}^2) \left[ tr^2(\underline{\underline{A}}) - tr(\underline{\underline{A}}^2) \right] \right\}.
$$
\n(A.7)

Multipliziert man (A.6) von links und rechts mit  $\underline{A}$  und substituiert  $\underline{A}^3$  durch (A.3), so ergibt sich:

$$
\underline{\underline{A}}^2 \cdot \underline{\underline{B}} \cdot \underline{\underline{A}}^2 = \frac{1}{2} \underline{\underline{A}} \cdot \underline{\underline{B}} \cdot \underline{\underline{A}} [tr^2(\underline{\underline{A}}) - tr(\underline{\underline{A}}^2)] - (\underline{\underline{A}} \cdot \underline{\underline{B}} + \underline{\underline{B}} \cdot \underline{\underline{A}}) \det(\underline{\underline{A}}) + \underline{\underline{A}}^2 tr(\underline{\underline{A}}^2 \cdot \underline{\underline{B}}) + \underline{\underline{A}} \{det(\underline{\underline{A}}) tr(\underline{\underline{B}}) - \frac{1}{2} [tr^2(\underline{\underline{A}}) - tr(\underline{\underline{A}}^2)] \} tr(\underline{\underline{A}} \cdot \underline{\underline{B}}) \} + \underline{\underline{\underline{\delta}}} \det(\underline{\underline{A}}) tr(\underline{\underline{A}} \cdot \underline{\underline{B}}).
$$
\n(A.8)

Wird nun in Gleichung (A.8)  $\underline{B}$  durch  $\underline{B}^2$  ersetzt, dann folgt:

$$
\underline{\underline{A}}^2 \cdot \underline{\underline{B}}^2 \cdot \underline{\underline{A}}^2 = \frac{1}{2} \underline{\underline{A}} \cdot \underline{\underline{B}}^2 \cdot \underline{\underline{A}} [tr^2(\underline{\underline{A}}) - tr(\underline{\underline{A}}^2)] - (\underline{\underline{A}} \cdot \underline{\underline{B}}^2 + \underline{\underline{B}}^2 \cdot \underline{\underline{A}}) \det(\underline{\underline{A}}) + \underline{\underline{A}}^2 tr(\underline{\underline{A}}^2 \cdot \underline{\underline{B}}^2)
$$
  
+ 
$$
\underline{\underline{A}} \{ \det(\underline{\underline{A}}) tr(\underline{\underline{B}}^2) - \frac{1}{2} [tr^2(\underline{\underline{A}}) - tr(\underline{\underline{A}}^2)] tr(\underline{\underline{A}} \cdot \underline{\underline{B}}^2) \} + \underline{\underline{\underline{\delta}} \det(\underline{\underline{A}}) tr(\underline{\underline{A}} \cdot \underline{\underline{B}}^2).
$$
(A.9)

Es ist unmittelbar einsichtig, dass in den zuvor hergeleiteten Beziehungen  $\underline{A}$  und  $\underline{B}$  vertauscht werden können, wodurch sich die Anzahl der Beziehungen verdoppelt.

### A.2 Funktionsbasis

Die Funktionsbasis gegebener Tensoren ist die Menge aller irreduziblen Matrixprodukte dieser Tensoren. Der Aussage von Spencer folgend müssen bei nur zwei Tensoren nur Matrixprodukte bis zum Grad 5 berücksichtigt werden. Addiert man alle Permutationen von  $\underline{A}$  und  $\underline{B}$  bis zum Grad 5, so ergeben sich 63 Matrixprodukte, die die Funktionsbasis bilden könnten. Allerdings sind hierin noch Produkte enthalten, die mit den zuvor abgeleiteten Beziehungen auf bereits enthaltene Matrixprodukte zurückgeführt werden können. Um nicht bei den hohen Graden viele Permutationen überprüfen zu müssen, wird die Funktionsbasis sukzessive aufgebaut. Ausgehend von den irreduziblen Matrixprodukten mit niedrigem Grad werden zunächst mögliche Matrixprodukte durch jeweilige links und rechts Multiplikation von  $\underline{\underline{A}}$  und  $\underline{\underline{B}}$  erzeugt. Matrixprodukte, die mehrfach auftreten, werden nur einmal berücksichtigt. Dann werden auf diese Matrixprodukte die zuvor hergeleiteten Beziehungen angewandt, um deren Grad zu reduzieren.

#### A.2.1 Elemente der Funktionsbasis mit dem Grad 0,1,2

Die Fälle der Matrixprodukte mit dem Grad kleiner zwei sind trivial, da noch keine Reduzierungen möglich sind. Die irreduziblen Elemente der Funktionsbasis mit diesen Graden lauten:

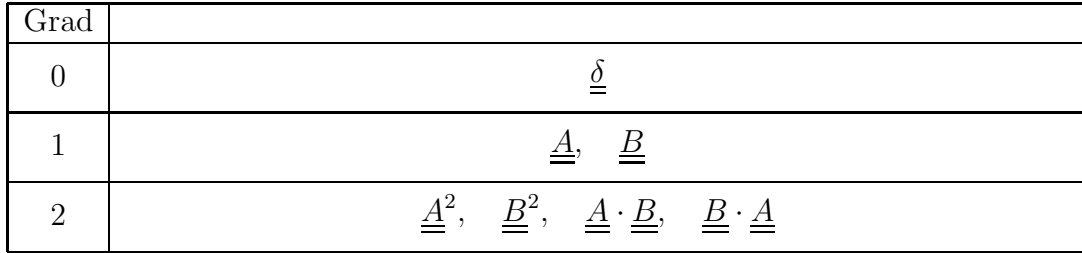

#### A.2.2 Elemente der Funktionsbasis mit dem Grad 3

Für den Grad drei existieren acht mögliche Matrixprodukte für die Funktionsbasis:

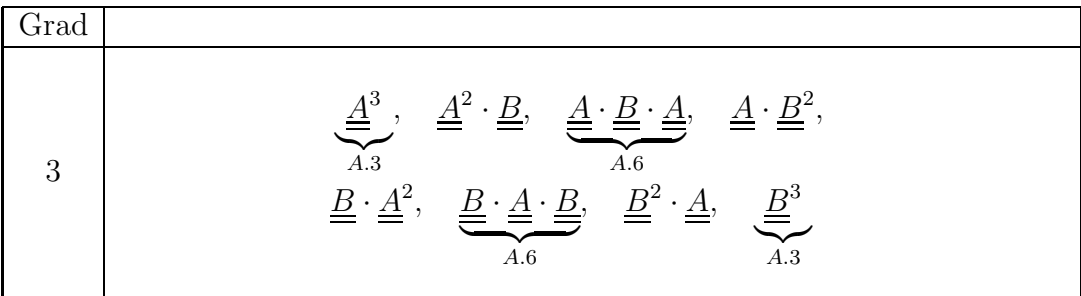

Die Nummern unter den Matrixprodukten geben die Gleichungen an, mit denen der Grad des Matrixprodukts verringert werden kann. Nach Anwenden dieser Beziehungen verbleiben die unabhängigen Elemente mit Grad drei der Funktionsbasis:

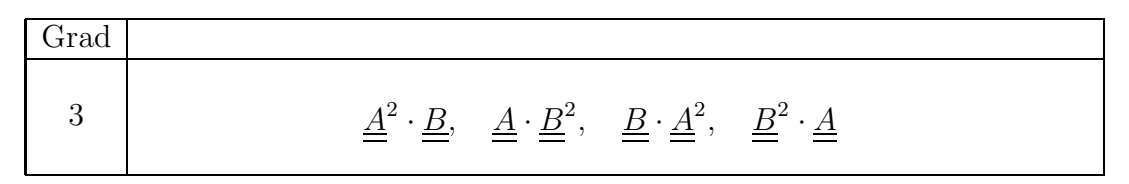

### A.2.3 Elemente der Funktionsbasis mit dem Grad 4

Als mögliche Elemente der Funktionsbasis mit dem Grad vier kommen in Betracht:

Grad 4  $\underline{A}^3 \cdot \underline{B}$  $\overline{A.3}$  $\therefore$   $\underline{A}^2 \cdot \underline{B} \cdot \underline{A}$  $\overbrace{\phantom{a}}^{*1}$  $\frac{A^2 \cdot \underline{B}^2}{\cdot \cdot \cdot}$   $\underline{A} \cdot \underline{B} \cdot \underline{A}^2$ ,  $\underline{A} \cdot \underline{B}^2 \cdot \underline{A}$  ${A.7}$  $\frac{A}{\equiv} \cdot \frac{B}{\equiv}$ 3  $\overline{A.3}$ A.3 ,  $\underline{\underline{B}}^3 \cdot \underline{\underline{A}}$  $\overline{A.3}$  $\therefore$   $\underline{B} \cdot \underline{A}^2 \cdot \underline{B}$  ${A.7}$  $\frac{B}{\cdot} \stackrel{A}{=} \stackrel{\cdot}{\cdot} \stackrel{B}{=} \stackrel{\cdot}{\cdot} \stackrel{B}{=} \stackrel{\cdot}{\cdot} \stackrel{A}{=} \stackrel{\cdot}{\cdot} \stackrel{B}{=} \stackrel{\cdot}{\cdot} \stackrel{A}{=} \stackrel{\cdot}{\cdot} \stackrel{B}{=}$  $\overbrace{1}^{*2}$ ,  $\underline{B}^3$  $\cdot \underline{A}$  $\overline{A}3$ A.3

Wiederum kann mit den angegebenen Gleichungen der Grad reduziert werden, wobei ∗1 und ∗2 eine sukzessive Anwendung erfordern. p soll hierbei ein Matrixpolynom kennzeichnen, das entsteht und in der Klammer sind die Faktoren des Polynoms mit dem höchsten Grad aufgelistet.

\*1: 
$$
\underline{\underline{A}} \cdot (\underline{\underline{A}} \cdot \underline{\underline{B}} \cdot \underline{\underline{A}}) = p (\underline{\underline{A}} \cdot \underline{\underline{B}} \cdot \underline{\underline{A}}^2, \underline{\underline{A}}^3 \cdot \underline{\underline{B}} \dots)
$$
  
\*2: 
$$
\underline{\underline{B}} \cdot (\underline{\underline{B}} \cdot \underline{\underline{A}} \cdot \underline{\underline{B}}) = p (\underline{\underline{B}} \cdot \underline{\underline{A}} \cdot \underline{\underline{B}}^2, \underline{\underline{B}}^3 \cdot \underline{\underline{A}} \dots)
$$

Somit verbleiben als unabhängige Elemente der Funktionsbasis mit dem Grad vier:

$$
\begin{array}{|c|c|c|c|c|}\n\hline\n\text{Grad} & & \\
\hline\n4 & & \underline{A}^2 \cdot \underline{B}^2, & \underline{A} \cdot \underline{B} \cdot \underline{A}^2, & \underline{B} \cdot \underline{A} \cdot \underline{B}^2, & \underline{B}^2 \cdot \underline{A}^2 \\
\hline\n\end{array}
$$

### A.2.4 Elemente der Funktionsbasis mit dem Grad 5

Die Elemente der Funktionsbasis mit dem Grad fünf können die Matrixprodukte:  $\,$ 

Grad  
\n
$$
\frac{\underline{A}^{3} \cdot \underline{B}^{2}}{\underline{A} \cdot 3}, \quad \frac{\underline{A}^{2} \cdot \underline{B} \cdot \underline{A}^{2}}{\underline{A} \cdot 8}, \quad \frac{\underline{B}^{2} \cdot \underline{A} \cdot \underline{B}^{2}}{\underline{A} \cdot 8}, \quad \frac{\underline{A}^{2} \cdot \underline{B}^{2} \cdot \underline{A}}{\underline{A} \cdot 8},
$$
\n
$$
\frac{\underline{A}^{2} \cdot \underline{B}^{3}}{\underline{A} \cdot 3}, \quad \frac{\underline{A} \cdot \underline{B} \cdot \underline{A}^{3}}{\underline{A} \cdot 3}, \quad \frac{\underline{A} \cdot \underline{B} \cdot \underline{A}^{2} \cdot \underline{B}}{\underline{A} \cdot 4}, \quad \frac{\underline{A} \cdot \underline{B} \cdot \underline{A}^{2} \cdot \underline{B}}{\underline{A} \cdot 4}, \quad \frac{\underline{A} \cdot \underline{B} \cdot \underline{A}^{2} \cdot \underline{B}}{\underline{A} \cdot 3}, \quad \frac{\underline{A} \cdot \underline{B} \cdot \underline{A}^{2} \cdot \underline{B}}{\underline{A} \cdot 3}, \quad \frac{\underline{B} \cdot \underline{A} \cdot \underline{B}^{2}}{\underline{A} \cdot 3}, \quad \frac{\underline{B} \cdot \underline{A} \cdot \underline{B}^{3}}{\underline{A} \cdot 3}, \quad \frac{\underline{B} \cdot \underline{A} \cdot \underline{B}^{3}}{\underline{A} \cdot 3}, \quad \frac{\underline{B} \cdot \underline{A} \cdot \underline{B}^{2} \cdot \underline{A}}{\underline{A} \cdot 3}, \quad \frac{\underline{B} \cdot \underline{A} \cdot \underline{B}^{2} \cdot \underline{A}}{\underline{A} \cdot 3}, \quad \frac{\underline{B} \cdot \underline{A} \cdot \underline{B} \cdot \underline{A}^{2}}{\underline{A} \cdot 3}, \quad \frac{\underline{B} \cdot \underline{A} \cdot \underline{B} \cdot \underline{A}^{2}}{\underline{A} \cdot 3}, \quad \frac{\underline{B} \cdot \underline{A} \cdot \underline{B} \cdot \underline{A} \cdot \underline{B}}{\underline{A} \cdot 3}, \quad \frac{\underline{B} \cdot \underline{A} \cdot \underline{B} \cdot \underline{A} \cdot \underline{
$$

sein. Wie beim Grad vier ist auch hier eine hintereinander durchgeführte Reduzierug notwendig. Mit den gleichen Bezeichnungen wie zuvor ergibt sich:

$$
\#1: \underline{\underline{A}} \cdot (\underline{\underline{A}} \cdot \underline{\underline{B}}^2 \cdot \underline{\underline{A}}) = p \underbrace{(\underline{\underline{A}}^3 \cdot \underline{\underline{B}}^2)}_{A.8} \underline{\underline{A}} \cdot \underline{\underline{B}}^2 \cdot \underline{\underline{A}}^2 \cdot \underline{\underline{A}}^2, \dots)
$$
\n
$$
\#2: \underline{\underline{B}} \cdot (\underline{\underline{A}} \cdot \underline{\underline{B}}^2 \cdot \underline{\underline{A}}) = p \underbrace{(\underline{\underline{B}}^3 \cdot \underline{\underline{A}}^2)}_{A.8} \underline{\underline{B}} \cdot \underline{\underline{A}}^2 \cdot \underline{\underline{B}}^2 \cdot \underline{\underline{A}}^2) = p \underbrace{(\underline{\underline{B}}^3 \cdot \underline{\underline{A}}^2)}_{A.8} \underline{\underline{B}} \cdot \underline{\underline{A}}^2 \cdot \underline{\underline{B}}^2, \dots)
$$
\n
$$
\#3: \underline{\underline{B}} \cdot (\underline{\underline{B}} \cdot \underline{\underline{A}}^2 \cdot \underline{\underline{B}}) = p \underbrace{(\underline{B}^3 \cdot \underline{A}^2)}_{A.8} \underline{\underline{B}} \cdot \underline{\underline{A}}^2 \cdot \underline{\underline{B}}^2) = p \underbrace{(\underline{A}^3 \cdot \underline{B}^2)}_{A.3} \underline{\underline{A}} \cdot \underline{\underline{B}}^2 \cdot \underline{\underline{A}}^2 \cdot \dots)
$$
\n
$$
\#5: \underline{(\underline{\underline{A}} \cdot \underline{\underline{B}} \cdot \underline{\underline{A}})}_{A.6} \cdot \underline{\underline{B}}^2 = p \underbrace{(\underline{A}^2 \cdot \underline{B}^3)}_{A.3} \cdot \underline{\underline{B}} \cdot \underline{\underline{A}}^2 \cdot \underline{\underline{B}}^2) = p \underbrace{(\underline{A}^2 \cdot \underline{B}^3)}_{A.3} \cdot \underline{B} \cdot \underline{A}^2 \cdot \underline{B}^2, \dots)
$$
\n
$$
\#6: \underline{(\underline{B} \cdot \underline{A} \cdot \underline{B})} \cdot \underline{A}^2 = p \underbrace{(\underline{B}^2 \cdot \underline{A}^3)}_{A.3} \cdot \underline{A} \cdot \underline{B}^2 \cdot \underline{A}^2, \dots).
$$

Demnach verbleiben für den Grad fünf die irreduziblen Matrixprodukte:

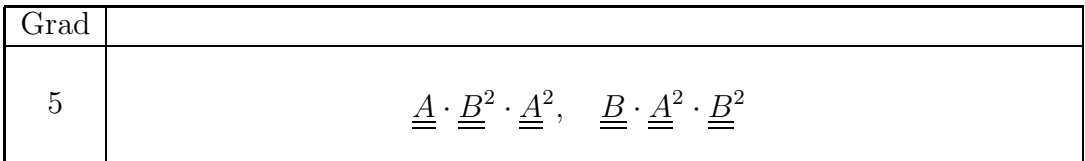

#### A.2.5 Elemente der Funktionsbasis mit dem Grad 6

Mit dem Grad 6 müssen die Matrixprodukte:

Grad  
\n
$$
\underbrace{\underline{A}^2 \cdot \underline{B}^2 \cdot \underline{A}^2}_{A.9}, \underbrace{\underline{A} \cdot \underline{B} \cdot \underline{A}^2 \cdot \underline{B}^2}_{\$1}, \underbrace{\underline{A} \cdot \underline{B}^2 \cdot \underline{A}^3}_{A.3}, \underline{A} \cdot \underline{B}^2 \cdot \underline{A}^2 \cdot \underline{B}^2}_{A.3},
$$
\n6  
\n
$$
\underline{\underline{B} \cdot \underline{A}^2 \cdot \underline{B}^2 \cdot \underline{A}}_{A.9}, \underbrace{\underline{B} \cdot \underline{A} \cdot \underline{B}^2 \cdot \underline{A}^2}_{\$2}, \underbrace{\underline{B}^2 \cdot \underline{A}^2 \cdot \underline{B}^2}_{A.9}, \underbrace{\underline{B} \cdot \underline{A}^2 \cdot \underline{B}^2}_{A.9}, \underbrace{\underline{B} \cdot \underline{A}^2 \cdot \underline{B}^3}_{A.3}
$$

untersucht werden. Mit den Umformungen:

\$1: 
$$
\underline{\underline{A}} \cdot (\underline{\underline{B}} \cdot \underline{\underline{A}}^2 \cdot \underline{\underline{B}}) \cdot \underline{\underline{B}} = p (\underline{\underline{A}}^3 \cdot \underline{\underline{B}}^3, \underline{\underline{A}} \cdot \underline{\underline{B}}^2 \cdot \underline{\underline{A}}^2 \cdot \underline{\underline{B}}, ...)
$$
  
\$2: 
$$
\underline{\underline{B}} \cdot (\underline{\underline{A}} \cdot \underline{\underline{B}}^2 \cdot \underline{\underline{A}}) \cdot \underline{\underline{A}} = p (\underline{\underline{B}}^3 \cdot \underline{\underline{A}}^3, \underline{\underline{B}} \cdot \underline{\underline{A}}^2 \cdot \underline{\underline{B}}^2 \cdot \underline{\underline{A}}, ...)
$$

verbleiben noch die Matrixprodukte  $\underline{\underline{A}} \cdot \underline{\underline{B}}^2 \cdot \underline{\underline{A}}^2 \cdot \underline{\underline{B}}$  bzw.  $\underline{\underline{B}} \cdot \underline{\underline{A}}^2 \cdot \underline{\underline{B}}^2 \cdot \underline{\underline{A}}$ . Da  $\underline{\underline{A}}$  und  $\underline{\underline{B}}$ vertauscht werden können, reicht es aus, eine Beziehung zu finden, die eines der beiden Matrixprodukte reduziert. Dazu müssen die zuvor abgeleiteten Beziehungen in geeigneter Weise kombiniert werden. Die Herleitung wird wesentlich übersichtlicher, wenn das Matrixpolynom:

$$
G(\underline{\underline{A}}, \underline{\underline{B}}) = \underline{\underline{A}}^2 tr(\underline{\underline{B}}) + (\underline{\underline{A}} \cdot \underline{\underline{B}} + \underline{\underline{B}} \cdot \underline{\underline{A}}) tr(\underline{\underline{A}}) + \underline{\underline{A}} [tr(\underline{\underline{A}} \cdot \underline{\underline{B}}) - tr(\underline{\underline{A}}) tr(\underline{\underline{B}})]
$$
  
+ 
$$
\frac{1}{2} \underline{\underline{B}} [tr(\underline{\underline{A}}^2) - tr^2(\underline{\underline{A}})] + \underline{\underline{\delta}} \{ tr(\underline{\underline{A}}^2 \cdot \underline{\underline{B}}) - tr(\underline{\underline{A}}) tr(\underline{\underline{A}} \cdot \underline{\underline{B}})
$$
(A.10)  
+ 
$$
\frac{1}{2} tr(\underline{\underline{B}}) [tr^2(\underline{\underline{A}}) - tr(\underline{\underline{A}}^2)] \}
$$

definiert wird. Gleichung (A.6) hat somit die einfache Form:

$$
\underline{\underline{A}} \cdot \underline{\underline{B}} \cdot \underline{\underline{A}} + \underline{\underline{A}}^2 \cdot \underline{\underline{B}} + \underline{\underline{B}} \cdot \underline{\underline{A}}^2 = G(\underline{\underline{A}}, \underline{\underline{B}}). \tag{A.11}
$$

Wird nun in Gleichung (A.11)  $\underline{\underline{B}}$  durch  $\underline{\underline{B}} \cdot \underline{\underline{A}} \cdot \underline{\underline{B}}$  ersetzt und anschließend von links mit  $\underline{\underline{B}}$  multipliziert, ergibt sich:

$$
\underline{\underline{B}}^2 \cdot \underline{\underline{A}} \cdot \underline{\underline{B}} \cdot \underline{\underline{A}}^2 = -\underline{\underline{B}} \cdot \underline{\underline{A}} \cdot \underline{\underline{B}} \cdot \underline{\underline{A}} \cdot \underline{\underline{B}} \cdot \underline{\underline{A}} - \underline{\underline{B}} \cdot \underline{\underline{A}}^2 \cdot \underline{\underline{B}} \cdot \underline{\underline{A}} \cdot \underline{\underline{B}} + \underline{\underline{B}} \cdot G(\underline{\underline{A}}, \underline{\underline{B}} \cdot \underline{\underline{A}} \cdot \underline{\underline{B}}). (A.12)
$$

Dann wird in Gleichung (A.11)  $\underline{\underline{A}} = \underline{\underline{B}}$  und  $\underline{\underline{B}} = \underline{\underline{A}}^2$  gesetzt, um  $\underline{\underline{B}} \cdot \underline{\underline{A}}^2 \cdot \underline{\underline{B}}$  zu ersetzen, womit folgt:

$$
\underline{B}^2 \cdot \underline{A} \cdot \underline{B} \cdot \underline{A}^2 = -\underline{B} \cdot \underline{A} \cdot \underline{B} \cdot \underline{A} \cdot \underline{B} \cdot \underline{A} + \underline{B}^2 \cdot \underline{A}^3 \cdot \underline{B} + \underline{A}^2 \cdot \underline{B}^2 \cdot \underline{A} \cdot \underline{B}
$$
\n
$$
-G(\underline{B}, \underline{A}^2) \cdot \underline{A} \cdot \underline{B} + \underline{B} \cdot G(\underline{A}, \underline{B} \cdot \underline{A} \cdot \underline{B}).
$$
\n(A.13)

Vertauscht man in  $(A.11)$   $\underline{\underline{A}}$  und  $\underline{\underline{B}}$ , kann der erste Term der rechten Seite umgeschrieben werden:

$$
\underline{\underline{B}}^2 \cdot \underline{\underline{A}} \cdot \underline{\underline{B}} \cdot \underline{\underline{A}}^2 = \underline{\underline{B}}^2 \cdot \underline{\underline{A}}^2 \cdot \underline{\underline{B}} \cdot \underline{\underline{A}} + \underline{\underline{A}} \cdot \underline{\underline{B}}^2 \cdot \underline{\underline{A}} \cdot \underline{\underline{B}} \cdot \underline{\underline{A}} + \underline{\underline{B}}^2 \cdot \underline{\underline{A}}^3 \cdot \underline{\underline{B}} + \underline{\underline{A}}^2 \cdot \underline{\underline{B}}^2 \cdot \underline{\underline{A}} \cdot \underline{\underline{B}} \cdot \underline{\underline{A}} \cdot \underline{\underline{B}} - G(\underline{\underline{B}}, \underline{\underline{A}}^2) \cdot \underline{\underline{A}} \cdot \underline{\underline{B}} + \underline{\underline{B}} \cdot G(\underline{\underline{A}}, \underline{\underline{B}} \cdot \underline{\underline{A}} \cdot \underline{\underline{B}}).
$$
\n(A.14)

In Gleichung (A.11) wird nun  $\underline{\underline{B}} = \underline{\underline{B}}^2 \cdot \underline{\underline{A}} \cdot \underline{\underline{B}}$  gesetzt, um  $\underline{\underline{A}} \cdot \underline{\underline{B}}^2 \cdot \underline{\underline{A}} \cdot \underline{\underline{B}} \cdot \underline{\underline{A}}$  umzuformen. Es ergibt sich dann:

$$
2\underline{B}^2 \cdot \underline{A} \cdot \underline{B} \cdot \underline{A}^2 = \underline{B}^2 \cdot \underline{A}^2 \cdot \underline{B} \cdot \underline{A} + \underline{B}^2 \cdot \underline{A}^3 \cdot \underline{B} + G(\underline{A}, \underline{B}^2 \cdot \underline{A} \cdot \underline{B}) - G(\underline{B}, \underline{A}) \cdot \underline{A} \cdot \underline{B} \cdot \underline{A} - G(\underline{B}, \underline{A}^2) \cdot \underline{A} \cdot \underline{B} + \underline{B} \cdot G(\underline{A}, \underline{B} \cdot \underline{A} \cdot \underline{B}).
$$
 (A.15)

Wird nun in Gleichung  $(A.11) \underline{B} = \underline{A} \cdot \underline{B}$  gesetzt, um im ersten Term der rechten Seite  $\underline{\underline{A}} \cdot (\underline{\underline{A}} \cdot \underline{\underline{B}}) \cdot \underline{\underline{A}}$  zu ersetzen, folgt schließlich:

$$
3\underline{B}^2 \cdot \underline{A} \cdot \underline{B} \cdot \underline{A}^2 = \underline{B}^2 \cdot G(\underline{A}, \underline{A} \cdot \underline{B}) + G(\underline{A}, \underline{B}^2 \cdot \underline{A} \cdot \underline{B}) - G(\underline{B}, \underline{A}) \cdot \underline{A} \cdot \underline{B} \cdot \underline{A}
$$
  

$$
- G(\underline{B}, \underline{A}^2) \cdot \underline{A} \cdot \underline{B} + \underline{B} \cdot G(\underline{A}, \underline{B} \cdot \underline{A} \cdot \underline{B}).
$$
 (A.16)

Man überzeugt sich leicht anhand der Definition von  $G(\underline{A}, \underline{B})$ , dass der höchste Grad eines Matrixprodukts auf der rechten Seite fünf ist. Diese Beziehung musste hergeleitet werden, um die restlichen Matrixprodukte zu reduzieren. Ersetzt man in Gleichung  $(A.11)$   $\underline{B}$  mit  $\underline{B}^2 \cdot \underline{A} \cdot \underline{B}$ , dann ergibt sich:

$$
\underline{A} \cdot \underline{B}^2 \cdot \underline{A} \cdot \underline{B} \cdot \underline{A} + \underline{A}^2 \cdot \underline{B}^2 \cdot \underline{A} \cdot \underline{B} + \underline{B}^2 \cdot \underline{A} \cdot \underline{B} \cdot \underline{A}^2 = G(\underline{A}, \underline{B}^2 \cdot \underline{A} \cdot \underline{B}).
$$
 (A.17)

Mittels Gleichung (A.16) kann hierin nun  $\underline{\underline{B}}^2 \cdot \underline{\underline{A}} \cdot \underline{\underline{B}} \cdot \underline{\underline{A}}^2$  ersetzt werden:

$$
\underline{\underline{A}} \cdot \underline{\underline{B}}^2 \cdot \underline{\underline{A}} \cdot \underline{\underline{B}} \cdot \underline{\underline{A}} + \underline{\underline{A}}^2 \cdot \underline{\underline{B}}^2 \cdot \underline{\underline{A}} \cdot \underline{\underline{B}} = -\frac{1}{3} \left( \underline{\underline{B}}^2 \cdot G(\underline{\underline{A}}, \underline{\underline{A}} \cdot \underline{\underline{B}}) - 2 G(\underline{\underline{A}}, \underline{\underline{B}}^2 \cdot \underline{\underline{A}} \cdot \underline{\underline{B}}) - G(\underline{\underline{A}}, \underline{\underline{B}}^2 \cdot \underline{\underline{A}} \cdot \underline{\underline{B}}) - G(\underline{\underline{B}}, \underline{\underline{A}}^2) \cdot \underline{\underline{A}} \cdot \underline{\underline{B}} \right)
$$
\n
$$
- G(\underline{\underline{B}}, \underline{\underline{A}}) \cdot \underline{\underline{A}} \cdot \underline{\underline{B}} \cdot \underline{\underline{A}} - G(\underline{\underline{B}}, \underline{\underline{A}}^2) \cdot \underline{\underline{A}} \cdot \underline{\underline{B}} \qquad (A.18)
$$
\n
$$
+ \underline{\underline{B}} \cdot G(\underline{\underline{A}}, \underline{\underline{B}} \cdot \underline{\underline{A}} \cdot \underline{\underline{B}}) \bigg).
$$

Eine ähnliche Gleichung folgt, wenn Gleichung (A.11) von links mit  $-\underline{\underline{A}} \cdot \underline{\underline{B}}^2$  multipliziert wird und auftretende Terme mit  $\underline{B}^3$  durch (A.3) ersetzt werden:

$$
-\underline{\underline{A}} \cdot \underline{\underline{B}}^2 \cdot \underline{\underline{A}} \cdot \underline{\underline{B}} \cdot \underline{\underline{A}} - \underline{\underline{A}} \cdot \underline{\underline{B}}^2 \cdot \underline{\underline{A}}^2 \cdot \underline{\underline{B}} = \underline{\underline{A}} \cdot \underline{\underline{B}}^2 \cdot \underline{\underline{A}}^2 \operatorname{tr}(\underline{\underline{B}}) - \frac{1}{2} \underline{\underline{A}} \cdot \underline{\underline{B}} \cdot \underline{\underline{A}}^2 [\operatorname{tr}^2(\underline{\underline{B}}) - \operatorname{tr}(\underline{\underline{B}}^2)]
$$
  

$$
-\underline{\underline{A}}^3 \det(\underline{\underline{B}}) - \underline{\underline{A}} \cdot \underline{\underline{B}}^2 \cdot G(\underline{\underline{A}}, \underline{\underline{B}}).
$$
(A.19)

Die Addition der Gleichungen (A.18) und (A.19) führt zu:

$$
\underline{\underline{A}}^2 \cdot \underline{\underline{B}}^2 \cdot \underline{\underline{A}} \cdot \underline{\underline{B}} - \underline{\underline{A}} \cdot \underline{\underline{B}}^2 \cdot \underline{\underline{A}}^2 \cdot \underline{\underline{B}} = \underline{\underline{A}} \cdot \underline{\underline{B}}^2 \cdot \underline{\underline{A}}^2 tr(\underline{\underline{B}}) - \frac{1}{2} \underline{\underline{A}} \cdot \underline{\underline{B}} \cdot \underline{\underline{A}}^2 [tr^2(\underline{\underline{B}}) - tr(\underline{\underline{B}}^2)] \n- \underline{\underline{A}}^3 det(\underline{\underline{B}}) - \underline{\underline{A}} \cdot \underline{\underline{B}}^2 \cdot G(\underline{\underline{A}}, \underline{\underline{B}}) \n- \frac{1}{3} (\underline{\underline{B}}^2 \cdot G(\underline{\underline{A}}, \underline{\underline{A}} \cdot \underline{\underline{B}}) - 2 G(\underline{\underline{A}}, \underline{\underline{B}}^2 \cdot \underline{\underline{A}} \cdot \underline{\underline{B}}) \n- G(\underline{\underline{B}}, \underline{\underline{A}}) \cdot \underline{\underline{A}} \cdot \underline{\underline{B}} \cdot \underline{\underline{A}} - G(\underline{\underline{B}}, \underline{\underline{A}}^2) \cdot \underline{\underline{A}} \cdot \underline{\underline{B}} \n+ \underline{\underline{B}} \cdot G(\underline{\underline{A}}, \underline{\underline{B}} \cdot \underline{\underline{A}} \cdot \underline{\underline{B}})) .
$$
\n(A.20)

Wird Gleichung  $(A.11)$  jeweils von links und rechts mit  $\underline{A}$  multipliziert, dann ergibt die Addition dieser Gleichungen, wenn  $\underline{A}^3$  durch (A.3) ersetzt wird:

$$
\underline{\underline{A}} \cdot \underline{\underline{B}} \cdot \underline{\underline{A}}^2 + \underline{\underline{A}}^2 \cdot \underline{\underline{B}} \cdot \underline{\underline{A}} = \underline{\underline{A}} \cdot \underline{\underline{B}} \cdot \underline{\underline{A}} \, tr(\underline{\underline{A}}) + \underline{\underline{A}}^2 \, tr(\underline{\underline{A}} \cdot \underline{\underline{B}}) \n+ \underline{\underline{A}} [tr(\underline{\underline{A}}^2 \cdot \underline{\underline{B}}) - tr(\underline{\underline{A}}) \, tr(\underline{\underline{A}} \cdot \underline{\underline{B}})] - \underline{\underline{B}} \, det(\underline{\underline{A}}) + \underline{\underline{\delta}} \, det(\underline{\underline{A}}) \, tr(\underline{\underline{B}}).
$$
\n(A.21)

Wird in dieser Gleichung nun  $\underline{B} = \underline{B}^2$  gesetzt, dann folgt:

$$
\underline{\underline{A}} \cdot \underline{\underline{B}}^2 \cdot \underline{\underline{A}}^2 + \underline{\underline{A}}^2 \cdot \underline{\underline{B}}^2 \cdot \underline{\underline{A}} = \underline{\underline{A}} \cdot \underline{\underline{B}}^2 \cdot \underline{\underline{A}} \, tr(\underline{\underline{A}}) + \underline{\underline{A}}^2 \, tr(\underline{\underline{A}} \cdot \underline{\underline{B}}^2) \n+ \underline{\underline{A}} [tr(\underline{\underline{A}}^2 \cdot \underline{\underline{B}}^2) - tr(\underline{\underline{A}}) \, tr(\underline{\underline{A}} \cdot \underline{\underline{B}}^2)] - \underline{\underline{B}}^2 \, det(\underline{\underline{A}}) + \underline{\underline{\delta}} \, det(\underline{\underline{A}}) \, tr(\underline{\underline{B}}^2).
$$
\n(A.22)

Die Multiplikation dieser Gleichung von rechts mit $\underline{\underline{B}}$ ergibt:

$$
\underline{\underline{A}} \cdot \underline{\underline{B}}^2 \cdot \underline{\underline{A}}^2 \cdot \underline{\underline{B}} + \underline{\underline{A}}^2 \cdot \underline{\underline{B}}^2 \cdot \underline{\underline{A}} \cdot \underline{\underline{B}} = \underline{\underline{A}} \cdot \underline{\underline{B}}^2 \cdot \underline{\underline{A}} \cdot \underline{\underline{B}} \, tr(\underline{\underline{A}}) + \underline{\underline{A}}^2 \cdot \underline{\underline{B}} \, tr(\underline{\underline{A}} \cdot \underline{\underline{B}}^2) \n+ \underline{\underline{A}} \cdot \underline{\underline{B}} [tr(\underline{\underline{A}}^2 \cdot \underline{\underline{B}}^2) - tr(\underline{\underline{A}}) tr(\underline{\underline{A}} \cdot \underline{\underline{B}}^2)] - \underline{\underline{B}}^3 \, det(\underline{\underline{A}}) + \underline{\underline{B}} \, det(\underline{\underline{A}}) tr(\underline{\underline{B}}^2).
$$
\n(A.23)

Die gesuchte Beziehung für  $\underline{\underline{A}} \cdot \underline{\underline{B}}^2 \cdot \underline{\underline{A}}^2 \cdot \underline{\underline{B}}$  erhält man, indem Gleichung (A.20) von Gleichung (A.23) subtrahiert wird:

$$
2\underline{A}\cdot\underline{B}^2\cdot\underline{A}^2\cdot\underline{B} = \underline{A}\cdot\underline{B}^2\cdot\underline{A}\cdot\underline{B}tr(\underline{A}) + \underline{A}^2\cdot\underline{B}tr(\underline{A}\cdot\underline{B}^2) + \underline{B}det(\underline{A})tr(\underline{B}^2) + \underline{A}\cdot\underline{B}[tr(\underline{A}^2\cdot\underline{B}^2) - tr(\underline{A})tr(\underline{A}\cdot\underline{B}^2)] - \underline{B}^3det(\underline{A}) - \underline{A}\cdot\underline{B}^2\cdot\underline{A}^2tr(\underline{B}) - \frac{1}{2}\underline{A}\cdot\underline{B}\cdot\underline{A}^2[tr^2(\underline{B}) - tr(\underline{B}^2)] + \underline{A}^3det(\underline{B}) + \underline{A}\cdot\underline{B}^2\cdot G(\underline{A},\underline{B})
$$
\n
$$
+ \frac{1}{3}\left(\underline{B}^2\cdot\underline{A}\cdot G(\underline{A},\underline{B}) - 2G(\underline{A},\underline{B}^2\cdot\underline{A}\cdot\underline{B}) - G(\underline{A},\underline{B})\cdot\underline{A}\cdot\underline{B}\cdot\underline{A} - G(\underline{A},\underline{B}^2)\cdot\underline{A}\cdot\underline{B} + \underline{B}\cdot G(\underline{A},\underline{B}\cdot\underline{A}\cdot\underline{B})
$$
\n(A.24)

Auf der rechten Seite treten nur Matrixpolynome mit dem Grad funf oder kleiner auf. ¨ Somit existiert kein unabhängiges Matrixprodukt mit dem Grad sechs und folglich auch keines mit einem höheren Grad. Eine genauere Betrachtung von Gleichung (A.24) zeigt jedoch, dass ein Matrixpolynom vom Grad sechs nur unter Zuhilfenahme einer Invarianten vom Grad sechs reduziert werden kann, da in  $G(\underline{A}^2,\underline{B}^2 \cdot \underline{A} \cdot \underline{B})$  die Invariante  $tr(\underline{A}^2 \cdot \underline{B}^2 \cdot \underline{A} \cdot \underline{B})$ auftritt. Dies muss beim Aufstellen der Integritätsbasis berücksichtigt werden.

### A.3 Funktionsbasis für einen symmetrischen Tensor

Bislang wurden keine Anforderungen an die Eigenschaften der Tensoren gestellt. Es ist aber von großem Vorteil, wenn bekannte Eigenschaften der Tensoren beim Aufstellen der Funktionsbasis berücksichtigt werden. Zum einen wird dadurch oft die physikalische Interpretation bei der Anwendung der Funktionsbasis erleichtert und außerdem kann dadurch die Funktionsbasis weiter minimiert werden. In dieser Arbeit soll mit der Funktionsbasis ein symmetrischer Tensor, die Reynolds-Spannungen, dargestellt werden. Eine Funktionsbasis, deren Elemente auch symmetrisch sind, wurde eine Analyse erleichtern, da sonst ¨ Kopplungen zwischen den Elementen der Funktionsbasis eingebracht werden müssten, die die Symmetrie gewährleisten. Aus einem beliebigen Tensor 2. Stufe im  $R^3$  erzeugt man einen symmetrischen Tensor mittels:

$$
\underline{\underline{C}}_{\text{sym}} = \underline{\underline{A}} + \underline{\underline{A}}^T. \tag{A.25}
$$

Man erhält deshalb eine Funktionsbasis mit symmetrischen Elementen, indem man zu jedem Element das Transponierte addiert.

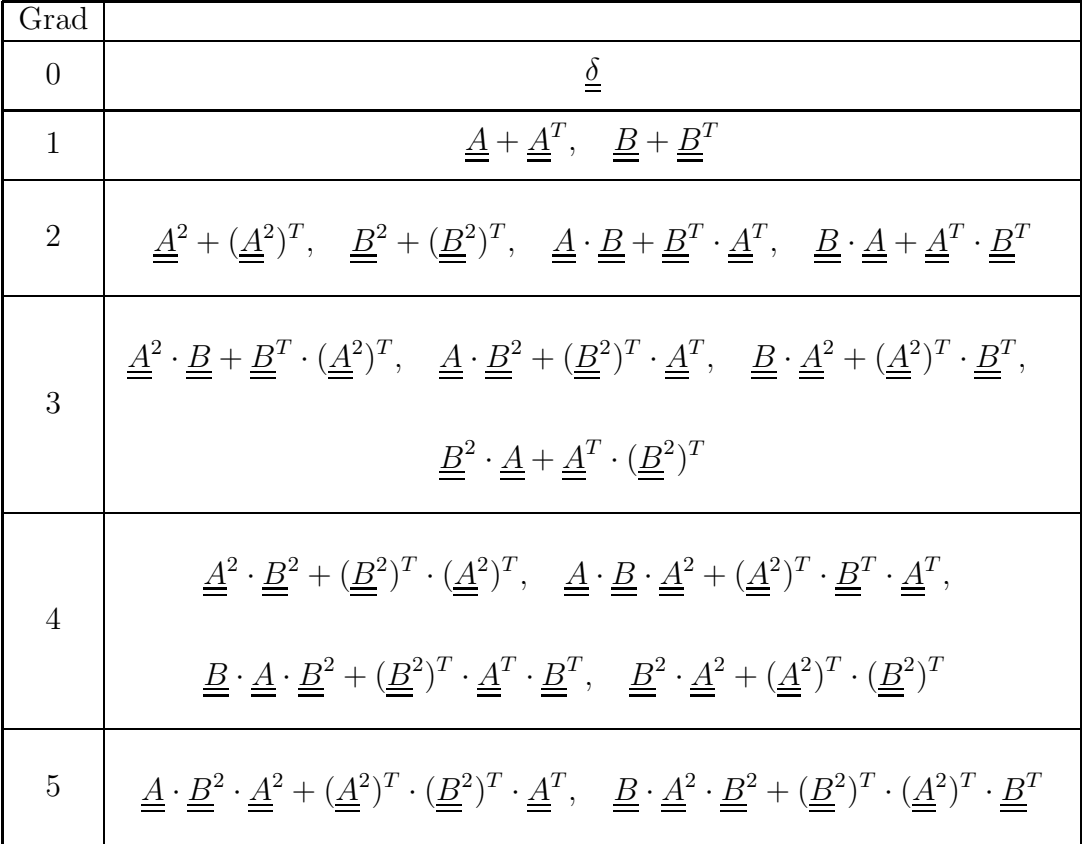

Sind nun Eigenschaften der Tensoren $\underline{\underline{A}}$ und  $\underline{\underline{B}}$  bekannt, dann kann die Funktionsbasis weiter minimiert werden.

### A.3.1 Symmetrische Funktionsbasis bei symmetrischen Tensoren

Sind $\underline{\underline{A}}$  und $\underline{\underline{B}}$  symmetrische Tensoren, dann gilt:

$$
\underline{\underline{A}}^T = \underline{\underline{A}}, \quad \underline{\underline{B}}^T = \underline{\underline{B}}, \quad (\underline{\underline{A}}^2)^T = \underline{\underline{A}}^2, \quad (\underline{\underline{B}}^2)^T = \underline{\underline{B}}^2. \tag{A.26}
$$

Die Funktionsbasis lautet dann, wenn berucksichtigt wird, dass die Addition von Tenso- ¨ ren kommutativ ist und wenn mit Gleichungen (A.21, A.22) Matrixpolynome reduziert werden:

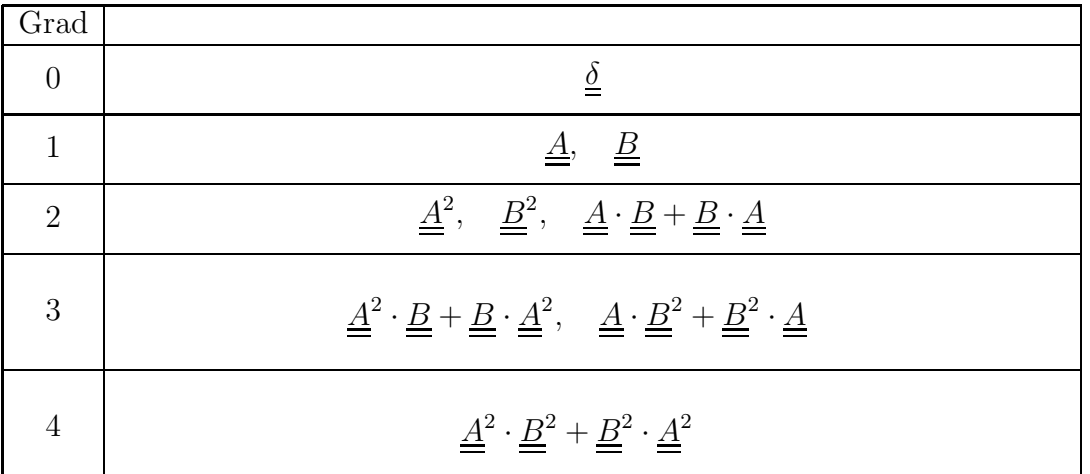

### A.3.2 Symmetrische Funktionsbasis bei einem symmetrischen und einem antimetrischenTensor

Ist $\underline{\underline{A}}$ ein symmetrischer Tensor und  $\underline{\underline{B}}$ ein antimetrischer Tensor, ergeben sich die Transponierten zu :

$$
\underline{\underline{A}}^T = \underline{\underline{A}}, \quad \underline{\underline{B}}^T = -\underline{\underline{B}}, \quad (\underline{\underline{A}}^2)^T = \underline{\underline{A}}^2, \quad (\underline{\underline{B}}^2)^T = \underline{\underline{B}}^2. \tag{A.27}
$$

Für die Funktionsbasis folgt mit den gleichen Vereinfachungen wie zuvor:

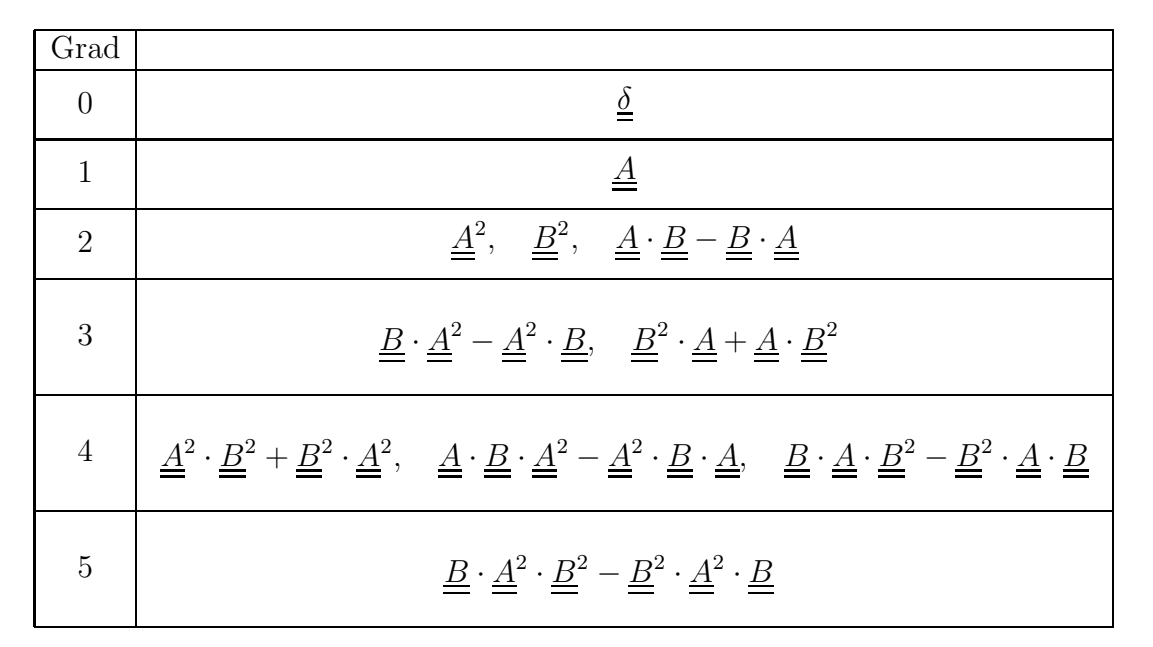

### A.3.3 Spurfreie, symmetrische Funktionsbasis bei einem symmetrischen und einem antimetrischenTensor

Soll die Funktionsbasis benutzt werden, um einen spurfreien Tensor darzustellen, dann kann diese Bedingung leicht auf die Elemente der Funktionsbasis übertragen werden. Für den Fall, dass <u>A</u> symmetrisch und <u>B</u> antimetrisch  $(tr(\underline{B}) = tr(\underline{B}^3) = 0)$  ist, ergibt sich die Funktionsbasis zu:

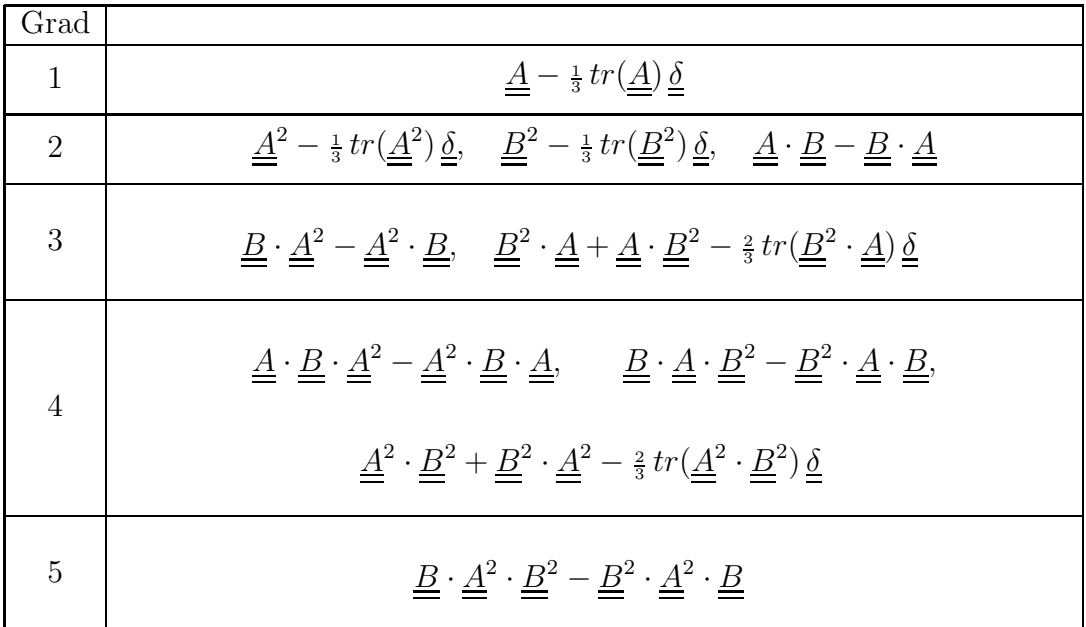

### A.4 Integritätsbasis

Die Integritätsbasis ist definiert als die Menge aller irreduziblen Invarianten gegebener Tensoren sowie den irreduziblen Invarianten der Matrixprodukte, die aus diesen Tensoren gebildet werden können. Ein einzelner Tensor 2. Stufe im  $R^3$  hat aufgrund des Cayley-Hamilton Theorems (A.3) nur die irreduziblen Invarianten:

$$
tr(\underline{A}), \quad tr(\underline{A}^2), \quad tr(\underline{A}^3).
$$
 (A.28)

Um die irreduziblen Invarianten der Matrixprodukte durch Spurbildung zu erhalten, können die gleichen Beziehungen wie beim Aufstellen der Funktionsbasis benutzt werden. Es bietet sich daher an, die Funktionsbasis gradweise zu überprüfen. Außer den Invarianten, die direkt aus der Funktionsbasis folgen, müssen auch die Invarianten berücksichtigt werden, die zum Aufstellen der Funktionsbasis benutzt wurden. So tritt in Gleichung (A.24) beispielsweise die Invariante  $tr(\underline{A^2} \cdot \underline{B^2} \cdot \underline{A} \cdot \underline{B})$  auf. Weiter müssen die Eigenschaften der Spurbildung beachtet werden:

$$
tr(\underline{C}) = tr(\underline{C}^T) \tag{A.29}
$$

$$
tr(\underline{\underline{A}} \cdot \underline{\underline{B}} \cdot \underline{\underline{C}}) = tr(\underline{\underline{C}} \cdot \underline{\underline{B}} \cdot \underline{\underline{A}}). \tag{A.30}
$$

Die letztere Beziehung wird bei Matrixprodukten häufig angewandt, um Ausdrücke der Art  $tr(\underline{A} \cdot \underline{B} \cdot \underline{A}^2) = tr(\underline{B} \cdot \underline{A}^3)$  mit dem Cayley-Hamilton Theorem umschreiben zu können.

#### A.4.1 Integritätsbasis zweier Tensoren

Für den allgemeinen Fall zweier beliebiger Tensoren lautet die Integritätsbasis:

$$
tr(\underline{\underline{A}}), \quad tr(\underline{\underline{A}}^2), \quad tr(\underline{\underline{A}}^3), \quad tr(\underline{\underline{B}}), \quad tr(\underline{\underline{B}}^2), \quad tr(\underline{\underline{B}}^3), \quad tr(\underline{\underline{A}} \cdot \underline{\underline{B}}),
$$
  

$$
tr(\underline{\underline{A}}^2 \cdot \underline{\underline{B}}), \quad tr(\underline{\underline{A}} \cdot \underline{\underline{B}}^2), \quad tr(\underline{\underline{A}}^2 \cdot \underline{\underline{B}}^2), \quad tr(\underline{\underline{A}}^2 \cdot \underline{\underline{B}}^2, \underline{\underline{B}} \cdot \underline{\underline{A}} \cdot \underline{\underline{B}}).
$$
(A.31)
#### A.4.2 Integritätsbasis eines symmetrischen und eines antimetrischen Tensors

Ist <u>A</u> ein symmetrischer und <u>B</u> ein antimetrischer Tensor, dann gilt  $tr(\underline{B}) = tr(\underline{B}^3) = 0$ . Man überzeugt sich weiterhin leicht, dass die Spur eines Matrix produkts aus einem symmetrischen und einem antimetrischen Tensor ebenfalls verschwindet. Die Integritätsbasis vereinfacht sich somit zu:

$$
tr(\underline{\underline{A}}), \quad tr(\underline{\underline{A}}^2), \quad tr(\underline{\underline{A}}^3), \quad tr(\underline{\underline{B}}^2), \quad tr(\underline{\underline{A}} \cdot \underline{\underline{B}}^2), \quad tr(\underline{\underline{A}}^2 \cdot \underline{\underline{B}}^2), \quad tr(\underline{\underline{A}}^2 \cdot \underline{\underline{B}}^2) \cdot \underline{\underline{A}} \cdot \underline{\underline{B}}).
$$

#### A.5 Verallgemeinertes Cayley-Hamilton Theorem

Ausgangspunkt des verallgemeinerten Cayley-Hamilton Theorems ist folgende Identität im  $R^3$ :

$$
0 = \begin{vmatrix} \delta_{ip} & \delta_{iq} & \delta_{ir} & \delta_{is} \\ \delta_{jp} & \delta_{jq} & \delta_{jr} & \delta_{js} \\ \delta_{kp} & \delta_{kq} & \delta_{kr} & \delta_{ks} \\ \delta_{lp} & \delta_{lq} & \delta_{lr} & \delta_{ls} \end{vmatrix}.
$$
 (A.33)

Da die Indices  $i, j, k, l$  nur die Werte 1, 2, 3 annehmen dürfen, müssen mindestens zwei der Indices gleich sein. Damit sind aber mindestens zwei Zeilen der Matrix gleich, sodass die Determinante verschwindet. Multipliziert man die erste Zeile mit  $a_{pi}$ , die Zweite mit  $b_{qj}$ und die dritte Zeile mit  $c_{rk}$ , dann folgt:

$$
0 = \begin{vmatrix} a_{pp} & a_{pq} & a_{pr} & a_{ps} \\ b_{qp} & b_{qq} & b_{qr} & b_{qs} \\ c_{rp} & c_{rq} & c_{rr} & c_{rs} \\ \delta_{lp} & \delta_{lq} & \delta_{lr} & \delta_{ls} \end{vmatrix} .
$$
 (A.34)

Entwickelt man die Determinante nach der letzten Zeile, ergibt sich :

$$
0 = -\delta_{lp} \begin{vmatrix} a_{pq} & a_{pr} & a_{ps} \\ b_{qq} & b_{qr} & b_{qs} \\ c_{rq} & c_{rr} & c_{rs} \end{vmatrix} + \delta_{lq} \begin{vmatrix} a_{pp} & a_{pr} & a_{ps} \\ b_{qp} & b_{qr} & b_{qs} \\ c_{rp} & c_{rr} & c_{rs} \end{vmatrix} - \delta_{lr} \begin{vmatrix} a_{pp} & a_{pq} & a_{ps} \\ b_{qp} & b_{qq} & b_{qs} \\ c_{rp} & c_{rq} & c_{rs} \end{vmatrix} + \delta_{ls} \begin{vmatrix} a_{pp} & a_{pq} & a_{pr} \\ b_{qp} & b_{qq} & b_{qq} \\ c_{rp} & c_{rq} & c_{rs} \end{vmatrix}
$$
  
\n
$$
0 = -\begin{vmatrix} a_{lq} & a_{lr} & a_{ls} \\ b_{qq} & b_{qr} & b_{qs} \\ c_{rq} & c_{rr} & c_{rs} \end{vmatrix} + \begin{vmatrix} a_{pp} & a_{ps} \\ b_{lp} & b_{lr} & b_{ls} \\ c_{rp} & c_{rr} & c_{rs} \end{vmatrix} - \begin{vmatrix} a_{pp} & a_{pq} & a_{ps} \\ b_{qp} & b_{qq} & b_{qs} \\ c_{lp} & c_{lq} & c_{ls} \end{vmatrix} + \delta_{ls} \begin{vmatrix} a_{pp} & a_{pq} & a_{pr} \\ b_{qp} & b_{qq} & b_{qr} \\ c_{rp} & c_{rq} & c_{rr} \end{vmatrix}.
$$

Werden nun die Determinanten mit der Sarrus'schen Regel berechnet, erhält man:

$$
0 = -\left(a_{lq} b_{qr} c_{rs} + a_{lr} b_{qs} c_{rq} + a_{ls} b_{qq} c_{rr} - c_{rq} b_{qr} a_{ls} - c_{rr} b_{qs} a_{lq} - c_{rs} b_{qq} a_{lr}\right) + \left(a_{pp} b_{lr} c_{rs} + a_{pr} b_{ls} c_{rp} + a_{ps} b_{lp} c_{rr} - c_{rp} b_{lr} a_{ps} + c_{rr} b_{ls} a_{pp} - c_{rs} b_{lp} a_{pr}\right) - \left(a_{pp} b_{qq} c_{ls} + a_{pq} b_{qs} c_{lp} + a_{ps} b_{qp} c_{lq} - c_{lp} b_{qq} a_{ps} - c_{lq} b_{qs} a_{pp} - c_{ls} b_{qp} a_{pq}\right) + \delta_{ls} \left(a_{pp} b_{qq} c_{rr} + a_{pq} b_{qr} c_{rp} + a_{pr} b_{qp} c_{rq} - c_{rp} b_{qq} a_{pr} - c_{rq} b_{qr} a_{pp} - c_{rr} b_{qp} a_{pq}\right)
$$

bzw. in symbolischer Schreibweise:

$$
0 = -\underline{a} \cdot \underline{b} \cdot \underline{c} - \underline{a} \cdot \underline{c} \cdot \underline{b} - \underline{a} \operatorname{tr}(\underline{b}) \operatorname{tr}(\underline{c}) + \underline{a} \operatorname{tr}(\underline{c} \cdot \underline{b}) + \underline{a} \cdot \underline{b} \operatorname{tr}(\underline{c}) + \underline{a} \cdot \underline{c} \operatorname{tr}(\underline{b})
$$
  
\n
$$
+ \underline{b} \cdot \underline{c} \operatorname{tr}(\underline{a}) + \underline{b} \operatorname{tr}(\underline{a} \cdot \underline{c}) + \underline{b} \cdot \underline{a} \operatorname{tr}(\underline{c}) - \underline{b} \cdot \underline{c} \cdot \underline{a} - \underline{b} \operatorname{tr}(\underline{c}) \operatorname{tr}(\underline{a}) - \underline{b} \cdot \underline{a} \cdot \underline{c}
$$
  
\n
$$
- \underline{c} \operatorname{tr}(\underline{a}) \operatorname{tr}(\underline{b}) - \underline{c} \cdot \underline{a} \cdot \underline{b} - \underline{c} \cdot \underline{b} \cdot \underline{a} + \underline{c} \cdot \underline{a} \operatorname{tr}(\underline{b}) + \underline{c} \cdot \underline{b} \operatorname{tr}(\underline{a}) + \underline{c} \operatorname{tr}(\underline{b} \cdot \underline{a})
$$
  
\n
$$
+ \underline{\delta} \left( \operatorname{tr}(\underline{a}) \operatorname{tr}(\underline{b}) \operatorname{tr}(\underline{c}) + \operatorname{tr}(\underline{a} \cdot \underline{b} \cdot \underline{c}) + \operatorname{tr}(\underline{a} \cdot \underline{c} \cdot \underline{b}) - \operatorname{tr}(\underline{b}) \operatorname{tr}(\underline{a} \cdot \underline{c}) \right)
$$
  
\n
$$
- \operatorname{tr}(\underline{a}) \operatorname{tr}(\underline{c} \cdot \underline{b}) - \operatorname{tr}(\underline{c}) \operatorname{tr}(\underline{a} \cdot \underline{b}) \right)
$$

$$
0 = -\underline{a} \cdot \underline{b} \cdot \underline{c} - \underline{a} \cdot \underline{c} \cdot \underline{b} - \underline{b} \cdot \underline{c} \cdot \underline{a} - \underline{b} \cdot \underline{a} \cdot \underline{c} - \underline{c} \cdot \underline{a} \cdot \underline{b} - \underline{c} \cdot \underline{b} \cdot \underline{a}
$$
  
+ 
$$
(\underline{b} \cdot \underline{c} + \underline{c} \cdot \underline{b}) \ tr(\underline{a}) + (\underline{c} \cdot \underline{a} + \underline{a} \cdot \underline{c}) \ tr(\underline{b}) + (\underline{a} \cdot \underline{b} + \underline{b} \cdot \underline{a}) \ tr(\underline{c})
$$
  
+ 
$$
\underline{a} \ [tr(\underline{c} \cdot \underline{b}) - tr(\underline{b}) \ tr(\underline{c})] + \underline{b} \ [tr(\underline{a} \cdot \underline{c}) - tr(\underline{c}) \ tr(\underline{a})] + \underline{c} \ [tr(\underline{b} \cdot \underline{a}) - tr(\underline{a}) \ tr(\underline{b})]
$$
  
+ 
$$
\underline{\underline{\delta}} \Big( tr(\underline{a}) \ tr(\underline{b}) \ tr(\underline{c}) + tr(\underline{a} \cdot \underline{b} \cdot \underline{c}) + tr(\underline{a} \cdot \underline{c} \cdot \underline{b}) - tr(\underline{b}) \ tr(\underline{a} \cdot \underline{c})
$$
  
- 
$$
tr(\underline{a}) \ tr(\underline{c} \cdot \underline{b}) - tr(\underline{c}) \ tr(\underline{a} \cdot \underline{b}) \Big).
$$

Nach etwas Umsortieren ergibt sich dann Gleichung (A.5):

$$
\underline{\underline{a}} \cdot \underline{\underline{b}} \cdot \underline{\underline{c}} + \underline{\underline{a}} \cdot \underline{\underline{c}} \cdot \underline{\underline{b}} + \underline{\underline{b}} \cdot \underline{\underline{c}} \cdot \underline{\underline{a}} + \underline{\underline{b}} \cdot \underline{\underline{c}} \cdot \underline{\underline{c}} + \underline{\underline{c}} \cdot \underline{\underline{a}} \cdot \underline{\underline{b}} + \underline{\underline{c}} \cdot \underline{\underline{c}} \cdot \underline{\underline{b}} + \underline{\underline{c}} \cdot \underline{\underline{b}} \cdot \underline{\underline{c}} =
$$
\n
$$
+ (\underline{\underline{b}} \cdot \underline{\underline{c}} + \underline{\underline{c}} \cdot \underline{\underline{b}}) \ tr(\underline{\underline{a}}) + (\underline{\underline{c}} \cdot \underline{\underline{a}} + \underline{\underline{a}} \cdot \underline{\underline{c}}) \ tr(\underline{\underline{b}}) + (\underline{\underline{a}} \cdot \underline{\underline{b}} + \underline{\underline{b}} \cdot \underline{\underline{a}}) \ tr(\underline{\underline{c}})
$$
\n
$$
+ \underline{\underline{a}} \ [tr(\underline{\underline{c}} \cdot \underline{\underline{b}}) - tr(\underline{\underline{b}}) \ tr(\underline{\underline{c}})] + \underline{\underline{b}} \ [tr(\underline{\underline{a}} \cdot \underline{\underline{c}}) - tr(\underline{\underline{c}}) \ tr(\underline{\underline{a}})] + \underline{\underline{c}} \ [tr(\underline{\underline{b}} \cdot \underline{\underline{a}}) - tr(\underline{\underline{a}}) \ tr(\underline{\underline{b}})]
$$
\n
$$
+ \underline{\underline{\underline{\delta}}} \left( tr(\underline{\underline{a}}) \ tr(\underline{\underline{b}}) \ tr(\underline{\underline{c}}) - tr(\underline{\underline{a}}) \ tr(\underline{\underline{b}} \cdot \underline{\underline{c}}) - tr(\underline{\underline{b}}) \ tr(\underline{\underline{a}} \cdot \underline{\underline{c}}) - tr(\underline{\underline{c}}) \ tr(\underline{\underline{a}} \cdot \underline{\underline{b}}) + tr(\underline{\underline{a}} \cdot \underline{\underline{b}} \cdot \underline{\underline{b}})
$$
\n
$$
+ tr(\underline{\underline{a}} \cdot \underline{\underline{c}} \cdot \underline{\underline{b}})
$$

# Anhang B Berechnung der Matrizen  $H_{\lambda\gamma}$  und  $J_{\lambda\gamma}$

Zur Bestimmung der Koeffizienten des EASM in Abschnitt 4.3 muss Gleichung (4.26) gelöst werden. Die dazu notwendigen Matrizen  $\underline{\underline{H}}$  und  $\underline{\underline{J}}$  wurden im Abschnitt 4.3 als bekannt angenommen. Die Berechnung dieser Matrizen ist nachfolgend zusammengefasst.

### **B.1** Die Matrix  $H_{\lambda\gamma}$

Die Komponenten von H werden durch die Gleichung

 $\gamma$ 

$$
\underline{\underline{T}}^{(\lambda)} \cdot \underline{\underline{s}} + \underline{\underline{s}} \cdot \underline{\underline{T}}^{(\lambda)} - \frac{2}{3} tr(\underline{\underline{T}}^{(\lambda)} \cdot \underline{\underline{s}}) \underline{\underline{\delta}} = \sum_{\gamma}^{N} H_{\lambda \gamma} \underline{\underline{T}}^{(\gamma)}
$$

definiert. Mit der Funktionsbasis nach (4.20) und den Invarianten (4.21) folgt:

$$
\lambda = 1:
$$
\n
$$
\sum_{\gamma}^{N} H_{1\gamma} \underline{\underline{T}}^{(\gamma)} = 2 \left( \underline{\underline{s}}^2 - \frac{1}{3} \eta_1 \underline{\underline{\delta}} \right)
$$
\n
$$
\rightarrow H_{13} = 2, \qquad H_{1\gamma} = 0 \quad \text{(für } \gamma \neq 1, 3)
$$
\n
$$
\lambda = 2:
$$
\n
$$
\sum_{N}^{N} H_{2\gamma} \underline{\underline{T}}^{(\gamma)} = - \left( \underline{\underline{w}} \cdot \underline{\underline{s}}^2 - \underline{\underline{s}}^2 \cdot \underline{\underline{w}} \right)
$$

$$
\rightarrow H_{25} = -1, \qquad H_{2\gamma} = 0 \quad \text{(für } \gamma \neq 5)
$$

$$
\lambda = 3:
$$
\n
$$
\sum_{\gamma}^{N} H_{3\gamma} \underline{\underline{T}}^{(\gamma)} = 2 \underline{\underline{s}}^{3} - \frac{2}{3} \eta_{3} \underline{\underline{\delta}} - \frac{2}{3} \eta_{1} \underline{\underline{s}} \\
= 2 \left( \frac{1}{2} \eta_{1} \underline{\underline{s}} + \frac{1}{3} \eta_{3} \underline{\underline{\delta}} \right) - \frac{2}{3} \eta_{3} \underline{\underline{\delta}} - \frac{2}{3} \eta_{1} \underline{\underline{s}} = \frac{1}{3} \eta_{1} \underline{\underline{s}} \\
\rightarrow H_{31} = \frac{1}{3} \eta_{1}, \quad H_{3\gamma} = 0 \quad \text{(für } \gamma \neq 1)
$$

 $\lambda=\mathbf{4}$  :

$$
\sum_{\gamma}^{N} H_{4\gamma} \underline{\underline{T}}^{(\gamma)} = \underline{\underline{w}}^2 \cdot \underline{\underline{s}} + \underline{\underline{s}} \cdot \underline{\underline{w}}^2 - \frac{2}{3} \eta_4 \underline{\underline{\delta}} - \frac{2}{3} \eta_2 \underline{\underline{s}}
$$
  
\n
$$
\rightarrow H_{41} = -\frac{2}{3} \eta_2, \qquad H_{46} = 1, \qquad H_{4\gamma} = 0 \quad \text{(für } \gamma \neq 1, 6)
$$

$$
\lambda = 5:
$$
\n
$$
\sum_{\gamma}^{N} H_{5\gamma} \underline{T}^{(\gamma)} = \underline{s} \cdot \underline{w} \cdot \underline{s}^{2} - \underline{s}^{2} \cdot \underline{w} \cdot \underline{s} + \underline{w} \cdot \underline{s}^{3} - \underline{s}^{3} \cdot \underline{w} - \frac{2}{3} tr(\underline{w} \cdot \underline{s}^{3}) \underline{\delta} + \frac{2}{3} tr(\underline{s}^{2} \cdot \underline{w} \cdot \underline{s}) \underline{\delta}
$$
\n
$$
= \underline{T}^{(8)} + \underline{w} \cdot (\frac{1}{2} \eta_{1} \underline{s} + \frac{1}{3} \eta_{3} \underline{\delta}) - (\frac{1}{2} \eta_{1} \underline{s} + \frac{1}{3} \eta_{3} \underline{\delta}) \cdot \underline{w}
$$
\n
$$
= \underline{T}^{(8)} - \frac{1}{2} \eta_{1} [\underline{s} \cdot \underline{w} - \underline{w} \cdot \underline{s}]
$$

$$
\rightarrow H_{52} = -\frac{1}{2}\eta_1, \quad H_{58} = 1, \quad H_{5\gamma} = 0 \quad \text{(für } \gamma \neq 2, 8\text{)}
$$

$$
\lambda = 6:
$$
\n
$$
\sum_{\gamma}^{N} H_{6\gamma} \underline{T}^{(\gamma)} = \underline{w}^{2} \cdot \underline{s}^{2} + \underline{s}^{2} \cdot \underline{w}^{2} - \frac{2}{3} \eta_{5} \underline{\delta} + 2 \underbrace{\underline{s} \cdot \underline{w}^{2} \cdot \underline{s}}_{A.7} - \frac{4}{3} \eta_{4} \underline{s} - \frac{2}{3} \eta_{5} \underline{\delta}
$$
\n
$$
= \underline{T}^{(9)} + 2 \left( -\underline{s}^{2} \cdot \underline{w}^{2} - \underline{w}^{2} \cdot \underline{s}^{2} + \eta_{4} \underline{s} + \frac{1}{2} \eta_{1} \underline{w}^{2} + \eta_{2} \underline{s}^{2} + \underline{\delta} (\eta_{5} - \frac{1}{2} \eta_{1} \eta_{2}) \right)
$$
\n
$$
- \frac{4}{3} \eta_{4} \underline{s} - \frac{2}{3} \eta_{5} \underline{\delta}
$$
\n
$$
= -\underline{T}^{(9)} + \eta_{1} \left[ \underline{w}^{2} - \frac{1}{3} \eta_{2} \underline{\delta} \right] + 2 \eta_{2} \left[ \underline{s}^{2} - \frac{1}{3} \eta_{1} \underline{\delta} \right] + \frac{2}{3} \eta_{4} \underline{s}
$$

 $\rightarrow H_{61} = \frac{2}{3}\eta_4$ ,  $H_{63} = 2\eta_2$ ,  $H_{64} = \eta_1$ ,  $H_{69} = -1$ ,  $H_{6\gamma} = 0$  (sonst)

$$
\lambda = 7:
$$

$$
\sum_{\gamma}^{N} H_{7\gamma} \underline{T}^{(\gamma)} = (\underline{\underline{w}} \cdot \underline{\underline{s}} \cdot \underline{w}) \cdot \underline{w} \cdot \underline{s} - \underline{s} \cdot \underline{w} \cdot (\underline{w} \cdot \underline{s} \cdot \underline{w}) + \underline{s} \cdot \underline{w} \cdot \underline{s} \cdot \underline{w}^2 - \underline{w}^2 \cdot \underline{s} \cdot \underline{w} \cdot \underline{s}
$$
  
\n
$$
= 2 \left( (\underline{\underline{s}} \cdot \underline{w} \cdot \underline{s}) \cdot \underline{w}^2 - \underline{w}^2 \cdot (\underline{s} \cdot \underline{w} \cdot \underline{s}) \right) - \eta_4 \left[ \underline{s} \cdot \underline{w} - \underline{w} \cdot \underline{s} \right]
$$
  
\n
$$
= -2 \left[ \underline{s} \cdot \underline{w}^2 \cdot \underline{s}^2 - \underline{s}^2 \cdot \underline{w}^2 \cdot \underline{s} \right] - 2 \left[ \underline{s}^2 \cdot \underline{w}^3 - \underline{w}^3 \cdot \underline{s}^2 \right] - \eta_4 \underline{T}^{(2)}
$$
  
\n
$$
= -2 \underline{T}^{(10)} - 2 \left[ \underline{s}^2 \cdot \frac{1}{2} \eta_2 \underline{w} - \frac{1}{2} \eta_2 \underline{w} \cdot \underline{s}^2 \right] - \eta_4 \underline{T}^{(2)}
$$
  
\n
$$
\rightarrow H_{72} = -\eta_4, \quad H_{75} = \eta_2, \quad H_{7,10} = -2, \quad H_{7\gamma} = 0 \quad \text{(sonst)}
$$

 $\lambda = 8$  :

$$
\sum_{\gamma}^{N} H_{8\gamma} \underline{\underline{T}}^{(\gamma)} = \underline{\underline{s}} \cdot \underline{\underline{w}} \cdot \underbrace{\underline{\underline{s}}^3}_{A.3} - \underline{\underline{s}}^3 \cdot \underline{\underline{w}} \cdot \underline{\underline{s}}_{}
$$
  

$$
= \underline{\underline{s}} \cdot \underline{\underline{w}} \cdot [\frac{1}{2} \eta_1 \underline{\underline{s}} + \frac{1}{3} \eta_3 \underline{\underline{\delta}}] - [\frac{1}{2} \eta_1 \underline{\underline{s}} + \frac{1}{3} \eta_3 \underline{\underline{\delta}}] \cdot \underline{\underline{w}} \cdot \underline{\underline{s}}_{}
$$
  

$$
= \frac{1}{2} \eta_3 [\underline{\underline{s}} \cdot \underline{\underline{w}} - \underline{\underline{w}} \cdot \underline{\underline{s}}]
$$

 $\rightarrow H_{82} = \frac{1}{2}\eta_3$ ,  $H_{8\gamma} = 0$  (für  $\gamma \neq 2$ )

$$
\lambda = \mathbf{9}:
$$

$$
\sum_{\gamma}^{N} H_{9\gamma} \underline{T}^{(\gamma)} = (\underbrace{\underline{s} \cdot \underline{w}}_{A.22} \cdot \underbrace{\underline{s}^{2} + \underline{s}^{2} \cdot \underline{w}}_{A.22} \cdot \underbrace{\underline{s}^{3}}_{B}) + \underline{w}^{2} \cdot \underline{s}^{3} + \underline{s}^{3} \cdot \underline{w}^{2} - \frac{4}{3} \eta_{5} \underline{s} - \frac{4}{3} tr(\underline{s}^{3} \cdot \underline{w}^{2}) \underline{\delta}
$$
\n
$$
= \eta_{4} \underline{s}^{2} + \eta_{5} \underline{s} - \frac{1}{3} \eta_{3} \underline{w}^{2} + \frac{1}{3} \eta_{3} \eta_{2} \underline{\delta} + \underline{w}^{2} \cdot [\frac{1}{2} \eta_{1} \underline{s} + \frac{1}{3} \eta_{3} \underline{\delta}]
$$
\n
$$
+ [\frac{1}{2} \eta_{1} \underline{s} + \frac{1}{3} \eta_{3} \underline{\delta}] \cdot \underline{w}^{2} - \frac{4}{3} \eta_{5} \underline{s} - \frac{4}{3} tr([\frac{1}{2} \eta_{1} \underline{s}^{2} + \frac{1}{3} \eta_{3} \underline{\delta}] \cdot \underline{w}^{2}) \underline{\delta}
$$
\n
$$
= \frac{1}{2} \eta_{1} [\underline{s} \cdot \underline{w}^{2} + \underline{w}^{2} \cdot \underline{s}] + \eta_{4} \underline{s}^{2} + \eta_{5} \underline{s} + \frac{1}{3} \eta_{3} \underline{w}^{2}
$$
\n
$$
- \frac{4}{3} \eta_{5} \underline{s} - \frac{4}{3} \eta_{1} \eta_{4} \underline{\delta} - \frac{1}{9} \eta_{2} \eta_{3} \underline{\delta}
$$
\n
$$
= \frac{1}{2} \eta_{1} \underline{T}^{(6)} + \eta_{4} \underline{T}^{(3)} + \frac{1}{3} \eta_{3} \underline{T}^{(4)} - \frac{1}{3} \eta_{5} \underline{T}^{(1)}
$$
\n
$$
\rightarrow H_{91} = -\frac{1}{3} \eta_{5}, \quad H_{93} = \eta_{4}, \quad H_{94} = \frac{1}{3} \eta_{3}, \quad H_{96} = \frac{1}{2}
$$

Der Fall  $\lambda = 10$  verlangt etwas mehr Aufwand, da er zu Matrixprodukten mit dem Grad sechs führt. Die zuvor hergeleiteten Beziehungen für Matrixprodukte mit dem Grad sechs wurden aber bislang nur benutzt, um den Grad der Produkte zu bestimmen und enthielten deshalb noch Matrixpolynome mit niedrigerem Grad. Um die Koeffizienten  $H_{10\gamma}$ zu berechnen, müssen die Beziehungen aber ausgerechnet werden. Setzt man in Gleichung (A.20)  $\underline{A} = \underline{w}$  und  $\underline{B} = \underline{s}$  und vertauscht das Vorzeichen, dann ergibt sich:

$$
-\underline{w}^{2} \cdot \underline{s}^{2} \cdot \underline{w} \cdot \underline{s} + \underline{w} \cdot \underline{s}^{2} \cdot \underline{w}^{2} \cdot \underline{s} = -\frac{1}{2}\eta_{1} \underline{w} \cdot \underline{s} \cdot \underline{w}^{2} - \frac{1}{6}\eta_{2} \eta_{3} \underline{w} + \underline{w} \cdot \underline{s}^{2} \cdot G(\underline{w}, \underline{s})
$$
  

$$
+ \frac{1}{3} \left( \underline{s}^{2} \cdot G(\underline{w}, \underline{w} \cdot \underline{s}) - 2 G(\underline{w}, \underline{s}^{2} \cdot \underline{w} \cdot \underline{s}) - G(\underline{s}, \underline{w}) \cdot \underline{w} \cdot \underline{s} \cdot \underline{w} - G(\underline{s}, \underline{w}^{2}) \cdot \underline{w} \cdot \underline{s}
$$
  

$$
+ \underline{s} \cdot G(\underline{w}, \underline{s} \cdot \underline{w} \cdot \underline{s}) \right).
$$
(B.1)

Direkt aus der Definition des Matrixpolynoms G (A.10) folgt:

$$
G(\underline{w}, \underline{s}) = \frac{1}{2}\eta_2 \underline{s} + \eta_4 \underline{\delta}
$$
  
\n
$$
G(\underline{w}, \underline{s}^2 \cdot \underline{w} \cdot \underline{s}) = tr((\underline{w} \cdot \underline{s}^2 \cdot \underline{w}) \cdot \underline{s}) \underline{w} + \frac{1}{2}\eta_2 \underline{s}^2 \cdot \underline{w} \cdot \underline{s} + tr(\underline{w}^2 \cdot \underline{s}^2 \cdot \underline{w} \cdot \underline{s}) \underline{\delta}
$$
  
\n
$$
= -\frac{1}{6}\eta_2 \eta_3 \underline{w} + \frac{1}{2}\eta_2 \underline{s}^2 \cdot \underline{w} \cdot \underline{s} + tr(\underline{w}^2 \cdot \underline{s}^2 \cdot \underline{w} \cdot \underline{s}) \underline{\delta}
$$
  
\n
$$
G(\underline{w}, \underline{w} \cdot \underline{s}) = \eta_4 \underline{w} + \frac{1}{2}\eta_2 \underline{w} \cdot \underline{s}
$$
  
\n
$$
G(\underline{s}, \underline{w}) = \frac{1}{2}\eta_1 \underline{w}
$$
  
\n
$$
G(\underline{s}, \underline{w}^2) = \eta_2 \underline{s}^2 + \eta_4 \underline{s} + \frac{1}{2}\eta_1 \underline{w}^2 + (\eta_5 - \frac{1}{2}\eta_1 \eta_2) \underline{\delta}
$$
  
\n
$$
G(\underline{w}, \underline{s} \cdot \underline{w} \cdot \underline{s}) = tr(\underline{w} \cdot \underline{s} \cdot \underline{w} \cdot \underline{s}) \underline{w} + \frac{1}{2}\eta_2 \underline{s} \cdot \underline{w} \cdot \underline{s} + tr(\underline{(s} \cdot \underline{w}^2 \cdot \underline{s}) \cdot \underline{w}) \underline{\delta}
$$
  
\n
$$
= (\frac{1}{2}\eta_1 \eta_2 - 2 \eta_5) \underline{w} + \frac{1}{2}\eta_2 \underline{s} \cdot \underline{w} \cdot \underline{s}.
$$
 (B.2)

Wird dies in Gleichung (B.1) eingesetzt, folgt:

$$
-\underline{w}^{2} \cdot \underline{s}^{2} \cdot \underline{w} \cdot \underline{s} + \underline{w} \cdot \underline{s}^{2} \cdot \underline{w}^{2} \cdot \underline{s} = -\frac{1}{2}\eta_{1} \underline{w} \cdot \underline{s} \cdot \underline{w}^{2} - \frac{1}{6}\eta_{2} \eta_{3} \underline{w} + \frac{1}{2}\eta_{2} \underline{w} \cdot \underline{s}^{3} + \eta_{4} \underline{w} \cdot \underline{s}^{2} +\frac{1}{3}\left(\eta_{4} \underline{s}^{2} \cdot \underline{w} - \eta_{2} \underline{s}^{2} \cdot \underline{w} \cdot \underline{s} + \frac{1}{3}\eta_{2} \eta_{3} \underline{w} - 2 \operatorname{tr}(\underline{w}^{2} \cdot \underline{s}^{2} \cdot \underline{w} \cdot \underline{s}) \underline{\delta} -\frac{1}{2}\eta_{1} \underline{w}^{2} \cdot \underline{s} \cdot \underline{w} - \eta_{4} \underline{s} \cdot \underline{w} \cdot \underline{s} - (\eta_{5} - \frac{1}{4}\eta_{1} \eta_{2}) \underline{w} \cdot \underline{s} + (\frac{1}{2}\eta_{1} \eta_{2} - 2 \eta_{5}) \underline{s} \cdot \underline{w} \right).
$$
\n(B.3)

Transponiert man Gleichung (B.3), ergibt sich:

$$
\underline{\underline{s}} \cdot \underline{\underline{w}} \cdot \underline{\underline{s}}^2 \cdot \underline{\underline{w}}^2 - \underline{\underline{s}} \cdot \underline{\underline{w}}^2 \cdot \underline{\underline{s}}^2 \cdot \underline{\underline{w}} = \frac{1}{2} \eta_1 \underline{\underline{w}}^2 \cdot \underline{\underline{s}} \cdot \underline{\underline{w}} + \frac{1}{6} \eta_2 \eta_3 \underline{\underline{w}} - \frac{1}{2} \eta_2 \underline{\underline{s}}^3 \cdot \underline{\underline{w}} - \eta_4 \underline{\underline{s}}^2 \cdot \underline{\underline{w}} + \frac{1}{3} \left( -\eta_4 \underline{\underline{w}} \cdot \underline{\underline{s}}^2 + \eta_2 \underline{\underline{s}} \cdot \underline{\underline{w}} \cdot \underline{\underline{s}}^2 - \frac{1}{3} \eta_2 \eta_3 \underline{\underline{w}} - 2 \operatorname{tr}(\underline{\underline{w}}^2 \cdot \underline{\underline{s}}^2 \cdot \underline{\underline{w}} \cdot \underline{\underline{s}}) \underline{\underline{\delta}} + \frac{1}{2} \eta_1 \underline{\underline{w}} \cdot \underline{\underline{s}} \cdot \underline{\underline{w}}^2 + \eta_4 \underline{\underline{s}} \cdot \underline{\underline{w}} \cdot \underline{\underline{s}} + (\eta_5 - \frac{1}{4} \eta_1 \eta_2) \underline{\underline{s}} \cdot \underline{\underline{w}} - (\frac{1}{2} \eta_1 \eta_2 - 2 \eta_5) \underline{\underline{w}} \cdot \underline{\underline{s}} \right). \tag{B.4}
$$

Addiert man die Gleichungen (B.3) und (B.4), dann erhält man:

$$
-\underline{w}^{2} \cdot \underline{s}^{2} \cdot \underline{w} \cdot \underline{s} + \underline{w} \cdot \underline{s}^{2} \cdot \underline{w}^{2} \cdot \underline{s} + \underline{s} \cdot \underline{w} \cdot \underline{s}^{2} \cdot \underline{w}^{2} - \underline{s} \cdot \underline{w}^{2} \cdot \underline{s}^{2} \cdot \underline{w} =
$$
  
\n
$$
-\frac{1}{2} \eta_{1} \left[ \underline{w} \cdot \underline{s} \cdot \underline{w}^{2} - \underline{w}^{2} \cdot \underline{s} \cdot \underline{w} \right] + \frac{1}{2} \eta_{2} \left[ \underline{w} \cdot \underline{s}^{3} - \underline{s}^{3} \cdot \underline{w} \right] + \eta_{4} \left[ \underline{w} \cdot \underline{s}^{2} - \underline{s}^{2} \cdot \underline{w} \right]
$$
  
\n
$$
+\frac{1}{3} \left( -\eta_{4} \left[ \underline{w} \cdot \underline{s}^{2} - \underline{s}^{2} \cdot \underline{w} \right] + \eta_{2} \left[ \underline{s} \cdot \underline{w} \cdot \underline{s}^{2} - \underline{s}^{2} \cdot \underline{w} \cdot \underline{s} \right]
$$
  
\n
$$
+\frac{1}{2} \eta_{1} \left[ \underline{w} \cdot \underline{s} \cdot \underline{w}^{2} - \underline{w}^{2} \cdot \underline{s} \cdot \underline{w} \right] + (\eta_{5} - \frac{1}{4} \eta_{1} \eta_{2}) \left[ \underline{s} \cdot \underline{w} - \underline{s} \cdot \underline{w} \right]
$$
  
\n
$$
+(\frac{1}{2} \eta_{1} \eta_{2} - 2 \eta_{5}) \left[ \underline{s} \cdot \underline{w} - \underline{s} \cdot \underline{w} \right] - 4 \operatorname{tr}(\underline{w}^{2} \cdot \underline{s}^{2} \cdot \underline{w} \cdot \underline{s}) \underline{\delta} \right).
$$
  
\n(B.5)

Und nach Umsortieren folgt schließlich:

$$
\underline{w} \cdot \underline{s}^2 \cdot \underline{w}^2 \cdot \underline{s} - \underline{w}^2 \cdot \underline{s}^2 \cdot \underline{w} \cdot \underline{s} - \underline{s} \cdot \underline{w}^2 \cdot \underline{s}^2 \cdot \underline{w} + \underline{s} \cdot \underline{w} \cdot \underline{s}^2 \cdot \underline{w}^2 + \frac{4}{3} tr(\underline{w}^2 \cdot \underline{s}^2 \cdot \underline{w} \cdot \underline{s}) \underline{\delta} =
$$
  

$$
- \frac{1}{3} (\eta_5 + \frac{1}{2} \eta_1 \eta_2) \left[ \underline{s} \cdot \underline{w} - \underline{s} \cdot \underline{w} \right] + \frac{2}{3} \eta_4 \left[ \underline{w} \cdot \underline{s}^2 - \underline{s}^2 \cdot \underline{w} \right]
$$
  

$$
- \frac{1}{3} \eta_1 \left[ \underline{w} \cdot \underline{s} \cdot \underline{w}^2 - \underline{w}^2 \cdot \underline{s} \cdot \underline{w} \right] + \frac{1}{3} \eta_2 \left[ \underline{s} \cdot \underline{w} \cdot \underline{s}^2 - \underline{s}^2 \cdot \underline{w} \cdot \underline{s} \right].
$$
  
(B.6)

Mit dieser Beziehung ist die Berechnung der Koeffizienten für  $\lambda = 10$  sehr einfach. Unmittelbar aus der Definition folgt:  $\lambda = 10$  :

$$
\sum_{\gamma}^{N} H_{10\gamma} \underline{T}^{(\gamma)} = \underline{w} \cdot \underline{s}^{2} \cdot \underline{w}^{2} \cdot \underline{s} - \underline{w}^{2} \cdot \underline{s}^{2} \cdot \underline{w} \cdot \underline{s} - \underline{s} \cdot \underline{w}^{2} \cdot \underline{s}^{2} \cdot \underline{w} - \underline{s} \cdot \underline{w} \cdot \underline{s}^{2} \cdot \underline{w}^{2}
$$
  
\n
$$
- \frac{3}{4} tr(\underline{w} \cdot \underline{s}^{2} \cdot \underline{w}^{2} \cdot \underline{s} - \underline{w}^{2} \cdot \underline{s}^{2} \cdot \underline{w} \cdot \underline{s}) \underline{\delta}
$$
  
\n
$$
= \underline{w} \cdot \underline{s}^{2} \cdot \underline{w}^{2} \cdot \underline{s} - \underline{w}^{2} \cdot \underline{s}^{2} \cdot \underline{w} \cdot \underline{s} - \underline{s} \cdot \underline{w}^{2} \cdot \underline{s}^{2} \cdot \underline{w} - \underline{s} \cdot \underline{w} \cdot \underline{s}^{2} \cdot \underline{w}^{2}
$$
  
\n
$$
+ \frac{4}{3} tr(\underline{w}^{2} \cdot \underline{s}^{2} \cdot \underline{w} \cdot \underline{s}) \underline{\delta}
$$
  
\n
$$
= -\frac{1}{3} (\eta_{5} + \frac{1}{2} \eta_{1} \eta_{2}) [\underline{s} \cdot \underline{w} - \underline{s} \cdot \underline{w}] + \frac{2}{3} \eta_{4} [\underline{w} \cdot \underline{s}^{2} - \underline{s}^{2} \cdot \underline{w} \cdot \underline{s}]
$$
  
\n
$$
- \frac{1}{3} \eta_{1} [\underline{w} \cdot \underline{s} \cdot \underline{w}^{2} - \underline{w}^{2} \cdot \underline{s} \cdot \underline{w}] + \frac{1}{3} \eta_{2} [\underline{s} \cdot \underline{w} \cdot \underline{s}^{2} - \underline{s}^{2} \cdot \underline{w} \cdot \underline{s}]
$$

$$
\rightarrow H_{10,2} = -\frac{1}{3}(\eta_5 + \frac{1}{2}\eta_1 \eta_2), \quad H_{10,5} = \frac{2}{3}\eta_4, \quad H_{10,7} = -\frac{1}{3}\eta_1, H_{10,8} = \frac{1}{3}\eta_2, \quad H_{10,\gamma} = 0 \quad \text{(sonst)}.
$$

Zusammengefasst ergibt sich die Matrix $H_{\lambda\gamma}$ zu:

$$
H_{\lambda\gamma} = \begin{bmatrix} 0 & 0 & 2 & 0 & 0 & 0 & 0 & 0 & 0 & 0 \\ 0 & 0 & 0 & 0 & -1 & 0 & 0 & 0 & 0 & 0 \\ \frac{1}{3}\eta_1 & 0 & 0 & 0 & 0 & 0 & 0 & 0 & 0 \\ -\frac{2}{3}\eta_2 & 0 & 0 & 0 & 0 & 1 & 0 & 0 & 0 & 0 \\ 0 & -\frac{1}{2}\eta_1 & 0 & 0 & 0 & 0 & 0 & 1 & 0 & 0 \\ \frac{2}{3}\eta_4 & 0 & 2\eta_2 & \eta_1 & 0 & 0 & 0 & 0 & -1 & 0 \\ 0 & -\eta_4 & 0 & 0 & \eta_2 & 0 & 0 & 0 & 0 & -2 \\ 0 & \frac{1}{3}\eta_3 & 0 & 0 & 0 & 0 & 0 & 0 & 0 \\ -\frac{1}{3}\eta_5 & 0 & \eta_4 & \frac{1}{3}\eta_3 & 0 & \frac{1}{2}\eta_1 & 0 & 0 & 0 & 0 \\ 0 & -(\eta_5 + \frac{1}{2}\eta_2\eta_1)/3 & 0 & 0 & \frac{2}{3}\eta_4 & 0 & -\frac{1}{3}\eta_1 & \frac{1}{3}\eta_2 & 0 & 0 \end{bmatrix} . \quad (B.7)
$$

### B.2 Die Matrix  $J_{\lambda\gamma}$

Die Komponenten von J werden mit der Gleichung

$$
\underline{\underline{T}}^{(\lambda)} \cdot \underline{\underline{w}} - \underline{\underline{w}} \cdot \underline{\underline{T}}^{(\lambda)} = \sum_{\gamma}^{N} J_{\lambda \gamma} \underline{\underline{T}}^{(\gamma)}
$$

berechnet. Mit der Funktionsbasis nach (4.20) und den Invarianten (4.21) folgt:

 $\lambda = \mathbf{1}$  :

$$
\sum_{\gamma}^{N} J_{1\gamma} \underline{\underline{T}}^{(\gamma)} = \underline{\underline{s}} \cdot \underline{\underline{w}} - \underline{\underline{w}} \cdot \underline{\underline{s}}
$$

$$
\rightarrow J_{12} = 1, \qquad J_{1\gamma} = 0 \quad \text{(für } \gamma \neq 2\text{)}
$$

 $\lambda = \mathbf{2}$  :

$$
\sum_{\gamma}^{N} J_{2\gamma} \underline{\underline{T}}^{(\gamma)} = \underline{\underline{w}}^2 \cdot \underline{\underline{s}} + \underline{\underline{s}} \cdot \underline{\underline{w}}^2 - 2 \underline{\underline{w}} \cdot \underline{\underline{s}} \cdot \underline{\underline{w}} \\
= \underline{\underline{w}}^2 \cdot \underline{\underline{s}} + \underline{\underline{s}} \cdot \underline{\underline{w}}^2 - 2 \left( -\underline{\underline{w}}^2 \cdot \underline{\underline{s}} - \underline{\underline{s}} \cdot \underline{\underline{w}}^2 + \frac{1}{2} \eta_2 \underline{\underline{s}} + \eta_4 \underline{\underline{\delta}} \right) \\
= 3 \left( \underline{\underline{w}}^2 \cdot \underline{\underline{s}} + \underline{\underline{s}} \cdot \underline{\underline{w}}^2 - \frac{2}{3} \eta_4 \underline{\underline{\delta}} \right) - \eta_2 \underline{\underline{s}}
$$

$$
\rightarrow J_{21} = -\eta_2, \quad J_{26} = 3, \quad J_{2\gamma} = 0 \quad (\text{für } \gamma \neq 1, 6)
$$

 $\lambda=\mathbf{3}$  :

$$
\sum_{\gamma}^{N} J_{3\gamma} \underline{T}^{(\gamma)} = -(\underline{w} \cdot \underline{s}^{2} - \underline{s}^{2} \cdot \underline{w})
$$

$$
\rightarrow J_{35} = -1, \qquad J_{3\gamma} = 0 \quad \text{(für } \gamma \neq 5)
$$

$$
\lambda = 4:
$$

$$
\sum_{\gamma}^{N} J_{\lambda \gamma} \underline{T}^{(\gamma)} = 0
$$

$$
\rightarrow J_{4\gamma} = 0 \quad \text{(für alle } \gamma\text{)}
$$

$$
\begin{split}\n\lambda &= 5: \\
\sum_{\gamma}^{N} J_{5\gamma} \underline{T}^{(\gamma)} &= -\underline{w}^{2} \cdot \underline{s}^{2} - \underline{s}^{2} \cdot \underline{w}^{2} + 2 \underbrace{\underline{w} \cdot \underline{s}^{2} \cdot \underline{w}}_{A.7} \\
&= -\underline{w}^{2} \cdot \underline{s}^{2} - \underline{s}^{2} \cdot \underline{w}^{2} + 2 \left( -\underline{w}^{2} \cdot \underline{s}^{2} - \underline{s}^{2} \cdot \underline{w}^{2} + \frac{1}{2} \eta_{2} \underline{s}^{2} + \eta_{1} \underline{w}^{2} + \underline{\delta} \{ \eta_{5} - \frac{1}{2} \eta_{1} \eta_{2} \} \right) \\
&= -3 \left( +\underline{w}^{2} \cdot \underline{s}^{2} + \underline{s}^{2} \cdot \underline{w}^{2} - \frac{2}{3} \eta_{5} \underline{\delta} \right) + 2 \eta_{1} \left[ \underline{w}^{2} - \frac{1}{3} \eta_{2} \underline{\delta} \right] + \eta_{2} \left[ \underline{s}^{2} - \frac{1}{3} \eta_{1} \underline{\delta} \right] \\
&\rightarrow J_{53} = \eta_{2}, \quad J_{54} = 2 \eta_{1}, \quad J_{59} = -3, \quad J_{5\gamma} = 0 \quad \text{(sonst)}\n\end{split}
$$

 $\lambda = \mathbf{6}$  :

$$
\sum_{\gamma}^{N} J_{6\gamma} \underline{\underline{T}}^{(\gamma)} = -(\underline{w} \cdot \underline{s} \cdot \underline{w}^{2} - \underline{w}^{2} \cdot \underline{s} \cdot \underline{w}) + \underline{s} \cdot \underline{w}^{3} - \underline{w}^{3} \cdot \underline{s}
$$

$$
= -\underline{\underline{T}}^{(7)} + \underline{s} \cdot [\frac{1}{2} \eta_{2} \underline{w}] - [\frac{1}{2} \eta_{2} \underline{w}] \cdot \underline{s}
$$

$$
= -\underline{\underline{T}}^{(7)} + \frac{1}{2} \eta_{2} [\underline{s} \cdot \underline{w} - \underline{w} \cdot \underline{s}]
$$

 $\rightarrow J_{62} = \frac{1}{2} \eta_2, \quad J_{67} = -1, \quad J_{6\gamma} = 0 \quad \text{(sonst)}$ 

$$
\begin{split}\n\lambda &= 7: \\
\sum_{\gamma} J_{7\gamma} \underline{\underline{T}}^{(\gamma)} &= \underline{w} \cdot \underline{s} \cdot \underline{w}^{3} + \underline{w}^{3} \cdot \underline{s} \cdot \underline{w} - 2 \underline{w}^{2} \cdot \underline{s} \cdot \underline{w}^{2} \\
&= \underline{w} \cdot \underline{s} \cdot (\frac{1}{2} \eta_{2} \underline{w}) + (\frac{1}{2} \eta_{2} \underline{w}) \cdot \underline{s} \cdot \underline{w} - 2 \underline{w}^{2} \cdot \underline{s} \cdot \underline{w}^{2} \\
&= \eta_{2} \underline{w} \cdot \underline{s} \cdot \underline{w} - 2 \underline{w}^{2} \cdot \underline{s} \cdot \underline{w}^{2} \\
\overbrace{A.8} \\
&= \eta_{2} \underline{w} \cdot \underline{s} \cdot \underline{w} - 2 \left( -\frac{1}{2} \eta_{2} \underline{w} \cdot \underline{s} \cdot \underline{w} + \eta_{4} \underline{w}^{2} \right) \\
&= 2 \eta_{2} \left( -\underline{w}^{2} \cdot \underline{s} - \underline{s} \cdot \underline{w}^{2} + \frac{1}{2} \eta_{2} \underline{s} + \eta_{4} \underline{\delta} \right) - 2 \eta_{4} \underline{w}^{2} \\
&= \eta_{2}^{2} \underline{s} - 2 \eta_{4} \left[ \underline{w}^{2} - \frac{1}{3} \eta_{2} \underline{\delta} \right] - 2 \eta_{2} \left[ \underline{w}^{2} \cdot \underline{s} + \underline{s} \cdot \underline{w}^{2} - \frac{2}{3} \eta_{4} \underline{\delta} \right] \\
&\rightarrow J_{71} = \eta_{2}^{2}, \quad J_{74} = -2 \eta_{4}, \quad J_{76} = -2 \eta_{2}, \quad J_{7\gamma} = 0 \quad \text{(sonst)} \\
\lambda = 8: \\
N\n\end{split}
$$

$$
\sum_{\gamma} J_{8\gamma} \underline{\underline{T}}^{(\gamma)} = \underline{s} \cdot (\underline{\underline{w}} \cdot \underline{\underline{s}}^2 \cdot \underline{\underline{w}}) + (\underline{\underline{w}} \cdot \underline{\underline{s}}^2 \cdot \underline{\underline{w}}) \cdot \underline{s} - \underline{\underline{s}}^2 \cdot (\underline{\underline{w}} \cdot \underline{\underline{s}} \cdot \underline{\underline{w}}) + (\underline{\underline{w}} \cdot \underline{\underline{s}} \cdot \underline{\underline{w}}) \cdot \underline{\underline{s}}^2
$$
  
=  $\eta_1 [\underline{\underline{w}}^2 \cdot \underline{\underline{s}} + \underline{\underline{s}} \cdot \underline{\underline{w}}^2] + (2 \eta_5 - \eta_1 \eta_2) \underline{\underline{s}} - 2 \eta_4 \underline{\underline{s}}^2$   
=  $\eta_1 \underline{\underline{T}}^{(6)} - 2 \eta_4 \underline{\underline{T}}^{(3)} + (2 \eta_5 - \eta_1 \eta_2) \underline{\underline{T}}^{(1)}$ 

$$
-J_{81} = 2 \eta_5 - \eta_1 \eta_2, \quad J_{83} = -2 \eta_4, \quad J_{86} = \eta_1, \quad J_{8\gamma} = 0 \quad \text{(sonst)}
$$

$$
\lambda = 9:
$$
\n
$$
\sum_{\gamma}^{N} J_{9\gamma} \underline{T}^{(\gamma)} = -(\underline{w} \cdot \underline{s}^{2} \cdot \underline{w}^{2} - \underline{w}^{2} \cdot \underline{s}^{2} \cdot \underline{w}) + \cdot \underline{s}^{2} \cdot \underline{\omega}^{3} - \underline{\omega}^{3} \cdot \underline{s}^{2}
$$
\n
$$
= -\underline{T}^{(10)} + \underline{s}^{2} \cdot [\frac{1}{2} \eta_{2} \underline{w}] - [\frac{1}{2} \eta_{2} \underline{w}] \cdot \underline{s}^{2} = -\underline{T}^{(10)} - \frac{1}{2} \eta_{2} \left[ \underline{w} \cdot \underline{s}^{2} - \underline{s}^{2} \cdot \underline{w} \right]
$$
\n
$$
\rightarrow J_{95} = -\frac{1}{2} \eta_{2}, \quad J_{9,10} = -1, \quad J_{9\gamma} = 0 \quad \text{(sonst)}
$$

 $\lambda = 10$  :

$$
\sum_{\gamma}^{N} J_{10\gamma} \underline{T}^{(\gamma)} = -2 \left( \underline{\underline{w}}^2 \cdot \underline{\underline{s}}^2 \cdot \underline{\underline{w}}^2 \right) + \underline{\underline{w}} \cdot \underline{\underline{s}}^2 \cdot \underline{\underline{w}}^3 + \underline{\underline{w}}^3 \cdot \underline{\underline{s}}^2 \cdot \underline{\underline{w}}
$$
  
\n
$$
= -2 \left( -\frac{1}{2} \eta_2 \underline{\underline{w}} \cdot \underline{\underline{s}}^2 \cdot \underline{\underline{w}} + \eta_5 \underline{\underline{w}}^2 \right) + \underline{\underline{w}} \cdot \underline{\underline{s}}^2 \cdot \left[ \frac{1}{2} \eta_2 \underline{\underline{w}} \right] + \left[ \frac{1}{2} \eta_2 \underline{\underline{w}} \right] \cdot \underline{\underline{s}}^2 \cdot \underline{\underline{w}}
$$
  
\n
$$
= 2 \eta_2 \underline{\underline{w}} \cdot \underline{\underline{s}}^2 \cdot \underline{\underline{w}} - 2 \eta_5 \underline{\underline{w}}^2
$$
  
\n
$$
= 2 \eta_2 \left( -\underline{\underline{w}}^2 \cdot \underline{\underline{s}}^2 - \underline{\underline{s}}^2 \cdot \underline{\underline{w}}^2 + \frac{1}{2} \eta_2 \underline{\underline{s}}^2 + \eta_1 \underline{\underline{w}}^2 + \underline{\underline{\delta}} (\eta_5 - \frac{1}{2} \eta_1 \eta_2) \right) - 2 \eta_5 \underline{\underline{\hat{\omega}}^2}
$$
  
\n
$$
= -2 \eta_2 \left[ \underline{\underline{w}}^2 \cdot \underline{\underline{s}}^2 + \underline{\underline{s}}^2 \cdot \underline{\underline{w}}^2 - \frac{2}{3} \eta_5 \underline{\underline{\delta}} \right] + \frac{2}{3} \eta_2 \eta_5 \underline{\underline{\delta}} + \eta_2^2 \underline{\underline{s}}^2 + 2 (\eta_1 \eta_2 - \eta_5) \underline{\underline{w}}^2
$$
  
\n
$$
- \eta_1 \eta_2^2 \underline{\underline{\delta}}
$$
  
\n
$$
= -2 \eta_2 \underline{T}^{(9)} + \eta_2^2 \left[ \underline{\underline{s}}^2 - \frac{1}{3} \eta_1 \underline{\underline{\delta}} \right] + 2 (\eta_1 \eta_2 - \eta_5) \left[ \underline{\underline{w}}^2 -
$$

Alle Koeffizienten können zu einer Matrix zusammengefasst werden:  $\hspace{.1cm}$ 

$$
J_{\lambda\gamma} = \begin{bmatrix}\n0 & 1 & 0 & 0 & 0 & 0 & 0 & 0 & 0 & 0 \\
-\eta_2 & 0 & 0 & 0 & 0 & 3 & 0 & 0 & 0 & 0 \\
0 & 0 & 0 & 0 & -1 & 0 & 0 & 0 & 0 & 0 \\
0 & 0 & \eta_2 & 2\eta_1 & 0 & 0 & 0 & 0 & 0 & 0 \\
0 & \frac{1}{2}\eta_2 & 0 & 0 & 0 & 0 & 0 & -3 & 0 \\
\eta_2^2 & 0 & 0 & -2\eta_4 & 0 & -2\eta_2 & 0 & 0 & 0 & 0 \\
2\eta_5 - \eta_1\eta_2 & 0 & -2\eta_4 & 0 & 0 & \eta_1 & 0 & 0 & 0 & 0 \\
0 & 0 & 0 & 0 & -\frac{1}{2}\eta_2 & 0 & 0 & 0 & 0 & -1 \\
0 & 0 & \eta_2^2 & 2\eta_1\eta_2 - 2\eta_5 & 0 & 0 & 0 & -2\eta_2 & 0\n\end{bmatrix} . (B.8)
$$

# Anhang C Funktions- und Integritätsbasis im  $R^2$

Beschränkt man sich auf im Mittel zweidimensionale Strömungen, kann die Funktionsund Integritätsbasis und somit das explizite Reynolds-Spannungsmodell wesentlich vereinfacht werden, wie in Abschnitt 4.4 dargestellt. Die dabei verwendeten Vereinfachungen sind in diesem Anhang zusammengestellt.

Es ist leicht nachzuvollziehen, dass ein Tensor der Form:

$$
\underline{\underline{C}} = \begin{bmatrix} C_{11} & C_{12} & 0 \\ C_{21} & C_{22} & 0 \\ 0 & 0 & 0 \end{bmatrix}
$$

die zweidimensionale Form des Cayley-Hamilton Theorems

$$
\underline{\underline{C}}^2 = \underline{\underline{C}} \operatorname{tr}(\underline{\underline{C}}) - \frac{1}{2} [\operatorname{tr}^2(\underline{\underline{C}}) - \operatorname{tr}(\underline{\underline{C}}^2)] \underline{\underline{\delta}}^{(2)} \qquad \text{mit} \quad \underline{\underline{\delta}}^{(2)} = \delta_{ij}^{(2)} = \begin{cases} 1 & i = j \neq 3 \\ 0 & \text{sonst} \end{cases} \tag{C.1}
$$

erfüllt. Substituiert man in obiger Gleichung  $\underline{C} = \underline{A} + \underline{B}$  und wendet das Theorem auf  $\underline{A}^2$ und  $\underline{B}^2$  an, dann erhält man:

$$
\underline{\underline{A}} \cdot \underline{\underline{B}} + \underline{\underline{B}} \cdot \underline{\underline{A}} = \underline{\underline{A}} \operatorname{tr}(\underline{\underline{B}}) + \underline{\underline{B}} \operatorname{tr}(\underline{\underline{A}}) - [\operatorname{tr}(\underline{\underline{A}}) \operatorname{tr}(\underline{\underline{B}}) - \operatorname{tr}(\underline{\underline{A}} \cdot \underline{\underline{B}})] \underline{\underline{\delta}}^{(2)}.
$$
 (C.2)

Multipliziert man diese Gleichung mit  $\underline{B}$  und wendet (C.1) erneut an, dann ergibt sich:

$$
\underline{\underline{B}} \cdot \underline{\underline{A}} \cdot \underline{\underline{B}} = \frac{1}{2} [\underline{\underline{A}} - tr(\underline{\underline{A}}) \underline{\underline{\delta}}^{(2)}] [tr^2(\underline{\underline{B}}) - tr(\underline{\underline{B}}^2)] + \underline{\underline{B}} tr(\underline{\underline{A}} \cdot \underline{\underline{B}}).
$$
 (C.3)

Mit diesen Beziehungen lassen sich die auftretenden Matrixprodukte weiter reduzieren.

### C.1 Integritätsbasis im  $R^2$

Die Integritätsbasis des dreidimensionalen Falles (4.21) vereinfacht sich zu:

$$
\eta_1 = tr(\underline{s}^2)
$$
  
\n
$$
\eta_2 = tr(\underline{w}^2)
$$
  
\n
$$
\eta_3 = tr(\underline{s}^3) = \frac{1}{2}\eta_1 tr(\underline{s}) = 0
$$
  
\n
$$
\eta_4 = tr(\underline{s} \cdot \underline{w}^2) = \frac{1}{2}\eta_2 tr(\underline{s} \cdot \underline{w}) = 0
$$
  
\n
$$
\eta_5 = tr(\underline{s}^2 \cdot \underline{w}^2) = \frac{1}{4}\eta_1 \eta_2 tr(\underline{\delta}^2) = \frac{1}{2}\eta_1 \eta_2.
$$
\n(C.4)

## C.2 Funktionsbasis im  $R^2$

Wird Gleichung (C.1) in die Funktionsbasis des dreidimensionalen Falles (4.20) eingesetzt, folgt:

 $\lambda = \mathbf{1}$  :

$$
\underline{\underline{T}}^{(1)} = \underline{\underline{s}}
$$

 $\lambda = \mathbf{2}$  :

$$
\underline{\underline{T}}^{(2)} = \underline{\underline{s}} \cdot \underline{\underline{w}} - \underline{\underline{w}} \cdot \underline{\underline{s}}
$$

 $\lambda = \mathbf{3}$  :

$$
\underline{\underline{T}}^{(3)} = \underbrace{\underline{s}^2}_{C.1} - \frac{1}{3} \eta_1 \, \underline{\underline{\delta}} = \frac{1}{2} \eta_1 \, \underline{\underline{\delta}}^{(2)} - \frac{1}{3} \eta_1 \, \underline{\underline{\delta}} = \eta_1 \, [\frac{1}{2} \underline{\underline{\delta}}^{(2)} - \frac{1}{3} \underline{\underline{\delta}}]
$$

 $\lambda=4$  :

$$
\underline{\underline{T}}^{(4)} = \underbrace{\underline{\hat{\omega}}^2}_{C.1} - \frac{1}{3} \eta_2 \underline{\delta} = \frac{1}{2} \eta_2 \underline{\delta}^{(2)} - \frac{1}{3} \eta_2 \underline{\delta} = \eta_2 \left[ \frac{1}{2} \underline{\delta}^{(2)} - \frac{1}{3} \underline{\delta} \right]
$$

 $\lambda=5$  :

$$
\underline{\underline{T}}^{(5)} = \underline{\underline{w}} \cdot \underbrace{\underline{\underline{s}}^2}_{C.1} - \underbrace{\underline{s}^2}_{C.1} \cdot \underline{\underline{w}} = \underline{\underline{\hat{\omega}}} \cdot \left[\frac{1}{2}\eta_1 \underline{\underline{\delta}}^{(2)}\right] - \left[\frac{1}{2}\eta_1 \underline{\underline{\delta}}^{(2)}\right] \cdot \underline{\underline{\hat{\omega}}} = 0
$$

 $\lambda = 6$  :

$$
\underline{\underline{T}}^{(6)} = \underbrace{\underline{w}}_{(C.1)}^2 \cdot \underline{\underline{s}} + \underline{\underline{s}} \cdot \underbrace{\underline{w}}_{(C.1)}^2 - \frac{2}{3} tr(\underline{\underline{s}} \cdot \underbrace{\underline{w}}_{C.1}) = \frac{1}{2} \eta_2 \underline{\underline{s}} + \frac{1}{2} \eta_2 \underline{\underline{s}} - \frac{1}{3} \eta_2 tr(\underline{\underline{s}} \cdot \underline{\underline{\delta}}^{(2)}) = \eta_2 \underline{\underline{s}} = \eta_2 \underline{\underline{T}}^{(1)}
$$

 $\lambda = 7$  :

$$
\underline{\underline{T}}^{(7)} = \underline{\underline{w}} \cdot \underline{\underline{s}} \cdot \underbrace{\underline{w}}_{C.1}^2 - \underbrace{\underline{w}}_{C.1}^2 \cdot \underline{\underline{s}} \cdot \underline{\underline{w}} = \underline{\underline{w}} \cdot \underline{\underline{s}} \cdot \underline{\underline{1}} \eta_2 - \frac{1}{2} \eta_2 \underline{\underline{s}} \cdot \underline{\underline{w}} = -\frac{1}{2} \eta_2 \left[ \underline{\underline{s}} \cdot \underline{\underline{w}} - \underline{\underline{w}} \cdot \underline{\underline{s}} \right] = -\frac{1}{2} \eta_2 \underline{\underline{T}}^{(2)}
$$

$$
\lambda = 8:
$$
\n
$$
\underline{\underline{T}}^{(8)} = \underline{\underline{s}} \cdot \underline{\underline{w}} \cdot \underline{\underline{s}}^2 - \underline{\underline{s}}^2 \cdot \underline{\underline{w}} \cdot \underline{\underline{s}} = \underline{\underline{s}} \cdot \underline{\underline{w}} \cdot \underline{\eta} \cdot \underline{\underline{w}} \cdot \underline{\underline{s}} = \frac{1}{2} \eta_1 \underline{\underline{w}} \cdot \underline{\underline{s}} = \frac{1}{2} \eta_1 \underline{\underline{w}} \cdot \underline{\underline{w}} - \underline{\underline{w}} \cdot \underline{\underline{s}} = \frac{1}{2} \eta_1 \underline{\underline{T}}^{(2)}
$$

$$
\lambda = 9:
$$
\n
$$
\underline{T}^{(9)} = \underline{s}^{2} \cdot \underline{w}^{2} + \underline{w}^{2} \cdot \underline{s}^{2} - \frac{2}{3}tr(\underline{s}^{2} \cdot \underline{w}^{2})\underline{\delta}
$$
\n
$$
= \frac{1}{4}\eta_{1}\eta_{2}\underline{\delta}^{(2)} + \frac{1}{4}\eta_{1}\eta_{2}\underline{\delta}^{(2)} - \frac{2}{3}tr(\frac{1}{4}\eta_{1}\eta_{2}\underline{\delta}^{(2)}) = \frac{1}{2}\eta_{1}\eta_{2}\underline{\delta}^{(2)} - \frac{1}{3}\eta_{1}\eta_{2}\underline{\delta} = \eta_{1}\eta_{2}[\frac{1}{2}\underline{\delta}^{(2)} - \frac{1}{3}\underline{\delta}]
$$
\n
$$
= \eta_{2}\underline{T}^{(3)}
$$

 $\lambda = 10$  :

$$
\underline{\underline{T}}^{(10)} = \underline{\underline{w}} \cdot \underline{\underline{s}}^2 \cdot \underline{\underline{w}}^2 - \underline{\underline{w}}^2 \cdot \underline{\underline{s}}^2 \cdot \underline{\underline{w}} = \underline{\underline{w}} \frac{1}{2} \eta_1 \frac{1}{2} \eta_2 - \frac{1}{2} \eta_1 \frac{1}{2} \eta_2 \underline{\underline{w}} = 0.
$$

Die Funktionsbasis besteht somit nur noch aus:

$$
\underline{T}^{(1)} = \underline{s}, \qquad \underline{T}^{(2)} = \underline{s} \cdot \underline{w} - \underline{w} \cdot \underline{s}, \qquad \underline{T}^{(3)}_{2D} = \frac{1}{2} \underline{\delta}^{(2)} - \frac{1}{3} \underline{\delta}.
$$
 (C.5)

# C.3 Die Matrix  $H_{\lambda\gamma}$  im  $R^2$

Beim Aufstellen der Matrix H muss nur noch die Funktionsbasis nach Gleichung (C.5) berücksichtigt werden.

 $\lambda = \mathbf{1}$  :

$$
\sum_{\gamma}^{N} H_{1\gamma} \underline{\underline{T}}^{(\gamma)} = 2 \underbrace{\underline{\underline{s}}^2}_{C.1} - \frac{2}{3} \eta_1 \underline{\underline{\delta}} = \eta_1 \underline{\underline{\delta}}^{(2)} - \frac{2}{3} \eta_1 \underline{\underline{\delta}} = 2 \eta_1 \left[ \frac{1}{2} \underline{\underline{\delta}}^{(2)} - \frac{1}{3} \underline{\underline{\delta}} \right]
$$

$$
\rightarrow H_{13} = 2 \eta_1, \qquad H_{1\gamma} = 0 \quad \text{(für } \gamma \neq 3\text{)}
$$

 $\lambda = 2$  :

$$
\sum_{\gamma}^{N} H_{2\gamma} \underline{\underline{T}}^{(\gamma)} = -\underline{\underline{w}} \cdot \underbrace{\underline{s}^2}_{C.1} + \underbrace{\underline{s}^2}_{C.1} \cdot \underline{\underline{w}} = -\frac{1}{2} \eta_1 \underline{\underline{w}} + \frac{1}{2} \eta_1 \underline{\underline{w}} = 0
$$

$$
\rightarrow H_{2\gamma} = 0
$$

 $\lambda = \mathbf{3}$  :

$$
\sum_{\gamma}^{N} H_{3\gamma} \underline{\underline{T}}^{(\gamma)} = \left[\frac{1}{2}\underline{\underline{\delta}}^{(2)} - \frac{1}{3}\underline{\underline{\delta}}\right] \cdot \underline{\underline{s}} + \underline{\underline{s}} \cdot \left[\frac{1}{2}\underline{\underline{\delta}}^{(2)} - \frac{1}{3}\underline{\underline{\delta}}\right] - \frac{2}{3}tr\left(\frac{1}{2}\underline{\underline{s}} - \frac{1}{3}\underline{\underline{s}}\right) = \frac{1}{3}\underline{\underline{s}}
$$

$$
\rightarrow H_{31} = \frac{1}{3}, \quad H_{3\gamma} = 0 \quad (\text{für } \gamma \neq 1),
$$

wodurch sich die Matrix H zu

$$
H_{\lambda\gamma} = \begin{bmatrix} 0 & 0 & 2\eta_1 \\ 0 & 0 & 0 \\ \frac{1}{3} & 0 & 0 \end{bmatrix}
$$
 (C.6)

ergibt.

## C.4 Die Matrix  $J_{\lambda\gamma}$  im  $R^2$

Die Koeffizienten der Matrix  $J$  bestimmen sich im  $\mathbb{R}^2$  aus:  $\lambda = 1$  :

$$
\sum_{\gamma}^{N} J_{1\gamma} \underline{T}^{(\gamma)} = \underline{s} \cdot \underline{w} - \underline{w} \cdot \underline{s}
$$

$$
\rightarrow J_{12} = 1, \quad J_{1\gamma} = 0 \quad \text{(für } \gamma \neq 2)
$$

 $\lambda = 2$  :

$$
\sum_{\gamma}^{N} J_{2\gamma} \underline{\underline{T}}_{(\gamma)} = \underline{\underline{s}} \cdot \underbrace{\underline{w}}_{C.1}^2 + \underline{\underline{w}}^2 \cdot \underline{\underline{s}} - 2 \underbrace{\underline{w} \cdot \underline{s} \cdot \underline{w}}_{C.3} = \frac{1}{2} \eta_2 \underline{\underline{s}} + \frac{1}{2} \eta_2 \underline{\underline{s}} + \eta_2 \underline{\underline{s}} = 2 \eta_2 \underline{\underline{s}}
$$

$$
-J_{21} = 2 \eta_2, \quad J_{2\gamma} = 0 \quad (\text{für } \gamma \neq 1)
$$

 $\lambda = 3$  :

$$
\sum_{\gamma}^{N} J_{3\gamma} \underline{\underline{T}}^{(\gamma)} = \left[\frac{1}{2} \underline{\underline{\delta}}^{(2)} - \frac{1}{3} \underline{\underline{\delta}}\right] \cdot \underline{\underline{\hat{\omega}}} - \underline{\underline{\hat{\omega}}} \cdot \left[\frac{1}{2} \underline{\underline{\delta}}^{(2)} - \frac{1}{3} \underline{\underline{\delta}}\right] = 0
$$
  

$$
\rightarrow J_{3\gamma} = 0.
$$

Dadurch lautet die Matrix J nun:

$$
J_{\lambda\gamma} = \begin{bmatrix} 0 & 1 & 0 \\ 2 \eta_2 & 0 & 0 \\ 0 & 0 & 0 \end{bmatrix} .
$$
 (C.7)

# Anhang D EASM in minimaler Funktionsbasis

Das EASM in der minimalen Funktionsbasis in Abschnitt 5.2 basiert auf dem Zusammenhang (5.5), mit dem abhängige Generatoren durch unabhängige Generatoren ausgedrückt werden können. Die hierzu benötigte Matrix  $\underline{m}$  bzw. Koeffizienten  $C_{\xi}^n$  werden in diesem Anhang berechnet. Weiterhin sind hier auch die Koeffizienten des EASM in der minimalen Funktionsbasis ohne Vereinfachungen angegeben.

#### D.1 Die Matrix  $M_{nm}$

Die Elemente der Matrix  $\underline{M}$  ergeben sich aus:

$$
\underline{\underline{M}} = tr(\underline{\underline{T}}^{(n)} \cdot \underline{\underline{T}}^{(m)}).
$$
\n(D.1)

### Elemente mit  $tr(\underline{\underline{T}}^m \cdot \underline{\underline{T}}^1)$  :

$$
tr(\underline{\underline{T}}^1 \cdot \underline{\underline{T}}^1) = tr(\underline{\underline{s}} \cdot \underline{\underline{s}}) = \eta_1
$$
  
\n
$$
tr(\underline{\underline{T}}^2 \cdot \underline{\underline{T}}^1) = tr([\underline{\underline{s}} \cdot \underline{\underline{w}} - \underline{\underline{w}} \cdot \underline{\underline{s}}] \cdot \underline{\underline{s}}) = tr(\underline{\underline{s}}^2 \cdot \underline{\underline{w}}) - tr(\underline{\underline{s}}^2 \cdot \underline{\underline{w}}) = 0
$$
  
\n
$$
tr(\underline{\underline{T}}^3 \cdot \underline{\underline{T}}^1) = tr([\underline{\underline{s}}^2 - \frac{1}{3}\eta_1 \underline{\underline{\delta}}] \cdot \underline{\underline{s}}) = tr(\underline{\underline{s}}^3) - \frac{1}{3}\eta_1 tr(\underline{\underline{s}}) = \eta_3
$$
  
\n
$$
tr(\underline{\underline{T}}^4 \cdot \underline{\underline{T}}^1) = tr([\underline{\underline{w}}^2 - \frac{1}{3}\eta_2 \underline{\underline{\delta}}] \cdot \underline{\underline{s}}) = tr(\underline{\underline{w}}^2 \cdot \underline{\underline{s}}) - \frac{1}{3}\eta_1 tr(\underline{\underline{s}}) = \eta_4
$$
  
\n
$$
tr(\underline{\underline{T}}^5 \cdot \underline{\underline{T}}^1) = tr([\underline{\underline{w}} \cdot \underline{\underline{s}}^2 - \underline{\underline{s}}^2 \cdot \underline{\underline{w}}] \cdot \underline{\underline{s}}) = tr(\underline{\underline{s}}^3 \cdot \underline{\underline{w}}) - tr(\underline{\underline{s}}^3 \cdot \underline{\underline{w}}) = 0
$$
  
\n
$$
tr(\underline{\underline{T}}^{8'} \cdot \underline{\underline{T}}^1) = tr(\underline{\underline{T}}^8 \cdot \underline{\underline{T}}^1) - \frac{1}{2}\eta_1 tr(\underline{\underline{T}}^2 \cdot \underline{\underline{T}}^1) = tr([\underline{\underline{s}} \cdot \underline{\underline{w}} \cdot \underline{\underline{s}}^2 - \underline{\underline{s}}^2 \cdot \underline{\underline{w}} \cdot \underline{s}] \cdot \underline{\underline{s}}) = 0
$$
  
\nElemente mit 
$$
tr(\underline{\underline{T}}^m \cdot \underline{\underline{T}}^2) :
$$

 $tr(\underline{\underline{T}}^1 \cdot \underline{\underline{T}}^2) = tr(\underline{\underline{T}}^2 \cdot \underline{\underline{T}}^1) = 0$ 

$$
tr(\underline{T}^2 \cdot \underline{T}^2) = tr([\underline{s} \cdot \underline{w} - \underline{w} \cdot \underline{s}] \cdot [\underline{s} \cdot \underline{w} - \underline{w} \cdot \underline{s}] = tr(\underline{s} \cdot \underline{w} - 2\eta_5
$$
  
\n
$$
= 2tr(s \cdot [-\underline{w}^2 \cdot \underline{s} - \underline{s} \cdot \underline{w}^2 - \frac{1}{2}\eta_2\underline{s} + \eta_4\underline{\delta}]) - 2\eta_5 = \eta_1 \eta_2 - 6 \eta_5
$$
  
\n
$$
tr(\underline{T}^3 \cdot \underline{T}^2) = tr([\underline{s}^2 - \frac{1}{3}\eta_1\underline{\delta}] \cdot [\underline{s} \cdot \underline{w} - \underline{w} \cdot \underline{s}]) = 0
$$
  
\n
$$
tr(\underline{T}^4 \cdot \underline{T}^2) = tr([\underline{w}^2 - \frac{1}{3}\eta_2\underline{\delta}] \cdot [\underline{s} \cdot \underline{w} - \underline{w} \cdot \underline{s}]) = 0
$$
  
\n
$$
tr(\underline{T}^5 \cdot \underline{T}^2) = tr([\underline{w} \cdot \underline{s}^2 - \underline{s}^2 \cdot \underline{w}] \cdot [\underline{s} \cdot \underline{w} - \underline{w} \cdot \underline{s}]) = 2tr(\underline{w}^2 \cdot \underline{s}^3) - 2tr(\underline{s} \cdot \underline{w} \cdot \underline{s}^2 \cdot \underline{w})
$$
  
\n
$$
= 2tr(\underline{w}^2 \cdot \underline{s}^3) - 2tr(\underline{s} \cdot [-\underline{w}^2 \cdot \underline{s}^2 - \underline{s}^2 \cdot \underline{w}^2 + \eta_1\underline{w}^2 + \frac{1}{2}\underline{s}^2 + (\eta_5 - \frac{1}{2}\eta_1\eta_2)\underline{\delta}])
$$
  
\n
$$
= 6tr(\underline{w}^2 \cdot \underline{s}^3) - 2\eta_1\eta_4 - \eta_2\eta_3 = 6tr(\underline{w}^2 \cdot [\frac{1}{2}\eta_1\underline{s} + \frac{1}{3}\eta_3\underline{\delta}] - 2\eta_1\eta_4 - \eta_2\eta_3
$$
  
\n
$$
= \eta_1\eta_4 + \eta_2\eta_3
$$

Elemente mit  $tr(\underline{\underline{T}}^m\cdot \underline{\underline{T}}^3):$ 

$$
tr(\underline{\underline{T}}^1 \cdot \underline{\underline{T}}^3) = tr(\underline{\underline{T}}^3 \cdot \underline{\underline{T}}^1) = \eta_3
$$
  
\n
$$
tr(\underline{\underline{T}}^2 \cdot \underline{\underline{T}}^3) = tr(\underline{\underline{T}}^3 \cdot \underline{\underline{T}}^2) = 0
$$
  
\n
$$
tr(\underline{\underline{T}}^3 \cdot \underline{\underline{T}}^3) = tr([\underline{\underline{s}}^2 - \frac{1}{3}\eta_1 \underline{\underline{\delta}})] \cdot [\underline{\underline{s}}^2 - \frac{1}{3}\eta_1 \underline{\underline{\delta}})]
$$
  
\n
$$
= tr(\underline{\underline{s}}^4) - \frac{1}{3}\eta_1^2 = tr(\underline{\underline{s}} \cdot [\frac{1}{2}\eta_1 \underline{\underline{s}} + \frac{1}{3}\eta_3 \underline{\underline{\delta}}]) - \frac{1}{3}\eta_1^2 = \frac{1}{6}\eta_1^2
$$
  
\n
$$
tr(\underline{\underline{T}}^4 \cdot \underline{\underline{T}}^3) = tr([\underline{\underline{w}}^2 - \frac{1}{3}\eta_2 \underline{\underline{\delta}})] \cdot [\underline{\underline{s}}^2 - \frac{1}{3}\eta_1 \underline{\underline{\delta}})] = \eta_5 - \frac{1}{3}\eta_1 \eta_2
$$
  
\n
$$
tr(\underline{\underline{T}}^5 \cdot \underline{\underline{T}}^3) = tr([\underline{\underline{w}} \cdot \underline{\underline{s}}^2 - \underline{\underline{s}}^2 \cdot \underline{\underline{w}}] \cdot [\underline{\underline{s}}^2 - \frac{1}{3}\eta_1 \underline{\underline{\delta}})]) = 0
$$
  
\n
$$
tr(\underline{\underline{T}}^{8'} \cdot \underline{\underline{T}}^3) = tr(\underline{\underline{T}}^8 \cdot \underline{\underline{T}}^3) - \frac{1}{2}\eta_1 tr(\underline{\underline{T}}^2 \cdot \underline{\underline{T}}^3)
$$
  
\n
$$
= tr([\underline{\underline{s}} \cdot \underline{\underline{w}} \cdot \underline{\underline{s}}^2 - \underline{\underline{s}}^2 \cdot \underline{\underline{w}} \cdot \underline{\underline{s}}] \cdot [\underline{\underline{s}}^2 - \frac{1}{3}\eta_1 \underline{\underline{\delta}}]) = 0
$$

Elemente mit  $tr(\underline{\underline{T}}^m\cdot \underline{\underline{T}}^4)$  :

$$
tr(\underline{\underline{T}}^1 \cdot \underline{\underline{T}}^4) = tr(\underline{\underline{T}}^4 \cdot \underline{\underline{T}}^1) = \eta_4
$$
  
\n
$$
tr(\underline{\underline{T}}^2 \cdot \underline{\underline{T}}^4) = tr(\underline{\underline{T}}^4 \cdot \underline{\underline{T}}^2) = 0
$$
  
\n
$$
tr(\underline{\underline{T}}^3 \cdot \underline{\underline{T}}^4) = tr(\underline{\underline{T}}^4 \cdot \underline{\underline{T}}^3) = \eta_5 - \frac{1}{3} \eta_1 \eta_2
$$
  
\n
$$
tr(\underline{\underline{T}}^4 \cdot \underline{\underline{T}}^4) = tr(\underline{\underline{w}} - \frac{1}{3} \eta_2 \underline{\underline{\delta}}) \cdot [\underline{\underline{w}} - \frac{1}{3} \eta_2 \underline{\underline{\delta}}]) = tr(\underline{\underline{w}}^4) - \frac{1}{3} \eta_2^2 = \frac{1}{2} \eta_2 tr(\underline{\underline{w}}^2) - \frac{1}{3} \eta_2^2 = \frac{1}{6} \eta_2^2
$$
  
\n
$$
tr(\underline{\underline{T}}^5 \cdot \underline{\underline{T}}^4) = tr([\underline{\underline{w}} \cdot \underline{\underline{s}}^2 - \underline{\underline{s}}^2 \cdot \underline{\underline{w}}] \cdot [\underline{\underline{w}} - \frac{1}{3} \eta_2 \underline{\underline{\delta}}]) = tr(\underline{\underline{w}}^3 \cdot \underline{\underline{s}}^2) - tr(\underline{\underline{w}}^3 \cdot \underline{\underline{s}}^2) = 0
$$

Elemente mit  $tr(\underline{\underline{T}}^m\cdot \underline{\underline{T}}^5):$ 

tr(T 1 · T 5 ) = tr(T 5 · T 1 ) = 0 tr(T 2 · T 5 ) = tr(T 5 · T 2 ) = η<sup>1</sup> η<sup>4</sup> + η<sup>2</sup> η<sup>3</sup> tr(T 3 · T 5 ) = tr(T 5 · T 3 ) = 0 tr(T 4 · T 5 ) = tr(T 5 · T 4 ) = 0 tr(T 5 · T 5 ) = tr([w · s <sup>2</sup> <sup>−</sup> <sup>s</sup> 2 · w] · [w · s <sup>2</sup> <sup>−</sup> <sup>s</sup> 2 · w]) = 2 tr(w · s 2 · w · s 2 ) − 2 tr(w · s 4 · w) = 2 tr(w · [−<sup>1</sup> 2 η<sup>1</sup> s · w · s − <sup>1</sup> 3 η<sup>3</sup> (s · w + w · s]) − 2 tr(w · s 4 · w) = −η<sup>1</sup> tr(w · s · w · s) − <sup>4</sup> 3 η<sup>3</sup> η<sup>4</sup> − 2 tr(w 2 · s · [ 1 2 η1s + <sup>1</sup> 3 η3δ]) = −η<sup>1</sup> η<sup>5</sup> − 2 η<sup>3</sup> η<sup>4</sup> − η<sup>1</sup> tr(s · [−w 2 · s − s · w <sup>2</sup> + <sup>1</sup> 2 η<sup>2</sup> sˆ+ η<sup>4</sup> δ]) = η<sup>1</sup> η<sup>5</sup> − 2 η<sup>3</sup> η<sup>4</sup> − <sup>1</sup> 2 η 2 <sup>1</sup> η<sup>2</sup> tr(T 8 ′ · T 5 ) = tr(T 8 · T 5 ) − <sup>1</sup> 2 η<sup>1</sup> tr(T 2 · T 5 ) = tr([s · w · s <sup>2</sup> <sup>−</sup> <sup>s</sup> 2 · w · s] · [w · s <sup>2</sup> <sup>−</sup> <sup>s</sup> 2 · w]) − <sup>1</sup> 2 η<sup>1</sup> (η<sup>1</sup> η<sup>4</sup> + η<sup>2</sup> η3) = −η<sup>1</sup> tr(s 2 · w · s2 · w) + η<sup>3</sup> tr(s · w · s2 · w) − <sup>1</sup> 2 η<sup>1</sup> (η<sup>1</sup> η<sup>4</sup> + η<sup>2</sup> η3) = −η<sup>1</sup> tr(s 2 · [−w 2 · s − s · w <sup>2</sup> + <sup>1</sup> 2 η<sup>2</sup> s + η4δ]) − η<sup>3</sup> tr(s · w · s · w) − <sup>1</sup> 2 η<sup>1</sup> (η<sup>1</sup> η<sup>4</sup> + η<sup>2</sup> η3) = 2 tr(w 2 · s 3 ) − <sup>1</sup> 2 η<sup>1</sup> η<sup>2</sup> η<sup>3</sup> − η 2 1 η<sup>4</sup> − η<sup>3</sup> tr(s · [−w 2 · s − s · w <sup>2</sup> + <sup>1</sup> 2 η<sup>2</sup> s + η4δ]) − <sup>1</sup> 2 η<sup>1</sup> (η<sup>1</sup> η<sup>4</sup> + η<sup>2</sup> η3) = 2 η<sup>1</sup> tr(w 2 · [ 1 2 η1s + <sup>1</sup> 3 η3δ]) − η<sup>1</sup> η<sup>2</sup> η<sup>3</sup> − η 2 1 η<sup>4</sup> + 2 η<sup>3</sup> η<sup>5</sup> − <sup>1</sup> 2 η<sup>1</sup> (η<sup>1</sup> η<sup>4</sup> + η<sup>2</sup> η3) = −<sup>1</sup> 3 η<sup>1</sup> η<sup>2</sup> η<sup>3</sup> + 2 η<sup>3</sup> η<sup>5</sup> − <sup>1</sup> 2 η<sup>1</sup> (η<sup>1</sup> η<sup>4</sup> + η<sup>2</sup> η3)

Elemente mit  $tr(\underline{\underline{T}}^m \cdot \underline{\underline{T}}^{8'})$ :

$$
tr(\underline{\underline{T}}^1 \cdot \underline{\underline{T}}^{8'}) = tr(\underline{\underline{T}}^{8'} \cdot \underline{\underline{T}}^1)
$$
  
\n
$$
tr(\underline{\underline{T}}^2 \cdot \underline{\underline{T}}^{8'}) = tr(\underline{\underline{T}}^{8'} \cdot \underline{\underline{T}}^2)
$$
  
\n
$$
tr(\underline{\underline{T}}^5 \cdot \underline{\underline{T}}^{8'}) = tr(\underline{\underline{T}}^{8'} \cdot \underline{\underline{T}}^3)
$$
  
\n
$$
tr(\underline{\underline{T}}^5 \cdot \underline{\underline{T}}^{8'}) = tr(\underline{\underline{T}}^{8'} \cdot \underline{\underline{T}}^5)
$$
  
\n
$$
tr(\underline{\underline{T}}^{8'} \cdot \underline{\underline{T}}^{8'}) = tr(\underline{\underline{T}}^{8'} \cdot \underline{\underline{T}}^5)
$$
  
\n
$$
= tr([\underline{s} \cdot \underline{w} \cdot \underline{s}^2 - \underline{s}^2 \cdot \underline{w} \cdot \underline{s}] \cdot [\underline{s} \cdot \underline{w} \cdot \underline{s}^2 - \underline{s}^2 \cdot \underline{w} \cdot \underline{s}] - 2\eta_1 \eta_3 \eta_4 - \frac{3}{4} \eta_1^3 \eta_2 - \frac{1}{2} \eta_1^2 \eta_5
$$
  
\n
$$
= \frac{4}{3} \eta_1 \eta_3 \eta_4 + \frac{2}{9} \eta_2 \eta_3^2 + \eta_1^2 tr(\underline{s} \cdot \underline{w} \cdot \underline{s} \cdot \underline{w}) - \frac{2}{3} \eta_3 tr(\underline{w} \cdot \underline{s}^2 \cdot \underline{w} \cdot \underline{s})
$$
  
\n
$$
- 2\eta_1 \eta_3 \eta_4 - \frac{3}{4} \eta_1^3 \eta_2 - \frac{1}{2} \eta_1^2 \eta_5
$$
  
\n
$$
= \frac{2}{3} \eta_1 \eta_3 \eta_4 - \frac{1}{9} \eta_2 \eta_3^2 + \eta_1^2 tr(\underline{s} \cdot \underline{w} \cdot \underline{s} \cdot \underline{w}) + \frac{4}{3} \eta_3 tr(\underline{w}^2 \cdot \underline{s}^3)
$$
  
\n
$$
- 2\eta_1 \eta_3 \eta_4 - \frac{3}{9} \eta_1^3 \eta_2 - \frac{1}{2} \eta_1^2 \eta_5
$$
<

#### D.2 Bestimmung der Koeffizienten  $C_{\xi}^n$ ξ

Bei der Auswahl von  $\underline{T}^{(1)},\,\underline{T}^{(2)},\,\underline{T}^{(3)},\,\underline{T}^{(4)}$  und  $\underline{T}^{(5)}$  als unabhängige Generatoren ermöglichen die zuvor berechneten Elemente der Matrix M, dass das Gleichungssystem (5.8) in zwei voneinander unabhängige Gleichungssysteme umgeschrieben werden kann:

$$
\begin{pmatrix} tr(\underline{\underline{T}}^{(\xi)} \cdot \underline{\underline{T}}^{1}) \\ tr(\overline{\underline{T}}^{(\xi)} \cdot \overline{\underline{\underline{T}}^{3}}) \\ tr(\overline{\underline{T}}^{(\xi)} \cdot \underline{\underline{T}}^{4}) \end{pmatrix} = \underline{\underline{A}} \begin{pmatrix} C_{\xi}^{1} \\ C_{\xi}^{3} \\ C_{\xi}^{4} \end{pmatrix} = \begin{bmatrix} \eta_{1} & \eta_{3} & \eta_{4} \\ \cdot & \frac{1}{6}\eta_{1}^{2} & (\eta_{5} - \frac{1}{3}\eta_{1} & \eta_{2}) \\ \cdot & \cdot & \frac{1}{6}\eta_{2}^{2} \end{bmatrix} \begin{pmatrix} C_{\xi}^{1} \\ C_{\xi}^{3} \\ C_{\xi}^{4} \end{pmatrix}
$$
 (D.2)

und

$$
\begin{pmatrix} tr(\underline{\underline{T}}^{(\xi)} \cdot \underline{\underline{T}}^2) \\ tr(\overline{\underline{\underline{T}}}^{(\xi)} \cdot \underline{\underline{T}}^5) \end{pmatrix} = \underline{B} \begin{pmatrix} C_{\xi}^2 \\ C_{\xi}^5 \end{pmatrix} = \begin{bmatrix} (\eta_1 \eta_2 - 6 \eta_5) & (\eta_1 \eta_4 + \eta_2 \eta_3) \\ . & (\eta_1 \eta_5 - 2\eta_3 \eta_4) \\ . & -\frac{1}{2}\eta_1^2 \eta_2 \end{bmatrix} \begin{pmatrix} C_{\xi}^2 \\ C_{\xi}^5 \end{pmatrix}
$$
 (D.3)

mit den rechten Seiten:

$$
\underline{R}^{6} = \begin{pmatrix} 2 & \eta_{5} \\ \frac{1}{3}\eta_{1} & \eta_{4} + \frac{2}{3}\eta_{2} & \eta_{3} \\ \frac{1}{3}\eta_{2} & \eta_{4} \end{pmatrix}; \quad \text{bzw.} \quad \underline{R}^{6} = \begin{pmatrix} 0 \\ 2 & \eta_{6} \end{pmatrix}; \tag{D.4}
$$

$$
\underline{R}^7 = \begin{pmatrix} 0 \\ -2 \eta_6 \\ 0 \end{pmatrix}; \quad \text{bzw.} \quad \underline{R}^7 = \begin{pmatrix} 2 \eta_4^2 + 4 \eta_2 \eta_5 - \eta_1 \eta_2^2 \\ -\frac{1}{3} \eta_2^2 \eta_3 - 2 \eta_4 \eta_5 \end{pmatrix}; \tag{D.5}
$$

$$
\underline{R}^{8} = \begin{pmatrix} 0 \\ 0 \\ 2 \eta_6 \end{pmatrix}; \quad \text{bzw.} \quad \underline{R}^{8} = \begin{pmatrix} 2 \eta_3 \eta_4 - 4 \eta_1 \eta_5 + \eta_1^2 \eta_2 \\ -\frac{1}{3} \eta_1 \eta_2 \eta_3 + 2 \eta_3 \eta_5 \end{pmatrix}; \tag{D.6}
$$

$$
\underline{R}^{9} = \begin{pmatrix} \eta_1 & \eta_4 + \frac{2}{3}\eta_2 & \eta_3 \\ \frac{1}{3}\eta_1 & \eta_5 + \frac{2}{3}\eta_3 & \eta_4 \\ \frac{1}{3}\eta_2 & \eta_5 \end{pmatrix}; \quad \text{bzw.} \quad \underline{R}^{9} = \begin{pmatrix} 2 & \eta_6 \\ 0 \end{pmatrix}, \tag{D.7}
$$

woraus sich die Lösung:

$$
C_6^1 = (-2 \eta_2^3 \eta_3^2 - 7 \eta_1 \eta_2^2 \eta_3 \eta_4 - 3 \eta_1^2 \eta_2 \eta_4^2 - 3 \eta_1^2 \eta_2^2 \eta_5 + 18 \eta_2 \eta_3 \eta_4 \eta_5 + 6 \eta_1 \eta_4^2 \eta_5 + 24 \eta_1 \eta_2 \eta_5^2 - 36 \eta_5^3)/(3 D_2) C_6^2 = -2 (\eta_2 \eta_3 + \eta_1 \eta_4) \eta_6/D_2 C_6^3 = ((2 \eta_1 \eta_2^3 \eta_3)/3 + \eta_1^2 \eta_2^2 \eta_4 - 2 \eta_2 \eta_3 \eta_4^2 - 2 \eta_1 \eta_4^3 - 2 \eta_2^2 \eta_3 \eta_5 - 12 \eta_1 \eta_2 \eta_4 \eta_5 + 24 \eta_4 \eta_5^2)/D_2 C_6^4 = ((4 \eta_1^2 \eta_2^2 \eta_3)/3 + \eta_1^3 \eta_2 \eta_4 + 2 \eta_2 \eta_3^2 \eta_4 + 2 \eta_1 \eta_3 \eta_4^2 - 8 \eta_1 \eta_2 \eta_3 \eta_5 - 4 \eta_1^2 \eta_4 \eta_5 + 12 \eta_3 \eta_5^2)/D_2 C_6^5 = 2 (\eta_1 \eta_2 - 6 \eta_5) \eta_6/D_2
$$
 (5.2)

$$
C_7^1 = 2 \left( \eta_2^2 \eta_3 + 2 \eta_1 \eta_2 \eta_4 - 6 \eta_4 \eta_5 \right) \eta_6 / D_2
$$
  
\n
$$
C_7^2 = (\eta_1^3 \eta_2^3 + (2 \eta_2^3 \eta_3^2)/3 + (14 \eta_1 \eta_2^2 \eta_3 \eta_4)/3 - 2 \eta_1^2 \eta_2 \eta_4^2 - 8 \eta_3 \eta_4^3 - 6 \eta_1^2 \eta_2^2 \eta_5
$$
  
\n
$$
- 12 \eta_2 \eta_3 \eta_4 \eta_5 + 8 \eta_1 \eta_4^2 \eta_5 + 8 \eta_1 \eta_2 \eta_5^2)/(2 D_2)
$$
  
\n
$$
C_7^3 = 2 \left( -\eta_1 \eta_2^2 + 6 \eta_4^2 \right) \eta_6 / D_2
$$
  
\n
$$
C_7^4 = 4 \left( -\eta_1^2 \eta_2 - 3 \eta_3 \eta_4 + 3 \eta_1 \eta_5 \right) \eta_6 / D_2
$$
  
\n
$$
C_7^4 = ((2 \eta_1 \eta_2^3 \eta_3)/3 + \eta_1^2 \eta_2^2 \eta_4 - 2 \eta_2 \eta_3 \eta_4^2 - 2 \eta_1 \eta_4^3 - 2 \eta_2^2 \eta_3 \eta_5
$$
  
\n
$$
- 6 \eta_1 \eta_2 \eta_4 \eta_5 + 12 \eta_4 \eta_5^2)/D_2
$$
  
\n
$$
C_8^1 = 2 \left( -2 \eta_1 \eta_2 \eta_3 - \eta_1^2 \eta_4 + 6 \eta_3 \eta_5 \right) \eta_6 / D_2
$$
  
\n
$$
C_8^1 = 2 \left( -2 \eta_1 \eta_2 \eta_3 - \eta_1^2 \eta_4 + 6 \eta_3 \eta_5 \right) \eta_6 / D_2
$$
  
\n
$$
C_8^2 = (-\eta_1^4 \eta_2^2 + (2 \eta_1 \eta_2^2 \eta_3^2)/3 - (16 \eta_1^2 \eta_2 \eta_3 \eta_4)/3 - 8 \eta_3^2 \eta_4^2 + 6 \eta_1
$$

$$
C_9^1 = (-2 \eta_1^2 \eta_2^3 \eta_3 - 3 \eta_1^3 \eta_2^2 \eta_4 - 4 \eta_2^2 \eta_3^2 \eta_4 - 8 \eta_1 \eta_2 \eta_3 \eta_4^2 + 10 \eta_1 \eta_2^2 \eta_3 \eta_5 + 18 \eta_1^2 \eta_2 \eta_4 \eta_5 + 24 \eta_3 \eta_4^2 \eta_5 - 12 \eta_2 \eta_3 \eta_5^2 - 24 \eta_1 \eta_4 \eta_5^2)/(6 D_2) C_9^2 = (-\eta_1^2 \eta_2 - 4 \eta_3 \eta_4 + 2 \eta_1 \eta_5) \eta_6/D_2 C_9^3 = 2 (-2 \eta_2^3 \eta_3^2 - 5 \eta_1 \eta_2^2 \eta_3 \eta_4 - 6 \eta_1^2 \eta_2 \eta_4^2 - 12 \eta_3 \eta_4^3 + 3 \eta_1^2 \eta_2^2 \eta_5 + 18 \eta_2 \eta_3 \eta_4 \eta_5 + 12 \eta_1 \eta_4^2 \eta_5 - 6 \eta_1 \eta_2 \eta_5^2)/(6 D_2) C_9^4 = 2 (-4 \eta_1 \eta_2^2 \eta_3^2 - 4 \eta_1^2 \eta_2 \eta_3 \eta_4 - 3 \eta_1^3 \eta_4^2 + 12 \eta_3^2 \eta_4^2 + 3 \eta_1^3 \eta_2 \eta_5 + 6 \eta_2 \eta_3^2 \eta_5 + 12 \eta_1 \eta_3 \eta_4 \eta_5 - 6 \eta_1^2 \eta_5^2)/(6 D_2) C_9^5 = -2 (\eta_2 \eta_3 + \eta_1 \eta_4) \eta_6/D_2
$$
\n(D.11)

mit  $D_2 = -(\eta_2 \eta_3 + \eta_1 \eta_4)^2 + (\eta_1 \eta_2 - 6 \eta_5) (-(\eta_1^2 \eta_2)/2 - 2 \eta_3 \eta_4 + \eta_1 \eta_5)$  (D.12) ergibt.

## D.3 Koeffizienten des EASM in minimaler Funktionsbasis

$$
\hat{G}^{(1)} = (A_1 g (D_2 (6 g^3 - 3 g (A_3^2 \eta_1 + 7 A_2^2 \eta_2) + 2 A_3^3 \eta_3 - 30 A_2^2 A_3 \eta_4) \n+ 6 A_2 (-(A_2 (g (2 \eta_2^3 \eta_3^2 - 6 \eta_1 \eta_4^2 \eta_5 + 36 \eta_5^3 + \eta_1 \eta_2^2 (7 \eta_3 \eta_4 + 3 \eta_1 \eta_5) \n+ 3 \eta_2 (\eta_1^2 \eta_4^2 - 6 \eta_3 \eta_4 \eta_5 - 8 \eta_1 \eta_5^2)) + A_3 (3 \eta_1^3 \eta_2^2 \eta_4 + 2 \eta_1^2 (\eta_2^3 \eta_3 - 9 \eta_2 \eta_4 \eta_5) \n+ 4 \eta_3 (\eta_2^2 \eta_3 \eta_4 - 6 \eta_4^2 \eta_5 + 3 \eta_2 \eta_5^2) + \eta_1 (8 \eta_2 \eta_3 \eta_4^2 - 10 \eta_2^2 \eta_3 \eta_5 + 24 \eta_4 \eta_5^2)))) \n- 6 A_3^2 (2 \eta_1 \eta_2 \eta_3 + \eta_1^2 \eta_4 - 6 \eta_3 \eta_5) \eta_6 + 6 A_2^2 (\eta_2^2 \eta_3 + 2 \eta_1 \eta_2 \eta_4 - 6 \eta_4 \eta_5) \eta_6))) \n/(2 D_2 D)
$$
\n(D.13)

$$
\hat{G}^{(2)} = (A_1 A_2 (2 D_2 (-3 g^3 - 3 A_3^2 g \eta_1 + 6 A_2^2 g \eta_2 + 2 A_3^3 \eta_3 + 6 A_2^2 A_3 \eta_4) \n- 3 g (A_3^2 (3 \eta_1^4 \eta_2^2 - 18 \eta_1^3 \eta_2 \eta_5 + 12 \eta_3^2 (2 \eta_4^2 + \eta_2 \eta_5) - 2 \eta_1 \eta_3 (\eta_2^2 \eta_3 + 24 \eta_4 \eta_5) \n+ 8 \eta_1^2 (2 \eta_2 \eta_3 \eta_4 + 3 \eta_5^2)) + 12 A_2 A_3 (\eta_1^2 \eta_2 + 4 \eta_3 \eta_4 - 2 \eta_1 \eta_5) \eta_6 \n+ A_2 (A_2 (-3 \eta_1^3 \eta_2^3 + 6 \eta_1^2 \eta_2 (\eta_4^2 + 3 \eta_2 \eta_5) + 2 \eta_3 (- (\eta_2^3 \eta_3) + 12 \eta_4^3 + 18 \eta_2 \eta_4 \eta_5) \n- 2 \eta_1 (7 \eta_2^2 \eta_3 \eta_4 + 12 \eta_4^2 \eta_5 + 12 \eta_2 \eta_5^2)) + 12 g (\eta_2 \eta_3 + \eta_1 \eta_4) \eta_6))))/ (2 D_2 D)
$$
\n(D.14)

$$
\hat{G}^{(3)} = (A_1 \left(-3 A_3^3 d_2 g \eta_1 + 2 A_3^4 D_2 \eta_3 + 6 A_3 g (D_2 (g^2 - 2 A_2^2 \eta_2) - A_2^2 (2 \eta_2^3 \eta_3^2 + \eta_1 \eta_2^2 (5 \eta_3 \eta_4 - 3 \eta_1 \eta_5) + 12 \eta_4^2 (\eta_3 \eta_4 - \eta_1 \eta_5) + 6 \eta_2 (\eta_1^2 \eta_4^2 - 3 \eta_3 \eta_4 \eta_5 + \eta_1 \eta_5^2))) - 3 A_2^2 g (g (-2 \eta_1 \eta_2^3 \eta_3 - 3 \eta_1^2 \eta_2^2 \eta_4 + 6 \eta_2 \eta_3 \eta_4^2 + 6 \eta_1 \eta_4^3 + 6 \eta_2^2 \eta_3 \eta_5 + 18 \eta_1 \eta_2 \eta_4 \eta_5 - 36 \eta_4 \eta_5^2) + 6 A_2 (\eta_1 \eta_2^2 - 6 \eta_4^2) \eta_6) + 6 A_2 A_3^2 (A_2 d_2 \eta_4 + 6 g (\eta_1^2 \eta_2 + 3 \eta_3 \eta_4 - 3 \eta_1 \eta_5) \eta_6)))/(D_2 D)
$$
\n(D.15)

$$
\hat{G}^{(4)} = (3 A_1 A_2 (6 A_2^3 D_2 \eta_4 + A_2 (2 A_3^2 D_2 \eta_3 + g^2 (3 \eta_1^3 \eta_2 \eta_4 + 6 \eta_1 \eta_3 (\eta_4^2 - 4 \eta_2 \eta_5)) \n+ 4 \eta_1^2 (\eta_2^2 \eta_3 - 3 \eta_4 \eta_5) + 6 \eta_3 (\eta_2 \eta_3 \eta_4 + 6 \eta_5^2)) + A_3 g (-3 D_2 \eta_1 \n+ 2 (-3 \eta_1^3 (\eta_4^2 - \eta_2 \eta_5) + 6 \eta_3^2 (2 \eta_4^2 + \eta_2 \eta_5) - 4 \eta_1 \eta_3 (\eta_2^2 \eta_3 - 3 \eta_4 \eta_5) \n- 2 \eta_1^2 (2 \eta_2 \eta_3 \eta_4 + 3 \eta_5^2))) + 6 A_3^2 g (\eta_1^3 - 6 \eta_3^2) \eta_6 \n- 12 A_2^2 g (\eta_1^2 \eta_2 + 3 \eta_3 \eta_4 - 3 \eta_1 \eta_5) \eta_6)) / (D_2 D)
$$
\n
$$
(D.16)
$$

$$
\hat{G}^{(5)} = (3 A_1 A_2 g \left( -(A_3^2 (3 \eta_1^3 \eta_2 \eta_4 + 6 \eta_1 \eta_3 (\eta_4^2 - 4 \eta_2 \eta_5) + 4 \eta_1^2 (\eta_2^2 \eta_3 - 3 \eta_4 \eta_5) \right. \n+ 6 \eta_3 (\eta_2 \eta_3 \eta_4 + 6 \eta_5^2)) + 3 A_3 (D_2 g - 4 A_2 (\eta_2 \eta_3 + \eta_1 \eta_4) \eta_6) \n+ A_2 (A_2 (2 \eta_1 \eta_2^3 \eta_3 + 3 \eta_1^2 \eta_2^2 \eta_4 - 6 \eta_2 \eta_3 \eta_4^2 - 6 \eta_1 \eta_4^3 - 6 \eta_2^2 \eta_3 \eta_5 - 18 \eta_1 \eta_2 \eta_4 \eta_5 \n+ 36 \eta_4 \eta_5^2) + 6 g (\eta_1 \eta_2 - 6 \eta_5) \eta_6)) ) / (D_2 D)
$$
\n(D.17)

mit  $D$ und  $D_2$ nach Gleichung (4.28) bzw $(\mathrm{D.12})$ 

# Anhang E Berechnung der Matrizen  $M^s$  und  $M^w$

Für die Anwendung des Projektionsverfahrens im Abschnitt 5.3 müssen neben der Matrix  $M$  (siehe Anhang D) auch die Matrizen  $M^s$  und  $M^w$  bekannt sein. Die Elemente der Matrizen  $\underline{M}^s$  und  $\underline{M}^w$  für die Projektionen in den Abschnitten 5.3.1 bis 5.3.3 sind in  $d$ iesem Anhang aufgeführt.

## E.1 Die Matrix  $M_{nm}^s$

Die Elemente der symmetrischen Matrix  $M^s$  bestimmen sich aus:

$$
\underline{\underline{M}}^s = tr(\underline{\underline{T}}^{(n)} \cdot \underline{\underline{s}} \cdot \underline{\underline{T}}^{(m)}).
$$
\n(E.1)

Elemente mit  $tr(\underline{\underline{T}}^1 \cdot \underline{\underline{s}} \cdot \underline{\underline{T}}^m)$  :

$$
tr(\underline{\underline{T}}^1 \cdot \underline{s} \cdot \underline{\underline{T}}^1) = tr(\underline{s} \cdot \underline{s} \cdot \underline{s}) = \eta_3
$$
  
\n
$$
tr(\underline{\underline{T}}^1 \cdot \underline{s} \cdot \underline{\underline{T}}^2) = tr(\underline{s}^2 \cdot [\underline{s} \cdot \underline{w} - \underline{w} \cdot \underline{s}]) = 0
$$
  
\n
$$
tr(\underline{\underline{T}}^1 \cdot \underline{s} \cdot \underline{\underline{T}}^3) = tr(\underline{s}^2 \cdot [\underline{s}^2 - \frac{1}{3}\eta_1 \underline{\underline{\delta}}]) = \frac{1}{2}\eta_1^2 - \frac{1}{3}\eta_1^2 = \frac{1}{6}\eta_1^2
$$
  
\n
$$
tr(\underline{\underline{T}}^1 \cdot \underline{s} \cdot \underline{\underline{T}}^4) = tr(\underline{s}^2 \cdot [\underline{w}^2 - \frac{1}{3}\eta_2 \underline{\underline{\delta}}]) = \eta_5 - \frac{1}{3}\eta_1 \eta_2
$$
  
\n
$$
tr(\underline{\underline{T}}^1 \cdot \underline{s} \cdot \underline{\underline{T}}^5) = tr(\underline{s}^2 \cdot [\underline{w} \cdot \underline{s}^2 - \underline{s}^2 \cdot \underline{w}]) = 0
$$
  
\n
$$
tr(\underline{\underline{T}}^1 \cdot \underline{s} \cdot \underline{\underline{T}}^5) = tr(\underline{\underline{T}}^1 \cdot \underline{s} \cdot [\underline{\underline{T}}^8 - \frac{1}{2}\eta_1 \underline{T}^2]) = tr(\underline{\underline{T}}^1 \cdot \underline{s} \cdot \underline{T}^8) - \frac{1}{2}\eta_1 tr(\underline{T}^1 \cdot \underline{s} \cdot \underline{T}^2)
$$
  
\n
$$
= tr(\underline{\underline{s}}^2 \cdot [\underline{s} \cdot \underline{w} \cdot \underline{s}^2 - \underline{s}^2 \cdot \underline{w} \cdot \underline{s}]) - \frac{1}{2}\eta_1 0 = 0
$$

Elemente mit  $\mathit{tr}(\underline{\underline{T}}^2\cdot \underline{\underline{s}}\cdot \underline{\underline{T}}^m)$  :  $tr(\underline{\underline{T}}^2 \cdot \underline{\underline{s}} \cdot \underline{\underline{T}}^1) = tr(\underline{\underline{T}}^1 \cdot \underline{\underline{s}} \cdot \underline{\underline{T}}^2) = 0$  $tr(\underline{\underline{T}}^2\cdot \underline{\underline{s}}\cdot \underline{\underline{T}}^2)=tr([\underline{\underline{s}}\cdot \underline{\underline{w}}-\underline{\underline{w}}\cdot \underline{\underline{s}}]\cdot \underline{\underline{s}}\cdot [\underline{\underline{s}}\cdot \underline{\underline{w}}-\underline{\underline{w}}\cdot \underline{\underline{s}}])=-tr(\underline{\underline{s}}^3\cdot \underline{\underline{w}}^2)+tr(\underline{\underline{s}}\cdot \underline{\underline{w}}\cdot \underline{\underline{s}}^2\cdot \underline{\underline{w}})$  $= -tr(\underline{\underline{s}}^3 \cdot \underline{\underline{w}}^2) - 2tr(\underline{\underline{s}}^3 \cdot \underline{\underline{w}}^2) + \eta_1 \eta_4 + \frac{1}{2} \eta_2 \eta_3 = -\frac{1}{2}(\eta_1 \eta_4 + \eta_2 \eta_3)$  $tr(\underline{\underline{T}}^2 \cdot \underline{\underline{s}} \cdot \underline{\underline{T}}^3) = tr([\underline{\underline{s}} \cdot \underline{\underline{w}} - \underline{\underline{w}} \cdot \underline{\underline{s}}] \cdot [\underline{\underline{s}}^3 - \frac{1}{3}\eta_1 \underline{\underline{s}}]) = 0$  $tr(\underline{\underline{T}}^2 \cdot \underline{\underline{s}} \cdot \underline{\underline{T}}^4) = tr([\underline{\underline{s}} \cdot \underline{\underline{w}} - \underline{\underline{w}} \cdot \underline{\underline{s}}] \cdot [\underline{\underline{s}} \cdot \underline{\underline{w}}^2 - \frac{1}{3} \eta_2 \underline{\underline{s}}])$  $= tr(\underline{\underline{s}} \cdot \underline{\underline{w}} \cdot \underline{\underline{s}} \cdot \underline{\underline{w}}^2) - \frac{1}{2} \eta_2 tr(\underline{\underline{w}} \cdot \underline{\underline{s}}^2) - tr(\underline{\underline{s}}^2 \cdot \underline{\underline{w}}^3) + \frac{1}{2} \eta_2 tr(\underline{\underline{w}} \cdot \underline{\underline{s}}^2)$  $tr(\underline{\underline{T}}^2 \cdot \underline{\underline{s}} \cdot \underline{\underline{T}}^5) = tr([\underline{\underline{s}} \cdot \underline{\underline{w}} - \underline{\underline{w}} \cdot \underline{\underline{s}}] \cdot \underline{\underline{s}} \cdot [\underline{\underline{w}} \cdot \underline{\underline{s}}^2 - \underline{\underline{s}}^2 \cdot \underline{\underline{w}}])$  $= tr(\underline{\underline{w}} \cdot \underline{\underline{s}} \cdot \underline{\underline{w}} \cdot \underline{\underline{s}}^3) - tr(\underline{\underline{w}} \cdot \underline{\underline{s}} \cdot \underline{\underline{w}} \cdot \underline{\underline{s}}^3) - tr(\underline{\underline{w}} \cdot \underline{\underline{s}}^2 \cdot \underline{\underline{w}} \cdot \underline{\underline{s}}^2) + tr(\underline{\underline{w}}^2 \cdot \underline{\underline{s}}^4)$  $= -tr(\underline{\underline{w}} \cdot [-\frac{1}{2}\eta_1 \underline{\underline{s}} \cdot \underline{\underline{w}} \cdot \underline{\underline{s}} - \frac{1}{3}\eta_3 (\underline{\underline{s}} \cdot \underline{\underline{w}} + \underline{\underline{w}} \cdot \underline{\underline{s}})]) + tr(\underline{\underline{w}}^2 \cdot \underline{\underline{s}}^4)$  $=\frac{1}{2}\eta_1 tr(\underline{\underline{w}}\cdot \underline{\underline{s}}\cdot \underline{\underline{w}}\cdot \underline{\underline{s}})+\frac{2}{3}\eta_3 \eta_4+tr(\underline{\underline{w}}^2\cdot \underline{\underline{s}}\cdot [\frac{1}{2}\eta_1 \underline{\underline{s}}+\frac{1}{3}\eta_3 \underline{\underline{\delta}}])$  $=\frac{1}{2}\eta_1tr(\underline{\underline{w}}\cdot \underline{\underline{s}}\cdot \underline{\underline{w}}\cdot \underline{\underline{s}})+\eta_3\;\eta_4+\frac{1}{2}\eta_1\;\eta_5$  $=\frac{1}{2}\eta_1tr(\underline{\underline{s}}\cdot[-\underline{\underline{w}}^2\cdot\underline{\underline{s}}-\underline{\underline{s}}\cdot\underline{\underline{w}}^2+\frac{1}{2}\eta_2\underline{\underline{s}}+\eta_4\underline{\underline{\delta}}])+\eta_3\;\eta_4+\frac{1}{2}\eta_1\;\eta_5$  $= \eta_3 \eta_4 + \frac{1}{4} \eta_1 (\eta_1 \eta_2 - 2 \eta_5)$  $tr(\underline{\underline{T}}^2 \cdot \underline{\underline{s}} \cdot \underline{\underline{T}}^8) = tr(\underline{\underline{T}}^2 \cdot \underline{\underline{s}} \cdot [\underline{\underline{T}}^8 - \frac{1}{2} \eta_1 \underline{\underline{T}}^2]) = tr(\underline{\underline{T}}^2 \cdot \underline{\underline{s}} \cdot \underline{\underline{T}}^8) - \frac{1}{2} \eta_1 tr(\underline{\underline{T}}^2 \cdot \underline{\underline{s}} \cdot \underline{\underline{T}}^2)$  $= tr(\underline{\underline{w}}^2 \cdot [\underline{\underline{s}} \cdot \underline{\underline{w}} \cdot \underline{\underline{s}}^2 - \underline{\underline{s}}^2 \cdot \underline{\underline{w}} \cdot \underline{s}]) + \frac{1}{4} \eta_1 (\eta_1 \eta_4 + \eta_2 \eta_3)$ 

$$
\begin{aligned}\n&= 2x + 2y + 4y + 4y + 4y + 4y + 4y + 4y \\
&= -tr(\underline{w} \cdot \underline{s}^3 \cdot \underline{w} \cdot \underline{s}^2) + tr(\underline{w} \cdot \underline{s}^4 \cdot \underline{w} \cdot \underline{s}) + \frac{1}{4} \eta_1 (\eta_1 \eta_4 + \eta_2 \eta_3) \\
&= -\frac{1}{3} \eta_3 \eta_5 + \frac{1}{3} \eta_3 \, tr(\underline{w} \cdot \underline{s} \cdot \underline{w} \cdot \underline{s}) + \frac{1}{4} \eta_1 (\eta_1 \eta_4 + \eta_2 \eta_3) \\
&= -\eta_3 \eta_5 + \frac{1}{6} \eta_1 \eta_2 \eta_3 + \frac{1}{4} \eta_1 (\eta_1 \eta_4 + \eta_2 \eta_3)\n\end{aligned}
$$

Elemente mit  $\mathit{tr}(\underline{\underline{T}}^3 \cdot \underline{\underline{s}} \cdot \underline{\underline{T}}^m)$  :

$$
tr(\underline{T}^3 \cdot \underline{s} \cdot \underline{T}^1) = tr(\underline{T}^1 \cdot \underline{s} \cdot \underline{T}^3) = \frac{1}{6}\eta_1^2
$$
  
\n
$$
tr(\underline{T}^3 \cdot \underline{s} \cdot \underline{T}^2) = tr(\underline{T}^2 \cdot \underline{s} \cdot \underline{T}^3) = 0
$$
  
\n
$$
tr(\underline{T}^3 \cdot \underline{s} \cdot \underline{T}^3) = tr([\underline{s}^2 - \frac{1}{3}\eta_1 \underline{\delta}] \cdot \underline{s} \cdot [\underline{s}^2 - \frac{1}{3}\eta_1 \underline{\delta}]) = tr(\underline{s}^5) - \frac{2}{3}\eta_1 \eta_3 = \frac{1}{6}\eta_1 \eta_3
$$
  
\n
$$
tr(\underline{T}^3 \cdot \underline{s} \cdot \underline{T}^4) = tr([\underline{s}^2 - \frac{1}{3}\eta_1 \underline{\delta}] \cdot \underline{s} \cdot [\underline{w}^2 - \frac{1}{3}\eta_2 \underline{\delta}]) = tr(\underline{w}^2 \cdot \underline{s}^3) - \frac{1}{3}\eta_2 \eta_3 - \frac{1}{3}\eta_1 \eta_4 = \frac{1}{6}\eta_1 \eta_4
$$
  
\n
$$
tr(\underline{T}^3 \cdot \underline{s} \cdot \underline{T}^5) = tr([\underline{s}^2 - \frac{1}{3}\eta_1 \underline{\delta}] \cdot \underline{s} \cdot [\underline{w} \cdot \underline{s}^2 - \underline{s}^2 \cdot \underline{w}])
$$
  
\n
$$
= tr(\underline{w} \cdot \underline{s}^5) - tr(\underline{w} \cdot \underline{s}^5) - \frac{1}{3}\eta_1 tr(\underline{w} \cdot \underline{s}^3) + \frac{1}{3}\eta_1 tr(\underline{w} \cdot \underline{s}^3) = 0
$$
  
\n
$$
tr(\underline{T}^3 \cdot \underline{s} \cdot \underline{T}^8) = tr(\underline{T}^3 \cdot \underline{s} \cdot [\underline{T}^8 - \frac{1}{2}\eta_1 \underline{T}^2]) = tr(\underline{T}^3 \cdot \underline{s} \cdot \underline{T}^8) - \frac{1}{2}\eta_1 tr(\underline{T}^3 \cdot \underline{s} \cdot \underline{T}^2)
$$
  
\n
$$
= tr([\underline{s}^2 - \frac{1}{3}\eta_1 \underline{\delta}] \cdot
$$

Elemente mit  $\mathit{tr}(\underline{\underline{T}}^4\cdot \underline{\underline{s}}\cdot \underline{\underline{T}}^m)$  :

$$
tr(\underline{\underline{T}}^4 \cdot \underline{s} \cdot \underline{\underline{T}}^1) = tr(\underline{\underline{T}}^1 \cdot \underline{s} \cdot \underline{\underline{T}}^4) = -\frac{1}{3}(\eta_1 \eta_2 - 3 \eta_5)
$$
  
\n
$$
tr(\underline{\underline{T}}^4 \cdot \underline{s} \cdot \underline{\underline{T}}^2) = tr(\underline{\underline{T}}^2 \cdot \underline{s} \cdot \underline{\underline{T}}^4) = 0
$$
  
\n
$$
tr(\underline{\underline{T}}^4 \cdot \underline{s} \cdot \underline{\underline{T}}^3) = tr(\underline{\underline{T}}^3 \cdot \underline{s} \cdot \underline{\underline{T}}^4) = \frac{1}{6}\eta_1 \eta_4
$$
  
\n
$$
tr(\underline{\underline{T}}^4 \cdot \underline{s} \cdot \underline{\underline{T}}^4) = tr([\underline{\underline{w}}^2 - \frac{1}{3}\eta_2 \underline{\underline{\delta}}] \cdot \underline{s} \cdot [\underline{\underline{w}}^2 - \frac{1}{3}\eta_2 \underline{\underline{\delta}}]) = tr(\underline{s} \cdot \underline{\underline{w}}^4) - \frac{2}{3}\eta_2 \eta_4 = -\frac{1}{6}\eta_2 \eta_4
$$
  
\n
$$
tr(\underline{\underline{T}}^4 \cdot \underline{s} \cdot \underline{\underline{T}}^5) = tr([\underline{\underline{w}}^2 - \frac{1}{3}\eta_2 \underline{\underline{\delta}}] \cdot \underline{s} \cdot [\underline{\underline{w}} \cdot \underline{s}^2 - \underline{s}^2 \cdot \underline{\underline{w}}]) = tr(\underline{\underline{w}}^2 \cdot \underline{s} \cdot \underline{\underline{w}} \cdot \underline{s}^2) - tr(\underline{\underline{w}}^3 \cdot \underline{s}^3)
$$
  
\n
$$
= tr(\underline{s} \cdot \underline{\underline{w}} \cdot \underline{s}^2 \cdot \underline{\underline{w}}^2) - \frac{1}{2}\eta_2 tr(\underline{\underline{w}} \cdot \underline{s}^3) = \eta_6
$$

Elemente mit  $tr(\underline{\underline{T}}^5 \cdot \underline{\underline{s}} \cdot \underline{\underline{T}}^m)$  :

$$
tr(\underline{T}^{5} \cdot \underline{s} \cdot \underline{T}^{1}) = tr(\underline{T}^{1} \cdot \underline{s} \cdot \underline{T}^{5}) = 0
$$
  
\n
$$
tr(\underline{T}^{5} \cdot \underline{s} \cdot \underline{T}^{2}) = tr(\underline{T}^{2} \cdot \underline{s} \cdot \underline{T}^{5}) = \eta_{3} \eta_{4} + \frac{1}{4} \eta_{1} (\eta_{1} \eta_{2} - 2 \eta_{5})
$$
  
\n
$$
tr(\underline{T}^{5} \cdot \underline{s} \cdot \underline{T}^{3}) = tr(\underline{T}^{3} \cdot \underline{s} \cdot \underline{T}^{5}) = 0
$$
  
\n
$$
tr(\underline{T}^{5} \cdot \underline{s} \cdot \underline{T}^{4}) = tr(\underline{T}^{4} \cdot \underline{s} \cdot \underline{T}^{5}) = \eta_{6}
$$
  
\n
$$
tr(\underline{T}^{5} \cdot \underline{s} \cdot \underline{T}^{5}) = tr(\underline{w} \cdot \underline{s}^{2} - \underline{s}^{2} \cdot \underline{w}) \cdot \underline{s} \cdot [\underline{w} \cdot \underline{s}^{2} - \underline{s}^{2} \cdot \underline{w}])
$$
  
\n
$$
= 2 tr(\underline{s}^{2} \cdot \underline{w} \cdot \underline{s}^{3} \cdot \underline{w}) - tr(\underline{w}^{2} \cdot \underline{s}^{5}) - tr(\underline{w} \cdot \underline{s} \cdot \underline{w} \cdot \underline{s}^{4})
$$
  
\n
$$
= \eta_{1} tr(\underline{s}^{2} \cdot \underline{w} \cdot \underline{s} \cdot \underline{w}) + \frac{2}{3} \eta_{3} \eta_{5} - tr(\underline{w}^{2} \cdot \underline{s}^{5}) - \frac{1}{2} \eta_{1} tr(\underline{w} \cdot \underline{s} \cdot \underline{w} \cdot \underline{s}^{2})
$$
  
\n
$$
- \frac{1}{3} \eta_{3} tr(\underline{w} \cdot \underline{s} \cdot \underline{w} \cdot \underline{s})
$$
  
\n
$$
= \frac{1}{3} \eta_{3} \eta_{5} + \frac{1}{2} \eta_{1} tr(\underline{s} \cdot \underline{w} \cdot \underline{s}^{2} \cdot \underline{w}) - \frac{1}{2} \eta_{1} tr(\underline{w}^{2} \cdot \underline{s}^{3}) - \frac{1}{3}
$$

$$
tr(\underline{T}^{5} \cdot \underline{s} \cdot \underline{T}^{8'}) = tr(\underline{T}^{5} \cdot \underline{s} \cdot [\underline{T}^{8} - \frac{1}{2}\eta_{1} \underline{T}^{2}]) = tr(\underline{T}^{5} \cdot \underline{s} \cdot \underline{T}^{8}) - \frac{1}{2}\eta_{1} tr(\underline{T}^{5} \cdot \underline{s} \cdot \underline{T}^{2})
$$
  
\n
$$
= tr([\underline{w} \cdot \underline{s}^{2} - \underline{s}^{2} \cdot \underline{w}] \cdot \underline{s} \cdot [\underline{s} \cdot \underline{w} \cdot \underline{s}^{2} - \underline{s}^{2} \cdot \underline{w} \cdot \underline{s}]) - \frac{1}{2}\eta_{1} \eta_{3} \eta_{4} - \frac{1}{8}\eta_{1}^{2}(\eta_{1} \eta_{2} - 2 \eta_{5})
$$
  
\n
$$
= -tr([\underline{w} \cdot \underline{s}^{5} \cdot \underline{w} \cdot \underline{s}) + tr(\underline{s}^{3} \cdot \underline{w} \cdot \underline{s}^{3}) - \frac{1}{2}\eta_{1} \eta_{3} \eta_{4} - \frac{1}{8}\eta_{1}^{2}(\eta_{1} \eta_{2} - 2 \eta_{5})
$$
  
\n
$$
= -\frac{1}{3} tr([\underline{w} \cdot \underline{s}^{2} \cdot \underline{w} \cdot \underline{s}) + \frac{1}{3} tr(\underline{w}^{2} \cdot \underline{s}^{3}) - \frac{1}{2}\eta_{1} \eta_{3} \eta_{4} - \frac{1}{8}\eta_{1}^{2}(\eta_{1} \eta_{2} - 2 \eta_{5})
$$
  
\n
$$
= \frac{1}{6} \eta_{1} \eta_{3} \eta_{4} + \frac{1}{6} \eta_{2} \eta_{3}^{2} - \frac{1}{2}\eta_{1} \eta_{3} \eta_{4} - \frac{1}{8}\eta_{1}^{2}(\eta_{1} \eta_{2} - 2 \eta_{5})
$$

Elemente mit  $tr(\underline{\underline{T}}^{8'}\cdot \underline{\underline{s}}\cdot \underline{\underline{T}}^m)$ :  $tr(\underline{\underline{T}}^{8'} \cdot \underline{\underline{s}} \cdot \underline{\underline{T}}^1) = tr(\underline{\underline{T}}^1 \cdot \underline{\underline{s}} \cdot \underline{\underline{T}}^{8'}) = 0$  $tr(\underline{\underline{T}}^{8'} \cdot \underline{\underline{s}} \cdot \underline{\underline{T}}^2) = tr(\underline{\underline{T}}^2 \cdot \underline{\underline{s}} \cdot \underline{\underline{T}}^{8'}) = -\eta_3 \eta_5 + \frac{1}{6} \eta_1 \eta_2 \eta_3 + \frac{1}{4} \eta_1 (\eta_1 \eta_4 + \eta_2 \eta_3)$  $tr(\underline{\underline{T}}^{8'} \cdot \underline{\underline{s}} \cdot \underline{\underline{T}}^3) = tr(\underline{\underline{T}}^3 \cdot \underline{\underline{s}} \cdot \underline{\underline{T}}^{8'}) = 0$  $tr(\underline{\underline{T}}^{8'} \cdot \underline{\underline{s}} \cdot \underline{\underline{T}}^5) = tr(\underline{\underline{T}}^5 \cdot \underline{\underline{s}} \cdot \underline{\underline{T}}^{8'}) = \frac{1}{6} \eta_1 \eta_3 \eta_4 + \frac{1}{6} \eta_2 \eta_3^2 - \frac{1}{2} \eta_1 \eta_3 \eta_4 - \frac{1}{8} \eta_1^2 (\eta_1 \eta_2 - 2 \eta_5)$  $tr(\underline{\underline{T}}^{8'}\cdot \underline{\underline{s}}\cdot \underline{\underline{T}}^{8'})=tr([\underline{\underline{T}}^{8}-\frac{1}{2}\eta_1\underline{\underline{T}}^{2}]\cdot \underline{\underline{s}}\cdot [\underline{\underline{T}}^{8}-\frac{1}{2}\eta_1\underline{\underline{T}}^{2}])$ 2 2

$$
tr(\underline{\underline{T}}^{\circ} \cdot \underline{\underline{s}} \cdot \underline{\underline{T}}^{\circ}) = tr([\underline{\underline{T}}^{\circ} - \frac{1}{2}\eta_1 \underline{\underline{T}}^{\circ}] \cdot \underline{\underline{s}} \cdot [\underline{\underline{T}}^{\circ} - \frac{1}{2}\eta_1 \underline{\underline{T}}^{\circ}])
$$
  
=  $tr([\underline{\underline{T}}^8 \cdot \underline{\underline{s}} \cdot \underline{\underline{T}}^8) - \eta_1 tr(\underline{\underline{T}}^8 \underline{\underline{s}} \cdot \underline{\underline{T}}^2) + \frac{1}{4} tr(\underline{\underline{T}}^2 \underline{\underline{s}} \cdot \underline{\underline{T}}^2))$   
=  $-\frac{2}{3} \eta_1 \eta_3 \eta_5 + \frac{1}{6} \eta_1^2 \eta_2 \eta_3 + \frac{1}{3} \eta_3^2 \eta_4$ 

## E.2 Die Matrix  $M_{nm}^w$

Die Elemente der Matrix  $M^w$  sind definiert durch:

$$
\underline{\underline{M}}^w = tr(\underline{\underline{T}}^{(n)} \cdot \underline{\underline{w}} \cdot \underline{\underline{T}}^{(m)}).
$$
\n(E.2)

Elemente mit  $tr(\underline{\underline{T}}^1\cdot \underline{\underline{w}}\cdot \underline{\underline{T}}^m)$  :

$$
tr(\underline{\underline{T}}^1 \cdot \underline{w} \cdot \underline{\underline{T}}^1) = tr(\underline{s} \cdot \underline{w} \cdot \underline{s}) = 0
$$
  
\n
$$
tr(\underline{\underline{T}}^1 \cdot \underline{w} \cdot \underline{\underline{T}}^2) = tr(\underline{s} \cdot \underline{w} \cdot [\underline{s} \cdot \underline{w} - \underline{w} \cdot \underline{s}]) = tr(\underline{s} \cdot \underline{w} \cdot \underline{s} \cdot \underline{w}) - \eta_5
$$
  
\n
$$
= tr(\underline{s} \cdot [-\underline{w}^2 \cdot \underline{s} - \underline{s} \cdot \underline{w}^2 + \frac{1}{2}\eta_2 \underline{s} + \eta_4 \underline{\underline{\delta}}]) - \eta_5 = \frac{1}{2}(\eta_1 \eta_2 - 6 \eta_5)
$$
  
\n
$$
tr(\underline{\underline{T}}^1 \cdot \underline{w} \cdot \underline{\underline{T}}^3) = tr(\underline{s} \cdot \underline{w} \cdot [\underline{s}^2 - \frac{1}{3}\eta_1 \underline{\underline{\delta}}]) = 0
$$
  
\n
$$
tr(\underline{\underline{T}}^1 \cdot \underline{w} \cdot \underline{\underline{T}}^4) = tr(\underline{s} \cdot \underline{w} \cdot [\underline{w}^2 - \frac{1}{3}\eta_2 \underline{\underline{\delta}}]) = 0
$$
  
\n
$$
tr(\underline{\underline{T}}^1 \cdot \underline{w} \cdot \underline{T}^5) = tr(\underline{s} \cdot \underline{w} \cdot [\underline{w} \cdot \underline{s}^2 - \underline{s}^2 \cdot \underline{w}]) = tr(\underline{w}^2 \cdot \underline{s}^3) - tr(\underline{s} \cdot \underline{w} \cdot \underline{s}^2 \cdot \underline{w})
$$
  
\n
$$
= tr(\underline{w}^2 \cdot \underline{s}^3) - tr(\underline{s} \cdot [-\underline{w}^2 \cdot \underline{s}^2 - \underline{s}^2 \cdot \underline{w}^2 + \eta_1 \underline{w}^2 + \frac{1}{2}\eta_2 \underline{s} + (\eta_5 - \frac{1}{2}\eta_1 \eta_2)\underline{\underline{\delta}}])
$$
  
\n
$$
= 3 tr(\underline{w}^2 \cdot \underline{s}^3) - \eta_1 \eta_4 - \frac{1}{2}\eta_2 \eta_3 = 3 tr(\underline{w}^2 \cdot [\frac{1}{2}\eta_1 \underline
$$

Elemente mit  $tr(\underline{\underline{T}}^2\cdot \underline{\underline{w}}\cdot \underline{\underline{T}}^m)$  :

$$
tr(\underline{T}^2 \cdot \underline{w} \cdot \underline{T}^1) = -tr(\underline{T}^1 \cdot \underline{w} \cdot \underline{T}^2) = -\frac{1}{2}(\eta_1 \eta_2 - 6 \eta_5)
$$
  
\n
$$
tr(\underline{T}^2 \cdot \underline{w} \cdot \underline{T}^2) = tr([\underline{\underline{s}} \cdot \underline{w} - \underline{w} \cdot \underline{s}] \cdot \underline{w} \cdot [\underline{\underline{s}} \cdot \underline{w} - \underline{w} \cdot \underline{s}]) = tr(\underline{w} \cdot \underline{s} \cdot \underline{w}^2 \cdot \underline{s}) - tr(\underline{w}^3 \cdot \underline{s}^2)
$$
  
\n
$$
= tr(\underline{w} \cdot [-\underline{s}^2 \cdot \underline{w}^2 - \underline{w}^2 \cdot \underline{s}^2 + \eta_4 \underline{s} + \frac{1}{2}\eta_1 \underline{w}^2 + (\eta_5 - \frac{1}{2}\eta_1 \eta_2)\underline{\delta}]) - tr(\underline{w}^3 \cdot \underline{s}^2)
$$
  
\n
$$
= -3 tr(\underline{w}^3 \cdot \underline{s}^2) = -3 tr(\frac{1}{2}\eta_2 \underline{w} \cdot \underline{s}^2) = 0
$$

$$
tr(\underline{\underline{T}}^2 \cdot \underline{\underline{w}} \cdot \underline{\underline{T}}^3) = tr([\underline{\underline{s}} \cdot \underline{\underline{w}} - \underline{\underline{w}} \cdot \underline{\underline{s}}] \cdot \underline{\underline{w}} \cdot [\underline{\underline{s}}^2 - \frac{1}{3}\eta_1 \cdot \underline{\underline{\delta}}]) = tr(\underline{\underline{w}}^2 \cdot \underline{\underline{s}}^3) - tr(\underline{\underline{w}} \cdot \underline{\underline{s}} \cdot \underline{\underline{w}} \cdot \underline{\underline{s}}^2)
$$
  
=  $tr(\underline{\underline{w}}^2 \cdot \underline{\underline{s}}^3) - tr(\underline{\underline{s}} \cdot [-\underline{\underline{s}}^2 \cdot \underline{\underline{w}}^2 - \underline{\underline{w}}^2 \cdot \underline{\underline{s}}^2 + \eta_1 \underline{\underline{w}}^2 + \frac{1}{2}\eta_2 \underline{\underline{s}}^2 + (\eta_5 - \frac{1}{2}\eta_1 \eta_2)\underline{\underline{\delta}}])$   
=  $3 tr(\underline{\underline{w}}^2 \cdot \underline{\underline{s}}^3) - \eta_1 \eta_4 - \frac{1}{2}\eta_2 \eta_3 = \frac{1}{2}(\eta_1 \eta_4 + \eta_2 \eta_3)$ 

$$
tr(\underline{\underline{T}}^2 \cdot \underline{\underline{w}} \cdot \underline{\underline{T}}^4) = tr([\underline{\underline{s}} \cdot \underline{\underline{w}} - \underline{\underline{w}} \cdot \underline{\underline{s}}] \cdot \underline{\underline{w}} \cdot [\underline{\underline{w}}^2 - \frac{1}{3} \eta_2 \cdot \underline{\underline{\delta}}])
$$
  
=  $tr(\underline{\underline{s}} \cdot \underline{\underline{w}}^4) - tr(\underline{\underline{s}} \cdot \underline{\underline{w}}^4) - \frac{1}{3} \eta_2 \eta_4 + \frac{1}{3} \eta_2 \eta_4 = 0$ 

$$
tr(\underline{T}^2 \cdot \underline{w} \cdot \underline{T}^5) = tr([\underline{s} \cdot \underline{w} - \underline{w} \cdot \underline{s}] \cdot \underline{w} \cdot [\underline{w} \cdot \underline{s}^2 - \underline{s}^2 \cdot \underline{w}])
$$
  
\n
$$
= tr(\underline{s}^3 \cdot \underline{w}^3) - 2tr(\underline{w} \cdot \underline{s} \cdot \underline{w}^2 \cdot \underline{s}^2) + tr(\underline{s} \cdot \underline{w} \cdot \underline{s}^2 \cdot \underline{w}^2)
$$
  
\n
$$
= \frac{1}{2} \eta_2 tr(\underline{w} \cdot \underline{s}^3) + 3tr(\underline{s} \cdot \underline{w} \cdot \underline{s}^2 \cdot \underline{w}^2) = \frac{1}{2} \eta_2 tr(\underline{w} \cdot [\frac{1}{2} \eta_1 \underline{s} + \frac{1}{3} \eta_3 \underline{\delta}]) + 3 \eta_6 = 3 \eta_6
$$
  
\n
$$
tr(\underline{T}^2 \cdot \underline{w} \cdot \underline{T}^{8'}) = tr(\underline{T}^2 \cdot \underline{w} \cdot [\underline{T}^8 - \frac{1}{2} \eta_1 \underline{T}^2]) = tr(\underline{T}^2 \cdot \underline{w} \cdot \underline{T}^8) - \frac{1}{2} \eta_1 tr(\underline{T}^2 \cdot \underline{w} \cdot \underline{T}^2)
$$

$$
tr(\underline{\underline{T}}^2 \cdot \underline{\underline{w}} \cdot \underline{\underline{T}}^{8'}) = tr(\underline{\underline{T}}^2 \cdot \underline{\underline{w}} \cdot [\underline{\underline{T}}^8 - \frac{1}{2}\eta_1 \underline{\underline{T}}^2]) = tr(\underline{\underline{T}}^2 \cdot \underline{\underline{w}} \cdot \underline{\underline{T}}^8) - \frac{1}{2}\eta_1 tr(\underline{\underline{T}}^2 \cdot \underline{\underline{w}} \cdot \underline{\underline{T}}^2) = 0
$$

Elemente mit  $tr(\underline{\underline{T}}^3 \cdot \underline{\underline{w}} \cdot \underline{\underline{T}}^m)$  :

$$
tr(\underline{T}^{3} \cdot \underline{w} \cdot \underline{T}^{1}) = -tr(\underline{T}^{1} \cdot \underline{w} \cdot \underline{T}^{3}) = 0
$$
  
\n
$$
tr(\underline{T}^{3} \cdot \underline{w} \cdot \underline{T}^{2}) = -tr(\underline{T}^{2} \cdot \underline{w} \cdot \underline{T}^{3}) = -\frac{1}{2}(\eta_{1} \eta_{4} + \eta_{2} \eta_{3})
$$
  
\n
$$
tr(\underline{T}^{3} \cdot \underline{w} \cdot \underline{T}^{3}) = tr(\underline{[\underline{s}^{2} - \frac{1}{3}\eta_{1} \underline{\delta}] \cdot \underline{w} \cdot [\underline{s}^{2} - \frac{1}{3}\eta_{1} \underline{\delta}])
$$
  
\n
$$
= tr(\underline{s}^{4} \cdot \underline{w}) - \frac{1}{3}\eta_{1} tr(\underline{s}^{2} \cdot \underline{w}) - \frac{1}{3}\eta_{1} tr(\underline{s} \cdot \underline{w}^{2}) = 0
$$
  
\n
$$
tr(\underline{T}^{3} \cdot \underline{w} \cdot \underline{T}^{4}) = tr([\underline{s}^{2} - \frac{1}{3}\eta_{1} \underline{\delta}] \cdot \underline{w} \cdot [\underline{w}^{2} - \frac{1}{3}\eta_{2} \underline{\delta}])
$$
  
\n
$$
= tr(\underline{s}^{2} \cdot \underline{w}^{3}) - \frac{1}{3}\eta_{2} tr(\underline{s}^{2} \cdot \underline{w}) - \frac{1}{3}\eta_{1} tr(\underline{w}^{3}) = 0
$$
  
\n
$$
tr(\underline{T}^{3} \cdot \underline{w} \cdot \underline{T}^{5}) = tr([\underline{s}^{2} - \frac{1}{3}\eta_{1} \underline{\delta}] \cdot \underline{w} \cdot [\underline{s} \cdot \underline{w}^{2} - \underline{w}^{2} \cdot \underline{s}]) = tr(\underline{w}^{2} \cdot \underline{s}^{4}) - tr(\underline{s}^{2} \cdot \underline{w} \cdot \underline{s}^{2} \cdot \underline{w})
$$
  
\n
$$
= tr(\underline{w}^{2} \cdot \underline{s}^{4}) - tr(\underline{w} \cdot [-\frac{1}{2}\eta_{1} \underline{s} \cdot \underline{w} \cdot \underline{s} - \frac{1}{3}\eta_{1} (\underline{s} \cdot \underline{w} + \underline{w} \
$$

Elemente mit  $tr(\underline{\underline{T}}^4\cdot \underline{\underline{w}}\cdot \underline{\underline{T}}^m)$  :

$$
tr(\underline{\underline{T}}^4 \cdot \underline{w} \cdot \underline{\underline{T}}^1) = -tr(\underline{\underline{T}}^1 \cdot \underline{w} \cdot \underline{\underline{T}}^4) = 0
$$
  
\n
$$
tr(\underline{\underline{T}}^4 \cdot \underline{w} \cdot \underline{\underline{T}}^2) = -tr(\underline{\underline{T}}^2 \cdot \underline{w} \cdot \underline{\underline{T}}^4) = 0
$$
  
\n
$$
tr(\underline{\underline{T}}^4 \cdot \underline{w} \cdot \underline{\underline{T}}^3) = -tr(\underline{\underline{T}}^3 \cdot \underline{w} \cdot \underline{\underline{T}}^4) = 0
$$
  
\n
$$
tr(\underline{\underline{T}}^4 \cdot \underline{w} \cdot \underline{\underline{T}}^4) = tr(\underline{w}^2 - \frac{1}{3}\eta_2 \underline{\underline{\delta}}] \cdot \underline{w} \cdot [\underline{w}^2 - \frac{1}{3}\eta_2 \underline{\underline{\delta}}]) = tr(\underline{w}^5) - \frac{2}{3}\eta_2 tr(\underline{w}^3) + \frac{1}{9}\eta_2^2 tr(\underline{w}) = 0
$$
  
\n
$$
tr(\underline{\underline{T}}^4 \cdot \underline{w} \cdot \underline{\underline{T}}^5) = tr([\underline{w}^2 - \frac{1}{3}\eta_2 \underline{\underline{\delta}}] \cdot \underline{w} \cdot [\underline{w} \cdot \underline{s}^2 - \underline{s}^2 \cdot \underline{w}])
$$
  
\n
$$
= tr(\underline{w}^4 \cdot \underline{s}^2) - tr(\underline{w}^4 \cdot \underline{s}^2) - \frac{1}{3}\eta_2 \eta_5 + \frac{1}{3}\eta_2 \eta_5 = 0
$$

Elemente mit  $tr(\underline{\underline{T}}^5 \cdot \underline{\underline{w}} \cdot \underline{\underline{T}}^m)$  :

$$
tr(\underline{\underline{T}}^5 \cdot \underline{w} \cdot \underline{T}^1) = -tr(\underline{\underline{T}}^1 \cdot \underline{w} \cdot \underline{T}^5) = -\frac{1}{2}(\eta_1 \eta_4 + \eta_2 \eta_3)
$$
  
\n
$$
tr(\underline{\underline{T}}^5 \cdot \underline{w} \cdot \underline{T}^2) = -tr(\underline{\underline{T}}^2 \cdot \underline{w} \cdot \underline{T}^5) = -3 \eta_6
$$
  
\n
$$
tr(\underline{\underline{T}}^5 \cdot \underline{w} \cdot \underline{T}^3) = -tr(\underline{\underline{T}}^3 \cdot \underline{w} \cdot \underline{T}^5) = -\eta_3 \eta_4 - \frac{1}{4}\eta_1 (\eta_1 \eta_2 - 2 \eta_5)
$$
  
\n
$$
tr(\underline{\underline{T}}^5 \cdot \underline{w} \cdot \underline{T}^4) = -tr(\underline{\underline{T}}^4 \cdot \underline{w} \cdot \underline{T}^5) = 0
$$
  
\n
$$
tr(\underline{\underline{T}}^5 \cdot \underline{w} \cdot \underline{T}^5) = tr(\underline{w} \cdot \underline{s}^2 - \underline{s}^2 \cdot \underline{w} \cdot \underline{w} \cdot \underline{w} \cdot \underline{w} \cdot \underline{w} \cdot \underline{s}^2 - \underline{s}^2 \cdot \underline{w})
$$
  
\n
$$
= -tr(\underline{s}^4 \cdot \underline{w}^3) + tr(\underline{s}^2 \cdot \underline{w}^2 \cdot \underline{s}^2 \cdot \underline{w})
$$
  
\n
$$
= -tr(\underline{s}^4 \cdot \underline{w}^3) + tr(\underline{w} \cdot [-\frac{1}{2}\eta_1 \underline{s} \cdot \underline{w}^2 \cdot \underline{s} - \frac{1}{3}\eta_3 (\underline{s} \cdot \underline{w}^2 + \underline{w}^2 \cdot \underline{s})])
$$
  
\n
$$
= -\frac{1}{2}\eta_2 tr(\underline{s}^4 \cdot \underline{w}) - \frac{1}{2}\eta_2 tr(\underline{w} \cdot [-\frac{1}{2}\eta_1 \underline{s} \cdot \underline{w}^2 - \underline{w}^2 \cdot \underline{s}^2 + \eta_2 \underline{s}^2 + \eta_3 \underline{s} + \frac{1}{2}\eta_1 \underline{w}^2 + (\eta_5 - \frac{1}{2}\eta_1 \eta_2
$$

Elemente mit  $tr(\underline{\underline{T}}^{8'}\cdot \underline{\underline{w}}\cdot \underline{\underline{T}}^m):$ 

$$
tr(\underline{T}^{8'} \cdot \underline{w} \cdot \underline{T}^{1}) = tr(\underline{T}^{1} \cdot \underline{w} \cdot \underline{T}^{8'})
$$
  
\n
$$
tr(\underline{T}^{8'} \cdot \underline{w} \cdot \underline{T}^{2}) = tr(\underline{T}^{2} \cdot \underline{w} \cdot \underline{T}^{8'})
$$
  
\n
$$
tr(\underline{T}^{8'} \cdot \underline{w} \cdot \underline{T}^{3}) = tr(\underline{T}^{3} \cdot \underline{w} \cdot \underline{T}^{8'})
$$
  
\n
$$
tr(\underline{T}^{8'} \cdot \underline{w} \cdot \underline{T}^{5}) = tr(\underline{T}^{5} \cdot \underline{w} \cdot \underline{T}^{8'})
$$
  
\n
$$
tr(\underline{T}^{8'} \cdot \underline{w} \cdot \underline{T}^{5}) = tr(\underline{T}^{5} \cdot \underline{w} \cdot \underline{T}^{8'})
$$
  
\n
$$
tr(\underline{T}^{8'} \cdot \underline{w} \cdot \underline{T}^{8'}) = tr(\underline{T}^{8} - \frac{1}{2}\eta_1 \underline{T}^{2}] \cdot \underline{w} \cdot [\underline{T}^{8} - \frac{1}{2}\eta_1 \underline{T}^{2}])
$$
  
\n
$$
= tr([\underline{T}^{8} \cdot \underline{w} \cdot \underline{T}^{8}) - \eta_1 tr(\underline{T}^{8} \underline{w} \cdot \underline{T}^{2}) + \frac{1}{4} tr(\underline{T}^{2} \underline{w} \cdot \underline{T}^{2})
$$
  
\n
$$
= 0
$$